**T.C. SAKARYA ÜNİVERSİTESİ SOSYAL BİLİMLER ENSTİTÜSÜ** 

# **FAALİYET TABANLI MALİYETLEME TEMELİNDE KURUMSAL KAYNAK PLANLAMA SİSTEMİNİN GELİŞTİRİLMESİ**

**DOKTORA TEZİ**

**Recep YILMAZ** 

 **Enstitü Anabilim Dalı : İşletme Enstitü Bilim Dalı : Muhasebe ve Finansman** 

**Tez Danışmanı: Prof. Dr. Hilmi KIRLIOĞLU** 

**HAZİRAN 2009** 

#### T.C. SAKARYA ÜNİVERSİTESİ SOSYAL BİLİMLER ENSTİTÜSÜ

# FAALIYET TABANLI MALIYETLEME TEMELINDE KURUMSAL KAYNAK PLANLAMA SİSTEMİNİN GELİŞTİRİLMESİ

## DOKTORA TEZİ

### **Recep YILMAZ**

Enstitü Anabilim Dalı: İşletme Enstitü Bilim Dalı : Muhasebe ve Finansman

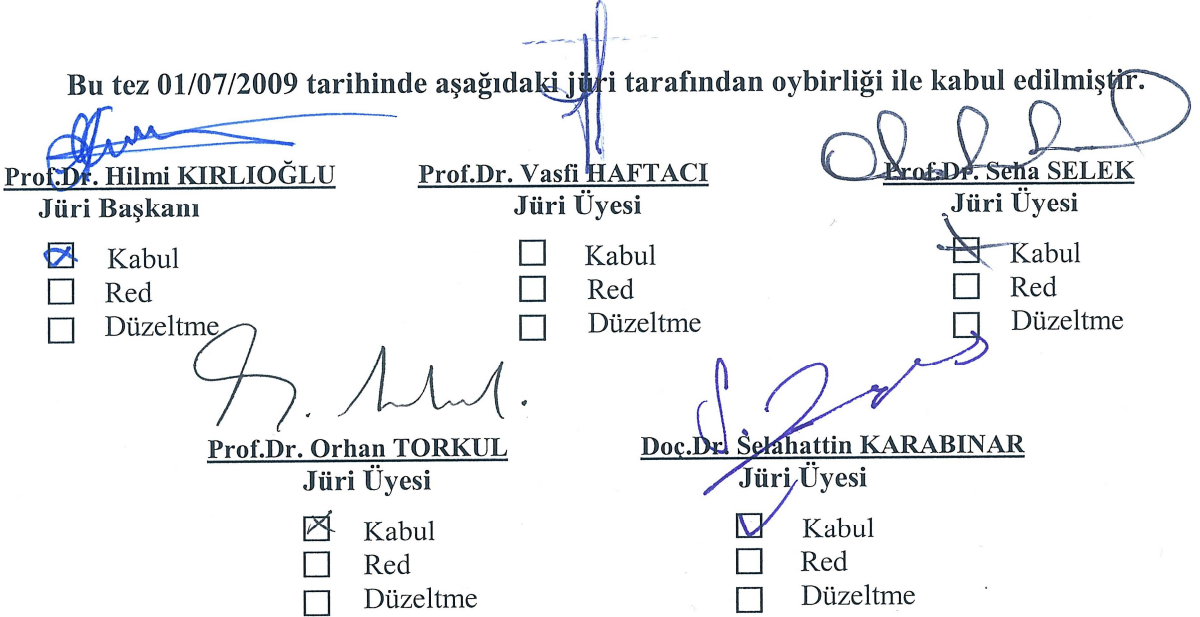

#### **BEYAN**

Bu tezin yazılmasında bilimsel ahlak kurallarına uyulduğunu, başkalarının eserlerinden yararlanılması durumunda bilimsel normlara uygun olarak atıfta bulunulduğunu, kullanılan verilerde herhangi bir tahrifat yapılmadığını, tezin herhangi bir kısmının bu üniversite veya başka bir üniversitedeki başka bir tez çalışması olarak sunulmadığını beyan ederim.

**Recep YILMAZ** 

01.07.2009

# **İÇİNDEKİLER**

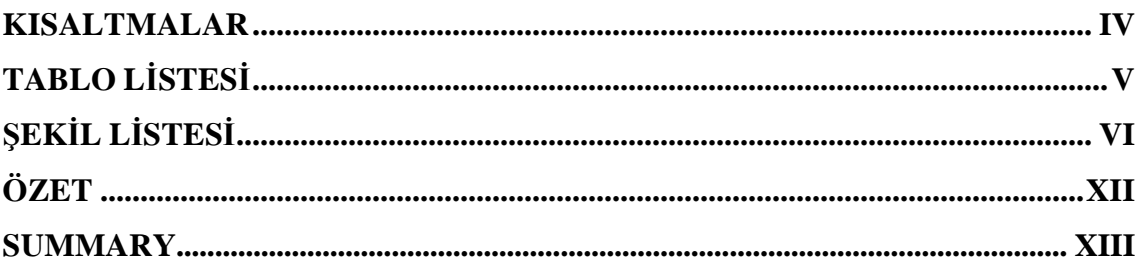

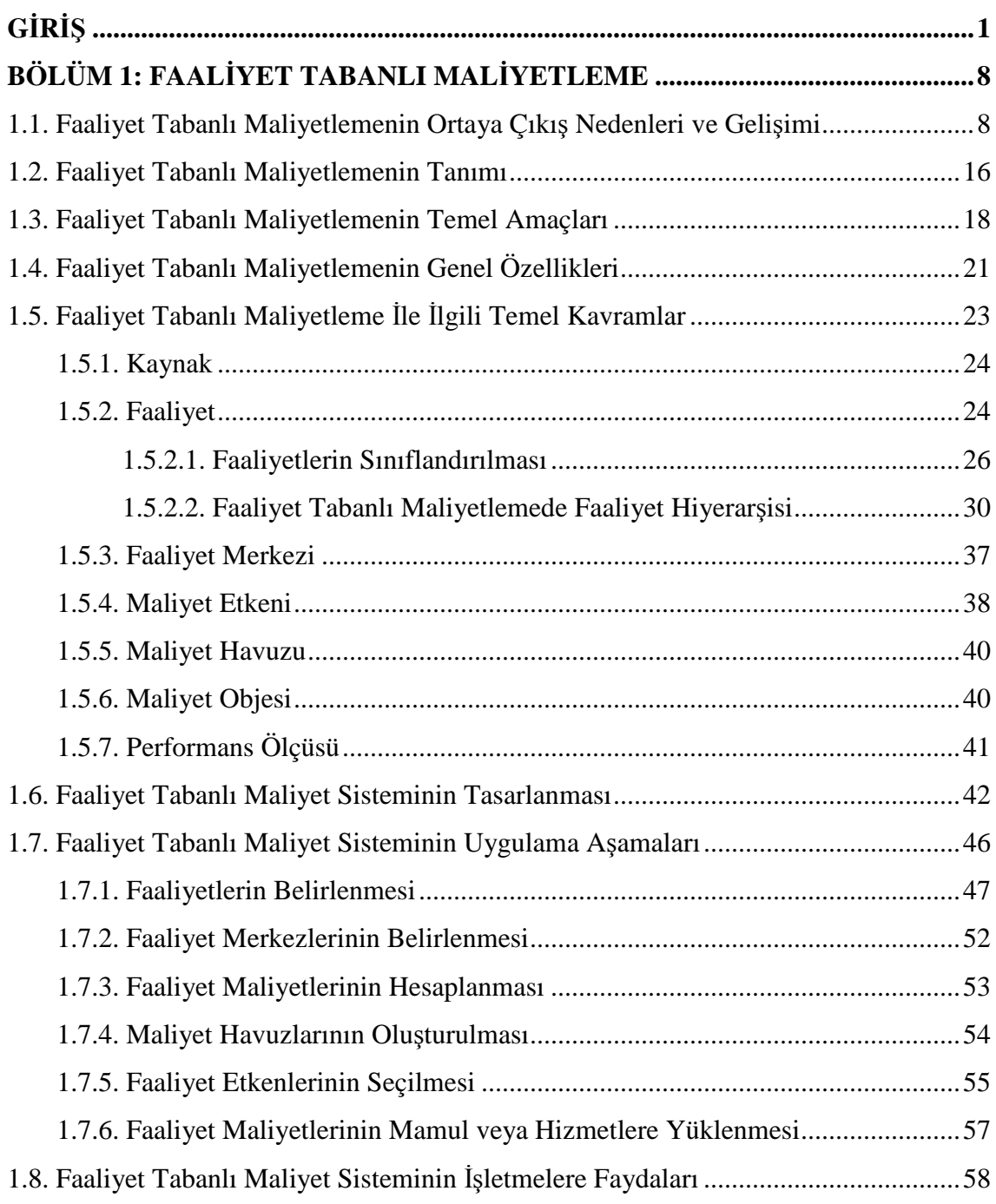

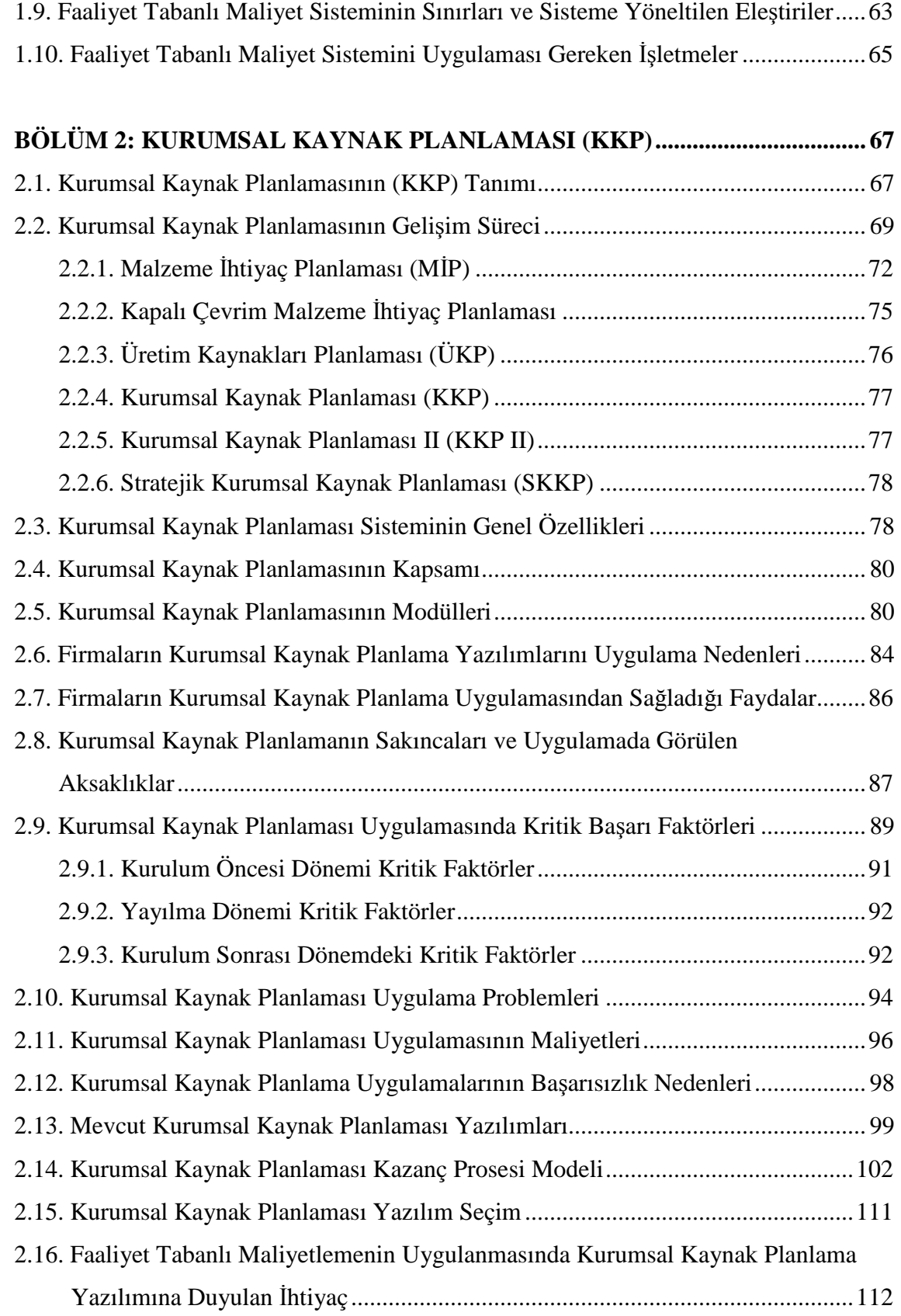

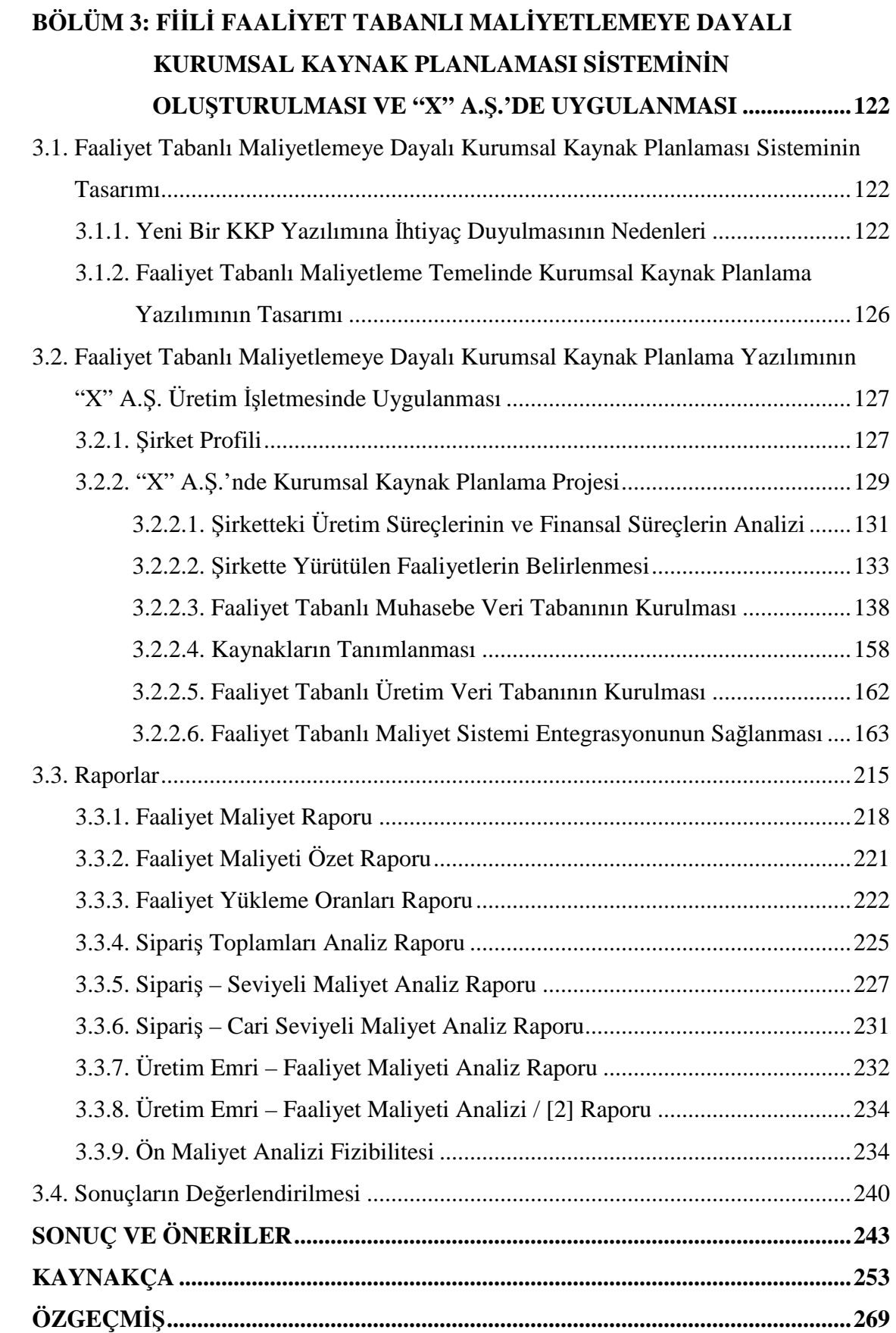

## **KISALTMALAR LİSTESİ**

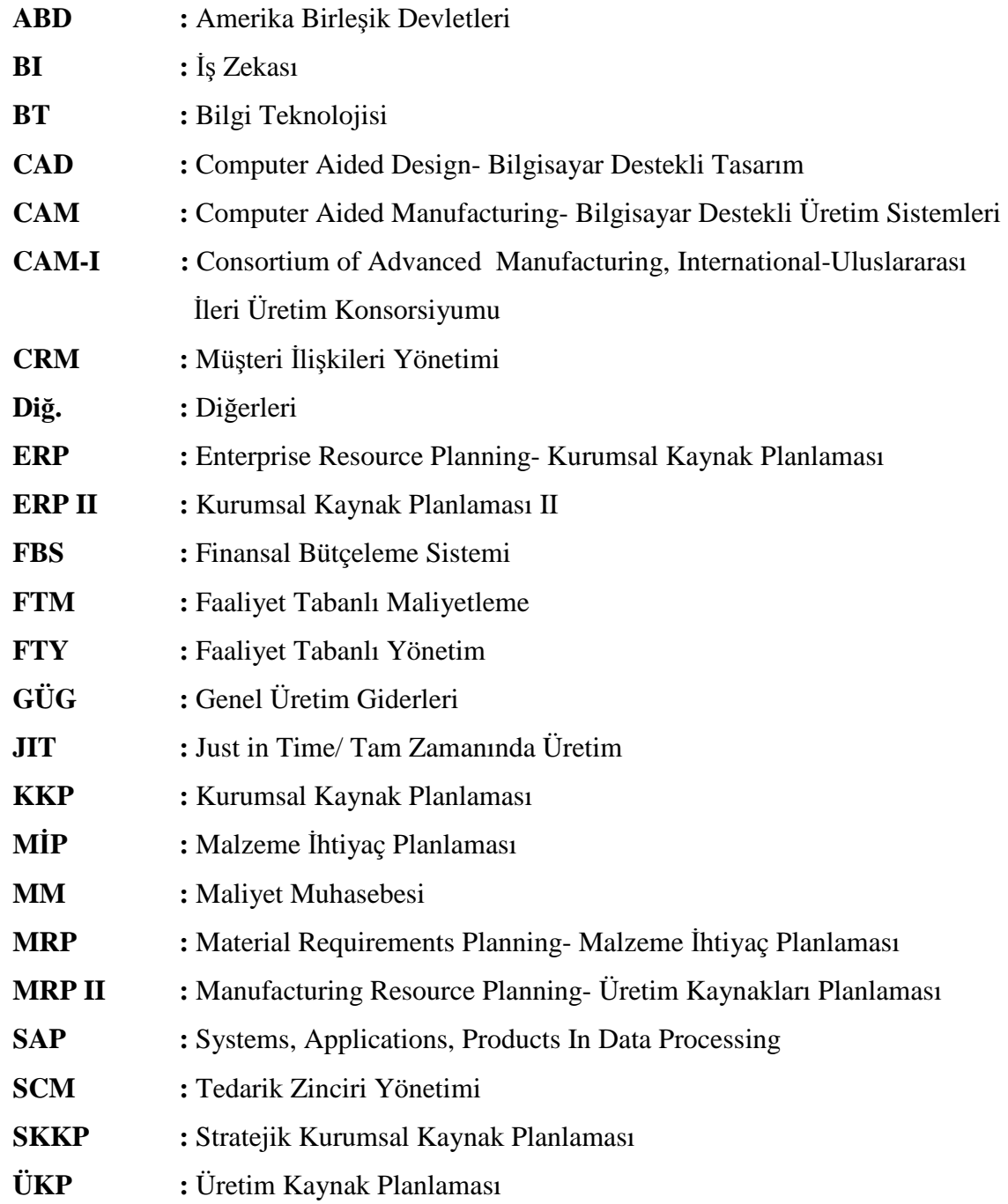

## **TABLO LİSTESİ**

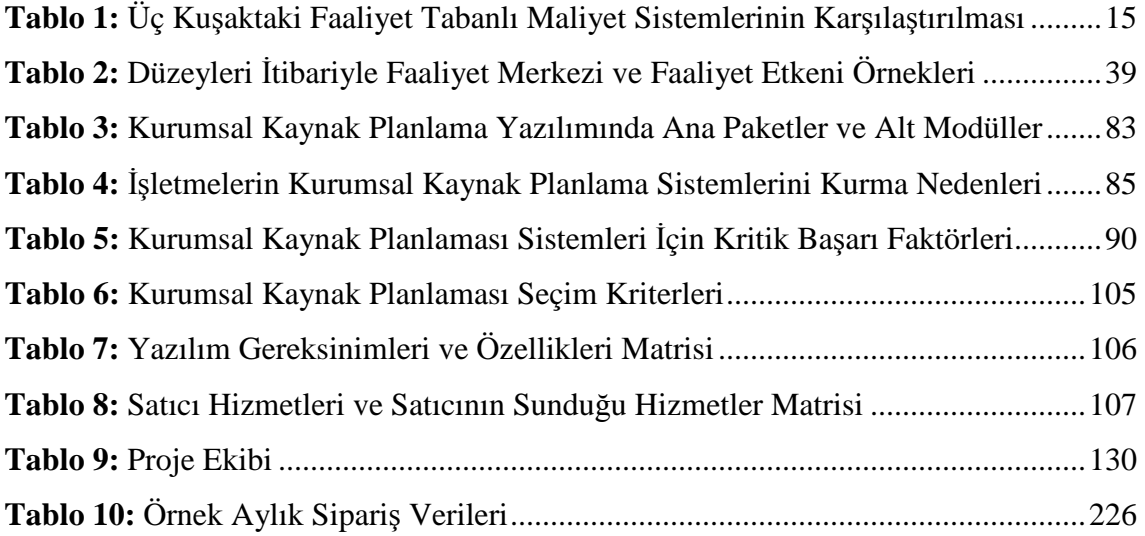

## **ŞEKİL LİSTESİ**

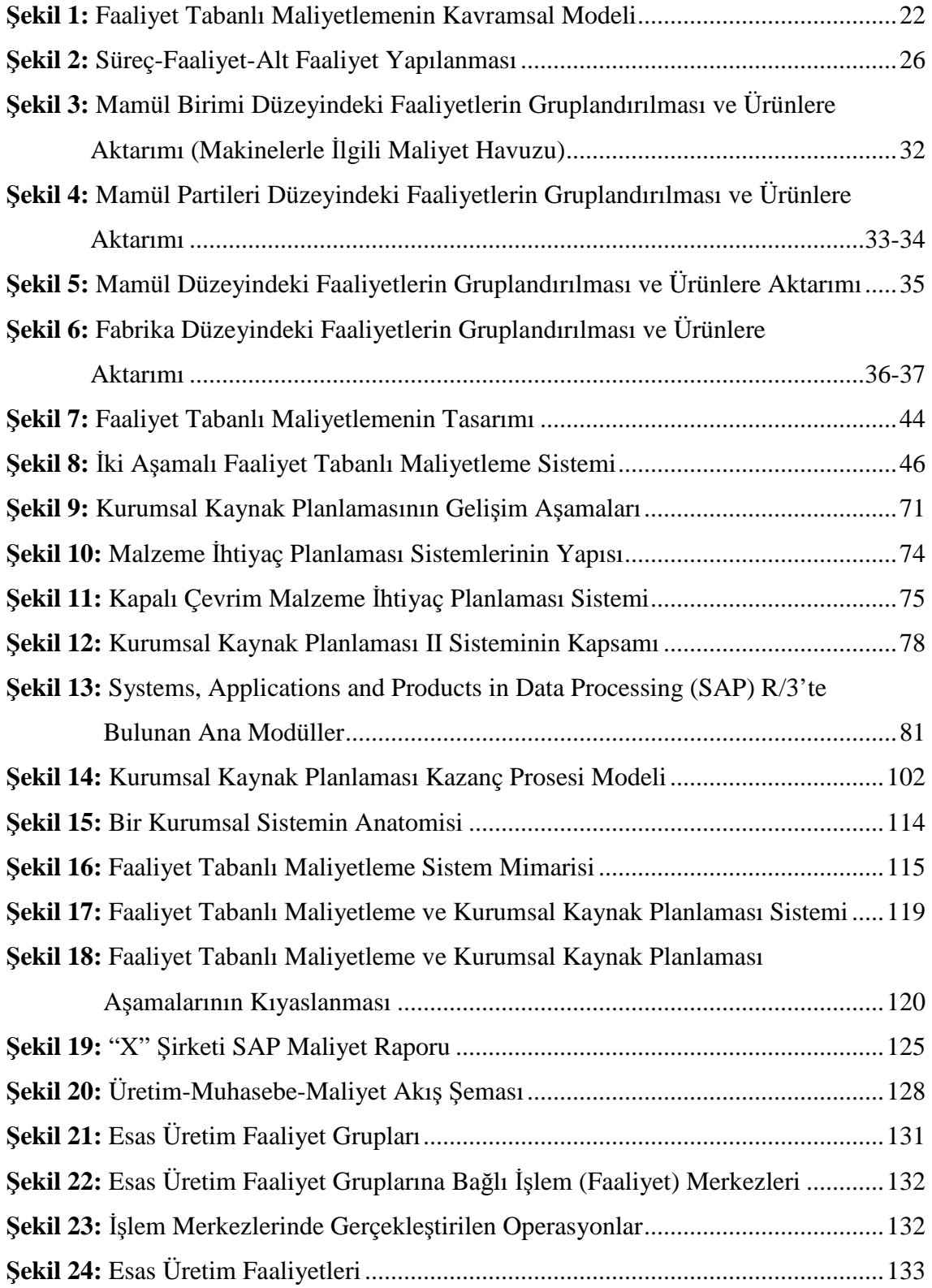

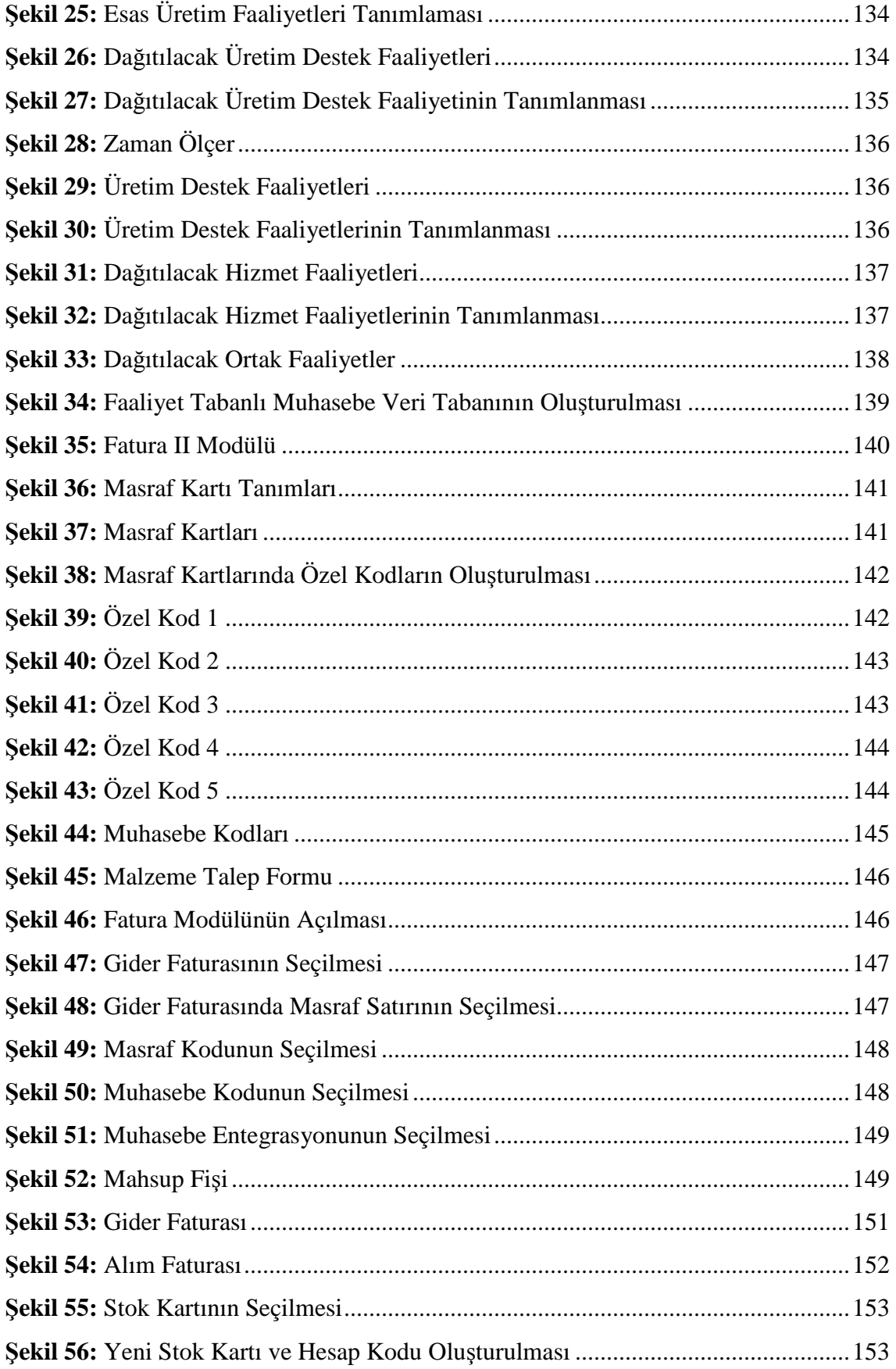

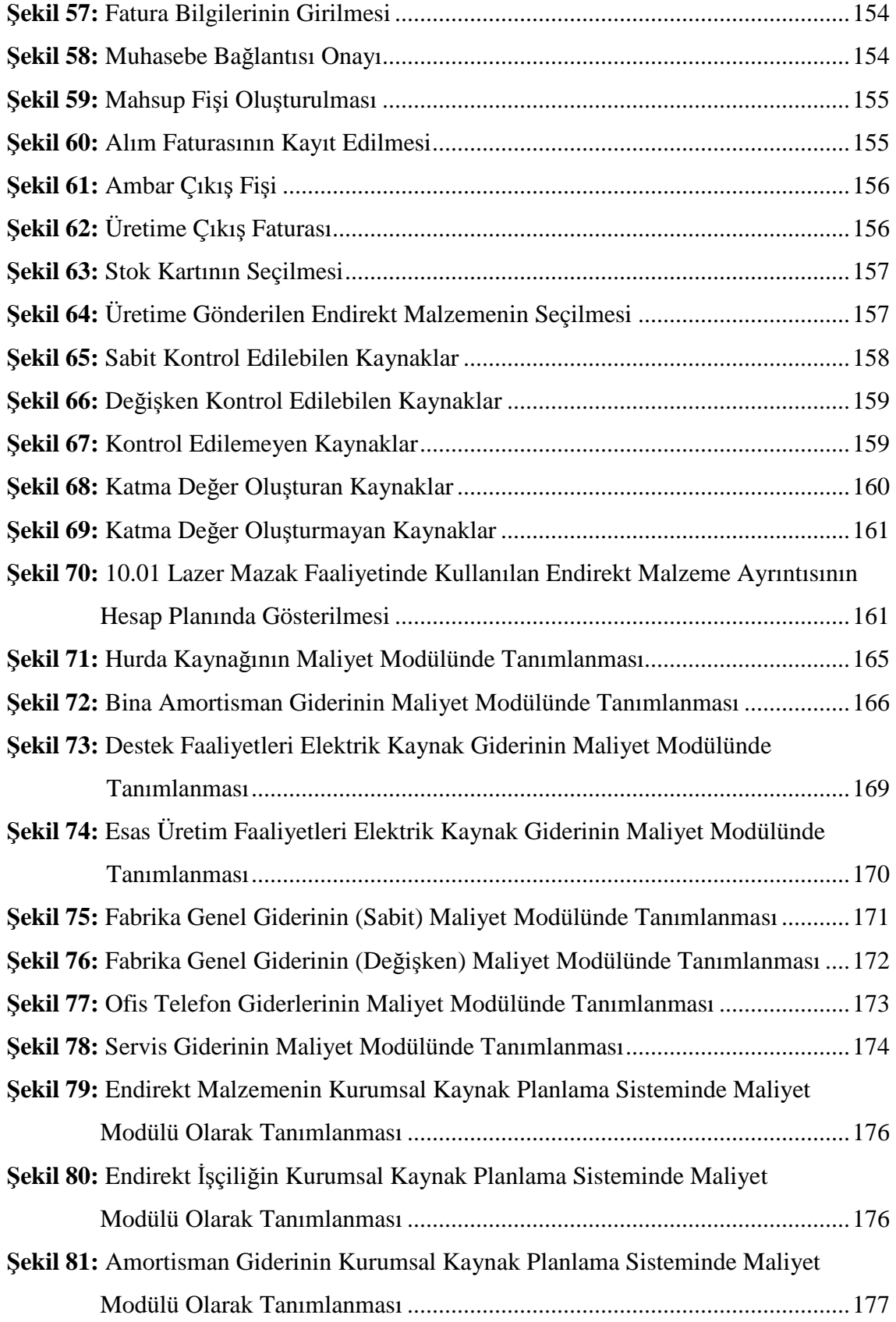

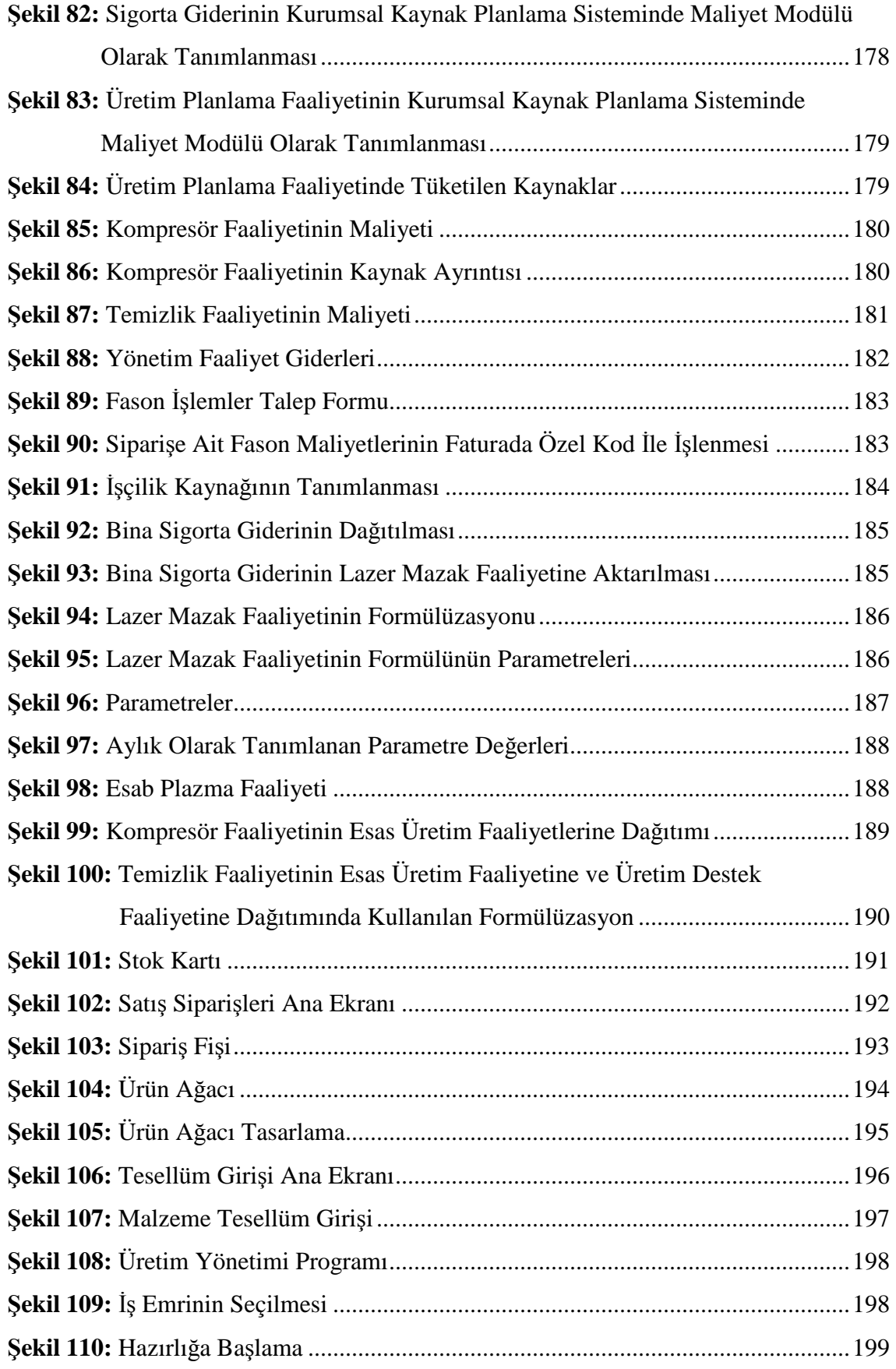

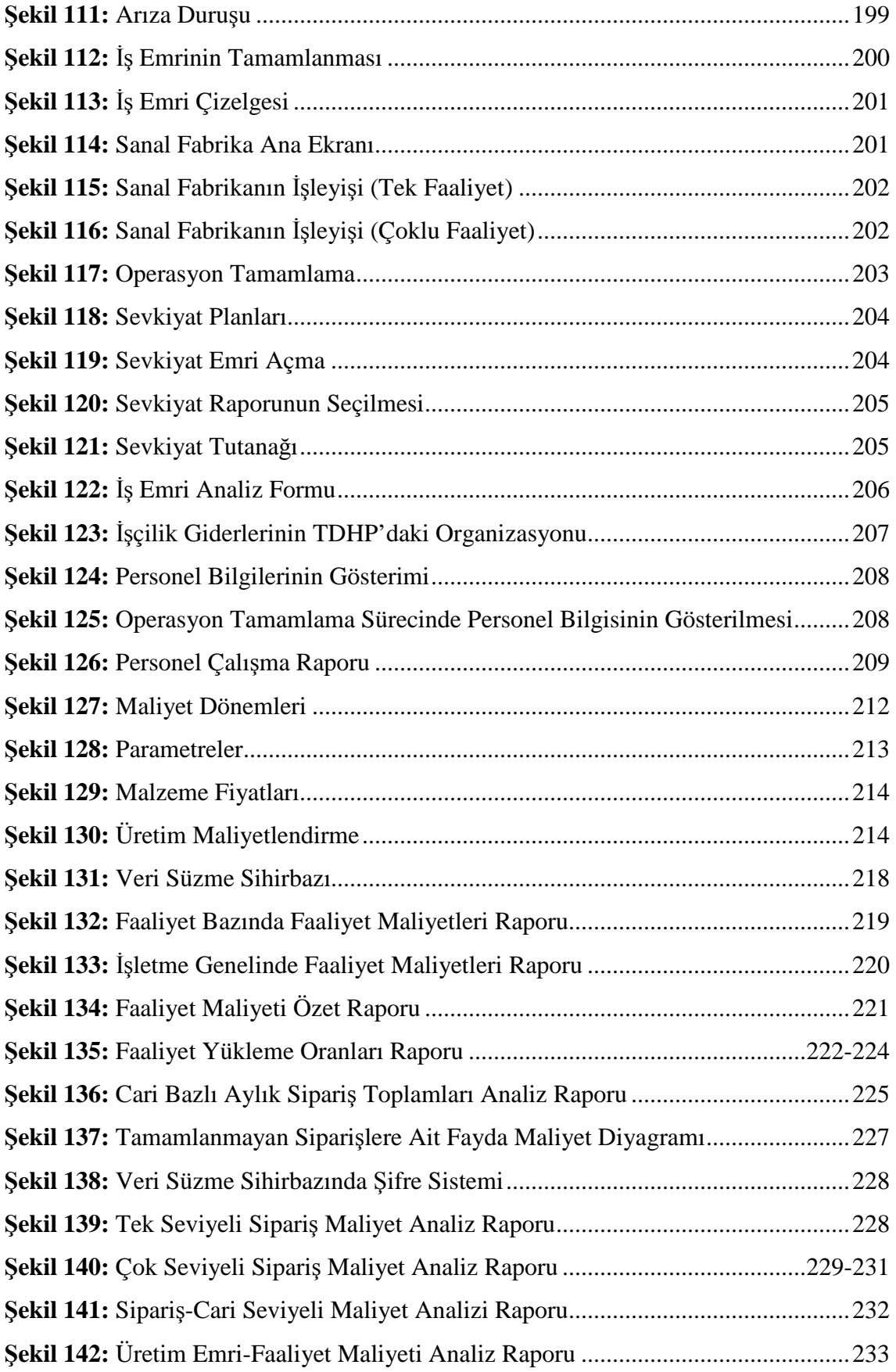

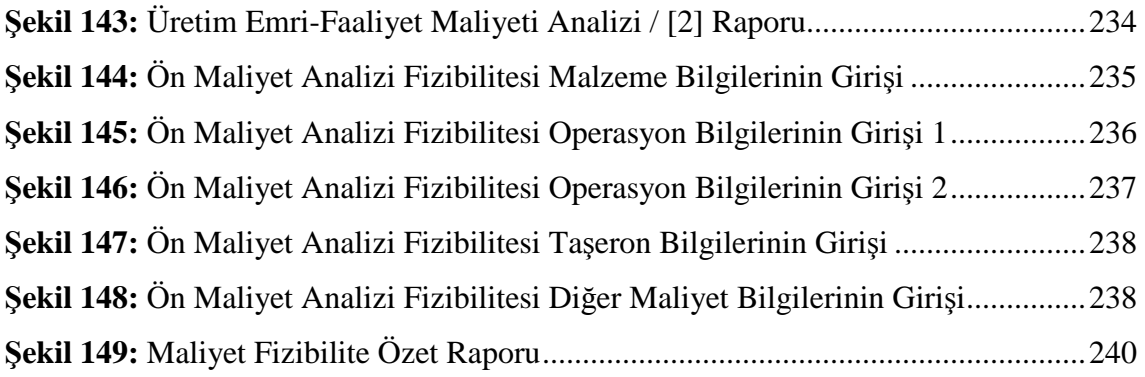

SAÜ, Sosyal Bilimler Enstitüsü **Doktora Tez Özeti** 

| Tezin Başlığı: Faaliyet Tabanlı Maliyetleme Temelinde Kurumsal Kaynak Planlama |                  |                                               |  |  |
|--------------------------------------------------------------------------------|------------------|-----------------------------------------------|--|--|
| Sisteminin Geliştirilmesi                                                      |                  |                                               |  |  |
| Tezin Yazarı: Recep YILMAZ                                                     | Danisman         | : Prof.Dr.Hilmi KIRLIOĞLU                     |  |  |
| <b>Kabul Tarihi: 01.07.2009</b>                                                |                  | <b>Sayfa Sayısı</b> : XIII(ön kısım)+270(tez) |  |  |
| <b>Anabilimdal : Isletme</b>                                                   | <b>Rilimdalı</b> | : Muhasebe ve Finansman                       |  |  |

Müşteri taleplerinin çeşitlenmesi ve buna bağlı olarak ürün hayat evrelerinin kısalması, müşteri odaklı yönetim yaklaşımlarının şekillenmesinde en önemli etken olmuştur. İşletmeler, üretim sürecini hızlandırarak bu talepleri karşılamak ve küresel rekabet şartlarına uyum sağlayabilmek için üretim sistemlerini yeniden gözden geçirmek ve teknolojik gelişmeleri bu sistemlere uyarlamak zorunda kalmışlardır. Üretim sistemlerindeki bu köklü değişiklikler maliyet yönetimi konusundaki problemleri de beraberinde getirmiştir. Geleneksel maliyetleme sistemleri, yeni üretim ortamlarını destekleyecek bilgileri sunmak konusunda yetersiz kalmışlardır.

Geleneksel maliyetleme sistemlerinin yetersizliklerini ortadan kaldırmak amacıyla ortaya konulan faaliyet tabanlı maliyetleme (FTM) yaklaşımı faaliyetleri, birim, parti, mamul ve tesis seviyesi faaliyetler olarak dikkate alarak belirleyen ve gerçek sebepsonuç ilişkisini yansıtan maliyet etkenleri yardımıyla kaynak maliyetleri faaliyetlere, faaliyet maliyetleri de ürünlere yüklemek suretiyle geleneksel maliyet sistemlerine göre daha hassas sonuçlar üretebilmektedir.

FTM'nin işletmelerde etkin bir şekilde uygulanabilmesi için; organizasyonların her aşamasında ihtiyaç duyulan bilgileri toplayan kaydeden, analiz eden, bu bilgileri diğer departmanların kullanabileceği verilere dönüştüren, doğru zamanda doğru veri kullanılmasını sağlayan ve bunları istenen raporlara dökebilen kurumsal kaynak planlama sistemlerine ihtiyaç duyulmaktadır.

Bu doğrultuda çalışmanın amacı, sözkonusu bilgi ihtiyaçlarını karşılayabilen FTM temelinde oluşturulmuş bir KKP tasarımı, yazılımı ve uygulaması için gerekli olan muhasebe ve üretim birimlerinin reorganizasyonunu ortaya koymaktır.

Bu amaçla çalışmada öncelikle, faaliyet tabanlı maliyetleme ve kurumsal kaynak planlamaya ilişkin literatür incelemesi yapılmıştır. Sonrasında metal işleme üretim sektörünün önde gelen kuruluşlarından birinde yürütülmekte olan kurumsal kaynak planlama sisteminin belli başlı üretim ve planlama altyapısı irdelenmiş, ardından muhasebe verilerinden faydalanılarak faaliyet tabanlı maliyetlendirme metodolojisi bu kuruluşa uygulanmıştır. Elde edilen faaliyet tabanlı ürün maliyetlerinin, firmanın stratejik ve operasyonel karar sürecine destek vereceği öngörülmektedir.

**Anahtar Kelimeler:** Faaliyet Tabanlı Maliyetleme, Esnek Üretim, Kurumsal Kaynak Planlaması, Kurumsal Kaynak Planlaması Yazılımları

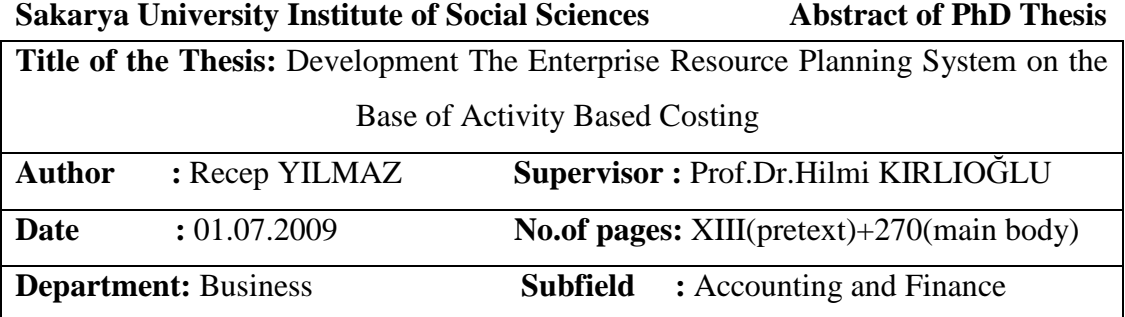

Variations in customers' demand and accordingly short life cycle of products are most affective factors to the formation of customer based management approach. Business organizations are obliged to review their production systems and adapt these systems to technological development to able to meet demands accelerating production process and deal with to global competition conditions. These fundamental changes in production systems cause some problems on cost management. Traditional costing systems remain insufficient to offer knowledge to support new production environment.

In order to eliminate incapability of traditional costing systems, Activity Based Costing specifies the activities considering them as unit, batch, goods and facility level, and offers more accurate results compared to traditional costing systems by cost drivers reflecting actual cause-effect relations and attributing source costing to activities and activity costs to goods.

For application of ABC effectively, it is needed of Enterprise Resource Planning systems which piling, recording and analysing to necessary data, inverting to this data to suitable data which can be used by other departments, at suitable time used to true data and reporting to all of these.

In this context, the aim of this thesis is to present reorganization of accounting and production units which based on ABC which enabling to knowledge needs for desinging, application and software of ERP.

At first, Is is given the theoritical background on activity based costing and enterprises recource planning. The Enterprise Resource Planning system which is implemented in one of the leading metal processing production sector is analyzed interms of production and planning structure, and then activity based costing methodology is applied to the enterprise using accounting datas. it is claimed that activity based costing acquired contributes to strategic and operational the decisionmaking process of the enterprise.

**Keywords:** Activity Based Costing, Flexible Production, Enterprices Resource Planning, Enterprices Resource Planning Softwares

#### **GİRİŞ**

Günümüzde işletmeler küreselleşen stratejik rekabet şartlarında sürdürülebilir kar ve etkin verimlik şartlarını artırabilmek için gelişen teknolojik imkanları kullanarak stratejik maliyet ve yönetim için gerekli verileri üretebilen bilgi sistemlerini kullanmak zorundadırlar. Teknolojik bilgi sistemlerini edinebilme maliyetlerinin azalması ile birlikte işletmeler teknolojik yatırımlara hız vererek bilgisayar destekli üretim imkanlarında her şartta optimal üretimi gerçekleştirebilecek yeteneklere sahip hale getirmeye çalışmaktadırlar. İşletmelerin bu yeteneklerini kullanabilmeleri ise, organizasyonun tüm fonksiyonlarını yerine getirebilmeyi, operasyonları destekleyebilen hızlı değişimlere adapte olabilen varlıklarını sürdürebilmesi ve rekabet şartlarına uyum sağlayabilmesi için esnek gelişmeye açık ve bütünleşik bir bilgi sistemlerine ihtiyaç duymaktadırlar.

Üretim ortamlarında kullanılan son teknolojiler karşısında işletmelerin maliyet yapılarında değişikliğe yol açmıştır. Kullanılan yeni teknolojik gelişmeler endirekt maliyetleri oluşturan amortisman, kalite, araştırma-geliştirme, mamul tasarım gibi maliyetlerini artırmaktadır. Teknolojik gelişmeler endirekt maliyetleri artırırken, direkt işçilik maliyetlerinde azalma meydana getirmiştir. Maliyetlerdeki bu değişme de maliyet sistemlerinin tekrar gözden geçirilmesine neden olmuştur.

Günümüz rekabet koşullarında geleneksel yöntemlerle hesaplanan muhasebe verileri stratejik kararları desteklemekte yetersiz kalmaktadır. Muhasebe departmanı tarafından gerçekleştirilen harcama ve giderler yönetim muhasebesinde maliyet-hacim-kar analizine olanak vermemektedir. Geleneksel maliyet sistemlerine göre yapılan maliyetleme çalışmalarının çarpık ürün maliyetlendirmesine neden olduğunu, gereksiz maliyet bilgileri ürettiğini, aşırı maliyete sebep olduğunu ve maliyet yönetimi için gerekli ve yeterli bilgi vermekten uzak olduğunu ortaya koymaktadır. Üretim sistemlerindeki teknolojik değişimler endirekt giderlerin mamul maliyetindeki payının artmasına neden olmuştur. Geleneksel maliyet muhasebesi sistemleri bu ortamda endirekt maliyetleri mamule yüklemede yetersiz kalmışlardır. Zira geleneksel maliyet yöntemleri genel üretim giderlerini dağıtırken; makine saati, işçilik saati ve üretim miktarı gibi dağıtım anahtarlarını kullanmaktadırlar. İşte faaliyet tabanlı maliyetleme, geleneksel hacim tabanlı maliyetleme sistemlerinin endirekt giderleri ürünlere hacim tabanlı anahtarlar vasıtasıyla yüklenmesinin neden olduğu yanıltıcı maliyet bilgisini ortadan kaldırmak için ortaya konulmuş bir yaklaşımdır.

Faaliyet tabanlı maliyetlemenin amacı, kaynak maliyetlerini, müşterilerin talep ettikleri ürünleri üretmek için kullanılan faaliyetler aracılığı ile ürünlere yüklemektedir. Faaliyet tabanlı maliyetleme, faaliyetlerin kaynakları nasıl tükettiğinin daha iyi anlaşılması bakımından faaliyetler ve bu faaliyetlerin neden olduğu maliyetle, birim, parti, mamul ve tesis seviyesi faaliyetler olarak dört ayrı seviyede sınıflandırmaya tabi tutmaktadır. Sistem, sözkonusu faaliyet seviyelerini dikkate alarak belirlenen ve gerçek sebep-sonuç ilişkisini yansıtan maliyet etkenleri yardımıyla kaynak maliyetleri faaliyetlere, faaliyet maliyetleri de ürünlere yüklemek suretiyle geleneksel maliyet sistemlerine göre daha hassas sonuçlar üretebilmektedir. FTM aynı zamanda, işletmelerde katma değer oluşturan faaliyetlerin ortaya çıkarılması suretiyle, işletmelerin katma değer oluşturan faaliyetlere odaklanmasını sağlayan ve endirekt maliyetlerin, maliyet objelerine daha sağlıklı dağıtılmasına yardım eden yararlı bir maliyet yönetim aracıdır. Bu nedenle bu koşullarda varlığını sürdürmek ve büyümek isteyen işletmelerin kıt kaynakları etkin ve verimli bir biçimde kullanabilmeleri açısından kaynak tüketimini doğru hesaplamak daha iyi analiz yapabilen bütünleşik muhasebe sistemi ve maliyet yönetimi büyük bir önem kazanmaktadır.

FTM, anılan faydalarına rağmen özellikle karmaşık süreçlere ve faaliyetlere sahip işletmelerde uygulanmasının zorluğu nedeniyle birçok yönden eleştirilmiştir. Bu eleştirilerden bir tanesi de faaliyet tabanlı maliyetleme uygulaması için gerekli verilerin sürekli gözden geçirilip güncellenmemesidir. Oysa ki başarılı bir FTM uygulaması için özellikle üretime ait bilgilerin ve müşteri isteklerine göre sürekli değişen siparişlere ait standart verilerin sürekli güncellenmesi gerekmektedir.

FTM sisteminin işletmelerde etkin bir şekilde uygulanabilmesi için; organizasyonların her aşamasında ihtiyaç duyulan bilgileri toplayan kaydeden, analiz eden, bu bilgileri diğer departmanların kullanabileceği verilere dönüştüren, doğru zamanda doğru veri kullanılmasını sağlayan ve bunları istenen raporlara dökebilen ERP (Enterprise Resource Planning)-Kurumsal Kaynak Planlama (KKP), sistemlerine ihtiyaç duyulmaktadır. Bu yüzden firmalar zamanında teslimat, uygun kalite ve uygun fiyat vb. hususlarda rekabet edebilmek için ileri teknolojileri kullanmaya yönelmişlerdir. Bu ileri teknolojiler, tüm faaliyet sistemini hem idare hem teknik yönetimi içine alan ve her aşamada bilgisayar teknolojisinden yararlanan kurumsal kaynak planlama sistemleridir. Bu sistemler sayesinde firma için hayati konular olan stratejik ve operasyonel yönetim konuları sistematik bir biçimde en üstten en alt seviyeye kadar uygulanabilmekte bu da firmanın piyasadaki rekabet edebilirliliğini pozitif yönde etkilemektedir.

KKP yazılımları, işletmelerin tedarikten dağıtıma kadar tüm iş süreçlerini bütünleşik bir bilgi yönetimi desteği ile yönetmesini sağlayan geniş kapsamlı ve modüler yapıya sahip bir yazılım paketleri olarak tanımlanmaktadır. Başka bir bakış açısı ile KKP yazılımları, günümüzde en önemli değer olan bilginin "İşletmenin belirlediği kurallar çerçevesinde" kaynağında ve tekrarlanmadan sisteme işlenerek üretilmesini, üretilen bilginin ortak bir havuzda toplanarak tüm işletmenin ihtiyaçları doğrultusunda kullanılmasını ve ilgili kullanıcılara iletilmesini sağlar. Bu çalışmanın konusunu oluşturan KKP sistemleri uygulanan işletmelere adapte edilmiş finans, insan kaynakları, muhasebe, üretim ve stok modüllerine girişlerin yapılması ile birlikte mevcut olan kaynakların durumunu gösterir. Aynı zamanda işletmedeki ileriye yönelik ihtiyaçlarla ilgili bilgilere ulaşmayı sağlar. Bu sistemler aynı zamanda tedarikçiler ve müşterilerle de ilişkilerin sağlıklı yürümesine yardımcı olarak işletmenin paydaşlarının memnuniyetini' de sağlamış olurlar.

#### **Çalışmanın Amacı**

Teorik ve pratik anlamda yapılan incelemeler mevcut KKP yazılımlarının yönetim muhasebesi uygulamaları için gerekli olan kapasite, üretim ve maliyetlere ilişkin verileri üretemediğini göstermektedir. KKP'lerin başarısızlığında rol oynayan etkenler olarak;

- **a)** Uygun muhasebe organizasyonu olmaması,
- **b)** Üretim verilerinin uygun ve düzenli alınmaması,

**c)** Stratejik yönetim kararlarına dayanak oluşturacak raporlar üretememesi, sayılabilir.

Bu kapsamda çalışmanın amacı, yukarıda sayılan olumsuzlukları gidereceği düşünülen bir KKP tasarımı, yazılımı ve uygulaması için gerekli olan muhasebe ve üretim birimlerinin reorganizasyonunu ortaya koymaktır. Burada özellikle KKP'nin tasarımında stratejik yönetim kararlarına dayanak oluşturacak maliyet verilerinin de FTM temelinde oluşturulması amaçlanmıştır.

Bu amaç doğrultusunda çalışmada, faaliyet tabanlı maliyetleme ve kurumsal kaynak planlama sistemleri incelenerek, faaliyet tabanlı maliyetleme ile entegre olarak bir kurumsal kaynak planlaması yazılımı geliştirilmiştir. Bu üretim modeline uygun KKP yazılımı mevcut olmadığından KKP yazılımının tasarlanmasında uygulamada çok az rastlanan tasarım ve siparişe dayalı üretim yapan bir işletme seçilmiştir.

Çalışmada şu sorulara yanıt aranmaktadır:

- Faaliyet tabanlı maliyetleme uygulaması için muhasebe sisteminin özel olarak yeniden tasarlanması gerekir mi?
- Kurumsal Kaynak Planlama sistemlerinde faaliyet tabanlı maliyetlemenin fonksiyonu nedir?
- Faaliyet maliyetleri kaynak bazında takip edilerek üretim emirlerine ve siparişlere faaliyet tabanlı olarak dağıtılabilir mi?
- Stratejik yönetimin ihtiyaç duyduğu muhasebe bilgileri KKP sistemleri tarafından üretilebilmesi için ne gibi değişikliklerin yapılması gerekir?
- Ön maliyet fizibilitesi için gerekli verilerin üretilebilmesi ilgili olarak gerekli sistemin tasarım ve bileşenleri neler olmalıdır?

#### **Çalışmanın Önemi**

KKP sistemlerinde FTM kullanımı incelendiğinde uygulamada başarısızlıklarla karşılaşıldığı ve KKP sistemlerinin üretim yönetimi, faaliyet tabanlı maliyetleme uygulaması ve genel muhasebe entegrasyonunu sağlıklı bir şekilde sağlayamadığı görülmektedir. Bunun nedeni KKP sistemlerinin proje aşamasında sistem analistinin yetkin olmayışı ve faaliyet birimlerinden üretim verilerinin alınamaması başta gelen sebeplerdir. Üretim işletmelerinde uygulanan KKP sistemlerinde proseslerden her iş emri için hazırlığa başlama, operasyona başlama, durma sebepleri ve iş emri tamamlama sürelerinin çevrimiçi takip edebilecek sistemlerin oluşturulması gerekmektedir. Proseslerden alınan bu veriler gerek üretim yönetimi tarafından gerekse de faaliyet tabanlı maliyetleme tarafından etkin olarak kullanılabilecektir.

Özetle FTM uygulaması için muhasebe ve üretim yönetimi modülünden bilgi akışı sağlanmasında alt sistem organizasyonu sağlanmak zorunda olduğu, ancak mevcut FTM uygulamaları incelendiğinde bu bilgi akışının özellikle kaynak tüketimlerine ilişkin bilgilerin muhasebe departmanı tarafından uygun şekilde sınıflandırılıp takip edilemediği ve verilerin statik bütçelerden alındığı görülmektedir. Üretime ait bilgiler de standart veriler olup, bu verilerin müşteri isteklerine göre sürekli değişen siparişler göz önünde bulundurulup güncellenmesi gerekmektedir. FTM'nin birinci kısıtı bu verileri doğru alamaması, ikinci kısıtı standart verilerin dinamik üretim ortamlarında güncellenememesidir.

Esnek üretim yapan işletmelerde ön üretim planlamasına göre ön maliyet fizibilitesi yapılmamaktadır. KKP sistemlerinde genellikle standart FTM uygulamasına yer verildiği görülmektedir. Çalışmada fiili verilerden hareketle fiili FTM uygulaması Tekdüzen Hesap Planı ile ilişki kurulmak suretiyle FTM uygulaması yapılmaktadır. Özellikle esnek üretim yapan bir işletmede FTM'nin içinde yer aldığı bir KKP yazılımı tasarlanıp uygulanması suretiyle yönetim muhasebesi için gerekli olan bilgilerin/ raporların üretilmesi hedeflenmektedir. Böylece çalışmada, faaliyet tabanlı maliyetleme ve kurumsal kaynak planlaması sisteminin entegre edilmesi ile üretilen raporların yönetim muhasebesi uygulamalarına sağlayacağı katkı vurgulanacaktır.

#### **Çalışmanın İçeriği**

Bu çalışma; "faaliyet tabanlı maliyetleme", "kurumsal kaynak planlama" ve "faaliyet tabanlı maliyetleme modellemesi ve uygulaması" olmak üzere üç alt başlıktan oluşmaktadır.

Çalışmanın birinci bölümünde öncelikle faaliyet tabanlı maliyetlemenin (FTM) ortaya çıkış nedenleri ve gelişimi, tanımı, temel amaçları, genel özellikleri ve bu yaklaşımda kullanılan temel kavramlar gibi genel bilgilere yer verilmiştir. Daha sonra faaliyet tabanlı maliyetlemenin uygulama aşamaları anlatılmıştır. Son olarak FTM'nin sağladığı faydalara, sisteme yöneltilen eleştirilere ve bu yaklaşımın hangi işletmeler için uygun olduğu konularına yer verilmiştir.

Çalışmanın ikinci bölümünde öncelikle KKP'nin tanımı, tarihsel gelişimi incelenmiştir. Sonrasında işletmelerin KKP sistemlerini kullanım nedenlerine değinilmiş, KKP yazılımlarının genel özellikleri ortaya konulmuştur. Son olarak KKP sisteminde yer alan modüller tanıtılmış, sistemin işletmelere sağlayacağı faydalar anlatılmıştır.

Çalışmanın son bölümünde, esnek üretim yapan bir işletmede faaliyet tabanlı maliyet sisteminin kurulabilmesi için proje ekibi ile oluşturulan KKP tasarımı, yazılımı ve uygulama süreci anlatılmıştır. Bu amaçla öncelikle yeni bir KKP yazılımına ihtiyaç duyulmasının nedenleri anlatılmış, sonrasında tasarlanıp yazılan KKP yazılımının diğerlerinden farkı ve rapor çıktılarından hareketle yazılımın üretebildiği bilgiler anlatılmıştır.

#### **Çalışmanın Kısıtları**

- KKP sistemleri çok karmaşık ve kapsamlı bir sistem olduğundan ve mevcut KKP yazılımlarının analizi başlıbaşına bir tez konusunu teşkil edeceği ve çalışmanın amacını aşacağı düşünüldüğünden çalışmada mevcut KKP yazılımlarının analizine yer verilmemiştir.
- Tezin kapsamını aşacağı düşünüldüğünden KKP sistemi içinde sipariş ve satış yönetimi, üretim yönetimi, insan kaynakları, finansal muhasebe modüllerinin FTM uygulamasını ilgilendiren kısımları ele alınmış, diğer kısımlara yer verilmemiştir.
- Örnek işletmede çok sayıda faaliyet gerçekleştirildiğinden ve çok çeşitli kaynak tüketildiğinden, çalışmanın uygulama kısmında işletmede kullanılan kaynakların ve faaliyetlerin tamamına yer verilmemiştir.

 Çalışmanın uygulama kısmında, KKP projesinin hızlı adaptasyonu için işletmede daha önce kullanılan maliyet kavramlarına yer verilmiştir.

#### **Çalışmanın Metodolojisi**

Çalışmada öncelikle, faaliyet tabanlı maliyetlemenin ve kurumsal kaynak planlama sistemlerinin kuramsal yapısını ortaya koymak amacıyla literatür taramasına yer verilmiştir. Sonrasında tasarlanıp yazılan FTM'ye dayalı kurumsal kaynak planlaması yazılımının işleyişini göstermek amacıyla siparişe dayalı üretim yapan bir işletme örnek olarak ele alınmıştır. Tasarlanan ve yazılan kurumsal kaynak planlaması sürecinin aşamaları ve işleyişi bir işletmenin verileri kullanılmak suretiyle somut olarak ortaya konulmuştur.

Çalışmada verilerin toplanması aşamasında mevcut literatür taranmış, faaliyet tabanlı maliyetleme, ve kurumsal kaynak planlaması konularına ilişkin teorik altyapı incelenmiştir. Uygulama kısmında ise, KKP projesinin adaptasyon süreçleri FTM anlatılmış ve işletme personeli ile görüşülerek uygulama için gerekli veriler toplanmıştır.

Tasarlanan kurumsal kaynak planlaması yazılımının oluşturulması ve uygulanması için önerilen uygulama metodolojisi altı aşamadan oluşmaktadır.

**1.Aşama:** Şirketteki Üretim Süreçlerinin ve Finansal Süreçlerin Analizi,

**2.Aşama:** Şirkette Yürütülen Faaliyetlerin Belirlenmesi

**3.Aşama:** Faaliyet Tabanlı Muhasebe Veri Tabanının Kurulması,

**4.Aşama:** Kaynakların Tanımlanması,

**5.Aşama:** Faaliyet Tabanlı Üretim Veri Tabanının Kurulması,

**6.Aşama:** Faaliyet Tabanlı Maliyet Sistemi Entegrasyonunun Sağlanması,

Bu aşamalar ayrıntılı olarak anlatıldıktan sonra, yazılımdan elde edilen sonuçlar raporlar şeklinde ortaya konulup analiz edilerek yorumlanmıştır.

#### **BÖLÜM 1: FAALİYET TABANLI MALİYETLEME**

Bu bölümde, faaliyet tabanlı maliyetleme yöntemi hakkında genel olarak bilgi verilecektir. Bu amaçla, öncelikle faaliyet tabanlı maliyetlemenin ortaya çıkış nedenleri ve tarihi gelişimi, tanımı, temel amaçları, genel özellikleri ve bu yöntemde kullanılan temel kavramlar gibi genel bilgilere değinilmiştir. Daha sonra faaliyet tabanlı maliyetlemeye yönelik sistem tasarımının nasıl oluşturulacağı anlatılmış ve yöntemin uygulanmasında takip edilmesi gereken aşamalar hakkında bilgi verilmiştir. Son olarak FTM'nin işletmelere sağladığı faydalara, sisteme yöneltilen eleştirilere ve bu yaklaşımın hangi işletmeler için uygun olduğu konularına yer verilmiştir.

#### **1.1. Faaliyet Tabanlı Maliyetlemenin Ortaya Çıkış Nedenleri ve Gelişimi**

Dünyada son yirmi yıl içinde gelişen sosyal olaylar gerek ekonomik, gerekse teknolojik alanlarda önemli değişmeler yaratmıştır. Ekonomik alandaki en önemli değişimin merkezi planlama anlayışının yerini serbest pazar ekonomisine bırakması olduğu görülmektedir. Bu durum kapalı ülke ekonomisinin uluslararası ekonomik ilişkilere yönelmesine neden olmuştur. Böylece, dünya para ve sermaye piyasaları ortak bir finans piyasası haline dönüşmüş olup, girişimcilerin her yerde iş yapabileceği uluslararası rekabete açık küreselleşmiş ekonomik bir ortam doğmuştur. Bu piyasalar gittikçe globalleşmekte, piyasaların yapıları değişmekte, gelişmiş yönetim sistemlerine sahip olan yeni çalışma koşulları yapılan işlerin içeriğini üretim alanından bundan önce yer alan hizmet alanına taşımakta, tüketicilerin ürün çeşitliliği konusunda talepleri artmakta ve daha yeni gelişmiş ürünlere olan talep sürekli bir artış göstermektedir. Bu ekonomik ve teknik gelişmelere bağlı olarak maliyetlerin yapısında da değişmeler olmuştur (Ersen, 2000: 117).

Ekonomik alandaki bu değişim teknolojinin ilerlemesi dolayısıyla üretimde kullanılan teknolojinin gelişmesine de neden olmuştur. Teknolojik gelişmeler işletmelerde daha önceleri el emeği ile yapılabilen birçok işlemin bilgisayar kontrolü makineler ve robotlarla daha kaliteli bir şekilde yapılmasına olanak sağlamıştır. Bugün işletmelerin yoğun rekabet ortamında üretim ve satış faaliyetlerini sürdürmekte olduğu görülmektedir. Alıcıların üretim işletmelerinden; kaliteli, güvenilir mal ve hizmet, hızlı dağıtım kanalları talep etmesi sonucu, yüksek kalite, düşük stok, otomasyon, esnek üretim, teknolojik bilgi kullanımı ile yeni bir üretim ortamı oluşmuştur. Ayrıca uluslararası rekabet işletmelerin ileri üretim teknolojileri kullanmasını gündeme getirmekte, yeni üretim ortamları da maliyet muhasebesinde değişiklikler yaratmaktadır (Erdoğan, 2001: 536).

Etkin bir şekilde rekabet edebilmek için işletmelerin, müşterilerine kaliteli ve düşük maliyetli ürünleri tam zamanında teslim etmeleri gerekmektedir. Artan küresel rekabet ve teknolojik değişim, toplam kalite yönetimi ve tam zamanında üretim yaklaşımlarıyla birlikte kaliteye ve stok yönetimine verilen önemin artması, işletmenin üretim yapısını değiştirerek yeni üretim ortamlarının gelişmesine neden olmuştur.

1980'li yıllardan itibaren yaşanan ekonomik ve teknolojik gelişmeler işletmelerin üretim sistemleri ve üretim maliyetlerinin yapısı üzerinde önemli değişikliklere sebep olmuştur. Bununla birlikte küreselleşmenin bir sonucu olarak dünyanın ortak bir pazar haline gelmesi işletmeleri ortak bir noktaya yönlendirmiş ve işletmelerin faaliyetlerini yoğun rekabet baskısı altında devam ettirmelerine sebep olmuştur. Bu yoğun rekabet ortamında işletmelerin başarılı olabilmeleri için çok çeşitli mal ve hizmetleri hızlı ve zamanında üretmeleri, maliyetleri minimize ederek düşük fiyat uygulamaları gerekmektedir.

Üretim maliyetlerinin klasik olarak direkt ilk madde ve malzeme, direkt işçilik ve genel üretim giderlerinin toplanıp üretim miktarına bölündüğü, bunların da kayıtlarda izlendiği ve raporlandığı mevcut maliyet muhasebesi sistemleri, rekabetçi Pazar şartlarını da göz önünde tutarak ileri üretim teknolojileri ve sistemlerinin gereklerini karşılayamamaktadırlar. Değişik miktarlarda ve değişik karmaşıklıkta bir çok mal üreten, genel giderleri yüksek olan bir tesiste, hacim tabanlı sisteme göre yapılan maliyet hesapları, fazla miktarda üretilen mallara genel giderleri fazla yüklemektedir. Bu da maliyetlerin şişmesine ve fiyatlandırma konusunda yanlış verilerin ortaya çıkmasına, yanlış ürünlere ağırlık verilmesine ve kaynakların yanlış ürünlere dağıtılmasına neden olmaktadır (Hikmet, 2001: 111).

Üretimin çeşitlenmesi tek ve homojen ürün üretiminden farklı ve çeşitli ürün üretimine geçilmiştir. Ürünlerin kullanım süreleri kısalmıştır. Yeni ürünlerin tedariki, üretim planlaması, araştırma geliştirme ve kalite kontrolünün yapılmasını ortaya çıkarmıştır. Firmalar arasındaki rekabetlerde artış, satışla ilgili olarak satış kanalları ve satış sonrası serviste bile aynı ürünü üreten işletmeler arasında, farklılıkları göz önüne koymuştur. Bilgisayarların hayata geçmesi ile de esnek ve bilgisayar destekli tasarımlar ortaya çıkmaya başlamıştır. Bilgisayar destekli tasarım, bilgisayar destekli üretim sistemleri, yalın üretim, hücresel üretim sistemleri, robotlarla üretim, malzeme ihtiyaç planlaması, üretim kaynakları planlaması vb. gelişmiş üretim sistemleri üretim maliyetlerinin yapısını da değiştirmiştir.

Geleneksel üretim sistemleri, sınırlı çeşitte ve büyük ölçekli mamulün seri ve kütle üretiminin yapıldığı, işçiliğin yoğun kullanıldığı emek yoğun üretim sistemleri iken; esnek üretim sistemlerinin hakim olduğu yeni üretim ortamı; çok çeşitli mamulün küçük partiler halinde ve kısa zaman aralıklarında üretildiği, başta yüksek teknoloji ürünleri olmak üzere mamul yaşam dönemlerinin kısaldığı, sıfır stok ve sıfır hata hedefi üzerine kurulmuş, sermaye yoğun ve otomasyon ağırlıklı bir yapı sergilemektedir. Özellikle üretim ortamındaki değişimler, maliyet ve yönetim sistemlerini etkileyen birtakım değişikliklere yol açmıştır. Bunlar aşağıda sıralanmıştır (Hacırüstemoğu ve Şakrak, 2002: 16-17):

- Maliyet unsurlarında yapısal değişim (daha düşük direkt işçilik maliyeti, daha yüksek teknoloji maliyeti, daha yüksek bilgi maliyeti),
- Maliyet dağıtım ve yükleme anahtarlarında değişim,
- Maliyet düşürme amacına bakışta değişim,
- Maliyet tanımlamalarında değişim,
- Stok değerlemesine yönelik yaklaşımın azalan önemi,
- Yarı mamul stok bulundurma maliyetlerinde düşüş,
- Amortisman paylarının hesaplanma ve dağıtım anahtarlarında değişim,
- Bilgi akışında hız,
- Dönemsel raporlamanın yetersizliği,
- Mamul tasarım ve geliştirmeye yönelik finansal veri sağlanması,
- Süreç tasarım ve geliştirmede artan önem,
- Maliyet merkezi yapısının yeniden düzenlenmesi.

Günümüzde artık en yüksek katma değer sağlayan unsur direkt işçilik maliyetleri değil, genel üretim maliyetleridir (Karcıoğlu, 2000: 49). Genel üretim maliyetlerinin bu kadar önem kazanmasının nedeni, üretim ortamındaki değişimlere paralel olarak direkt işçilik maliyetlerinin ürün maliyeti içindeki payı azalırken, genel üretim maliyetlerinin payının artmasıdır (Küçük, 2005:136). Direkt malzeme ve direkt işçiliğin mamullere yüklenmesi sorun teşkil etmezken genel üretim maliyetlerinin uygun anahtarlar vasıtasıyla mamullere yüklenmesinde güçlüklerle karşılaşılmaktadır.

Geleneksel maliyetleme sistemleri genel üretim giderlerini mamullere geleneksel hacim tabanlı dağıtım anahtarlarını kullanarak dağıtmaktadırlar. Üretim miktarı, direkt işçilik vb. geleneksel hacim tabanlı dağıtım anahtarları günümüz üretim ortamında ürünlerin hatalı maliyetlendirilmesine yol açmaktadır. Özellikle çok çeşitli ürün veya hizmet üreten işletmelerin yöneticilerinin, fiyatlandırma, ürün karışımı ve teknoloji konusundaki kararlarını kesin doğruluğu olmayan bu maliyet bilgilerine göre vermesinin sakıncalı olacağı konusu ortaya çıkmaktadır.

Tek veya benzer ürünler üreten işletmeler için genel üretim giderlerinin hacim tabanlı dağıtım anahtarları vasıtasıyla mamul veya hizmetlere yüklenmesi önemli bir sorun oluşturmamaktadır. Ancak günümüzde işletmeler çok çeşitte ürünü az miktarda ürettiğinden genel üretim giderlerinin sağlıklı bir şekilde bu ürünlere dağıtımı oldukça önemlidir.

Yine yoğun rekabet ortamında işletmelerin varlıklarını sürdürebilmeleri için başarılı bir şekilde yönetilmeleri gerekmektedir. Yönetimin stratejilerin belirlenmesi ve kararların alınması için doğru bilgilere ihtiyaç duymaktadır ve maliyet bilgileri stratejik kararların alınmasında önemli bir yere sahiptir. Yönetimin doğru karar verebilmesi için doğru ve güncel maliyet verilerine ihtiyaç duyulmaktadır. Yönetimin ihtiyaç duyduğu doğru bilgiler geleneksel maliyet sistemleri tarafından üretilememektedir. Çünkü bu sistemlerde genel üretim giderleri hacimle orantılı bir şekilde mamullere yüklenmektedir ve üretim hacminde yaşanan değişiklikler mamul maliyetlerinin de farklılaşmasına sebep olmaktadır.

Genel üretim giderleri mamullere, mamullerin Direkt işçilik saati kullanımıyla ilişkileri dikkate alınarak dağıtılsa bile, genel üretim giderlerinin miktarının mamul bazında ne olacağının belirleyicisi mamullerin üretim hacmi olmaktadır. Bu da üretim hacmi yüksek olan mamullerin genel üretim giderlerinden, üretim hacmi düşük olan mamullere göre daha fazla pay almasına yol açmaktadır. Halbuki bir çok genel üretim gideri üretilen mamullerin hacminden bağımsız olarak ortaya çıkmaktadır. Bunlara makine ayarlama, üretim planlama, üretime hazırlık, malzeme ve mamulleri muayene, ilk madde ve malzeme hareketleri, stoklama, satınalma, kusurlu mamullerin düzeltilmesi vb. faaliyetler örnek olarak gösterebilir. Özellikle bu tip faaliyetlerin gerçekleştirildiği işletmelerde yöneticilerin, üretim süreçlerinin ve bu süreçlerde gerçekleştirilen faaliyetlerin maliyeti ve gelişme fırsatları hakkında daha fazla bilgiye ihtiyaç duymaları nedeniyle olabildiğince doğru mamul maliyeti oluşturma gereksinimi artmaktadır.

Yönetimin ihtiyaç duyduğu maliyet bilgileri geleneksel maliyet sistemleri tarafından karşılanamadığından yukarıdaki gelişmeler paralelinde yeni maliyet ve yönetim sistemlerinin geliştirilmesi kaçınılmaz hale gelmiştir. İşte faaliyet tabanlı maliyetleme, yönetimin doğru bilgi ihtiyacının karşılanması ve etkin maliyet yönetiminin sağlanması amacıyla geleneksel maliyet sistemlerine bir alternatif olarak geliştirilmiştir. Kısacası son yıllarda geleneksel maliyet muhasebesi sistemlerinin, mamul ve hizmet üretimi sırasında ortaya çıkan faaliyetlerin maliyetlerini sağlıklı bir şekilde inceleyemeyerek doğru mamul ve hizmet maliyet verisi sağlamada başarısız olması faaliyet tabanlı maliyetlemenin çıkış noktasını oluşturmaktadır (Özcan ve Diğ., 2003).

Faaliyet tabanlı maliyetleme kavramı ilk defa 1986 yılında Robert Kaplan ve Robin Cooper tarafından mamul maliyetinin hesaplanması için farklı bir yaklaşım olarak geliştirilmiştir. Kaplan ve Cooper, geleneksel hacim tabanlı muhasebe sisteminin doğru ve zamanında bilgi sağlamadığını, yönetime uygun ve gerekli bilgiyi sunamadığını ve en önemlisi yeni rekabet ortamına yansıtamadığını ileri sürmüşlerdir (Albayrak ve Tekiner, 2005: 220). Böylece faaliyet tabanlı maliyetleme, genel üretim giderlerinin ürünlere geleneksel maliyetleme yöntemleri kullanılarak dağıtılması durumunda ortaya çıkan hataları elimine etmek amacıyla geliştirilmiş bir maliyetleme yöntemi olarak karşımıza çıkmaktadır.

İşletmelerin stratejik bilgi gereksinimleri açısından analiz edilecek olursa, faaliyet tabanlı maliyet sisteminin geçirdiği aşamalar dört kuşak halinde ele alınabilir (Doğan, 1996: 77; Gündüz, 1997: 160-161; Mecimore ve Bell, 1995: 22-26; Pekdemir, 1998: 47-48):

**a) Birinci Kuşak Dönemi:** Birinci kuşak dönemi, faaliyet tabanlı maliyetleme sisteminin ilk defa uygulamaya başlandığı 1980'li yıllara kadar olan gelişmeleri kapsar. Yani bu dönem, dünyada geleneksel maliyet muhasebe sistemlerinin uygulandığı dönemdir. Bu dönemde geleneksel maliyetleme sistemlerinin yetersizliği anlaşılmış, fakat faaliyet tabanlı maliyetleme sistemi karmaşık bir sistem olarak algılanmıştır. Bu dönemde maliyet yönetiminin bir aracı olarak maliyet etkenleri üzerinde ilk kez durulmuş, sapma analizi yoluyla maliyet kontrolü yerine maliyet etkenlerinin yönetimine oldukça önem verilmiştir. Bu dönem, yalnızca daha doğru ürün maliyetleme amacı üzerinde yoğunlaştığından bu kuşaktaki faaliyet tabanlı maliyet sistemlerinde dikkatler süreçler yerine kaynakların daha iyi şekilde kullanılmasına yönelmiştir.

**b) İkinci Kuşak Dönemi:** İkinci kuşak döneminde; faaliyet tabanlı maliyetleme sistemi daha da geliştirilmiş ve uygulanmasının gerekliliği ortaya çıkmıştır. 1980'li yıların başlarında faaliyet tabanlı maliyetleme sisteminin kavramsal yapısı oluşmaya başlamış, FTM' nin genel karakteristikleri ile geleneksel maliyet sistemlerinden ayrıldığı noktaların tanımlanması yönünde çalışmalar yapılmıştır. Bu döneme kadar geleneksel maliyetleme sistemleri, genel üretim maliyetlerinin dağıtımında az sayıda dağıtım anahtarları kullanmaktaydı.

Faaliyet Tabanlı maliyetleme sistemi, bu dönemde çok amacı destekleyen bir basarı ölçüm sistemi olarak ortaya çıkmıştır. Bu kuşaktaki faaliyet tabanlı maliyet sistemlerine, kaynakların, faaliyetlerin ve maliyet etkenlerinin başarısı konusunda yararlı bilgiler sağlayan sistemler gözüyle bakılmıştır. Yaklaşımın maliyet ve süreç yönünü anlatan "artı modeli" bu dönemde geliştirilmiştir. Böylece faaliyet tabanlı maliyet sistemlerinden süreçler hakkında bilgi edinmek için de yararlanılabileceği ortaya konmuştur. İşletme içi faaliyetler üzerinde yoğunlaşılmış, işletme dışı faaliyet etkenleri dikkate alınmamıştır. İşletme yönetiminin stratejik planlar için gereksinim duyduğu bilgiler sağlanamamıştır. Bu nedenle bu dönemde faaliyet tabanlı maliyetlemenin, işletme yönetimine stratejik planlama için gerekli olan bilgileri sağlayamadığı söylenebilir.

**c) Üçüncü Kuşak Dönemi:** Üçüncü dönem olarak adlandırılan bilgisayarların yaygın kullanımı olan bu dönem, 1990'dan itibaren, yaygın bilgisayar ortamıyla kendini gösteren kuşak, önceki iki kuşakta olan eksikler üzerinde yoğunlaşmış, işletme dışındaki faaliyetlere de yönelmiştir. 1990'lı yıllardan günümüze kadar uzanan dönemdir. Bu kuşaktaki faaliyet tabanlı maliyet sistemlerinin geleneksel maliyet sistemlerinden farkları açık bir şekilde ortaya konulmuştur. İşletmelerde bilgisayar kullanımının artmasıyla, faaliyet tabanlı maliyet sistemlerinin yaygın bir şekilde kullanılmaya başlandığı gözlemlenmiştir.

Bu kuşağın faaliyet tabanlı maliyet sistemleri, önceki iki kuşakta sözkonusu olan eksiklikler üzerinde yoğunlaşmıştır. Yani işletme faaliyetlerinin yanı sıra stratejik planlamanın yapılması için gerekli olan işletme dışı faaliyetler de dikkate alınmıştır. Yaklaşım, işletme yöneticilerinin dikkatlerinin maliyet merkezleri dışında, bir iş birimi ve bu iş biriminin hem işletme içerisindeki hem de işletme dışındaki iş birimleri ile ilişkileri üzerinde yoğunlaşmasını sağlamıştır. Burada değer yaratan destek faaliyetlere önem verilerek, maliyet etkenlerinin işletmenin rekabet stratejilerini geliştirmek için ne şekilde kullanılacağı ortaya konulmuştur.

Tablo 1'de ilk üç kuşaktaki faaliyet tabanlı maliyet sistemlerinin çeşitli açılardan karşılaştırılması yer almaktadır.

| Karşılaştırma Amacı                        | <b>Birinci Kuşak</b> | Ikinci Kuşak                       | Üçüncü<br><b>Kuşak</b>                    |
|--------------------------------------------|----------------------|------------------------------------|-------------------------------------------|
| Oluşum                                     | Maliyet<br>Merkezi   | Maliyet Merkezi                    | Is Birimi                                 |
| Faaliyetler                                | Ürüne Yönelik        | Sürece Yönelik                     | <i><u><b>İ</b>sletmeye</u></i><br>Yönelik |
| Maliyetler                                 | Üretim               | Süreç, üretim, satış<br>ve yönetim | İşletme İçi ve<br>$D1$ s <sub>1</sub>     |
| Odak                                       | Ürün<br>Maliyetleme  | Süreç Maliyetleme                  | Değer Zinciri<br>Maliyetleme              |
| Faaliyetler Arasındaki<br><b>Iliskiler</b> | İlişki yok           | <i>Ilişkili</i>                    | <i>Ilişkili</i>                           |
| Maliyet Etkenleri                          | İşletme İçi          | İşletme İçi                        | Işletme Içi ve<br>İşletme Dışı            |
| Planlama                                   | Maliyet<br>Merkezi   | Maliyet Merkezi                    | İş Birimi                                 |
| Kontrol                                    | Maliyet<br>Merkezi   | Maliyet Merkezi                    | Is Birimi                                 |
| Maliyet Analizi                            | Taktiksel            | Taktiksel                          | Stratejik                                 |
| Hiyerarşi                                  | Ürün                 | Süreç                              | Isletme                                   |

**Tablo 1. Üç Kuşaktaki Faaliyet Tabanlı Maliyet Sistemlerinin Karşılaştırılması** 

**Kaynak:** Gündüz (1997: 160)

**d) Dördüncü Kuşak Dönemi:** Birinci kuşaktan başlayarak, son kuşağa kadar ki ilerlemelerle bugünkü faaliyet tabanlı maliyetleme sisteminin kendisidir. Buna göre faaliyet tabanlı maliyet sisteminin genel amaçları ve bu konuda geliştirilen sistemlerin genel yaklaşımları bugün tanımlanmış durumdadır. Dolayısıyla geleneksel maliyet sistemleriyle faaliyet tabanlı maliyetleme sistemleri arasındaki farklar, günümüzde daha iyi bir şekilde ortaya konulabilmektedir. Bu sistemlerin günümüzdeki en önemli özelliği, geleneksel sistemlerin yerine geçmek değil, karar verme fonksiyonunu yerine getirmede yöneticiler için yararlı bir araç olmasıdır.

Kuşaklar arasındaki geçişlerin sebepleri aşağıda sıralanmıştır (Sümen, 1995: 31):

• 1920'li yıllarda görülen tek ve homojen ürün hatları günümüzde yerini farklılaştırılmış ürünler ve üretim hatlarına bırakması ve ürün hayat seyrinin kısalması,

- Dağıtım, satış, satış sonrası servis ve genel gider kalemlerinin, aynı firmanın ürettiği ürünler arasında bile farklılık göstermesi,
- Genel üretim giderleri bileşenlerinde AR-GE, üretim planlama, tedarik ve kalite oluşturma faaliyetlerinin önemli oranda artarken; bilgisayar destekli tasarım ve üretim, esnek imalat sistemleri gibi otomasyon sistemlerinin, işgücünün üretimdeki payını azaltması,
- Mevcut sistemdeki maliyet bilgilerinin güvenilirliğinden kuşku duyulması,
- Faaliyetlerin çok sayıda ve birbirinden farklı olması,
- Zaman içinde faaliyetlerin değişiklik göstermesine karşın, muhasebe sisteminde bu duruma uyum sağlayacak herhangi bir değişikliğe gidilmemesi.

#### **1.2. Faaliyet Tabanlı Maliyetlemenin Tanımı**

Faaliyet tabanlı maliyetleme (FTM), ürünlerin, işletmenin kaynaklarını faaliyetler bazında tükettiği, dolayısıyla endirekt giderlerin faaliyetler bazında sınıflandırılması gerektiği anlayışı ile hareket eden ve ürün ile endirekt giderler arasında sadece üretim hacmine bağlı olmaksızın çeşitli seviyelerde doğrusal ilişki kuran bir maliyet ve yönetim anlayışı olarak tanımlanabilir (Öker, 2003: 32). FTM aynı zamanda işletme içinde oluşan genel giderlerin, oluşturulan maliyet havuzlarında toplanması ve belirlenen dağıtım anahtarları ile bu maliyetlerin dağıtılması olarak da tanımlanabilir (Ildır, 2008: 58).

Faaliyet tabanlı maliyetleme, esas maliyet hedefi olarak faaliyetler üzerinde yoğunlaşan ve bu faaliyetlerin maliyetlerini, diğer maliyet hedefleri için temel alan bir sistemdir (Erdoğan, 1995: 35). İşletmede bu belirtilerin olması; "mamullerin, tüm işletme kaynaklarını kendi üretim hacimleri nispetinde tüketeceklerini varsayarak" (Erden, 2004a:180), sözkonusu endirekt giderleri ürünlere yüklemede hacim tabanlı dağıtım anahtarlarını kullanan geleneksel maliyetleme yönteminin özellikle bugünün ileri üretim ortamında, eksik ve hatalı maliyet bilgisi sağladığını göstermektedir. İşte, faaliyet tabanlı maliyetleme bu ortamda, işletmelerin doğru, güvenilir ve zamanlı maliyet bilgisi ihtiyacını karşılamak üzere ortaya çıkmıştır.

ABD'nin büyük endüstri şirketleri tarafından desteklenen bir araştırma ve geliştirme örgütü olan ve faaliyet tabanlı maliyetleme uygulamasının yaygınlaşmasında büyük payı olan CAM-I (Consortium of Advanced Manufacturing, International-Uluslararası İleri Üretim Konsorsiyumu) tarafından "Faaliyet tabanlı maliyetleme, süreçle ilgili faaliyetlerin ve maliyet nesnelerinin performansını ve maliyetini ölçerek maliyet etkenleri ve faaliyetler arasında neden-sonuç ilişkisini ortaya koyan bir yöntem olarak tanımlanmıştır (Fu, 2000: 69).

Faaliyet tabanlı maliyetleme sistemi her şeyden önce teknik (matematiksel) uygulama yönüyle, mamul maliyetlerinin hesaplanmasına (ölçümlenmesine) yönelik bir yöntemdir. Bu kapsamda faaliyet tabanlı maliyetleme sistemi, toplam mamul maliyetini oluşturan endirekt unsurların, diğer bir ifadeyle genel üretim maliyetlerinin mamullere yüklenmesiyle ilgili bir yöntem olarak ortaya çıkmıştır (Şakrak, 1997: 176).

Faaliyet tabanlı maliyetleme; işletmelerde oluşan giderlerin, işletme faaliyetlerinin gerçekleştirilmesi esnasında oluşan kaynak tüketimleri neticesinde meydana geldiği görüşünü baz alarak, üretilen ürün ve hizmetlerin maliyetlerini hesaplamaya yönelik bir yönetim muhasebesi yaklaşımıdır. Faaliyet tabanlı maliyetleme; işletmelere, organizasyon yapısına bağlı kalmaksızın, oluşan fiili maliyetleri, bu maliyetlerle ilgili ürün veya hizmetlere yükleme imkanı veren bir muhasebe tekniğidir. Faaliyet tabanlı maliyetleme, işletmelere ve yöneticilere ürünün birim maliyetini hesaplamaktan çok, birim maliyeti oluşturan süreçleri oluşturan bilgileri sunmaktadır (Tanış ve Güner, 2003: 3).

Faaliyet tabanlı maliyetleme; işletmelere, organizasyon yapısına bağlı kalmaksızın, oluşan fiili maliyetleri, bu maliyetlerle ilgili ürün veya hizmetlere yükleme imkanı veren bir muhasebe tekniğidir. Geleneksel yöntemlerdeki, "giderleri oluşturan sorumluluk merkezleridir" kavramının aksine, faaliyet tabanlı maliyetlemede, giderleri ortaya çıkaran asıl sebebin, işletmelerde gerçekleştirilen faaliyetler olduğu görüşü hakimdir (Derici, 1999:52).

Faaliyet tabanlı maliyetleme, esas maliyet hedefi olarak faaliyetler üzerinde yoğunlaşan ve bu faaliyetlerin maliyetlerini, diğer maliyet hedefleri için temel alan bir sistemdir (Erdoğan, 1995: 35). Faaliyet tabanlı maliyetleme; işletmelerde oluşan giderlerin, işletme faaliyetlerinin gerçekleştirilmesi esnasında oluşan kaynak tüketimleri neticesinde meydana geldiği görüşünü baz alarak, üretilen ürün ve hizmetlerin maliyetlerini hesaplamaya yönelik bir yönetim muhasebesi yaklaşımıdır. Faaliyet tabanlı maliyetleme, işletmelere ve yöneticilere ürünün birim maliyetini hesaplamaktan çok, birim maliyeti oluşturan süreçleri oluşturan bilgileri sunmaktadır (Tanış ve Güner, 2003: 3).

Faaliyet tabanlı maliyetleme, işletme kaynaklarının faaliyetler tarafından tüketildiğini varsaydığından, bu yöntemde bir ürünün ya da hizmetin maliyeti, hammaddenin maliyeti ile mamul ya da hizmeti üretmek için gerekli olan tüm faaliyetlerin maliyetlerinin toplamından oluşur.

#### **1.3. Faaliyet Tabanlı Maliyetlemenin Temel Amaçları**

Faaliyet tabanlı maliyetlemenin temel amacı, geleneksel maliyet sistemlerinde maliyetlerin mamullere yüklenmesi sürecinde kullanılan hacim tabanlı dağıtım anahtarlarının sebep olduğu maliyetleme hatalarını ortadan kaldırmaktır (Büyükşalvarcı, 2006: 163). Kısacası faaliyet tabanlı maliyetleme sisteminin amacı, doğru maliyet bilgisi sunarak yanlış kararların azaltılmasını sağlamaktır.

Maliyet düşürme ve maliyet yönetimi, faaliyet performans ölçümü ve iyileştirme, mamul ve hizmet çıktıları ile ilgili kararlar, mamul ve hizmet maliyetleme, bütçeleme gibi çok çeşitli amaçlar için kullanılan FTM sisteminin temelde iki önemli amaca hizmet ettiği söylenebilir. Bu amaçlar aşağıda sıralanmıştır (Spoede, 1994):

**a)** İmalat organizasyonunda yapılan tüm faaliyetlerin tüketimi, maliyeti ve ilgi alanlarını tanımlayarak detaylı bilgi sağlamak,

**b)** Yöneticilere alacakları kararlarda kullanmak üzere doğru ve hassas maliyet bilgileri sunmak.

Geleneksel sistemin, hacim tabanlı esasları kullanarak genel imalat giderlerini mamullere yüklemesinden kaynaklanan yanlışlıkları gidermek ve sağlıklı mamul maliyetlendirme ve mamul maliyet bilgisi elde etmekle birlikte, mamul ve hizmet üretiminde değer katmayan faaliyetleri tespit etmek veya en aza indirmek, karlılığı artırmak için katma değeri yüksek faaliyetlerin kolaylaştırılmasında etkin ve verimli bilgi tabanı oluşturmak, maliyetlerin problemlere ait önemli işaretler olduğunun bilinmesiyle problemlerin temel sebeplerinin saptanması ve bu etkenlerin düzeltilmesinin sağlanması ve maliyet dağıtımının doğruluğunun artırılması FTM sisteminin temel amaçlarını teşkil eder. FTM sisteminin ayrıca JIT/ MRP gibi tekniklerde ortaya çıkan gelişmeleri takip edebilmek için doğru işletme ortamı oluşturmak amaçlarındandır.

İşletmelerin kar planlamasında temel koşul, satış hasılatıyla karşılaştırılacak olan toplam mamul ya da hizmet bileşimine ait maliyetlerin sağlıklı bir biçimde saptanabilmesidir. Değişken maliyetleme yöntemi çerçevesinde yapılacak katkı payı analizleriyle bu soruna bir ölçüde çözüm sağlanabilir. Ancak, satış hasılatıyla değişken maliyetlerin karşılaştırılması şeklinde yapılan bu tür analizlerde, hangi mamullerin gerçekte ne derece karlı olduğu tam olarak hesaplanamaz (Hacırüstemoğlu ve Şakrak, 2002: 29). Buradaki temel sorun, genel üretim maliyetleri içinde yer alan ve çeşitli mamullere dolaylı olarak yüklenen bazı maliyet türlerinin dağıtım yöntemiyle ilgilidir (Bursal ve Ercan, 2002: 492).

Geleneksel yaklaşımda maliyetleme sürecinde mamul veya hizmetler üzerinde yoğunlaşılmaktadır. Bunun temel nedeni her bir mamulün ilgili kaynakları tükettiği varsayılmasıdır. Klasik dağıtım anahtarları sadece birim mamule ilişkin özelliklerin izlenmesi ile uğraşır. Faaliyet tabanlı maliyet sistemlerinde ise maliyetleme sürecindeki yoğunlaşma faaliyetler üzerinde kendini gösterir. Buna göre maliyetler, söz konusu mamullerin imalat sürecinde gerektirdiği faaliyetlere yüklenir. Dolayısıyla, faaliyet tabanlı maliyet sisteminde çıktı aşamasındaki dağıtım anahtarları, gerçekleştirilen faaliyetlerden oluşur (Karacan, 2000: 44).

Buradan hareketle faaliyet tabanlı maliyet sisteminin gerekliliği, geleneksel sistemdeki maliyetlerin mamullere yüklenmesi için kullanılan, hacim tabanlı anahtarlar nedeniyle ortaya çıkan yanlışlıkların giderilebilmesi temel amacına dayanmaktadır. Bu kapsamda faaliyet tabanlı maliyet sisteminin başlıca amaçları şunlardır (Karacan, 2000: 50; Eker, 2002: 240):

- Düşük katma değere sahip, diğer bir ifadeyle mamul ve hizmet üretiminde değer yaratmayan faaliyetlere ait maliyetleri ortadan kaldırmak ya da en düşük düzeye indirmek,
- Karlılığı artırmak üzere gerçekleştirilen katma değeri yüksek faaliyetlerin kolaylaştırılmasında, etkin ve verimli bir bilgi tabanı oluşturmak,
- Problemlerin temel nedenlerinin saptanmasını ve bu etkenlerin düzeltilmesini sağlamak,
- Zayıf varsayımları (kabullenmeler) ve yetersiz maliyet dağıtımından kaynaklanan yanlışlıkları ortadan kaldırmak,
- Yöneticilerin kararlarını doğru verebilmeleri için doğru maliyet bilgileri sağlayabilmek.

Bu amaçların yanında, İngiltere'de yapılan bir araştırmaya göre FTM'nin kullanılma amaçları aşağıdaki gibidir (Innes ve Mitchell, 1995: 51):

- Maliyet düşürme ve maliyet yönetimi,
- Faaliyetlere dayalı performans ölçümü ve iyileştirme,
- Mamul ve hizmet çıktıları ile ilgili kararlar,
- Mamul ve hizmetlerin maliyetlendirilmesi,
- Bütçeleme,
- Müşteri karlılık analizleri,
- Stok değerleme,
- Yeni mamul ve hizmet tasarımı.

FTM'yi değişik amaçlar için kullanmayı amaçlayan işletmelerin, bu sistemi bu amaçlara yönelik olarak tasarlamaları gerekir. Bu Faaliyet Tabanlı Maliyetleme esasına yönelik özel bir sistem tasarımından daha çok, diğer amaçlar doğrultusunda
seçilerek maliyet yöntemleriyle birlikte işletilecek ve işletmeden işletmeye uygulama modeli farklılaşabilecek maliyet sistemi olması anlamını ifade etmektedir.

## **1.4. Faaliyet Tabanlı Maliyetlemenin Genel Özellikleri**

Faaliyet tabanlı maliyet yönteminin temel özelliği, her bir faaliyetle ilgili maliyet havuzlarını oluşturarak, endirekt maliyetlerin bu havuzlarda toplanması ve bir maliyet havuzu ile ilgili maliyet dağıtım anahtarının seçilmesidir. Dolayısıyla bu yöntem iki veya çok aşamalı maliyetleme yöntemlerinin biraz daha geliştirilmiş şeklini oluşturmaktadır. Endirekt maliyetlerle ilgili faaliyetler için maliyet havuzları oluşturmak bu havuzlarda toplanan maliyetler için maliyet dağıtım anahtarı seçilmesi ve bu anahtarlarla maliyet dağıtımını çok aşamalı olarak gerçekleştirmek, faaliyet tabanlı maliyetleme sisteminin en temel özelliğidir (Cooper, 1998: 45). Standart bir faaliyet tabanlı maliyetleme modelinden beklenen genel özellikler şu şekildedir (Kaplan, 1992: 58-59):

- Sistem, faaliyetlerin kaynakları tükettiği, mamullerin de bu faaliyetleri tükettiği varsayımına dayanır.
- Mamul maliyetleri ile faaliyet maliyetleri birlikte hesaplanmakta ve bunun sonucu olarak da stoklarda oluşabilecek tüm kayıplar dikkate alınmaktadır.
- FTM, daha çok üretim veya üretim sürecinin sonunda elde edilen çıktı birimlerine kolay bir şekilde yüklenemeyen endirekt giderler ile ilgilidir.
- GÜG'ün yüklenmesinde, otomasyona bağlı olarak direkt işçilik saati yerine makine saatleri kullanılmaktadır.
- Üretim maliyetlerinin sabit-değişken ayrımı yapılmamakta ve tümü değişken kabul edilmekte ya da değişken maliyetler GÜG olarak ele alınmaktadır.

FTM, hem maliyet hesaplama, hem de performans ölçümünde kullanılan bir yönetim muhasebesi aracıdır. Maliyet ve performans değerlemeye yönelik olarak oluşturulmuş ayrıntılı bir faaliyet tabanlı maliyetleme kavramsal modeli Şekil 1' de gösterilmiştir. Şekil 1'de görüldüğü gibi FTM' nin kavramsal modelinde, maliyet dağıtım yönü ve süreç yönü olmak üzere iki bileşen bulunmaktadır.

Maliyet dağıtım yönü, faaliyetler, kaynaklar ve maliyet nesnelerine ilişkin bilgileri içermektedir. Maliyet dağıtım yönünde işletme kaynaklarının faaliyetler ve çıktılar ile ilişkilendirilmesi gerekliliği ortaya konulmaktadır. Çünkü FTM'de faaliyetlerin kaynakları tükettiği varsayılmaktadır. Kaynaklar, faaliyetlerin kaynak kullanımını gösteren kaynak etkenlerine dayalı olarak faaliyetlere dağıtılmakta, faaliyet maliyetleri de faaliyet maliyet etkenleri aracılığıyla maliyet nesnelerine yüklenmektedir (Turney, 1992: 82). Bir işletmede modelin maliyet yönünün oluşturulması, farklı ürünler veya çeşitli tipteki müşteri farklılıklarının ortaya konulması ve bunların faaliyet maliyetlerini nasıl tükettiklerinin belirlenmesinde yararlı olacaktır (Cokins, 2001: 16).

## **Şekil 1. Faaliyet Tabanlı Maliyetlemenin Kavramsal Modeli**

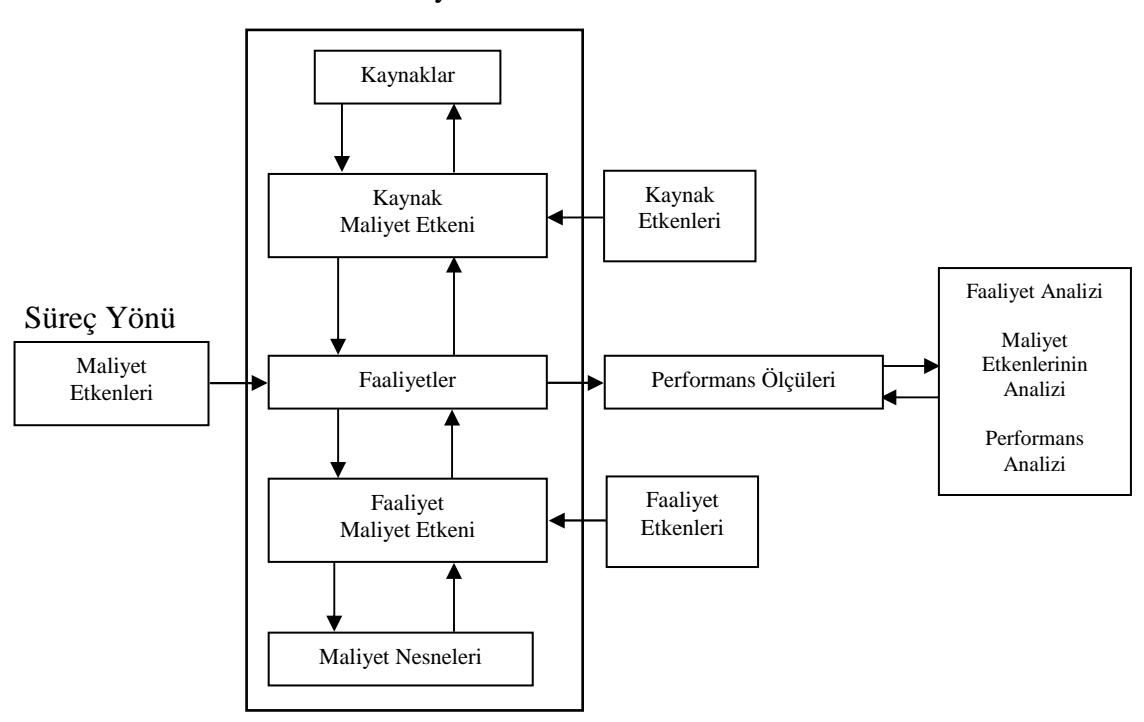

Planlama ve Maliyet Yönü

#### **Kaynak:** Özer (2001: 82)

Süreç yönü ise maliyetlerin girdiden çıktıya genel akışını göstermektedir. Kritik kararları analiz etme, kritik kararlarda kaynakların ve faaliyetlerin maliyetinin ürünlere dağıtır. Faaliyetler ve maliyet mesleği hakkında bilgi sağlar. Bu karar için de, fiyatlandırma ürün kaynağını bulma ürün tasarımı iyileştirme ve öncelik tespiti yer alır. Örneğin, envanter kontrol faaliyeti ve dağıtılan kaynaklar doğrudan belirlenecek veya nedensel ilişkilere dayandırılarak belirli ürünlere dağıtılacaktır (Turney, 1990: 40a). Süreç yönünde, değer zinciri içindeki her bir faaliyet ya da süreçle ilgili maliyet etkenleri, faaliyetler ve performans ölçüleri arasındaki ilişkiye yer verilmektedir. Modelin süreç yönünün en önemli özelliği, performans değerlemenin yapılmasına olanak vermesidir (Kaygusuz, 2005: 110). Bu noktada her bir faaliyet merkezinin çıktısı için finansal ve finansal olmayan performans göstergelerinin geliştirilmesi ve bu göstergelere dayalı olarak işletmelerin yönetilmesi süreç boyutunun en önemli hedeflerindendir (Özer, 2001: 82).

FTM'de, her bir faaliyetle ilgili maliyet havuzları oluşturularak, endirekt maliyetler bu havuzlarda toplanmakta ve her bir maliyet havuzu ile ilgili maliyet dağıtım anahtarları seçilmektedir (Cooper, 1988: 45). Buna göre FTM'nin temel özelliği; üretim ve faaliyet giderlerinin, mamullerin bu tür faaliyetleri kullanma oranına göre mamullere yüklenmesidir (Kaygusuz, 2005: 117). Bunun için benzer türdeki faaliyetler belirlenip söz konusu faaliyetlerin tükettiği maliyetler tespit edildikten sonra bu maliyetlerin tüketilen faaliyet oranında mamullere yüklenmesi gerekmektedir.

FTM'de ürünlerin faaliyet tüketim oranları belirlenirken hacme dayalı anahtarların yanında ürünlerle faaliyetler arasındaki gerçek neden-sonuç ilişkisini gösteren çoklu dağıtım anahtarları kullanılmaktadır. Geleneksel maliyetleme sistemlerinde ise GÜG'lerinin mamullere yüklenmesinde direkt işçilik saati, makine saati gibi hacim temelli anahtarlar kullanılmaktadır. Anlaşılacağı üzere FTM sistemini geleneksel maliyet hesaplama sistemlerinden ayıran temel nokta, endirekt giderleri mamullere yalnızca faaliyet hacmi temel alınarak değil, kaynak-faaliyet-mamul arasındaki nedensonuç ilişkisine dayalı olarak yüklemesidir. Kısaca ifade edilecek olursa, faaliyet tabanlı maliyetleme, işletme kaynaklarının (makine, işgücü, bina, arazi, sermaye vb.) işletme faaliyetleri tarafından kullanılması ve tüketilmesi ile genel üretim giderlerinin oluştuğu ve söz konusu işletme faaliyetlerinin de maliyet etkenleri tarafından tüketildiği esasına dayanır.

## **1.5. Faaliyet Tabanlı Maliyetleme İle İlgili Temel Kavramlar**

Bu kısımda, faaliyet tabanlı maliyetleme sisteminde maliyet dağıtımında kullanılan ve sistemin temelini oluşturan kavramlar sırayla açıklanmıştır.

## **1.5.1. Kaynak**

Kaynak, bir faaliyetin yerine getirilebilmesi için başvurulan ya da yönetilen ekonomik unsurlardır (Miller, 1996: 56). Kaynak, Bir üretim işletmesinde kaynaklar, malzeme, işçilik, üretime ilişkin endirekt maliyetler ve üretim dışındaki maliyetlerden oluşmaktadır (Erdoğan, 1995: 40). Bir faaliyetin çıktısı diğer bir faaliyetin kaynağı olabilir. Bir faaliyetin yapılabilmesi için gerekli kaynaklar dışarıdan satın alınabileceği gibi diğer departmanlardan da elde edilebilir. Bunun için bir faaliyet maliyeti, diğer faaliyetlerden gelen girdileri de kapsayacak şekilde tüketilen tüm kaynakların maliyetinden oluşur (Büyükşalvarcı, 2006: 170).

Kaynaklar, faaliyet tabanlı maliyet sisteminin ilk finansal girdilerini sağlayan unsurlardır. İşletme kaynaklarının hangi kategorilerde toplanacağı önemli bir adımdır. Bu açıdan sistemin kaynaklarının neler olduğuna karar verirken ve bunların maliyetlerini tespit ederken başvurulacak ilk yer, işletmenin büyük defter kayıtlarıdır (Beajuon ve Singhal, 1990: 55).

## **1.5.2. Faaliyet**

Faaliyet, belirli girdileri alıp bunları değişik çıktıları üretecek şekilde örgütlenmiş işlemler dizisi olarak tanımlanabilir. Bir başka tanıma göre faaliyet, işletme amaçlarına ulaşmak için her biri işinde uzmanlaşmış kişilerden oluşan gruplar tarafından yinelenen işler ve görevlerdir (Romano, 1988: 73). Faaliyet, bir işletmede çeşitli amaçları gerçekleştirmek için kaynak tüketimi yoluyla maliyet doğuran süreç ya da eylemler dizisi olarak da tanımlanabilir (Haftacı, 2008: 291). Bir üretim işletmesinde gerçekleştirilen tipik faaliyetlere; madde ve malzemenin siparişi, teslim alınması, üretimin çizelgelenmesi, kalite kontrolü, makinelerin hazırlanması, malzemenin hazırlanması, mamullerin üretim hattına yüklenmesi, tesisin temizlenmesi, ücretlerin tahakkuku örnek olarak gösterilebilir (Ansari ve Bell, 1997: 13).

Faaliyetler, işletmenin amaçları doğrultusunda ne yaptığını açıklayan, bir çıktı elde etmek için kaynakları tüketen, işletme içinde özel kişi veya guruplarca gerçekleştirilen işlemler süreci olarak da tanımlanabilir (Pekdemir, 1998: 40). Faaliyet, bir çok alt faaliyetin toplamından oluşan bir iş sürecini açıklayan bir kavramdır. Örneğin: muhasebe faaliyeti; mahsup fişi kesme, muhasebede kullanılan defterleri işleme, fatura düzenleme, irsaliye düzenleme, beyanname hazırlama gibi alt faaliyetlerden oluşan bir iş sürecidir.

Faaliyetler, FTM' nin temelini oluşturmaktadır. Faaliyetlerin belirlenmesi ve bunların maliyet muhasebesi sisteminde esas alınması maliyetlerin hesaplanmasının yanında aşağıdaki faydaları da sağlar (Güven, 1993: 31):

- İşletmenin karmaşıklığının anlaşılmasını,
- İşletme içindeki faaliyetlerin ilişkilendirilmesini,
- İş akışının anlaşılmasını,
- İş akışında birim ve kişilerin faaliyetlerinin anlaşılmasını,
- Katma değer yaratmayan faaliyetlerin elimine edilmesini sağlayarak etkinliğin artırılmasını,
- FTM de uygulanabilmesi için plan yapılmasını,
- Faaliyetlerin maliyet davranışlarının belirlenmesini ve
- Kaynakların rasyonel bir şekilde faaliyetlere yansıtılmasını sağlar.

Genel olarak faaliyetlerin temel özellikleri şöyle ifade edilebilir (Ülker ve İskender, 2005: 197):

- Faaliyetler, ürün maliyetinin doğruluğunu geliştirir.
- Faaliyetler eylemdir, değişime uygun bir esastır ve sürekli gelişmeyi tamamlar.
- Faaliyetler alternatiflerin değerlendirilmesini kolaylaştırır ve stratejiyi ayarlar.
- Faaliyetler maliyet etkenlerine dikkati çeker ve kullanıcılar tarafından kolaylıkla anlaşılır.
- Faaliyetler planlama ve kontrolü bağlar ve karar destek sistemiyle birleştirir.
- Faaliyetler finansal ve finansal olmayan başarı ölçülerini birleştirir.
- Faaliyetler karşılıklı bağımlılıklara ışık tutar.

• Faaliyetler toplam kalite yönetimi ile uyumludur.

İşletmede meydana gelen faaliyetlerin ayrı ayrı tanımlanması ve bu faaliyetlerin tükettiği kaynaklara ait maliyetlerin yine faaliyetlere göre izlenmesi faaliyet tabanlı maliyetleme yönteminin temelini oluşturmaktadır. Bu nedenle faaliyet tabanlı maliyetleme yönteminin uygulanmasında ilk adım işletmede yer alan faaliyetlerin tanımlanması ve faaliyet gruplarının oluşturulmasıdır. Buna yönelik olarak işletmedeki tüm faaliyetler belirlenir ve faaliyet grupları oluşturulur. İşletmenin temel faaliyetlerinin belirlenmesi için en çok kullanılan araç "süreç akış yönünü göstermelidir. Bir işletmede çok sayıda faaliyet olabileceğinden en iyi tutum, homojen süreçlerin birleştirilerek bir grup oluşturulmasıdır (Arzova, 2002: 18). Süreç, faaliyet ve alt faaliyetler arasındaki ilişki Şekil 2'de gösterilmiştir.

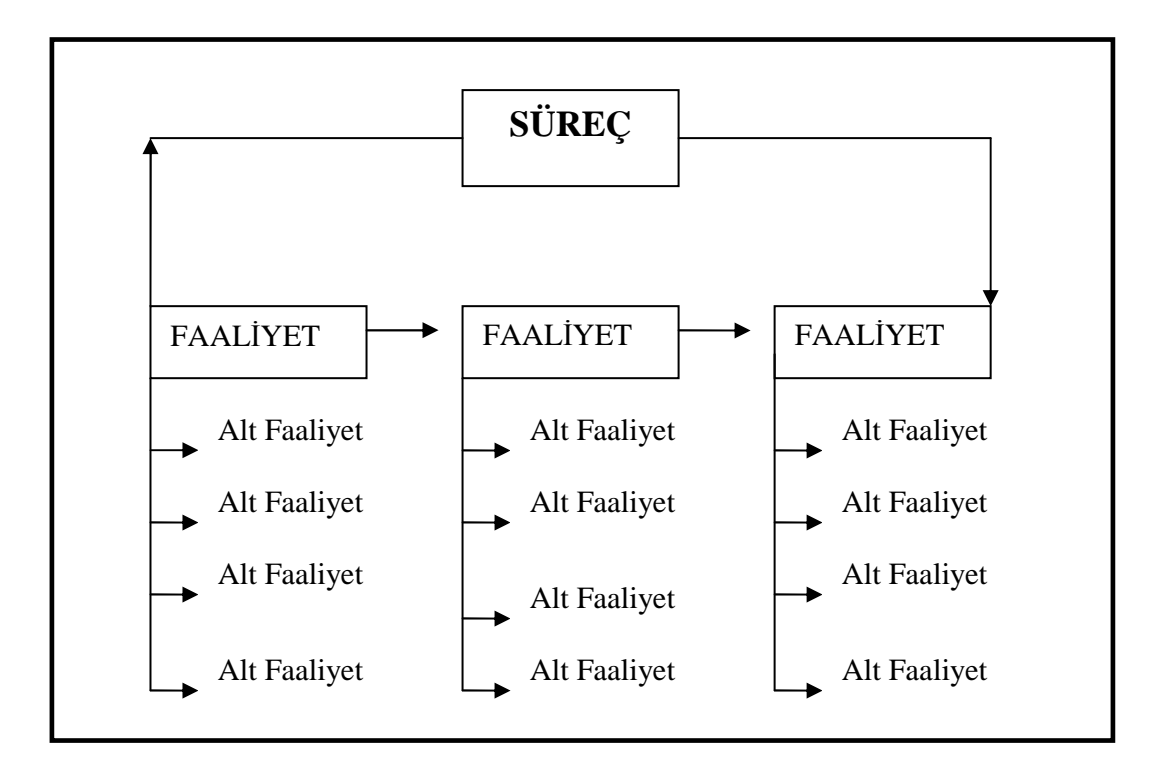

**Şekil 1. Süreç-Faaliyet-Alt Faaliyet Yapılanması** 

**Kaynak:** (Arzova, 2002: 18)

## **1.5.2.1. Faaliyetlerin Sınıflandırılması**

Niteliklerine göre sınıflandırılmış faaliyet türleri aşağıda sıralanmıştır.

#### **a) Birincil Faaliyetler**

Birincil faaliyetler, doğrudan bir bölüm veya organizasyon biriminin amacına katkı sağlayan faaliyetlerdir. Mamulün tasarlanması ve değiştirilmesi mühendislik bölümü için birincil faaliyet olarak nitelendirilir (Brimson, 1991: 54). Mühendislik bölümünün oluşturulma nedeni bu tür faaliyetlerdir. Birincil faaliyetlerin önemli bir özelliği organizasyonun dışında veya şirketin içinde diğer bir birim tarafından bu faaliyetin çıktısının kullanılmasıdır. Örneğin, mühendislik bölümünün birincil faaliyetinin çıktısı, üretim ve pazarlama bölümlerince kullanılır (Gündüz, 1997: 120).

## **b) İkincil Faaliyetler**

İkincil faaliyetler, bir departman içinde temel faaliyetleri desteklemede kullanılan faaliyetlerdir. İkincil faaliyetler, birincil faaliyetler tarafından tüketilirler (Brimson, 1991: 54). Yönetim, denetim, eğitim gibi işler ikincil faaliyet niteliğinde olup organizasyonun bütününde veya bir bölümünde birincil faaliyetleri destekleyen genel nitelikli faaliyetlerdir (Gündüz, 1997: 121).

Bir mühendislik bölümündeki elemanları eğitmek için seminerler ve toplantılar düzenlemek ikincil faaliyettir. Bu tür faaliyetler birincil faaliyetlere ayrılan zamanı ve kaynakları tüketirler. Bu nedenle dikkatli bir şekilde yönetilmeleri gerekir. İkincil faaliyetler birincil faaliyetlerin etkinlik ve verimliliklerini desteklemelidirler. İkincil faaliyetlerin maliyetleri birincil faaliyetlere yararlandıkları ölçüde tahsis edilirler. Faaliyetlerin bu şekilde sınıflandırılması, ikincil faaliyetlerin maliyetinin birincil faaliyetlere paylaştırılması için gereklidir (Erdoğan, 1995: 87).

#### **c) Katma Değer Yaratan Faaliyetler**

Katma değer yaratan faaliyetler, müşteri isteklerinin karşılanması için yapılması gerekli olarak nitelendirilen faaliyetlerdir. Katma değer yaratan faaliyetler için bir mamul veya hizmetin ortaya çıkarılmasında olmazsa olmaz nitelikteki faaliyetler de denilebilir (Arzova, 2002: 21). Bunlar, işletmenin amaçlarına ulaşmasını ve sürekliliğini sağlamak üzere yerine getirilen işlerdir. Değer yaratan faaliyetlere, bir otomobil üretim tesisindeki araba tasarımı, parçaların montajı, motorun yerleştirilmesi, koltukların takılması örnek olarak gösterilebilir (Köse, 2005: 121). Bu faaliyetler, işletme için zorunlu olan faaliyetlerle benzer özelliklere sahiptirler.

## **d) Katma Değer Yaratmayan Faaliyetler**

Katma değer yaratmayan faaliyetler, mamul veya hizmetin piyasa değerinin artmasına katkı sağlamayan faaliyetlerdir (Romano, 1988: 74). Değer yaratmayan faaliyetler ise ürüne değer katmayan, elimine edilebilecek faaliyetler olarak tanımlanmaktadır. Katma değer yaratmayan bir faaliyet, "performans, fonksiyon, kalite, öngörülen değer gibi mamul özelliklerinde bir gerilemeye neden olmaksızın ortadan kaldırılabilecek faaliyet" olarak da tanımlanabilir (Şakrak, 1997: 82). Kalite kontrol, malzeme taşıma, malzeme depolama, temizlik, bakım-onarım ile ilgili faaliyetler, değer yaratmayan faaliyetlere örnek olarak verilebilir. Katma değer yaratmayan faaliyetler, üretime harcanan zamanı artırmakta fakat mamul veya hizmetin değerinde bir artışa neden olmamaktadır. Maliyetlerde artışa neden olan bu faaliyetler israf olarak nitelendirilmektedir. Bu tip faaliyetler ürünlerin kalite ve pazar değerini etkilemeksizin azaltılmalı ya da ortadan kaldırılmalıdır.

FTM sistemi organizasyonda yapılan ve katma değer yaratmayan faaliyetlerin belirlenmesinde, bu faaliyetlerin iyileştirilmesinde veya elimine edilmesinde bir ölçü sağladığından yöneticilerin dikkatlerini bu faaliyetler üzerinde yoğunlaştırmak verimlilik üzerinde önemli bir rol oynamaktadır (Ülker, 2002:123).

#### **e) Tekrarlanan Faaliyetler**

Tekrarlanan faaliyetler, işletmenin sürekli olarak gerçekleştirdiği faaliyetlerdir. Bu faaliyetler, belirli girdileri ve çıktıları olan ve işletmede sürekli olarak yerine getirilen faaliyetlerdir. Tekrarlanan faaliyetlerde sürekli olarak aynı süreç üzerinde aynı girdiler kullanılarak aynı çıktılar elde edilir. Fatura düzenlemek, makinelerin bakım ve onarımlarını yapmak bu tür faaliyetlere örnek olarak verilebilir (Ülker, 2002:133).

#### **f) Tekrarlanmayan Faaliyetler**

Tekrarlanmayan faaliyetler, yalnızca birkaç kere yerine getirilen faaliyetlerdir. Bu tip faaliyetlere örnek olarak alınan özel bir sipariş için bir satıcıyla anlaşma yapılması gösterilebilir. Tekrarlanmayan faaliyetler, maliyet yönetimi ve sürekli geliştirmeye olanak vermezken, tekrarlanan faaliyetler maliyet yönetimi ve sürekli gelişim için izlenmeli ve kontrol edilmelidir (Kalmış, 1999: 176).

## **g) Zorunlu Faaliyetler**

Zorunlu faaliyetler, işletmenin mutlaka yerine getirmesi gereken faaliyetlerdir. Yasal zorunluluklar nedeniyle muhasebe defterlerinin tutulması, bu faaliyetlere örnek olarak verilebilir (Brimson, 1991: 54).

## **h) İhtiyari Faaliyetler**

İhtiyari faaliyetler, yöneticinin kararına bağlı olarak yerine getirilen faaliyetlerdir. Yöneticilerin başarılı olabilmesi için bu tip faaliyetlerin etkin bir şekilde yerine getirilmesi gerekir.

## **i) Stratejik Faaliyetler**

Günümüz rekabet anlayışı stratejik faaliyetlerin önemini daha da arttırmaktadır. Bu tür faaliyetler işletmede ne kadar iyi yerine getirilirse rekabet düzeyi de o etkinlikte olacaktır. İşletmenin piyasa şartları, imalatı ve satış politikasıyla ilgili stratejik kararlar alma ve bu kararları uygulama faaliyetleri rekabet düzeyini değiştirebilir. Bunun için stratejik faaliyetlerde etkin ve verimli bir şekilde yerine getirilmelidir (Ülker, 2002: 135-136).

## **j) Mikro Faaliyetler**

Mikro faaliyetler, işletmenin sürekli gelişiminde odak nokta oluşturan ve detaylı maliyet ve maliyet dışı bilgilerin de elde edileceği ayrıntılı faaliyetlerdir (Brimson, 1991: 54). Mikro faaliyetler, sürekli gelişme çabalarının odak noktasını oluşturur. Ancak bir işletmede mikro faaliyetler çok sayıda olabileceğinden bunların maliyet davranışlarını ayrıca belirlemenin sistemin faydasını azaltacağı ifade edilmektedir. Bu nedenle aynı maliyet etkenine sahip mikro düzeydeki faaliyetlerin birleştirilip makro faaliyetler içerisinde yer alması sağlanmalıdır (Erdoğan, 1995: 87).

Bu faaliyetlerin maliyet nesnelerinin maliyetinin hesaplanmasında kullanılması, maliyet sisteminin yükünü artırdığından mikro faaliyetlerin maliyetleri, ürünler yerine makro faaliyetlere aktarılır (Gündüz, 1997:120).

## **k) Makro Faaliyetler**

Makro faaliyetler, birbirleriyle ilgili birçok mikro faaliyetin bir araya getirilmesiyle oluşturulmuş daha genel faaliyetlerdir. Bu tür faaliyetler özet faaliyetler olup birbiriyle ilgili mikro faaliyetlerin bir kümesini oluşturur. Bu faaliyetlerin amacı, ürün maliyetlerinin doğru olarak hesaplanmasını ve raporlanmasını sağlamaktır. Bu tür faaliyetler maliyet hedeflerinin maliyetlerinin doğru olarak hesaplanmasında temel oluştururlar. Bu faaliyetlerin her biri için ayrı bir faaliyet etkeni tanımlanmıştır. Bir bölümdeki bir montaj faaliyeti bir makro faaliyetidir. Ancak montaj işleminin yapılabilmesi için yapılan hazırlıklardan montaj işleminin bitimine kadar ki her bir faaliyet bir mikro faaliyetidir.

Makro düzeyde oluşan faaliyetler FTM'nin işleyişinde önemli bir yere sahiptir. FTM sisteminin kurulumunda makro faaliyetlerin kullanılması, ölçüm maliyetlerini ve karmaşıklığı azaltmaktadır. Zira mikro düzeydeki faaliyetler FTM sistemi için çok fazla ayrıntı oluşturduğundan gereksiz şekilde ölçüm maliyetlerinin artışına sebep olup karmaşıklığı artırırlar. Bundan dolayı birçok mikro faaliyet makro faaliyeti oluşturarak maliyetlerinin azaltılmasına ve sistemin sağlıklı bir şekilde işleyişine yardımcı olurlar (Ülker, 2002:136).

## **1.5.2.2. Faaliyet Tabanlı Maliyetlemede Faaliyet Hiyerarşisi**

Faaliyet Hiyerarşisi, maliyetlerin ortaya çıktığı düzeye göre faaliyetlerin sınıflandırılması için oluşturulan bir çerçevedir. Pek çok işletme mamul ya da hizmetlerinin maliyet yükünü faaliyet tabanlı maliyetleme yöntemine göre hesaplamak için faaliyet hiyerarşisinden yararlanmaktadır. Bu aşamaya faaliyetlere kimlik kazandırılması da denilebilir (Arzova, 2002: 24). FTM sisteminin uygulanması sırasında yapılması gereken önemli işlerden biri çeşitli faaliyetlerle nihai mamuller arasındaki bağlantıların sağlıklı bir biçimde saptanmasıdır. Bir işletmede faaliyetler, faaliyetlerin gerçekleştirildiği düzeylere göre farklılık göstermektedir.

Faaliyet tabanlı maliyetleme sisteminde, üretim sürecindeki faaliyetler genel düzeyleri itibariyle dört grupta toplanabilirler. Hiyerarşik yapı göz önünde bulundurularak tanımlanan bu faaliyet düzeyleri aşağıda sıralanmıştır (Shapiro, 1999: 297).

- Mamul Birimleri Düzeyindeki Faaliyetler,
- Mamul Partileri Düzeyindeki Faaliyetler,
- Mamul Düzeyindeki Faaliyetler,
- Fabrika Düzeyindeki Faaliyetler.

Faaliyetlerin bu şekilde sınıflandırılması, her bir grup içerisinde ortaya çıkan maliyetlerin kendi grubunu temsil eden bir maliyet etkeni vasıtasıyla ürünlere aktarılmasına olanak sağlamaktadır (Tanış, 2005: 37).

# **a) Mamul Birimleri Düzeyindeki Faaliyetler**

Mamul birimleri düzeyindeki faaliyetler, her mamul birimi için tekrarlanan faaliyetlerdir. Bu faaliyetler üretim ya da satış hacmi ile doğrudan orantılı olarak değişmektedir. Her bir mamul için yapılan montaj, boyama vb. faaliyetler bu düzeydeki faaliyetlere örnek olarak gösterilebilir. Bu düzeydeki faaliyetlerin maliyetleri, makine saatleri ya da direkt işçilik saatleri gibi üretim hacmine dayalı faaliyet etkenleri aracılığıyla mamullere yüklendiğinden bu düzeydeki faaliyet maliyetlerinin nihai çıktılara yüklenmesi geleneksel sistemlerden farklı değildir.

Bu faaliyetlerin yerine getirilmesi sırasında tüketilen kaynaklar da birim düzeyli maliyetleri oluşturur ve bunlar üretim miktarı ile doğru orantılı bir ilişki içindedir. Bu maliyetlere makine işleme maliyetleri, direkt ilk madde ve malzeme, direkt isçilik gibi maliyetler örnek olarak verilebilir. Ayrıca bu düzeydeki maliyetleri yüklemek amacıyla kullanılan maliyet etkenlerine direkt işçilik saatleri ve makine saatleri örnek olarak verilebilir. Makine ve direkt işçilik kaynakları, ürünün her biri üretildiğinde tüketilmektedir. Bu nedenle birim düzeyindeki faaliyetlerin maliyetinin doğru olarak belirlenmesi, direkt işçilik saatleri veya makine saatleri gibi, ürün birim ölçülerinin kullanılması ile gerçekleştirilebilir (Reeve, 1991: 414).

Mamul birimi düzeyindeki faaliyetlerin gruplandırılması ve ürünlere aktarılmasına ilişkin bir örnek Şekil 3 vasıtasıyla gösterilmiştir.

# **Şekil 3. Mamül Birimi Düzeyindeki Faaliyetlerin Gruplandırılması ve Ürünlere Aktarımı (Makinelerle İlgili Maliyet Havuzu)**

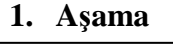

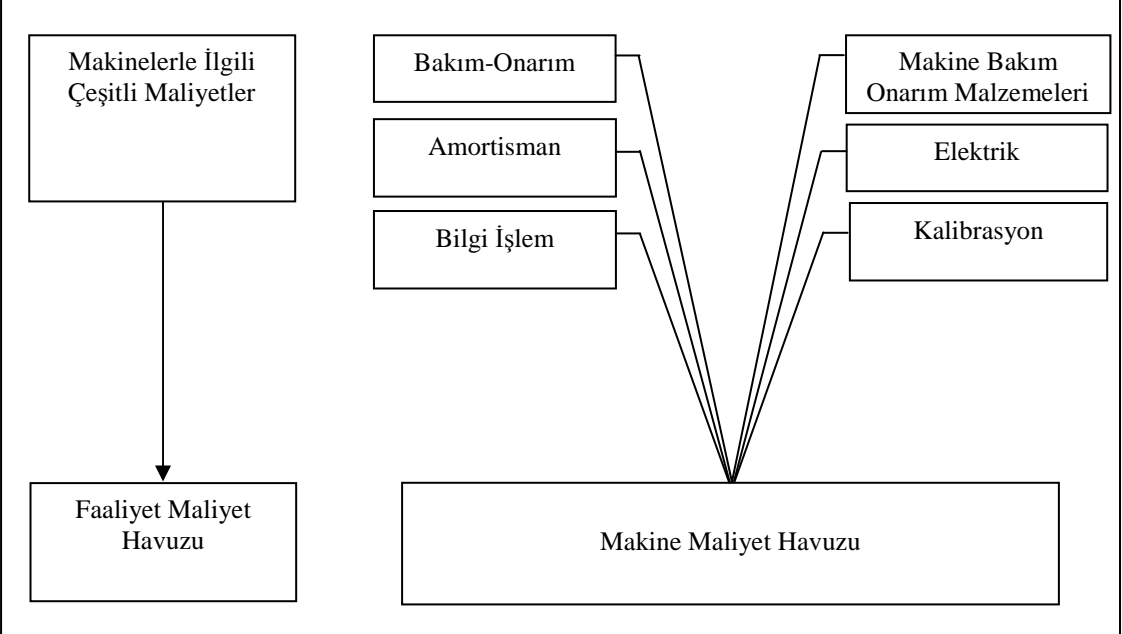

## **2. Aşama**

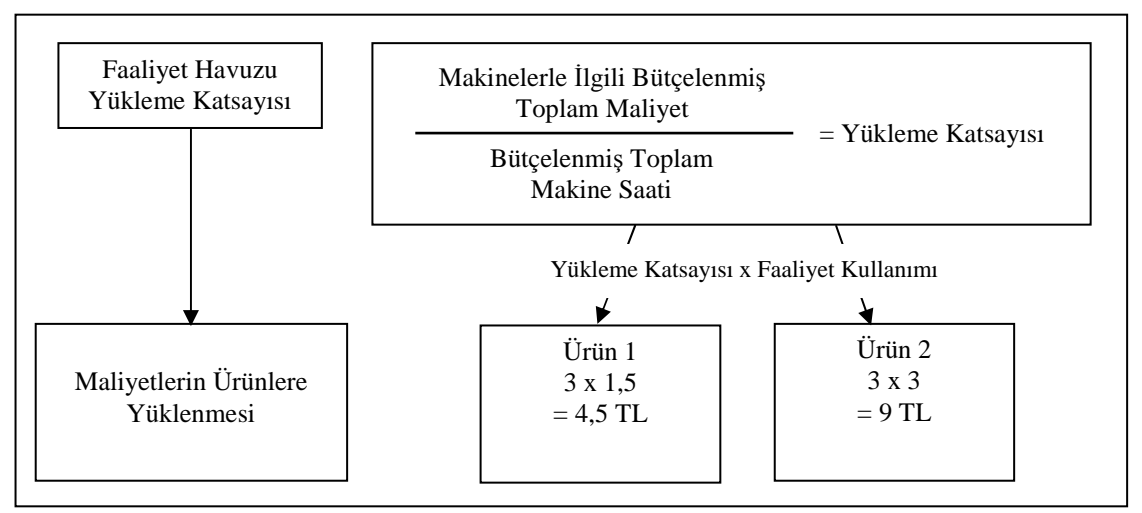

**Kaynak:** Öker (2003: 41)

# **Varsayımlar:**

Yükleme katsayısı = 3 TL/ Makine Saati

Ürün 1 için makine başına kullanılan makine saati = 1.5 saat

Ürün 2 için makine başına kullanılan makine saati = 3 saat

## **b) Mamul Partileri Düzeyindeki Faaliyetler**

Mamul partileri düzeyindeki faaliyetler, her bir mamul partisinin üretimi için yapılan iş ve işlemlerdir. Üretim partileri için gereken hammadde siparişlerinin verilmesi, makinelerin ayarlanması, üretimin programlanması gibi faaliyetler bu düzeydeki faaliyetlere örnek olarak gösterilebilir. Mamul partileri düzeyindeki faaliyetler, çıktı hacmiyle doğrudan ilişki kurulamayan faaliyetlerdir. Bu nedenle bu tür faaliyetler ile çıktı birimleri arasındaki ilişkiyi temsil edecek anahtarlar, çıktı hacmi yerine bu faaliyetler bazında belirlenmelidir (Hacırüstemoğlu ve Şakrak, 2002: 39-40). Bu maliyetlerin mamullere yüklenmesinde de makine hazırlık süresi, satın alma sipariş sayısı, hazırlık sayısı gibi maliyet etkenleri kullanılabilir.

Bazı yığınlar küçük miktarları içerirken, bazı yığınlar büyük miktarları içermektedir. Bu nedenle, doğru üretim maliyetini belirleyebilmek için, yığın düzeyindeki faaliyetlerin maliyeti yığın içindeki ürün sayısına bölünmelidir. Böylece, küçük miktarlarda üretilen ürünlerin birim maliyetleri daha düşük olarak belirlenecektir (Reeve, 1991:415). Mamul partileri düzeyindeki faaliyetlerin gruplandırılması ve ürünlere aktarılmasına ilişkin bir örnek Şekil 4 vasıtasıyla gösterilmiştir.

# **Şekil 4. Mamül Partileri Düzeyindeki Faaliyetlerin Gruplandırılması ve Ürünlere Aktarımı**

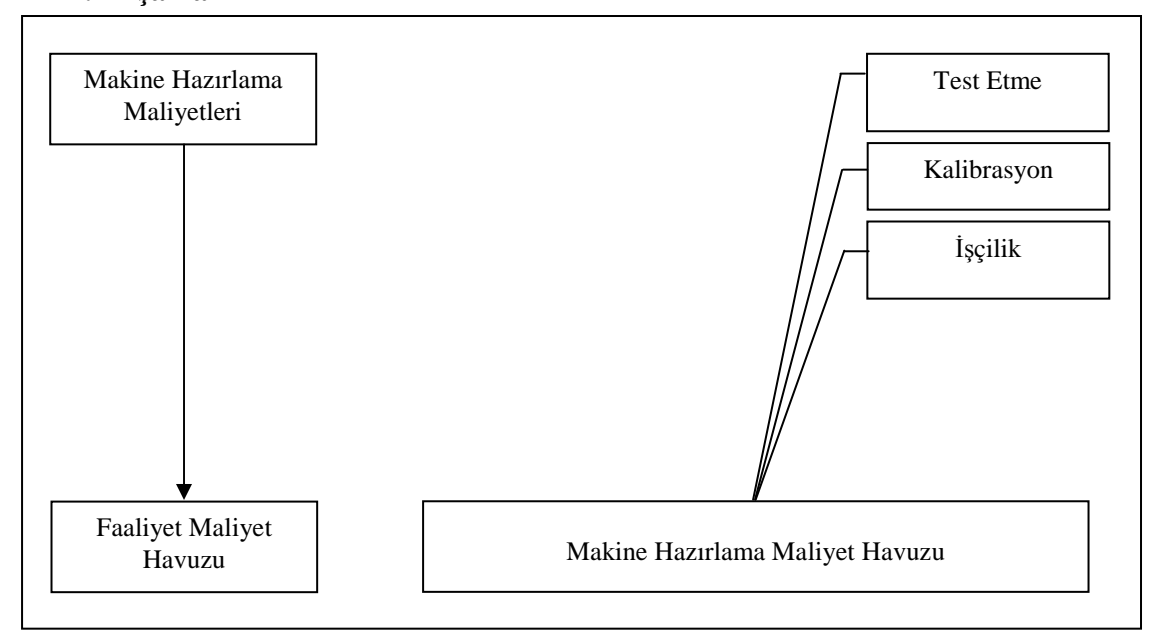

**1. Aşama** 

## **2. Aşama**

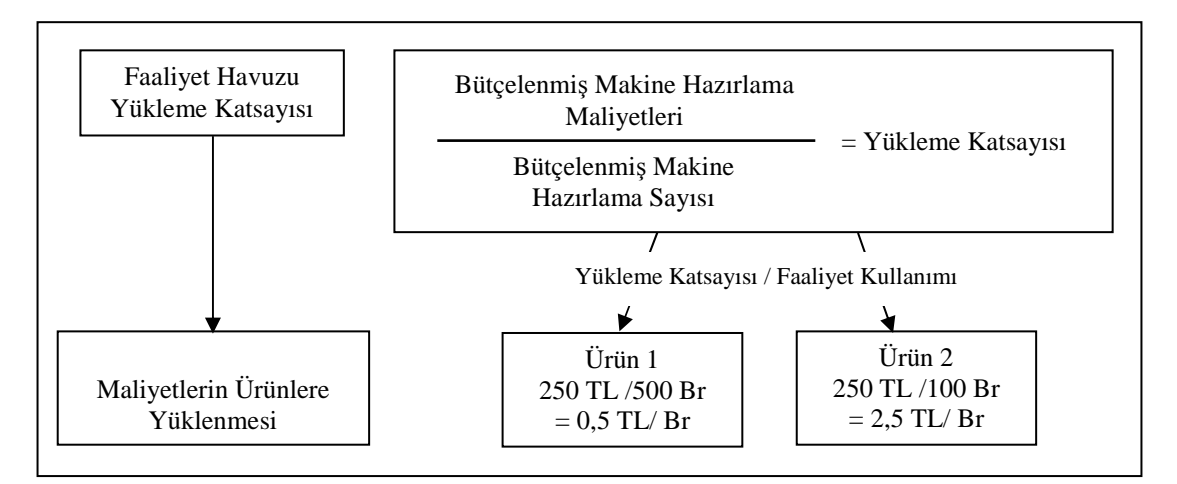

**Kaynak:** Öker (2003: 42)

## **Varsayımlar:**

Makine hazırlama yükleme katsayısı = 250 TL Ürün 1 için parti büyüklüğü = 500 Birim Ürün 2 için parti büyüklüğü = 100 Birim

# **b) Mamul Düzeyindeki Faaliyetler**

Mamul düzeyindeki faaliyetler, bir mamulü ya da mamul hattını desteklemek için gerçekleştirilen faaliyetlerdir. Mamul tasarımı, belirli bir mamul için yapılan stoklama faaliyetleri, kalite testleri, özel test işlemleri, parça yönetimi vb. gibi faaliyetler bu tip faaliyetlere örnek olarak gösterilebilir. Bu tür faaliyetler, partilerin sayısından ve üretilen her bir birim mamulün sayısından bağımsızdır (Horngren ve Diğ., 2003: 144). Bu nedenle bu düzeydeki faaliyetlerin kullanımı üretim miktarına veya parti miktarına göre değil mamul çeşidindeki artışa paralel olarak artmaktadır.

Mamule yönelik faaliyetler; mamul geliştirme faaliyetleri ve üretim öncesinden başlayarak satışa kadar uzanan süreçte, doğrudan mamuller için yapılan faaliyetler olmak üzere iki grupta tasnif edilmektedir. Mamul geliştirme faaliyetlerine; ürün tasarım mühendisliği faaliyetleri ve araştırma geliştirme faaliyetleri örnek olarak gösterilebilir. Doğrudan mamuller için yapılan faaliyetlere ise; üretim, sevkiyat, malzeme hazırlama, muhasebe ve satış faaliyetleri örnek olarak gösterilebilir.

Mamul düzeyindeki faaliyetlerin gruplandırılması ve ürünlere aktarılmasına ilişkin bir örnek Şekil 5 vasıtasıyla gösterilmiştir.

# **Şekil 5. Mamül Düzeyindeki Faaliyetlerin Gruplandırılması ve Ürünlere Aktarımı**

# Mühendislik Faaliyetleri ile İlgili Çeşitli Maliyetler Mühendislik Ücretleri Yazılım Paketleri Maliyeti Faaliyet Maliyet | | | Mühendislik Maliyet Havuzu Havuzu Mühendislik Ekipmanı Amortismanı Kullanılan Malzemeler

## **1. Aşama**

## **2. Aşama**

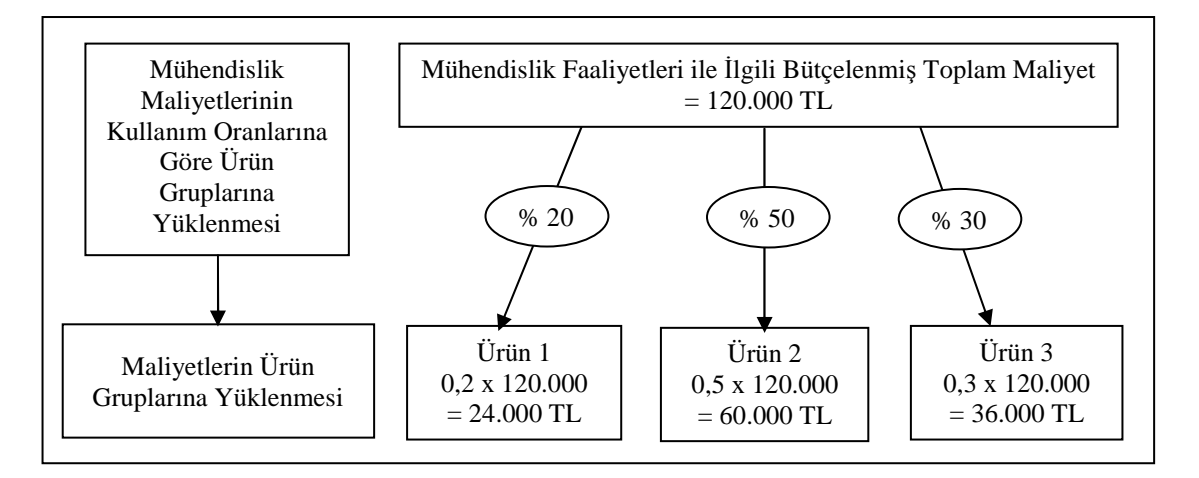

**Kaynak:** Öker (2003: 43)

# **Varsayımlar:**

Mühendislik faaliyetleri ile ilgili bütçelenmiş toplam maliyet = 120.000 TL

Ürün 1 için harcanan mühendislik saati oranı = % 20 Ürün 2 için harcanan mühendislik saati oranı = % 50 Ürün 3 için harcanan mühendislik saati oranı = % 30

## **b) Fabrika Düzeyindeki Faaliyetler**

Fabrika düzeyindeki faaliyetler, işletmenin genelinde ortak olan, işletme faaliyetlerinin aksamadan yürütülebilmesi için yapılması gereken, işletmede üretim süreçlerinin sürdürülmesine destek sağlayan faaliyetlerdir (Şakrak, 1997: 186-187). Bu düzeydeki faaliyetlere; fabrika yönetimi, fabrika güvenliği, bilgi işlem, mali işler, insan kaynakları, kalite güvence ve süreç geliştirme faaliyetleri örnek olarak gösterilebilir.

Bu düzeydeki faaliyetlerin mamullerle doğrudan ilişkisini kuracak dağıtım ölçülerinin belirlenmesi çoğu zaman mümkün olmadığından bu düzeydeki faaliyetlerin maliyetlerinin dağıtımında çoğunlukla hacim tabanlı dağıtım ölçülerinden yararlanılır. Fabrika düzeyindeki faaliyetlerin maliyetlerinin mamul veya hizmetlere doğru şekilde yansıtılamaması faaliyet tabanlı maliyet sisteminin zayıf yönlerinden birini oluşturmaktadır. Fabrika düzeyindeki faaliyetlerin gruplandırılması ve ürünlere aktarılmasına ilişkin bir örnek Şekil 6 vasıtasıyla gösterilmiştir.

# **Şekil 6. Fabrika Düzeyindeki Faaliyetlerin Gruplandırılması ve Ürünlere Aktarımı**

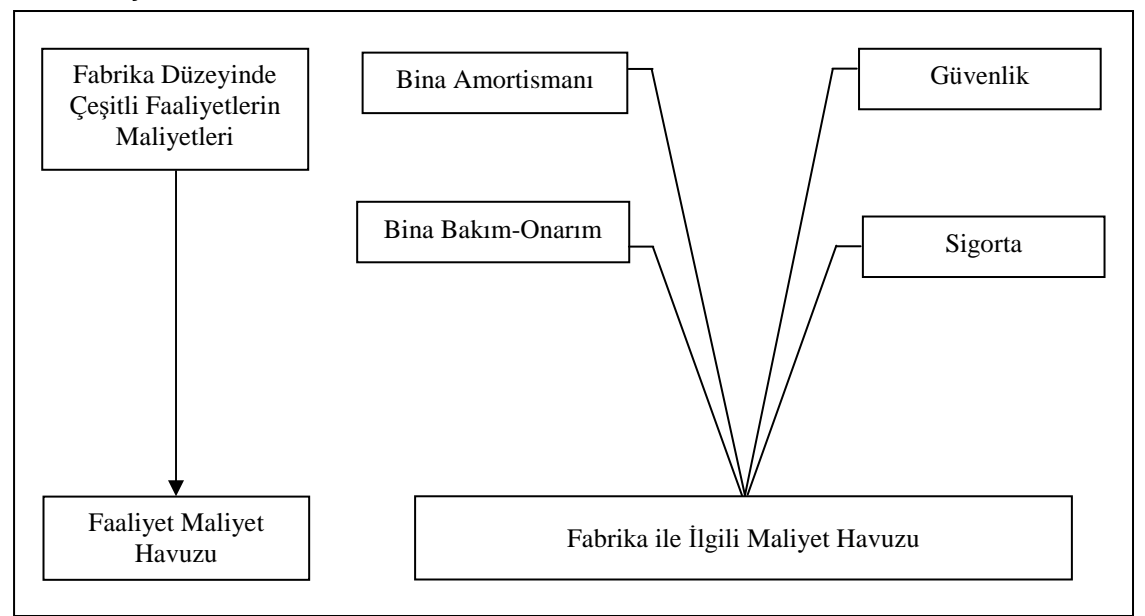

#### **1. Aşama**

## **2. Aşama**

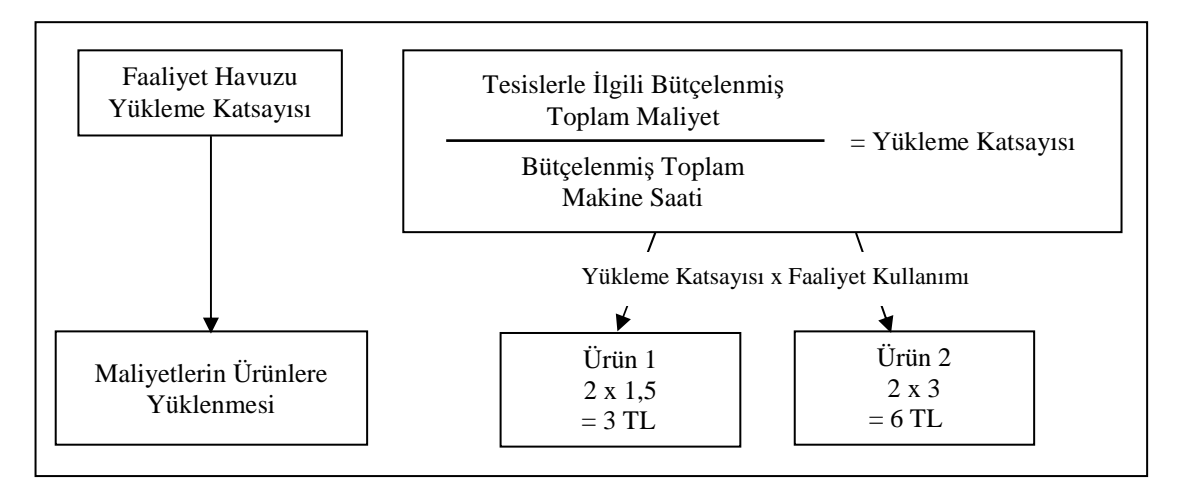

#### **Kaynak:** Öker (2003: 44)

### **Varsayımlar:**

Yükleme katsayısı = 2 TL/ Makine Saati Ürün 1 için birim başına kullanılan makine saati = 1,5 Saat Ürün 2 için birim başına kullanılan makine saati = 3 Saat

## **1.5.3. Faaliyet Merkezi**

Faaliyet merkezi, benzer faaliyetlerin maliyetlerinin bir arada toplandığı yerler olarak tanımlanabilir. Faaliyet merkezleri, bir veya birbirine benzer faaliyet gruplarının veya faaliyet havuzlarının maliyetlerinin toplandığı örgüt birimleridir. Faaliyet merkezleri maliyet havuzlarının bir araya gelmesiyle oluşur (Eker, 2002: 241). Diğer bir ifadeyle faaliyet merkezleri, homojen faaliyetlerin fonksiyonel veya ekonomik olarak gruplandırılmasıdır (Doğan, 1996: 92-93). Örneğin; malzeme taşınması sırasında, ilk madde ve malzemenin taşınması ve işe yerleştirilmesi faaliyetleri gerçekleştiriliyor olabilir. Bu faaliyetlerin her biri için maliyet havuzu oluşturmak yerine bu faaliyetlerin tümünü temsil etmek üzere malzeme taşıma adı altında tek bir faaliyet merkezi oluşturulabilir (Garrison ve Noreen, 2003: 328).

Faaliyetlerin faaliyet merkezine göre raporlanması, yönetimin faaliyetleri daha iyi yönetmesine, faaliyet gruplarının topluca ve ayrı olarak görülmesine, faaliyetlerin anlamlı şekilde organize edilmesine imkan vermektedir (Ülker, 2002:120).

## **1.5.4. Maliyet Etkeni**

Belli bir faaliyetin karakteristik özeliğini taşıyan ve tekrarlanması halinde o faaliyetin maliyeti aynı oranda artan maliyet etkeni, faaliyet maliyetlerinin elde edilmesinde kullanılan ve belli bir faaliyete özgü ölçü birimidir (Öker, 2003: 32). Maliyet etkeni, işletmede gerçekleştirilen faaliyetlerin sağlıklı bir şekilde izlenmesini ve maliyetlerin gerçeğe uygun bir biçimde dağıtılarak doğru sonuçlara ulaşılmasını sağlayan, geleneksel sistemlerde kullanılan dağıtım anahtarlarının işlevini üstlenen bir araç niteliğindedir. Maliyet etkenleri, bir faaliyet ya da faaliyetler zincirinin neden gerçekleştirildiğini anlatırlar (Arzova, 2002: 26). Maliyet etkenleri, maliyetlerin oluşumunu etkileyen faktörler olarak faaliyet tabanlı maliyetlemenin çıkış noktasını oluşturmaktadırlar (Gökçen, 2004: 23).

Faaliyet tabanlı maliyet sisteminde, her maliyet havuzu için ayrı maliyet etkeni kullanılmaktadır. Faaliyet tabanlı maliyet sisteminde kaynak maliyetlerinin faaliyetlere aktarılmasında kaynak maliyet etkeni, faaliyet maliyetlerinin mamul veya hizmetlere aktarılmasında faaliyet maliyet etkeni kullanılmaktadır. Faaliyetlerin kaynak tüketimlerini gösteren ve kaynak maliyetlerini faaliyetlere yüklemede kullanılan birinci aşama maliyet etkenlerine kaynak etkeni, çıktıların faaliyet tüketimlerini gösteren ve faaliyet maliyetlerini çıktılara yüklemede kullanılan ikinci aşama maliyet etkenlerine ise faaliyet etkeni adı verilmektedir (Miller, 1996: 51).

Faaliyet maliyet etkeni, maliyet nesnelerinin faaliyetleri tüketme ölçüsünü ifade eder. Literatürde ikinci aşama maliyet etkenleri olarak da ifade edilen faaliyet maliyet etkenleri, faaliyet maliyetlerinin maliyet nesnelerine yüklenmesinde kullanılmaktadır. Faaliyet düzeylerinin her biri için faaliyet ve faaliyet maliyet etkeni örnekleri Tablo 2'de gösterilmiştir.

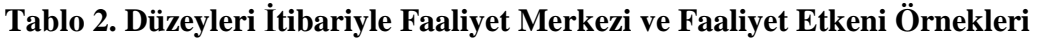

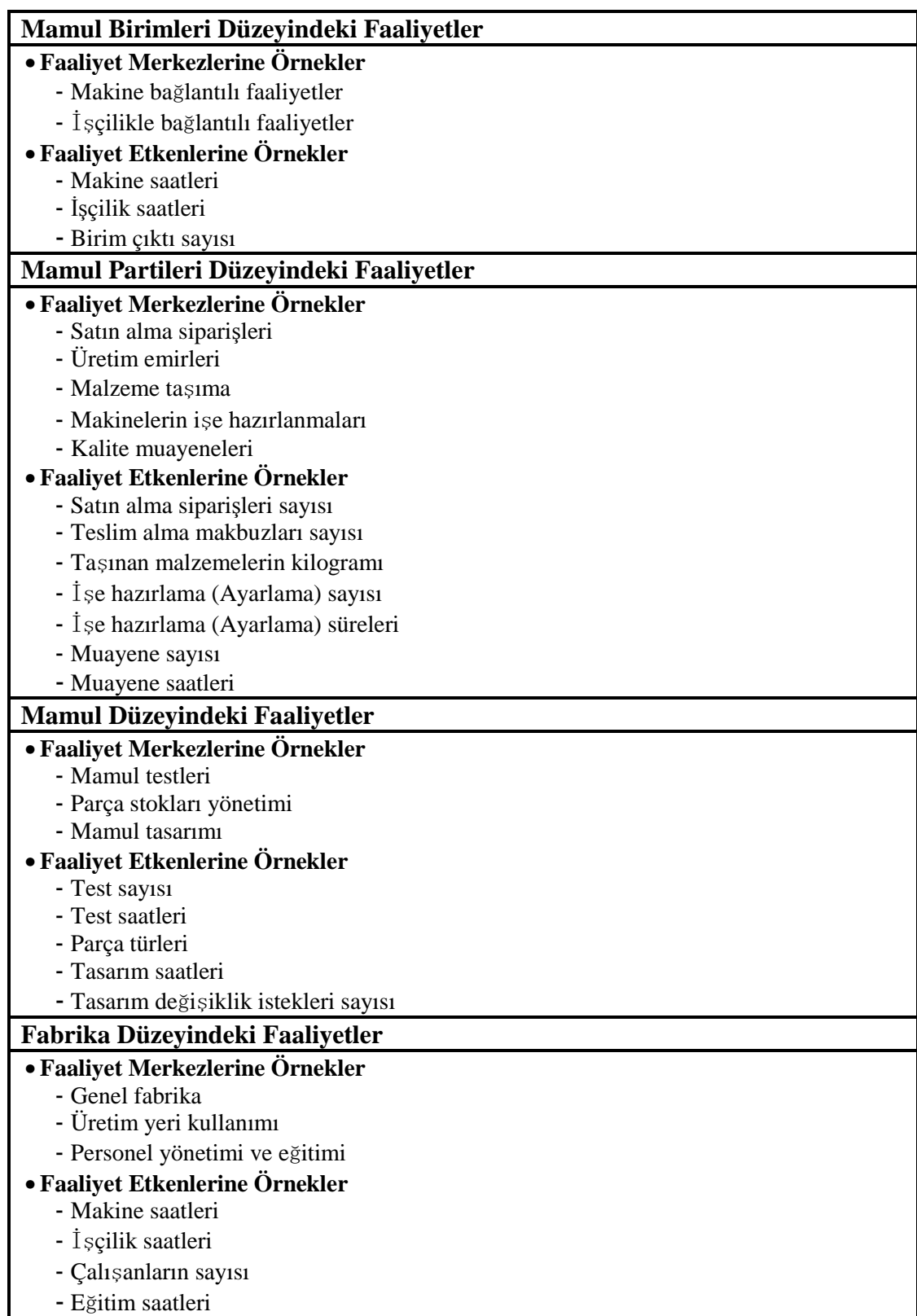

**Kaynak:** Karacan (2000: 57)

## **1.5.5. Maliyet Havuzu**

Faaliyetlerin tükettiği kaynakların toplam tutarlarının faaliyetler itibariyle belirlenmesi işlemine maliyet havuzu oluşturma adı verilmektedir (Arzova, 2002: 25). Diğer deyişle maliyet havuzu, aynı maliyet etkenini temsil eden maliyetlerin toplandığı yerlerdir (Ergün ve Karamaraş, 1992: 96). FTM' de maliyet dağıtımında maliyet merkezlerinin yerlerini her faaliyet grubu için belirlenmiş maliyet havuzları almaktadır (Civelek ve Özkan, 2006: 623). Faaliyet tabanlı maliyetlemenin uygulanmasında her faaliyet türü için ayrı bir maliyet havuzu oluşturulmaktadır. Mamuller faaliyetlerden ne ölçüde faydalanmış ise direkt olarak o maliyet havuzundan maliyet almaktadır. Faaliyet tabanlı maliyetleme de her bir faaliyet merkezi için maliyet havuzu oluşturulur. Maliyet havuzunun sağlıklı oluşturulabilmesi için, işletme faaliyetlerinin, alt faaliyetlerinin ve bunların tükettiği kaynakların neler olduğunun ayrıntılı şekilde belirlenmesi gerekmektedir (Arzova, 2002: 26).

Maliyet havuzlarının sayısı işletmeden işletmeye farklılık göstermektedir. Çok detaylı bir sistem, belirlenen her alt faaliyet için bir havuz kullanabilir. Faaliyet tabanlı maliyetleme de genel olarak, parti ve mamul düzeyinde tespit edilen her faaliyet ayrı bir maliyet havuzu kabul edilir. Birim düzeyindeki faaliyetlerden ise biri makineyle, diğeri emekle ilgili iki maliyet havuzu oluşturmak mümkündür (Çakıcı, 2001: 106- 107).

#### **1.5.6. Maliyet Objesi**

Maliyet objesi, mamul, hizmet, müşteri, proje, sözleşme veya iş birimleri (Miller, 1996: 54) şeklinde karşımıza çıkmaktadır. Ayrı maliyet ölçümü gerektiren bir faaliyet, bir organizasyon birimi, bir satıcı, bir anlaşma veya bir iş birimi, bir maliyet objesi olarak kabul edilir (Gündüz, 1997: 98). Maliyet nesnesi, bir faaliyetin yerine getirilme nedenidir. Tek bir mamul, bir mamul ailesi ya da mamul hattı bir maliyet nesnesi olabileceği gibi bir maliyet merkezi, sipariş, hastanelerde hastalara sunulan hizmet, bir banka müşterisi, bir makine saati, bir sosyal refah projesi, işletmenin herhangi bir alt birimi de maliyet nesnesini oluşturabilir (Küçük, 2005:133).

Maliyetlerin izlendiği son nokta, üretime konu olan çıktı yani maliyetinin ayrı olarak ölçülmesi istenen maliyet nesnesidir. Her bir ürün veya müşteri için izlenen maliyet, sözkonusu maliyet objesi tarafından kullanılan faaliyetlerin maliyetini yansıtmaktadır (Erdoğan, 1995: 40-41).

## **1.5.7. Performans Ölçüsü**

Performans ölçüleri, FTM modelinin süreç yönü içerisinde yer almakta ve işletmede yapılan faaliyetlerin iç ve dış müşterilerin beklenti ve ihtiyaçlarını karşılama derecesini göstermektedir. Faaliyetlerin verimliliği, döngü süresi ve maliyeti performans ölçütlerine örnek olarak verilebilir. Performans ölçüleri, bir faaliyette veya bir süreçte yapılan işin ve elde edilen sonuçların finansal veya finansal olmayan belirleyicileridir (Aksoylu, 2001: 50). Performans ölçüleri, bir işin maliyet, zaman ve kalite açısından ne kadar başarılı olarak gerçekleştirildiğini göstermek suretiyle her grup veya sürecin organizasyonun amaçlarını gerçekleştirmedeki katkısını ortaya koyarlar (Yükçü, 1999: 912).

İstenen performans ölçümleme amaçlarına ulaşmak doğrultusunda belirlenen ilkeler aşağıdaki gibidir (Gökçen, 2004: 61):

**a)** Performans ölçüleri, işletme amaçları ile benzerlik taşımalıdır.

**b)** Performans ölçüleri önemli faaliyetler için oluşturulmalıdır.

**c)** Performans ölçüleri, maliyet etkenlerinin görülebilirliğini iyileştirecek şekilde oluşturulmalıdır.

**d)** Gerek finansal gerekse de finansal olmayan faaliyetler, performans sisteminde yer almalıdır.

Sürekli iyileştirme fırsatlarını değerlendirmek için faaliyetlerin performans ölçülerini belirlemek gerekir. Bu ölçüler, yürütülen faaliyetlerle ortaya çıkan maliyetler arasında sebep sonuç ilişkisini en iyi yansıtan maliyet etkenleri olmalıdır (Dursun, 2002: 59).

Performans ölçüleri belirlenirken aşağıdaki belirtilen hususların göz önünde bulundurulması faydalı olacaktır (Parker, 2000: 64-65'ten aktaran: Dursun, 2002: 59):

• Performans ölçüleri işletmede yürütülecek faaliyetlerle ilgili maliyetlerin izlenmesini ve kontrol edilmesini desteklemelidir,

- Performans ölçüleri sürekli olarak gözden geçirilmeli, işletme içinde ve dışında meydana gelen değişmelere göre güncelleştirilmelidirler,
- Performans ölçüleri açık, güvenilir ve anlaşılabilir olmalıdır,
- Performans ölçüleri ulaşılabilir ölçülerden oluşmalıdır,
- Performans ölçüleri işletmenin stratejik amaçlarına uygun olmalıdır,
- Performans ölçüleri ile işletmenin stratejik amaçları arasındaki ilişki hakkında çalışanlara sürekli bilgi verilmelidir,
- Performans ölçüleri işletmede yürütülen faaliyetlerin dikkatlice analiz edilmesi sonucu oluşturulmalıdır,
- Performans ölçüleri değer katan ve değer katmayan faaliyetlerin açık olarak belirlenmesini sağlamalıdır.

## **1.6. Faaliyet Tabanlı Maliyet Sisteminin Tasarlanması**

Sistem tasarımı, eskisinin yerine geçecek ya da ona bir yenilik katacak bir işletme sisteminin planlanması sürecidir (Hacırüstemoğlu, 2000: 318). Tasarım süreci, FTM sisteminin amaçlarının tanımlanması ile başlar ve uygulanması ile son bulur. Tüm bu aşamalar birbirine bağlıdır ve bu nedenle bir aşamada alınan bir karar, tasarım sürecinin diğer aşamalarındaki kararları da etkiler (Çabuk, 2003: 113). Faaliyet tabanlı maliyetleme sisteminin tasarımı uygulama öncesindeki en önemli aşamayı oluşturur. Sistemin tasarlanmasında göz önünde bulundurulması gereken hususlar aşağıdaki gibi sıralanabilir (Erdoğan, 1995: 64):

- İşletmede gerçekleştirilen faaliyetleri belirlemek,
- Faaliyetlerin maliyet ve performansını belirlemek,
- Faaliyetin çıktısını belirlemek,
- Maliyet hedefi için faaliyet maliyetini izlemek,
- İşletmenin kısa ve uzun dönemli amaçlarını belirlemek,

• Faaliyetin etkinliğini ve verimliliğini belirlemek.

Bursal ve Ercan (1997: 406-407) ise FTM yönteminin tasarımı ve uygulanması için aşağıda sıralanan adımların izlenmesi gerektiğini ifade etmişlerdir.

- **a)** Birim maliyetlerin hesaplanmasında fark yaratabilecek önemli faaliyetlerin saptanması,
- **b)** Bu faaliyetler için kullanılan veya tüketilen kaynakların maliyetinin belirlenmesi,
- **c)** Bu maliyetleri etkileyen ve bunların değişimine yol açan faaliyet veya maliyet etkenlerinin seçilmesi,
- **d)** Faaliyetlerin mamuller tarafından tüketilen oranları esas alınarak aynı orana sahip faaliyet maliyetleri birleştirilip homojen maliyet havuzları meydana getirilmesi ve her havuz için ortak maliyet etkeni belirlenmesi (hareket sayısı, parti sayısı gibi),
- **e)** Belirlenen ortak maliyet etkeni ölçek alınarak her havuz için önce bir pratik kapasite saptanması (beklenen malzeme hareketi sayısı gibi) ve daha sonra havuzun toplam maliyeti o kapasiteye bölünerek her havuz için bir maliyet yükleme oranı hesaplanması,
- **f)** Faaliyet veya maliyet etkenleri sayısı esas alınarak, her mamulün homojen gruplarda toplanmış olan faaliyetlerden ne kadarını kullandığının saptanması ve bulunacak oranlara göre her havuzun toplam maliyetinin üretilen mamuller arasında bölüştürülmesi,
- **g)** Yukarıdaki dağıtım sonunda belirli bir mamule düsen maliyet payının o mamulün gerçekleşen üretim miktarına bölünmesiyle birim başına düşen endirekt maliyet tutarının elde edilmesi.

Faaliyet tabanlı maliyet sisteminin tasarımındaki bazı aşamaların gösterildiği kavramsal model Şekil 7'de verilmiştir.

**Şekil 7. Faaliyet Tabanlı Maliyetlemenin Tasarımı** 

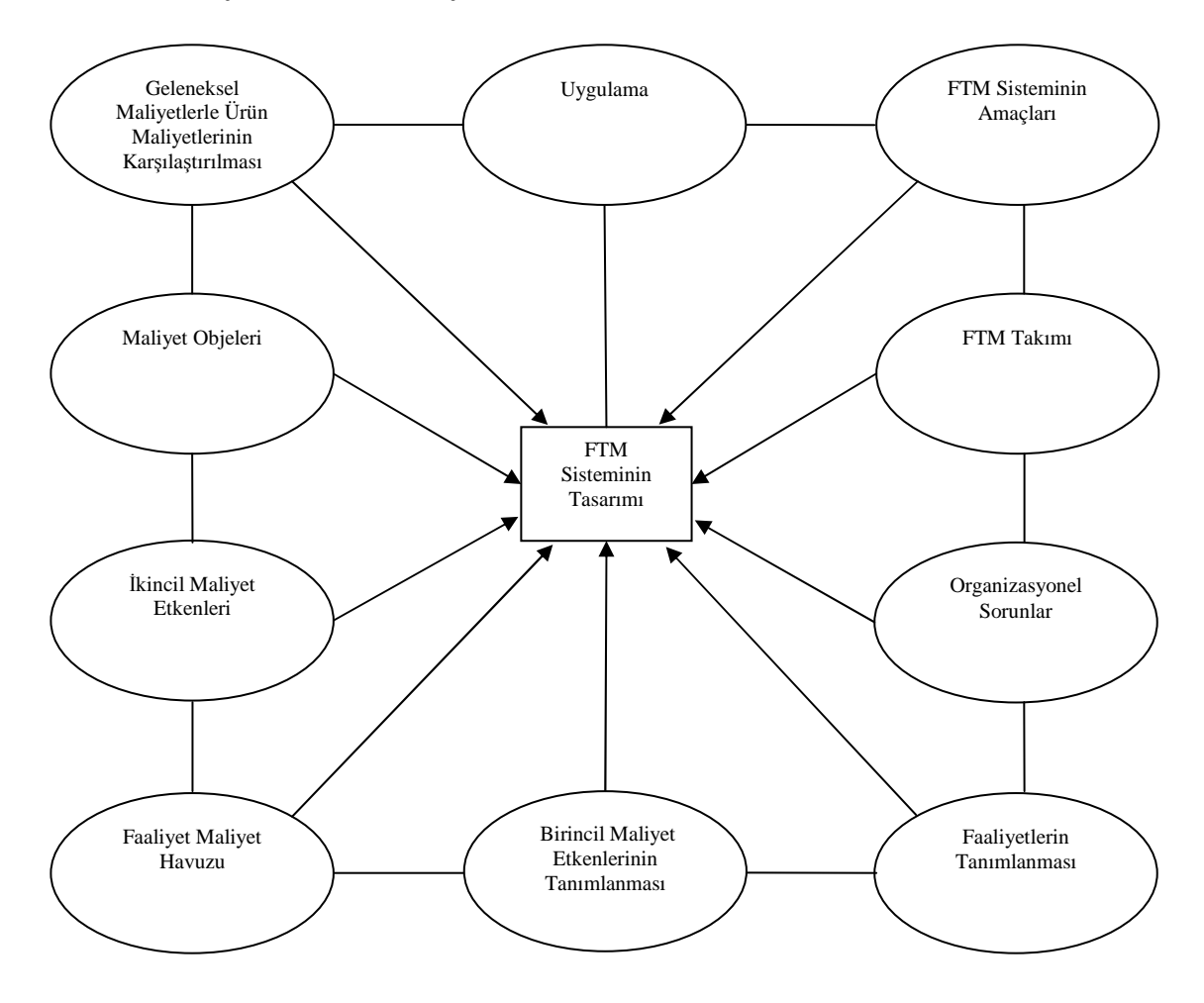

**Kaynak:** Çabuk (2003: 113)

FTM sistemini uygulamayı planlayan işletmenin, işletme şartlarını ve deneyimlerini göz önünde bulundurarak bağımsız şekilde tasarlanmasının, daha kolay, hızlı ve ucuz olduğu ifade edilmektedir. Ayrıca sistem tasarımında çalışacak proje ekibinde, finans ve muhasebe yanında üretim, mühendislik, bilgi işlem gibi çeşitli bölümlerden de katılımın, hem teknik bilgi birikimleri sayesinde tasarımı kolaylaştıracağı hem de sisteme bağlılığı özendirerek sistemin tüm bölümler tarafından kabul edilebilirliğini sağlayacağı ifade edilmektedir (Öker, 2003: 53-56'dan aktaran: Yıldız, 2008: 50). Ayrıca, sistem tasarımında çalışacak uygulama takımında, finans ve muhasebe yanında üretim, mühendislik, bilgi işlem gibi çeşitli bölümlerden de katılımın, hem teknik bilgi birikimleri sayesinde tasarımı kolaylaştıracağı hem de sisteme bağlılığı özendirerek

sistemin tüm bölümler tarafından kabul edilebilirliğini sağlayacağı ifade edilmektedir (Öker, 2003: 53-56'dan aktaran: Yıldız, 2008: 50).

Daha önceden de ifade edildiği üzere faaliyet tabanlı maliyet sistemi iki aşamalı maliyet dağıtım işlemine dayanmaktadır. Faaliyet tabanlı maliyetlemenin temel yapısını oluşturan iki aşamalı süreç, pek çok modern maliyet muhasebesi sisteminin temelinde yer almaktadır. Faaliyet tabanlı maliyet sistemi bu sürecin çalışma mekanizmasını faaliyetleri esas alarak yeniden tanımladığı için iki aşamalı süreç önem kazanmaktadır (Cooper, 1987: 43). Faaliyet tabanlı maliyet sisteminin işleyişi için işletmenin gereksinim duyduğu faktörler belirlenerek, bu faktörleri kullanan faaliyetler de gruplandırılarak maliyet havuzlarında toplanır. Ancak, bu faaliyetlerin maliyetlerine neden olan faktörlerin maliyetlerini hesaplayan ve bunları maliyet havuzlarına dağıtan maliyet etmenlerinin belirlenmesi gerekir. Bu etmenler kullanılarak ürün maliyeti hesaplanır (Romano, 1990: 56).

Yukarıdaki bu işlemler, bir faaliyet tabanlı maliyetleme süreci içinde ve iki aşamalı olarak gerçekleştirilmektedir. Birinci aşamada, endirekt kaynakların maliyetleri ve direkt olarak ya da birincil maliyet etmenleri kullanılarak maliyet havuzlarına dağıtılır. İkinci aşamada, faaliyetlerin maliyetleri mamullerin bunları kullanım oranlarına göre ikinci maliyet etmenleri kullanılarak ürünlere dağıtılır.

Faaliyet tabanlı maliyetlemenin kavramsal modelinin maliyet dağıtım boyutunda anlatıldığı üzere, faaliyet tabanlı maliyetleme sisteminde maliyetler, maliyet nesnelerine iki aşamalı olarak yüklenmektedir. Şekil 8'den de görüleceği üzere öncelikle kaynaklar, kaynak etkenleri aracılığıyla faaliyetlere yüklenmektedir. Sonrasında ise faaliyet maliyetleri faaliyet maliyet etkenleri aracılığıyla maliyet nesnelerine yüklenmektedir. Yöntemin uygulanmasında her faaliyet türü için maliyet havuzu oluşturulmaktadır. Mamuller faaliyetlerden ne ölçüde faydalanmış ise direkt olarak o maliyet havuzundan maliyet almaktadır.

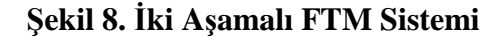

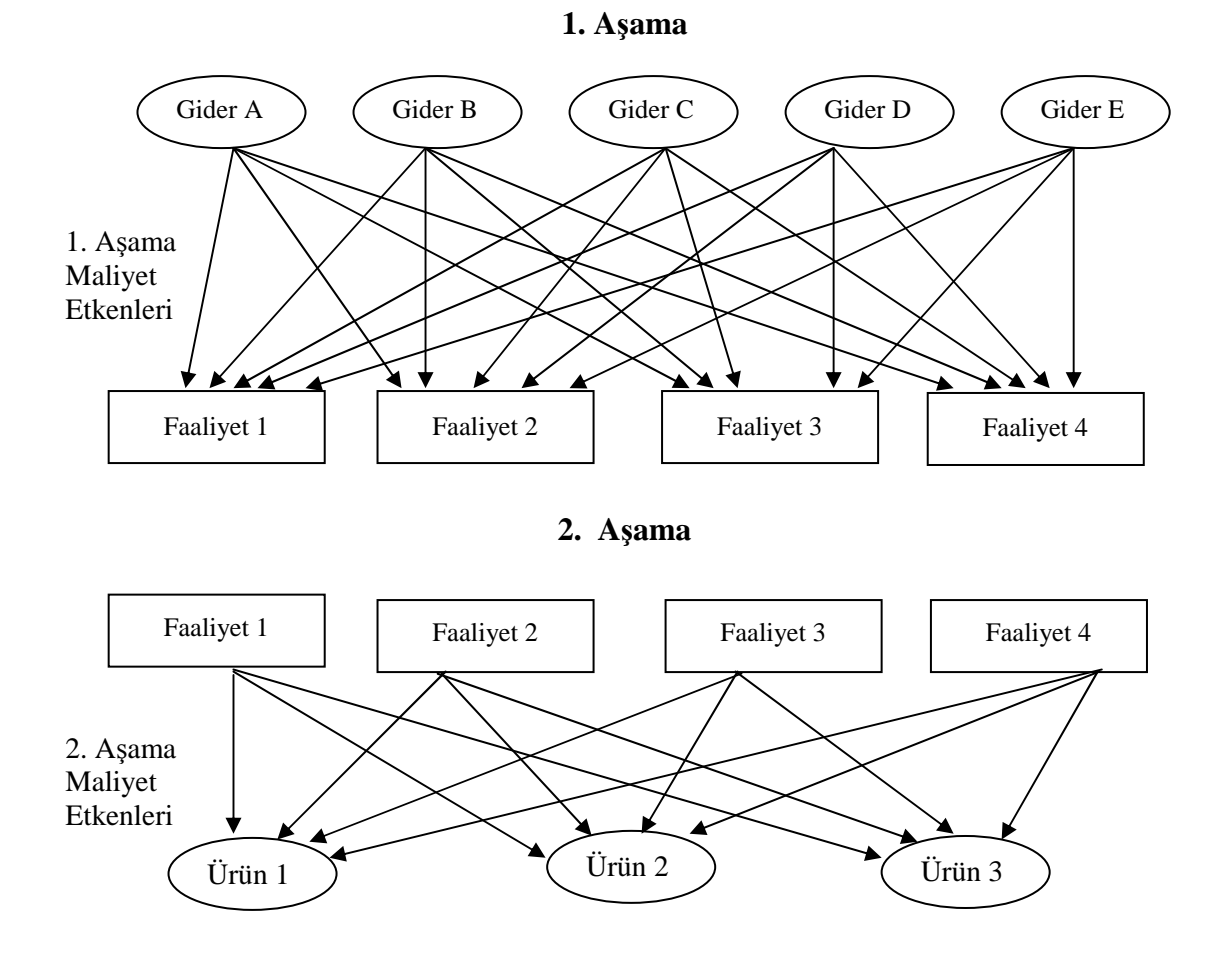

**Kaynak:** Öker (2003: 36)

## **1.7. Faaliyet Tabanlı Maliyet Sisteminin Uygulama Aşamaları**

Faaliyet tabanlı maliyet sisteminin kurulmasında ve uygulanmasında önemli olan, her işletmenin karmaşıklık düzeyi ve maliyet- fayda arasında gerekli dengeyi kurarak kendi yapısal özelliklerine uygun ve kendisinden beklenen yararları yerine getirebilecek detayda bir sistem kurmaya çaba göstermesidir. Kurulacak sistem, zaman içinde sürekli geliştirilmeli ve değişen koşullara uyumlu hale getirilmelidir.

Faaliyet tabanlı maliyetleme sisteminin uygulama aşamaları farklı yazarlarca farklı kapsamlarda ortaya konulmuş olmakla beraber çalışmada, faaliyet tabanlı maliyet sisteminin uygulama aşamaları altı adımda ele alınarak açıklanmıştır. Sözkonusu aşamalar aşağıda sıralanmıştır.

- **1. Aşama:** Faaliyetlerin Belirlenmesi,
- **2. Aşama:** Faaliyet Merkezlerinin Belirlenmesi,
- **3. Aşama:** Faaliyet Maliyetlerinin Hesaplanması,
- **4. Aşama:** Maliyet Havuzlarının Oluşturulması,
- **5. Aşama:** Faaliyet Etkenlerinin Seçilmesi,
- **6. Aşama:** Faaliyet Maliyetlerinin Mamul veya Hizmetlere Yüklenmesi.

Bu aşamaların her biri aşağıda sırasıyla açıklanmıştır.

## **1.7.1. Faaliyetlerin Belirlenmesi**

Faaliyet tabanlı maliyetlemenin odak noktasını faaliyetler oluşturmaktadır. Bu nedenle faaliyet tabanlı maliyet sisteminin uygulanmasında ilk aşama, işletmede maliyet oluşumuna neden olan faaliyetlerin tespit edilmesidir. Faaliyet tabanlı maliyetleme sistemi, maliyetlerin kaynağı olarak faaliyetleri görmekte ve bu maliyetlerin çıktılara yüklenmesinde yine faaliyetleri esas almaktadır. FTM'de ise faaliyetler, araştırma ve geliştirme ve ürün tasarımından başlayarak, üretim-pazarlama, dağıtım ve satış sonrası hizmetlere kadar, bir işletme içindeki tüm işlemleri içerecek şekilde tanımlanmaktadır (Gündüz, 1997: 72). Faaliyetlerin sistemin odak noktasında olmasını sağlayan özellikler aşağıda sıralanmıştır (Gündüz, 1997: 72-76):

- Faaliyetler, değişim için uygun bir temel oluşturur.
- Faaliyetler, kolaylıkla anlaşılabilir.
- Faaliyetler, maliyetleri taşıyan faktörlere dikkat çeker.
- Faaliyetler, ürün maliyetlerinin doğruluk derecesini artırır.
- Faaliyetler, sürekli gelişmeyi tamamlar.
- Faaliyetler, finansal ve finansal olmayan başarı ölçülerini bütünleştirir.
- Faaliyetler, karşılıklı bağımlılığa dikkati çeker.
- Faaliyetler, planlamayı, kontrolü ve karar destek sistemini birbirine bağlar.
- Faaliyetler, toplam kalite yönetimi ile uyumludur.

Faaliyetlerin belirlenebilmesi için öncelikle iş akışlarını inceleyen iş akış semaları oluşturulmalıdır. Faaliyet tabanlı maliyetleme süreci her bir faaliyetin maliyetinin elde edilmesinin bir sonucu olarak da katma değer yaratmayan faaliyetlerin katma değer yaratan faaliyetlerden ayırt edilerek elimine edilmesine olanak sağlamaktadır (Yükçü, 1999, 904). Faaliyetlerin belirlenebilmesi için faaliyet bilgileri toplanmalıdır. Bu bilgiler yapılan işlerin ve bu işleri yapmak için katlanılan maliyetlerin daha kolay anlaşılmasını sağlar. Faaliyet bilgileri; faaliyetlerin kaynak tüketimlerini, ilgili maliyetlerini, dağıtım anahtarlarını ve aynı zamanda hangi faaliyetlerin yapıldığı, hangi kaynakları nasıl tükettikleri, niçin ihtiyaç duyulduğu gibi bilgileri içerir. Faaliyet bilgilerini elde edebilmek için süreç değer analizine ve faaliyet analizine ihtiyaç duyulmaktadır.

Süreç analizi, bir mamul veya hizmet üretmek için gerekli olan faaliyetlerin sistematik olarak analiz edilmesidir. Süreç analizi, bir mamul veya hizmet üretimiyle ilgili kaynak tüketen tüm faaliyetleri belirler ve bu faaliyetleri değer katan ve katmayan faaliyet oluşlarına göre sınıflandırır (Erdoğan, 1995: 66).

Bu aşamada öncelikle faaliyetler ve bu faaliyetlerin maliyetleri belirlenir. Sonrasında bu faaliyetlerden değer yaratan ve değer yaratmayan faaliyetler tespit edilir. Faaliyetlerin bu şekilde ayrımlanması, değer yaratmayan faaliyetlerin eliminasyonu için çaba harcanmasına, değer yaratan faaliyetlerin de daha etkin hale getirilmesi için olanak sağlar.

Değer yaratmayan faaliyetlerin elimine edilebilmesi veya azaltılabilmesi için üretim sürecinin her aşamasını detaylı şekilde gösteren bir iş akış şemasının oluşturulması gerekir. İş akış şemasında süreçte gerçekleştirilen her bir faaliyetin ne kadar zamanda yapıldığı belirlenmelidir. İş akış şemasından hareketle değer yaratan ve yaratmayan faaliyetler belirlenecek ve böylece değer yaratmayan faaliyetlerin azaltılması ve elimine edilmesi için zemin hazırlanmış olacaktır.

Değer yaratan faaliyetlerin belirlenmesi, organizasyon ya da müşterinin talep ettiği çıktıların kalitesinden taviz vermeksizin azaltılacak, elimine edilecek veya yeniden dizayn edilecek faaliyetler hakkında fikir verir. Benzer şekilde katma değer yaratmayan faaliyetlerin belirlenmesi, bunların olabildiğince ortadan kaldırılması vasıtasıyla sürekli iyileştirme çabaları için önemli bir odak sağlar.

Değer yaratmama kavramı, destek hizmet fonksiyonlarına uygulandığında, gereksiz ve etkin olmayan faaliyetleri temsil eder. Stratejik planlama, mamul süreç geliştirme, satın alma ve finansman gibi destek fonksiyonlar fiziksel üretim süreciyle direkt olarak ilgili bulunmakla beraber, mamul hasılatı ve maliyetlerinde temel etkilere sahiptirler (Şakrak, 1997: 84). Stok bulundurma, depolama, aktarma, nakliye esnasında süreç için stok olarak bekleyen malzemeler, yararlanılmayan personel ve iş araçları ile ilgili maliyetler, bu tür maliyetlere örnek olarak verilebilir. Bu maliyetlerin çoğu, üretim süreçlerindeki yeniden yapılanma çalışmalarıyla ortadan kaldırılabilmektedir (Tanrıtanırı ve Diğ., 2004: 152).

Değer yaratan faaliyetleri etkili şekilde yönetmek, işletmenin maliyet ve karlılık yapısını geliştirir. Bir değer zinciri, faaliyetler maliyet davranışlarının temel ölçüsü olduğundan, maliyet pozisyonunu anlamada bir şablon sunar. Değer yaratmayan faaliyetlerin ortadan kaldırılması, değer analizi temeline dayanmaktadır. Burada amaç, işletmenin nihai mamullerinin kalitesini ve piyasa değerini düşürmeksizin ortadan kaldırılabilecek faaliyetlerin saptanması ve bunların maliyetlerinde tasarruf sağlanabilmesidir. Değer yaratan ve değer yaratmayan faaliyet analizinde, işletme yönetiminin dikkatini devamlı şekilde maliyetlerde yapılabilecek tasarruflar üzerine çekebilmek için, maliyet analizi raporlarında, yapılan ve yapılabilecek tasarrufların ayrıntılı bir biçimde yansıtılması önerilmektedir.

Değer yaratan ve yaratmayan faaliyetlerin belirlenmesinde değer zinciri analizinden faydalanılabilir. Değer zinciri, maliyetlerdeki davranışların ve mevcut farklılaştırılan kaynaklarının anlaşılması için bir işletmenin stratejik yönden ilgili faaliyetlere bölümlenmesidir (Porter, 1985: 33). Değer zinciri, herhangi bir endüstri dalındaki herhangi bir işletme için, temel hammadde kaynaklarından müşteriye dağıtılan nihai ürün ve hizmete kadar değer yaratan faaliyetlerin bağlantılı dizisidir.

Değer zinciri analizinin odak noktası, olaylara dışsal açıdan bakmak ve maliyetleri etkin bir biçimde yönetmek için değer zincirini satıcılardan nihai tüketicilere kadar stratejik olarak ilgili faaliyetlere ayırarak analiz etmektir (Türk, 2004: 233-234). Faaliyet tabanlı yönetim, üretim öncesi ve sonrasını da kapsayacak şekilde işletme faaliyetlerini değer zinciri analizine uygun olarak geniş kapsamda tanımlamakta, değer zinciri analizi kapsamında faaliyet maliyetlerinin hesaplanması ve iyileştirilmesinde yarar sağlamaktadır.

Faaliyet analizi, organizasyonda yerine getirilen faaliyetlerin tanımlanması ve değerlendirilmesi süreci olarak tanımlanabilir. Faaliyet analizi faaliyet tabanlı maliyetleme sürecinin hazırlık aşamasını oluşturmaktadır. Faaliyetlerin belirlenmesi için gerekli olan faaliyet analizinin en önemli unsuru, işletmede yürütülen faaliyetlerin tanımlanması yanında bu faaliyetlerin hangi üretim faktörlerini kullandığının belirlenmesi ve her bir faaliyet için uygun dağıtım anahtarlarının seçimidir. Bu nedenle faaliyet analizi, bir işletme veya departmanın çıktısı ve bu çıktıyı ortaya çıkaran süreçlerin ve faaliyetlerin tanımlanmasıyla başlamaktadır (Eker, 2004: 103).

Sonrasında faaliyetler, katma değer yaratan ve katma değer yaratmayan şeklinde ayrıma tabi tutulmaktadır. Faaliyetlerin katma değer analizine tabi tutulması ile, üretim sürecine değer katmayan stok bulundurma, depolama, aktarma, nakliye ve üretim kontrolü gibi maliyetler mamul akışını sürekli kılacak şekilde üretim süreçlerinin yeniden yapılandırılmasıyla ortadan kaldırılacaktır (Şakrak, 1997: 83). İşletmedeki değer zincirinin her kademesinde yer alan faaliyetlerin iyi bir biçimde analiz edilmesi, faaliyet kontrolünün etkin bir biçimde gerçekleştirilmesi, katma değer yaratmayan faaliyetlerin tespit edilerek elimine edilmeye çalışılması, üretim süreç etkinliğini artırarak ürün ve müşteri maliyetlerini azaltacak ve karlılığı da olumlu yönde etkileyecektir.

Faaliyet analizi, örgütsel faaliyetlerin çıktılarını, maliyetini ve performansını analiz etmekte kullanılmaktadır. Faaliyet analizi, işletmede yürütülen faaliyetleri ayrıntılı şekilde saptayarak işletmede gereksiz olarak yapılan faaliyetleri tespit etmek suretiyle, bu faaliyetlerin azaltımına veya eliminasyonuna olanak sağlamayı amaçlamaktadır (Gupta ve Galloway, 2003: 138). Faaliyet analizi, faaliyet tabanlı yöntemlerin kurulması için anahtar niteliğinde olan faaliyetlerin ve faaliyetler arasındaki ilişkilerin belirlenmesi açısından önemlidir. Faaliyet analizi, yapılan işlerin ve bu işleri yapmak için katlanılan maliyetlerin daha kolay anlaşılmasını sağlar. Faaliyet bilgileri, faaliyetlerin kaynak tüketimlerini, ilgili maliyetlerini, dağıtım anahtarlarını ve aynı zamanda hangi faaliyetlerin yapıldığı, hangi kaynakları nasıl tükettikleri, niçin ihtiyaç duyulduğu gibi bilgileri içermektedir (Yükçü, 1999: 904- 905).

Faaliyet analizi genellikle aşağıda sıralanan amaçlar için kullanılabilmektedir (Brimson, 1991: 78):

- Önemli faaliyetlerin mevcut performans ve maliyet durumunu anlama,
- Maliyet düşürmek/performansı iyileştirmek amacıyla alternatif faaliyetleri tespit etmek için temel oluşturma,
- Mevcut faaliyetlerin düzeltilmesi için yöntemler geliştirmek için temel oluşturma,
- İkincil, gereksiz ve değer katmayan faaliyetleri tespit etme,
- Bölümler arasındaki ilişkileri belirleme.

Brimson ve Antos, faaliyet analizi için izlenmesi gereken aşamaları şu şekilde özetlemişlerdir (Brimson and Antos, 1994: 82'den aktaran: Ildır, 2008: 65):

- **1. Aşama: Faaliyet Kapsamını Belirlemek:** Faaliyetler hakkında etkin bilgi toplanabilmesi için, faaliyet alanlarını ve sınırlarını açıkça belirtmek gerekir.
- **2. Aşama: Faaliyet Birimlerini, Faaliyet Yaklaşımlarını ve Bilgi Toplama Yöntemini Seçmek**
	- **Faaliyet Birimlerini Belirlemek:** Faaliyet birimlerinin belirlenmesi daha sonraki faaliyetleri de etkileyecek stratejik bir karar niteliğindedir. Faaliyet birimi farklı amaçlar için analiz edilebilir olmalıdır. İlaveten faaliyet birimleri, oluşan departman birimleri ile birleştirilebilir. Böylece analiz kapsamlı ve maliyet etkinliği yüksek olacaktır.
- **Faaliyet Yaklaşımını Seçmek:** Faaliyet yaklaşımları genellikle iş süreçleri, görev ve organizasyon olarak adlandırılır.
- **Bilgi Toplama Yöntemini Seçmek:** Bilgi toplama; gözlem, görüşme, soru sorma, günlük tutma, kayıt takibi ya da bunların kombinasyonu şeklinde gerçekleştirilir. Uzmanların düzenlediği toplantılar da diğer bir teknik olarak gösterilebilir.
- **3. Aşama: Faaliyetleri Tanımlamak:** Faaliyetler bir isim ve bir eylem olarak belirlenmelidir. Sosyal isimli sınıflandırmalar-çıktı gibi-yeterince belirleyici ve tanımlayıcı değildir.
- **4. Aşama: Faaliyetlerin Modernleştirilmesi:** Bilgi toplama aşaması, faaliyet analizi yapılabilmesi için gerekli faaliyet listesini temin edebilmelidir. Böylece tüm faaliyetler yapısal olarak ele alınarak revize edilebilir.
- **5. Aşama: Faaliyetleri Sınıflandırmak:** Bu sınıflandırma faaliyet tiplerine ilişkin olarak birincil veya ikincil faaliyetler olabilir.
- **6. Aşama: Bir Faaliyet Haritası Yaratmak:** Bu harita görevler, süreçler ve faaliyetler arasındaki ilişkiyi göstermektedir. Faaliyet haritası ayrıca faaliyetlerin tüketildiği süre içinde oluşan maliyet yapısını yansıtır.
- **7. Aşama: Kesinleştirmek ve Belgelemek:** Faaliyet analizinde son adım faaliyet listesini derlemektir. Böylece analiz için gerekli belgeler de hazır hale gelmiş olacaktır.

## **1.7.2. Faaliyet Merkezlerinin Belirlenmesi**

Faaliyet merkezi, yönetim tarafından, kapsadığı faaliyetlerin maliyetinin ayrı olarak raporlanması istenen üretim sürecinin bir bölümüdür (Garrison ve Noreen, 1994:194). Faaliyetler belirlendikten sonra, bu faaliyetlerden kaç tanesinin ayrı birer faaliyet merkezi olarak ele alınacağına karar verilmelidir. İşletmelerde, ürünlerin veya hizmetlerin gerçekleştirilebilmesi için yapılan faaliyetler oldukça fazla olduğu için her bir faaliyeti ayrı bir faaliyet merkezi olarak ele almak ekonomik açıdan uygun değildir.

İşletmeler bu ayrıntı miktarını ve kayıtlama maliyetlerini azaltmak için, birbirleriyle ilişkili olan faaliyetleri bir faaliyet merkezi içinde birleştirirler. Örneğin; malzeme taşınması sırasında, ilk madde ve malzemenin taşınması ve işe yerleştirilmesi faaliyetleri gerçekleştiriliyor olabilir. Bu faaliyetlerin her biri için maliyet havuzu oluşturmak yerine bu faaliyetlerin tümünü temsil etmek üzere malzeme taşıma adı altında tek bir faaliyet merkezi oluşturulabilir (Garrison ve Noreen, 2003: 328).

Faaliyet merkezleri oluşturulurken, faaliyetlerin öncelikle bölümsel faaliyet merkezlerine yerleştirilmesi, faaliyetleri organize etmenin en kolay yoludur. İşletmenin organizasyon şeması ile aynı doğrultuda olmak üzere faaliyet merkezleri oluşturulur. Bu işlem fonksiyonel bölümleme işlemine uymaktadır (İşleyen, 1999: 43). Faaliyet merkezlerinin belirlenmesinde, faaliyet düzeyleri dikkate alınmalı, örgüt yapısına uygun, ortak amaç ve uygulamaya sahip faaliyetler birleştirilmelidir.

Faaliyet tabanlı maliyetleme sistemini kullanan bir işletmede, faaliyet merkezi sayısının belirlenmesinde mamul farklılığı, toplam faaliyetlerin nispi maliyetleri, maliyet taşıyıcıları ile ilgili detayları toplamada kolaylık ve rahatlık, mamul partisi büyüklüğü ve maliyet etkeninin sebep olduğu davranış faktörlerine bağlı olarak organizasyondan organizasyona değişiklik gösterebilmektedir (Ülker, 2002: 192).

## **1.7.3. Faaliyet Maliyetlerinin Hesaplanması**

Faaliyetler ve faaliyet merkezleri belirlendikten sonra, faaliyetlerin tükettiği kaynaklara ilişkin maliyet tutarı faaliyet merkezlerine yüklenmektedir. Böylece her bir faaliyet havuzuna ilişkin maliyet tutarı belirlenmiş olmaktadır. Faaliyetler ve faaliyet merkezleri belirlendikten sonraki aşamada, faaliyetlerin tükettiği kaynak maliyeti faaliyet merkezlerine yüklenmektedir. Faaliyet tabanlı maliyetlemede esas olan öncelikle faaliyet maliyetlerinin tespiti, daha sonra bu faaliyetleri tüketen ürünlere maliyetlerin aktarılmasıdır. Bir faaliyetin maliyeti, onu yerine getirebilmek için tüketilen tüm üretim faktörlerinin maliyetleri toplamından oluşur.

Kaynak maliyetleri faaliyet merkezlerine ya doğrudan ya da uygun kaynak etkeni aracılığıyla yüklenirler (Erden, 2004b: 187). Faaliyetlerin direkt tükettikleri kaynaklar faaliyetlere doğrudan yüklenir. Örneğin kalite kontrol faaliyetinde çalışan personelin ücret maliyeti kalite kontrol faaliyet havuzuna doğrudan yüklenir. Bina aydınlatma, bina amortismanı gibi firma düzeyinde ortak tüketilen kaynaklar ile birden fazla faaliyet tarafından ortak kullanılan binek otomobilin amortisman gideri gibi birkaç faaliyet tarafından ortak tüketilen kaynaklar ise uygun faaliyet etkenleri aracılığıyla faaliyetlere yüklenmektedir.

Burada her bir kaynak maliyeti için kaynak maliyet etkeni başına maliyet hesaplanıp, sözkonusu kaynaktan yararlanma durumuna göre faaliyetlere yükleme yapılmaktadır. Tüm yüklemeler yapıldıktan sonra, her bir faaliyetteki kaynak maliyetleri toplanarak her faaliyetin toplam maliyeti hesaplanmış olmaktadır. Dolayısıyla faaliyetlerin kendi direkt maliyetlerine ortak maliyetlerden aldığı payın eklenmesiyle bunların toplam genel üretim maliyetleri hesaplanmış olmaktadır (Özkan ve Aksoylu, 2002: 56).

Burada özellikle, destek faaliyetlere ilişkin faaliyet maliyetlerinin, bu faaliyetlerden yararlanan temel faaliyetlere dağıtılması gerekmektedir. Destek faaliyetlerinin maliyetleri de diğer faaliyetlere sunulan hizmeti en iyi şekilde yansıtacak bir ölçüt olmalıdır. Destek faaliyetlerin maliyetlerinin temel faaliyetlere dağıtımında geleneksel sistemlerde GÜG'lerin ikinci dağıtımında kullanılan doğrudan veya kademeli dağıtım yöntemlerinden faydalanılabilir.

#### **1.7.4. Maliyet Havuzlarının Oluşturulması**

Dağıtım sürecinin tamamlanmasıyla her bir faaliyet merkezine ilişkin maliyet havuzu/havuzları oluşturulmuş olur. Maliyet havuzlarının oluşturulması ile birlikte maliyet dağıtımındaki birinci aşamanın, yani kaynak maliyetlerinin faaliyet merkezlerinin maliyet havuzlarına aktarılması süreci sona ermektedir.

Faaliyet merkezlerinde yürütülen faaliyetlerin çeşitliliğine bağlı olarak, faaliyet merkezi kapsamında birden fazla maliyet havuzu oluşturulmuş olabilir. Örneğin işletmede yürütülen makine bakım, araç bakım, tesisat-bina bakım faaliyetleri gibi bakım-onarım faaliyetlerinin tamamı, oluşturulacak "bakım-onarım faaliyet merkezi" altında toplanabilir. Bu işlem neticesinde her bir faaliyet grubu ayrı bir maliyet havuzu olarak nitelendirilecektir. Böylece her bir faaliyetin maliyetinin ayrıca belirlenmesi sağlanmış olacaktır.

Ayrıca benzer maliyet etkenleri kullanan farklı maliyet havuzları varsa bunlar bir araya getirilerek tek bir havuz oluşturulmalıdır. Örneğin malzeme hazırlama ile ilgili faaliyetler, malzemenin taşınması ve işe yerleştirilmesi olarak iki gruba ayrılmışsa ve bunların maliyeti parça sayısı esas alınmak suretiyle mamullere dağıtılacaksa sözkonusu faaliyetlerin maliyetlerinin içinde toplanacağı tek bir maliyet havuzu oluşturulabilir.

Maliyet havuzlarının oluşturulması aşamasıyla birlikte maliyet dağıtımındaki birinci aşama yani, kaynak maliyetlerinin faaliyet merkezlerindeki maliyet havuzlarına aktarılması süreci sona ermektedir. Maliyet havuzlarının oluşturulmasını sağlayan faaliyet merkezlerinde, faaliyetlerin çeşitliliğine bağlı olarak birden fazla maliyet havuzu olabilir. Maliyet havuzlarının sağlıklı bir şekilde oluşturulabilmesi için temel şart, işletmenin faaliyetlerinin, alt faaliyetlerinin ve bunların tükettiği kaynakların en iyi şekilde belirlenmesidir (Arzova, 2002: 26). Maliyet havuzlarının sayısı belirlenirken çeşitli faktörlerin dikkate alınması gerekmektedir. Bu faktörler aşağıda sıralanmıştır (Doğan, 1996: 160):

- Bir havuzda toplanan faaliyet maliyetleri, onun ayrı bir havuz olarak ele alınmasını gerektirecek ölçüde büyük olmalıdır.
- Maliyet havuzları homojen olmalıdır. Homojen bir maliyet havuzu, yapılan işlerle mantıksal olarak ilişkisi olan endirekt maliyetlerin bir araya gelmesiyle oluşur. Maliyet havuzu içindeki maliyet değişimleri tek bir maliyet etkeni ile açıklanabilir ve çıktılara yüklenebilir olmalıdır.
- Çıktıların faaliyet tüketimleri arasında farklılık sözkonusu olduğunda maliyet havuzlarının birleştirilmesi yanlış sonuçların ortaya çıkmasına neden olabilir.

## **1.7.5. Faaliyet Etkenlerinin Seçilmesi**

Bu aşamalardan özellikle faaliyetleri doğrudan etkileyen maliyet etkenlerinin belirlenmesi aşaması önem kazanmaktadır. Yöntemin uygulanmasında en önemli sorunlardan biri, değişik faaliyetlerle bunların maliyetleri arasında sağlıklı bir nedensonuç ilişkisi kurabilmektir. Yöntemin başarısı büyük ölçüde güvenilir maliyet etkenlerinin seçimine bağlıdır.

Maliyetleme hatalarını önlemek için faaliyet maliyetlerini tetikleyen, etkileyen maliyet sürücüsünün sağlıklı olarak belirlenmesi gerekir. Örneğin; ilk madde ve malzeme siparişi faaliyeti, sipariş saatleri veya sipariş sayısıyla, üretim planlama iş emri sayısıyla, kalite kontrol maliyetleri kaliteyi muayene sayısıyla, makine kullanımı (enerji, amortisman gibi) maliyetleri makine saatleriyle ilişkilidir. O zaman faaliyet maliyetleri mamullere dağıtılırken söz konusu ilişkiden doğan maliyet sürücülerini kullanmak vasıtasıyla yükleme oranlarını hesaplamak gerekir.

Maliyet dağıtımının ikinci aşamasında, maliyet havuzlarında toplanan maliyetler ikinci aşama maliyet etkenleri ile mamul maliyetine yüklenir. Bunun için öncelikle faaliyet maliyetlerini mamullere yüklemede kullanılacak faaliyet maliyet etkeninin seçilmesi gerekmektedir.

Faaliyet tabanlı maliyet sisteminin başarılı bir şekilde uygulanması, faaliyetleri en iyi bir şekilde temsil edecek faaliyet etkenlerinin seçimine bağlıdır. Bu nedenle faaliyet etkenlerinin seçiminde titizlik gösterilmelidir. Bu seçim sürecinde öncelikle kullanılabilecek maliyet etkeni sayısı belirlenmelidir. Bu sayının belirlenmesinde rol oynayan faktörler şunlardır (Hacırüstemoğlu ve Şakrak, 2002: 42-45):

- **Mamul Farklılıkları:** Eğer ürünler belli faaliyetleri, farklı oranlarda tüketiyorsa bu ürünlerin farklı olduğu ifade edilir. Bu farklılık, her faaliyet için ürünlerin bu faaliyetten yararlanma derecesini gösteren etkenlerin seçimini zorunlu kılmaktadır.
- **Faaliyetlerin Nispi Maliyeti:** Faaliyetlerin nispi maliyeti, üretim süreçlerinin toplam maliyetinin bir yüzdesi olarak, her bir faaliyet maliyetinin ne kadar olduğunun bir ölçüsüdür. Birkaç faaliyetin maliyetini ürünlere yüklemede temsil gücü yetersiz olan tek bir maliyet etkeninin kullanılması, faaliyetlerin nispi maliyetleri yüksekse mamul maliyetindeki yanlışlığı artıracaktır. Eğer faaliyetlerin nispi maliyeti çok düşük ise, tek bir maliyet etkeninin kullanılmasının yol açtığı hata oranı çok daha az olacaktır. Faaliyetlerin nispi maliyetleri ne kadar yüksek olursa, faaliyetlerin ürünler tarafından farklılaşan tüketimleri için daha fazla maliyet etkeni kullanmak gerekecektir. Bu da kullanılacak maliyet etkeni sayısını artıracaktır.
• **Hacim Farklılığı**: Hacim farklılığı, mamuller farklı büyüklükteki partiler halinde üretildiklerinde ortaya çıkmaktadır. Faaliyet tabanlı maliyetleme bu noktada farklı üretim hacimlerini dengeleyecek etkenler kullanılmalıdır. Özellikle mamul partileri ve mamul düzeyindeki faaliyetlere ait maliyetler için (kontrol faaliyeti gibi) hacim tabanlı etkenler (makine saati gibi) kullanıldığında sağlıklı bir mamul maliyetleme mümkün olmamaktadır. Buna göre, mamullerin parti büyüklüğündeki farklılaşma ne kadar fazla ise kullanılacak maliyet etkeni sayısı da o kadar fazla olacaktır.

Faaliyet etkenlerinin belirlenmesine yönelik olarak değinilmesi gereken diğer bir husus, bir faaliyet için birden fazla faaliyet etkeninin bulunması durumunda ne yapılması gerektiğine ilişkindir. Birden fazla faaliyet etkeninin bulunduğu durumlarda en rasyonel çözüm istatistiki yöntemler kullanılmak suretiyle ilişki derecesi en yüksek faaliyet etkeninin dağıtım anahtarı olarak belirlenmesidir. Bununla birlikte faaliyet etkenlerinin faaliyetleri gerçekleştiren personelle görüşmek suretiyle belirlenmesi (Öker, 2003: 80), personelin sürekli iyileştirme yönündeki çabalarının artmasını dolayısıyla motivasyonunun artmasını böylece faaliyetlerin verimliliğinin artmasını sağlayacaktır.

#### **1.7.6. Faaliyet Maliyetlerinin Mamul veya Hizmetlere Yüklenmesi**

Faaliyet tabanlı maliyetleme sürecinde son aşama, maliyet havuzlarında toplanan faaliyet maliyetlerinin belirlenen faaliyet etkenleri ile çıktılara yüklenmesidir. Faaliyet merkezleri için uygun faaliyet maliyet etkenleri belirlendikten sonra, her ürünün bu faaliyet maliyet etkenlerini kullanım miktarına göre faaliyetlerde toplanmış maliyetler ürünlere yüklenir. Bu aşamada, dört ayrı düzeyde sınıflandırılan faaliyetlerin maliyetleri, her düzeydeki faaliyetler için belirlenmiş faaliyet maliyet etkenleri vasıtasıyla ürünlere yüklenmektedir. Böylece faaliyet tabanlı maliyetleme sürecinin son aşaması tamamlanmış olmaktadır. Bunun için öncelikle birim faaliyet başına düşen maliyet tutarının yani faaliyet maliyeti yükleme oranının hesaplanması gerekir.

Faaliyet maliyeti yükleme oranı, maliyet havuzunun toplam maliyetinin faaliyet maliyet etkeni miktarına bölünmesi suretiyle hesaplanır. Yükleme oranıyla her mamulün ilgili faaliyet maliyet etkeni miktarı çarpılmak suretiyle maliyet nesnelerinin alacağı faaliyet maliyet tutarları belirlenir. Böylece her ürün için çeşitli maliyet havuzlarından gelen maliyetler toplanmak suretiyle o ürünün toplam genel üretim maliyeti hesaplanmış olur.

Her ürün için değişik maliyet havuzlarından gelen maliyetler toplanarak, o ürünün toplam genel üretim maliyeti hesaplanır. Bu aşamadan sonra, elde edilen bilgiler rapor haline getirilerek üst yönetime sunulmaktadır. Bu raporda gerçek üretim verileri yanı sıra, varsa alternatif üretim faaliyet ve maliyetlerine, ayrıca maliyet azaltıcı görüş ve önerilere de yer verilmesi mümkündür (Saygılı, 2007).

# **1. 8. Faaliyet Tabanlı Maliyet Sisteminin İşletmelere Faydaları**

Faaliyet tabanlı maliyetleme, bir işletmeye ait faaliyetler ve mamuller ile ilgili veri tabanını oluşturan, işleyen ve onu koruyan bir bilgi sistemidir (Turney, 1990a: 40). FTM tarafından üretilen maliyet bilgileri, satın alma, ürün tasarımı, üretime hazırlık, hammadde nakliyesi ve üretim gibi konularda kaynak kullanımı hakkında yöneticilere bilgi vererek, ayrıca hangi faaliyetlerin verimsiz olduğunu ve normalden fazla kaynak tükettiklerini yöneticilere göstermek suretiyle bu faaliyetlerin kontrolünü sağlamaya olanak verir (Tanış, 2005: 40). Faaliyet tabanlı maliyetlemenin en önemli avantajı, genel üretim maliyetlerinin izlenebilirliğini geliştirerek (Kaygusuz, 2006: 160), yoğun rekabet ortamında faaliyet gösteren işletmeler için daha doğru ve güvenilir maliyet bilgisi sağlamasıdır.

Faaliyet tabanlı maliyetleme uygulaması ile geleneksel maliyetleme sistemlerinin cevap bulamadığı birçok soruya cevap verilebilmektedir. Bunlar aşağıda sıralanmıştır (Ülker ve İskender, 2005: 192-193):

- Faaliyet ve süreç maliyetlerinin yanında bir ürün veya hizmetin maliyeti nedir?
- Maliyeti etkileyen katma değeri olmayan faaliyetler ve bunların maliyeti nedir?
- Dağıtım kanalı karsız ise firmayı karlı kılmak için maliyetler nasıl düşürülebilir?
- Firma karsız ürünleri elimine ederse ne kadar maliyet tasarrufu sağlar ve satış miktarını artırmak için ürün fiyatını düşürürse bu durum birim maliyete nasıl yansır?
- Ürünün tasarım ve mühendisliği esnasında gereksiz maliyetlerden nasıl kaçınılır?

Faaliyet tabanlı maliyetlemenin genel olarak işletmeye sağlayacağı faydalar aşağıda sıralanmıştır (Erdoğan, 2007: 84-85; Ülker, 2002: 235-236; Kurnaz, 2002: 22; Özer, 2004: 132):

- FTM, maliyet davranışının daha iyi kavranmasını sağladığı kadar karmaşıklığın, çeşitliliğin ve hem müşteriye sunulan servisin türünün hem de müşterinin özel isteklerinin maliyetinin belirlenmesini sağlar.
- FTM, katma değer yaratan faaliyetler üzerine odaklanır ki bunlar müşterinin bakış açısından katma değer yaratan faaliyetlerdir. Öte yandan işletmede katma değer yaratmayan faaliyetlerin bazıları katma değer yaratan faaliyetleri kolaylaştırmak için yapılsa da işletme katma değer yaratmayan faaliyetler üzerinde odaklanmalı ve onları elimine etmeye çalışmalıdır.
- FTM, kapasite analizi yapılmasında faydalıdır. FTM sağlayan kaynakların maliyetinden ziyade kullanılan kaynakların maliyetini ölçer ve fark aşırı kapasitedir. Kullanılmayan kapasiteyi müşterilere dağıtmak yanlış olacaktır. Bu analizi yapmak için işletmenin verimli olarak çalışabildiği maksimum kapasiteyi yansıtan pratik kapasitenin kullanımı önerilmektedir.
- FTM, belirsizlikleri azaltır ve stratejik kararlar için daha sağlam bir temel sağlar. Bundan dolayı FTM' nin başarısı sadece analizin sonuçlarına değil, işletmenin durumunun doğru şekilde teşhis edilmesini sağlama yeteneğine bağlıdır.
- Global rekabet ortamında, işletme yönetiminin daha doğru karar almasını sağlar.
- İşletmelerin, katma değer oluşturan faaliyetler üzerinde yoğunlaşmasını sağlar.
- Özellikle birden fazla mamul üreten işletmelerde, fiyatlandırma ve belli mamullerin üretiminden vazgeçme gibi yönetim kararlarının alınmasını kolaylaştırır.
- Geleneksel performans ölçümlerine karşılık, sürekli iyileştirme amacına yönelik yeni performans ölçümlerinin geliştirilmesine yardımcı olur.
- İşletmedeki faaliyetlerin maliyeti ile ilgili bilgi vererek, faaliyetlerin analizinin yapılması yoluyla etkin bir maliyet yönetimi sağlar.
- Faaliyet analizi ile gereksiz faaliyetlerin tespit edilerek elimine edilmesine imkan verir.
- Faaliyet hacminin gereğinden fazla kaynak tüketiminin belirlenmesine ve azaltılmasına katkıda bulunur. Kaynakların objektif olarak ürünlere yüklenmesine imkan verir.
- Hedeflenen ürün ve faaliyet hacmi esas alınarak bütçele hazırlanmasına ve buna bağlı olarak faaliyet miktarı tüketimlerinin bütçelenmesine imkan sağlayarak faaliyetler için doğru kaynak bütçelemesi yapmaya imkan verir.
- Faaliyet dönemi esas alınarak kaynakların ileriye dönük fiyatları tahmin edilip tüketilen kaynak maliyetlerinin ileriye yönelik bütçelenmesine imkan sağlar. Bu bağlamda ileriye yönelik ürün ön maliyet simülasyonları hazırlanabilir ve gelecek sağlıklı planlanabilir.
- Ön maliyet simülasyonu ile üretim hacmindeki değişikliklerin ürün birim maliyetlerdeki etkisinin öngörülmesine katkı sağlar.
- FTM, farklı niteliklerdeki ürünler için lojistik, üretim, pazarlama, satış vb. farklı maliyetleri hesaplayabilmesi sonucu ürün modellerine göre fiyatlama kararlarına yardımcı olmaktadır.
- FTM, rekabet avantajı sağlanabilmesi için hangi mamulde yapılacak olan değişimin mamul modeli bazında maliyet tasarrufu sağlayacağını belirleyebilmektedir.

Faaliyet tabanlı maliyetleme aynı zamanda, maliyetlerle maliyet etkenleri arasındaki ilişkiyi daha doğru kurmak suretiyle daha doğru mamul maliyetlerinin hesaplanmasını sağlar ve yöneticilerin satış fiyatlarını belirlemesine yardımcı olur. Faaliyet tabanlı maliyet sistemi, yöneticileri kullanılmayan kapasitenin maliyetlerini hesaplamaya ve ihtiyaç duyulmayan atıl kapasiteyi ortadan kaldırmaya yönlendirir (Kaygusuz, 2005: 119).

Faaliyet tabanlı maliyetlemenin bir faydası da çıktı ve faaliyet arasındaki ilişkiye geleneksel olmayan bir açıdan bakmasıdır. FTM sabit ve değişken maliyetler arasındaki kesin ayrımları reddeder ve sabit olarak kabul edilen birçok maliyetin zaman içerisinde stratejik değişiklikler nedeniyle büyük ölçüde değiştiğini kabul eder.

Faaliyet tabanlı maliyetlemenin özellikle stratejik maliyet yönetimine sağlayacağı katkılar genel olarak şu şekilde sıralanabilir (Yıldız, 2008: 80-82):

- Faaliyet analizleri ile faaliyetler hakkında ayrıntılı bilgi sağlayarak her faaliyetin kaynak tüketimi, performansı ve kalitesi değerlendirilir. Özellikle, katma değer yaratan ve yaratmayan faaliyetlerin belirlenmesiyle yönetim, değer katan faaliyetler üzerinde yoğunlaşır ve değer katmayan faaliyetleri elimine etmenin yollarını arar.
- Faaliyetler arasındaki bağlantıyı açıklayarak kaynağa ya da ürünlere doğru maliyetlerin izlenebilirliğini sağlar. Ürünler için gerekli her faaliyetin maliyetini ve hangi unsurların buna neden olduğunu gören yöneticiler, maliyet etkenlerini ve dolayısıyla faaliyetleri yöneterek maliyetleri düşürmeye çalışırlar. Ayrıca sistem, kullanılan ve atıl kalan kaynak maliyetini ayırt etmek suretiyle mevcut kaynak maliyetini analiz edebilmektedir.
- Faaliyet tabanlı maliyetleme, maliyetlerin gerçek nedenlerini ve nasıl değiştiklerini ortaya koyarak, geleneksel bütçe ve sapma analizlerindeki hataları giderecek olan faaliyet tabanlı bütçe ve buna dayalı sapma analizleri için ayrıntılı bir yapı sağlar.
- Her faaliyete ilişkin ve faaliyetler arası işlem sürelerini ölçerek, toplam üretim zamanının azalmasına, üretim süreç etkinliğinin artırılmasına ve "sıfır hata, bekleme, depolama ve hazırlık süresi hedefi"nin gerçekleştirilmesine yardımcı olur.
- Maliyet merkezi ya da sorumluluk merkezi yerine faaliyet merkezi kavramını getirir ve departmanlara dayalı raporlamayı önleyerek faaliyet etkinliğini sağlamada bölümler arası işbirliği oluşturur.
- Finansal ve finansal olmayan performans ölçülerini tanımlayıp ölçerek daha sağlıklı ve sürekli iyileştirme amaçlı bir performans değerlendirme yapılmasını sağlar. Böylece stratejik amaçlarla ilgili faaliyetlerin gerçekleşme düzeyleri ölçülebilir ve etkin bir planlama ve kontrol yapılabilir.
- Faaliyet performans ölçümleri ve analizleri, ileride yapılması düşünülen yatırım kararlarına ışık tutarak firma performansını artıracak yeni faaliyetlerin belirlenmesini ve değerlendirilmesini sağlar.
- Değer zinciri veya faaliyet zinciri kavramı ile maliyetlerin süreç boyunca analizini sağlar. Ayrıca, faaliyetlerde değişiklik yapılması, yeni üretim teknolojilerinin geliştirilmesi veya üretim sürecinin yeniden yapılandırılması durumunda mevcut sistem yeni ortama kolayca uyum sağlayabilecek yapıdadır.
- Faaliyet tabanlı maliyetlemenin sağladığı bilgi, müşteri tatmini ile karlılığının karşılaştırılmasına olanak veren müşteri karlılık analizlerinde kullanılmaktadır.
- Sabit ve değişken maliyet kavramını yeniden tanımlayarak, daha gerçekçi maliyet- hacim-kar analizleri yapılmasına yardımcı olur.
- İşletmede üretilen proje ve önerilerin kabul edilmesi halinde etkilenecek faaliyet hacmi ve faaliyet etkenlerinden yola çıkarak, daha gerçekçi değerlendirmeler yapılmasını sağlar.
- Toplam kalite yönetimi, tam zamanında üretim, hedef maliyet, denge skor kartı vb. muhasebe ve yönetim teknikleriyle birlikte başarıyla uygulanabilmektedir.

Buraya kadar yapılan açıklamalar sonucunda, FTM' nin, gerek maliyet hesaplama yöntemi olarak gerek süreç yönetimi açısından geleneksel maliyetlemeye göre daha anlamlı bilgiler ürettiği anlaşılmaktadır. Sonuç olarak FTM sisteminin, endirekt giderlerin dağıtımında faaliyetleri dikkate almak suretiyle ürün maliyetlerini doğruya yakın şekilde belirleme ve üretim süreçlerine, bu süreçlerde gerçekleştirilen faaliyetlere ve ürünlere ilişkin olarak verilecek kararların isabet derecesini artırdığı ifade edilebilir.

#### **1.9. Faaliyet Tabanlı Maliyet Sisteminin Sınırları ve Sisteme Yöneltilen Eleştiriler**

Faaliyet tabanlı maliyetleme, işletmelere fayda sağlamakla birlikte yöntemin birtakım sınırları bulunmaktadır. Kurulacak sistemin başarıyla uygulanması için özellikle sistemin tasarımı aşamasında bu sınırların dikkate alınması gerekmektedir. FTM'nin kısıtlarına ilişkin olarak değinilmesi gereken ilk konu atıl kapasite maliyetlerinin ürünlere yüklenmesine ilişkindir. FTM' de kapasite maliyeti bütçelenmiş hacim dikkate alınarak dağıtıldığından atıl kapasite maliyeti ürünlere yüklenmektedir. Halbuki kapasite fazlasının maliyeti mamul gruplarına yüklenmemeli, fazla veya atıl kapasite maliyeti ürünlere dağıtılmayarak dönem gideri kabul edilmelidir (Karcıoğlu, 2000:154).

Faaliyet tabanlı maliyetlemede dikkat edilmesi gereken diğer bir konu, tesis seviyesi faaliyet maliyetlerinin dağıtımına ilişkindir. Bu tür ortak maliyetleri belli faaliyetlerle ve ürünlerle ilişkilendirmek çok zordur. Bu yüzden, bunlarında dağıtımında bazı keyfi anahtarlar kullanılması gerekmektedir. Kullanılan anahtarlar, geleneksel sistemdeki gibi hacme dayalı anahtarlar olduğundan ve gerçek neden-sonuç ilişkisini yansıtmadığından, bulunan maliyet rakamı da tam anlamıyla gerçek maliyet değildir. Bu nedenle, sistem tesis seviyesi maliyetleri dağıtmada, geleneksel maliyet sisteminden daha iyi sonuç vermemektedir.

Bunun yanında firmada kapasite kısıtı olması durumunda da sistem tek başına yeterli değildir. Zira, faaliyet tabanlı maliyetleme sistemi, üretim sürecinde gecikmeye, sapmaya neden olan kaynak ve teknolojik kısıtları belirleyip ortadan kaldırma ve bu kısıtları üretimle ilgili kararlarda dikkate alma konusunda yetersizdir. Bu problemin çözümü için faaliyet tabanlı maliyetleme sisteminin kısıtlar teorisi ile birlikte kullanılması önerilmektedir (Ünal, 2006: 90-91).

Faaliyet tabanlı maliyetlemenin anılan faydalarına rağmen, geleneksel sistemlere göre oldukça karmaşık ve maliyetli bir sistem olduğu ifade edilmektedir (Hikmet, 2001: 112). Faaliyet tabanlı maliyetleme yöntemine yöneltilen eleştirilerin ilki, bu yöntemin çok karmaşık olduğu ve anlaşılmasının zor olduğudur (Turney, 1990b: 25). Zira yöntemin tasarımına ve uygulanmasına ilişkin olarak; faaliyetlerin analiz edilerek faaliyetlerin belirlenmesi, faaliyet etkenlerinin belirlenmesi, kaynakların belirlenmesi, kaynak etkenlerinin belirlenmesi vb. süreçte yapılan birçok işlem sözkonusudur. Bu işlemlerin tümü zaman ve kaynak tüketimine neden olmakta, işletmenin maliyetlerini artırmaktadır. Ayrıca yöntemin uygulanmasında çok sayıda ve farklı türde faaliyet ve maliyet etkeni kullanıldığından, yöntem yöneticilere ve çalışanlara oldukça karmaşık görünecektir.

Ayrıca, tesis seviyesindeki faaliyetlerin mamullere yüklenmemesi gerektiği sistemde vurgulanmasına rağmen, uygulamada bu maliyet kalemleri de üretim maliyeti olarak kabul edilmekte ve ürünlere yüklenmektedir. Sistem, tesis seviyesi faaliyet maliyetlerini geleneksel sistemden daha iyi dağıtamamaktadır.

Faaliyet tabanlı maliyetleme yöntemine yöneltilen diğer bir eleştiri konusu, sistemin, gelecek dönemlerde büyüme gibi artan maliyetleri veya bir mamulün üretiminden vazgeçilmesi gibi kaçınılabilir maliyetleri göstermekten uzak olduğu yönündedir (Innes ve Mitchell, 1997: 245).

Sisteme yöneltilen diğer bir eleştiri, genel üretim maliyetlerinin faaliyetler temel alınarak çıktılara yüklenmesinde, gider yerlerinin dikkate alınmaması ve giderlerin gider yerleri yerine faaliyetlere dağıtılmasıdır (Keys ve Lefevre, 1995: 27). Bu eleştiri taraftarları, departmanlara dayalı olarak uygulanacak olan faaliyet tabanlı maliyet sisteminin her bir departmana ilişkin faaliyet maliyetlerinin hesaplanması suretiyle her bir departmanın faaliyetlerinin performansının ölçülebileceğini ifade etmişlerdir.

Faaliyet tabanlı maliyetleme yöntemine yöneltilen eleştirilerden biri de, müşteri özellikli mamuller için faaliyet tabanlı maliyetleme yönteminin yüksek maliyet ortaya çıkardığı, müşterilerini özellikli mamullerden standart mamullere çevirdiği, müşterileri kabul edebileceklerinden daha fazla miktarda satın almaya zorladığı ve böylece müşteri tatmini felsefesi ile bir çelişki yarattığı yönündedir (Arzova, 2002: 82).

Bir başka eleştiri konusu ise, yöntemin daha doğru maliyet bilgisi veriyorsa da, mamul fiyatının piyasada oluşmasından dolayı, bu tür doğru maliyet bilgisine ihtiyaç olmadığıdır. Ancak her ne kadar fiyatlar piyasada belirlense de karlılık analizleri için ürünlerinin maliyetinin doğru şekilde belirlenmesi gerekir. Ayrıca, faaliyet tabanlı maliyetlemede de geleneksel sistemlerde olduğu gibi tarihi verilerin kullanılması (Tanış, 2005: 45) eleştiri konusu olmaktadır.

# **1.10. Faaliyet Tabanlı Maliyet Sistemini Uygulaması Gereken İşletmeler**

Faaliyet tabanlı maliyetleme, hizmet ve mamul üretimi yapan küçük ya da büyük ölçekli tüm işletmelerde kullanılabilecek bir sistemdir. Genel olarak, faaliyet tabanlı maliyetleme sistemi uygulandığında fayda sağlayacağı düşünülen işletmeler şunlardır (Öker, 2003: 34-35):

- Toplam maliyetler içinde endirekt giderlerin payının yüksek olduğu işletmeler,
- Endirekt giderlerin üretim hacmine bağlı olarak birim bazda oluşmadığı işletmeler,
- Kaynakları farklı oranlarda tüketen çok çeşitli ve farklı hacimde ürün üretilen işletmeler,
- Satış öncesi ve sonrası müşteri bazında teknik hizmetler sunan, yeni ürün geliştiren dolayısıyla, çok geniş bir müşteri portföyü olan işletmeler.

İşletmelerin, faaliyet tabanlı maliyet sisteminden yüksek faydalar sağlayabilmeleri için bünyelerinde birtakım belirtilerin bulunması gerekir. Bu işletmelerin şu özellikleri taşıması gerekir. İşletmelerin faaliyet tabanlı maliyetlemeden faydalanabilmeleri için sahip olması gereken özellikler şunlardır (Ülker, 2002: 77-78):

- Genel imalat giderleri maliyetler içinde yüksek bir orana sahipse,
- Yoğun rekabet ortamında mevcut maliyet verilerinin doğruluğundan şüphe duyuluyorsa,
- İşletmede birbirinden oldukça farklı birçok türde faaliyetler gerçekleşiyorsa,
- İşletmede çok çeşitli mamul imal ediliyorsa,
- İmalat süreci karmaşık ve farklı türde birçok maliyet kalemi varsa,
- İşletme gelişmiş bir bilgisayar teknolojisine sahipse.

Genellikle bir işletmede, mevcut maliyet sisteminin yetersiz olduğunu ortaya koyan bazı belirtiler vardır. İşletme yönetimi bu belirtileri dikkate alarak, yeni bir maliyet sistemi kurulup kurulmamasına karar verebilir. Bu belirtilerden bazıları aşağıdaki gibidir (Cooper, 1989: 77-79):

- Bölüm yöneticilerinin nispeten daha karlı gözüken mamullerin üretiminden vazgeçmek istemeleri,
- Kar marjlarını açıklamada karşılaşılan zorluklar,
- Üretimi zor olan mamullerin karlılık göstermesi,
- Bazı departmanların kendi maliyetlerini hesaplama ihtiyacı duymaları,
- Firma için yüksek kar sağlıyor gibi görünen bir alana başka firmaların girmemesi,
- Rakiplerin fiyatlarının aşırı derecede düşük olması,
- Fiyatlandırma açısından sonuçların nedenlerinin açıklanmasının zor olması,
- İyileştirme programlarına rağmen maliyetlerde beklenen düşüşün sağlanamaması.

İşletmede sistemin uygulanmasına karar verilirken, öncelikle fayda-maliyet analizi yapılmalı, sistemin uygulanmasının işletmeye maliyeti ile sağlayacağı fayda karşılaştırılmalıdır. FTM sistemine geçiş oldukça karmaşık ve büyük bir yatırım gerektirdiğinden, sistemin hayata geçirilmesi ile ilgili direkt maliyetlere ilaveten eski sistemin yürürlükten kaldırılması maliyetleri ile geçiş maliyetlerini de göz önünde bulundurmak gerekmektedir (Hikmet, 2001: 112).

Faaliyet tabanlı maliyetleme yöntemi, işletme faaliyetlerinin tüketimi ve bu faaliyetlerin tükettiği kaynaklar ile ilgili detaylı bilgileri yöneticilerin alacakları kararlarda kullanmaları için daha doğru bir şekilde sunmaktadır. Bu nedenle sonuç olarak, özellikle parti ve mamul seviyesindeki maliyetlerin önemli olduğu ve mamul çeşitliliğinin fazla olduğu işletmelerde faaliyet tabanlı maliyetleme yönteminin kullanılmasının mamul maliyetinin doğru ve hassas şekilde hesaplanmasına olanak sağladığı ifade edilebilir.

# **BÖLÜM 2: KURUMSAL KAYNAK PLANLAMASI (KKP)**

Bu bölümde, kurumsal kaynak planlama (KKP) sisteminin tanıtılması amaçlanmıştır. Bu amaçla öncelikle KKP'nin tanımı, tarihsel gelişimi incelenmiştir. Sonrasında işletmelerin KKP sistemlerini kullanım nedenlerine değinilmiş, KKP programlarının genel özellikleri ortaya konulmuştur. Son olarak KKP sisteminde yer alan modüllere yer verilmiş, sistemin işletmelere sağlayacağı faydalara değinilmiştir.

# **2.1. Kurumsal Kaynak Planlamasının (KKP) Tanımı**

Kurumsal Kaynak Planlaması (KKP) sistemleri basit bir tanımla, şirket içinde mevcut olan tüm bilgilerin (örneğin finansal bilgiler, insan kaynaklarına ilişkin bilgiler, tedarik zinciri ve müşterilere ilişkin bilgiler) bütünleştirilmesini sağlayan bilgisayar yazılımlarıdır (Baskerville ve Diğ., 2003: 397).

Buonanno ve arkadaşları (2005: 384) KKP'yi; "Enformasyon işleme ihtiyacını karşılamak için entegre çözümler sunan, kurum kaynaklarını etkin ve etkili yöneten sistemlerdir" şeklinde tanımlamışlardır.

Davenport'a (1998) göre ise KKP sistemleri; "işletmenin finans, muhasebe, insan kaynakları, tedarik zinciri ve müşteri bilgilerini kapsayan tüm bilgi akışlarının entegrasyonu sağlayan ticari bir yazılımdan oluşmaktadır".

Acar (1998), "KKP sistemini; bir işletmedeki işlerin tamamını kontrol etmek ve yönetmek için üretim, planlama, stok kontrolü, malzeme satın alma, tedarikçi ve müşterilerle ilişkiler, siparişlerin kontrolü, dağıtım kaynaklarının en etkin şekilde planlanması, koordinasyonu, kontrolü gibi çok geniş faaliyve Diğ.anını bir yazılımla destekleyen bir sistem" olarak tanımlamıştır.

Kumar ve Van Hillsgersberg (2000) KKP sistemlerini; "organizasyon içerisindeki fonksiyonel alanlar ile bilgi bazlı işlemlerini birbiriyle bütünleştiren bilgi sistemleri paketleri" olarak tanımlamışlardır.

O'Leary (2000) KKP sistemlerini; "işletmenin uygun iş süreçlerine göre tasarlanarak, gerçek zamanlı planlama, üretim ve tepkisellik ile bu süreçlerin bütünleştirilmesine olanak sağlayan bilgisayar bazlı sistemler" olarak tanımlamışlardır.

Wei ve Wang (2004: 161) en kısa ve en anlamlı tanımı geliştirmişlerdir. Onlara göre KKP sistemi; ortak bir veri tabanı üzerinde kurumun bütün fonksiyonları arasında materyal, enformasyon ve finans kaynaklarının akışını otomatikleştiren entegre bilgisayar sistemidir.

Rashid ve diğ. (2002: 36) ise, KKP sistemlerini, Planlama, üretim, satış, pazarlama, dağıtım, muhasebe, finans, insan kaynakları yönetimi, proje yönetimi, stok yönetimi, servis ve bakım, taşıma, elektronik ticaret gibi işletme yönetiminde fonksiyonel alanları destekleyen yazılım sistemleri olarak tanımlamışlardır. Bu tanıma göre KKP, işletmenin tüm fonksiyonları arasında enformasyon akışını sağlayarak modüllerin entegrasyonunu gerçekleştiren yazılım mimarisidir.

Yukarıda verilen KKP tanımlarından da anlaşılacağı üzere KKP; işletmedeki dizayn, satın alma, üretim, stok yönetimi, pazarlama, insan kaynakları, finansal muhasebe, maliyet muhasebesi, finans gibi çeşitli ortak işletme fonksiyonlarının kullandığı enformasyonu modüllerle entegre eden, tek bir kontrol sistemine sahip yazılım paketidir. Aynı veri tabanının kullanılması sayesinde tüm işletme çapında otomasyona izin vererek kaynakları, verileri, prosesleri, uygulamaları bütünleştirir ve paylaştırır. Bunlar için bilgisayara dayalı enformasyon teknolojisi kullanılır. KKP sistemleri, organizasyonel iş süreçlerini destekleyen en iyi iş uygulamalarıdır.

KKP uygulamaları kurum içi entegrasyonun yanında, operasyonların kurum sınırları dışında geçen kısımlarını da destekler. KKP çözümlerinin genel özellikleri aşağıda sıralanmıştır (http://www.ias.com.tr):

- KKP uygulamaları, kurumun bütününde ilgili departmanların iş akışını düzenler.
- KKP uygulamaları entegre yapılardan meydana gelir.
- KKP uygulamaları birbiriyle uyumlu çalışabilen departman ve operasyonlara göre geliştirilmiş modüler yapılardan meydana gelir.
- KKP uygulamaları sadece kurum içi çözümleri sağlamakla kalmaz, kurumun sınırlarını aşan, farklı lokasyonlardaki tesislerine, müşterilerine, iş ortaklarına ve tedarikçilerine kadar uzanır.
- Malzeme, makine, işçi gibi tüm kaynakların en verimli şekilde kullanılmasının sağlanması ve buna bağlı olarak maliyetlerde azalma hedeflenir.
- Değişken üretim koşullarına hızlı tepki verebilme, dolayısıyla rekabet gücünün arttırılması hedeflenir.
- Kalitenin geliştirilmesini ve izlenebilirliğini sağlar.
- Her aşamada maliyetlendirmeye imkan tanır.
- Simülasyon özelliği sağlar.
- Verilen müşteri hizmetlerinin kalitesinin artmasını sağlar.
- Tüm seviyelerde hız ve disiplini sağlar.
- Kurum yönetiminin karar verme süreçlerini hızlandırarak, kurum içinde kontrol yeteneğinin gelişmesini sağlar.

#### **2.2. KKP'nin Gelişim Süreci**

1950'li yıllarda işletmelerde muhasebe bilgi sistemleri, finansal muhasebe için bilgi üretmekteydi. Dönemin muhasebe bilgi sistemleri mevcut stok durumunu gösterebiliyor, üretilecek mamul için ihtiyaç duyulan hammadde ve malzeme ihtiyacı hakkında bilgi üretemiyordu? Bu ihtiyaç 1960 yıllarında üretim işletmeleri, envanter yönetimindeki sıkıntılardan dolayı ilk uygulamalar üretim için malzeme listesinin işlenmesiydi. Bu kapsamda gelecekteki malzeme ihtiyaç gereksinimlerinin belirlenmesini sağlayacak yazılımlar geliştirildi. IBM tarafından geliştirilen malzeme ihtiyaç planlama (MİP) (Materials Requirement Planning - MRP) yazılımı üretim ve envanter yönetimi odaklıydı. KKP işletmedeki bütün süreçleri tasarlanan sistem içinde tek bir veri tabanı giriş yapılarak istenilen bilgi üretilmektedir (Harwood, 2004: 7).

Günümüzde çeşitlenen müşteri istek ve ihtiyacına paralel olarak pazara arz edilen ürünlerin çeşitliliği artmaktadır. Artan ürün çeşitliliği beraberinde daha fazla stok ve stok kodu, daha fazla yarı mamul, daha fazla üretim süreci, daha fazla hammadde, bu hammaddelerin zamanında temin edilebilmesi gibi yönetilmesi oldukça karmaşık bir hal alan birçok yönetim yükünü ortaya çıkarmaktadır. Ürünlerin faklı farklı tedarikçiden temin edilmesi, fason üretim ve üretim sürecinde kullanılan tezgahlarda yapılması gereken periyodik bakımlar ya da müşteri talebinde meydana gelen beklenmedik değişiklikler gibi bir takım faktörler de dikkate alındığında sürecin daha da karmaşıklaştığı görülmektedir. Bütün bu karmaşık faktörlere rağmen işletmeler, üretimlerini zamanında tamamlayıp mamullerini depolarına almak ve sevkiyatlarını zamanında yapmak zorundadırlar.

İşletmelerin bu yeteneğe sahip olması adına bu alandaki ilk gelişmeyi 1960'lı yıllarda malzeme ihtiyaç planlaması sağlamaktaydı. Malzeme ihtiyaç planlaması; sistemi işletmenin bütçe verilerine ve ürün ağacına dayanarak yıllık, aylık, haftalık ve günlük sipariş için gerekli olan direkt ve endirekt malzeme gereksinimlerini belirlemekteydi. MİP'e üretim faaliyet kontrol ve satın alma modülleri de entegre edilerek Kapalı Çevrim MİP geliştirilmiştir. 1970'in sonlarında üretim faktörlerinin sisteme olan etkilerinin planlaması gerekliliği doğrultusunda, üretim faktörlerinin de MİP sistemine dahil edilmesiyle üretim kaynak planlaması (ÜKP) (MRP II- manufacturing resource planning) oluşturulmuştur. ÜKP'nin odağı, üretim faktörleri planlamasıdır.

MİP sistemleri, ürünün gereken teslim tarihinden önce üretilebilmesi için gereken hammadde ve malzeme ihtiyaçlarını dikkate alarak üretim tarihinden geriye doğru çalıştırılır. MİP sistemleri bu görevleri gerekli üretim tarihini, eldeki sayım, siparişteki sayım ve süreçteki çalışmayı değerlendirerek başarmıştır. Bu analizlere dayanarak, MİP sistemi ilave malzemenin ne zaman ve ne miktarda satın alınacağı uygun olarak kullanıldığı zaman, bu teknik üretim için gerekli olduğu zaman ne kadar hammadde kullanılacağı ve ne kadar hammaddenin de stokta kalacağı hakkında bilgi verir. Böylece stok düzeyini düşürür. Elde olması gereken stok miktarı eldeki paranın geri kalan kısmının daha değişik amaçlarla kullanılarak gereksiz malzeme stokunu önler. MİP sistemlerinin zayıflığı ise sonsuz kapasite planlama sistemleri kullanmasıydı (Palaniswamy and Frank, 2000).

MİP sonsuz kapasite kullanımında her çalışma merkezinin kapasitesini hesaba katmaz ve gerçekçi olmayan bir taslak önerebilir bu da bazı birimlere fazla yük yüklenmesine neden olur. Karşılaşılan bu sıkıntılar yeni bir yapıyı gerektirdi ve MİP'nin uzantısı olarak ÜKP oluşturuldu. Demirbaş satın alımlarına ilave olarak, ÜKP, aletlerle ilgili ihtiyaçların işçi ihtiyaçlarının makine ve teçhizat gerekleri ve beklenen nakit akışlarını hesaplamak için bu veri tabanını kullandı. ÜKP ardışık bir tekniktir ki o son ürünün ana üretim taslağını hammadde ve bileşenleri için detaylı taslağa dönüştürmek için kullanılır. Sistem satışlarla ve uygulama planıyla ve talep yönetimi ile başlar ve firmada yapılan bileşenler gibi satıcıdan satın alınan detaylı taslakla son bulur (Palaniswamy and Frank, 2000). ÜKP otomatikleşmiş bir sistemdir. Bu üretim yönetiminde kaynakların planlanması ve kullanılmasında kolaylık sağlamaktadır (Gray, 1986).

İşletmenin üretim faktörlerinin dışında kalan faaliyetlerinin de bilgi veri tabanına aktarılması ve etkin yönetimi için Kurumsal Kaynak Planlama sistemi geliştirildi. KKP' nin gelişim süreci Şekil 9'da gösterilmiştir.

KKP birimleri ortak tanımların ve ortak bilgilerin kurulumuyla bütünleşmiştir. Çalışanlar siparişi gözden geçirebilir, gereken malların yerini belirleyebilir. Detayların iletilmesine karar verebilir. Aynı bilgisayar ekranı üzerindeki müşterilerin kredi bilgilerini inceleyebilir.

KKP sistemleri fonksiyonel departmanların işlerini koordine ettiği, katma değerlere odaklanıldığı, fazlalıkların azaltıldığı yerde bilgi değerler zinciri incelemesine bağlıdır. KKP sistemini uygulamak için, bir şirketin organizasyonel yapı ortak kültür ve iş süreci ile ilgili değişiklikler yapması gereklidir. KKP, yöneticilerin firmaya ait mali ve operasyonel gücü ilerletmeleri için değerli bir araç olabilir.

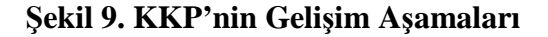

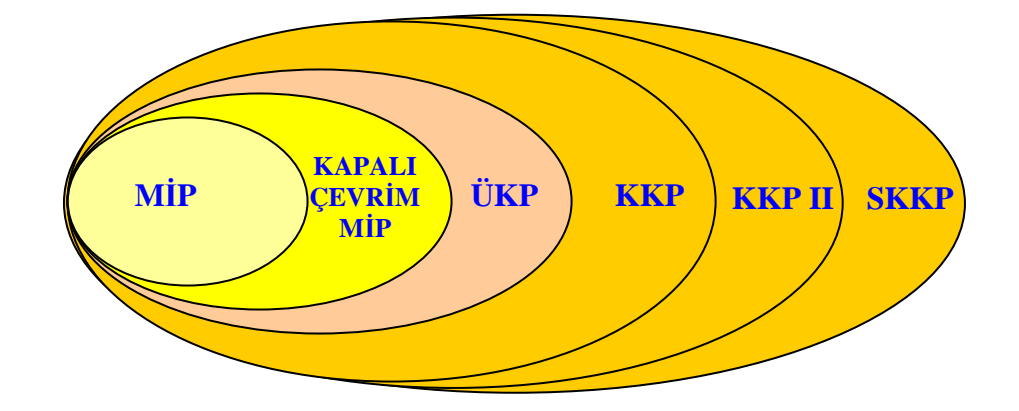

KKP sistemleri yazılımı karmaşık olabileceği gibi işletmelere adapte edilmesi de uzun ve büyük sermaye yatırımı gerektirir. KKP sistemleri isteğe göre uyarlamayı teşvik edebilen ve firmayı satıcının destek ve güncellemelerinden ayrı kılan iş süreci ve prosedüründe değişiklik gerektirebilen paketlerdir. Dolayısı ile işletmelerin yapı ve ihtiyaçlarına göre bu sistemleri entegre etme imkanları mevcuttur. Uygun entegre edilmiş bir KKP ile işletmelerin sistemden istenilen çıktıları elde etmeleri beklenir. İşletmelerin uyumu için genellikle iş sürecini yeniden yapılandırma gerekir. KKP uygulamaları yazılım uygulamalarından ziyade geniş organizasyonel değişikliğe uyum gösteren yazılımlar olmalıdır (Markus and Tanis, 2000; Somers ve Diğ., 2001).

# **2.2.1. Malzeme İhtiyaç Planlaması (MİP)**

Üretim işletmeleri Sanayi devriminden sonra üretim sürecinde ihtiyaç duyulan malzemenin tedarik edilememesinden kaynaklanan zaman kaybı, verimsizlik ve termin süresini uzamasına yol açarak, verimsizlik maliyeti ve müşteri memnuniyetsizliği oluşturmaktaydı. Mevcut stok modülleri tesellümü yapılan malzemelerin yönetimini sağlıyordu. Üretimi planlanan ürünler için ihtiyaç duyulan malzemenin işletme stoklarında bulunmaması ihtiyaç duyulan hammadde ve malzeme ihtiyacını temin edilme sürecinin uzun olması bilgi sistemlerinde MİP sürecini başlatmıştır.

Malzeme İhtiyaç Planlaması, ana üretim programına göre üretimi gerçekleştirmek için, bağımlı talebe sahip parçaların temin miktar ve zararlarını belirlemeye yönelik bilgisayara dayalı bir yöntemdir. MİP sistemleri neyin, ne miktarda ve ne zaman gerekli olduğunu kesin olarak belirlemek suretiyle stok maliyetlerinin düşürülmesini, programlama etkinliğinin iyileştirilmesini ve pazardaki değişikliklere hızlı bir şekilde cevap verilmesini sağlar (Monks, 1996: 274).

Malzeme ihtiyaçları planlama sistemleri, zaman fazlı satış siparişlerine, üretim siparişlerine, cari sayım ve tahminlere dayalı olarak üreticilerin ne zaman ve ne kadar malzeme satın alacaklarına ve işleyeceklerine karar vermelerine yardımcı olur. Üretim taleplerinin karşılanması için firmaların yeterli sayıda malzemelerinin olmasını sağlarlar. Satın alım siparişlerinin ve üretim siparişlerinin kabul edildiği zamanda MİP yapılır.

MİP modülleri, ihtiyaç maddelerini otomatik olarak hesaplayarak satın almaksızın tahmini sonuçları çıkarır. Tahmini olarak yine satın alım siparişlerini ve üretim siparişlerini koordine eder. Hayali üretim planları hedef üretim tarihi için ortalama olarak alınan tahmini gün sayıları olarak tanımlanabilir.

MİP, ana üretim planına dayalı olarak ihtiyaçları belirlediğinden, diğer modüllerle entegrasyonun sağlanabilmesi için farklı alternatifler önerebilir. Örneğin, üretim siparişleri var olan müşteri siparişlerine veya stok düzeylerine dayalı olarak planlanabilir. Böylece sipariş ve stoğun uyumu sağlanabilir. MİP ayrıca üretim tahminleri içerebilir ki bu tahminler satışlardan veya üretim tarihinden bilgileri kullanarak hesaplanabilir.

MİP'nin temel amacı; kurumun hedeflediği üretimi gerçekleştirebilmek için gerekli olan hammaddelerin satın alınmasını ve ara ürünlerin üretilmesini gerçekleştirecek iş emirlerini oluşturmak için yöneticilere bilgi sağlamak ve yardımcı olmaktır. Çünkü bu sistemin çalışma prensibi, bir üretimi gerçekleştirmek için hangi parça ve malzemelere ne kadar ihtiyaç duyulacağını belirlemeye dayanır. Bu çalışmanın ardından üretimin planlanan sürede yapılması için; yani müşterinin istediği zamanda üretimi bitirip ürünü müşteriye teslim etmek için, üretilecek parçaların üretiminde kullanılacak olan alt parça ve malzemelerin ne zaman, ne kadar sipariş verilmesi gerektiği belirlenir. Benzeri şekilde alt parçaların da oluşturulması (üretilmesi) için gerekli alt parçaların sipariş miktar ve zamanları belirlenerek böylece hammaddeye bütün malzemelerin üretim zamanlan ve alt parçalarının hazır olması gereken zaman ve miktarları belirlenir. Ürün sayısı ve bunlara ait parça ve malzemenin az olması durumunda elle bile kolaylıkla yapılacak bu çalışma, üretilecek olan ürünün karmaşıklaşması ve parça sayısının artması durumunda bilgisayar ile takip edilmeyi zorunlu kılar (Öztemel, 2006).

MİP sistemlerinin ilk bakışta göze çarpan özellikleri de yukarıda değinilen ürün odaklı yaklaşımı ortaya koymaktadır. MİP sistemlerinin temel özellikleri şu şekilde özetlenebilir (Yetiş, 2003: 36).

**i.** MİP esas olarak ürünü baz alır. Üründen yola çıkarak, ürün ağaçları içerisinde yer alan ham madde ve yarı mamul ihtiyaçlarını ortaya koyar.

**ii.** MİP hesaplarında gelecek zamanı dikkate alır. Son ürünün termin tarihi üzerinden ihtiyaç duyulan malzeme miktarlarını hesaplar.

MİP aynı zamanda, kapasite ve malzeme sınırlarına göre ön bilgi oluşturur. MİP sistemlerinin ana işlevi, üretim planı, işletmenin ürettiği mamuller için dışarıdan gelen siparişler, bağımsız talepler, ham maddelerin tedarik süreleri ve mamulün üretim süreleri gibi girdileri göz önüne alarak üretim yöneticilerine detaylı raporlar hazırlamaktır. Bu raporlar, planlanmış siparişlerin teslim sürelerini, buna paralel iş emirlerinin verilme tarihini, is emrine bağlı olarak yapılacak satın alma işlemlerinin zamanını ve stok durumlarının son durumunu ortaya koymaktadır (Yamak, 2001: 268).

Özetle; kapasite planlaması, ana üretim planlaması ve atölye seviyesinde denetim işlevleri bulunan MİP; bağımlı talebe sahip hammadde, parça ve montaj gruplarına oluşan ihtiyacı, miktar ve zaman olarak belirlemek amacıyla tasarlanmış, meydana gelebilecek değişiklikler karsısında öncelikleri güncelleme yeteneğiyle donatılmış, bilgisayara dayalı bilgi sistemleri olarak tanımlanabilir (Üreten, 1998: 214).

Öncelikle bilgiyi toplayan, bunu ana üretim planı ile birleştiren ve bu verileri yönetim raporlarına dönüştürebilen MİP sistemlerinin yapısı aşağıda Şekil 10'da gösterilmiştir. Şekilde görüleceği üzere MİP sisteminde ürün ağaçları, ham maddelerin temin süreleri, stok seviyeleri ve siparişler gibi veriler ana üretim planı ışığında toplanır ve bu verilere göre iş emirleri ile ham madde sipariş önerilerinin oluşturulması ve dönemsel raporların hazırlanması sağlanır.

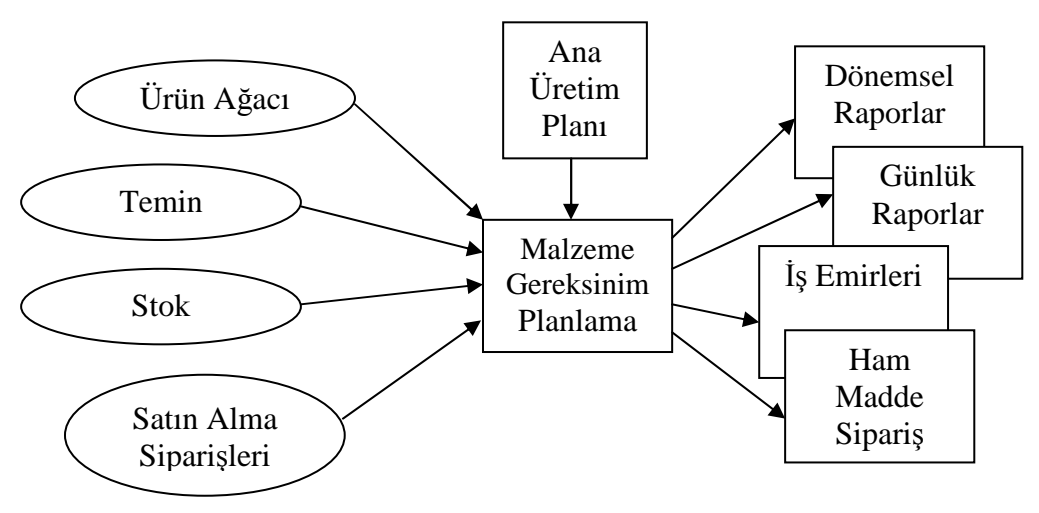

**Şekil 10. Malzeme İhtiyaç Planlaması Sistemlerinin Yapısı** 

**Kaynak:** Heizer (2001: 581)

# **2.2.2. Kapalı Çevrim Malzeme İhtiyaç Planlaması**

MİP sisteminin en büyük eksikliği kapasiteye duyarsız olmasıdır. Yapılan hesaplamalar tamamen sistemin sonsuz kapasiteye sahip olması varsayımına dayanmaktadır. Oysa gerçekçi olan, yapılan planların işletmenin kapasitesi ölçüsünde bir düzeltmeye uğramasıdır (Somar, 2004: 8).

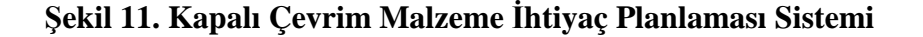

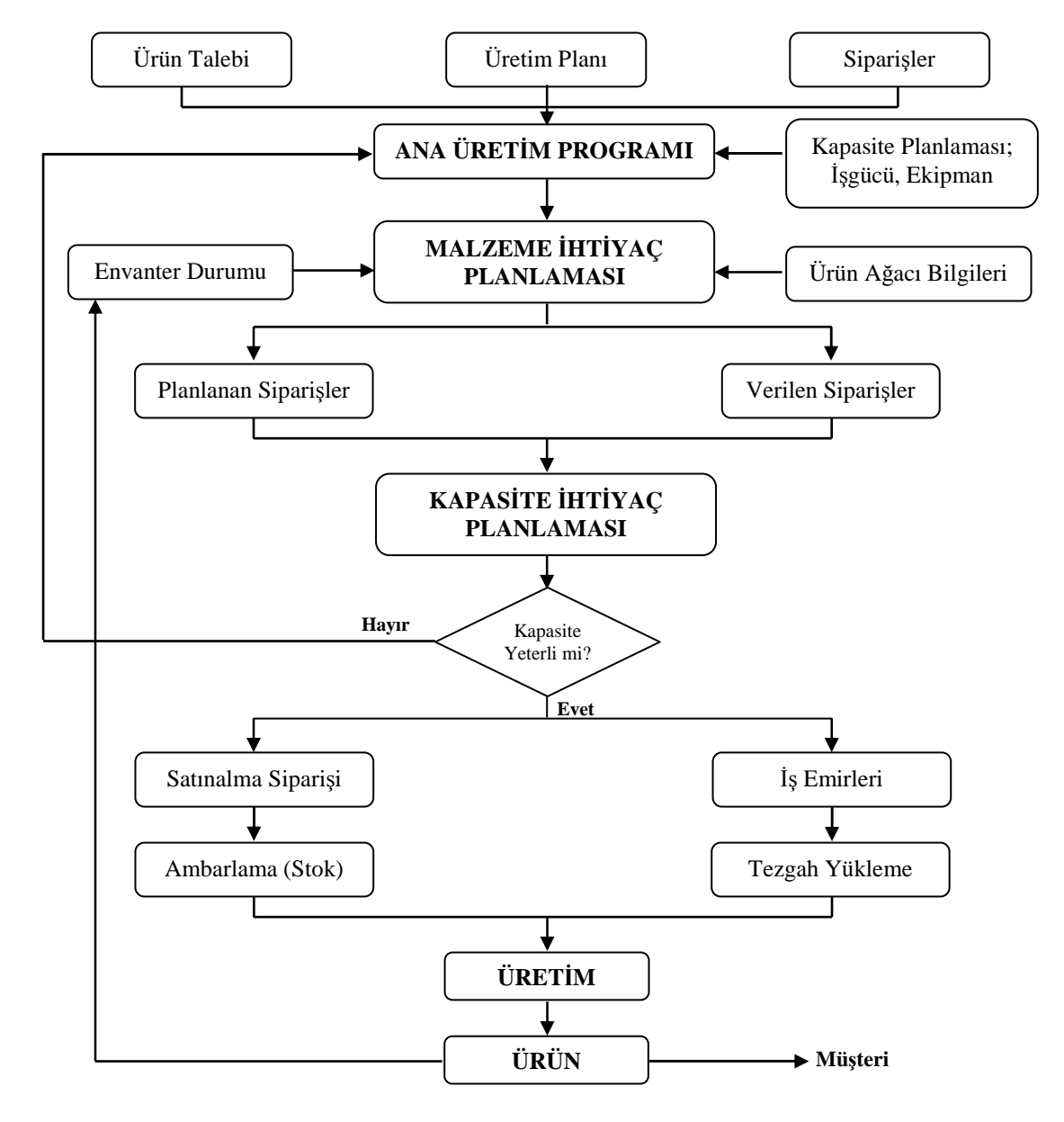

**Kaynak:** (Katrancı, 2004: 12)

Kapalı çevrim (Closed Loop) MİP, malzeme ihtiyaç planlamasının ana üretim çizelgesinde hedeflenen üretim miktarları ile işletmenin imalat kapasitesi arasındaki ilişkiyi kontrol etmemesi gibi bir sakıncalı özelliği nedeniyle geliştirilmiş bir sistemdir. Bu sistemde MİP, kapasite ile karşılaştırılmakta ve mevcut kullanılabilir kapasitenin yeterli olmadığı durumlarda ana üretim çizelgesi bir geri besleme ile uyarılmaktadır. Şekil 11'de kapalı çevrim MİP sisteminin algoritması gösterilmiştir. Bu sistemle MİP sadece siparişleri planlayan malzeme yönetim aracı olmaktan çıkarak üretim kontrolüne katkıda bulunmaya başlamış olmaktadır.

# **2.2.3. Üretim Kaynakları Planlaması (ÜKP)**

Pazar koşulları ağırlaştıkça ve rekabet arttıkça, sadece ürüne odaklı bir sistem olan MİP sistemlerinin işletmelerin ihtiyaçlarını tam anlamıyla karşılayamaması sebebiyle ortaya çıkan ÜKP sistemleri, bir anlamda MİP sistemlerinin gelişmişi olarak da anılmaktadır. 1981 yılında ilk kez Oliver Wight tarafından "Amerika'nın Üretim Potansiyelinin Kilidini Açmak (Unlocking America's Productivity Potential)" adlı kitabında telaffuz edilen ÜKP kavramı, çalışmanın konusu olan KKP sistemlerinin de temelini oluşturmaktadır (Teresko, 1994: 53).

ÜKP sisteminin ilk amacı; kapalı bir döngü içerisindeki üretim, pazarlama, finansman ve mühendislik gibi tüm üretim kaynaklarını planlamak ve izlemektir. İkinci amacı ise, sistemden gelen geri bildirimler sayesinde geleceği öngörmek ve buna uygun planlama faaliyetlerini gerçekleştirebilmektir (Chase ve Diğ.,1998: 647).

ÜKP sistemleri, içerik bakımından yaklaşıldığında MİP sistemlerinin taşıdığı işlevlere ilave olarak finansal planlama, birimler bazında operasyonel planlama ve geleceğe yönelik öngörülerde bulunarak, bunları raporlayabilme işlevlerini kapsamaktadır (Yetiş, 2003: 36). İsletmeler için tam anlamıyla bir değişim sağlayan ÜKP sistemleri, işletme politikalarının, görev ve sorumlulukların, iş süreçlerinin değişmesine de sebep olmaktadır (Johnson, 2001: 28)

Böylesine geniş bir kapsama sahip olan ve üretim süreçleri ile bağlantılı bütün işlevlerin yer aldığı ÜKP sistemlerinin işletmelere kazandırdığı temel faydaları aşağıdaki gibi sıralamak mümkün olacaktır (Luber, 1991: 318).

- **a)** Üretim süreçlerinin düzenlenmesi,
- **b)** Üretim sürecinin her aşamasında ürünün takip edilebilmesi,
- **c)** Üretim süreçlerinde kalite uygulamalarının süreklilik kazanması,
- **d)** Üretim kapasitesine esneklik kazandırması,
- **e)** Esnek ürün ağaçları yaratılabilmesi,
- **f)** Üretim firelerinin kolayca ortaya konabilmesi,
- **g)** Malzeme devir hızının kolaylıkla görüntülenebilmesi,
- **h)** Üretim maliyetlerinin düşmesi ve maliyetlerin hesaplanabilmesi,
- **i)** Ham madde gereksinimlerinin, kapasite de göz önünde bulundurularak daha gerçekçi hesaplanabilmesi,
- **j)** Gerçek zamanlı üretim verilerinin raporlanabilmesi,
- **k)** Planlama işlevinin gerçek zamanlı veriler üzerinden yapılabilmesi.

# **2.2.4. Kurumsal Kaynak Planlaması (KKP)**

2000'li yıllara gelindiğinde KKP satıcıları söz konusu modüllere daha başka modüller ve fonksiyonlar ekleyerek "genişletilmiş KKP'yi (extended ERP) ortaya koymuşlardır. Bu genişletilmiş KKP' de performans yönetimi ve ürün geliştirme (Davenport ve Diğ., 2004: 17), ileri planlama ve bütçeleme, satış gücü ve pazarlama otomasyonu, iş zekası, elektronik ticaret iş çözümleri (Rashid ve Diğ., 2002: 38), müşteri ilişkileri yönetimi (Aghazadeh, 2003: 262), tedarik zinciri yönetimi, kalite kontrolü ve aktif yönetimi (Siriginidi, 2000: 378) mevcuttur. Özellikle KKP, internet üzerinden işlemlerin on-line yapılabilmesi için organizasyonlara omurga olmaktadır (Rashid ve Diğ., 2002: 46).

#### **2.2.5. Kurumsal Kaynak Planlaması II (KKP II)**

Günümüzde KKP II olarak anılan insana yönelik uygulamaların başlatılması, dünyada pazarın yeniden büyüme eğilimi göstereceğinin beklentisini oluşturmaktadır (Halefşan, 2001). Günümüzde, KKP' nin kapsamının sürekli genişlediği ve işletmenin sınırlarını aştığı görülmektedir. Artık yeni kavramlar olarak Tedarik Zinciri Yönetimi (SCM), Müşteri İlişkileri Yönetimi (CRM), İş Zekası (BI) karşımıza çıkmaktadır. İşte bu üç kavram, KKP paketine eklendiğinde KKP II kavramı ortaya çıkmaktadır. KKP II'nin kapsamı Şekil 12'de gösterilmiştir.

#### **Şekil 12. Kurumsal Kaynak Planlaması II Sisteminin Kapsamı**

# Tedarik Zinciri Yönetimi İş Zekası Müşteri İlişkileri Yönetimi **KKP**

#### KKP II

**Kaynak:** (Tevatiroğlu, 2007: 38)

Geleneksel, içe dönük KKP sistemleri dört duvarın dışına taşan ve tedarik zinciri işbirliğini destekleyen KKP II sistemleri olarak şekillenmektedir.

#### **2.2.6. Stratejik Kurumsal Kaynak Planlaması (SKKP)**

Stratejik kurumsal kaynak planlaması, stratejik yönetimin ihtiyaç duyduğu verilerin oluşturulduğu Skor denge kartı (Balanced Scorecard) stratejik yönetim uygulamasının KKP uygulamasıyla birleştirildiği yazılım önerisidir. Şu anda ayrı sistemler olarak çalıştırılmakla beraber yakın gelecekte KKP sisteminde "stratejik yönetim" adı altında bir modülünün oluşturulması suretiyle entegre çalıştırılması mümkün olabilecektir.

# **2.3. Kurumsal Kaynak Planlaması Sisteminin Genel Özellikleri**

Dolayısıyla tüm sektörleri hedef alan ve kurulumu esnasında özelleştirilebilen bu standart yazılım paketleri bir uygulama yazılımı olarak düşünülmelidir ve özünde bu yazılım sistemlerinin faydalarını da özetleyen KKP sistemlerinin genel özellikleri aşağıda verilmektedir (Tağa, 2003: 47):

**a) Entegrasyon:** Entegrasyon ancak faaliyetleri destekleyen bilginin entegre edilmesi ve ulaşılabilir hale getirilmesiyle mümkündür. KKP sistemleri üretim, planlama, satın alma, envanter yönetimi, finans, insan kaynakları gibi fonksiyonları ve iş süreçlerini bütünleştirir. Örneğin Kodak şirketi KKP sistemine geçmeden önce 100 farklı programlama dilinde 2600 farklı yazılım uygulaması kullanmıştır (Palaniswamy and Frank, 2000: 481).

**b) Fonksiyonellik:** KKP sistemleri standart iş fonksiyonelliği ile belirli sektöre özgü tipik iş süreçlerinin bir kombinasyonu olarak uygulanır.

**c) Modülerlik ve Esneklik:** İşletmenin fonksiyonları gruplandırılarak modül denilen KKP sisteminin parçalarında yürütülür. KKP sistemleri modüler bir yapıya sahiptir. İşletmeler çok çeşitli fonksiyonları temsil eden modüllerden istediklerini tek başlarına kullanabilirler. İhtiyaç doğrultusunda modüller birlikte de kullanılabilir. İşletmelere aşamalı uygulama ile sisteme tümden geçiş arasında uygun tercih yapma imkânı tanır.

**d) Çok yerden işletme imkanı:** KKP sistemleri kullanılarak farklı bölgelerde bulunan fabrika veya iş süreçleri birleştirilebilir.

**e) Çok sektörde işletme imkanı:** KKP sistemleri hem imalat hem de hizmet sektörlerinde başarıyla uygulanmaktadır.

**f) Farklı üretim tiplerini destekleme özelliği:** Fabrikasyon, montaj, proses, imalat gibi farklı üretim tiplerini destekler.

**g) Bilgiye hızlı erişim:** KKP sistemlerinde süreçler birbirleriyle ilişkilendirilmiştir. Ortak veri tabanı sayesinde her bölüm birbirine bağlandığından bölümler arasındaki duvarlar kaldırılmaktadır. Her çalışan doğru bilgiye, doğru zamanda, hızlı biçimde ulaşabilir.

**h) Ekip Çalışması:** KKP sistemleri ekip çalışmasıyla entegre iş akımı yönetimi sağlar.

**İ) Yeniden Yapılanma:** KKP işletmenin temel iş süreçlerini yeniden tasarlayarak performansı artırır.

**j) Evrensellik:** İşletmeler evrensel değişim ve teknolojik gelişimleri yazılımlarına ekleyebilirler.

**k) Çok Dilli Kullanım:** Global şartlar KKP sistemlerinin çok dilli olarak da kullanılabilmesini gerekli kılmıştır. Her bir kullanıcı aynı veriler üzerinde işlem yaparken kendi tercih ettiği dili kullanabilir.

#### **2.4. Kurumsal Kaynak Planlaması'nın Kapsamı**

KKP sistemleri esasında, daha önce de değinildiği üzere MİP ve ÜKP kavramlarının işletmelere yeterli gelmemesi nedeniyle ortaya çıkmıştır. Bunun doğal bir sonucu olarak da MİP ve ÜKP'nin kapsamına giren her uygulama KKP sisteminin içerisinde de yer almaktadır. MİP kapsamına giren ürün ağaçları, üretim planı, envanter yönetimi ve iş istasyonu işlevleri, ÜKP kapsamındaki; lojistik yönetimi, üretim kontrol, satış planlama, satın alma planlama, finansal planlama ve muhasebe işlevleri, KKP sistemlerinin içerisinde barındırdığı işlevlerdir. MİP ve ÜKP sistemlerinin kapsamına ilaveten KKP sistemleri, kalite yönetimi, depo yönetimi, bilgi yönetimi ve insan kaynakları gibi işlevleri de bünyesinde bulundurmaktadır. KKP sistemlerinin içeriği genel olarak enformasyon sistemlerini kullanarak işletme üzerinde tam bir kontrol sağlamaktır.

Başarılı bir KKP sistem kurulumu için, dikkat edilmesi gereken birçok etmen vardır. KKP sistemlerinin başarısızlığının nedenleri aşağıda sıralanmıştır (Başkak ve Çetişli, 2003);

- **a)** Stratejik hedeflerin net tanımlanmaması,
- **b)** Üst yönetimin sisteme yeterince destek olmaması,
- **c)** Zayıf kurulum projesi yönetimi,
- **d)** Organizasyonun değişime katılmaması, destek vermemesi,
- **e)** Çok iyi bir kurulum projesi ekibinin seçilememesi,
- **f)** Son kullanıcılara yeterli eğitimin verilmemesi,
- **g)** Veri doğruluğunun sağlanamaması,
- **h)** Performans ölçütlerinin organizasyon değişimine destek vermemesi,
- **i)** Çok merkezlilik konusunun iyi irdelenmemesi,
- **j)** Teknik zorluklar (yazılım içindeki hatalar, eskiden uygulanan sistemlerden kaynaklanan sorunlar ve donanım zorlukları vb.).

# **2.5. Kurumsal Kaynak Planlaması'nın Modülleri**

KKP sistemlerinin özelliklerinden birisi de özelleştirilebilir yazılımlar olmasıdır. Bu özelleştirmeler de yazılımların kendi bünyelerinde bulunan iş süreçleri ve modüllerle veya farklı satıcılardan satın alınan modüllerin ana yazılıma entegre edilmesiyle sağlanabilmektedir (KKP yazılımlarını satın alan işletmeler yazılımın tümünü aynı satıcıdan satın almak yerine konusunda uzman olan firmalardan ihtiyacı olan modülleri sağlama yoluna gidebilirler. Bu şekilde oluşturulan sistemler "en iyi karma (best of breed)" olarak adlandırılmaktadır). KKP yazılımları, ana paketler ve alt modüllerden oluşmuş olsa da modüller birbirleriyle ilişki içerisindedirler. Şekil 13'te KKP'nin modülleri gösterilmektedir.

# **Şekil 13. Systems, Applications and Products in Data Processing (SAP) R/3' te Bulunan Ana Modüller**

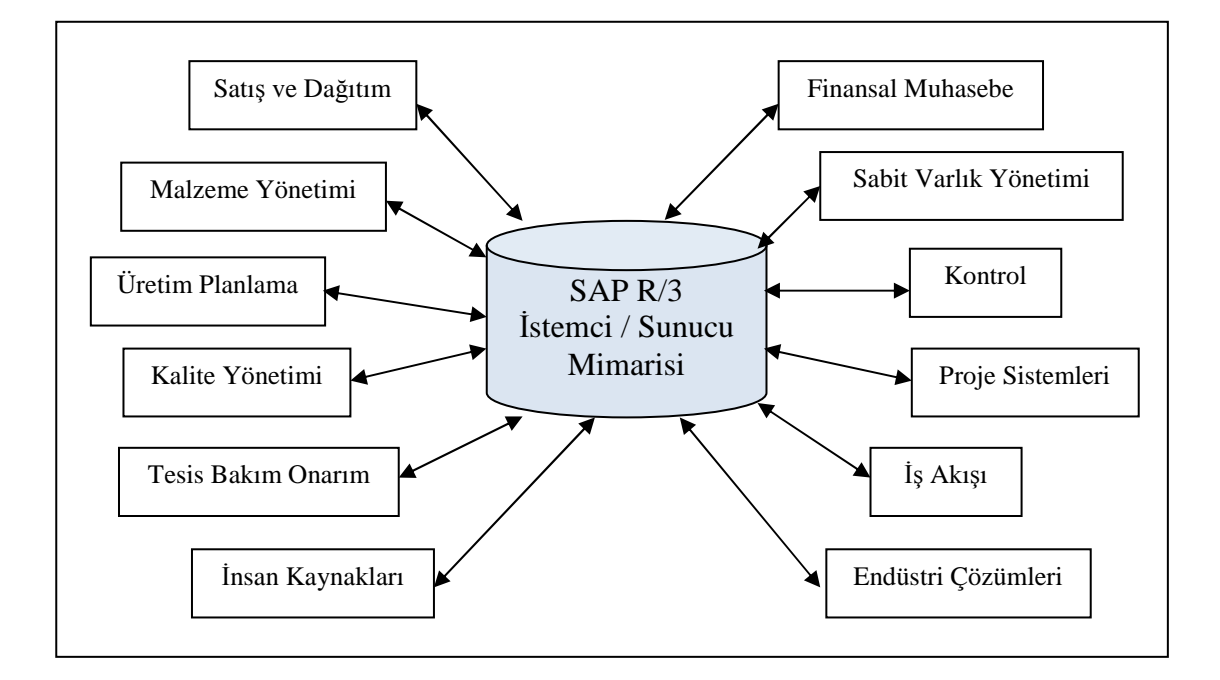

**Kaynak:** (www.sap.com)

En büyük KKP yazılım firması olan ve pazarın yaklaşık %60'ını elinde bulunduran SAP firmasının yazılımı SAP R/3'te 12 ana paket ve bu ana paketlere bağlı bir çok alt modül bulunmaktadır. Bu ana modüller aşağıda sıralanmıştır (www.progestao. com.br).

- Satış ve Dağıtım,
- Malzeme Yönetimi,
- Üretim Planlama,
- Kalite Yönetimi,
- Tesis Bakım,
- İnsan Kaynakları,
- Endüstri Çözümleri,
- Ambar,
- Proje Sistemi,
- Sabit Varlık Yönetimi,
- Kontrol,
- Genel Muhasebe.

Pazarda bulunan diğer yazılım firmalarında da bu yapıya benzer bir yapı hazırlanmış olsa da iş süreçlerindeki farklılıklar ve modüllerin işleyişlerindeki farklılıklar yazılımlar arasındaki farkları oluşturmaktadır. Dolayısıyla, farklı yazılımlarda modüllerin işleyişinin de farklılık göstereceğinden KKP'nin modüllerine yer verilmemiştir. Ancak KKP yazılım sektöründe yer alan bir firmanın modüllerinden muhasebe bilgi sistemiyle ilgili olanlar Tablo 3'te ana paketler ve alt modüller olarak gösterilmektedir.

KKP bütün organizasyon boyunca bilgileri tek bir veri tabanında birleştirerek MİP ve ÜKP' nin işlerliğini genişletir. Tipik bir KKP sistemi; sipariş yönetimi, stok yönetimi, müşteri ilişkileri yönetimi, finansal muhasebe, maliyet muhasebesi, üretim yönetimi, insan kaynakları, lojistik, satış ve pazarlama departmanları ile entegrasyon sağlar.

Çalışanlar, gerekli bilgileri diğer kullanıcıların ihtiyaçlarını karşılayabilecek şekilde sisteme girer. Bu bilgiler tekrar girilmeden gerekli dönüşümlerle eş zamanlı olarak işletmenin tüm departmanlarında kullanılabilir olması KKP' lerin en önemli avantajıdır. KKP' nin bu özelliği; işletmedeki kullanıcılar için karar verme süreçlerinde etkinlik sağlar.

| <b>Genel</b>                          | Dağıtım/Sipariş Yöntemi      |  |
|---------------------------------------|------------------------------|--|
| Merkezi Takvim Yönetimi ve Dönemler   | Komisyon / İskonto Kontrolü  |  |
| Genel Veriler                         | Satınalma Verileri           |  |
| Kurum Modelleme Yönetimi              | Satış Verileri               |  |
| Temel Kalem Verileri                  | Fiyatlama Kontrolü           |  |
| Sistem Tabloları                      | Satınalma Kontrolü           |  |
| Dinamik Kurum Modelleyici             | Satınalma İstatistikleri     |  |
| Kurum Modelleyici                     | İlişki Yönetimi              |  |
| Kurum Performans Yöneticisi           | Satış Kontrolü               |  |
| Birim İlişkiler Modellemesi           | Faturalama                   |  |
| Sihirbazlar                           | Satış İstatistikleri         |  |
| <b>Kurum Planlama</b>                 | Projeler                     |  |
| Ana Planlama                          | Proje Veri Yönetimi          |  |
| Detaylı Planlama                      | Proje Zaman Muhasebesi       |  |
| Plan Bütünleştirme ve Aktarma         | Proje Faturalama             |  |
| Kaynak Analizi ve Optimizasyonu       | Proje Üretim Kontrolü        |  |
| Kaynak Planlama Verileri              | Proje Zamanlama Sistemi      |  |
| <b>Finans</b>                         | Proje Teknik Hesaplama       |  |
| Borçlar                               | <b>Servis</b>                |  |
| Alacaklar                             | Servis Arama Yönetimi        |  |
| Nakit Yönetimi                        | Servis Sözleşme Yönetimi     |  |
| Sabit Varlıklar Sistemi               | Servis Ana Veri Yönetimi     |  |
| Finansal Bütçeleme Sistemi ve Maliyet | Servis Sipariș Kontrol       |  |
| Muhasebesi                            |                              |  |
| Finansal Tablolar                     | Servis Planlama ve Kavramlar |  |
| Büyük Defter                          | Servis Yapılandırma Kontrolü |  |
| Üretim                                | Araçlar/Sistem Yönetimi      |  |
| Malzeme Listesi                       | Unsur Birleştirme Araçları   |  |
| Sipariş Üretim Maliyetlemesi          | Veritabanı Yöneticisi        |  |
| Mühendislik Verileri Yönetimi         | Kullanıcı Yönetimi           |  |
| Ürün Testi ve Kontrolü                | Veri Stokları                |  |
| Zaman Muhasebesi                      | Stok Analizi                 |  |
| Uretim                                | Stok Bulundurma              |  |
| Maliyet Fiyatı Hesaplaması            | Stok Planlama                |  |
| Proje Kontrol Sistemi                 | Stok Raporlama               |  |
| Yönlendirme                           | Lot Kontrolü                 |  |
| Tekrarlı Üretim                       | Veri Stokları Ana Verileri   |  |
| Atölye Veri Toplama                   |                              |  |
| Araç İhtiyaç Planlama                 |                              |  |

**Tablo 3. KKP Yazılımında Ana Paketler ve Alt Modüller** 

#### **2.6. Firmaların KKP'yi Uygulama Nedenleri**

Çoğu işletme verilerinin saklı olduğu merkez veritabanındaki verilerin korunması; hatta bu veritabanında yer alacak verilerin oluşturulması sırasında yetersizlik ve tekrarı önlemek amacıyla KKP sistemlerine yatırım yapmaktadır (Poston and Grabski, 2001: 272).

Bunun yanında ürün yaşam ömrünün kısalması, üretim esnekliği, AR-GE, etkin lojistik kontrol, şeffaflık ve daha iyi bilgi akışı, önceden denenmiş yazılımlar olması, kısalan işlem zamanları gibi nedenler işletmeleri KKP sistemlerini kurmaya yönelten etkenler olarak ortaya çıkmaktadır (Sadagopan, 2002: 42; Bernroider and Koch, 2000: 1024). Bu etkenler genel bir kapsam içine alındığında *teknik nedenler* ve *işletme nedenleri*  olarak ikiye ayrılabilmektedir. Markus ve Tanis küçük ve büyük işletmeler açısından bu nedenleri Tablo 4'teki gibi özetlemişlerdir.

KKP sistemleri, bu sayılan nedenlere ek olarak yönetsel, stratejik, bilgi teknolojisi mimarisi ve örgütsel alanlarda da işletmelere fayda sunmaktadır. Yönetsel açıdan kaynakların daha iyi yönetimi, geliştirilmiş planlama ve karar alma, performans iyileşmesi; stratejik açıdan işbirliklerinin desteklenmesi, dış bağlantıların (müşteriler ve tedarikçiler) güçlendirilmesi; bilgi teknolojileri açısından işletme esnekliğinin sağlanması, bilgi teknolojilerinin kapasitesinin artması; örgütsel açıdan da örgütsel değişimin desteklenmesi, ortak vizyonların geliştirilmesi gibi faydalar da sunmaktadır (Shang and Seddon, 2002: 1006).

Sayılan bu özelliklerinden dolayı KKP sistemleri işletmeler açısından oldukça cazip görülmektedir. Ancak madalyonun diğer tarafında işletmeleri bekleyen ve aşılması gereken bazı sorunlar bulunmaktadır. Bu sorunlar bazı durumlarda üst yönetimin KKP sistemine geçiş kararlarını da olumsuz etkileyecek boyutlara gelebilmektedir.

KKP sistemleri oldukça pahalı yazılımlar olarak piyasada yer almaktadır. Yazılımın fiyatına ek olarak sistemin kurulum ve kurulum sonrası maliyetleri de göz önünde bulundurulduğunda fayda-maliyet analizi çerçevesinde üst yönetimin yatırımdan vazgeçme gibi bir karar alma olasılığı ortaya çıkmaktadır.

İşletmelerin aşması gereken bir diğer sorun ise KKP sisteminin işletmenin mevcut organizasyon yapısında meydana getireceği değişmelerdir (Constantinos, 2002: 9). Bu değişiklikler işletmenin büyüklüğü, işletmede kullanılan sistemle kurulacak sistemin benzerliği, işletmenin örgüt yapısının esnekliği gibi nedenlerden dolayı farklılık gösterecektir. KKP sistemlerinin faaliyetsel ve finansal verilere evrensel ve gerçek zamanlı erişime olanak sağlayan yapısı nedeniyle yönetim yapısı daha düz (sıfır hiyerarşiye yakın) ve daha esnek bir yapıya dönüşmektedir (Davenport, 1998: 127).

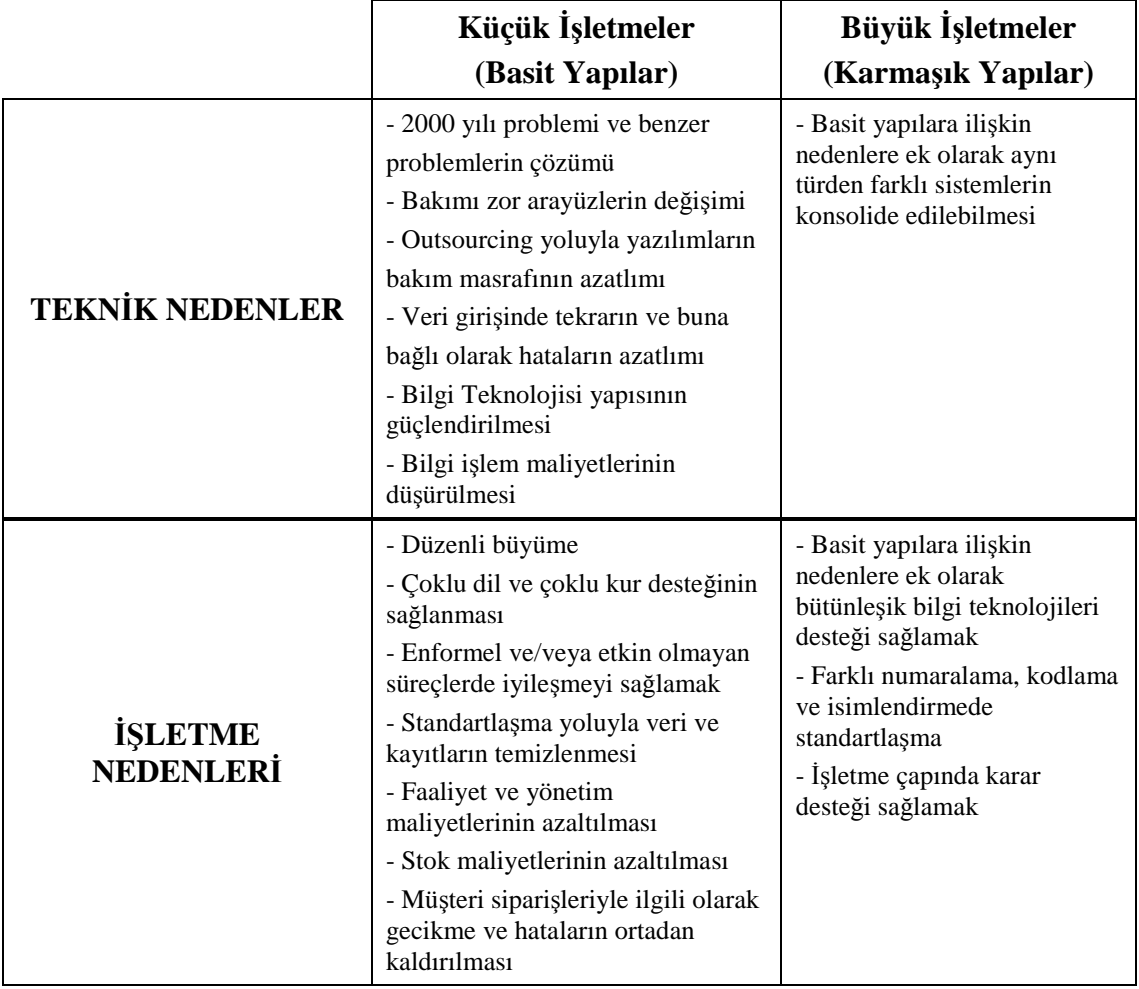

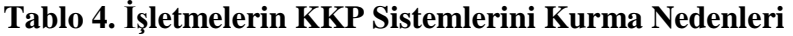

**Kaynak:** (Markus and Tanis, 2000: 180).

#### **2.7. Firmaların KKP Uygulamasından Sağladığı Faydalar**

Sistemin kurulumunu başarıyla sağlamış işletmeler kurumsal kaynak planlaması sayesinde büyük getiriler elde ederler. Bunları maddeler halinde sıralamak mümkündür:

**a)** Gerçek zamanlı çevre içinde (Nah ve Diğ., 2001: 285) ortak bir enformasyon teknolojisi yapısı oluşturduğundan enformasyonun üretimi ve transferi hızlanır. Doğru ve zamanında enformasyon sayesinde organizasyonel kararların analizinde karar verme ve planlama hızı yükselir. İhtiyaç duyulan bilgiye tek noktadan, hızlı erişim ve zaman tasarrufu sağlar.

**b)** Enformasyona erişimde entegrasyon sayesinde (veriler merkezi veritabanından modüllere ulaşır) organizasyonun iş süreçlerini entegre eder, otomasyona bağlar (Nevell ve Diğ., 2003). Organizasyonel süreçler için ortak bir görüş sağlar. KKP sistemi fonksiyonel sınırları ortadan kaldırır yani tüm yazılımlar bir sistemde toplanır. Organizasyondaki bütün sistemler entegre çalışır (Gyampah ve Salam, 2004: 734).

**c)** İşlem hacminde, arz/talep zincirinde artış görülür. Talep tahmininin doğruluğu artar. Daha iyi kaynak yönetimi ile birlikte faaliyet harcamaları, işletme giderleri azalır. İşletme süreçlerinde iyileşmeler görülür (Somers ve Diğ., 2003). Personel tasarrufu, üretimin ve verimliliğin artması sağlanır. Finansal çevrim zamanlarında ve üretim çevrimlerinde kısalmalar ortaya çıkar.

**d)** Tedarik zinciri yönetimi ve müşteri ilişkileri yönetimi sayesinde stoklar azalır, üretim ile birlikte sipariş yönetimi gelişir (Pınar ve Erdem, 2002: 4). Satın alma (tedarik), stok, üretim, iletişim ve lojistik giderleri azalır. Tedarikçiler ve müşteriler arasında yakın işbirliği ve bilgi iletişimi sağlar. Müşteri tatmininde ve müşteri hizmetlerinde iyileşmeler ortaya çıkar. Zamanında dağıtımda iyileşmeler görülür (Somers ve Diğ., 2003).

**e)** Eski enformasyon teknolojisi sistemlerinin bakım ve onarım maliyetleri elimine edilir (Umble ve Umble, 2002: 26; Stenbeck, 1998: 2).

**f)** Ticari rakiplerden kaynaklanan baskıya cevap verilir. Değişen pazar koşullarına karşı esneklik kazanılır (Poston ve Grabski, 2001: 272-273). Ayrıca iş süreçlerindeki değişimlerin adaptasyonu ve yeniden yapılandırılması kolaylaşır (Rashid ve Diğ., 2002: 39).

**g)** Global işletme faaliyetlerinde kontrol (Somers ve Diğ., 2003: 596), entegrasyon ve standardizasyon mümkün olur. Global entegrasyon sayesinde işletmenin fabrikaları arasında üretim (malzeme, işçilik, makina) ve dağıtım kaynaklarının ortaklaşa etkin, verimli kullanılmasını sağlar.

**h)** İnternet üzerinden e-iş (elektronik ticaret) uygulamalarını gerçekleştirebilmek mümkün olur (Rashid ve Diğ., 2002: 39).

**i)** Nakit akışı yönetimi sayesinde gelirler artar, ödeme yönetimi gelişir. Farklı vergi, faturalama, para cinsi, muhasebe ve dilleri desteklemesiyle uluslararası işlemlere imkan tanır.

**j)** Kaliteyi iyileştirir (Stenbeck, 1998: 2). Farklı organizasyonel seviyelerdeki pek çok kullanıcı uygulamaya katılır. Organizasyonel güçlendirme (Laukkanen ve Diğ., 2005: 1) sağlanır.

**k)** Kurumdaki ortak veri ve uygulamaların paylaşılması sayesinde gereksiz veri ve prosedürler, kırtasiyecilik azalır.

# **2.8. KKP'nin Sakıncaları ve Uygulamada Görülen Aksaklıklar**

KKP sistemleri, işletmelerin verimliliğini arttırıp üretimde zaman kaybını en aza indirseler de, maliyetlerinin yüksek olması, kurulum sürelerinin uzun olması, mevcut yazılımlara uyum sorunlarının olması gibi bazı olumsuz yönleri de bulunmaktadır. KKP'nin sakıncalı yönleri aşağıdaki maddelerde belirtildiği gibi özetlenebilir (Karadere ve Baykoç, 2006):

## **a) Maliyetin Yüksekliği**

KKP paketlerinin sadece program fiyatları, 500.000 \$'dan başlamaktadır. Daha gelişmiş bir KKP paketini almak durumunda ise bir milyon \$'dan başlayan fiyatlar söz konusudur. Bu fiyatlara, satıcı firmanın verdiği eğitim ve danışmanlık hizmetleri dâhil değildir. Kurulumun en iyimser koşullarda altı ay sürmesi (genelde bir yıl sürer) ve bu süre içinde satıcı firmaya yapılan ödemeler, görülmeyen maliyetler, eğitimi devam eden kullanıcıların is veriminin düşmesi maliyetleri de yükselmektedir.

# **b) Kurulum Süresinin Uzun Olması**

Kurulum süresi en iyimser yaklaşımla altı aydan başlamaktadır. Bir yıllık kurulum süresi ise normal kabul edilmektedir. Bu sürenin sonunda başarılı olma olasılığı kesin olmamakla birlikte kurulumun sonunda başarısız olan birçok proje bulunmaktadır.

#### **c) Mevcut Yazılımlara Uyum ve Uyarlama**

KKP her ne kadar entegre bir yazılım olsa da, işletmelerin özel durumlar için kullandığı bazı yazılımlar KKP'de yer almaz. Özellikle elektronik, ilaç sanayi, inşaat işletmeleri ve tekstil sektörü bu tip yazılımları kullanmaktadır. Bunlar, o işletmeye özgü yazılımlardır ve genel değildir. Bu tip özel yazılımlar, KKP paketinde yer almamakla birlikte bunların KKP paketine entegre edilmeye çalışılması ise KKP sisteminin bozulmasına sebep olmaktadır. KKP'nin başlı başına entegre bir sistem olduğu unutulmamalıdır. Diğer programlarla desteklenmesi olağan değildir.

#### **d) Maliyet ve Geri Dönü**ş**üm Oranı**

Çeşitli hesaplamalara göre KKP sistemlerinin kendini ödemeye başlaması, 18 aydan sonra gerçekleşmektedir. Bu süreden sonra maliyetini çıkarıp kara geçmesi ise zaman alacaktır. İyimser tahminlere göre yazılım maliyetinin kendini amorti etmesi için en az üç yılı gözden çıkartmak gerekmektedir.

Son on yıl içerisinde iş dünyasının ve akademik çevrelerin gündemine girmiş olan KKP kavramı, henüz yeterli geri bildirim elde edilmemiş olması nedeniyle çeşitli tartışmaları da beraberinde getirmektedir. İş dünyasının takip ettiği yayınlarda çıkan çeşitli makaleler ilginç şekilde iki ayrı uçta yer alabilmektedir. Bazı yazarlar, KKP'nin başarısız olması durumunda işletme yok olma tehdidi altında bırakacağını ve büyük risk taşıdığını iddia ederken, bazı yazarlar da KKP'nin rekabet gücü kazanmak, tedarik zinciri yapısı kurabilmek, ekonomik imalatı sağlayabilmek ve müşteri ilişkilerini kontrol altında tutabilmek için en önemli bileşen olduğunu savunmaktadır (Mabert ve Diğ., 2001).

Uygulamada başarısızlığa uğramış işletmelerden biri, önemli bir ilaç dağıtıcısı olan Fox Meyer Drug'dir. Bu işletmenin kullandığı KKP sistemi paket programı, firmayı 1996 yılında finansal iflasa götüren önemli bir faktör olmuştur. Diğer bir işletme ise, kağıt ürünleri dağıtıcısı olan Unisource Worldwide Inc.'dir. İşletme, vazgeçtiği ulusal çapta bir KKP sistemi uygulaması için 168 milyon \$ zarara uğramıştır. ABD'deki büyük firmalardan biri olan Foxmayer firmasının iflası gibi olaylar, birinci iddiayı destekler nitelikte olsa da KKP'nin giderek yaygınlaştığı ve artık müşteri pazarına sadece büyük firmaların değil küçük ve orta ölçekteki firmaların da dahil olduğu görülmektedir.

# **2.9. Kurumsal Kaynak Planlaması Uygulamasında Kritik Başarı Faktörleri**

Başarılı bir KKP sistemi kurulumu için dört temel etken göz önünde bulundurulmalıdır. Bunlar (Mandal ve Gunasekaran, 2003: 275);

- Açıkça belirlenmiş işletme amaçları,
- Ortaya çıkacak değişimin ve proje riskinin çok iyi bir biçimde anlaşılması ve çalışanlara açıklanması,
- Lider yönetim anlayışı,
- Sıkı bütçe takibi.

Kurulumun başarısı için son derece önem taşıyan bu etkenler "kritik başarı faktörleri" olarak adlandırılan faktörlerin arasında yer almaktadır. Kritik başarı faktörleri, genel bir tanımla, işletmenin gelişebilmesi için işlerin mutlaka doğru ve yolunda gitmesi gereken kritik alanlar olarak tanımlanmaktadır (Nielsen, 2002: 22). KKP sistemleri açısından kritik başarı faktörleri ise başarılı bir KKP projesini gerçekleştirebilmek için başarıyla uygulanması gereken faktörleri ifade etmektedir. Tablo 5, KKP sistemleri için kritik başarı faktörleri olarak nitelendirilebilecek temel faktörleri göstermektedir.

| <b>KRİTİK BAŞARI FAKTÖRLERİ</b>  |                                                   |                                             |
|----------------------------------|---------------------------------------------------|---------------------------------------------|
| Bilgi Teknolojisi Altyapısı      | Değişim Yönetimi                                  | Satıcı-Müşteri İlişkisi                     |
| Uygun Karar Alma Yapısı          | Kullanıcı Katılımı                                | Yazılım Seçimi                              |
| Yönetim Yapısı                   | Eğitim                                            | Bilgi ve Erişim Güvenliği                   |
| Üst Yönetimin Desteği            | Yeniden Yapılanma                                 | Donanim                                     |
| Danışmanlar (Dışarıdan Sağlanan) | Yazılım Geliştirme, Test Etme ve<br>Sorun Giderme | Departmanlar arası İletişim<br>ve Işbirliği |
| Proje Ekibi                      | Etkin Iletişim                                    | Kurulum Yaklaşımı                           |
| Arastırma                        | Teknik Bilgi ve İş Bilgisi                        | Risk Yönetimi                               |
| Açıkça Belirlenmiş Hedefler      | Kültür                                            | Uyumlaştırma                                |
| Proje Yönetimi                   | Performans Izleme ve Değerleme                    | Beklenti Yönetimi                           |

**Tablo 5. Kurumsal Kaynak Planlaması Sistemleri İçin Kritik Başarı Faktörleri**

**Kaynak:** (Karagül, 2006: 65).

Tablo 5'te yer alan bazı kritik başarı faktörleri, diğer faktörlerin de başarılabilmesi amacıyla hayati bir öneme sahiptir. Bu faktörler aşağıda açıklanmıştır.

*Bilgi Teknolojisi (BT) Altyapısı:* İşletmenin bilgi yönetimi ve iletişim platformlarını oluşturmaktadır. BT altyapısının sağlam olması kurulacak herhangi bir bilgi sisteminin; özelde de KKP sisteminin başarılı olabilmesi için bir ön koşul olarak ifade edilmektedir.

*Üst Yönetimin Desteği:* KKP sistemlerinin kurulmasında ve kurulan sistemin başarıya ulaşmasında üst yönetim çok kritik bir rol oynamaktadır (Somers and Nelson, 2004: 258). Yönetimin projeye aktif olarak katılımı, vizyonu ve alt seviyelerdeki yöneticileri yönlendirmesi projenin sürdürülebilmesi için gerekli olan motivasyonu sağlayacaktır (Bradford and Florin, 2003: 209).

*Proje Yönetimi:* Başarılı bir KKP sistemi kurulumu başarılı bir biçimde uygulanan proje yönetimini gerektirmektedir. Proje yönetimi, amaçların açıkça belirlenmesi ve tanımlanması, çalışma planları ve kurtarma planlarının geliştirilmesi, projenin takibi, iletişim gibi hayati noktaları içermektedir (Umble ve Diğ., 2003: 245).

*Değişim Yönetimi:* İşletmenin örgüt yapısı ve süreçleri kurulacak olan sistemin yapısıyla, araçlarıyla ve sağlayacağı bilgi türleriyle uyumlu olmayabilir. Bu yüzden amaçlanan hedefler için temel süreçlerin yeniden yapılandırılması ve/veya yeni süreçlerin geliştirilmesi söz konusu olmaktadır (Umble ve Diğ., 2003: 245). Değişimin, projenin ilk aşamasından başlayıp sistemin istenilen şekilde çalıştığının belirlenmesi aşamasına kadar planlanması, örgütlenmesi, koordine edilmesi ve kontrol edilmesi gerekmektedir.

*Kültür:* Aslında değişim yönetimi içinde yer alabilecek bir unsur olan kültür, yeni sistemlerin kurulması sırasında işletmelerin çalışma biçimlerini önemli derecede etkilediğinden ayrı bir kritik başarı faktörü olarak ele alınmaktadır. Kurulacak olan sistem örgüt yapısını değiştirmekte, bu da çalışanların çalışma biçimlerini ve birbirleriyle olan etkileşimlerini etkilemektedir. Bu yüzden değişimin sağlam bir strateji ve iyi tanımlanmış kuruluş yöntemleri üzerine dayandırılmış olması gerekmekte (Al- Mahsari ve Diğ., 2003: 361), ayrıca çalışanlara yeni sistemin işletmede yaratacağı değişimler ve bu değişimler sonucunda işletmenin varmak istediği hedeflerin anlatılması gerekmektedir.

*Risk Yönetimi:* KKP sistemlerinin kurulumunu başarısızlığa iten faktörler KKP literatüründe risk yönetimi faktörleri olarak adlandırılmaktadır. Kritik başarı faktörleri olarak adlandırılan faktörler aslında KKP sistemleri için olası birer risk faktörüdür. Üst yönetimin işletmedeki olası riskleri belirlemesi ve bu olası risklerin projenin başarıya ulaşmasında birer engel teşkil etmemesi amacıyla gerekli önlemleri alması gerekmektedir.

*Beklenti Yönetimi:* Başarılı sistem kurulumları kullanıcıların beklentilerinin başarılı bir şekilde yönetilmesiyle yakından ilişkilidir (Somers and Nelson, 2004: 260). Değişim yönetiminin bir unsuru olan beklenti yönetimi ile çalışanlara başarılı bir sistemin işletmeye kazandıracakları ve bu başarıyı sağlamada çalışanların rolleri benimsetilmektedir.

# **2.9.1. Kurulum Öncesi Dönemi Kritik Faktörler**

Bu dönem, KKP sistemlerinin temelinin atıldığı dönemdir. İşletmenin vizyonu ve stratejik hedefleri doğrultusunda ortaya çıkan tetikleyici etmen, işletmenin üst yönetimi tarafından işletmenin lehine çevrilmesi için değerlendirilmelidir. Bu tetikleyici etmen, gereksinim nedeniyle doğmuş veya potansiyel fırsatların değerlendirilmesi için proaktif itme olarak üst yönetim tarafından yaratılmış olabilir.

Bu tetikleyici etmenler sonucunda, istenen hedeflere ulaşmayı sağlayacak kararlar alınır (Başkak ve Cetişli, 2003).

#### **2.9.2. Yayılma Dönemi Kritik Faktörler**

Bu dönemdeki etmenler, sistem kurulumunun "Ne" ile yapılacağından "Nasıl" yapılacağına geçişle ve rehber plânlarının değer zinciri yönüne odaklanan gerçek eylemlere dönüştürülmesi ile ilgilidir. Yayılma devresi, tüm kritik süreç ve çekirdek eylemlerin dokümantasyon, analiz, gelişme, kontrol ve yeniden tasarım fırsatlarının tanımlarını içerir. Bu eylemler; çalışanların yönetimi (yetenek, becerileri vb.), değişim yönetimi (organizasyonun değişime hazırlanması, dirençle bas etmek, iletişimi genişletmek, farkındalık vb.), takım geliştirme (eğitim bildirileri, ödül, kabul görme vb.), tekniğin ve araçların kullanımı (sorun çözme araçları, ölçüm araçları, gereksinim analiz araçları vb.) ve proje yönetim becerisi ile birleştirilir (Al-Mashari ve Al-Mudimigh, 2002).

#### **2.9.3. Kurulum Sonrası Dönemdeki Kritik Faktörler**

Bu dönemde, kurulan sistemin değerlendirilmesi ve sürekliliğinin sağlanması söz konusudur. Birçok işletme, yapmış oldukları kurulumun başarısını değerlendirebilmek için kurulumun başında konulan hedeflere ulaşım derecelerini kullanmaktadırlar.

İşletme için uygun bir KKP paketinin seçimi, gerçekten büyük bir zorluk taşımaktadır. KKP sistemlerinin fonksiyonları birbirine oldukça benzemektedir. Alınacak paketin fonksiyonel olarak uyumlu olması; bir başka değişle işletmenin iş süreçlerini kapsayacak bir paket olması gerekmektedir (Karakanian, 1999). Paketin; işletmelerin imalat, finans, dağıtım, muhasebe, bilgi teknolojileri, insan kaynakları gibi fonksiyonlarını ne derece karşılayacağı önemlidir. Gereksinimleri, en iyi ve optimum şekilde karşılayacak KKP paketi seçilmelidir.

Maliyet de üstünde durulması gereken bir konudur. Maliyet; paket satın alma, kurulum, eğitim hizmetleri, destek ve donanım maliyetlerini kapsar. KKP paketinin kurulum maliyeti, yazılım maliyetinin de üzerinde olabilmektedir. KKP paketinin alındığı yazılım ve danışmanlık firmasının sağlam ve güvenilir olması gerekmektedir.
Seçilecek kuruluş, işletme için gelecekte çok önemli ve kritik bir iş ortağı konumunda olacaktır (Sirinigidi, 2000).

Çağa ayak uydurabilmek ve yenilikleri takip edebilmek için, yazılımcı firmanın araştırma-geliştirmeye önem veren ve bu işe kaynak ayırabilen bir kuruluş olması gerekmektedir. Ayrıca, yazılımcı firmanın gelecekte de var olabilecek mali performansa sahip olması çok önemlidir. Paketin daha önce hangi işletmelerde kullanıldığı ve ne kadar başarılı olduğu da değerlendirilmesi gereken bir ölçüttür.

KKP paketi kurulumu sırasında ve sonrasında, yazılımcı firmanın vereceği destek hizmetlerinin de üzerinde durmak gerekmektedir. Bu hizmetlerin içine, teknik destek, yeni versiyonların kurulumu ve diğer yardımlar girmektedir. Bu destek hizmetleri; sistemin işlemesine, verimli çalışmasına ve gelişimine katkıda bulunmaktadır.

KKP sistemine geçiş, aşamalı bir biçimde yapılmalıdır. İşletmenin tüm mevcut sistemlerinin bir anda bir kenara bırakılıp, KKP sisteminin kullanılmaya başlanması yanlış bir stratejidir. KKP sistemine adım adım geçilmesi daha iyi sonuç vermektedir.

İşletmelerde KKP paketinin kurulması, 1–2 yıl kadar sürebilen bir süreçtir. KKP sisteminin kurulması için şu aşamalardan geçilmelidir (Pınar ve Erdem, 2002):

- **Proje Ekibi Oluşturma:** Danışmanlar ile birlikte çalışacak bir proje ekibi seçilir. Proje ekibi üyeleri, orta düzey yöneticilerden oluşturulmalı ve belli başlı departmanların temsilcileri bir araya getirilmelidir. Ekibin başında bir proje lideri bulunur. Proje liderinin kişiliği ve işyerindeki statüsü son derece önemlidir.
- **Proje Hedeflerinin Belirlenmesi:** Proje ekibi, çalışmalarını daha etkin bir şekilde sürdürebilmek için projenin hedeflerini saptamalıdır. Bu hedefler; yönetim, proje, sistem ve performans hedefleri olarak belirlenebilir. Böylece, proje sonunda varılmak istenen nokta saptanmış olur.
- **İş Süreçlerinin Belirlenmesi:** İş ve operasyonel analizler yapılarak işletmenin iş süreçleri belirlenir. İş süreçlerinin ortaya çıkmasıyla birlikte, işletmenin güçlü ve zayıf yanları belirlenmiş olur. Böylece, hangi süreçlerin değiştirilmesi veya kaldırılması gerektiği ortaya çıkar.
- **İş Süreçlerinin Yeniden Yapılandırılması:** İş süreçleri, organizasyonel yapı ve prosedürler daha basitleştirilerek düzenlenir. KKP sistemleri, basitleştirilmiş iş süreçleriyle çok daha verimli çalışmaktadır.
- **KKP Paketi Kullanma Süreci:** Yeniden yapılanmış iş süreçleri, KKP sisteminde tanımlanır. Yani iş ve görev tanımları yapılır. Sistem ara yüzleri geliştirilir, kodlar yazılır, raporlar ve prosedürler oluşturulur. Veri dönüşümleri ve girişleri yapılır.

 Sisteme giriş hakları belirlenir. Böylece, organizasyonun işleyişi ile ilgili her şey KKP sistemine aktarılmış ve departmanlar arası uyum sağlanmış olur.

- **Eğitim:** Çalışanlara yeni sistemi kullanabilmeleri için sistemle ilgili eğitim verilir. Çalışanların sistemi etkin kullanabilmesi; sistemin verimli çalışması ve işletmeye yarar sağlaması gerekmektedir.
- **Sistemi Çalı**ş**ır Halde Tutma:** Sistemin işleyişinin devamlı olması sağlanır, gerekirse danışmanların desteği alınır.

## **2.10. Kurumsal Kaynak Planlaması Uygulama Problemleri**

KKP sistemi kurulum sürecinde firmaların karşılaştıkları başlıca problemler ve güçlükler şu başlıklar altında sistematize edilebilir:

**a)** KKP sistemleri komplekstirler (Petroni ve Rizzi, 2001: 145). Uygulama için firmada bulunması gereken deneyim ve bilgi seviyesine bağlı olarak komplekslik değişir. KKP eğitimi almış, yetenekli teknik personelin devri uygulama sürecinin yavaşlamasına neden olmaktadır.

**b)** KKP, işletmeler için kısa vadede pahalı bir enformasyon teknolojisi yatırımıdır. Bu problem özellikle KKP sistemlerinin pazar potansiyelini ciddi şekilde sınırlamaktadır.

**c)** Yazılımın kurulumunda danışmanlık firmalarından alınan hizmetler de maliyeti artırır (Nah ve Diğ., 2001: 286). Danışman kiralama maliyeti uygulama bütçesinin %30'una tekabül etmektedir.

**d)** KKP süreci yoğun eğitim gerektirir. Son bilgisayar kullanıcılarının eğitimi de büyük parasal yatırım gerektirmektedir (Bingi ve Diğ., 2001: 434). Kullanıcıların teknik yetenekleri edinme ihtiyacı söz konusudur (Petroni ve Rizzi, 2001: 145). Kullanıcının lehinde veya aleyhinde değerlendirdiği enformasyon teknolojisine kabul tutumlarını, davranışını ve performansını eğitim etkiler (Gyampah ve Salam, 2004: 735).

**e)** Belirli bir KKP sistemini işletmenin uygulamalarına uyumlu hale getiren organizasyonun, program üzerinde yaptığı özelleştirmelerin derecesi arttıkça, uygulama maliyetleri daha da yükselir (Bingi ve Diğ., 2001: 434). İş süreçlerinin yeniden gözden geçirilmesinin maliyeti oldukça yüksek olabilmektedir.

Yazılımın işletme gereksinimlerine uyumlaştırılmasında (Buonanno ve Diğ., 2005: 385-386), yazılıma minimum müdahale edilerek işletme süreçlerinin değiştirilmesi ve süreçlere uydurmak için yazılımda değişiklikler yapılması olmak üzere iki strateji tanımlanabilir.

İlk stratejinin uygulanması hataları azaltır. Yeni versiyonların avantajlarından faydalanılır. Dezavantajı uzun sürmesidir. İkinci stratejinin avantajı işgörenlerin çalışma şeklinde ve şirket uygulamalarında değişim gerektirmez. Fakat yazılımın doğruluğunu ve stabilitesini etkiler. Yeni versiyonlar çalıştırılamaz.

**f)** KKP kurulumu uzun bir zaman gerektirir. Seçilen KKP sisteminin bileşenleri ve mimarisiyle organizasyonun süreçlerine, kültürüne, stratejik hedeflerine uyumlaştırılması (Rashid ve Diğ., 2002: 40) hazırlık gerektirir. Uygulama en az altı aylık bir süreyi gerektirmekte, bu süre dört yıla kadar da çıkabilmektedir. Literatürde (Laukkanen, 2005: 1), KKP uygulamalarının en az %90'ında gecikmeler veya bütçe aşımları görüldüğüne işaret edilmiştir.

Bu olumsuz durumun giderilmesi için KKP sistemi satıcıları belirli endüstri uygulamalarına yönelerek uygulama zaman süresini kısaltmaktadırlar.

**g)** Etkin teknolojik değişim, yönetimde, dönüştürücü (transformasyonel) liderlik gerektirir (Petroni ve Rizzi, 2001: 145). Enformasyon sistemi organizasyon çapında uygulanırken farklı seviyelerdeki pek çok kullanıcı görev alır. Üst yönetimi temsil eden lider, inançların ve fikirlerin serbestçe değişimini sağlamak için katılımcılar arasında güven ve sorumluluk geliştirmelidir. Üst yönetimin destek eksikliği firma çapında sorumluluk yokluğuna dolayısıyla sistemi uygulama başarısızlığına katkıda bulunur.

**h)** Yeni teknolojilerin adaptasyonuyla ortaya çıkan organizasyonel değişime karşı personel ve yöneticilerin direnci de önemli bir konudur (Petroni ve Rizzi, 2001: 146). Yeni sistemin getirdiği süreçlerin ve yeteneklerin anlaşılamaması tehlikeli bir korkuya dönüşmektedir. İşgörenlerin rolleri ve sorumlulukları yeniden açıklanmalıdır (Buonanno ve Diğ., 2005: 385).

**i)** Veri doğruluğu (Zhang ve Diğ., 2002: 2), iş akışının optimizasyonu (Petroni ve Rizzi, 2001: 146) gibi teknolojik problemlere de işaret edilmiştir.

#### **2.11. Kurumsal Kaynak Planlaması Uygulamasının Maliyetleri**

KKP sisteminin uygulanmasından kaynaklanan maliyetlere etki eden faktörler şu başlıklar altında sistematize edilebilir (Stenbeck, 1998: 4):

**a) Donanım Maliyeti:** Firmanın ihtiyaçlarını karşılayacak, daha yüksek kapasitede bilgisayarlar ve terminaller gerektirmektedir. Toplam proje maliyetinin %10-20'sidir.

**b) Yazılım Maliyeti:** KKP sistemi pek çok modüle sahiptir (Rashid ve Diğ., 2002: 40). Uygulanacak modüllerin/fonksiyonların sayısı (Somers ve Diğ., 2003: 598) arttıkça yazılımın satın alma maliyeti artmaktadır. Modüllerin seçiminde kullanıcı ihtiyaçları göz önünde tutulmalıdır. Temel modüller (muhasebe, finans, üretim, satış, dağıtım, insan kaynakları, tedarik zinciri, müşteri ilişkileri, elektronik ticaret) yeterli ise ilave modüllerin satın alınmasına gereksinim yoktur (Sum ve Diğ., 1997: 81). Pek çok KKP projesinde, yazılım maliyeti toplam proje maliyetinin %15'i oranındadır (Mabert ve Diğ., 2001: 73). Benzetmek gerekirse yazılım maliyeti aysbergin su üstünde görünen kısmı gibidir. KKP sisteminin gerçek maliyetinin oluşmasında donanım, eğitim, danışmanlık gibi unsurlar baskındır.

**c) Kullanıcı Eğitimlerinin Maliyeti:** KKP sistemlerinin beraberinde getirdiği yeni süreçler setini, farklı sorumlulukları öğrenmek sürekli eğitimi gerektirir. Değişimin yönetimi eğitim bütçesi içindedir (Stenbeck, 1998: 8). Dolayısıyla kullanıcıların eğitimi oldukça pahalı ve zaman alıcıdır. Toplam proje bütçesinin minimum %10- 15'ini oluşturması beklenir.

**d) Danışmanlık Maliyetleri:** KKP sisteminin kurulum dizaynı esnasındaki danışmanlık giderleridir (Bagranoff ve Brewer, 2003: 98; Somers ve Diğ., 2003: 599). KKP sisteminin kurulum aşamaları esnasında danışmanların ve eğiticilerin yardımına ihtiyaç duyulur. Uygun bir danışmanlık planı yapılmadığı takdirde, kurumların bütçesine yazılımın maliyetlerinin ortalama %40-60'ı arasında değişen ekstra bir gider olarak gelecektir.

**e) Sistemin Kuruluşu ve Sisteme Geçiş Maliyetleri:** KKP sistemlerinin kurulumu yavaş gerçekleşmektedir. Uygulama süresi 12 aydan dört yıla kadar uzayabilmektedir (Mabert ve Diğ., 2001: 73). Çünkü; uygulama sahası veya sistemlerin kurulacağı, sisteme ihtiyaç duyulan site (yer, coğrafya) sayısı (Somers ve Diğ., 2003: 598), verilerin toplanması, depolanması ve analizinde ortaya çıkan maliyetler (Stenbeck, 1998: 4), yazılım seçimi maliyetleri, KKP sisteminin entegrasyonu esnasındaki testler, iş süreçlerinin yeniden gözden geçirilmesi ihtiyacı (Zhang ve Diğ., 2002: 2), yoğun modifikasyonlar (Mabert ve Diğ., 2001: 72) bu gruba dahil edilir.

**f) Bakım Ücreti:** Her yıl, yazılım maliyetlerinin ortalama %12-15'i oranında, mevcut uygulanmakta olan KKP sisteminin bakım giderleri ortaya çıkmaktadır (Stenbeck, 1998: 5).

**g) Güncelleştirmelerin Maliyeti:** Değişimin gereği olarak, KKP programlarının yeni versiyonlarının iş hayatına sunulması kaçınılmazdır. Öncelikle seçilen KKP sistemlerinde üst versiyonlara geçiş kolay olmalıdır. Yazılım üzerinde şirketin yapısına uygun değiştirmeler kolayca yapılabilmelidir. Bu maliyetler katlanılabilir olmalıdır. Sürekli güncelleştirmeler KKP programlarının özelliklerini iyileştirecektir. Bu güncelleştirmeler mevcut bilgisayar sistemiyle mümkün olmalı, önemli derecede farklı bilgisayar konfigürasyonu gereksinimine yol açmamalıdır (Sum ve Diğ., 1997:81).

KKP' yi adapte etmeme nedenlerini araştıran (Buonanno ve Diğ., 2005: 391-392), bu nedenleri üç kategoride sınıflandırmışlardır:

**1)** İşletme faaliyetlerinin koordinasyon ve kontrolünde KKP sistemine ihtiyaç duyacak kadar kompleks bir yapıya sahip olmaması.

**2)** KKP sisteminin uygulanması ve adaptasyonuyla ilişkili organizasyonel değişimleri yönetmede firmanın hazırlıklı olmaması.

**3)** KKP sisteminin adaptasyon ve uygulanmasının firma için çok masraflı olması.

## **2.12. KKP Uygulamalarının Başarısızlık Nedenleri**

Sadece MİP ve KKP sistemlerinin değil, tüm büyük yazılım paketlerinin uygulamadaki başarı oranı asla çok iyi olmamıştır. Amerika'da, Avrupa'da ve dünyanın diğer yerlerinde yapılan araştırmalar sonucunda, bu sistemlerin üçte birinden daha azı, uygulamanın başında konulan kriterleri karşılamıştır. Bir KKP projesi başarısız olduğunda, genellikle yazılım işaret edilir. Fakat birçok durumda, uygulama öncesi bir planlama eksikliği ve gerçek dışı beklentiler, başarısız bir KKP uygulamasının arkasındaki gerçek hatalardır Ayrıca, California'da Enterprise Applications Consulting' de çalışan bir danışman şöyle demiştir "Birçok başarısız projede uygulama kabahatli değildir. Yazılım sırasında kötü yönetim uygulaması işletmelere büyük zarar vermektedir. KKP sisteminin başarısız olmasının altında yatan bir neden de, şirketlerin işlemeyen veya etkin olmayan iş süreçlerine uydurmak için KKP yazılımını uyarlamaya çalışmasıdır".

Bütün her şey doğru yapılsa, yani açık bir amaç tanımlansa, işçiler eğitilse, iş süreçleri sıraya dizilse, iş kültürü değiştirilse bile, KKP sisteminden beklenen sonuçlar hala görülemeyebilir. İşçiler daha etkin çalışsa ve müşteriler daha düzgün ve daha hızlı yapılan işlemleri beğense bile, parasal olarak yatırım karlılığını görmeyen yöneticiler KKP'nin bütün bu çabaya değip değmediği konusunda şüphelenmeye başlayabilirler. Birçok durumda, yalnız birkaç ay geçtikten sonra şüphelenmeye başlayan yöneticiler, sistemin uzun dönemdeki içeriğini görmede başarısız olurlar. Bir KKP uygulaması genellikle bir yıldan iki yıla kadar bir zaman alır. Yöneticiler KKP sisteminden fayda sağlamak için ne kadar süre harcayacaklarını bilmemektedirler (Wah, 2000).

Süreç yöneticileri için pozitif sonuçlar görmek özellikle önemlidir. Yöneticilere belli bir zaman harcanılarak yeni yazılımın kendilerine işlerinde nasıl yardım edeceğinin gösterilmesi önerilir. Şirket, yöneticileri çeşitli çözüm merkezlerine göndererek veya onlara gerçek olmayan verilerle somut örnekler göstererek problemlerini çözmelerinde KKP sisteminin onlara nasıl yardım edebileceğini gösterebilir. Bu tip deneysel delillerle yöneticilerin değişim çabasına daha çok istekli olmaları sağlanabilir.

Yatırım karlılığını görmek belli bir zaman alır. Şirketler tecrübe kazandıkça daha başarılı olurlar. Buna ilave olarak yeni teknolojinin kıymeti genellikle sonradan anlaşılır. Bir değişim yönetimi danışmanlık şirketinde müdür olan Byron Fimon' un söylediğine göre, yeni teknolojinin son kullanıcıları, genellikle sürecin sonuna kadar yararların farkına varamazlar.

Yeni bir ekran ve yeni bir veri seti ile insanlar 6 ay sonrasına kadar verinin nasıl güçlü olduğunu ve işlerinde farklılık yaratanın ne olduğunu görememektedirler.

## **2.13. Mevcut KKP Yazılımları**

KKP sistemi tedarikçileri genellikle KKP sistemini, satın alma, üretim, stok, ödeme gibi modüller içeren takımlar halinde satarlar (BIYIK, 2007: 61). Dünya çapında yaygın bir pazar portföyüne sahip KKP yazılım firmaları ve bu firmaların yazılım paketleri aşağıdaki şekilde sıralanabilir:

- 24SevenOffice Start, Premium, Professional and Custom 24SevenOffice
- BPCS SSA Global Technologies
- Enterprise Business System Made2Manage Systems
- Epicor Enterprise Epicor
- Guide Guideix
- IFS Applications Industrial and Financial Systems
- JD Edwards EnterpriseOne Oracle
- kVASy4 SIV.AG
- Lawson Financials Lawson Software
- Macola ERP Exact Software
- ManMan Ask Computer
- MFG/PRO QAD
- Microsoft Dynamics
- Movex Intentia
- NetERP NetSuite Inc.
- Oracle e-Business Suite Oracle
- PeopleSoft Oracle
- Ramco e.Applications Ramco Systems
- Sage MAS 500 The Sage Group
- $\bullet$  SAP R/3 SAP
- mySAP SAP
- SSA ERP LN SSA Global Technologies
- SYSPRO ERP software SYSPRO
- AMS Advantage CGI Group (onceki adı ile American Management Systems)
- 1C:Enterprise 1C Company

Yukarıda ifade edilen uluslararası çaplı yabancı KKP yazılım firmalarının özellikle Türkiye' deki KOBİ' lere uygun uygulamalarıyla ön plana çıkan daha küçük çaplı ancak büyük işler başaran yazılım firmaları aşağıda ifade edilmektedir (Wu and Wang, 2003), tarafından yapılan bir çalışmada özellikle küçük ölçekli firmalar için ülke dışı yazılım firmalarının ürünleri değerlendirilmiş ve bu uyumun KKP uygulamaları için başarısının altı çizilmiştir.

- IAS CANIAS ERP
- Likom Likom Gusto
- Logo Unity on Demand
- GBT ERP+
- Bilgi Sistemleri Coerneo ERP
- Diyalog Dinamo ERP&E-Business
- Docuart Docuart ERP
- Login Login ERP
- Lilayazılım ERP
- Makro yazılım ERP
- Oytek ERP
- SET SET2000.SQLERP
- TBT WebERP+
- NETSİS Fusion

Bu dünya evi yazılım firmalarına yerel yani Türkiye'deki yazılım firmaları eklenince listenin oldukça genişleyeceği ve hangi yazılım firmasıyla çalışılacağı sorusunun cevabını vermek için kritik önemi olan bir metodolojik çalışma yapmanın gerekliliği kaçınılmaz olacaktır.

İşletmelerin zorlu rekabet koşullarından oluşan günümüzde değişimi sürekli olarak kontrol edebilmesi, söz konusu sahip olduğu strateji ve hedeflere ulaşabilmesi için ilk adım olarak doğru KKP yazılım paketini seçmesi oldukça önemlidir. Seçilen KKP' nin firmanın mevcut insan kaynakları ve bilgi kaynakları ile uyum sağlaması gerekmektedir. Burada firma kültürüne en uygun yazılım paketi seçimi için danışman firmalarından yardım istenebilir.

Söz konusu karar verme süreci altı temel basamak ile incelenecektir (Verville ve Halingten, 2003) ve bu aşamalara geçmeden önce firmaların kendi bünyelerinde dışarıdan danışman kişilerinde katılımıyla kurdukları takım ile seçim sürecinin proje yönetimi kapsamında değerlendirilmesi ve modern proje yönetimi tekniklerinden faydalanılması özellikle sürecin hem metodolojik olarak ele alınması hem de doğru sonuca daha hızlı ulaşılması açısından önem kazanmaktadır.

Oluşturulacak seçim komitesi üyelerinin konu ile ilgili yeterli bilgi birikimi ve yeteneklere sahip olması önemlidir. Aksi durumda, seçim sürecinin uzaması ve yanlış kararların alınması kaçınılmaz olabilecektir.

Firmanın yaptığı stratejik analizler sonucunda KKP sistemine geçişine karar vermesine müteakiben, doğru KKP yazılım firması ve yazılım paketi seçmek için izlenecek kritik adımlar tarafından ifade edilmiştir. Ayrıca yapılan çalışma daha da detaylandırılarak KKP Kazanç Prosesi Modeli geliştirilmiştir (Verville and Halingten, 2003). Özellikle KOBİ'ler için de uygulanabilecek bu model Şekil 14'te gösterilmektedir.

"Planlama, bilgi toplama, ön eleme, değerlendirme, seçim ve görüşme" şeklinde ifade edilen bu adımların iyice anlaşılması ve bu doğrultuda seçme işleminin gerçekleştirilmesi işletmelerin doğru kararı vermesi için faydalı bir yol haritası olabilecektir.

**Şekil 14. Kurumsal Kaynak Planlaması Kazanç Prosesi Modeli** 

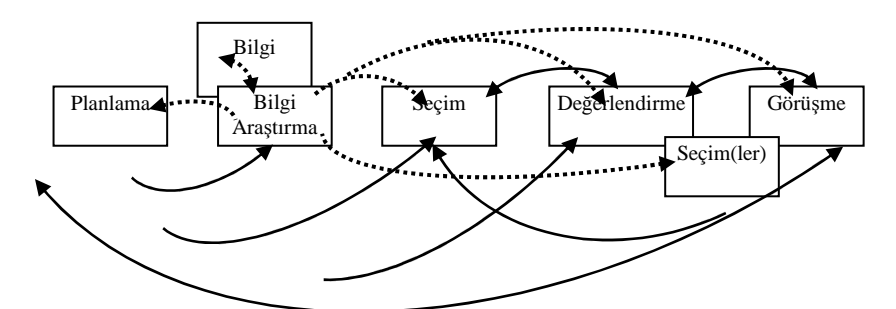

**Kaynak:** Verville and Halingten, 2003.

Planlama, bilgi toplama, ön eleme, değerlendirme, seçim ve görüşme olmak üzere altı temel adımdan oluşan KKP Kazanç Prosesi Modelinin aşamaları ve aşamalarının kapsamı açıklanmıştır.

## **2.14. Kurumsal Kaynak Planlaması Kazanç Prosesi Modeli**

**a) Planlama:** Süreç içerisindeki her bir aşamanın detaylı bir şekilde tanımlanıp, yazılım paketi satın alınmasına kadar ne gibi aşamalardan geçileceğinin belirtildiği bölümdür. Özellikle bilgi toplama aşamasında iç veya dış kaynak olarak kimden, nereden, nasıl bilgi toplanacağının net bir şekilde ortaya konulduğu basamaktır. Bu adım ayrıca Microsoft Project gibi proje yönetim araçlarına veri girişlerinin oluşturularak GANT çizelgelerinin oluşturulmasında temel teşkil etmektedir.

MERPAP modelinin planlama adımını yedi kategoride inceleyebiliriz. Tüm bu kategorilerin birleşmesiyle birlikte tüm surece ait bir ön resim meydana gelmektedir. Bu sürec asamaları su sekildedir:

**1. Takım oluşturulması:** Her bir görev için proje ekiplerinin oluşturulması başarılı sonuç için oldukça önemli bir rol oynamaktadır. Dolayısıyla her bir proje takımı için;

- Bir proje lideri seçmelidir. Proje liderlerinin her zaman organizasyonun bilgi işlem departmanından olması gerekmez. Finans, kalite kontrol gibi departmanlardan da proje liderleri seçilebilir.
- Teknik, liderlik, yönetim, organizasyonel, problem çözme, karar verme, görüşme, gibi proje ekiplerinin yetkinlikleri tanımlanmalıdır. Her bir takım

üyesinin proje içerisindeki sorumluluklarını yerine getirmesi için yetkinlikleri ve becerilerinin tespit edilmesi gerekir.

- Farklı departmanlarda görevlendirilecek, yani çoklu disiplin seklinde çalışacak takım üyeleri seçilmelidir.
- Bireysel görevlerin her biri ayrıntılı bir şekilde tanımlanmalıdır. Örneğin, tüm işlevlerin takip edilmesinden sorumlu proje lideri; spesifik departmanlardaki işlevleri takip edecek teknik takım lideri gibi... Her bir takım elemanının geçmiş tecrübelerini veya yeteneklerini ortaya koyarak fonksiyonel görevini yerine getirmesi gerekmektedir. Her bir takım üyesinin hangi görevin gerçekleştirilmesinden kimin sorumlu olduğunu bilmesi gereklidir. Bunun için takım üyeleri arasındaki paylaşımların gerçekleşmesi sağlanmalıdır.
- Takım üyelerinin yeteneklerinin değerlendirilmesi dışarıdan gelen uzman danışman tarafından gerçekleştirilmelidir.
- Hem kullanıcıların hem de bilgi işlem personelinin seçilmesi gerçekleştirilmelidir. Farklı departmanlardan oluşturulan takım üyeleri KKP sisteminden etkilenecektir.
- Takımların içerisine Satın Alma Departmanından bir temsilci seçilmelidir ve bu işlem sürecin en başlangıcında gerçekleştirilmelidir.
- Takım içerisinde bulunan bireylerin uzun dönemli proje için uygunluğu sağlanmalıdır.
- Projenin sürekliliği için bu oluşturulan ekip üyelerinin bir çoğu uygulama projesine dahil edilmelidir.

**2. Stratejiler:** Stratejiler, KKP yazılım paketi seçim süreci için oluşturulan her bir takımın söz konusu işlevlerinin bazılarının azaltılmasına yardımcı olmaktadır. Bu aşamada geliştirilen stratejiler yardımıyla seçim işlemi için gerekli işlevlerin kolay yerine getirilmesi gerçekleştirilecektir.

**3. Gereksinimlerin Tanımlanması:** Takımların KKP çözümü için organizasyonel gereksinimleri tanımlaması gerekmektedir. Bunun için takımların şu hususları analiz edip tanımlaması gerekir:

(1) Organizasyonun mevcut teknolojik çevresi;

- (2) Fonksiyonel gereksinimler;
- (3) Teknik gereksinimler;
- (4) Organizasyonun prosedürel, kuralsal ve iş gereksinimleri;
- (5) Farklı kullanım alanları ve fonksiyonları;
- (6) Yeni yazılım uygulamasının etkileyeceği mevcut süreçler;

(7) Olabilecek problemler ve fırsat olanakları.

**4. Seçim ve Değerlendirme Kriterleri Geliştirme:** Takımlar yazılım seçim aşamasında yazılım değerlendirmesinde kullanılmak üzere seçim kriterleri geliştirmelidir. Fonksiyonel, teknik ve yazılım firması değerlendirme amacıyla üç temel husus kapsamında temel kriterlerin tespit edilmesi gereklidir. Etkili bir değerlendirme ve seçim işlemi için belirtilen kriterler göz önünde bulundurulmalıdır. Tablo 6' da Literatür taramasıyla elde edilen seçim kriterleri ölçeklendirmek üzere Türkiye'de KOBİ'ler kapsamında ampirik bir çalışma yapılmıştır. Kriterlerin önem sırasına göre sıralanması aşağıda verilmektedir (Baki ve Çakar, 2005):

- Benzer organizasyon yapılarına olan uygunluğu,
- Modül entegrasyonu,
- Diğer sistemlerle karşılaştırılabilirliği,
- Satıcı referansları,
- Satıcı vizyonu,
- Fonksiyonellik,
- Sistem güvenirliği,
- Danışmanlık hizmeti,
- Teknik durum,
- Uygulama zamanı,
- Yazılımın metodolojisi,
- Satıcının pazar payı,
- Müşteriye özgüleştirmenin kolaylığı,
- Organizasyonun yapısına uygunluğu,
- Servis ve destek,
- Maliyet,
- Yazılımcının temel bilgisi.

## **Tablo 6. Kurumsal Kaynak Planlaması Seçim Kriterleri**

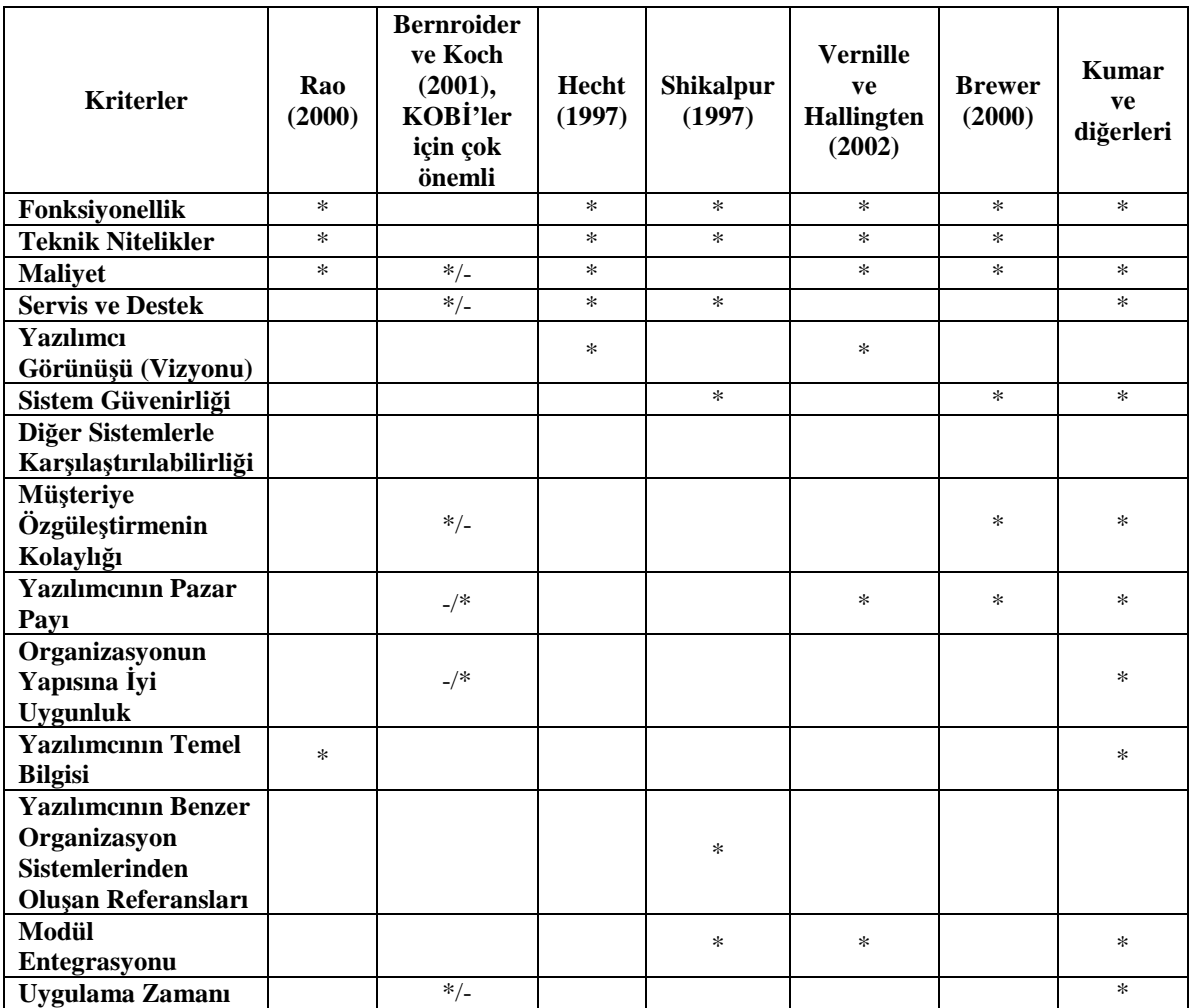

**Kaynak: (**Baki ve Çakar, 2005)

Ayrıca, (Verville ve Halingten, 2003) tarafından yapılan çalışmada söz konusu yazılımların fonksiyonalite kapsamında değerlendirilmesi için 14 kriter tespit edilmiştir:

- Bilgi alımı,
- Parça sayısı doğrulama,
- Operasyonların programlanması,
- Programların takibi,
- Bayilik veri girişini doğrulama,
- Parti kayıp raporlarını doğrulama,
- İşgücü değişimini tarama,
- Gerçek zamanlı durum sağlama,
- Kapasite planı sağlama,
- Güdüleme ücretlerini hesaplama,
- Envanter veri girişini doğrulama,
- Gerekli esnekliği sağlama,
- Operasyonel geçmişi sağlama (geçmişi raporlama),
- Güvenliği sağlama.

# **Tablo 7. Yazılım Gereksinimleri ve Özellikleri Matrisi**

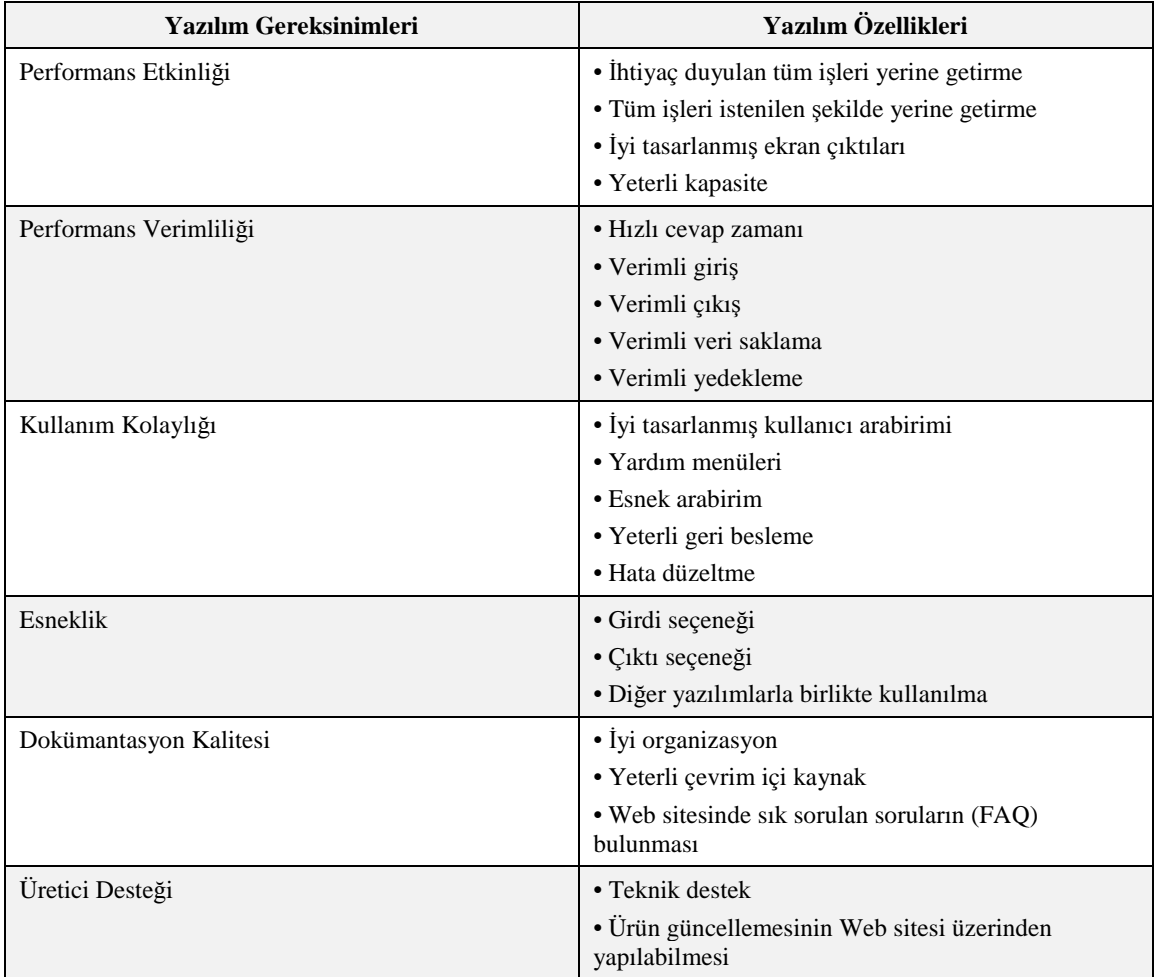

**Kaynak:** (Kalıpsız ve Diğ., 2006: 85)

Özet olarak, günümüzde paket yazılımların sayısının giderek artması nedeniyle söz konusu yazılımları değerlendirmek için geliştirilen kriterlerin yazılımları performans etkinliği, performans verimliliği, kullanım kolaylığı, esneklik, dokümantasyon kalitesi ve üretici desteği gibi 6 temel konu kapsamında incelemeye fırsat verecek şekilde olması gerekir. Bu amaçla (Kalıpsız ve Diğ., 2006) tarafından geliştirilen kriterler Tablo 7'de verilmiştir:

Benzer şekilde satıcı değerlendirmek için de Tablo 8'deki kriterler kullanılabilir:

| <b>Temel Satici Hizmetleri</b> | Satıcının Sunduğu Hizmetler         |
|--------------------------------|-------------------------------------|
| Donanım Desteği                | • Ürün kalitesi                     |
|                                | $\bullet$ Garanti                   |
| Yazılım Desteği                | • Toplam yazılım ihtiyacı           |
|                                | · Özel programlama gereksinimi      |
|                                | $\bullet$ Garanti                   |
| Kuruluş ve Eğitim              | • Zaman programina uyma             |
|                                | $\bullet$ Eğitim                    |
|                                | · Müsteri hizmetleri                |
| Bakım                          | • Rutin bakım işlemleri             |
|                                | • Acil durumdaki cevap verme süresi |

**Tablo 8. Satıcı Hizmetleri ve Satıcının Sunduğu Hizmetler Matrisi** 

**Kaynak:** (Kalıpsız ve Diğ. 2006: 86)

Dolayısıyla, seçim, ekiplerin yazılım değerlendirme sürecinde kullanılmak üzere gerekli kriterleri geliştirmesi ve bunları firma bazında önceliklerine göre ölçeklendirmesi gerekmektedir.

**5. Özel Konular:** Takımların, süreci etkileyebilecek iş proseslerinin değişimi (BRP), Y2K gibi teknik konuları, olayları ve faktörleri göz önünde bulundurması gerekir. Dolayısıyla bu süreç içerisinde karşılaşılabilecek potansiyel problemleri de göz önüne alan planlar geliştirmelidir. Bu problemler KKP uygulamasını etkileyeceği için, takımların bu problemleri önceden öngörülmemesi gerekmektedir. KKP çözümünü satın alarak gerçekleştirilen temel uygulamalar mevcut duruma yazılımın uygulanabilirliği için temel süreçlerin yeniden tasarlanmasıdır. Dolayısıyla bu olgularında planlama kapsamına alınması etkili bir seçim için faydalı olacaktır.

**6. Pazar Konumu Analizi:** Planlama surecinin bu aşaması, bilgi araştırma sürecinin yansıması gibidir. Analiz süresince, takımlar araştırdıkları KKP çözümleri için pazarda temel oyuncuların kim ya da kimlerin olduğunu belirlemeye çalışmalıdır. Bu analiz yardımıyla, yüksek seviyede değerlendirme kriterleri kullanılarak satıcıların ve yazılımların teknik fonksiyonel değerlendirilmesi sağlanır. Sonuçta uzun bir liste halindeki potansiyel KKP satıcılarının listesi kısaltılır.

**7. Öz Değerleme:** Bu aşama da yukarıda ifade edilen planlama aşamaları sonucunda bir değerleme yapılarak mevcut listenin daha da kısaltılabilmesi ve seçim takımlarının yeniden şekillendirilmesi gibi uygulamaları kapsar.

**b) Bilgi Toplama:** Bu aşamanın beslenmesinde planlama aşaması rol oynamaktadır. Bu asama iki temel elementi içerir: Bilgi tarama ve bilgi kaynakları. Bilgi kaynakları, farklı tip bilgiler ile seçim sürecinin gerçekleşmesini sağlayan hem iç hem de dış bilgi kaynaklarıdır. Bu bilgiler takımlar tarafından dikkatli bir şekilde taranır. Bu süreç içerisinde birkaç anahtar faktör rol oynamaktadır:

- (1) Toplanan bilgilerin doğası veya turu,
- (2) İç ve dış bilgi kaynaklarının inanılabilirliği,
- (3) Sağlanan bilgilerin inanılabilirliği,
- (4) İç ve dış kaynakların güvenilebilirliği,
- (5) Sağlanan bilgilerin güvenirliği,
- (6) Dış referanslar,
- (7) Yazılım firmalarının müşteri referansları,
- (8) Fazla ve karışık bilginin olabilirliği.

**c) Ön Eleme:** Ön eleme aşaması, planlama aşaması ile değerleme aşaması arasındaki ara süreçtir. Bu aşama iki temel elementi içerir: "Teklif, bilgi, fiyat(RFI/RFP/RFQ) cevaplarının değerlendirilmesi" ve "Yazılım firmalarının ve yazılımların listelerinin kısaltılması". İlk olarak yazılımcılardan sağlanan teklif, bilgi ve fiyat cevapları incelenir ve ikinci olarak da bu bilgiler baz alınarak alternatif yazılımcı veya yazılım listesinin azaltılması gerçekleştirilir.

**d) Değerlendirme:** Değerlendirme aşaması, satıcı, fonksiyonel ve teknik olmak üzere üç farklı değerlendirme alanını içermektedir. Satıcı değerleme işlemi, planlama süreci, ön eleme süreci, değerleme ve iş görüşmeleri boyunca ve birbirini etkileyen aşamalar halinde gerçekleşmektedir.

Fonksiyonel ve teknik değerlemeler de ön eleme sürecinde ve yoğun olarak da fonksiyonel ve teknik değerleme sürecinde gerçekleşmektedir. Planlama sürecinde geliştirilen kriterler uyarınca bu aşamada üç tür değerleme işlemi gerçekleştirilir.

Bir KKP yazılımının değerlendirilmesi sürecinde önemli noktalar bulunmaktadır. Söz konusu yazılımın aşağıdaki özellikleri ne kadar karşıladığı tespit edilmelidir (Düzakın ve Sevinç, 2002):

- **Şirketin İş Süreçleri ile Fonksiyonel Uygunluğu:** KKP yazılım modeli, söz konusu işletmenin iş yapma pratiklerine ne kadar yakın ise, entegrasyon daha hızlı gerçekleşir ve daha kısa sürede faydalar sağlanır. Bir iş sürecinin tamamen ve yeniden tasarımına, iş sürecinin yeniden yapılandırılması denir ve bu işlem işletmedeki verimliliği arttırmak için gerçekleştirilir. Dolayısıyla KKP modelinin firmaya uygulanması ne kadar az bir değişimle gerçekleşirse sistemden beklenen faydaların ortaya çıkması o kadar hızlı gerçekleşecektir.
- **Hızlı Uygulanabilmesi:** Geri ödeme süresi ne kadar hızlı olursa sistemin faydaları daha çabuk anlaşılabilecektir.
- **Çok Yönlü Planlama ve Kontrolü Destekleme Yeteneği:** KKP sistemini tercih eden firmaların çoğu dünyanın değişik bölgelerinde bulunan farklı birimli işletmeleri de kontrol altında bulundurmak istemektedir. Ancak KOBİ kapsamında işletmeler genelde sadece kendilerini kontrol etmekle yükümlü olduklarından bu maddenin KOBİ'ler için değerlendirilmesi gerekmemektedir.
- **Düzenli Olarak Güncellenme Olanağı:** KKP yazılım tedarikçileri yıl içerisinde yazılımda yaptıkları değişiklikleri piyasaya sürerler. Yapılan bu değişiklikler sistemde çok büyük bir değişim yaratmayacak şekilde olduğunda fayda sağladığı

halde köklü değişikliklerin yapılması, mevcut sisteme yeniden adaptasyon sağlanması esası ile zararlı olabilir.

- **Kullanıcı İhtiyaçlarına Göre Uyarlama Miktarı:** Olası KKP sistemi için ne kadar az uyarlama miktarı gerektirirse şirketler için o kadar iyidir ve genellikle Avrupa'daki KOBİ'lerin yoğun olarak tercih ettikleri Baan firmasının KKP sistemleri uyarlama miktarını azaltan ve sektöre yönelik çözümler sunan yazılımlardır.
- **Yerel Destek Altyapısı:** Söz konusu sistem ile ilgili bir sorun yaşandığında kimle görüşüleceği ve geri dönme süresinin ne kadar uzunlukta olacağına dair soruların cevaplarıdır.
- **Referans Gruplarının Varlığı:** Mevcut KKP yazılımlarını kullanan firmalar ile görüşmek oldukça etkili bir yöntemdir.
- **Toplam Maliyetler:** Uygulaması düşünülen yazılım maliyetleri hesaplanırken, lisans, eğitim, uygulama, bakım, uyarlama, donanım, danışmanlık gibi tüm olası maliyet kalemleri göz önünde bulundurulmalıdır.
- **Teknoloji:** Firmalar yazılımcıların teknolojilerini yani istemci-sunucu yeteneklerini de göz önünde bulundurmalıdırlar.

Bu noktada KKP seçim kriterleri incelenirse hepsinin işletmenin amaçları doğrultusundaki ihtiyaçlardan ortaya çıktığı gözlenebilmektedir ve bu kriterlerin sayısının oldukça fazla olduğu gözlenmektedir. Dolayısıyla çok sayıda değerlendirme kriterinin mevcut olduğu durumda işletmenin karar vermesi zorlaşmakta ve bu da bizi Karar Destek Sistemlerinden yardım almaya yöneltmektedir. Analitik Hiyerarşi Süreci (AHS) ki yaygın olarak kullanımıyla AHP yöntemi de bu noktada yani yazılım değerlendirme aşamasında kullanılabilecek çok kriterli karışık problemlerin çözümü için oldukça ideal bir yöntemdir (Güngör ve Çörekçioğlu, 2005). AHP yöntemi kullanılarak MERPAP modelinin özellikle planlama aşamasında işletmenin hedefleri doğrultusunda geliştirilen kriterler yardımıyla KOBİ'ler için en doğru KKP yazılımı değerleme ve seçim işlemi gerçekleştirilebilir.

Söz konusu durum için AHP modeli kullanılarak sonuca ulaşmada aşağıdaki temel adımlar takip edilmelidir (Ayağ ve Diğ., 2005):

- İlk olarak karşılaştırma işleminde kullanılacak önem dereceleri ile ilgili bir cetvel tanımlanmalıdır.
- Daha sonra her bir kriter önceliklendirme cetveli yardımıyla birbiri ile eşleştirilmelidir.
- Bu aşamada da her bir kriter için alternatifler birbiri ile değerlendirilmelidir.
- Kriterleri eşleştirme matrisi normalize edilir.
- Her bir kriter için yapılan alternatifleri eşleştirme matrisi normalize edilir.
- Her bir alternatif için ağırlıklar hesaplanır.
- En yüksek ağırlığa sahip alternatif seçilir.

**e) Seçim:** Seçim aşaması yukarıda ifade edilen süreçleri takip eden doğal bir sonuçtur. Genellikle tüm başarılı seçim uygulamalarında son kararı seçim ekibinden farklı dışarıdan bir komite verir. Bu aşama değerlendirme sürecinin sonuçlarını girdi olarak kullanan bir adımdır.

**f) Görüşme:** Seçim aşamasının son noktasını oluşturan bu süreçte belirlenen yazılım firmasıyla iletişime geçmeye ve görüşmelere başlanmaya çalışılır. Burada görüşmeler iş konularıyla ilgili ve yasal olmak üzere iki çerçevede gerçekleştirilir. İlk aşamada iş görüşmeleri yapılarak ön kontrat niteliğindeki belgeler hazırlanır. Daha sonraki aşamalarda ise yasal konular detaylandırılır ve son kontrat hali netleştirilerek gruplar tarafından imzalanılır.

Bilgi teknolojileri gibi işletmelerin gerçekleştirdiği önemli yatırım projelerinde kontrat hazırlama ve kontrat yönetimi olgusu oldukça önemlidir. Robey, Coney ve Sommer (2006) yaptıkları çalışmalarda işletmelerdeki standart yazılım uygulamalarında kontrat sürecinin önemini ve bu süreçte kullanılan kontrat çeşitlerini ve araçlarını ifade etmişlerdir.

#### **2.15. KKP Yazılım Seçimi**

KKP'nin öneminin çok fazla olduğu günümüzde, doğru KKP paketini seçmek her zamankinden daha önemlidir. Bazı firmaların bu konuya gereken zamanı ayırmamasına karşın, bazıları derinlemesine bir değerlendirme yapabilmek için seçim metodolojisi geliştirmiştir. Bu metodolojide altı temel kriter üzerinde yoğunlaşılmaktadır. Bunlar, fonksiyonellik, teknik mimari, maliyet, destek ve hizmetler, yönetme olanağı ve vizyon kriterleridir. Seçim sürecine ayrılan zamanın bir kısmı uygulamaya geçme süresinin kısalması olarak firmaya geri döner (Kılıç, 2007: 41).

# **2.16. Faaliyet Tabanlı Maliyetlemenin Uygulanmasında Kurumsal Kaynak Planlama Yazılımına Duyulan İhtiyaç**

Faaliyet tabanlı maliyetlemenin uygulanması esnasında karşılaşılan en önemli sorun faaliyet tabanlı maliyetleme uygulaması için gerekli bilgilere ulaşılamamasıdır. Oysa ki faaliyet tabanlı maliyetlemenin etkin şekilde uygulanabilmesi için iyi tasarlanmış bir bilgi sistemine ihtiyaç duyulmaktadır. Faaliyetlerin tükettiği kaynakların muhasebe ve üretim faaliyet birimleri tarafından işletme, faaliyet, parti ve sipariş bazında ölçülmesi, kaydedilmesi, ortak kullanıma açılması ve raporlanması faaliyet tabanlı maliyetlemeye uygun bir muhasebe bilgi sisteminin varlığını gerekli kılmaktadır.

Faaliyet kapasitelerinin, mamullerin ve müşterilerin sürekli ve farklı biçimlerde değiştiği dinamik ortamlarda, FTM sürekli güncellenen verilere ihtiyaç duyar. Bu verilerin FTM sisteminde tanımlandığı gibi çevrimiçi veri toplayan ve bu verileri kullanıma hazır hale getiren bir muhasebe sistemine gereksinim duymaktadır. Faaliyet tabanlı maliyetleme oldukça karmaşık süreçler içerdiğinden özellikle etkili bir faaliyet tabanlı maliyetleme uygulaması için fonksiyonel bir muhasebe bilgi sistemine ihtiyaç duyulmaktadır.

Sistemin işleyişinde çok sayıda bilginin bulunması, bunların elde edilmesinde ve kullanımında bilgisayar teknolojisini gerekli kılmaktadır. Dolayısıyla FTM'yi uygulayacak işletmede gelişmiş bir bilgisayar ağının bulunması şarttır (Gürdal, 2007: 140). Genel olarak bir muhasebe bilgi sistemi; planlama, kontrol ve karar alma aşamaları için veri toplamak, bu verileri işlemek, kaydetmek ve verilerin dağıtımını yapma fonksiyonlarını içermektedir. Muhasebe bilgi sistemi bir organizasyonda, aşağıda sıralanan üç fonksiyonu yerine getirmektedir (Romney and Steinbart, 2000):

**a)** Faaliyetler ve operasyonlar için veri toplama ve kaydetme,

**b)** Planlama, uygulama, kontrol ve karar verme aşamaları için toplanan bu verileri ve bilgileri işleme,

**c)** İşlerin aksamadan sürdürülebilmesi için gerekli kontrolleri sağlamak.

Günümüzde muhasebe bilgi sistemleri, bilgi teknolojileri ve yönetim bilgi sistemleri tarafından önemli ölçüde değişikliğe uğramışlardır. Bilgi teknolojileri, işletmedeki faaliyetlerin yürütülmesinde yoğun şekilde kullanılırken yazılım programları bu teknolojilere yönelik bilgi ihtiyaçlarını karşılamada yetersiz kalmışlardır. Bu nedenle muhasebeciler yöneticilerin bilgi ihtiyacını ve bölümler arası iletişimi sağlayacak tam donanımlı bilgi sistemlerinin desteğine ihtiyaç duymuşlardır. İlk dönemlerdeki muhasebe sistemleri sadece defter-i kebirden ve yasal ihbarnamelerden sorumlu iken, daha sonraları stok kontrolü, müşteri hesapları, çek ve provizyon işlemleri ve banka hesaplarıyla ilgili entegre yazılım programlarını kullanmaya başlamışlardır.

Güncel olarak da Kurumsal Kaynak Planlama (KKP) adı verilen, tam donanımlı sistemin hem muhasebe operasyonlarını hem de organizasyonun diğer bölümlerinin fonksiyonlarını yerine getirmelerini sağlayacak programları geliştirmişlerdir. Bu sistemler, işletmede yürütülen fonksiyonlara ilişkin bilgilerin tüm departmanlarca paylaşılmasını sağlarlar. Kurumsal kaynak planlama sistemine duyulan ihtiyacın boyutu Şekil 15 aracılığıyla gösterilmektedir (Davenport, 1998).

KKP sistemi, bütün bölüm operasyonlarının ve iş proseslerinin tek bir sistemde toplanması adına önemli bir adımdır. Bu sistem sipariş, stoklar, tedarikçiler, finans, müşteriler, insan kaynakları üretim, satış aşamaları için bilgi sağlar. Organizasyonun iş bilgileri ve akış performansları açılarından gerçek-zamanlı açık ve net bir görüntü sunar. Rekabetçi stratejilerin ihtiyaç duyulduğu iş ortamında KKP, dağınık operasyonları iş fonksiyonlarını toplayan ve firmaya büyük bir avantaj sağlayan stratejik bir araçtır.

KKP yazılımı kullanılarak organizasyonda kullanılan finansal kaynaklarının kaydedilmesi ve raporlanması ile istenilen zamanda daha kesin ve güvenilir bilgilere erişebilir. KKP sistemi ile kapasite planlama, verimlilik planlaması, maliyet yönetimi, nakit yönetimi, bütçe kontrolü, stok yönetiminde verimlilik, üretim proseslerinin izlenmesi ve kontrolü, daha iyi müşteri ilişkileri, elektronik veri transferi etkin olarak kullanılabilir. KKP yazılımları maliyetlerin kontrolü ve azaltılması için yönetime gerekli bilgileri sunabilir. Faaliyet tabanlı maliyetlemenin uygulanmasında ve faaliyet tabanlı bütçelerin hazırlanmasında KKP modülleri başarıyla kullanılabilir.

## **Şekil 15. Bir Kurumsal Sistemin Anatomisi**

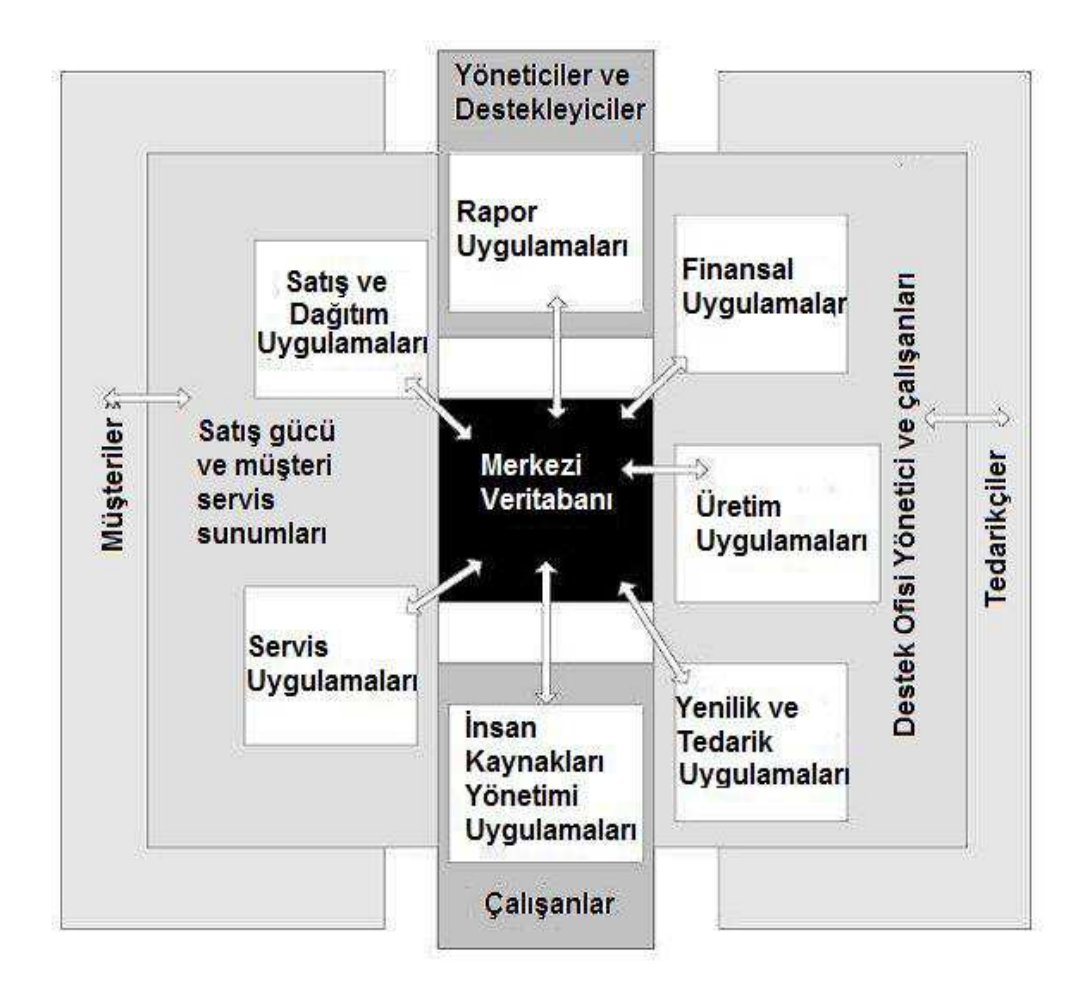

#### **Kaynak:** (Davenport, 1998)

KKP yazılım sistemleri; satın alma üretim, satış, insan kaynakları ve muhasebe gibi modüllerin birleştirilmesine imkan tanır. Bu yazılımlar mevcut muhasebe programlarının yerini almaktadır. Muhasebe programlarında birçok bağımsız modüle bilgi girilip sonra bu bilgileri tekrar başka modüle ya da sisteme aktarmak zor ve zaman alan bir süreçtir. KKP yazılımlarında ise bilgi bir kez girildiğinde bu bilgiler sistemde yer alan modüllerle paylaşılabilmektedir.

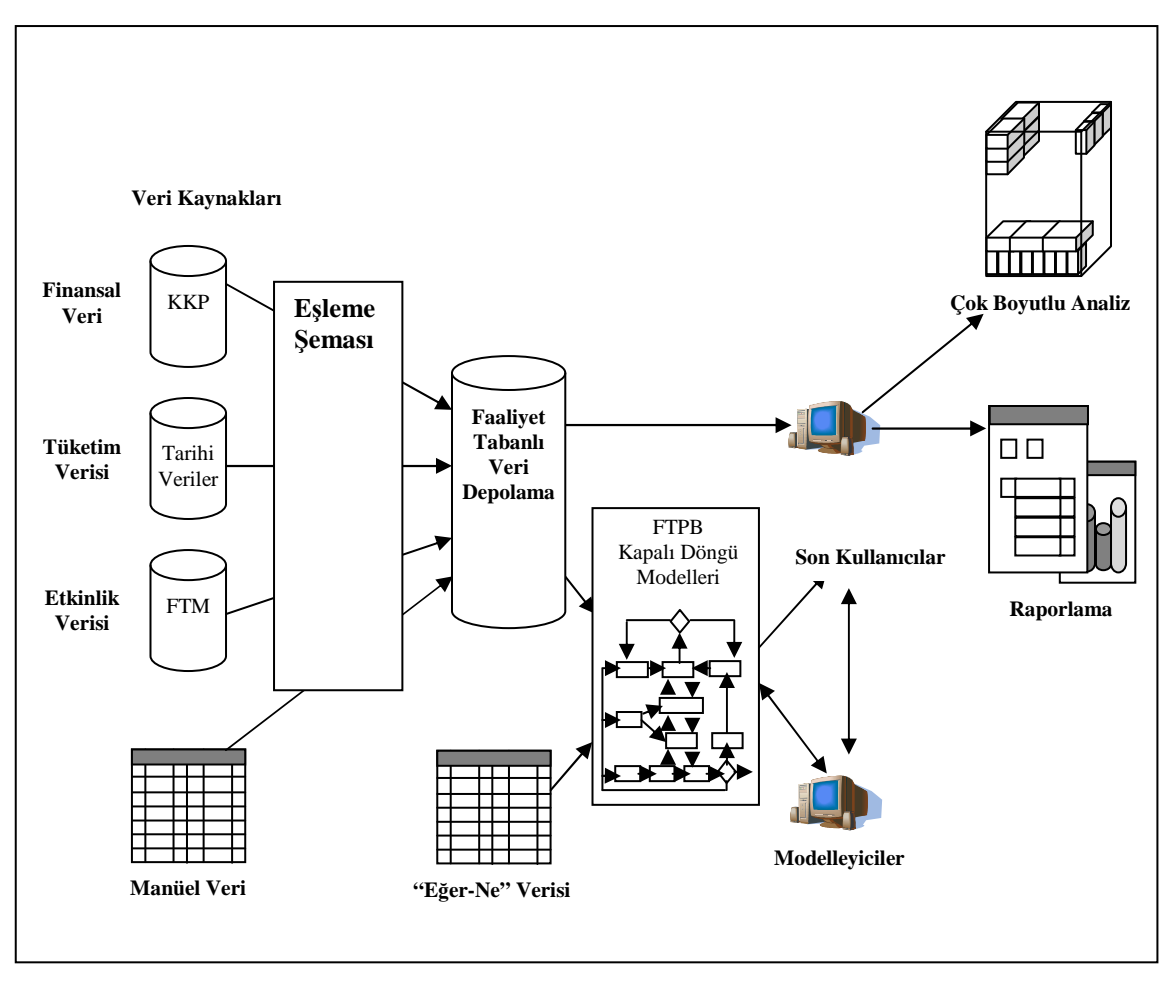

**Şekil 16. Faaliyet Tabanlı Maliyetleme Sistem Mimarisi** 

**Kaynak:** (Hansen and Torok, 2004: 255)

Şekil 16'da KKP ile FTM sisteminin bütünleşik uygulaması görülmektedir. Şekilden görüleceği üzere öncelikle finansal veriler defter-i kebir aracılığı ile KKP sisteminin muhasebe modülüne kayıt edilir. Malzeme, işçilik ve endirekt maliyetlere ait miktar, zaman ve tutar standartları tüketim verileri ürün ağaçları tüketim setlerinden veri olarak sisteme kayıt edilir. Faaliyetlere ait etkinlik verileri sisteme girilir. Bunun dışında sisteme üretim maliyet ve muhasebeye ait veriler manüel olarak girilir. Farklı alt sistemlere ait veriler daha önce tanımlanan oran ve parametreler ya da çevrimiçi veriler sayesinde eşleşme gerçekleşir. Bu paylaşımdan sonra Faaliyet tabanlı veri tabanında biriken veriler faaliyet tabanlı planlama ve bütçeleme döngüsü ile faaliyet tabanlı maliyetleme gerçekleşir. Bu verileri sistem analistleri, son kullanıcılar kullanabilir.

Literatür ve mevcut KKP yazılımlarının uygulamaları incelendiğinde; KKP sisteminin de, stratejik yönetimin ihtiyaç duyduğu maliyet ve yönetim muhasebesi verilerini elde etmek için FTM entegrasyonuna ihtiyaç duyduğu görülmektedir. Bu entegrasyon KKP sisteminin içinde FTM modülüne yer verilmek suretiyle sağlanabilir ya da FTM ayrı bir sistem olarak tasarlanıp özel bir yazılımla KKP yazılımına entegre edilebilir. Özellikle ikinci seçeneğin uygulanması zor ve karmaşık bir süreçtir. FTM sisteminin KKP yazılımından ayrı sistem olarak uygulandığında; muhasebe ve üretim yönetimi gibi iki önemli modülden veri alması gerekir. FTM kendisi için bilgi üretecek, muhasebe ve üretim modülünde bilgi akışını, alt sistem organizasyonu sağlamak zorundadır. Bu bilgi akışı FTM uygulamalarında incelendiğinde kaynak tüketimlerinin muhasebe bölümü tarafından FTM'ye uygun takip edilemediği gözlenmektedir. Üretime ait bilgilerde standart veriler olup günümüz rekabetçi ortamında müşteri isteklerine göre sürekli değişen siparişlere ait standart verilerin güncellenmesi gerekmektedir. FTM açısından bu bilgileri elde etmek KKP sistemleri olmadan maliyetli ve zor bir süreçtir. Bu süreçlerin FTM sisteminin KKP yazılımından ayrı uygulayabildiğini düşündüğümüzde; Muhasebe üretim ve gerekli diğer departmanlar FTM sistemi için ayrı, KKP sistemi için ayrı kayıt yapmak zorunda kalacaktır. Bu süreç fazla ve mükerrer işlemlere sebep olacaktır. Sonrasında FTM' nin sağladığı maliyet bilgileri KKP sisteminine entegre edilmeye çalışılacaktır.

Tüm kısıtlara baktığımızda rekabetçi stratejilerin ihtiyaç duyduğu maliyet ve yönetim muhasebesi bilgileri için KKP ve FTM entegrasyonu sağlanmalıdır, Maliyet yöneticileri FTM'ye dayalı maliyet yönetimi için gerekli olan çıktılar belirleyip sistem kurulurken organizasyonu, veri kaydını, dönüşümünü, paylaşımını en az işlem sayısı ile sağlamalıdır. FTM sistemine uygun veri girişi yapıldığında açık veri tabanlı yazılım olan günümüz KKP sistemlerinde özel yazılımlarla farklı faaliyet alanlarında farklı raporları üretebilmektedir.

FTM ve KKP entegrasyon süreci aşamaları aşağıda sıralanmıştır:

• Kullanılmakta olan FTM modelinin KKP uygun geliştirilmesi

- FTM sistemi yoksa KKP entegrasyonuna uygun FTM modeli tasarlanmalı veri akışı sağlanmalı, veri sağlamada uygunluk yoksa KKP' ya entegre edilen alt sistemler, protokoller kullanmalıdır.
- Rapor kullanıcıları tarafından istenen seviyede ve özellikte FTM dayalı ihtiyaç duyulan raporların belirlenmesi, işletmenin faaliyet konusuna göre karşılanamayan raporların üretilmesi.

FTM modelinin güncellenmesi için veri toplama proseslerinden var olan teknolojik çözümler kullanılarak FTM modeline gerekli birçok veri KKP sisteminden sağlanmaktadır. Alternatif olarak bu verilerin manuel olarak elde edilmesi finansal veriler olarak mümkün olsa da üretim operasyonlarına ait verilerin elde edilmesi ve FTM modeline girilmesi çok zor daha fazla zaman alıcı bir işlemdir. Manuel olarak FTM modelinin güncellenmesi, kullanıcılara sonuçlarını zamanında ve doğru olarak verebilmesi maliyetli ve karmaşık bir işlemdir.

KKP'nin organizasyona sağladığı en büyük fayda, işletme genelindeki birçok bilgi sistemi ile entegrasyon halinde olmasıdır. KKP sisteminin FTM ye sunduğu veri büyüklüğü, KKP sisteminin işletmedeki bilgi sistemleri ile olan entegrasyonuna bağlıdır. Bazı durumlarda KKP sadece genel muhasebe ve diğer insan kaynakları bileşeni gibi bir veya iki bilgi sistemi ile entegre olmuş seviyede olabilir. KKP sisteminin stok kontrol, veya hizmet sağlama gibi diğer bilgi sistemleri ile entegrasyonu henüz tamamlanmamış olabilir. Az kapsamlı veya az entegrasyonlu KKP sistemlerinin olduğu bir durumda bile FTM ile KKP' nin entegrasyonu faydalıdır, fakat tam entegrasyonlu FTM ile KKP sistemleri kadar yeterli verileri sunamaz.

KKP ile FTM entegrasyonunun faydaları aşağıdaki gibi sıralanabilir (Pazarçeviren, 2006: 43):

- KKP, FTM için iyi bir veri kaynağıdır.
- KKP sisteminin raporlama araçları FTM sistemi tarafından da kullanılabilir. FTM sistemi için ayrıca raporlama aracına ihtiyaç duyulmaz.
- KKP sistemlerinin FTM yazılımı için "eğer-ne" senaryoları ve raporlama istekleri için çabuk ve etkin bir yeteneğe sahip olmasıdır.
- FTM sonuçlarının periyodik sunumu KKP'nin raporlama prosesinde tamamlanması mümkündür. Fakat Eğer-Ne? analizinden çıkan FTM sonucunun organizasyonda sınırlı sayıda karar vericiye sunulması gerekir. Bundan dolayı Eğer-Ne? senaryolarının FTM sonuçlarının ERP raporlama prosesinde yer alması gerekli değildir.
- Entegre edilmemiş KKP ve FTM sistemleri karlılık analizleri ve performans değerleme raporlarında farklılıklar varsa bu her iki sistemin de güvenilirliğini sarsar.
- Yavaş güncellenen ve sonuçları geniş olarak dağıtılmayan FTM modeli etkin bir karar destek aracı olamaz. FTM ve KKP sistemlerinin entegrasyonu organizasyona entegre edilmiş bir teknolojik çözümden yararlanma imkanı sağlar.
- KKP, FTM metodolojisi ile sağlanan karar destek verilerini daha hızlı ve ucuza sunma imkanı verir.

Şekil 17'de numaralandırılmış kısımlara bakıldığında, maliyet objesi her iki sistemde de alışılageldiği gibi üründür. FTM'de her maliyet objesi tek tip maliyet yapısına sahiptir. Faaliyet yapısı maliyet objesinin gerektiği bu faaliyetlerden oluşur. Her faaliyetin bir birim maliyeti vardır. KKP sisteminde aynı düşünce rotalama ile yerine getirilir. Her maliyet objesinin, objenin nasıl ve hangi sırayla yapıldığını gösteren kendi rotası vardır. KKP ve FTM bir organizasyonun fonksiyonlarının modellenmesinde ve inşa edilmesinde kendilerine özgü roller üstlenmişlerdir (Lahikainen ve Diğ., 2000).

Bir iş merkezinin rotalamada birim maliyet olarak kullanılan bir saat ücreti vardır. Sistemler karşılaştırıldığında FTM'nin faaliyet merkezi ile KKP'nin iş merkezi aynı anlama gelmektedir. FTM faaliyetleri oluşturan kaynakların oluşturulmasında daha esnektir. Kaynaklar makineleri, insanları, yapıları vb. içerir. Kaynakların maliyet etkenlerinden gelen birim maliyetleri de vardır. Maliyet etkenlerinin kaynaklar üzerinde dağıtılmış toplam maliyetleri vardır. Kaynakların birim maliyetleri KKP sisteminde olduğu gibi saatlere bağlı değildir.

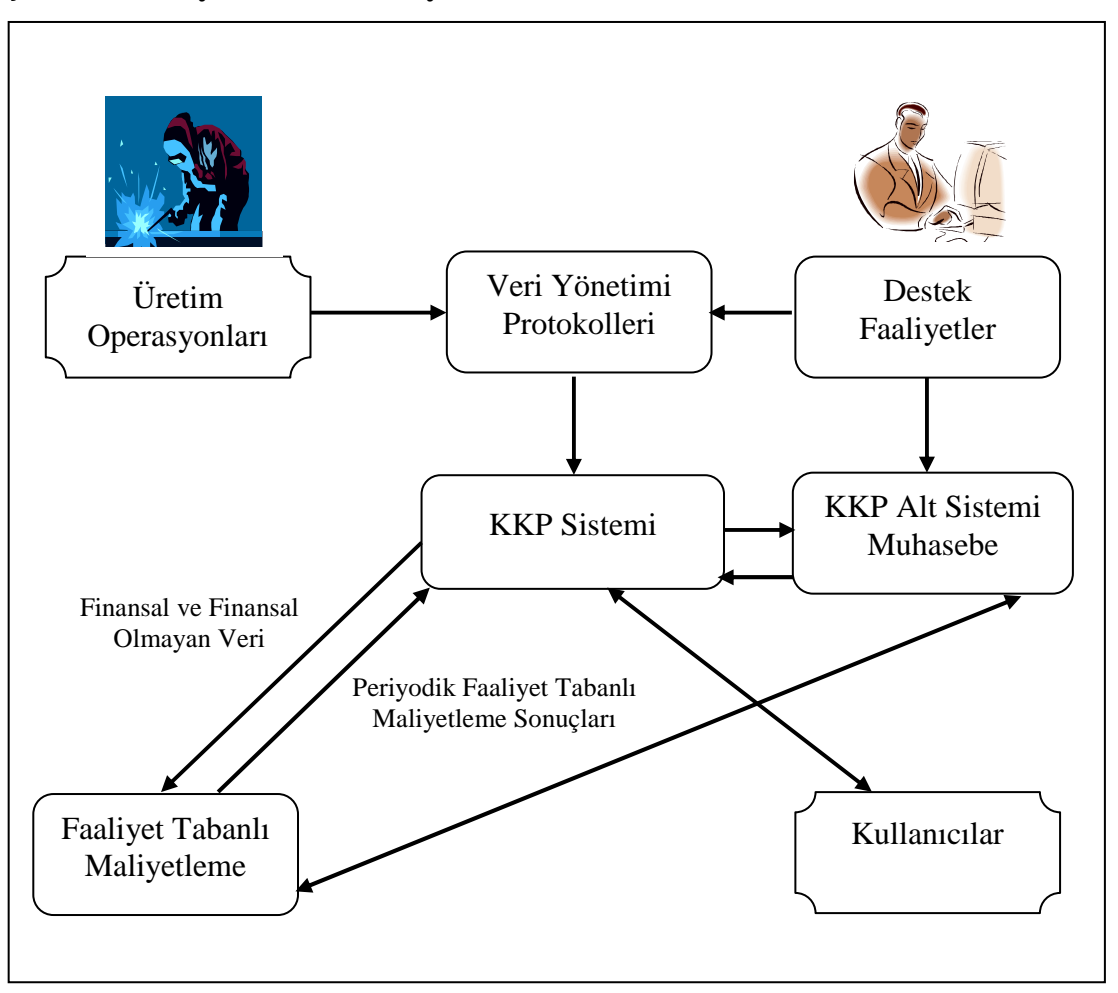

**Şekil 17. Faaliyet Tabanlı Maliyetleme ve KKP Sistemi** 

**Kaynak:** Lahikainen ve Diğ., 2000'den faydalanılarak tarafımızdan hazırlanmıştır.

KKP sistemi muhasebe ve satın almayı içerir. Bunlar değerli bilgiler sağlarlar. FTM sistemi bu bilgileri dışarıdan temin etmek zorundadır. KKP sisteminin gücü günlük verilere ulaşabilmesidir. Malzemeler her gün şimdiki fiyatlarla temin edilir ve ürün ağacına doğru, ürünler doğru bilgiler sağlar. Muhasebe maliyet etkenleri ile ilgili önemli bilgiler sağlar. Fakat bu bilgiler nadiren işe yarar formattadır. Şekil 18'deki kesik çizgiler bu eksikliği gösterir.

KKP ürün ağacını ve rotalamayı etkin olarak ele alır. FTM yazılımları bunlara herhangi yeni bir şey getirmez. Direkt ürün maliyetleri hızlı ve doğru olarak hesaplanır. FTM'nin önce kaynaklara daha sonra faaliyetlere uyguladığı maliyet etkenlerinin güçlü dağıtımı etkin olarak uygulanamaz. Fakat mantığı KKP sistemine taşınabilir (Lahikainen ve Diğ., 2000).

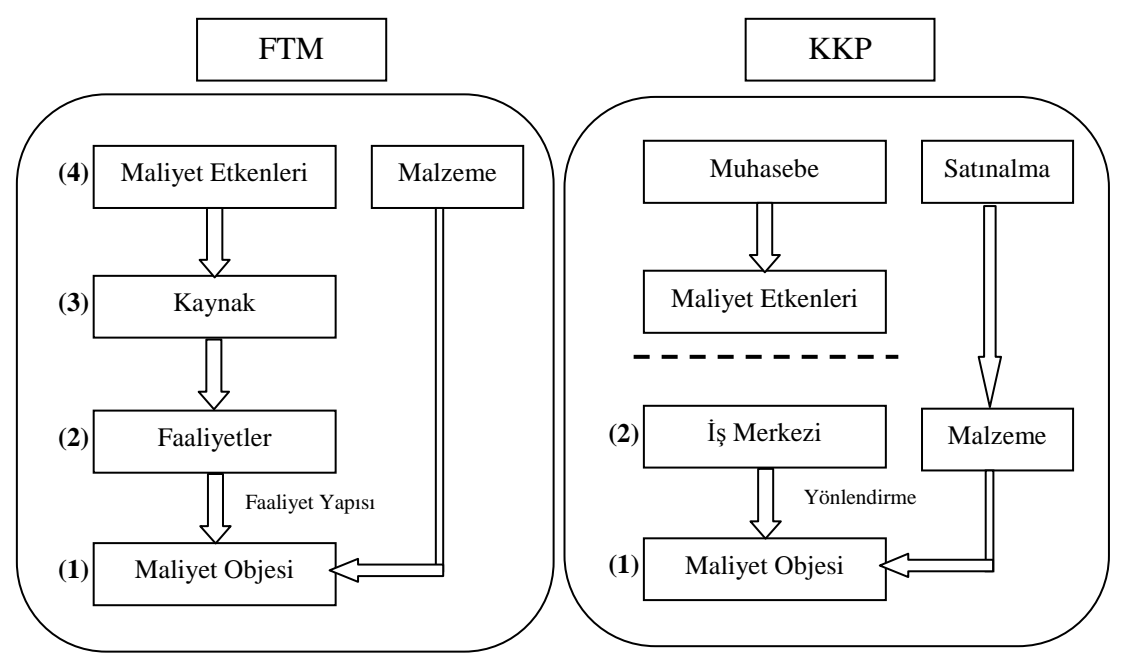

**Şekil 18. FTM ve KKP Aşamalarının Kıyaslanması** 

**Kaynak:** (Lahikainen ve Diğ., 2000)

KKP sistemleri alt sistem olarak FTM sistemini partner olarak değerlendirir. FTM doğru maliyet sonuçları için KKP sisteminde destek verir. Bu bağlamda FTM maliyet değerlendirilmesinde daha beceriklidir. FTM modelinin KKP sistemiyle bütünleşmesi kullanılan FTM modelini geliştirir. Maliyetleri azaltıcı bilgileri görmemizi sağlar. Yöneticiler tarafından FTM raporlarının esneklik ve etkinliğini artırır. FTM modelinin bir KKP sistemiyle bütünleştirilmesi organizasyona teknolojik bir çözüm sağlar. FTM ile KKP'nin entegre edilmesinin amaçları şunlardır:

- Mevcut FTM modelini geliştirmek,
- Yöneticiler tarafından kullanılan FTM verilerinin kapsamını genişletmek,
- FTM ve KKP sistemlerinin uygulamasını geliştirmek.

Bu avantajlar geliştirme maliyetlerini düşürür ve organizasyon içindeki karar alıcıların kaliteli bilgilerle desteklenmesini sağlar. FTM modeli için girdi sayılabilecek veriler KKP sistemi için de geçerli olabilmektedir. Finansal olan ve olmayan veriler (kaynak etkeni ve faaliyet etkeni gibi) de KKP sisteminden sağlanabilir. Hatta KKP verilerini FTM modeline manuel olarak girmek zaman israfı olmaktadır. FTM ve KKP'nin entegrasyonu, FTM kullanımıyla elde edilecek faydayı en üst düzeye çıkarır.

KKP sistemleri ölçerek veri tabanında oluşturduğu kaynak ve faaliyetlere ait bilgilerin FTM modeli için çok önemli olduğu unutulmamalıdır. Bunlar, KKP yazılımından alınan girdilerdir ve FTM model yapısı için anahtar konumundadırlar ve maliyet muhasebesi sistemi için müşteri ve ürün boyutlarını belirlemede etkilidirler. (http://www.focusmag.com). İşletmelerde oluşturulmaya çalışılan bütün sistemlerin amacı yönetime ihtiyaç duyduğu bilgiyi zamanında ve doğru verebilmektir. Özellikle endirekt maliyetlerin fazla olduğu işletmelerin KKP ve FTM entegrasyonu gereklidir.

# **BÖLÜM 3: FİİLİ FAALİYET TABANLI MALİYETLEMEYE DAYALI KKP SİSTEMİNİN OLUŞTURULMASI VE X İŞLETMESİNDE UYGULANMASI**

Bu bölümde, siparişe dayalı üretim yapan X A.Ş.'de faaliyet tabanlı maliyet sisteminin kurulabilmesi için proje ekibi ile oluşturulan KKP tasarımı, yazılımı ve uygulama sürecinin anlatılması amaçlanmıştır. Bu amaçla öncelikle yeni bir KKP yazılımına ihtiyaç duyulmasının nedenlerine değinilmiş, daha sonra X A.Ş.'nin verileri baz alınarak tasarlanıp yazılan KKP yazılımının uygulaması detaylı bir şekilde anlatılmıştır.

#### **3.1. Faaliyet Tabanlı Maliyetlemeye Dayalı KKP Sisteminin Tasarımı**

Bu kısımda, tarafımızdan tasarlanan ve yazılımı yapılan faaliyet tabanlı maliyetlemeye dayalı kurumsal kaynak planlaması yazılımının tanıtılması ve bu yazılımın bir üretim işletmesinde uygulanması suretiyle yazılımın fonksiyonelliğinin test edilmesi amaçlanmıştır. Burada bu amaçla öncelikle yeni bir kurumsal kaynak planlaması yazılımının gerekliliği anlatılmış, sonrasında yazılım ekibi ile tasarlanan modüllerin yazılımı gerçekleştirilmiştir. Ayrıca bu yazılımın fabrikada uygulama safhası detaylı bir şekilde anlatılmıştır.

#### **3.1.1. Yeni Bir KKP Yazılımına İhtiyaç Duyulmasının Nedenleri**

Geleneksel faaliyet tabanlı maliyetleme yöntemi birçok işletmede uygulanmasına rağmen sistemin kurulması ve güncelleştirilmesi konusunda çok sayıda işletmede zorluklarla karşılaşılmaktadır. Bunlardan en önemli zorluklar, yöntemin uygulanması için gereksinim duyulan verilerin toplanmasının maliyetinin yüksek olması, dağıtımlarda subjektiflik olması, yöntemin uygulanması ve güncelleştirilmesinin zor olması vb. gibi hususlardır (Kaplan ve Anderson, 2007: 1-3). FTM yöntemi işletmeler açısında çekici gözükmesine rağmen, genel kabul görmüş bir yöntem değildir. Yapılan araştırmalarda FTM yöntemi ortalamanın altında puan almış ve işletmelerin sadece %50 oranında uyum sağladığı tespit edilmiştir.

FTM işletme ortamını yansıtmalıdır. Gerçekleşen döneme ait fiili faaliyet ve gider miktarlarına göre mevcut model güncellenmeli, gelecekle ilgili verilecek kararlar, bu güncel verilere dayandırılabilmelidir. Güncel olmayan bilgi ve varsayımlar içeren modellerin kullanılması uygun değildir.

Geleneksel FTM modelinde ölçümün zor olması karşılaşılan diğer bir sorundur. Modele yeni faaliyetlerin eklenmesi ile yeni faaliyetlere maliyet dağıtımının yapılması gerekmektedir (Kaplan ve Anderson, 2007: 4). Diğer bir sorun ise uygulamada karşılaşılmaktadır. Yapılan çalışmalarda uygulama konusunda ciddi sorunlarla karşılaşılmıştır. Bunlardan biri de, çalışanların faaliyetlerin yürütülmesinde harcadıkları zamanı %100 olarak rapor etmesi ve çalışılmayan veya atıl geçen süreleri raporlamamasıdır. Bundan dolayı maliyet etkenleri, kaynaklar tam kapasitede çalışırken hesaplandığı varsayılmaktadır. Dolayısıyla pratik kapasite, fiili kullanımı yansıtmamaktadır (Kaplan ve Anderson, 2007: 5). Bunun en önemli sebebi, FTM uygulanabilmesi için işletmede her faaliyet biriminde ve seviyesinde kaynak tüketimlerini ölçecek ve bu kaynakları doğru bir maliyet etkeni ile dağıtılmasını sağlayacak bir bilgisayarlı muhasebe paket programının mevcut olmayışıdır.

FTM yönteminin işletmelerde doğru şekilde uygulanabilmesi için; organizasyonların her aşamasında ihtiyaç duyulan bilgileri toplayan kaydeden, analiz eden, diğer departmanların kullanabileceği verilere dönüştüren, doğru zamanda doğru veri kullanılmasını sağlayan ve bunları içeren raporlar üretebilen Kurumsal Kaynak Planlaması (KKP) / Enterprise Resource Planning (ERP) sistemleri kullanılmalıdır.

KKP sistemlerinde FTM yöntemi kullanımı incelendiğinde uygulamada başarısızlıklarla karşılaşıldığı görülmektedir. Bu nedenle KKP sistemlerinin üretim yönetimi, faaliyet tabanlı maliyet muhasebesi, genel muhasebe entegrasyonu sağlanamamaktadır. Her faaliyetin tükettiği kaynakların muhasebe ve üretim faaliyet birimleri tarafından işletme, faaliyet, parti ve sipariş bazında ölçülmesi kaydedilmesi ortak kullanıma açılması ve raporlanması için bütünleşik bilgi sistemine ihtiyaç duyulmaktadır.

KKP yazılımlarında FTM yönteminin uygulamadaki başarısızlığının sebeplerini aşağıdaki şekilde sıralamak mümkündür;

- KKP yazılımlarının muhasebe maliyet modüllerinin ürettiği veriler yönetim muhasebesi odaklı olmadığından yönetimin ihtiyaç duyduğu raporları elde edememektedir.
- KKP projesinin uygulama aşamasında danışman desteği yeterli seviyede değildir. Ayrıca KKP yazılımının etkin kullanımı için işletmelerde nitelikli insan kaynağı mevcut değildir.
- Üretim ve hizmet işletmelerinde uygulanan KKP sistemlerinde proseslerde her iş emri için hazırlığa başlama, operasyona başlama, durma sebepleri ve iş emri tamamlama sürelerini çevrimiçi takip edebilecek alt sistemler bulunmamaktadır.
- KKP sistemlerinin sinir ağı olan muhasebe modülünü kullanan muhasebe yöneticilerin mamul üretim süreçleri hakkında yeterli bilgiye sahip değildirler.
- Muhasebe yöneticileri, muhasebe sistemlerini ağırlıklı olarak Maliye Bakanlığının istediği mali raporları üretmeye yönelik organize etmektedirler.
- Özellikle Türkiye'de yönetim muhasebesi odaklı finansal muhasebe sistem ve organizasyonu yapılandırma kültürü de gelişmemiştir. İşletmelerin çoğunluğunda Serbest Muhasebeci ve Mali Müşavirlerinin dışarıdan muhasebe işlemlerini takip ettiği göz önüne alındığında neden yönetim muhasebesi verilerinin üretilemediği anlaşılmaktadır.
- Mevcut KKP yazılımlarında faaliyet tabanlı maliyetleme yönteminin tasarlanmasında yalnızca standart maliyet verileri temel alınmaktadır. Oysa ki sipariş esaslı tasarıma dayalı üretim yapan işletmelerde çok çeşitli ürün üretildiğinden yalnızca standart verilerin kullanılması mümkün değildir.
- Mevcut KKP yazılımları finansal muhasebe, maliyet muhasebesi ve üretim modüllerinin entegrasyonunu sağlayamamaktadır.
- Mevcut KKP yazılımları yönetim muhasebesi raporlarını istenen ayrıntıda verememektedir. Şekil 19'da SAP yazılımının ürün maliyet raporu gösterilmiştir.

| MTü. | DgBr | Malzeme Malzeme kısa metni                | BI. | Malgrubu Malgrubu |                | <b>Toplamstok</b> | Toplam deger | Hammadde | Ambalaj Ma | Enerji | Direkt İşç | Endirekt | GUG | Amortis man |
|------|------|-------------------------------------------|-----|-------------------|----------------|-------------------|--------------|----------|------------|--------|------------|----------|-----|-------------|
| FERT | 2000 | 100001 Abc 10 Lt Bidon                    | 21  |                   | 21004 Damacana |                   |              |          |            |        |            |          |     |             |
| FERT | 2000 | 100002 Abc 3 It LT Yurt içi 6 LI          |     | 21005 Pet         |                |                   |              |          |            |        |            |          |     |             |
| FERT | 2000 | 100003 Abc 1 Lt Yurt İçi 24 LÜ            |     | 21005 Pet         |                |                   |              |          |            |        |            |          |     |             |
| FERT | 2000 | 100004 Abc 1 Lt Almanya 4*6 Ll            |     | 21005 Pet         |                |                   |              |          |            |        |            |          |     |             |
| FERT | 2000 | 100005 Abc1Lt ingiltere 4*6LI             |     | 21005 Pet         |                |                   |              |          |            |        |            |          |     |             |
| FERT | 2000 | 100006 Abc1Lt Ingiltere SPOR KAPAK 4*6 LI |     | 21005 Pet         |                |                   |              |          |            |        |            |          |     |             |
| FERT | 2000 | 100007 Abc 3 Lt Almanya 6 Ll              |     | 21005 Pet         |                |                   |              |          |            |        |            |          |     |             |
| FERT | 2000 | 100008 Abc1Lt Ingiltere 24LÜ BASKISIZ     |     | 21005 Pet         |                |                   |              |          |            |        |            |          |     |             |
| FERT | 2000 | 100009 Abc 3 Lt Ingiltere 6 LI BASKISIZ   |     | 21005 Pet         |                |                   |              |          |            |        |            |          |     |             |
| FERT | 2000 | 100010 Abc 3 Lt Almanya 6 LI - PFAND      |     | 21005 Pet         |                |                   |              |          |            |        |            |          |     |             |
| FERT | 2000 | 100011 Abc 1 Lt Malta 4*6 Ll              |     | 21005 Pet         |                |                   |              |          |            |        |            |          |     |             |
| FERT | 2000 | 100012 Abc 1 Lt İsrail 4*6 Ll             |     | 21005 Pet         |                |                   |              |          |            |        |            |          |     |             |
| FERT | 2000 | 100013 Abc1Lt ingiltere 24LÜ BASKISIZ     |     | 21005 Pet         |                |                   |              |          |            |        |            |          |     |             |
| FERT | 2000 | 100014 Abc1Lt Japonya 24 LÜ BASKISIZ      |     | 21005 Pet         |                |                   |              |          |            |        |            |          |     |             |
| FERT | 2000 | 100015 Abc 1 Lt Danimarka 4*6 Ll          |     | 21005 Pet         |                |                   |              |          |            |        |            |          |     |             |
| FERT | 2000 | 100016 Abc 3 Lt Danimarka 6 Ll            |     | 21005 Pet         |                |                   |              |          |            |        |            |          |     |             |
| FERT | 2000 | 100017 Abc 5 LT Yurt İçi 2*2 Lİ           |     | 21005 Pet         |                |                   |              |          |            |        |            |          |     |             |
| FERT | 2000 | 100018 Abc 10 LT Yurt İçi 2*1 Lİ          |     | 21005 Pet         |                |                   |              |          |            |        |            |          |     |             |

**Şekil 19. "X" Şirketi SAP Maliyet Raporu** 

Mevcut KKP yazılımları incelenmiş ve esnek üretime yönelik faaliyet tabanlı maliyetleme uygulamasının mevcut olmadığı tespit edilmiştir. Esnek üretim yapan işletmelerde standart ürün olmadığı için standart verilerle maliyet hesaplamak mümkün olmamaktadır. İşletmeler özellikle sipariş alırken teklif maliyet analizi ve gerçekleşen üretim sonucunda ürün maliyetini hesaplayamamaktadır. Bu da esnek üretim yapan firmalarda fiili maliyet sisteminin tasarlanmasını gerekli kılmaktadır. Mevcut KKP yazılımlarında faaliyet tabanlı maliyetleme uygulamaları standart veriler üzerinden yapıldığı için esnek üretim yapan işletmeler bu yazılımlardan etkin olarak faydalanamamaktadır. Bu durum, fiili faaliyet tabanlı maliyetlemeyi içeren bir KKP yazılımının gerekliliğine işaret etmektedir.

FTM uygulanamamasının en büyük sebebi; muhasebe, üretim ve maliyet entegrasyonunun sağlanamamasından kaynaklanmaktadır. Öncelikli olarak FTM uygulanacak işletmenin hangi maliyet verilerini elde etmek istediği tespit edilmelidir. Örneğin; ürünün hangi faaliyetten ne kadar maliyet tükettiği ve bu maliyetin sabit ve değişken kısımlarının ayrıntısı hakkında rapor alınmak istenirse bu çıktılara göre sistem kurulmalı ve veri tabanı oluşturulmalıdır.

FTM sisteminin kurulması için alt sistemler oluşturulmalı ve süreç yöntemleri belirlenmelidir. Gerçekleştirilen harcamaların ön muhasebeye kayıt edilirken muhasebeleştirme entegrasyonu kullanılmamaktadır. Kullanılan işletmelerde de harcamanın ya da maliyetin hangi faaliyete ait olduğu bilinmediğinden ilgili faaliyet merkezinin hesap detayı iyi organize edilememekte ve gerçekleşen maliyet, ilgili faaliyete aktarılamamaktadır. Direkt kaynakların ise mamul ya da sipariş ile bağlantı kurulamamaktadır.

Yeni bir KKP yazılımının gereklilik nedenleri sıralanırken mevcut KKP yazılımlarının karşılaştırılıp analiz edilmesi gerekirken aşağıdaki nedenlerden dolayı mevcut KKP yazılımlarının analizlerine yer verilmemiştir:

- KKP yazılımları karmaşık ve büyük bir sistem yapısına sahiptir.
- Çok sayıda KKP yazılımı vardır ve KKP yazılımlarının farklı faaliyet alanlarında her modülünün karşılaştırılması çok zordur.
- KKP yazılımını kullanan işletmeler, mali gizlilik ilkesi açısından bu yazılımların incelenmesine müsaade etmemektedir.
- Bilgi edinmek için çok sayıda KKP yazılımının incelenmiş olmasına rağmen gerekli belge ve raporlar şirketler tarafından paylaşılmamaktadır.

# **3.1.2. Faaliyet Tabanlı Maliyetleme Temelinde Kurumsal Kaynak Planlama Yazılımının Tasarımı**

Firmada faaliyet tabanlı kurumsal kaynak planlaması yazılımı tasarlanırken ve yazılırken, bölümün başında da belirtildiği gibi aşağıdaki süreç takip edilmiştir:

- **a)** Şirketteki üretim süreçlerinin ve finansal süreçlerin analizi,
- **b)** Şirkette yürütülen faaliyetler, faaliyet etkenlerinin belirlenmesi ve kaynakların tanımlanması,
- **c)** Faaliyet tabanlı muhasebe veri tabanının kurulması,
- **d)** Faaliyet tabanlı üretim veri tabanının kurulması,
- **e)** Faaliyet tabanlı maliyet sistemi entegrasyonunun sağlanması,
- **f)** Üretim emri ve siparişlerinin maliyetlendirilmesi,
- **g)** Maliyet verilerinin muhasebe verilerine dönüştürülmesi.

# **3.2. Faaliyet Tabanlı Maliyetlemeye Dayalı Kurumsal Kaynak Planlama Yazılımının X A.Ş. Üretim İşletmesinde Uygulanması**

Bu kısımda, tasarıma dayalı esnek üretim yapan metal işleme fabrikası X A.Ş.' nde mevcut açık veri tabanlı muhasebe programı üzerine stok yönetimi, sipariş yönetimi, üretim yönetimi, maliyet yönetimi, personel yönetimi, tüm faaliyetlerdeki operasyonları çevrimiçi ölçüp veri haline getiren gerekli protokoller, yazılımın tasarlanması ve uygulama aşaması anlatılmıştır.

Tasarıma dayalı sipariş esaslı üretim; daha önceden üretilecek mamülün belli olmadığı, müşterinin istekleri doğrultusunda mühendislerin tasarım yaptıkları ve sadece müşteri talebi kadar esnek üretim yapılması anlamına gelir.

#### **3.2.1. Şirket Profili**

X metal işleme fabrikasında müşteri istekleri doğrultusunda tasarıma dayalı sipariş esaslı esnek üretim yapılmaktadır. Firma, TOYOTA, OTAKAR, ELİMSAN, TEMSA, LOHR vb. firmalarının tedarikçisidir. Firmada tasarıma dayalı sipariş esaslı esnek üretim yapılmaktadır. Müşterilerden gelen talepler, işletmenin üretim süreçlerini iyi tanıyan satış mühendisleri tarafından ön CAD (Computer-Adied Design) çizimi yapılmak suretiyle değerlendirilmektedir. Ürünün hangi proseslerde işlem göreceği ve üretim rotaları tespit edilir. Fiyat teklifi verilirken ön maliyet fizibilitesi yapılmaktadır. Teklif kabul edilirse Kurumsal Kaynak Planlama programında, alınan sipariş olarak kaydedilir. Teklif kabul edilirken müşteriye kullanılan kapasiteye bakılarak ve Üretim Planlama Kontrol Bölümü'yle (ÜPK) entegre görüşmeyle termin tarihi verilir. Ön üretim planlama simülasyonu yapılarak alınan siparişe ait kullanılacak proseslere rezerve yapılır. Açılan sipariş ÜPK tarafından daha önce üretilen bir ürünse mevcut ürün ağacı kullanılır. Daha önce Kullanılan fakat değişiklik yapılmak istenen bir ürün ise varyantlı ürün ağacı oluşturulur. Yeni bir ürün ise yeni ürün ağacı oluşturulur.

Siparişin alınmasından teslim süresine kadar geçen entegrasyon süreci Şekil 20'de gösterilmiştir.

# **Şekil 20. Üretim-Muhasebe-Maliyet Akış Şeması**

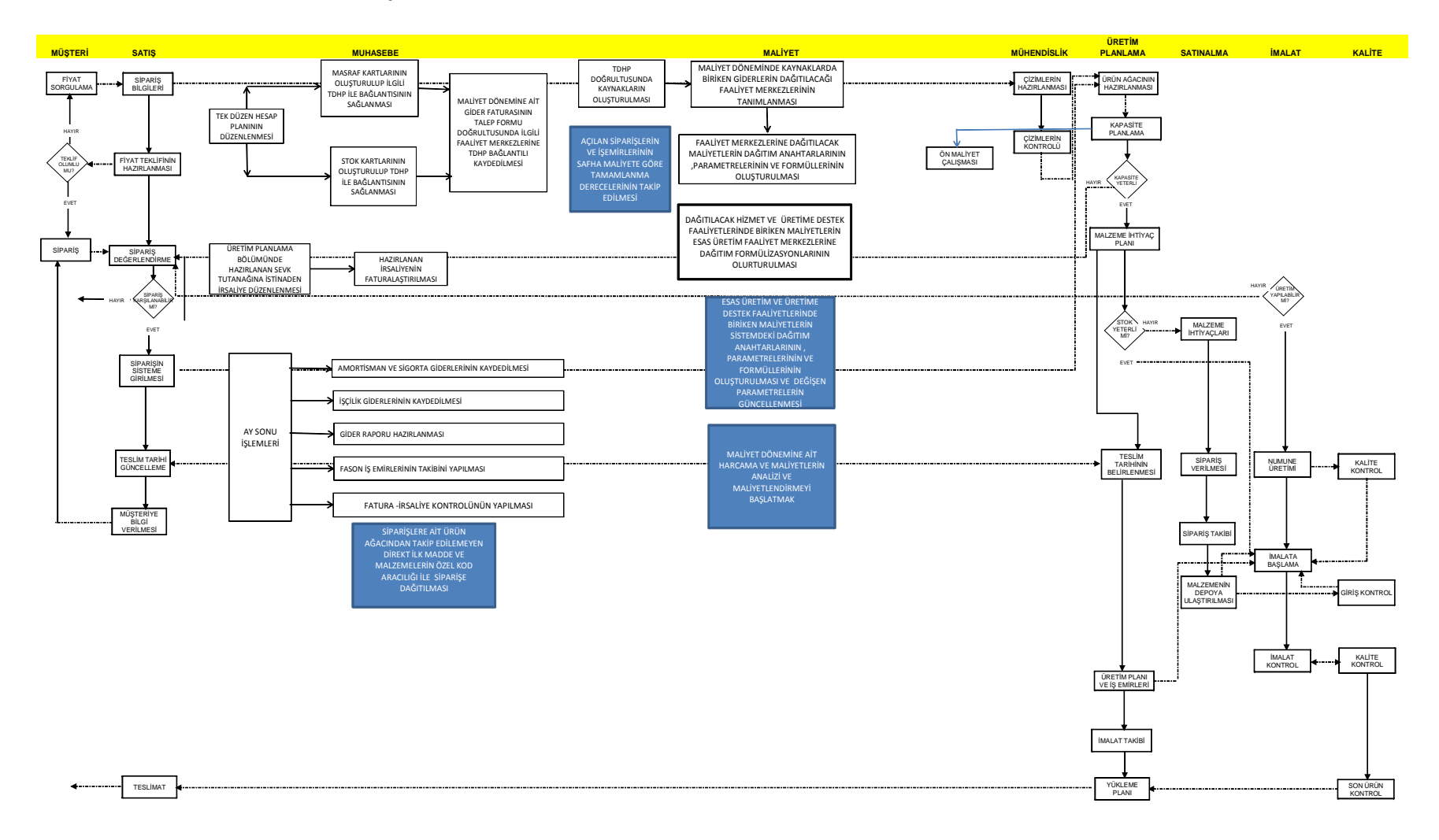
#### **3.2.2. X A.Ş.' nde Kurumsal Kaynak Planlama Projesi**

X A.Ş.' nde ETA SQL muhasebe programı kullanılmakta iken 2006 yılı itibariyle firmanın tasarım ve siparişe dayalı üretim yapmasından kaynaklanan sipariş yönetimi, teklif analizi için ön maliyet fizibilitesi, malzeme ihtiyaç planlama, üretim yönetimi, maliyet yönetimi, insan kaynakları yönetimi modüllerinin mevcut programında bulunmadığından KKP yazılımlarına ihtiyaç duyduğu fabrika danışmanı tarafından tespit edilmiştir. Bunun üzerine mevcut KKP yazılımlarının uygulandığı firmalar ziyaret edilmiştir. Türkiye piyasasında uygulamalarda bulunan KKP firmaları ile görüşmeler yapılıp işletmede demo yapılması istenmiştir. KKP firmaları yapılan demolarda tasarıma ve siparişe dayalı üretim yapan YILGENCİ A.Ş. için mevcut yazılım yapısının uygun olmadığını hangi noktalar firmaya özgü yukarıda bahsedilen modüllerin özel olarak yazılması gerektiğini ve sistem analistlerinin, yazılımcıların fabrikada geliştirmeler yapması gerektiğini bunun da maliyetinin firmaya çok yüksek olacağını rapor etmişlerdir. Bunun üzerine fabrika üst yönetimi, üretim danışmanı ve tezin yazarının da içinde bulunduğu ekip HENDESE adı verilen KKP projesinin yapılmasına karar verilmiştir.

Proje kararı verilirken fırsat maliyeti analizi yapılmış ve bu analiz sonucunda; birinci alternatif olarak yeni bir KKP firmasıyla anlaşılarak bu yazılımın ana iskeleti kullanılacak, finansal muhasebe sistemi yeniden oluşturulacak ve yukarıda ihtiyaç duyulan modüller için anlaşma yapılan firmanın İstanbul'da, uygulama yapılacak şirketin ise Sakarya'da olması ve bu durumun çalışma yapacak yazılımcılar için ayrılan maliyetin yüksek olduğu bir projenin kabul edilmesi söz konusu iken ikinci alternatif olarak ise; mevcut finansal muhasebe yapısının oturtulmuş olduğu açık veri tabanlı muhasebe programı (ETA SQL) kullanılarak yukarıda bahsi geçen ihtiyaç duyulan modüllerin "C Shap Dat Net" yazılım dili kullanılarak sistem analisti Sakarya'da ikamet eden tezin yazarı ve iki yazılımcı tarafından daha uygun maliyete sürekli fabrikada bulunabilen bir ekip ile firmaya özgü bir yazılım ve uygulama projesinin fizibilitesi yapılmıştır. Fırsat maliyetleri ve çalışma koşulları göz önünde bulundurularak ikinci alternatifin daha uygun olduğuna karar verilmiştir. Böylelikle verilen karar doğrultusunda proje ekibi oluşturularak çalışmalar başlatılmıştır. Proje ekibinin elemanları Tablo 9'da gösterilmiştir:

## **Tablo 9. Proje Ekibi**

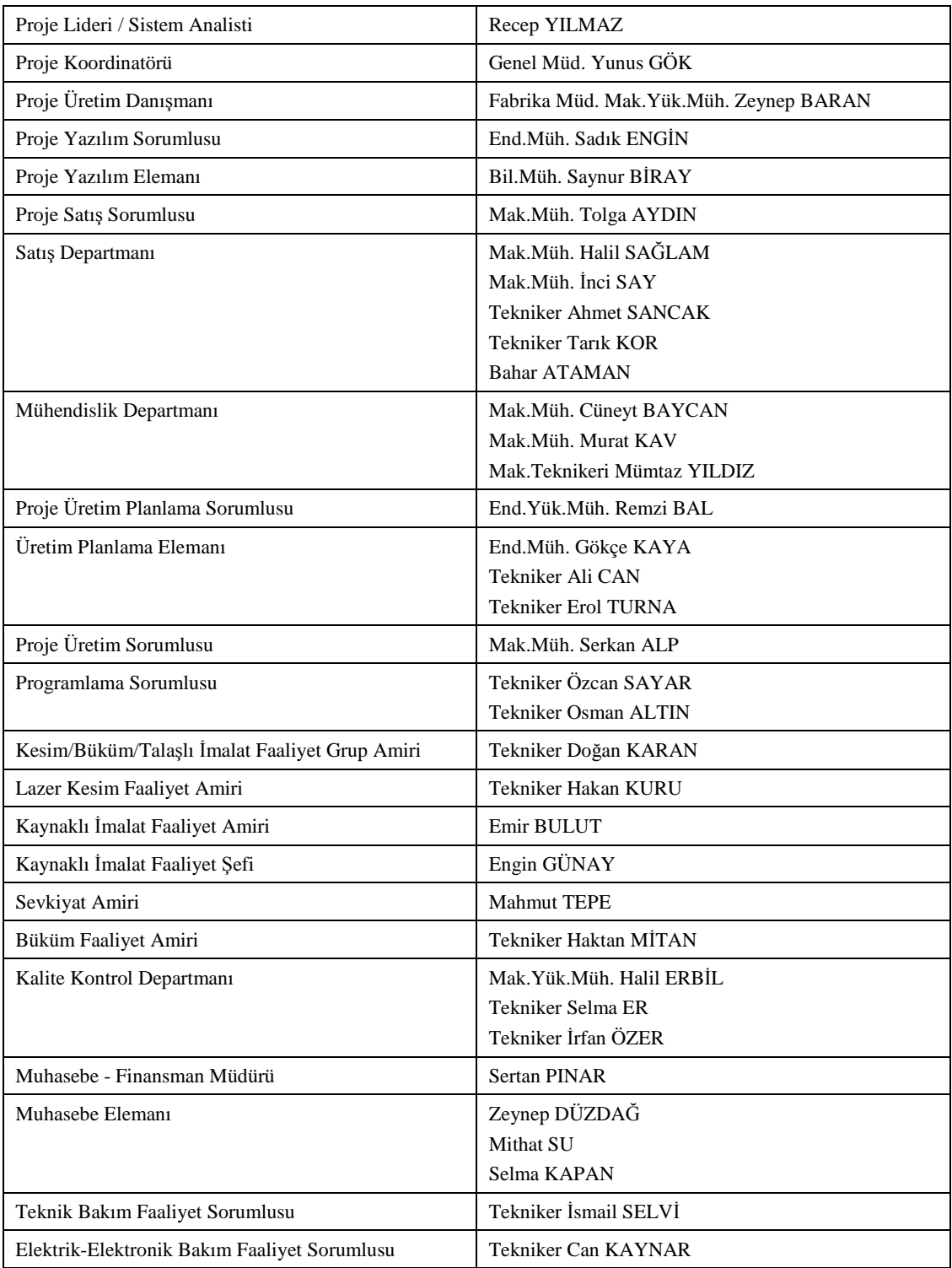

Firmada faaliyet tabanlı kurumsal kaynak planlaması yazılımı tasarlanırken ve yazılırken, bir önceki bölümde belirtilen altı adımlık süreç takip edilmiştir. Her bir süreç alt başlıklar halinde bu bölümde ele alınmıştır.

### **3.2.2.1. Şirketteki Üretim Süreçlerinin ve Finansal Süreçlerin Analizi**

Şirkette yürütülen esas üretim faaliyetleri, Şekil 21'de görüldüğü gibi 11 faaliyet grubunda toplanmıştır. Esas üretim faaliyet grupları (EÜFG), üretim müdürü, üretim planlama kontrol sorumlusu, maliyet muhasebesi sorumlusu ve KKP proje yöneticisinin ürünler, ürüne yönelik tüm proseslerinde yapılan ortak çalışma sonucunda kodlar yardımıyla belirlenmiştir ve KKP veritabanına tanıtılmıştır. Şekil 21'de şirket için belirlenen esas üretim faaliyet grupları toplu şekilde gösterilmiştir.

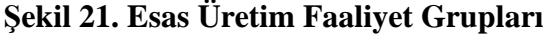

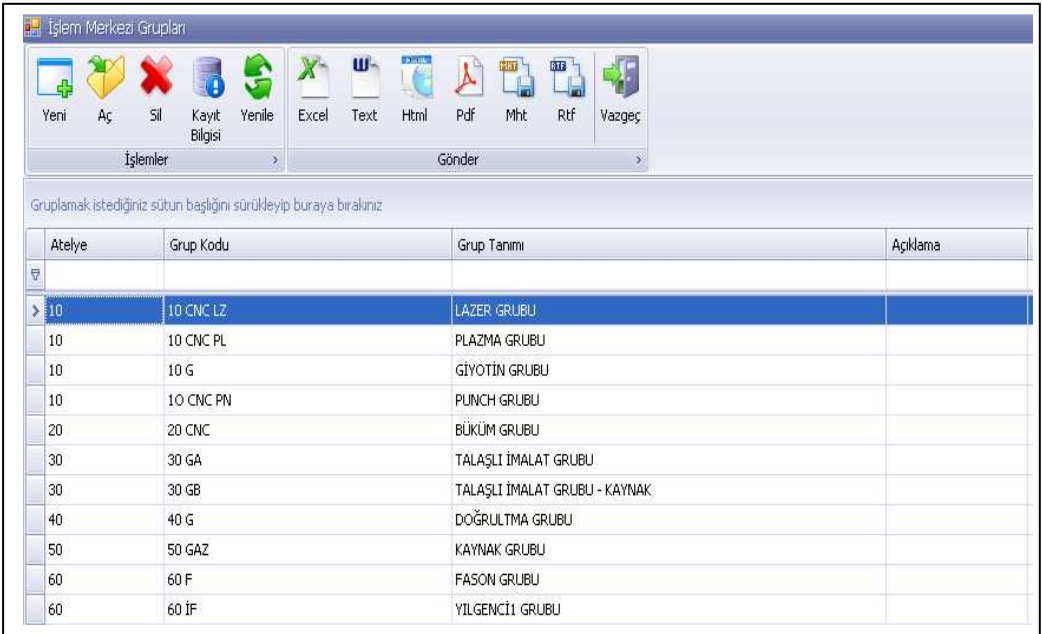

Faaliyet grupları oluşturulduktan sonra, esas üretim faaliyet gruplarına bağlı faaliyetlerin belirlenmesi gerekir. Şirket için belirlenen faaliyetler ikinci kısımda gösterilecektir. Faaliyetler belirlendikten sonra üretim yönetimi ekibi tarafından süreç analizleri sonucunda işlem merkezleri (faaliyetler) oluşturulmuştur. Her işlem merkezine Şekil 22'de görüleceği üzere bir kod verilmiş, bu sayede operasyon yönetimi, faaliyetlerin tükettiği direkt ve endirekt kaynakların faaliyetler bazında belirlenmesi ve süreç yönetimi, faaliyet merkezleri bazında takip edilmesine olanak sağlanmıştır.

**Şekil 22. Esas Üretim Faaliyet Gruplarına Bağlı İşlem (Faaliyet) Merkezleri** 

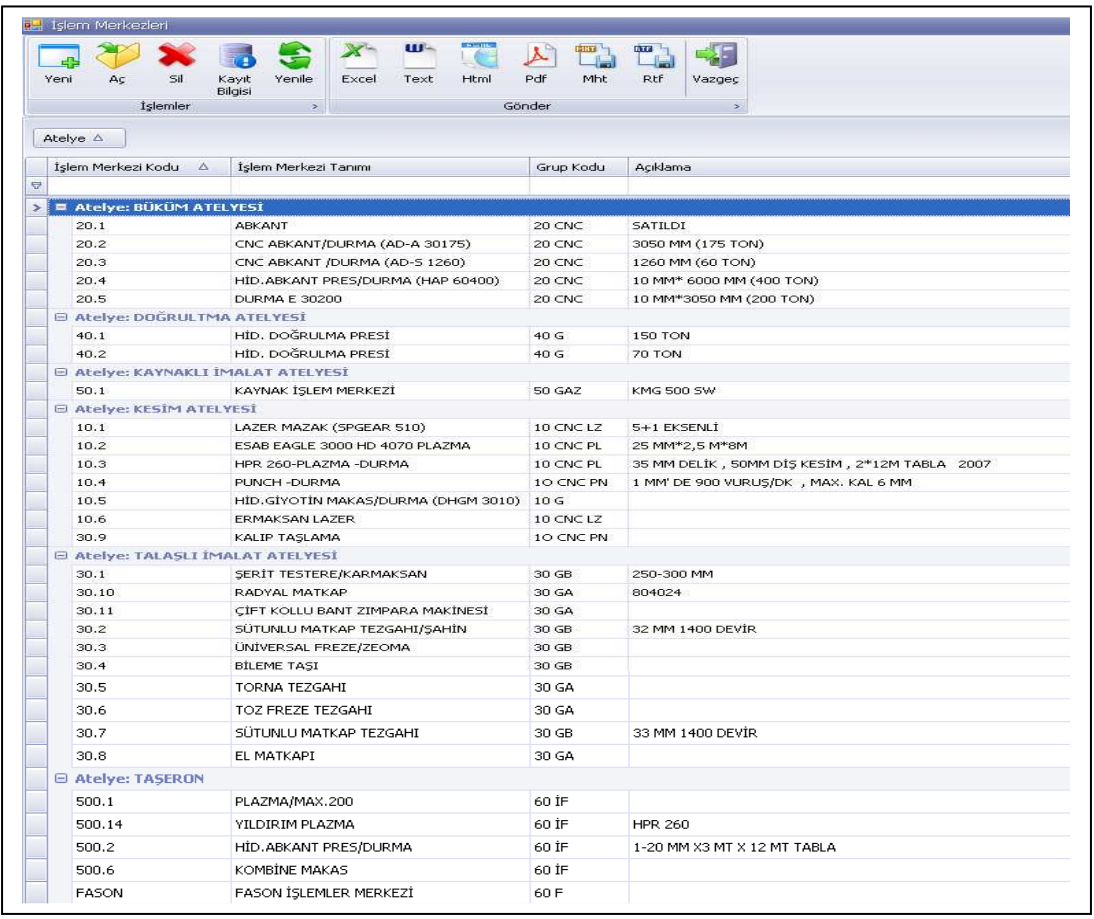

# **Şekil 23. İşlem Merkezlerinde Gerçekleştirilen Operasyonlar**

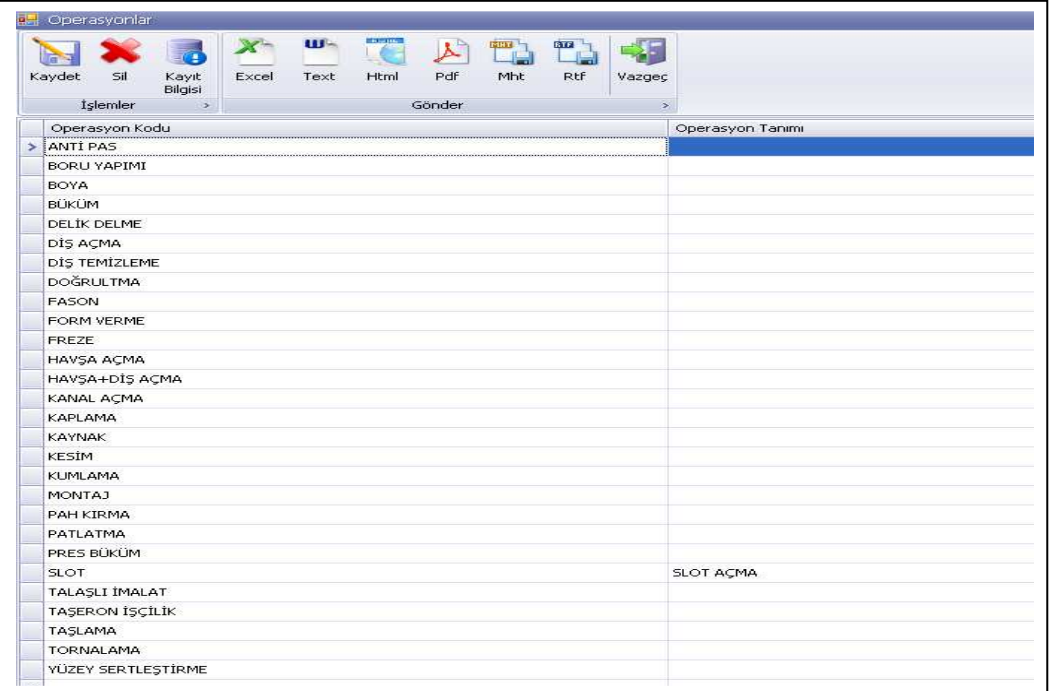

İşlem merkezleri belirlenip tanımlandıktan sonra, işlem merkezlerinde gerçekleştirilen operasyonların tanımlanması gerekir. Operasyonların belirlenmesi ile ürün ağaçları oluşturulurken siparişlerin hangi proseslerden geçeceğinin ve bu proseslerde hangi operasyonlara tabi tutulacağının, operasyonun işletme içinde mi yoksa fason olarak mı yaptırılacağının belirlenmesi suretiyle ürün rota yönetimine olanak sağlanmış olacaktır. İşlem merkezlerinde gerçekleştirilen operasyonlar Şekil 23'te toplu şekilde verilmiştir.

### **3.2.2.2. Şirkette Yürütülen Faaliyetlerin Belirlenmesi**

Üretim süreçlerinin ve esas üretim faaliyetlerinin belirlenmesi kısmında belirtildiği gibi işletmedeki faaliyetler 5 grup altında toplanmıştır. Bunlar aşağıda verilmiştir:

- Esas üretim faaliyetleri (EÜF),
- Dağıtılacak üretim destek faaliyetleri (DÜDF),
- Üretime destek faaliyetleri (ÜDF),
- Dağıtılacak hizmet faaliyetleri (DHİZF),
- Dağıtılacak ortak faaliyetler (DOF).

### **a) Esas Üretim Faaliyetleri**

Esas üretim faaliyetleri, mamul üretiminin yapıldığı faaliyetlerdir. İşletmede gerçekleştirilen esas üretim faaliyetleri Şekil 24'te topluca gösterilmiştir:

**Şekil 24. Esas Üretim Faaliyetleri** 

| Faaliyet Merkezi Kodu | Açıklama                           |
|-----------------------|------------------------------------|
|                       |                                    |
| >10.01                | MAZAK LAZER                        |
| 10.02                 | ESAB PLAZMA                        |
| 10.3                  | DURMA PLAZMA                       |
| 10.4                  | PLINCH DLIRMA                      |
| 10.5                  | HİDROLİK GİYOTİN MAKAS             |
| 10.6                  | ERMAKSAN LAZER                     |
| 20.1                  | HİDROLİK ABKANT PRES/DURMA 200 TON |
| 20.2                  | CNC ABKANT DURMA 175 TON           |
| 20.3                  | CNC ABKANT DURMA 60 TON.           |
| 20.4                  | HİDROLİK ABKANT DURMA 400 TON      |
| 20.5                  | CNC ABKANT DURMA 200 TON           |
| 30.1                  | SERİT TESTERE KARMAKSAN            |
| 30.10                 | RADYAL MATKAP                      |
| 30.11                 | CİFT KOLLU BANT ZIMPARA MAKİNESİ   |
| 30.2                  | SÜTUNLU MATKAP TEZGAHI ŞAHİN       |
| 30.3                  | UNİVERSAL FREZE TORNA              |
| 30.4                  | <b>BİLEME TASI</b>                 |
| 30.5                  | <b>TORNA</b>                       |
| 30.6                  | TOZ EREZE                          |
| 30.7                  | SÜTUNU UMATKAP                     |
| 30.8                  | EL MATKABI                         |
| 30.9                  | KALIP TASLAMA                      |
| 40.1                  | HÍDROLÍK DOĞRULTMA PRESİ 150 TON   |
| 40.2                  | HÍDROLÍK DOĞRLILTMA PRESİ 75 TON.  |
| 50.1                  | KAYNAKLI İMALAT                    |

Esas üretim faaliyeti tanımlanması üretim yönetiminden vardiya sayısı ve çalışma saati alınarak sisteme girilir, vardiya ve çalışma saatinin çarpılmasıyla pratik kapasite kendiliğinden hesaplanmış olur. Şekil 25'te faaliyet bilgilerinin sisteme hangi parametrelerle girildiği gösterilmiştir.

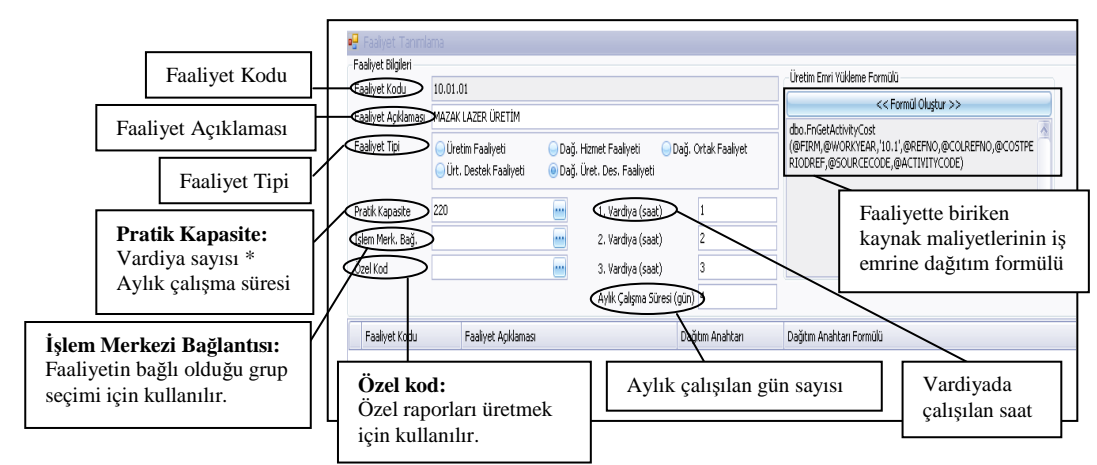

**Şekil 25. Esas Üretim Faaliyeti Tanımlaması** 

### **b) Dağıtılacak Üretim Destek Faaliyetleri**

Dağıtılacak üretim destek faaliyetleri çalışmada, esas üretim faaliyetlerine destek veren mamule direkt etkisi olmayan faaliyet birimleri olarak tanımlanmıştır. Bu faaliyetlerin üretime destek faaliyetlerden ayrı bir kategoride gösterilmesinin amacı, bunlara ait maliyetlerin ayrı olarak izlenmek ve maliyetlerini kontrol etmektir. Dağıtılacak üretim destek faaliyetleri literatürde esas üretim faaliyetlerinin altında alt faaliyet olarak ele alınmaktadır. Şirketteki üretim süreç analizinde vinç, forklift ve kompresör faaliyetleri birden çok faaliyete destek verdiği için kaynak tüketimlerinin faaliyet bazında takip edilmesi gerekmektedir. Bu faaliyetlerin hangi faaliyetlere ne kadar destek verdiği uzmanlar tarafından belirlenip maliyetleri esas üretim faaliyetlerine, belirlenen faaliyet etkenleriyle dağıtılacaktır. Bu amaçla bu tip faaliyetler, "dağıtılacak üretim destek faaliyetleri" adı altında takip edilmektedir. İşletme için belirlenen dağıtılacak üretim destek faaliyetleri Şekil 26'da gösterilmiştir:

**Şekil 26. Dağıtılacak Üretim Destek Faaliyetleri** 

| D-ÜDF-01.01 | KOMPRESÖR ÜRETİM      | Ürt. Destek Faaliyeti |
|-------------|-----------------------|-----------------------|
| D-UDF-02.01 | VÎNC FAALÎYETÎ TAŞIMA | Ürt. Destek Faaliyeti |
| D-UDF-03.01 | FORKLIFT TASIMA       | Ürt. Destek Faaliveti |

Dağıtılacak üretim destek faaliyetleri tanımlanırken Şekil 25'teki esas üretim faaliyetlerine ait bilgilerden farklı olarak üretim emri yükleme formülüzasyonu oluşturulmayacaktır. Bu faaliyetlerin destek verdiği esas üretim faaliyetlerine nasıl dağıtılacağı Şekil 27'de gösterilmiştir:

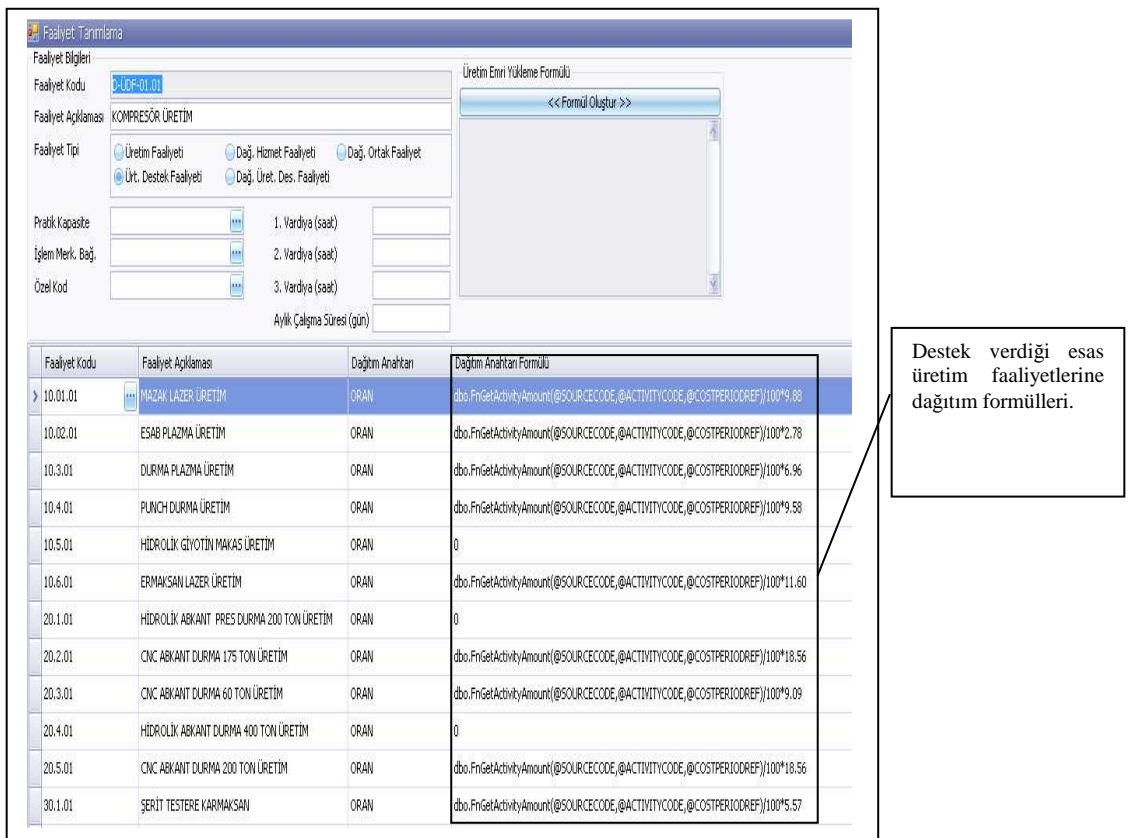

### **Şekil 27. Dağıtılacak Üretim Destek Faaliyetinin Tanımlaması**

### **c) Üretim Destek Faaliyetleri**

Bu faaliyetler, esas üretim faaliyetlerine destek veren mamule direkt etkisi olan faaliyet birimleridir. Bu faaliyetler, üretim planlama ve kontrol, satış, mühendislik gibi faaliyetlerden oluşur. Faaliyet havuzlarında biriken maliyetler esas üretim faaliyetlerine dağıtılmayıp, faaliyet sorumluları tarafından her bir sipariş için Şekil 28'de gösterilen zaman ölçere girilen süreler baz alınarak siparişlere dağıtılır. İşletme için oluşturulan üretim destek faaliyetleri Şekil 29'da gösterilmiştir:

## **Şekil 28. Zaman Ölçer**

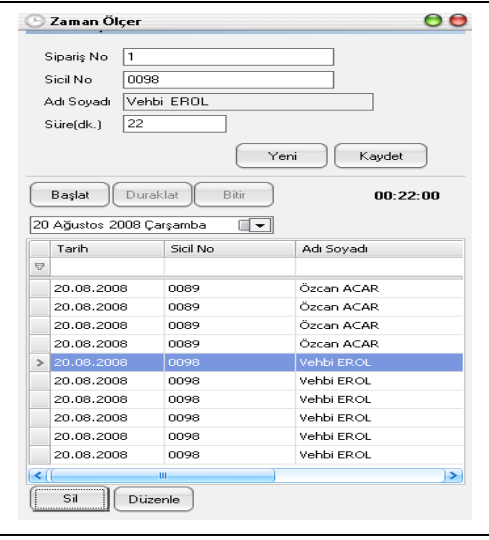

## **Şekil 29. Üretim Destek Faaliyetleri**

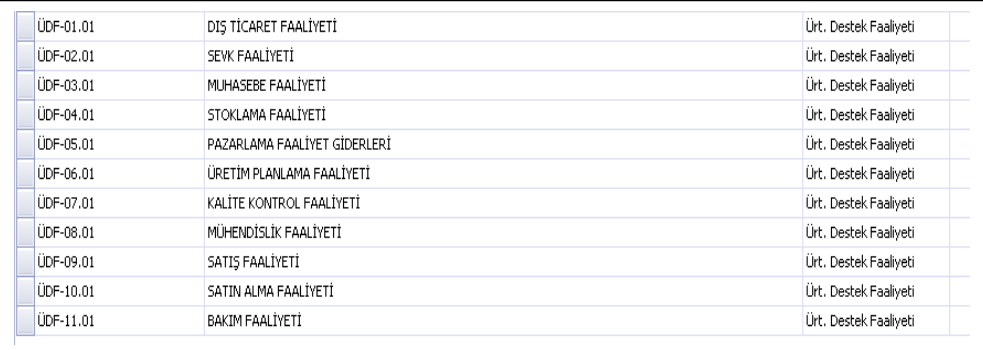

Üretim destek faaliyetlerinde biriken kaynak maliyetleri çalışanlar tarafından zaman ölçere hangi siparişe ne kadar zaman harcandığı bilgisi girilir. Ay sonunda bu bilgiler doğrultusunda siparişlere faaliyet etkeni ile yükleme yapılır. Şekil 30'da üretim destek faaliyetlerinin tanımlanması gösterilmiştir:

## **Şekil 30. Üretim Destek Faaliyetlerinin Tanımlanması**

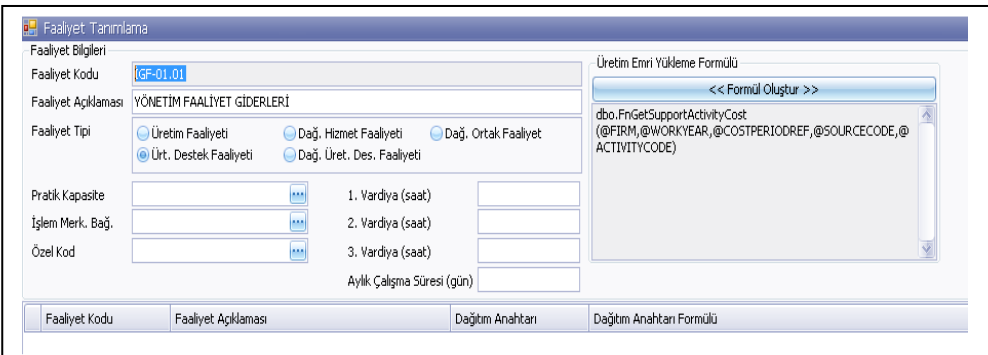

### **d) Dağıtılacak Hizmet Faaliyetleri**

İşletme için belirlenen dağıtılacak hizmet faaliyetleri Şekil 31'de toplu şekilde verilmiştir. Bu faaliyetler, esas üretim faaliyeti ve üretim destek faaliyetlerine dağıtılacaktır.

### **Şekil 31. Dağıtılacak Hizmet Faaliyetleri**

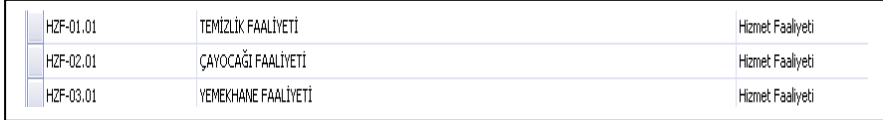

Dağıtılacak hizmet faaliyetleri ürüne yönelik faaliyet olmayıp faaliyetlere destek vermektedir. Bu faaliyetlerde biriken kaynak maliyetleri personel sayısı kaynak etkeni kullanılarak Şekil 32'de gösterildiği gibi esas üretim faaliyetlerine ve üretim destek faaliyetlerine dağıtılacaktır.

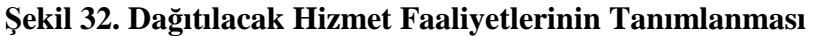

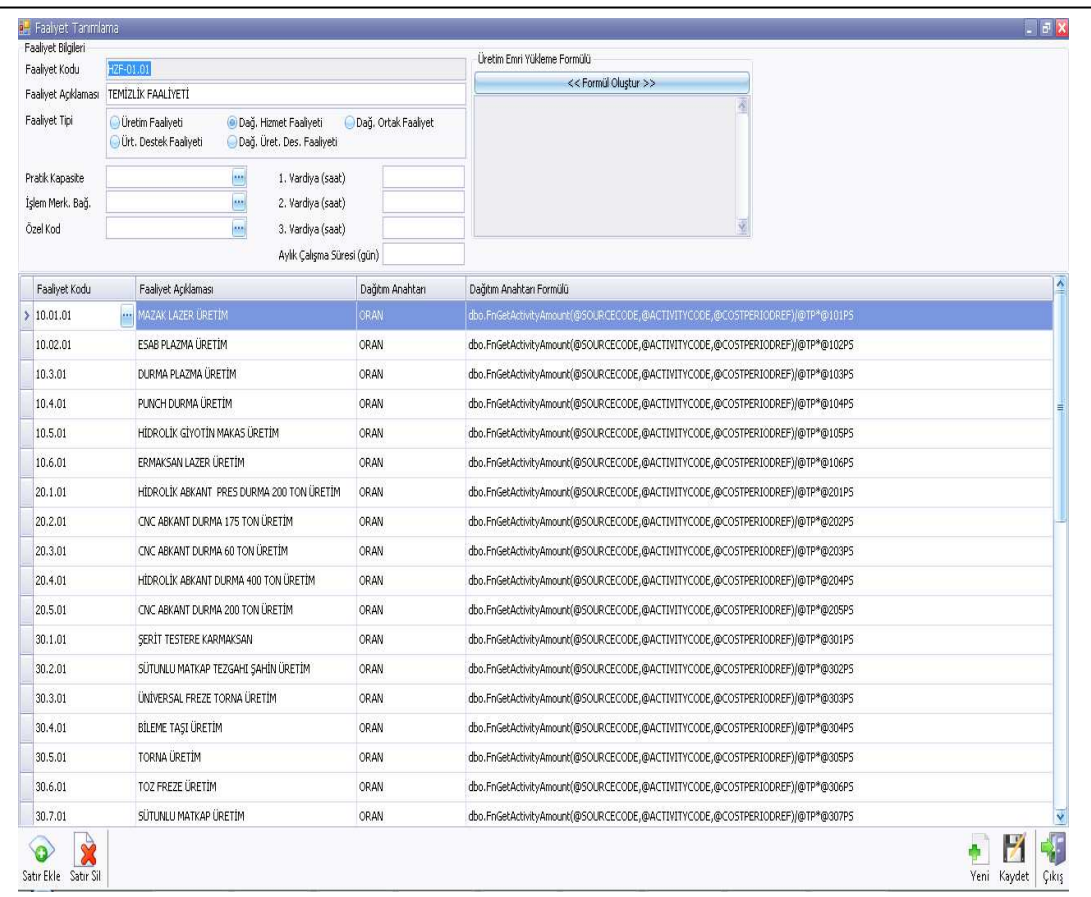

### **e) Dağıtılacak Ortak Faaliyetler**

Dağıtılacak ortak faaliyetler, işletme genelinde fayda oluşturan faaliyet grubudur. İşletmede belirlenen dağıtılacak ortak faaliyetler aşağıdaki Şekil 33'te toplu şekilde gösterilmiştir.

### **Şekil 33. Dağıtılacak Ortak Faaliyetler**

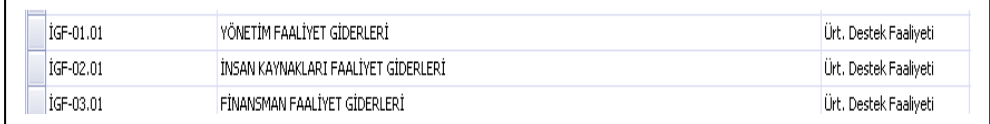

### **3.2.2.3. Faaliyet Tabanlı Muhasebe Veri Tabanının Kurulması**

Faaliyet Tabanlı Maliyetlemenin dünyadaki uygulama oranının düşük olmasının en büyük sebebi işletmelerde FTM' ye bilgi üretecek muhasebe ve üretim verilerinin FTM'ye uygun olmamasıdır. Özellikle üretim işletmelerinde üretim proseslerinin FTM'ye uygun veri üretmesi ve tükettiği direkt kaynakların muhasebe tarafından kurulacak FTM'ye yönelik kaynak tüketimlerinin kontrol edilip ölçülebildiği sistem organizasyonu gerekmektedir. Bu organizasyon FTM'nin birinci adımını oluşturmaktadır.

Faaliyetlerde biriken kaynak maliyetlerinin iş emirlerine/siparişlere dağıtımda kullanılacak olan faaliyet etkeni / kaynak etkeni faaliyetlerin siparişe yaptığı faydayı, diğer taraftan da diret işçilik maliyetlerinin ürüne etkisini ölçebilen üretim yönetimi sistemlerinin insan kaynakları ve bordro bölümlerinde entegre çalışılması gerekmektedir. Üretim, Finansal Muhasebe, Maliyet Muhasebesi, Bordro bölümlerinin FTM'nin ihtiyaç duyduğu bilgileri tek bir seferde tekrarlanmadan ve zamanında üretebilen alt sistemler entegrasyonunun sağlanması gerekmektedir.

Daha önceden de ifade edildiği gibi firmada faaliyet tabanlı muhasebe veri tabanının oluşturulmasında ETA SQL muhasebe programı kullanılmıştır. Bu program; üretim, üretim yönetimi, maliyet yönetimi ve personel yönetimi modülleri ve ayrıca çizim ve kesim programlaması için LANTEK yazılımı eklenmek suretiyle KKP yazılımına dönüştürülmüştür. Muhasebe veri tabanının oluşturulmasında takip edilen süreç Şekil 34'de toplu şekilde gösterilmiştir.

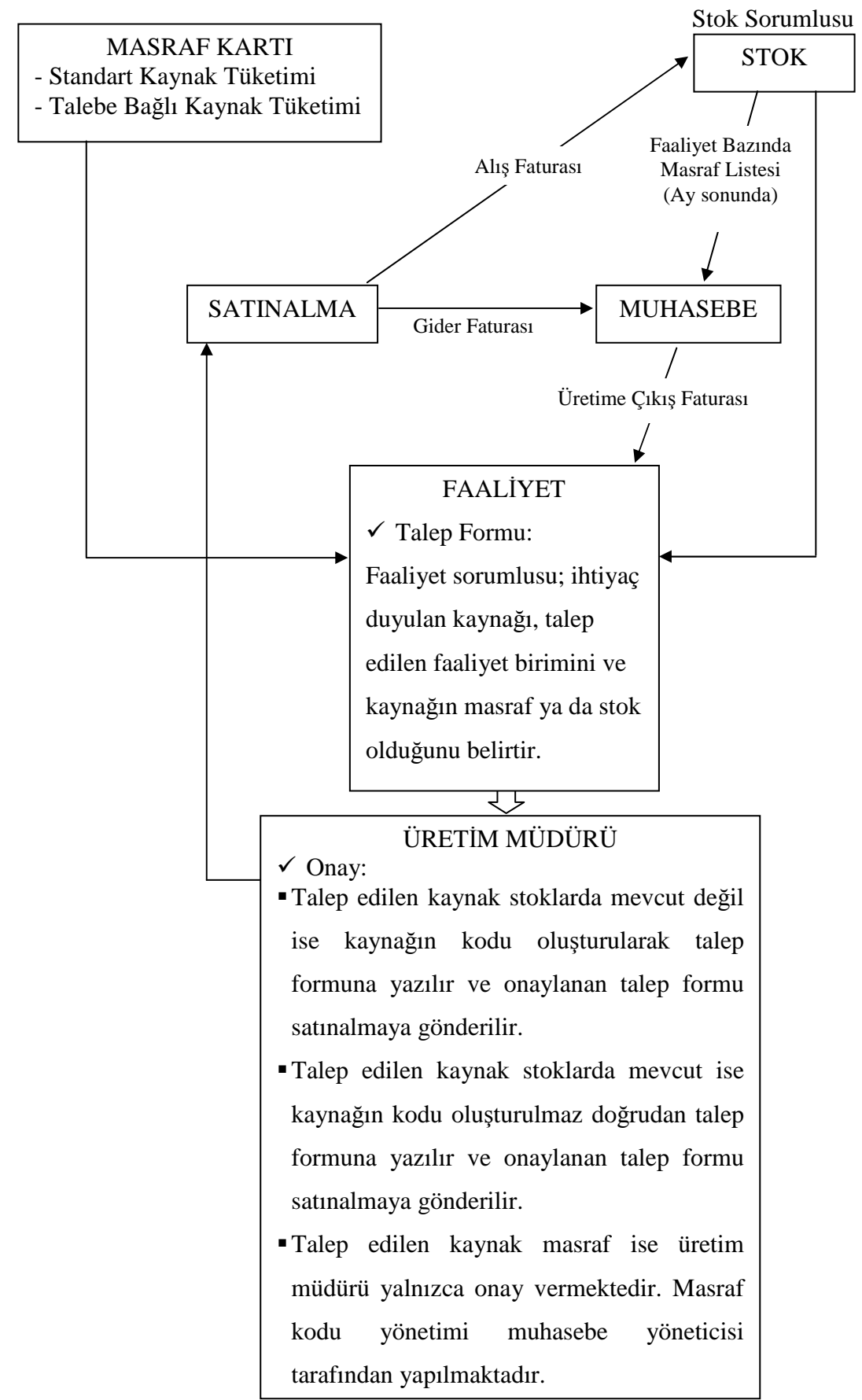

**Şekil 34. Faaliyet Tabanlı Muhasebe Veri Tabanının Oluşturulması** 

Şekil 53'de yer alan her bir süreç aşağıda ayrı ayrı açıklanmıştır:

### **a) Masraf Kartlarının Tanımlanması**

Muhasebe veri tabanının oluşturulmasında ilk aşama masraf kartlarının tanımlanmasıdır. Burada masraf kartlarının tanımlanması suretiyle, gerçekleşen giderlerin hangi faaliyete ait olduğunun tanımlanması ve TDHP' de ki ilgili hesabın borcuna aktarılmasını sağlayacak maliyet akışının ortaya konması hedeflenmektedir.

Masraf kartlarında standart kaynak ve talebe bağlı kaynak olmak üzere iki tip kaynak tüketimi söz konusudur. Standart kaynaklar, yılda bir sefer harcama yapılan ve bir mali dönem içerisinde tüketilen ve kaynak tüketim periyoduna göre dağıtımı yapılan kaynaklardır. Talebe bağlı kaynaklar, faaliyetlerden gelen talepler doğrultusunda tüketilen ve kaynak maliyetlerinin ayrı takip edildiği kaynaklardır. Standart ve talebe bağlı kaynaklar KKP yazılımında tanımlanmıştır ve ihtiyaca göre kullanılmaktadır. Aşağıda KKP yazılımında masraf kartının tanımlanmasına yönelik sürecin açıklanmasına ilişkin bir örnek verilmiştir.

Masraf kartlarının oluşturulmasında öncelikle ETA SQL ana menü tablosundaki Fatura II modülünün seçilmesi gerekmektedir. Fatura II modülünün programdaki görüntüsü Şekil 35'te verilmiştir.

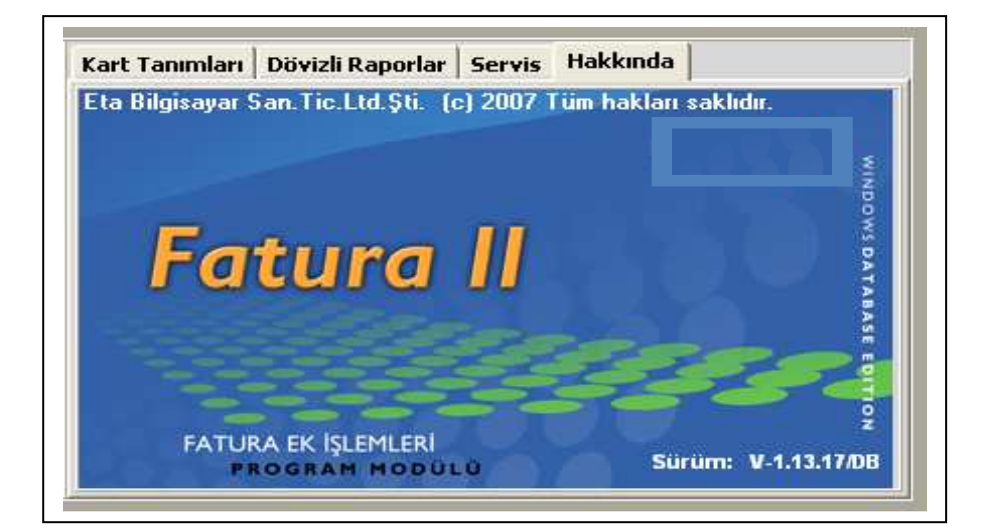

### **Şekil 35. Fatura II Modülü**

Fatura II modülüne girildikten sonra çıkan ekrandan "Kart Tanımları", buradan da "Masraf Kartı Tanımları" kısmı seçilecektir. "Masraf Kartı Tanımları"nın bulunduğu ekranın programdaki görüntüsü Şekil 36'da gösterilmiştir.

### **Şekil 36: Masraf Kartı Tanımları**

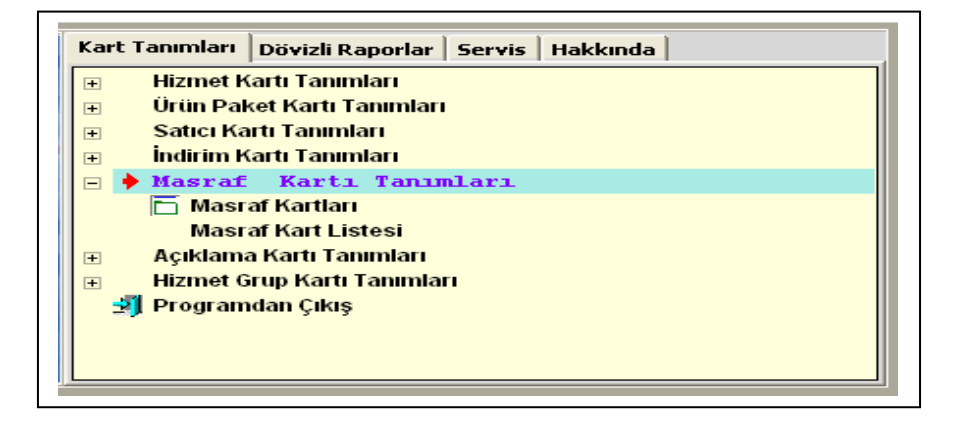

"Masraf Kartı Tanımları" kısmı seçildikten sonra "Masraf Kartı Tanımları" ekranından "Masraf Kartları" kısmı seçilecektir. "Masraf Kartları"nın bulunduğu ekranın programdaki görüntüsü Şekil 37'de gösterilmiştir.

### **Şekil 37. Masraf Kartları**

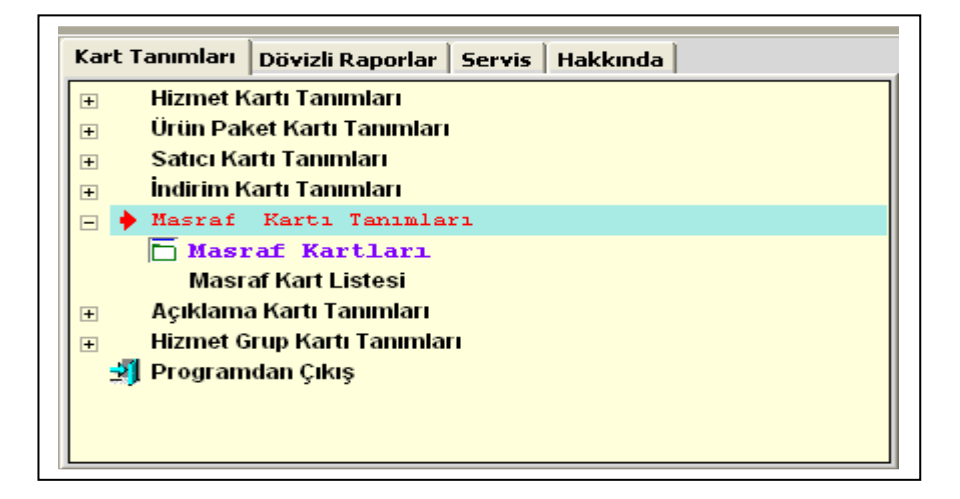

Masraf kartlarını seçtikten sonra ekranda Şekil 38'den de görüleceği üzere sistemde tanımlanan masraf kodları, bu kodlara ait masraf adları ve hangi faaliyete ait olduğunu gösteren özel kodlar görülecektir.

| Ö | <b>MASRAF KODU</b> | MASRAF ADI      | BIRIM | OZEL KOD 1 | OZEL KOD 2 | OZEL KOD 3 | ÖZEL KOD 4 |
|---|--------------------|-----------------|-------|------------|------------|------------|------------|
|   | ARACB-03           | 54 DL 954 BAKIM | ADET  | 03         | $UDF-06$   | 10         |            |
|   | ARAÇB-04           | FORKLIF BAKIM   | ADET  | 03         | $UP-12$    | 05         | Ul         |
|   |                    |                 |       |            |            |            |            |

**Şekil 38. Masraf Kartlarında Özel Kodların Oluşturulması** 

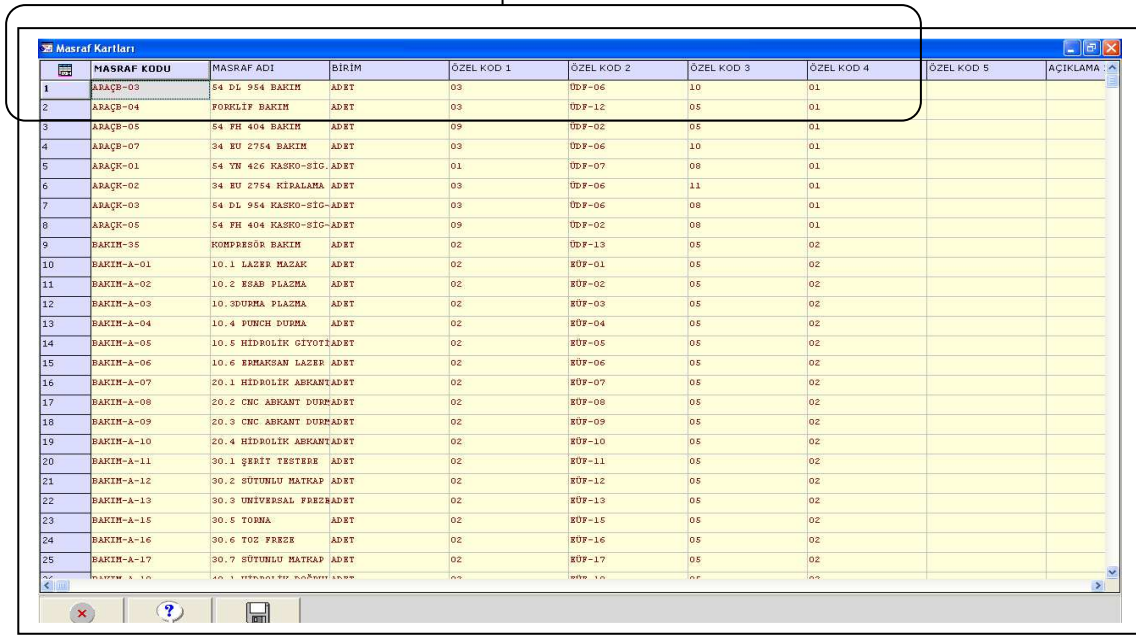

Masraf kartlarına ilişkin özel kodların ne anlama geldiğini belirtmek amacıyla Lazer Mazak esas üretim faaliyetine ait bir masraf ele alınarak örnek verilmiştir.

**Şekil 39. Özel Kod 1** 

| 悶                                  | MASRAF ADI                      | <b>BIRIM</b> | <b>OZEL KOD 1</b>                                      | OZEL KOD 2                   | ÖZEL KOD 3                               | <b>OZEL KOD 4</b>                                            | <b>ÖZEL KOD 5</b>                     | ACIKLAMA 1 | ACIKLAMA: ^   |
|------------------------------------|---------------------------------|--------------|--------------------------------------------------------|------------------------------|------------------------------------------|--------------------------------------------------------------|---------------------------------------|------------|---------------|
| 45                                 | KIRTASİYE (KALİTE KONADET       |              | 03                                                     | $UDF-04$                     | 41                                       | 06                                                           |                                       |            |               |
| 46                                 | KIRTASİYE (MÜHENDİSLİADET       |              | 03                                                     | $UDF-OS$                     | 41                                       | os:                                                          |                                       |            |               |
| 47                                 | İŞÇİ SİGORTALAMA GİRADET        |              |                                                        |                              |                                          |                                                              |                                       |            |               |
| 48                                 | <b>NAKLIYE GIDERI</b>           | ADET         | 09                                                     |                              |                                          |                                                              |                                       |            |               |
| 49                                 | SÖFÖRLERE VERİLEN YOADET        |              |                                                        |                              |                                          |                                                              |                                       |            |               |
| lso                                | <b>IHRACAT NAKLIYE GIDBADET</b> |              | 03                                                     |                              | 69                                       | 07                                                           |                                       |            |               |
| 51                                 | OTOPARK GİDERİ(54 YKADET        |              | 03                                                     | $UDF-07$                     |                                          |                                                              |                                       |            |               |
| 52                                 | OTOPARK GİDERİ(KALİT            |              |                                                        |                              |                                          |                                                              |                                       |            |               |
| 53                                 | <b>REKLAM GIDERI</b>            |              |                                                        |                              |                                          |                                                              |                                       |            |               |
| 54                                 | LAZER MAZAK-(SABIT) ADET        |              | 102                                                    | 囚                            |                                          |                                                              |                                       |            |               |
| 55                                 | LAZER MAZAK- (DEĞİŞKRADET       |              | <b>Seciminizi Yapınız</b>                              |                              |                                          |                                                              | $\Box$ $\Box$ $\times$                |            |               |
| 56                                 | <b>ESAB PLAZMA-S</b>            | <b>ADET</b>  | Görünüm Sahalar Sorgu Yardımcı İşlemler                |                              |                                          |                                                              |                                       |            |               |
| 57                                 | <b>RSAB PLAZMA-D</b>            | ADET         | $2 - s + 44$<br>B)                                     | <b>电·门·</b><br>$\mathcal{L}$ | $\blacksquare$                           |                                                              |                                       |            |               |
| S8                                 | DURHA PLAZMA-S                  | <b>ADET</b>  | h2                                                     | OZKODKODU                    | $\left  \cdot \right $<br>$\blacksquare$ |                                                              | $\frac{1}{2}$<br><b>OZKODACIKLAMA</b> |            |               |
| 59                                 | DURMA PLAZMA-D                  | <b>ADET</b>  | Sira No                                                | Kod                          | Aciklama                                 |                                                              |                                       |            |               |
| 60                                 | PUNCH DURMA-S                   | <b>ADET</b>  |                                                        | 101                          |                                          | ISLETMEYE ATT KAYHAKLAR                                      |                                       |            |               |
| 61                                 | PUNCH DUPMA-D                   | <b>ADET</b>  |                                                        | 2 02                         |                                          | RSAS OR FAAL GID.                                            |                                       |            |               |
| 62                                 | HIDROLIK GIY. HARAS-SADET       |              |                                                        | 3 03 <br>404                 |                                          | <b>URETIME DESTEK FAAL. GID.</b><br>HİZMET FAALİYET GİD.     |                                       |            |               |
| 63                                 | HIDROLIK GIY. MARAS-D           |              |                                                        | 505                          |                                          | PARTIYE AIT GIDERLER                                         |                                       |            |               |
| 64                                 | <b>ERMAKSAN LAZER-S</b>         |              |                                                        | 606                          |                                          | SIPARISE AIT GIDERLER                                        |                                       |            |               |
| 65                                 | EPMAKSAN LAZER-D                |              |                                                        | 707<br>8 08                  |                                          | <b>ORON GELISTIRMEYE AIT GIDERLER</b><br>MANULE AIT GIDERLER |                                       |            |               |
| 66                                 | HIDROLIK ABKANT PRES            |              |                                                        | 9 09                         |                                          | NAKLIYE PAZ. SAT. DAĞITIM                                    |                                       |            |               |
| 67                                 | HIDROLIK ABKANT PRES            |              |                                                        |                              |                                          |                                                              |                                       |            |               |
| 68                                 | CNC ABRANT DURMA 178            |              |                                                        |                              |                                          |                                                              |                                       |            |               |
| 69                                 | CNC ABRANT DURMA 178            |              | $\left\vert \left\langle \cdot\right\vert \right\vert$ |                              |                                          |                                                              | w<br>$\geq$                           |            |               |
| 9.61                               | leave anyways nympta co-        |              | Toplam Sira: 9 - 2                                     |                              | İstenen Sıra Sayısı: Tüm Sıralar         | Son Güncelleme: 28.12.2008 19:57:01                          |                                       |            | $\rightarrow$ |
| $\left\langle \cdot \right\rangle$ | $\mathbf{r}$                    |              |                                                        |                              |                                          |                                                              |                                       |            |               |

Şekil 39'dan da görülebileceği gibi Lazer Mazak masraf kartına ait "özel kod 1" alanı seçildiğinde, bu masraf kartının hangi faaliyet seviyesi için tanımlandığı görülmektedir.

Özel kod 1 tanımlandıktan sonra Şekil 40'ta görüleceği üzere Özel kod 2 seçilir. Böylece bu masraf kartının hangi faaliyette tüketildiği görülmektedir.

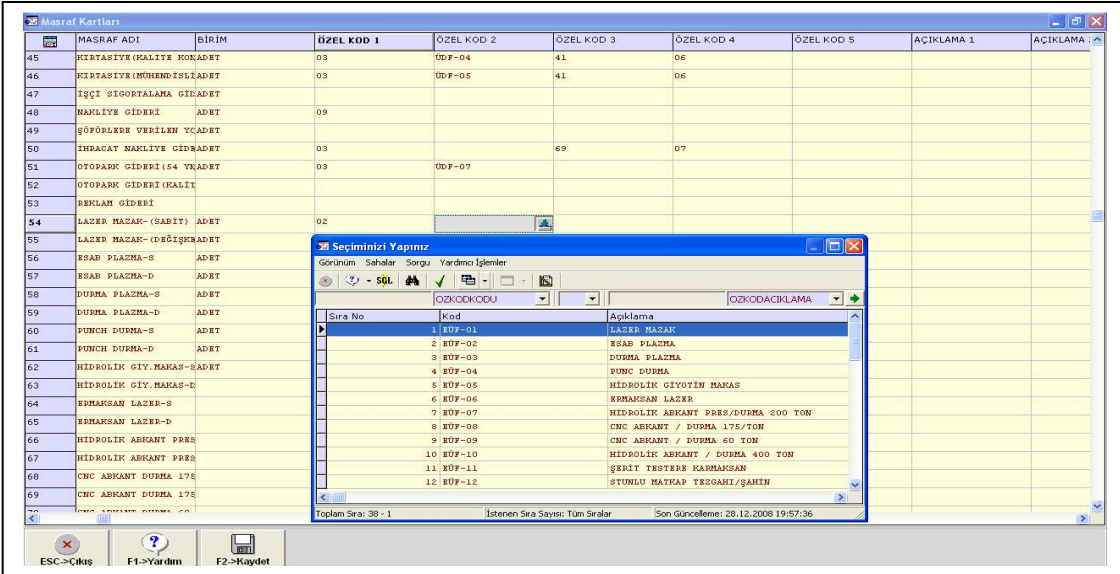

## **Şekil 40. Özel Kod 2**

Bu faaliyette kullanılan malzemenin türünü görebilmek için Şekil 41'deki Özel kod 3 seçilir.

### **Şekil 41. Özel Kod 3**

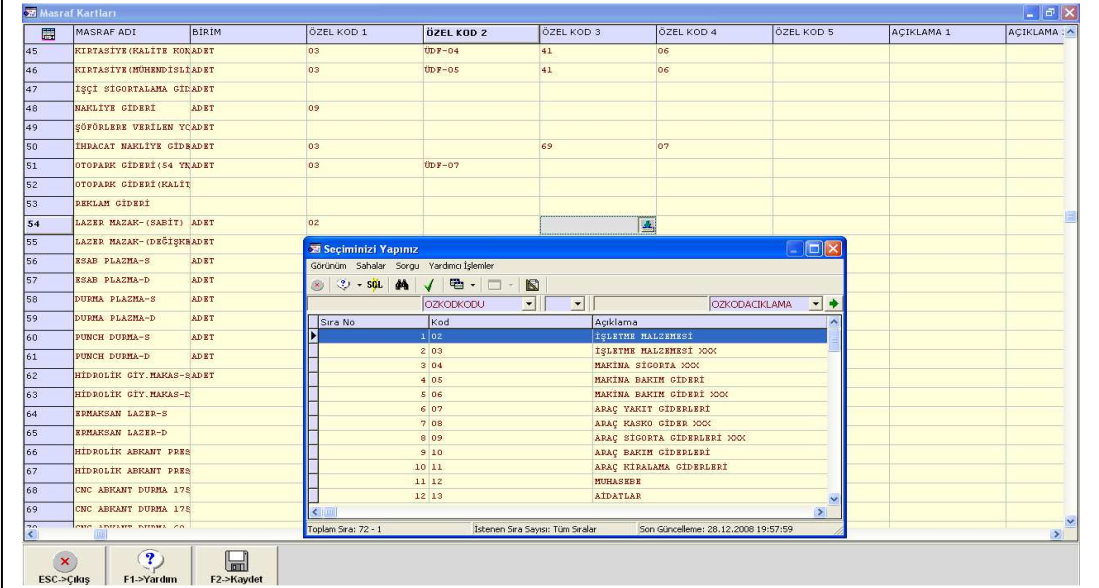

Şekil 42'de belirtildiği üzere Özel kod 4 seçildiğinde, özet maliyet verileri görülmektedir.

## **Şekil 42. Özel Kod 4**

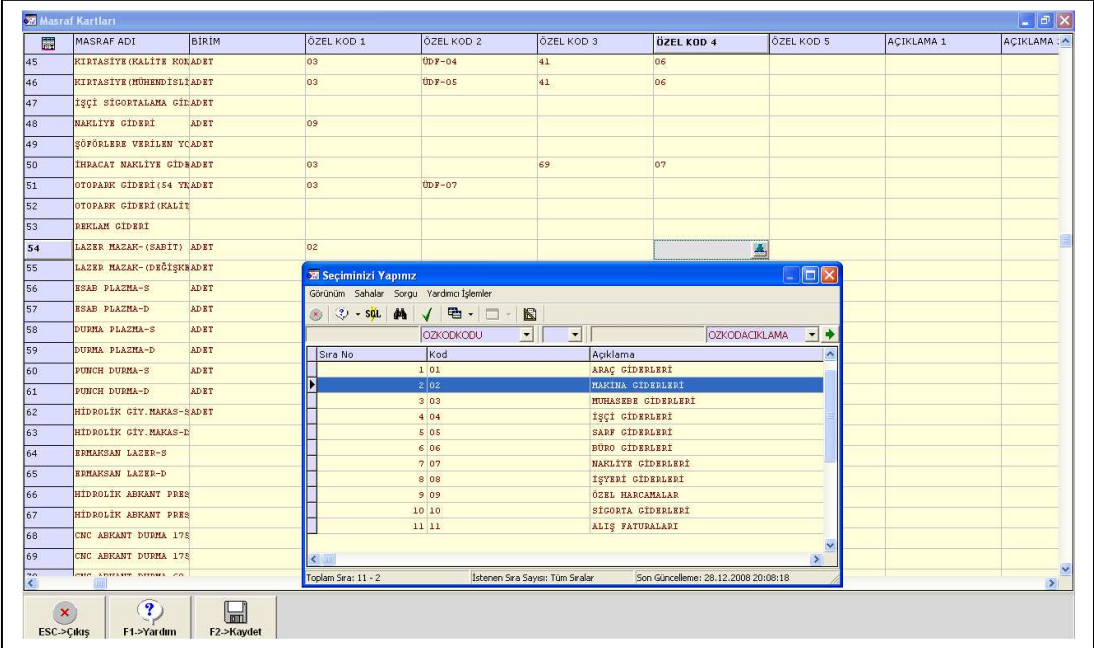

Şekil 63'teki Özel kod 5 seçildiğinde, bu harcamaların kontrol edilebilir veya kontrol edilemez olduğu görülmektedir.

## **Şekil 43. Özel kod 5**

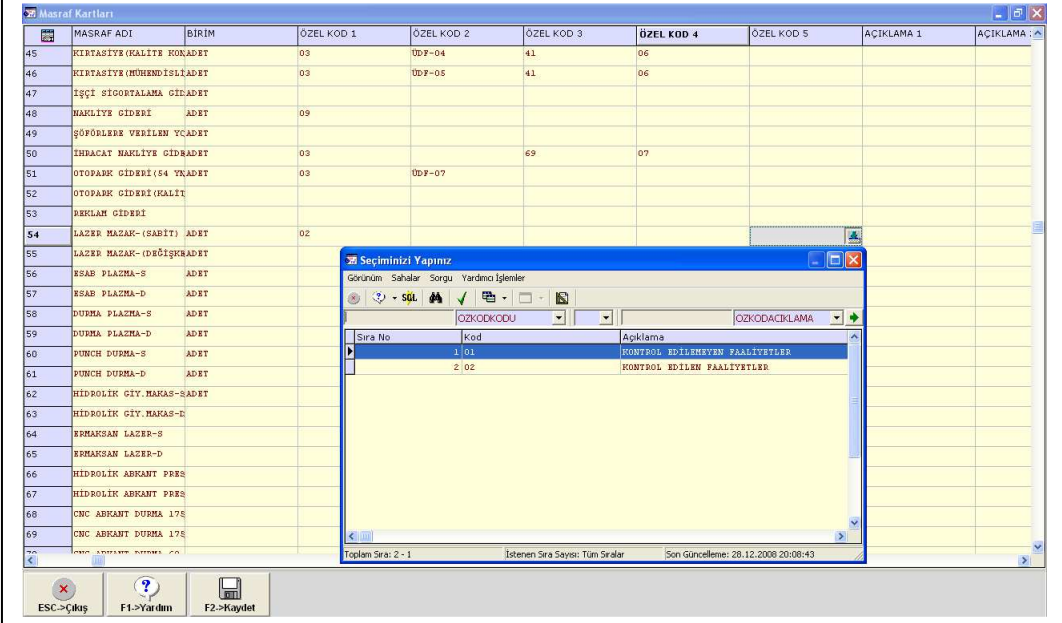

Şekil 44'deki muhasebe kodu, masrafın hangi faaliyete yüklenmesi gerektiğini gösteren TDHP'deki kod seviyesini göstermektedir.

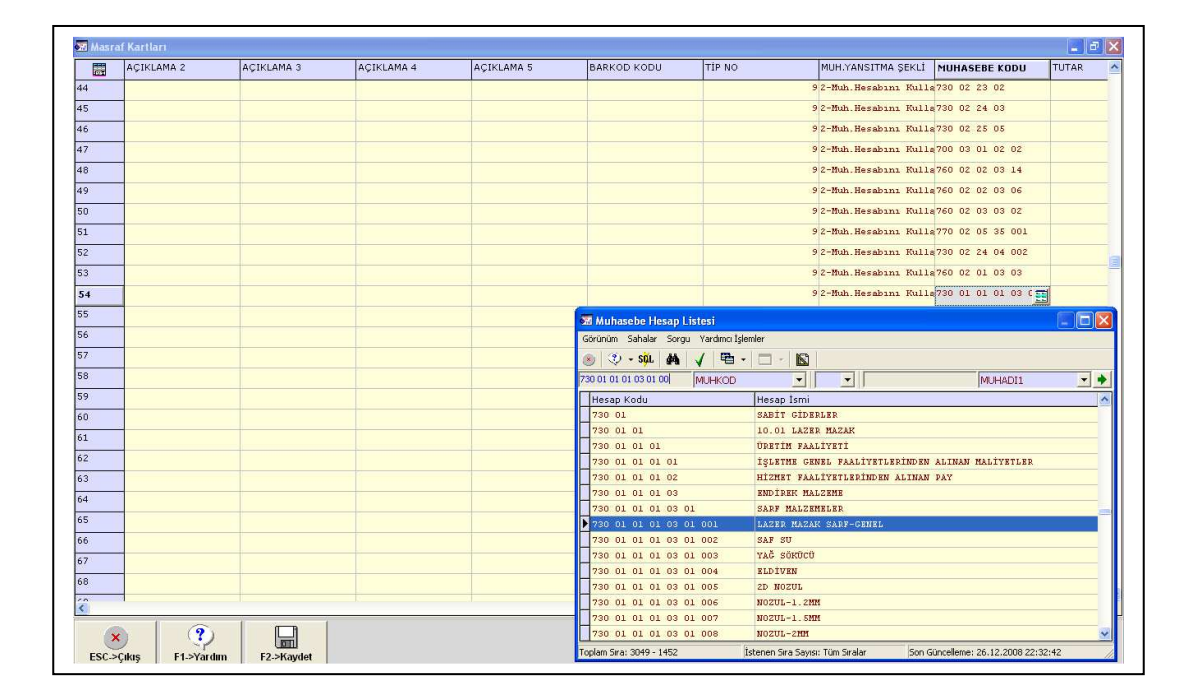

### **Şekil 44. Muhasebe Kodları**

KKP maliyet sistem tasarımı yapılırken faaliyetlerin tükettiği maliyetler TDHP'deki alt hesap seviyeleri kullanılarak kaynak tabanlı olarak takip edilmektedir. Sisteme esneklik kazandırmak için özel kodlar kullanılarak ön muhasebeden faaliyetlere ait maliyetleri takip etme olanağı sağlanmıştır.

### **b) Masraf Taleplerinin (Satınalma) Malzeme Talep Formuna Yazılması**

Üretim esnasında faaliyetler için yapılan harcamaların, faaliyet sorumlusu tarafından hangi faaliyette ve hangi maliyet döneminde tüketileceği belirtilmek suretiyle malzeme talep formuna yazılır. Bu form Şekil 45'te gösterilmiştir.

Talep edilen harcamanın faturasının, altına satınalma istek formunun bir nüshası eklenir. Muhasebe sorumlusu gider faturasının hangi faaliyete ait olduğunu anlar ve muhasebeleştirir. İlgili masraf kartından ilgili faaliyetin genel sarf adı altında gider faturasından TDHP' deki ilgili hesap kodunun borcuna kaydedilecektir. Bu süreç aşağıda sırasıyla gösterilmiştir:

**Şekil 45. Malzeme Talep Formu** 

|                        | (957 des ganniars değişmeyen iş ortağınız) (196<br>ticaret san. koll. ști. | <b>MALZEME TALEP</b><br><b>FORMU</b> |                 | <b>TARİH</b><br>TALEP Nº 1471 |              |  |
|------------------------|----------------------------------------------------------------------------|--------------------------------------|-----------------|-------------------------------|--------------|--|
| SİP NO.                | <b>MALZEME CİNSİ</b><br><b>EBADI - KALITE</b>                              | MİKTAR                               | <b>BR FİYAT</b> | AÇIKLAMA                      | <b>DURUM</b> |  |
|                        |                                                                            |                                      |                 |                               |              |  |
|                        |                                                                            |                                      |                 |                               |              |  |
|                        |                                                                            |                                      |                 |                               |              |  |
|                        |                                                                            |                                      |                 |                               |              |  |
|                        |                                                                            |                                      |                 |                               |              |  |
|                        |                                                                            |                                      |                 |                               |              |  |
|                        |                                                                            |                                      |                 |                               |              |  |
|                        |                                                                            |                                      |                 |                               |              |  |
|                        |                                                                            |                                      |                 |                               |              |  |
| <b>NOT</b>             |                                                                            |                                      |                 |                               |              |  |
| <b>BÖLÜM SORUMLUSU</b> |                                                                            | ONAY                                 |                 | SATINALMA                     |              |  |
|                        |                                                                            |                                      |                 |                               |              |  |
| FORM NO: 7FR09         |                                                                            | <b>REV:01</b>                        |                 |                               |              |  |

## **(1) Masrafların Gider Faturası Olarak Kaydedilmesi**

Masraf kartları Fatura II' de yukarıda anlatıldığı gibi kaydedilir ve sonrasında Şekil 46'da gösterilen ana menüden Fatura modülü seçilir.

**Şekil 46. Fatura Modülünün Açılması** 

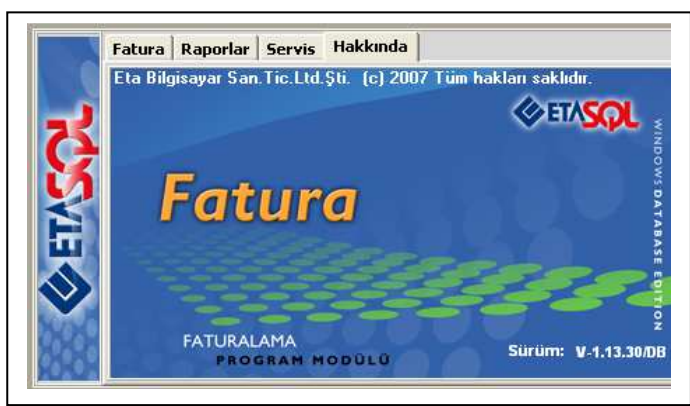

Yapılan masraf gider faturasından ön muhasebede kaydedilirken kendisine ait masraf kartında oluşturulan TDHP' deki ilgili hesabın borcuna kaydedilecektir. Şekil 47'de gider faturasının seçilmesi gösterilmektedir.

**Şekil 47. Gider Faturasının Seçilmesi**

| Görünüm Sahalar Sorgu Yardımcı İşlemler              |                                                                                |                           |     |    |  |   |                                                                                                    |
|------------------------------------------------------|--------------------------------------------------------------------------------|---------------------------|-----|----|--|---|----------------------------------------------------------------------------------------------------|
| $\Diamond$ $\cdot$ SL A $\sqrt{2}$ - $\Box$ - $\Box$ |                                                                                |                           |     |    |  |   |                                                                                                    |
| <b>FATFTNO</b>                                       | $\vert \mathbf{v} \vert$<br>$\vert \mathbf{v} \vert$                           | <b>FATFTKOD</b>           | ▼ ♦ |    |  |   |                                                                                                    |
| Fig Tip No Fig Tip Kodu                              | Fis Tip Aciklaması                                                             |                           |     |    |  |   | Dizayn Dosya Adı Muhasebe Grup Kodu Stok Fiş Tip No Cari Fiş Tip No Muhasebe Fiş Tip No Kasa Fiş Tip No Banka Fiş Tip No KDV Dahil E/t |
| 1 ALIM                                               | ALIM FATURASI                                                                  | fat fatural.edf FATMUHGRP |     |    |  |   |                                                                                                    |
| 2 ALIM TADE                                          | ALIM İADE FATURASI                                                             | fat fatural.edf FATMUHGRP |     | 11 |  |   |                                                                                                    |
| 3 SATIŞ                                              | YURT İÇİ SATIŞ FATURASI                                                        | fat fatural.edf FATMUHGRP |     |    |  |   | 3                                                                                                    |
| 4 SATIŞ İADE                                         | YURT İÇİ SATIŞ İADE FATURASI                                                   | fat fatural.edf FATMUHGRP |     | 11 |  |   |                                                                                                    |
| 5 YURT DIŞI SATIŞ                                    | YURT DIŞI SATIŞ FATURASI                                                       | fat fatural.edf FATMUHGRP |     |    |  |   | $\overline{\mathbf{3}}$                                                                                                    |
|                                                      | 6 YURT DIŞI SATIŞ İADE YURT DIŞI SATIŞ İADE FATURASI fat fatural.edf FATMUHGRP |                           |     |    |  |   | $\overline{\mathcal{L}}$                                                                                                    |
| 7 ÜRETIME ÇIKIŞ                                      | <b>URETIME CIKIS FATURASI</b>                                                  | fat fatural.edf FATMUHGRP |     |    |  | 2 | 3                                                                                                    |
| 8 ÜRETIMDEN GELIŞ                                    | <b>URETIMDEN GELIŞ FATURASI</b>                                                | fat fatural.edf FATMUHGRP |     |    |  |   | 2                                                                                                    |
| 9 GİDER                                              | GİDER FATURASI                                                                 | fat fatural.edf FATMUHGRP |     |    |  |   |                                                                                                    |
| 10 GELIR                                             | <b>GELIR FATURASI</b>                                                          | fat fatural.edf FATMUHGRP |     | 3  |  |   | $\overline{\mathbf{3}}$                                                                                                    |

Gider Faturasında aşağıdaki Şekil 48'den de anlaşılacağı üzere ilgili masraf kartı seçilecektir.

**Şekil 48. Gider Faturasında Masraf Satırının Seçilmesi** 

|                            | Fatura Raporlar Servis Yardımcı İşlemler Pencereler Yardım |                                  |                                                                                                    |                  |                                                                                                    |                  |              |                         |              |          |
|----------------------------|------------------------------------------------------------|----------------------------------|----------------------------------------------------------------------------------------------------|------------------|----------------------------------------------------------------------------------------------------|------------------|--------------|-------------------------|--------------|----------|
| $-1 - 2 - 1$               | 日田田<br>$\mathbf{B}$ -                                      |                                  |                                                                                                    |                  |                                                                                                    |                  |              |                         |              |          |
| $\circledR$<br>ESC->Ckis   | $\ddot{\circ}$<br>$\blacksquare$<br>F1->Yardm<br>F2->Kayıt | 図<br>ø<br>F3->Iptal<br>F4->Yazdr | $\bigoplus$ F7->FatLis.<br>$\overline{\phantom{0}}$                                                                                     |                  | $\begin{array}{c c c c} \hline \mathbb{H}^1 & \bullet & \bullet \\ \hline \text{F6->Detay} & \text{F11->Onceki} & \text{F12->Sonraki} \end{array}$ |                  |              |                         |              |          |
|                            |                                                            |                                  | Fiş Bilgileri Ek Bilgiler   Adres Bilgileri   İndirimler   Masraflar   Vergiler   Toplamlar   Döviz Değerleri   Düzenleme   Bağlantılar |                  |                                                                                                    |                  |              |                         |              |          |
|                            |                                                            |                                  |                                                                                                    |                  |                                                                                                    |                  |              |                         |              |          |
| Fat. Tarihi                | Cari Kod<br>$\Box$<br>28/12/2008                           |                                  | 医                                                                                                    |                  | Kapalı Fatura<br>г                                                                                                    |                  |              |                         |              |          |
| Fatura No                  | <b>Unvant</b>                                              |                                  |                                                                                                    |                  | $\Gamma$<br>Basici m?<br>П                                                                                                    |                  |              |                         |              |          |
| <b>B.Islem No.</b>         |                                                            | Irsalive Tarihi                  | 圖                                                                                                    |                  | KDV Dahil<br>Е                                                                                                    |                  |              |                         |              |          |
| Evrak No                   | <b>Irsaliye No</b>                                         |                                  | A,                                                                                                    |                  | <b>KDV Tevkifatı</b><br>$\Gamma$<br>Iptal Fatura                                                                                                   |                  |              |                         |              |          |
| Vade Tarihi                | 鳳                                                          | Fat./Irs.Saati                   | $\circledcirc$                                                                                                    |                  | п<br>ÖTV Uygula                                                                                                    |                  |              |                         |              |          |
|                            |                                                            |                                  |                                                                                                    |                  |                                                                                                    |                  |              |                         |              |          |
| $\frac{1}{2}$ Tip          | KOD                                                        | CİNS/AÇIKLAMA                    | BIRIM                                                                                                    | <b>DEPO KODU</b> | <b>BARKOD KODU</b>                                                                                                    | <b>ÖZDES KOD</b> |              | <b>BENZER STOK KODU</b> | MİKTAR       | MİKTAR 2 |
|                            | $\overline{\phantom{0}}$                                   |                                  |                                                                                                    |                  |                                                                                                    |                  |              |                         |              |          |
| 1-Stok Kartı               |                                                            |                                  |                                                                                                    |                  |                                                                                                    |                  |              |                         |              |          |
| 2-Hiznet Kartı             |                                                            |                                  |                                                                                                    |                  |                                                                                                    |                  |              |                         |              |          |
| 3-Açıklama Satırı          |                                                            |                                  |                                                                                                    |                  |                                                                                                    |                  |              |                         |              |          |
|                            |                                                            |                                  |                                                                                                    |                  |                                                                                                    |                  |              |                         |              |          |
| 4-Indirin Satırı           |                                                            |                                  |                                                                                                    |                  |                                                                                                    |                  |              |                         |              |          |
| 5-Magraf Satırı            |                                                            |                                  |                                                                                                    |                  |                                                                                                    |                  |              |                         |              |          |
| 6-Paket Kartı              |                                                            |                                  |                                                                                                    |                  |                                                                                                    |                  |              |                         |              |          |
| 7-Paket/Stok Karti         |                                                            |                                  |                                                                                                    |                  |                                                                                                    |                  |              |                         |              |          |
| 8-Paket/Hiznet Kartı       |                                                            |                                  |                                                                                                    |                  |                                                                                                    |                  |              |                         |              |          |
| 9-Demirbaş Kartı           |                                                            |                                  |                                                                                                    |                  |                                                                                                    |                  |              |                         |              |          |
|                            |                                                            |                                  |                                                                                                    |                  |                                                                                                    |                  |              |                         |              |          |
|                            |                                                            |                                  |                                                                                                    |                  |                                                                                                    |                  |              |                         |              |          |
|                            |                                                            |                                  |                                                                                                    |                  |                                                                                                    |                  |              |                         |              |          |
|                            |                                                            |                                  |                                                                                                    |                  |                                                                                                    |                  |              |                         |              |          |
|                            |                                                            |                                  |                                                                                                    |                  |                                                                                                    |                  |              |                         |              |          |
| Stok                       |                                                            |                                  |                                                                                                    |                  |                                                                                                    |                  | Fig Toplam   |                         |              |          |
|                            | GIREN                                                      | ÇIKAN                            | BAKİYE                                                                                                    |                  |                                                                                                    |                  |              | TUTAR                   |              |          |
|                            |                                                            |                                  |                                                                                                    |                  |                                                                                                    |                  | Mal Toplamı  |                         | 0.00         |          |
|                            |                                                            |                                  |                                                                                                    |                  |                                                                                                    |                  | Indirin Top. |                         | 0.00         |          |
| 10<br>$\leftarrow$<br>Cari |                                                            |                                  |                                                                                                    |                  |                                                                                                    |                  | Masraf Top.  |                         | 0.00         |          |
|                            |                                                            |                                  |                                                                                                    |                  |                                                                                                    | <b>RDV</b>       | Genel Top.   |                         | 0.00<br>0.00 |          |

Seçilen masraf kartından miktar ve fiyat bilgileri girilecektir. Daha önce tanımlanan masraf kartında hangi faaliyete ait olduğu belirlendiği için sistem otomatik olarak aşağıda gösterilen Şekil 49 ve 50'deki gibi masraf ve muhasebe kodunu seçecektir. Muhasebe elemanı bu aşamada talep formundaki faaliyet merkezine ait genel sarf kodunu doğru seçmeye dikkat etmelidir.

## **Şekil 49. Masraf Kodunun Seçilmesi**

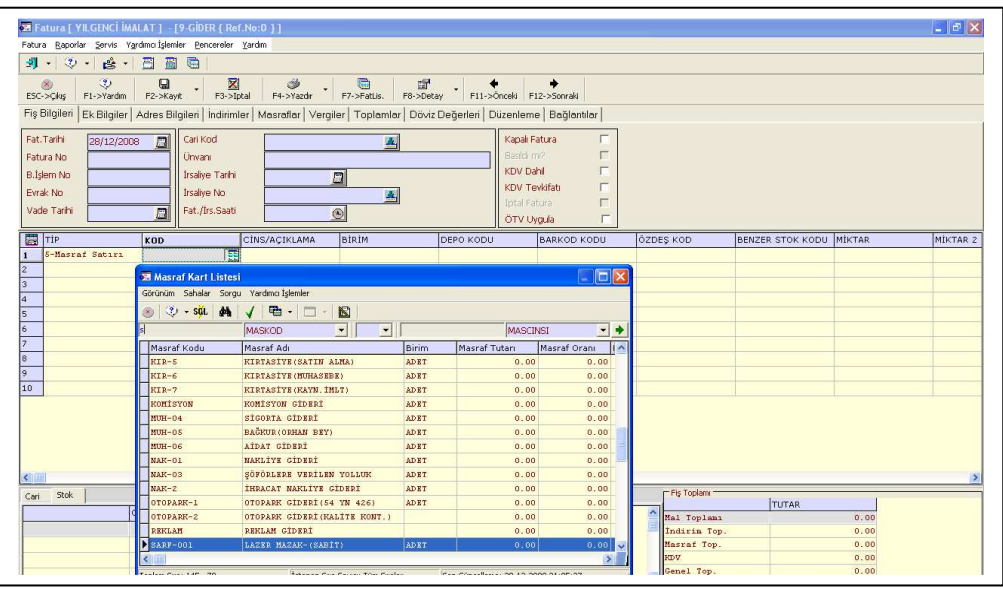

## **Şekil 50. Muhasebe Kodunun Seçilmesi**

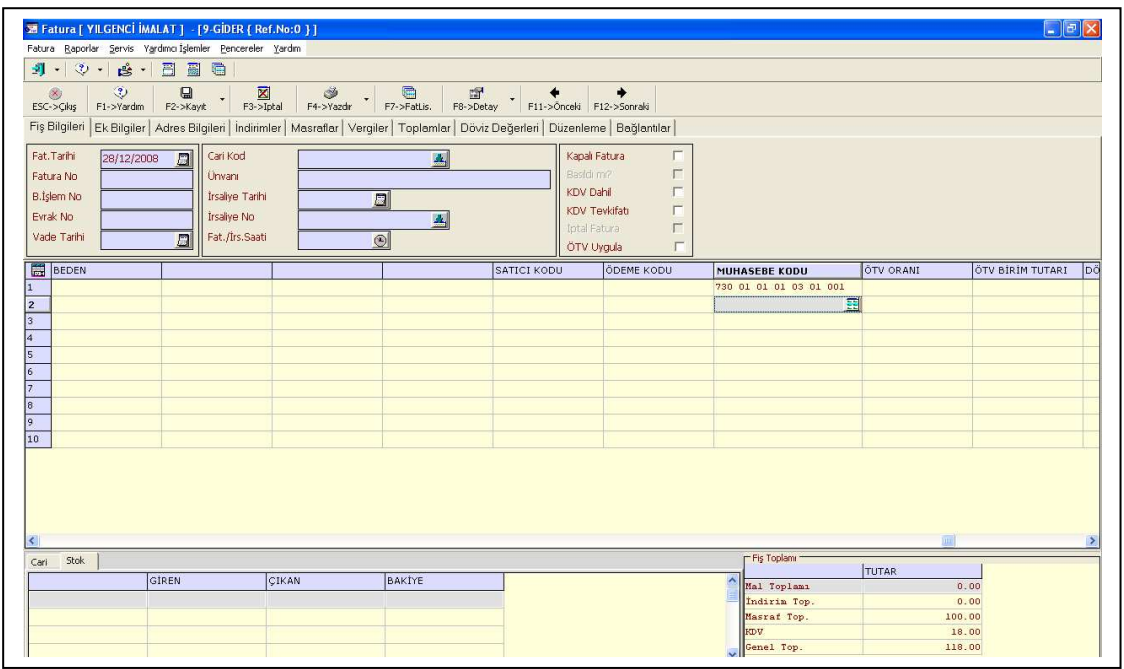

Gerekli bilgiler girildikten ve kayıt tuşuna basıldıktan sonra, Şekil 51'de gösterildiği gibi diyalog kutusuna onay verilir.

## **Şekil 51. Muhasebe Entegrasyonunun Seçilmesi**

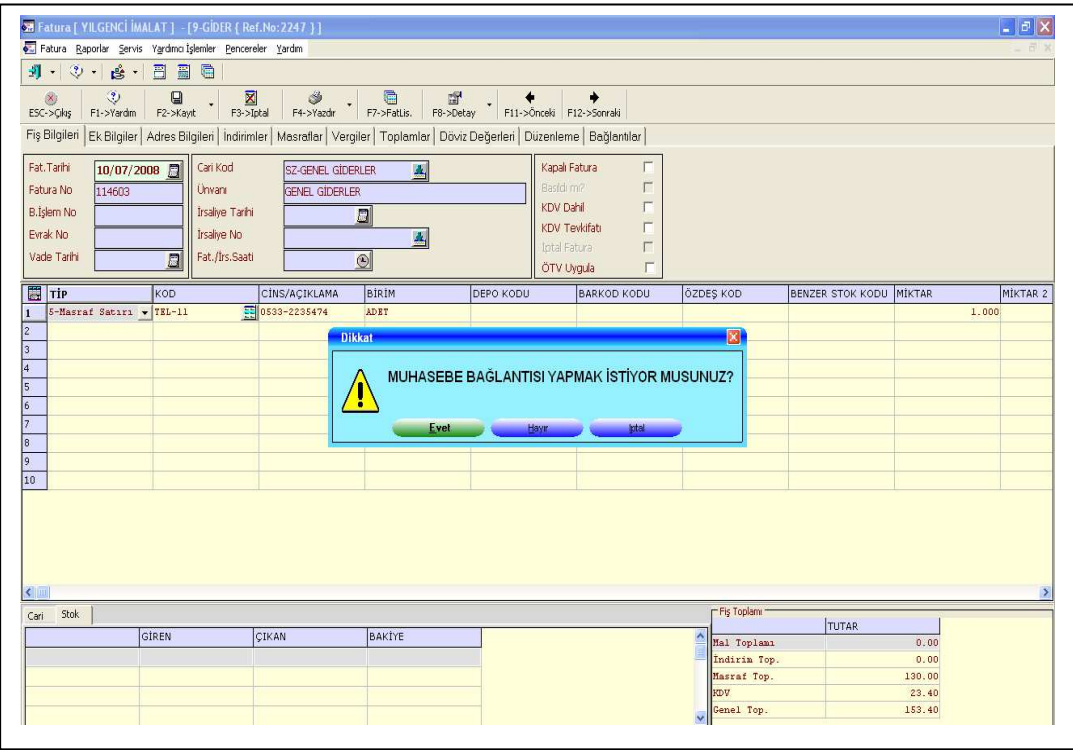

Böylelikle KKP tarafından Şekil 52'deki mahsup fişi otomatik olarak oluşturulacaktır.

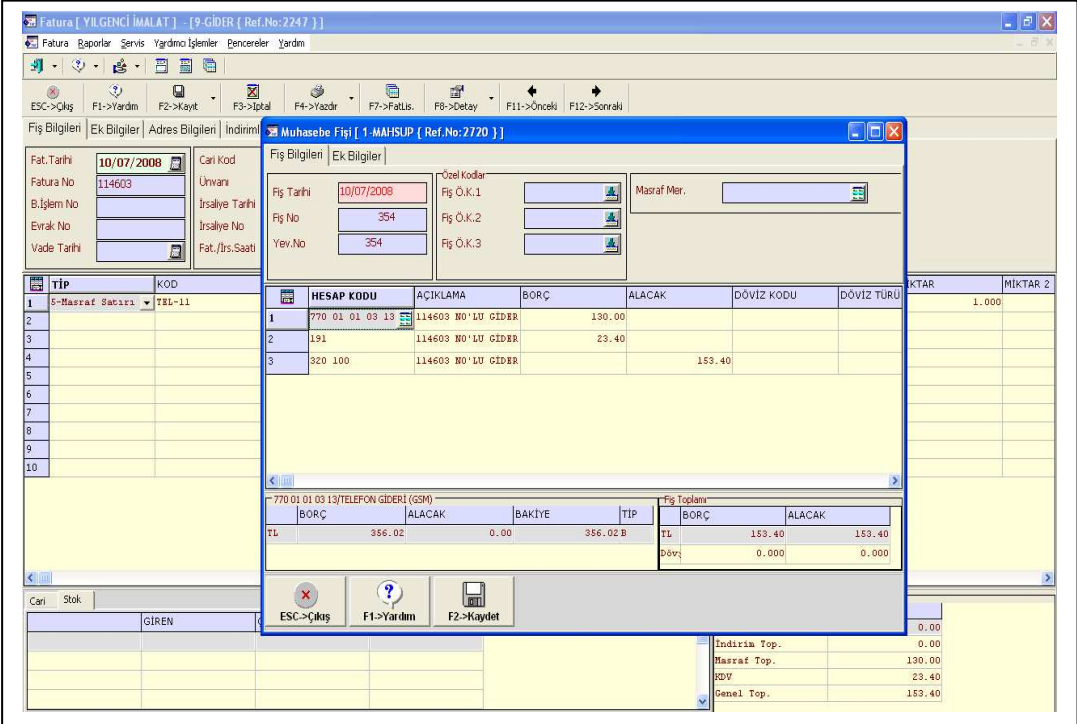

## **Şekil 52. Mahsup Fişi**

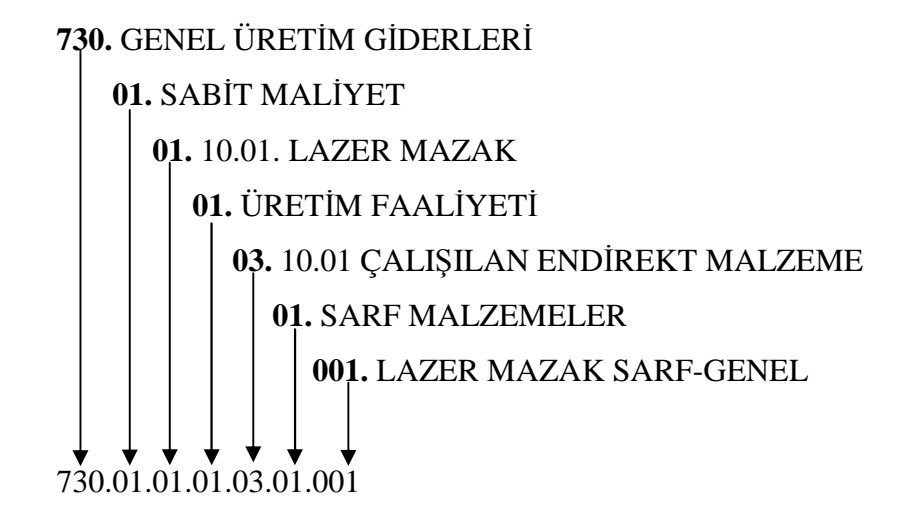

## **730. GENEL ÜRETİM GİDERLERİ**

### **01. SABİT MALİYET**

- **02.** DEĞİŞKEN MALİYET
	- **01. 10.01. LAZER MAZAK**
	- **02**. 10.02 ESAB PLAZMA
		- **01. ÜRETİM FAALİYETİ**
		- **02.** HAZIRLIK FAALİYETİ
		- **03.** İSTİFLEME FAALİYETİ
			- **01. 10.01 ENDİREKT MALZEME**
			- 02. 10.01 ENDİREKT İŞÇİLİK
			- 03. 10.01 AMORTİSMAN
			- 04. 10.01 SİGORTA

### **01. 10.01 ÇALIŞILAN ENDİREKT MALZEME**

**02.** 10.01 ÇALIŞILMAYAN ENDİREKT MALZEME

### **01. SARF MALZEMELER**

- **02.** İŞLETME MALZEMESİ
- **03.** İŞ EMNİYETİ
- **04.** BAKIM ONARIM

### **001. LAZER MAZAK SARF-GENEL**

Yukarıda görüldüğü üzere örnek olarak verilen hesap planı organizasyonunda birinci kırılım; faaliyet tabanlı maliyetleme için maliyetlerin defter-i kebir bazında sabit ve değişken olarak takip edilmesini sağlamaktadır.

İkinci kırılım; maliyetlerin faaliyet bazında takip edilmesini sağlamaktadır.

Üçüncü kırılım; faaliyet grubunun altında yapılan faaliyet maliyetlerinin ayrıntısının takip edilmesini sağlamaktadır.

Dördüncü kırılım; maliyetlendirme aşamasında ürün maliyet raporunda kaynak tüketim ayrıntısının takip edildiği seviyedir (Bundan sonraki kırılımlar, muhasebe kayıtlarında yer almakta, maliyet modülüne faaliyete ait kaynak seviyesi olarak girilmektedir. Bu ayrıntı maliyet raporlarında anlatılacaktır).

Muhasebe sorumlusu Şekil 53'teki gibi oluşturulan mahsup fişindeki hesapları kontrol ederek F2 kayıt tuşuna basarak kaydeder.

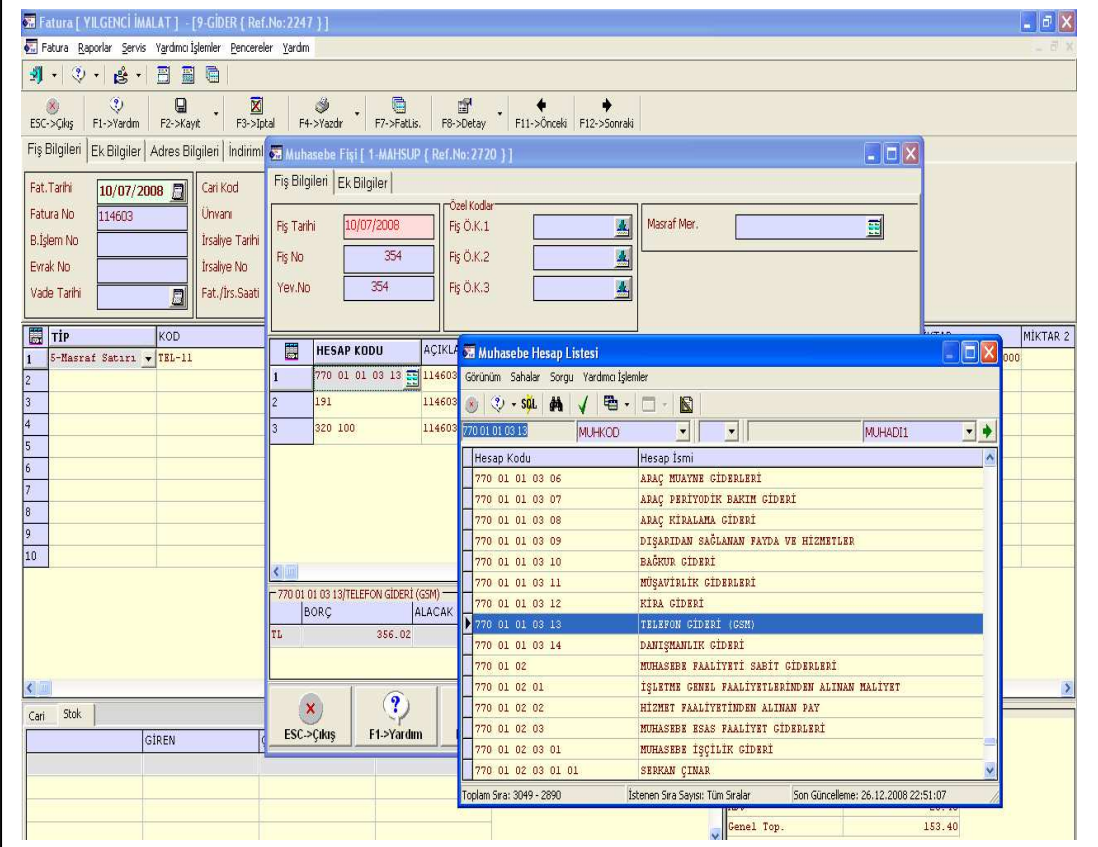

### **Şekil 53. Gider Faturası**

Faaliyetlerde biriken genel sarf altında ayrı ayrı kodlar oluşturulmadığı için masraf ayrıntısını görmek isteyen maliyet yöneticisi bu kodları masraf kartları raporlarından görebilecektir.

### **(2) Stok Kartlarının Oluşturulması**

İşletmede her faaliyetin bir sorumlusu vardır. Faaliyete ait kullanılacak endirekt malzemeler günlük, haftalık, aylık ve yıllık ihtiyaçlar tespit edilerek fabrika müdürlüğüne bildirilir. Toplanan talepler ekonomik sipariş miktarı ve en az stok miktarı göz önüne alınarak satın alınmaktadır.

Üretim müdürlüğüne gönderilen formda istenen endirekt malzemelerin öncelikle stokta olup - olmadığı ve malzeme kodunun bulunup - bulunmadığı kontrol edilir eğer stok kodu yoksa üretim ve maliyet yöneticisi tarafından belirlenen standart kod sistemine göre talep edilen endirekt malzemelerin stok kodları belirlenir. Onaylanan satınalma istek fişi kalemleri satınalma sorumlusuna gönderilir. Faturası gelen endirekt malzemenin talep formu faturanın altına eklenir. Şekil 54'teki gibi "Alım faturası" seçilir.

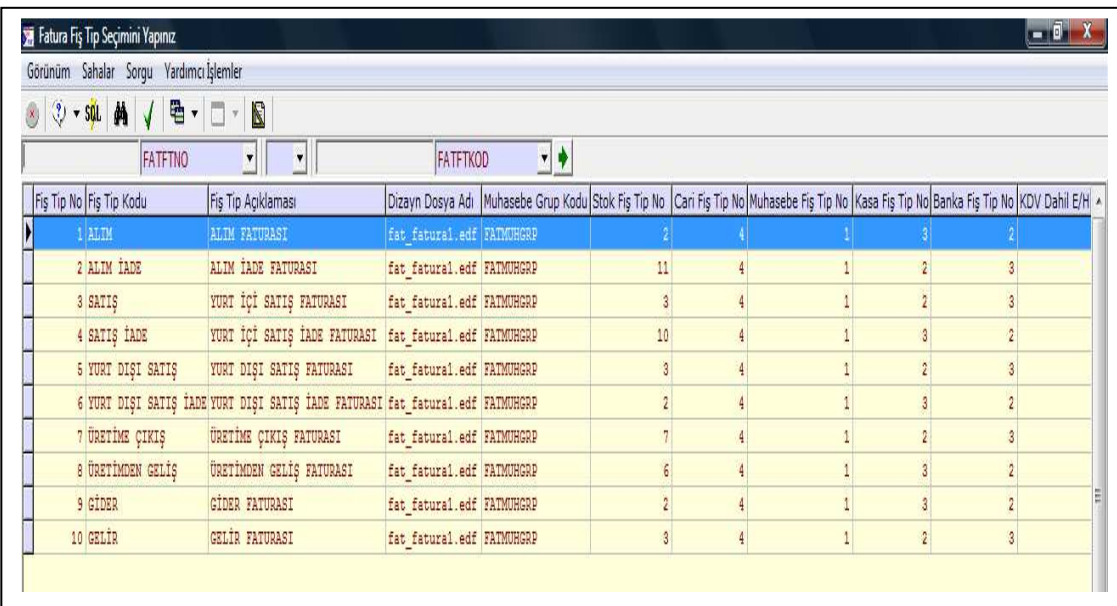

### **Şekil 54. Alım Faturası**

Alım faturası seçildikten sonra Şekil 55'teki gibi Alım faturasının içinde stok kartı seçilir.

**Şekil 55. Stok Kartının Seçilmesi** 

| Fatura [ DEMO ŞİRKETİ ] - [1-ALIM { Ref.No:0 } ]<br>Fatura Raporlar Servis Yardımcı İşlemler Pencereler Yardım                          |                                        |                  |                                |       | - 0         |
|----------------------------------------------------------------------------------------------------|----------------------------------------|------------------|--------------------------------|-------|-------------|
|                                                                                                    |                                        |                  |                                |       | $ \theta$ x |
| 圖<br>圖<br>引、<br>$\mathcal{D}$ +<br>$B +$<br>G                                                                                           |                                        |                  |                                |       |             |
| 図<br>G<br>$\ddot{\circ}$<br>窗<br>۲<br>$\infty$                                                                                          | ۰                                      |                  |                                |       |             |
| F7->FatLis.<br>F8->Detay<br>$F3 - Iptal$<br>F4->Yazdr<br>F1->Yardm<br>ESC->Cikis<br>F2->Kayıt                                           | F11->Önceki F12->Sonraki               |                  |                                |       |             |
| Fiş Bilgileri Ek Bilgiler   Adres Bilgileri   İndirimler   Mesrafler   Vergiler   Toplamlar   Döviz Değerleri   Düzenleme   Bağlantılar |                                        |                  |                                |       |             |
| Fat. Tarihi<br>Cari Kod<br>28/12/2008<br>E                                                                                              | г<br>Kapal Fatura                      |                  |                                |       |             |
| 촉<br>Fatura No<br>Ünvanı                                                                                                    | Г<br>Sasidi mi?                        |                  |                                |       |             |
|                                                                                                    | П<br>KDV Dahi                          |                  |                                |       |             |
| B. İslem No<br><b>Írsaliye Tarihi</b><br>$\Box$                                                                                         | KDV Tevkifatı<br>г                     |                  |                                |       |             |
| Evrak No<br>Irsalive No<br>図                                                                                                    | г<br>Intal Fatura                      |                  |                                |       |             |
| Vade Tarhi<br>Fat./Irs.Saati<br>鳳<br>$\circledcirc$                                                                                     | ÖTV Uygula<br>г                        |                  |                                |       |             |
|                                                                                                    |                                        |                  |                                |       |             |
| <b>TiP</b><br>KOD<br>BIRIM<br>CÍNS/AÇIKLAMA                                                                                             | <b>DEPO KODU</b><br><b>BARKOD KODU</b> | ÖZDEŞ KOD        | <b>BENZER STOK KODU MİKTAR</b> |       | MIKTAR 2    |
| $\overline{z}$                                                                                                    |                                        |                  |                                |       |             |
| 1-Stok Karti<br>2-Hizmet Kartı                                                                                                    |                                        |                  |                                |       |             |
| 3-Açıklama Satırı                                                                                                    |                                        |                  |                                |       |             |
| 4-İndirim Satırı                                                                                                    |                                        |                  |                                |       |             |
| 5-Masraf Satırı<br>6-Paket Karti                                                                                                    |                                        |                  |                                |       |             |
| 7-Paket/Stok Karti                                                                                                    |                                        |                  |                                |       |             |
| 8-Paket/Hizmet Karti                                                                                                    |                                        |                  |                                |       |             |
| 9-Demirbas Kartı                                                                                                    |                                        |                  |                                |       |             |
|                                                                                                    |                                        |                  |                                |       |             |
|                                                                                                    |                                        |                  |                                |       |             |
|                                                                                                    |                                        |                  |                                |       |             |
|                                                                                                    |                                        |                  |                                |       |             |
|                                                                                                    |                                        |                  |                                |       |             |
|                                                                                                    |                                        |                  |                                |       |             |
|                                                                                                    |                                        |                  |                                |       |             |
|                                                                                                    |                                        |                  |                                |       |             |
| $\leftarrow$                                                                                                    |                                        |                  |                                |       |             |
| Stok<br>Cari                                                                                                    |                                        | - Fiş Toplamı    |                                |       |             |
| GIREN<br>BAKİYE<br>CIKAN                                                                                                    |                                        | ٠<br>Mal Toplamı | TUTAR                          | 0.00  |             |
|                                                                                                    |                                        | Indirim Top.     |                                | 0.00  |             |
|                                                                                                    |                                        | Maszaf Top.      |                                | 0.00  |             |
|                                                                                                    |                                        | KDV              |                                | 0.00  |             |
|                                                                                                    |                                        | Genel Top.       |                                | 0.001 |             |
|                                                                                                    |                                        |                  |                                |       |             |

Alım faturasını işleyen muhasebe sorumlusu talep formundaki stok kodlarını sistemden arama yapar. Stok kodları sistemde mevcutsa seçerek kayıta devam eder. Sistemde stok kodu yoksa ön muhasebede üretim müdürü tarafından talep formunda oluşturulan kod doğrultusunda stok kartı açılır. TDHP daki hesap kodu oluşturularak açılan stok kartının içinde seçilir. Bu işlem Şekil 56'da gösterilmiştir.

**Şekil 56. Yeni Stok Kartı ve Hesap Kodu Oluşturulması** 

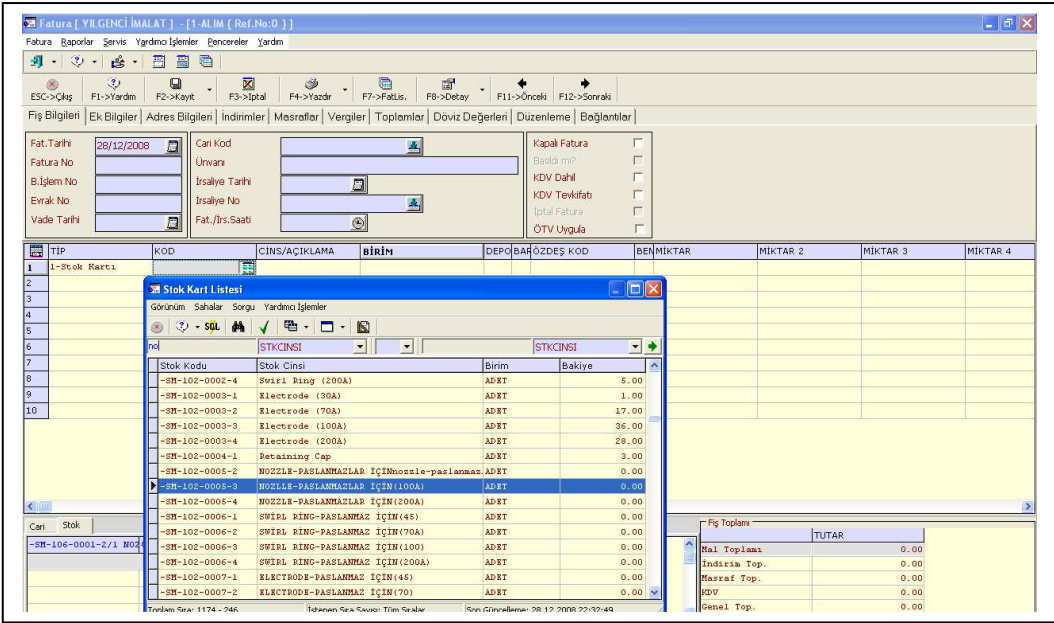

Stok kartı ve hesap kodu oluşturulduktan sonra fatura bilgileri Şekil 57'de olduğu gibi oluşturulur.

| SE Fatura   YILGENCİ İMALAT ] - [1-ALIM { Ref.No:0 } ]<br>Fatura Raporlar Servis Yardmoltslemler Pencereler Yardm                                                                                                    |                                                                              |                     |          |                                                                                               |                                                 |                             |                | $-15$        |
|----------------------------------------------------------------------------------------------------|------------------------------------------------------------------------------|---------------------|----------|-----------------------------------------------------------------------------------------------|-------------------------------------------------|-----------------------------|----------------|--------------|
| 引・マーき・日間酒                                                                                                    |                                                                              |                     |          |                                                                                               |                                                 |                             |                |              |
| 8 32 M M M M M M M M M M M M<br>ESC->Gkiş F1->Yardın F2->Kayit F3->Iptal F4->Yazdır F7->FatLis. F6->Detay F11->Önceki F12->Sonraki<br>Fiş Bilgileri Ek Bilgiler   Adres Bilgileri   İndirimler   Masraflar   Vergiler   Toplamlar   Döviz Değerleri   Düzenleme   Bağlantılar |                                                                              |                     |          |                                                                                               |                                                 |                             |                |              |
| Fat.Tarihi<br>$\Box$<br>28/12/2008<br>Fatura No<br><b>B.Islem No</b><br>Evrak No<br>Vade Tarihi<br>л                                                                                                    | Cari Kod<br>Ünvan<br>Irsaliye Tarihi<br><b>Irsaliye No</b><br>Fat./Irs.Saati | 圆<br>$\circledcirc$ | A<br>A   | Kapal Fatura<br>Basidi mi?<br><b>KDV Dahil</b><br>KDV Tevkifatı<br>Intal Fatura<br>ÖTV Uygula | $\Gamma$<br>$\Gamma$<br>П<br>г<br>$\Gamma$<br>П |                             |                |              |
| <b>BAROZDES KOD</b>                                                                                                    | <b>BENMIKTAR</b>                                                             | MIKTAR <sub>2</sub> | MİKTAR 3 | MIKTAR 4                                                                                      | MIKTAR 5                                        | <b>FİYAT NO</b>             | FİYAT          | <b>TUTAR</b> |
| $\overline{3}$<br>10<br><b>TELL</b>                                                                                                    |                                                                              |                     |          |                                                                                               |                                                 |                             |                |              |
| $\left  \cdot \right $<br>Carl Stok                                                                                                    |                                                                              |                     |          |                                                                                               |                                                 | FFis Toplam:                |                |              |
| -SH-102-0005-3/N02LI GIREN                                                                                                    | CIKAN                                                                        | BAKİYE              |          |                                                                                               |                                                 | $\sim$                      | TUTAR          |              |
|                                                                                                    |                                                                              |                     |          |                                                                                               |                                                 | Mal Toplant<br>Indiria Top. | 200.00<br>0.00 |              |
|                                                                                                    |                                                                              |                     |          |                                                                                               |                                                 | Masraf Top.                 | 0.00           |              |
|                                                                                                    |                                                                              |                     |          |                                                                                               |                                                 | <b>RDV</b>                  | 36.00          |              |
|                                                                                                    |                                                                              |                     |          |                                                                                               |                                                 |                             |                |              |

**Şekil 57. Fatura Bilgilerinin Girilmesi** 

Fatura bilgileri girilerek kayıt esnasında Şekil 58'de görüldüğü gibi "Muhasebe Bağlantısı Yapmak İstiyor Musunuz?" sorusuna onay verilir.

**Şekil 58. Muhasebe Bağlantısı Onayı** 

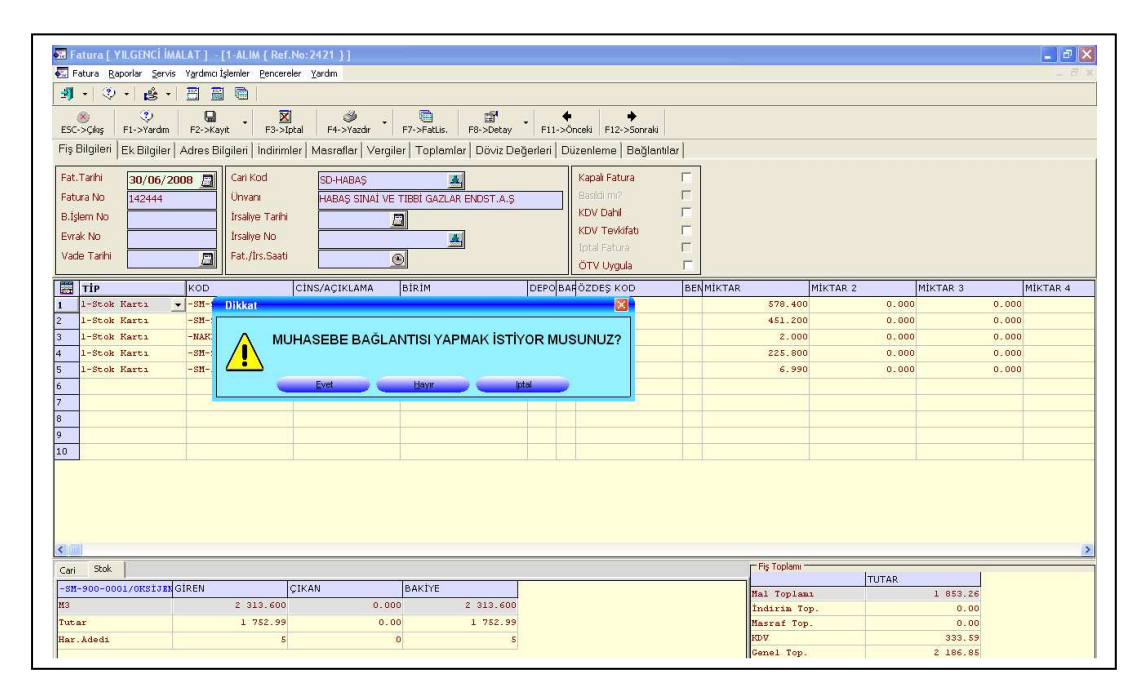

Onay verildikten sonra ön muhasebeye ve ilgili hesaba (150 nolu hesap) kaydedilecektir. Şekil 59'da mahsup fişinin oluşturulması gösterilmiştir.

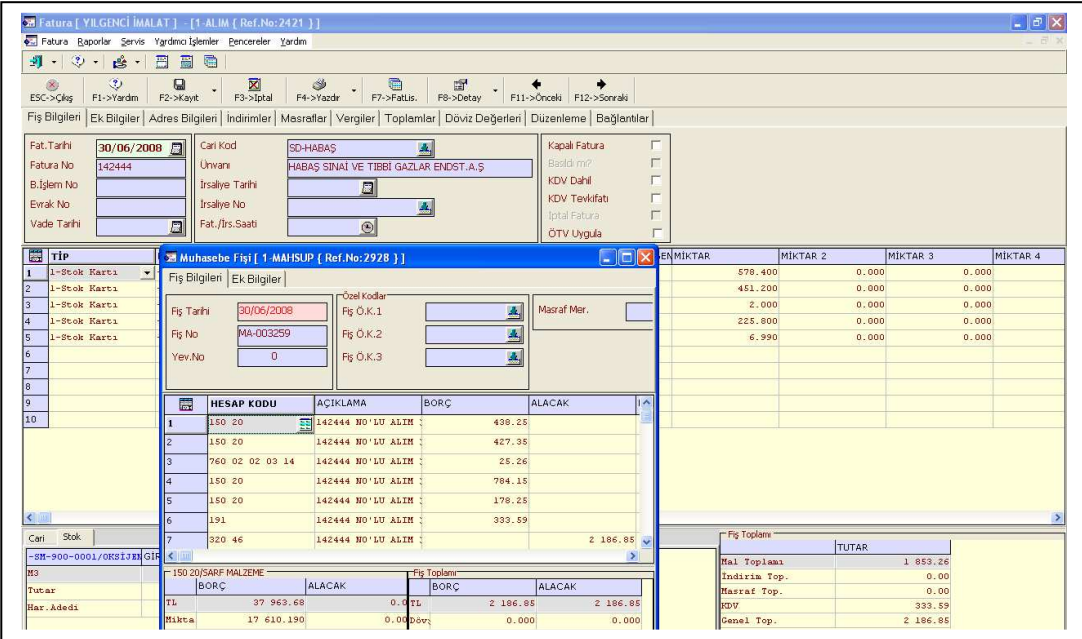

**Şekil 59. Mahsup Fişi Oluşturulması** 

Gerekli bilgiler girildikten sonra Şekil 60'taki gibi fatura kaydı gerçekleştirilir.

 $\overline{a}$ 

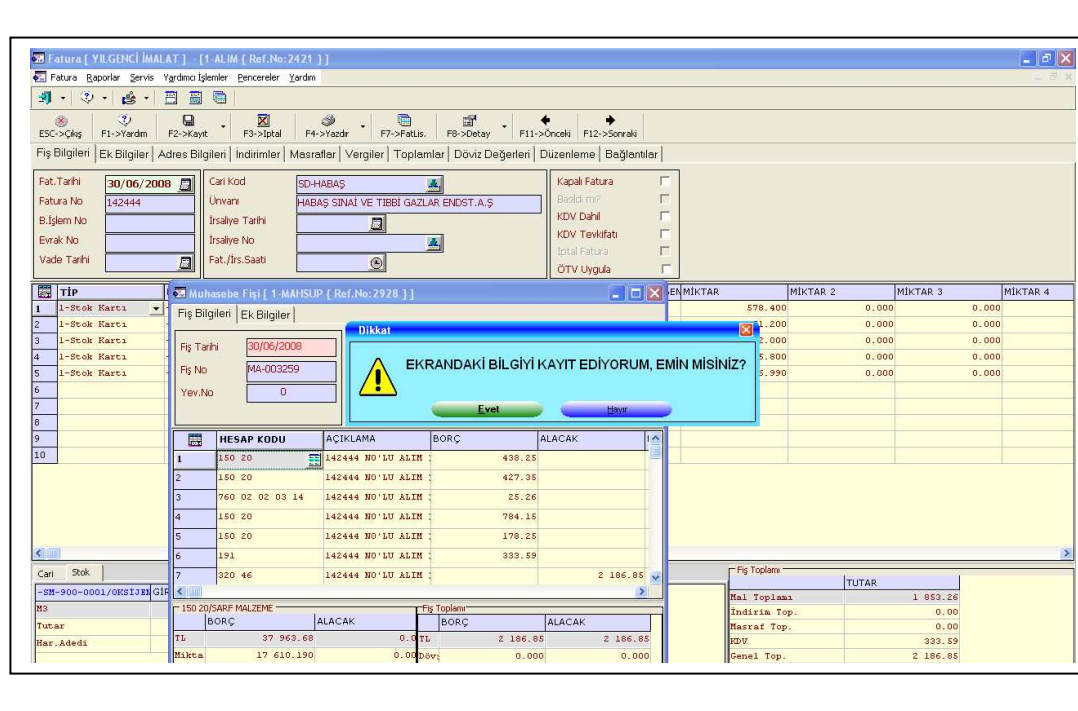

**Şekil 60. Alım Faturasının Kayıt Edilmesi**

### **(3) Üretime Çıkış**

Faaliyetlerde tüketilen endirekt malzemeler işletmede bulunan ilgili stok ambarından çekilirken üretime çıkış fişi düzenlemesi gerekmektedir. Üretime çıkış fişi (ambar çıkış fişi) Şekil 61'de gösterilmiştir.

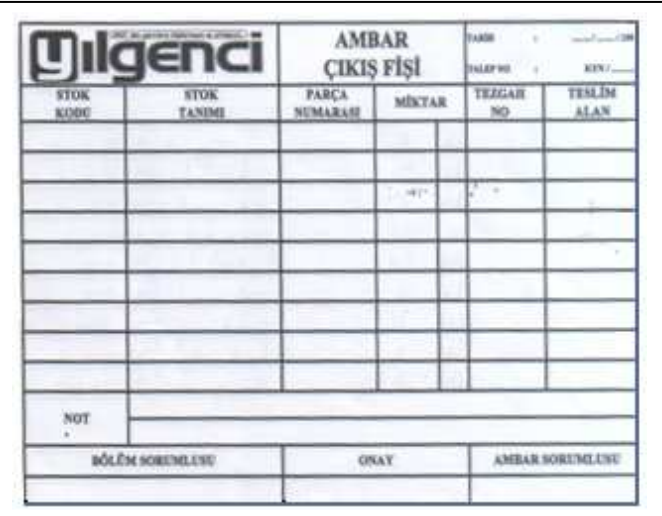

### **Şekil 61. Ambar Çıkış Fişi**

Fişte hangi endirekt malzemenin hangi faaliyette kullanılacağı kodlandığı için ay sonunda stok sorumlusu tarafından envanter kontrolü yapıldıktan sonra listeyi muhasebe sorumlusuna vermekte, muhasebe sorumlusu maliyet dönemine ait faaliyetlerin tükettiği endirekt malzeme tüketimini üretime çıkış faturasından ön muhasebede ve muhasebeleştirme işlemi yaparak faaliyete ait TDHP'nda bulunan endirekt malzemeler hesabının borcuna kaydedilmektedir. Burada öncelikle yeni fatura seçeneğinden Şekil 62' de görüldüğü gibi üretime çıkış faturasına gidilir.

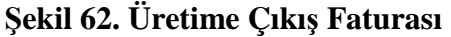

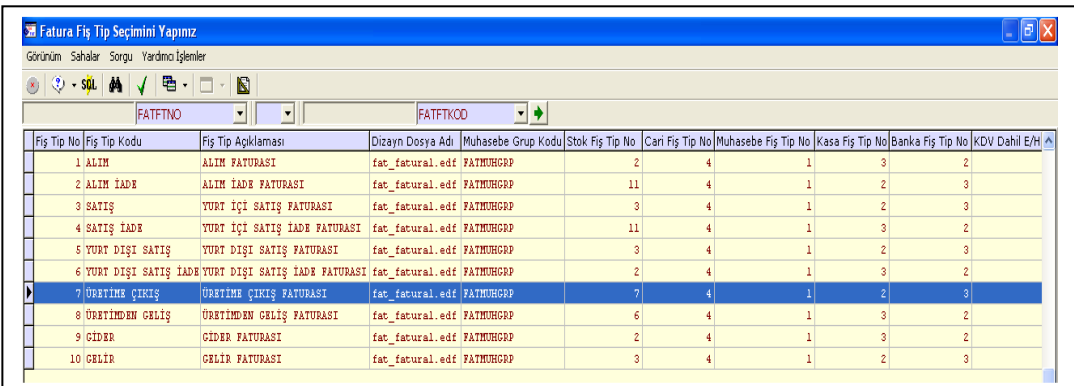

Üretime Çıkış Faturası seçildikten sonra Şekil 63'te görüldüğü gibi gider tipinden stok kartı seçilir.

|                                                                                                    | M Fatura [ YILGENCİ İMALAT ] - [7-ÜRETİME ÇIKIŞ [ Ref.No:0 ] ]<br>Fatura Raporlar Servis Vardmoltslemler Pencereler Vardm |               |                                                              |                  |                                                                                                    |                             |                                |              |
|----------------------------------------------------------------------------------------------------|----------------------------------------------------------------------------------------------------|---------------|--------------------------------------------------------------|------------------|----------------------------------------------------------------------------------------------------|-----------------------------|--------------------------------|--------------|
| $51 - 30 - 1$                                                                                             | 圖<br>$8 - 1$<br>园<br>$\bullet$                                                                                            |               |                                                              |                  |                                                                                                    |                             |                                |              |
| $\mathcal{D}$<br>$\otimes$<br>F1->Yardım<br>ESC->Céas                                                     | $\omega$<br>F2->Kayk                                                                                                    | F3 > Iptal    | $F4-Yazdr$ $F7-Pattis.$ $F8-Detay$ $F11-Dbccot$ $F12-Dcccot$ |                  |                                                                                                    |                             |                                |              |
| Fat. Tarihi                                                                                               | $\Box$<br>Cari Kod<br>26/12/2008                                                                                          |               |                                                              |                  | Fiş Bilgileri Ek Bilgiler   Adres Bilgileri   İndirimler   Masraflar   Vergiler   Toplamlar   Döviz Değerleri   Düzenleme   Bağlantılar  <br>Kapal Fatura<br><b>FT</b> |                             |                                |              |
| Fatura No                                                                                                 | Onvani                                                                                                    |               | z,                                                           |                  | $\Gamma$<br>Basidi mi?                                                                                                    |                             |                                |              |
| <b>B.Islem No</b>                                                                                         | İrsalye Tarihi                                                                                                    |               | 鳳                                                            |                  | $\Box$<br><b>KDV Dahil</b>                                                                                                    |                             |                                |              |
| Eyrak No                                                                                                  | <b>Irsalve No</b>                                                                                                    |               | æ,                                                           |                  | $\blacksquare$<br><b>KDV Tevkifati</b>                                                                                                    |                             |                                |              |
| Vade Tarihi                                                                                               | Fat./Irs.Saati<br>$\Box$                                                                                                  |               | $\circledcirc$                                               |                  | $\Gamma$<br>total Fatura                                                                                                    |                             |                                |              |
|                                                                                                    |                                                                                                    |               |                                                              |                  | $\Box$<br>OTV Uygula                                                                                                    |                             |                                |              |
| <b>EX</b> Tip                                                                                             | KOD<br>$-1$                                                                                                    | CINS/ACIKLAMA | <b>BIRIM</b>                                                 | <b>DEPO KODU</b> | <b>BARKOD KODU</b>                                                                                                    | <b>OZDES KOD</b>            | <b>BENZER STOK KODU MIKTAR</b> | MIKTAR 2     |
| 6-Paket Karta<br>7-Paket/Stok Karti<br>0-Paket/Hizmet Kartz<br>9-Demirbas Karta<br>b.<br>l9.<br>$10^{-1}$ |                                                                                                    |               |                                                              |                  |                                                                                                    |                             |                                |              |
| $\leq$ 100                                                                                                |                                                                                                    |               |                                                              |                  |                                                                                                    |                             |                                |              |
| Stok.<br>Carl                                                                                             |                                                                                                    |               |                                                              |                  |                                                                                                    | <b>Fis Toplany</b>          | <b>TUTAR</b>                   |              |
|                                                                                                    | <b>GIREN</b>                                                                                                    | CIKAN         | BAKIYE                                                       |                  |                                                                                                    | Hal Toplama                 |                                | 0.00         |
|                                                                                                    |                                                                                                    |               |                                                              |                  |                                                                                                    | Indirin Top.<br>Hasraf Top. |                                | 0.00<br>0.00 |
|                                                                                                    |                                                                                                    |               |                                                              |                  |                                                                                                    |                             |                                |              |
|                                                                                                    |                                                                                                    |               |                                                              |                  |                                                                                                    | <b>IEDV</b>                 |                                | 0.00         |

**Şekil 63. Stok Kartının Seçilmesi** 

Daha sonra Şekil 64'teki gibi stok kartı listesinden üretime gönderilen endirekt malzeme seçilir.

|                                           | The Fatura [ YILGENCİ İMALAT ] - [7-ÜRETİME ÇIKIŞ { Ref.No:0 } ]<br>Fatura Raporlar Servis Yardımcı İşlemler Pencereler Yardım |                                                                                                    |                                         |                    |                             |                         | $-1 - 3$ |
|-------------------------------------------|----------------------------------------------------------------------------------------------------|----------------------------------------------------------------------------------------------------|-----------------------------------------|--------------------|-----------------------------|-------------------------|----------|
| $3 - 3 -$                                 | $\mathbf{B}$ . $\mathbf{E}$<br>G<br>圖                                                                                          |                                                                                                    |                                         |                    |                             |                         |          |
| ಿ<br>$\infty$<br>ESC->Cikis<br>F1->Yardım | 図<br>$\Box$<br>F3->Iptal<br>F2->Kayıt                                                                                          | c<br>Š<br>F4->Yazdır<br>F7->FatLis.                                                                                     | 由<br>F8->Detay F11->Onceki F12->Sonraki |                    |                             |                         |          |
|                                           |                                                                                                    | Fiş Bilgileri Ek Bilgiler Adres Bilgileri İndirimler Mesraflar Vergiler Toplamlar Döviz Değerleri Düzenleme Bağlantılar |                                         |                    |                             |                         |          |
| Fat. Tarihi<br>26/12/2008                 | Cari Kod<br>$\Box$                                                                                                    | 县                                                                                                    | Kapal Fatura                            | г                  |                             |                         |          |
| Fatura No                                 | <b>Ünvani</b>                                                                                                    |                                                                                                    | Basici m?                               | г                  |                             |                         |          |
| <b>B.Islem No</b>                         | Irsaliye Tarihi                                                                                                    | 日                                                                                                    | KDV Dahí                                | г                  |                             |                         |          |
| Evrak No                                  | İrsaliye No                                                                                                    | A.                                                                                                    | <b>KDV Tevkifatı</b>                    | г                  |                             |                         |          |
| Vade Tarihi                               | Fat./İrs.Saati<br>鳳                                                                                                    | $\odot$                                                                                                    | <b>Intal Fatura</b>                     | г                  |                             |                         |          |
|                                           |                                                                                                    |                                                                                                    | ÖTV Uvaula                              | П                  |                             |                         |          |
| <b>Til</b> TiP                            | KOD                                                                                                    | CİNS/AÇIKLAMA<br>BIRIM                                                                                                  | DEPO KODU                               | <b>BARKOD KODU</b> | ÖZDES KOD                   | BENZER STOK KODU MİKTAR | MİKTAR 2 |
| 1-Stok Kartı<br>$\blacksquare$            | E                                                                                                    |                                                                                                    |                                         |                    |                             |                         |          |
| $\overline{2}$                            |                                                                                                    |                                                                                                    |                                         |                    |                             |                         |          |
| 3                                         | <b>28 Stok Kart Listesi</b>                                                                                                    |                                                                                                    |                                         | $\Box$ o $x$       |                             |                         |          |
|                                           | Görünüm Sahalar Sorgu Yardımcı İşlemler                                                                                        |                                                                                                    |                                         |                    |                             |                         |          |
| 5.                                        | $9 - 501$ $44$<br>$\mathbb{Z}_2$                                                                                               | $B - D - B$<br>$\sqrt{ }$                                                                                               |                                         |                    |                             |                         |          |
| 6                                         |                                                                                                    | $\frac{1}{2}$<br>$\mathbf{H}$<br><b>STKKOD</b>                                                                          | <b>STKCINSI</b>                         | ٠<br>$\vert$       |                             |                         |          |
| $\overline{7}$                            | Stok Kodu                                                                                                    | Stok Cinsi                                                                                                    | Birim                                   | Bakiye             |                             |                         |          |
| 8                                         | EBM-990-0033                                                                                                    | 12-220 TRAFO LED AMPUL                                                                                                  | <b>ADET</b>                             | 2.00               |                             |                         |          |
| 9                                         | EBM-990-0034                                                                                                    | 1'LIK NYAF (CEY) KABLO                                                                                                  | <b>METRE</b>                            | 30.00              |                             |                         |          |
| 10                                        | EBN-990-0035                                                                                                    | <b>ELEKTRONIK BALANS</b>                                                                                                | ADET                                    | 0.00               |                             |                         |          |
|                                           | EBM-990-0036                                                                                                    | LOCTITE YAPIŞTIRICI                                                                                                    | <b>ADET</b>                             | 0.00               |                             |                         |          |
|                                           | EBM-990-0037                                                                                                    | LEHIM UCU                                                                                                    | <b>ADET</b>                             | 0.00               |                             |                         |          |
|                                           | EBM-990-0038                                                                                                    | YASSI FİŞ 4*32                                                                                                    | ADET                                    | 3.00               |                             |                         |          |
|                                           | EBM-990-0039                                                                                                    | KABLO BAĞI (200MM)                                                                                                    | <b>KUTU</b>                             | 2.00               |                             |                         |          |
|                                           | $-$ EBM-990-0040                                                                                                    | FAG RULMAN 6313                                                                                                    | <b>ADET</b>                             | 2.00               |                             |                         |          |
|                                           | EBM-990-0041                                                                                                    | TEMFLEX 1300 ELEKTRİK BANTI                                                                                             | <b>ADET</b>                             | 20.00              |                             |                         |          |
| Stok<br>Cari                              | EBM-990-0042                                                                                                    | 4*32 UZATMA PRÍZÍ                                                                                                    | <b>ADET</b>                             | 3.00               | Fiş Toplamı                 |                         |          |
|                                           | EBM-990-0043<br>G                                                                                                    | VINC KUMANDA BUTONU                                                                                                    | <b>ADET</b>                             | 1.00               |                             | <b>TUTAR</b>            |          |
|                                           | EBM-990-0044                                                                                                    | 24V VALF                                                                                                    | ADET                                    | 2.00               | Mal Toplamı                 | 0.00                    |          |
|                                           | EBM-990-0045                                                                                                    | 9.5 RELEPCE                                                                                                    |                                         | 175.00             | Indirin Top.<br>Masraf Top. | 0.00<br>0.00            |          |
|                                           | EBN-990-0046                                                                                                    | MUHTELIF CIVATA                                                                                                    |                                         | 1.00               | <b>KDV</b>                  | 0.00                    |          |
|                                           | EBN-990-0047                                                                                                    | KAYNAK KABLOSU SONN                                                                                                    | METRE                                   | 8.00               |                             |                         |          |

**Şekil 64. Üretime Gönderilen Endirekt Malzemenin Seçilmesi** 

### **3.2.2.4. Kaynakların Tanımlanması**

### **a) Kaynakların Kategorilere Ayrılması**

İşletmede maliyet yöneticisi tarafından kriz dönemlerinde daralmaya gitmek için ya da stratejik maliyet verileri oluşturmak için üst yönetime tüketilen bütün kaynakları rapor etmek yerine birinci ayrım kontrol edilebilen ve kontrol edilemeyen ikinci ayrım katma değer oluşturan ve katma değer oluşturamayan olarak sınıflandırılmıştır. Tüketilen kaynaklar içinden maliyet azaltımına gitmek için müdahale edemediğimiz kaynakları seçip öncelikle kontrol edilebilen ve katma değer oluşturmayan daha sonra da kontrol edilebilen ve katma değer oluşturan kaynakların raporda verilmesini sağlamaktır. Maliyet yöneticisi maliyet azaltıcı müdahaleler için rapor sonuçlarına göre; katma değer oluşturmayan ve kontrol edilebilir kaynakları kontrol altında tutabilir.

### **(1) Kontrol Edilebilen Kaynaklar**

Sabit kontrol edilebilen kaynaklar; işçilik giderlerinin sabit kısmı, kriz dönemlerinde müdahale edilebilir kontrol edilebilen kaynak grubu içinde yer alır. Bu kaynaklar Şekil 65'te gösterilmiştir.

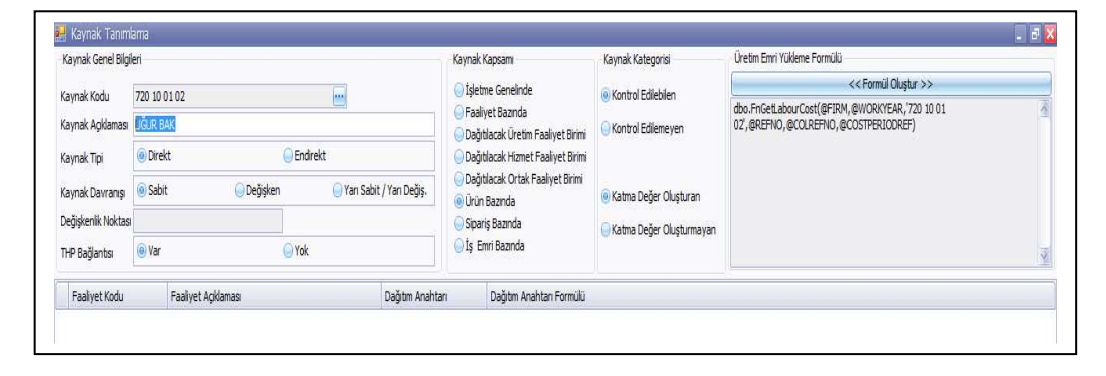

#### **Şekil 65. Sabit Kontrol Edilebilen Kaynaklar**

Değişken kontrol edilebilen kaynaklar; üretimde kullanılan elektrik kaynak giderleri kontrol edilebilen değişken kaynak grubu içinde yer alır. Bu kaynaklar Şekil 66'da gösterilmiştir.

## **Şekil 66. Değişken Kontrol Edilebilen Kaynaklar**

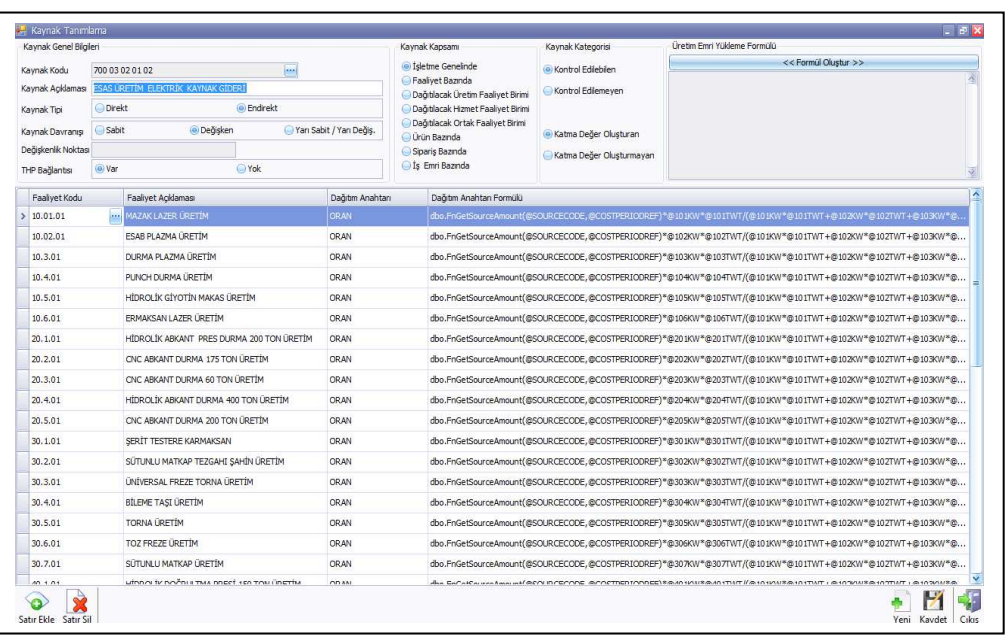

## **(2) Kontrol Edilemeyen Kaynaklar**

İşletmede kontrol edilemeyen sabit nitelikli maliyet davranışı gösteren kaynak grubudur. Örnek olarak; bina sigorta gideri Şekil 67'deki gibi gösterilmiştir.

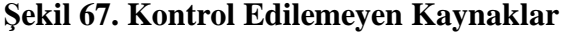

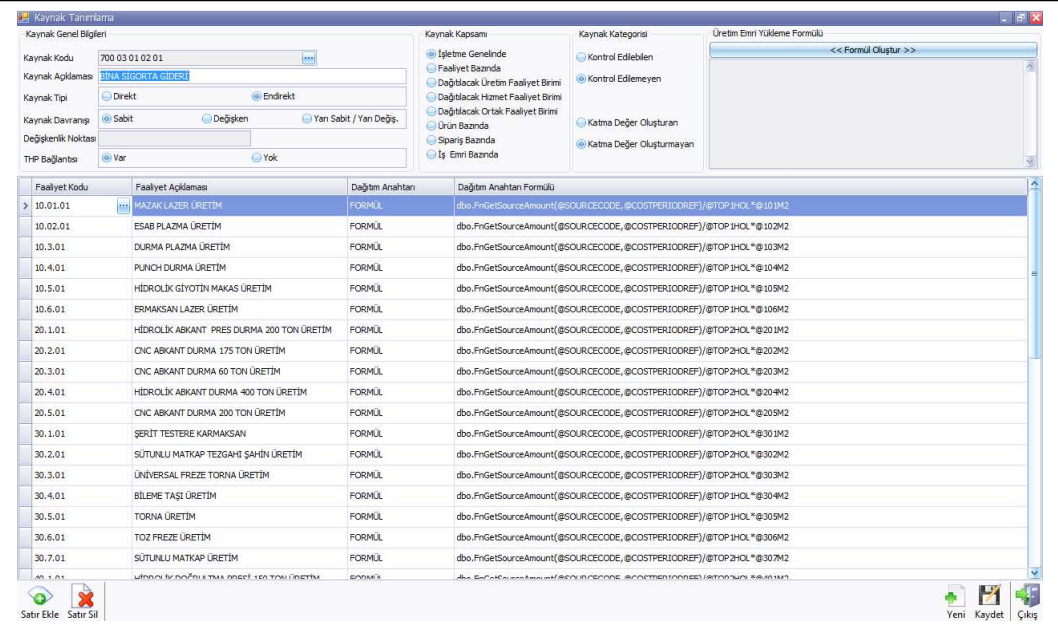

### **(3) Katma Değer Oluşturan Kaynaklar**

Üretimde kullanılan, fayda sağlayan kaynak tüketimleridir. Bunu ayırt etmek için tüketilen kaynaktan vazgeçildiğinde üretimi etkiliyor ise bu katma değer oluşturan kaynak grubu içinde yer alır. Bu kaynaklar Şekil 68'de gösterilmiştir.

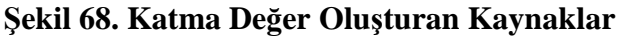

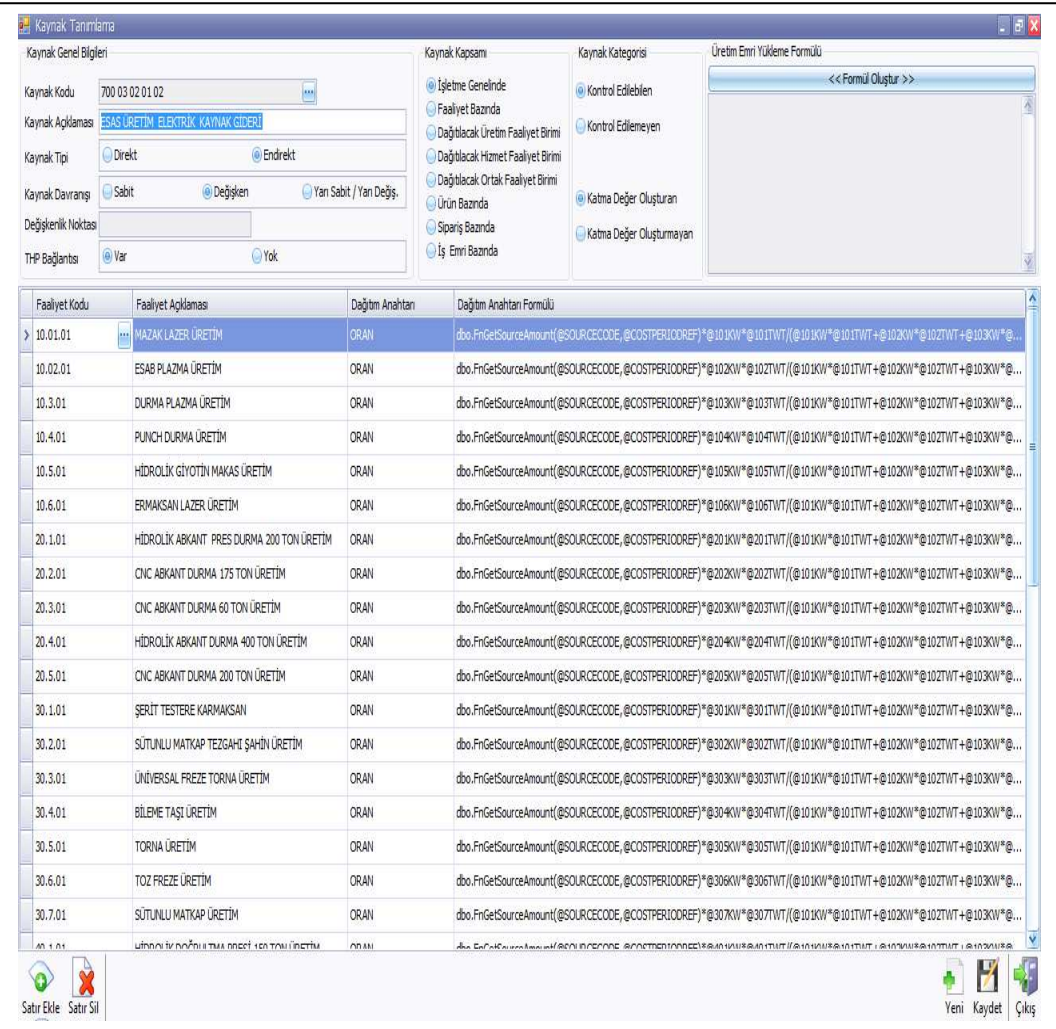

## **(4) Katma Değer Oluşturmayan Kaynaklar**

Üretimde kullanılmayan ve direkt fayda sağlamayan kaynak tüketimleridir. Tüketilen kaynaktan vazgeçildiğinde üretimi etkilemiyor ise bu katma değer oluşturmayan kaynak grubu içinde yer alır. Bu kaynaklar Şekil 69'da gösterilmiştir.

**Şekil 69. Katma Değer Oluşturmayan Kaynaklar**

| Kaynak Genel Bilgileri<br>Kaynak Kodu                                    |                                                | 700 03 01 02 01<br><b>Assist</b>             |                                  | Kaynak Kapsamı<br>Kaynak Kategorisi<br>(e) Isletme Genelinde<br>Kontrol Edilebien<br>Faalivet Bazında                            |                                                                          | <b>Uretim Emri Yükleme Formülü</b><br><< Formul Olustur >> |  |  |
|--------------------------------------------------------------------------|------------------------------------------------|----------------------------------------------|----------------------------------|----------------------------------------------------------------------------------------------------|--------------------------------------------------------------------------|------------------------------------------------------------|--|--|
| Kaynak Acidaması                                                         |                                                | <b>BINA SIGORTA GIDERI</b>                   |                                  | Dağıtlacak Üretim Faaliyet Birimi                                                                                                | · Kontrol Edilemeven                                                     |                                                            |  |  |
| Kaynak Tipi<br>Kaynak Davranısı<br>Değiskenlik Noktası<br>THP Bağlantısı | <b>O</b> Direkt<br>o Sabit<br>@ Var            | C Endrekt<br><b>Değişken</b><br>Yok          | Yan Sabit / Yan Değiş.           | Dağıtılacak Hizmet Faalivet Birimi<br>Dağıtılacak Ortak Faaliyet Birimi<br>O Ürün Bazında<br>Siparis Baznda<br>S Is Emri Bazında | Katma Değer Oluşturan<br>· Katma Değer Oluşturmayan                      |                                                            |  |  |
|                                                                          |                                                |                                              |                                  |                                                                                                    |                                                                          |                                                            |  |  |
| Faalivet Kodu<br>5 10.01.01                                              |                                                | Faaliyet Acidaması<br>MAZAK LAZER ÜRETİM     | Dağıtım Anahtan<br><b>FORMUL</b> | Dağıtım Anahtarı Formülü<br>dbo.FnGetSourceAmount(@SCURCECODE,@COSTPERIODREF)/@TOP1HOL*@101M2                                    |                                                                          |                                                            |  |  |
| 10.02.01                                                                 |                                                | ESAB PLAZMA LIRETIM                          | <b>FORMUL</b>                    |                                                                                                    | dbo.FnGetSourceAmount(@SOURCECODE,@COSTPERIODREF)/@TOP1HOL*@102M2        |                                                            |  |  |
| 10.3.01                                                                  |                                                | DURMA PLAZMA LIRETÍM                         | <b>FORME!</b>                    |                                                                                                    | dbo.FnGetSourceAmount(@SOURCECODE,@COSTPERIODREF)/@TOP1HOL*@103M2        |                                                            |  |  |
| 10, 4, 01                                                                |                                                | PUNCH DURMA ÜRETİM                           | <b>FORMUL</b>                    |                                                                                                    | dbo.FnGetSourceAmount(@SOURCECODE,@COSTPERIODREF)/@TOP1HOL*@104V12       |                                                            |  |  |
| 10.5.01                                                                  | HİDROLİK GİYOTİN MAKAS ÜRETİM<br><b>FORMUL</b> |                                              |                                  |                                                                                                    | dbo.FnGetSourceAmount(@SOURCECODE,@COSTPERIODREF)/@TOP1HOL*@105M2        |                                                            |  |  |
| 10,6,01                                                                  |                                                | ERMAKSAN LAZER ÜRETİM                        | <b>FORMUL</b>                    |                                                                                                    | dbo.FnGetSourceAmount(@SOURCECODE,@COSTPERIODREF)/@TOP1HOL*@106M2        |                                                            |  |  |
| 20.1.01                                                                  |                                                | HEDROLEK ABKANT PRES DURMA 200 TON ÜRETEM    | FORM <sub>L</sub>                |                                                                                                    | dbo.FnGetSourceAmount(@SOURCECODE,@COSTPERIODREF)/@TOP2HOL*@201M2        |                                                            |  |  |
| 20,2.01                                                                  |                                                | CNC ABKANT DURMA 175 TON URETIM              | <b>FORMUL</b>                    | dbo.FnGetSourceAmount(@SOURCECODE,@COSTPERIODREF)/@TOP2HOL*@202M2                                                                |                                                                          |                                                            |  |  |
| 20.3.01                                                                  |                                                | CNC ABKANT DURMA 60 TON URETIM               | FORM <sub>L</sub>                | dbo.FnGetSourceAmount(@SOURCECODE,@COSTPERIODREF)/@TOP2HOL*@203M2                                                                |                                                                          |                                                            |  |  |
| 20.4.01                                                                  |                                                | HİDROLİK ABKANT DURMA 400 TON ÜRETİM         | FORM I                           |                                                                                                    | dbo.FnGetSourceAmount(@SOURCECODE,@COSTPERIODREF)/@TOP2HOL*@204M2        |                                                            |  |  |
| 20.5.01                                                                  |                                                | CNC ABKANT DURMA 200 TON URETIM              | <b>FORMUL</b>                    |                                                                                                    | dbo.FnGetSourceAmount(@SOURCECODE,@COSTPERIODREF)/@TOP2HOL*@205M2        |                                                            |  |  |
| 30.1.01                                                                  |                                                | SERIT TESTERE KARMAKSAN                      | <b>FORM II</b>                   |                                                                                                    | dbo.FnGetSourceAmount(@SOURCECODE,@COSTPERIODREF)/@TOP2HOL*@301M2        |                                                            |  |  |
| 30.2.01                                                                  |                                                | SÜTUNLU MATKAP TEZGAHI SAHİN ÜRETİM          | <b>FORMUL</b>                    |                                                                                                    | dbo.FnGetSourceAmount(@SOURCECODE,@COSTPERIODREF)/@TOP2HOL*@302M2        |                                                            |  |  |
| 30,3,01                                                                  |                                                | <b>ÚNÍVERSAL FREZE TORNA ÜRETÍM</b>          | <b>FORMUL</b>                    |                                                                                                    | dbo.FnGetSourceAmount(@SOURCECODE,@COSTPERIODREF)/@TOP2HOL*@303M2        |                                                            |  |  |
| 30.4.01                                                                  |                                                | <b>BILEME TASI URETIM</b>                    | <b>FORMUL</b>                    |                                                                                                    | dbo.FnGetSourceAmount(@SOURCECODE,@COSTPERIODREF)/@TOP1HOL*@304M2        |                                                            |  |  |
| 30.5.01                                                                  |                                                | TORNA ÜRETİM                                 | FORM II                          |                                                                                                    | dbo.FnGetSourceAmount(@SOURCECODE,@COSTPERIODREF)/@TOP1HOL*@305M2        |                                                            |  |  |
| 30.6.01                                                                  |                                                | TOZ FREZE ÜRETİM                             | <b>FORM II</b>                   |                                                                                                    | dbo.FnGetSourceAmount(@SOURCECODE,@COSTPERIODREF)/@TOP1HOL*@306M2        |                                                            |  |  |
| 30.7.01                                                                  |                                                | SÜTUNLU MATKAP ÜRETİM                        | <b>FORMUL</b>                    |                                                                                                    | dbo.FnGetSourceAmount(@SOURCECODE,@COSTPERIODREF)/@TOP2HOL*@307M2        |                                                            |  |  |
| 40.1.01                                                                  |                                                | uthors tv boyou a two oncet sea towa incrite | CODATE                           |                                                                                                    | des Enfertes veränsund BEN InfErring Benettentonnechlattontung BBAN IMT. |                                                            |  |  |

## **b) KKP'da Muhasebe ve Maliyet Muhasebesi Modüllerinde Kaynak Tüketimlerinin Entegre Çalışma Sürecinin Gösterilmesi**

KKP sisteminde, muhasebe modülünde defteri-kebir hesaplarındaki maliyetler, maliyet yöneticisi tarafından kaynak tabanlı maliyet analizi için hangi seviyede kaynakların tanımlanacağına karar verir. Örneğin; 10.01 lazer mazak esas üretim faaliyetinde kullanılan I. Kaynak olarak endirekt malzeme kullanımı Şekil 70'te gösterilmiştir.

**Şekil 70. 10.01 Lazer Mazak Faaliyetinde Kullanılan Endirekt Malzeme Ayrıntısının Hesap Planında Gösterilmesi** 

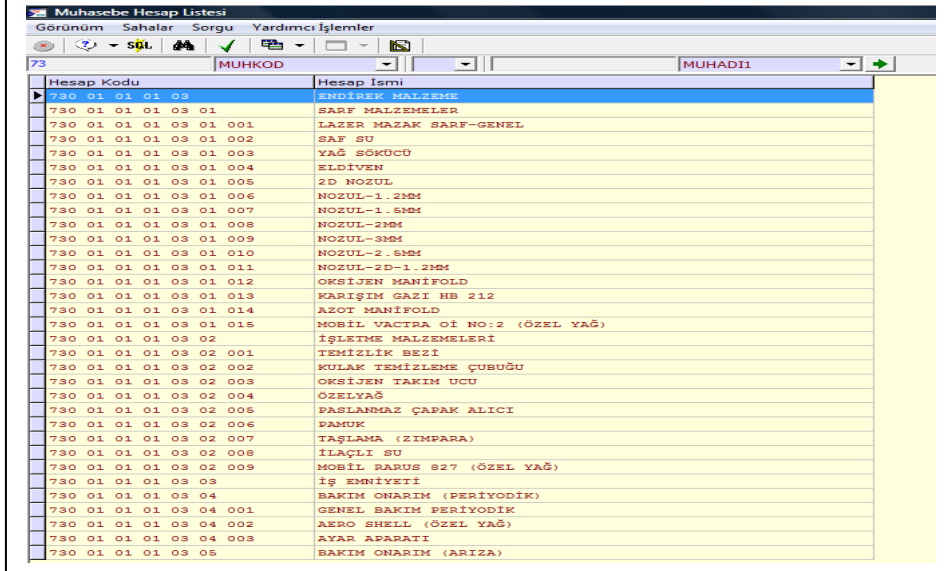

Endirekt malzemeler;

- a) Sarf Malzemeler,
- b) İşletme Malzemeleri,
- c) İş emniyeti,
- d) Bakım-Onarım (periyodik),
- e) Bakım-Onarım (arıza),

olmak üzere alt hesap kodlarına ayrılmıştır. Bunlar da kendi içinde alt hesaplara ayrılmıştır. Üretime çıkış ve gider faturalarında ayrıntılı muhasebeleştirme kaydı yapılmaktadır. Maliyet modülüne aktarılırken 730 01 01 03 Endirekt Malzeme seviyesinde kaynak olarak tanımlanmış, bu hesap seviyesinde biriken maliyet dönemine ait borçlar 10.01 mazak lazerin endirekt malzeme maliyetini göstermektedir.

Bu stratejik karar kaynaklarının ayrıntısını muhasebe modülünde Şekil 54'te gösterilen ayrıntı yerine, sadece faaliyetin tükettiği 730 01 01 03 Endirekt Malzeme seviyesinde kaynak olarak alınması maliyet kontrolünü kolaylaştırmıştır. Yöneticiler maliyet dönemi sonunda sipariş maliyet raporlarında 730 01 01 03 Endirekt Malzeme seviyesinde görmektedir. Faaliyetlerin tükettiği endirekt malzeme kaynak ayrıntısını görmek istediğinde muhasebe modülünde Şekil 70'teki hesap planı ayrıntısına göre analiz yapabilmektedir. Maliyet modülünde endirekt malzemenin kaynak olarak tanımlanması Şekil 79'da gösterilmiştir.

#### **3.2.2.5. Faaliyet Tabanlı Üretim Veri Tabanının Kurulması**

İşletmede tüm faaliyetlerde tüketilen kaynaklar birincil kaynak olarak hesap planında defteri-kebirden faaliyetlere aktarılmaktadır. Dağıtılacak üretim destek faaliyetleri, dağıtılacak hizmet faaliyetleri yönetim tarafından belirlenen kaynak tüketim setleriyle esas üretim ve üretim destek faaliyetlerine aktarılmaktadır. Esas üretim faaliyetleri ve üretim destek faaliyetlerinde biriken maliyetler iki tür faaliyet etkeni ile iş emri/siparişe aktarılmaktadır. Süreç aşağıda kısaca anlatılmıştır:

- **Esas üretim faaliyet maliyetlerinin iş emri ve siparişe aktarılması:** Esas üretim faaliyetlerinde iş emrine ve siparişe yapılan operasyonlar faaliyetlerin başında bulunan bilgisayarlar aracılığı ile çalışan işçinin hangi iş emrine veya siparişe çalışma saati ölçülürken eş zamanlı iş emri veya siparişe faaliyet operasyon saati özel geliştirilen yazılım ve protokoller aracılığı ile ölçülür. Bu veriler faaliyetlerde biriken maliyetlerin iş emri veya siparişe dağıtımında kullanılır.
- **Üretim destek faaliyet maliyetlerinin siparişe aktarılması:** Üretim destek faaliyetlerinde siparişe yapılan operasyonlar faaliyetlerin başında bulunan bilgisayarlar aracılığı ile çalışanlar tarafından hangi siparişe ne kadar çalışma yapıldığı geliştirilen zaman ölçere girilir. Bu veriler faaliyetlerde biriken maliyetlerin siparişe dağıtımında otomatik olarak sistem tarafından kullanılarak sipariş maliyetlerine yüklenir.

#### **3.2.2.6. Faaliyet Tabanlı Maliyet Sistemi Entegrasyonunun Sağlanması**

Faaliyet tabanlı maliyet sistemi entegrasyonun sağlanmasında izlenecek aşamalar aşağıda sıralanmıştır.

**1. Aşama:** Birincil kaynak tüketimlerinin faaliyetlere gider faturalarında masraf kartları aracılığıyla, endirekt malzemelerin üretime çıkış faturaları aracılığıyla ve aylık standart tüketim setleri mahsup fişleriyle ilgili faaliyetlere dağıtılmaktadır.

**2. Aşama:** Birinci dağıtımda TDHP' da işletmenin geneline ait 700 Maliyet Muhasebesi Bağlantı Hesabı'nda biriken harcamalar maliyet etkenleriyle işletmedeki tüm faaliyetlere dağıtılır.

**3. Aşama:** İkinci dağıtımda dağıtılacak üretim faaliyetlerinde biriken harcamalar esas üretim faaliyetlerine, dağıtılacak hizmet faaliyetlerinde biriken harcamalar esas üretim faaliyetlerine ve üretim destek faaliyetlerine dağıtılmaktadır.

**4. Aşama:** Üçüncü dağıtımda, ürün ağaçlarındaki verilere dayalı olarak direkt ilk madde ve malzeme iş emirlerine, direkt işçilik harcamaları ise süreç izlemeden alınan verilerle iş emirlerine dağıtılmaktadır.

**5. Aşama:** Dördüncü dağıtımda, esas üretim faaliyetlerinde biriken harcamalar üretim veri tabanındaki veriler doğrultusunda iş emirlerine, üretim destek faaliyetlerinde biriken harcamalar zaman ölçerdeki bilgilere dayanılarak siparişlere dağıtılmaktadır. Fason maliyetleri siparişlere ve siparişlerin ürün ağaçlarında direkt olarak takip edilemeyen gider faturaları aracılığıyla özel kod aracılığıyla siparişe yüklenen harcamalar siparişe yüklenir.

## **a) Faaliyet Tabanlı Maliyetleme Sistemi Entegrasyonunun Sağlanmasında Birinci Aşama**

### **(1) İşletmede Ortak Tüketilen Kaynakların Tanımlanması ve Dağıtılması**

Burada birinci aşamaya örnek teşkil etmesi bakımından hurda kaynağı, bina amortisman gideri ve elektrik giderinin sistemde ne şekilde dağıtılacağı gösterilecektir.

### **i. Hurda Kaynağının Dağıtılması**

İşletmede esnek üretim yapıldığından, teklif verilirken müşteri isteği daha önceden mevcut resim ve ürün ağacı bulunmuyorsa üretilecek mamul CAD/CAM'de çizim ve yerleştirme yapılarak kullanılacak saç levhada üretimden sonra arta kalan kullanılabilir fireler (hurdalar) belirlenir.

Müşteri isteği doğrultusunda kullanılabilir hurdalar iade edilir ya da işletme tarafından satın alınır. Teklif için kullanılacak malzeme 710-DİREKT İLK MADDE VE MALZEME kaynak maliyeti olarak girilmektedir. Kullanılabilir hurdaların 710- DİREKT İLK MADDE VE MALZEME kaynak maliyetinden düşülerek ayrıca KKP Sistemine girilebilmesi için 157 01-HURDALAR kaynak maliyeti olarak girilmesi gerekmektedir. Örneğin kullanılan ilk madde malzeme 150-İLK MADDE VE MALZEME hesabında 1.000 TL alacaklandırıldığında 710-DİREKT İLK MADDE VE MALZEME kaynak maliyeti hesabı 950 TL borçlanacak, kullanılabilir hurda 157 01-HURDALAR kaynak maliyeti hesabı 50 TL borçlanacak, işletmenin stoklarında kalan hurda satıldığında satış fiyatı üzerinden gelir olarak kaydedilecektir. Teklife istinaden açılan iş emrinde 710-DİREKT İLK MADDE VE MALZEME kaynak maliyeti 950 TL olarak aktarılacaktır.
710 DİREKT İLK MADDE VE MALZEME H. 950 157 DİĞER STOKLAR HESABI 50 01-HURDALAR 150 İLK MADDE VE MALZEME H. 1.000

Hurda kaynağının maliyetinin dağıtılmasında KKP yazılımında aşağıdaki formulüzasyon kullanılmıştır: işletme genelinde tüketilen tüm kaynakların dağıtımında benzer formüller kullanılmıştır. Burada yalnızca hurdalar için kullanılan formül gösterilecektir.

Hurda kaynağına ilişkin dağıtım bilgileri Şekil 71'de gösterilmiştir.

**Şekil 71. Hurda Kaynağının Maliyet Modülünde Tanımlanması**

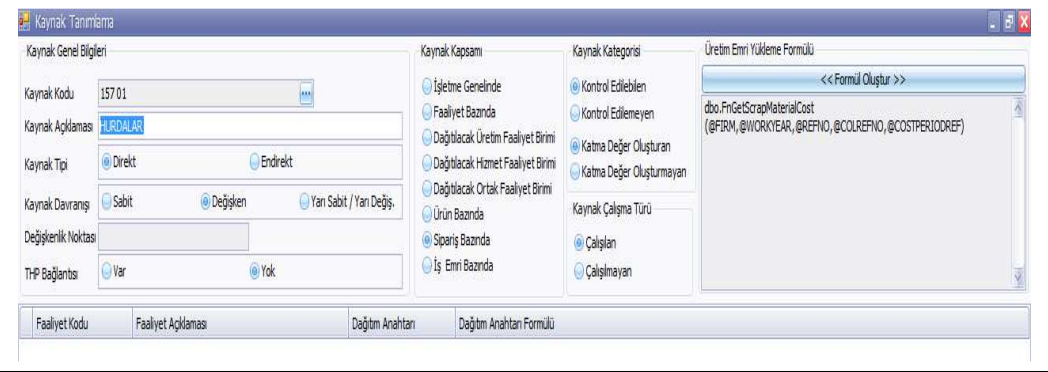

# **ii. Bina Amortisman Giderinin Dağıtılması**

İşletmede bina amortisman bedeli 12 aylık maliyet dönemine bölünerek ilk maliyet dönemine ait bilgiler 700 03 01 03 01- BİNA AMORTİSMAN GİDERİ (1340 m²) Hesabının borcuna, kalan maliyet dönemine ait bilgiler 373-MALİYET GİDERLERİ KARŞILIĞI Hesabının alacağına kaydedilir. Her maliyet döneminde 700 03 01 03 01- BİNA AMORTİSMAN GİDERİ (1340 m²) Hesabının borcuna, 373-MALİYET GİDERLERİ KARŞILIĞI Hesabının alacağına kaydedilir. Yılsonunda 373-MALİYET GİDERLERİ KARŞILIĞI Hesabı kapanacaktır.

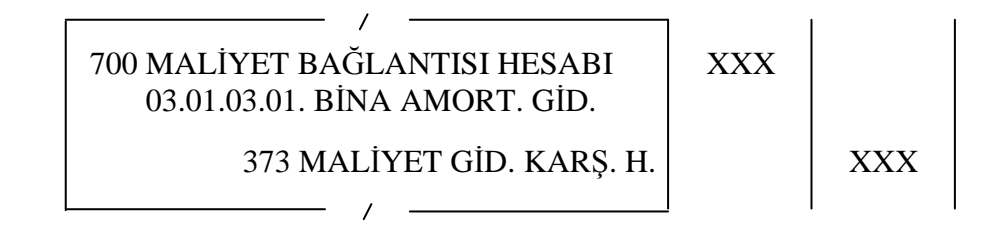

700 03 01 03 01- BİNA AMORTİSMAN GİDERİ (1340 m²) Hesabı toplam alana (1340 m²) bölünür. Her faaliyetin alanı bu rakamla çarpıldığında faaliyete düşen bina amortisman giderine ulaşılır.

Bina amortisman giderine ilişkin dağıtım bilgileri Şekil 72'de gösterilmiştir.

| Kaynak Genel Bilgileri                                              |                                                                                                    |                                  |                                                                                                    | Kaynak Kapsamı                    | Kaynak Kategorisi                                                                                                    | Üretim Emri Yükleme Formülü |
|---------------------------------------------------------------------|----------------------------------------------------------------------------------------------------|----------------------------------|----------------------------------------------------------------------------------------------------|-----------------------------------|----------------------------------------------------------------------------------------------------|-----------------------------|
| Kaynak Kodu<br>Kaynak Açıklaması<br>Kaynak Tipi<br>Kaynak Davranısı | $\overline{\phantom{a}}$<br>700 03 01 03 01<br>BİNA AMORTISMAN GİDERİ (1340 m2)<br><b>O</b> Endrekt<br><b>Direkt</b><br>Sabit<br>O Değişken |                                  | (a) Isletme Genelinde<br>Faalivet Bazında<br>O Dağıtılacak Üretim Faaliyet Birimi<br>Dağıtılacak Hizmet Faaliyet Birimi<br>Dağıtılacak Ortak Faaliyet Birimi<br>Yan Sabit / Yan Dečis.<br>O Urün Bazında |                                   | Kontrol Edilebilen<br>Control Edilemeyen<br>Katma Değer Oluşturan<br>· Katma Değer Olusturmayan<br>Kaynak Calışma Türü | << Formül Olustur >>        |
| Değişkenlik Noktası<br>THP Bağlantısı                               | @ Var                                                                                                    | Yok                              |                                                                                                    | Siparis Bazında<br>S Emri Bazında | Calisian<br>Calsimayan                                                                                                 |                             |
| Faalyet Kodu                                                        |                                                                                                    | Faaliyet Açıklaması              | Dağıtım Anahtarı                                                                                                    | Dağıtım Anahtarı Formülü          |                                                                                                    |                             |
| >10.01.01                                                           |                                                                                                    | <b>THE MAZAK LAZER URETIM</b>    | <b>ORAN</b>                                                                                                    |                                   | dbo.FnGetSourceAmount(@SOURCECODE,@COSTPERIODREF)/@TOP1HOL*@101M2                                                      |                             |
| 10.02.01                                                            |                                                                                                    | <b>ESAB PLAZMA URETIM</b>        | ORAN                                                                                                    |                                   | dbo.FnGetSourceAmount(@SOURCECODE,@COSTPERIODREF)/@TOP1HOL*@102M2                                                      |                             |
| 10.3.01                                                             |                                                                                                    | DURMA PLAZMA ÜRETİM              | ORAN                                                                                                    |                                   | dbo.FnGetSourceAmount(@SOURCECODE.@COSTPERIODREF)/@TOP1HOL*@103M2                                                      |                             |
| 10, 4, 01                                                           |                                                                                                    | PUNCH DURMA LIRETIM              | ORAN                                                                                                    |                                   | dbo.FnGetSourceAmount(@SOURCECODE,@COSTPERIODREF)/@TOP1HOL*@104M2                                                      |                             |
| 10.5.01                                                             |                                                                                                    | HİDROLİK GİYOTİN MAKAS ÜRETİM    | ORAN                                                                                                    |                                   | dbo.FnGetSourceAmount(@SOURCECODE,@COSTPERIODREF)/@TOP1HOL*@105M2                                                      |                             |
| 10.6.01                                                             |                                                                                                    | <b>ERMAKSAN LAZER ÜRETİM</b>     | ORAN                                                                                                    |                                   | dbo.FnGetSourceAmount(@SOURCECODE,@COSTPERIODREF)/@TOP1HOL*@106M2                                                      |                             |
| 30.4.01                                                             |                                                                                                    | <b>BİLEME TASI ÜRETİM</b>        | ORAN                                                                                                    |                                   | dbo.FnGetSourceAmount(@SOURCECODE,@COSTPERIODREF)/@TOP1HOL*@304M2                                                      |                             |
| 30.5.01                                                             |                                                                                                    | TORNA LIRETIM                    | ORAN                                                                                                    |                                   | dbo.FnGetSourceAmount(@SOURCECODE,@COSTPERIODREF)/@TOP1HOL*@305M2                                                      |                             |
| 30.6.01                                                             |                                                                                                    | TOZ FREZE ÜRETİM                 | ORAN                                                                                                    |                                   | dbo.FnGetSourceAmount(@SOURCECODE,@COSTPERIODREF)/@TOP1HOL*@306M2                                                      |                             |
| D-UDF-01.01                                                         |                                                                                                    | KOMPRESOR URETIM                 | ORAN                                                                                                    |                                   | dbo.FnGetSourceAmount(@SOURCECODE,@COSTPERIODREF)/@TOP1HOL*@DUDF01M2                                                   |                             |
| HZF-03.01                                                           |                                                                                                    | YEMEKHANE FAALİYETİ              | ORAN                                                                                                    |                                   | dbo.FnGetSourceAmount(@SOURCECODE,@COSTPERIODREF)/@TOP1HOL*@HZF03M2                                                    |                             |
| UDF-02.01                                                           |                                                                                                    | SEVK FAALTYETT                   | ORAN                                                                                                    |                                   | dbo.FnGetSourceAmount(@SOURCECODE,@COSTPERIODREF)/@TOP1HOL*@UDF02M2                                                    |                             |
| ÜDF-06.01                                                           |                                                                                                    | <b>ÜRETİM PLANLAMA FAALİYETİ</b> | ORAN                                                                                                    |                                   | dbo.FnGetSourceAmount(@SOURCECODE,@COSTPERIODREF)/@TOP1HOL*@UDF06M2                                                    |                             |
| UDF-07.01                                                           |                                                                                                    | KAI ITE KONTROL FAAL IYETI       | ORAN                                                                                                    |                                   | dbo.FnGetSourceAmount(@SOURCECODE,@COSTPERIODREF)/@TOP1HOL*@UDF07M2                                                    |                             |
| <b>ÜDF-08.01</b>                                                    |                                                                                                    | MÜHENDİSLİK FAALİYETİ            | ORAN                                                                                                    |                                   | dbo.FnGetSourceAmount(@SOURCECODE,@COSTPERIODREF)/@TOP1HOL"@UDF08M2                                                    |                             |
| LIDE-09.01                                                          |                                                                                                    | SATIS FAALIYETI                  | ORAN                                                                                                    |                                   | dbo.FnGetSourceAmount(@SOURCECODE,@COSTPERIODREF)/@TOP1HOL*@UDF09M2                                                    |                             |

**Şekil 72. Bina Amortisman Giderinin Maliyet Modülünde Tanımlanması** 

## **iii. Elektrik Giderinin Dağıtılması**

Kaynak maliyeti girişi;

- 1. 700 03 02 01- Elektrik Gideri Hesabı
- 2. 700 03 02 01- Esas Üretim Faaliyeti Elektrik Gideri Hesabı şeklinde ikiye ayrılmaktadır.

Maliyet dönemine ait elektrik faturası işletmeye geldikten sonra KDV hariç tutar toplam tüketilen kwh e bölünerek 1 kwh e düşen fiyat ortalaması bulunur (1 kwh e düşen diğer vergiler ve ödemeleri yükleyebilmek için)

İşletmede elektrik tüketimini Esas Üretim Faaliyeti (EÜF) Merkezi aydınlatma, Üretime Destek Faaliyeti (ÜDF)'leri Hizmet Destek Faaliyetleri (HZF)'ne ayrı ayrı dağıtılmasına karar verilmiştir.

Üretime Destek Faaliyetleri ve Hizmet Faaliyetlerindeki enerji kullanımı tespiti için sayaç kullanılmadığından elektrik kaynak tüketim seti aşağıdaki şekilde hesaplanmaktadır. Üretime Destek Faaliyetleri ve Hizmet Faaliyetlerinde fazla mesai yapılmadığından günde 10 saat çalışma süresi üzerinden bu faaliyette kullanılan ampul sayıları hesaplanmış bir ayda kaç kw tüketildiği belirlenmiştir. Üretime Destek Faaliyetleri ve Hizmet Faaliyetlerinde tüketilen kwh toplamı her ay sabit kabul edilmiştir. Toplam kwh den ÜDF ve HZF'e ayrılan kwh miktarı ve tutarı hesaplanarak defter-i kebirde 700 03 02 01 01- Destek Faaliyetleri Elektrik Gideri Hesabının borç kısmına kaydedilmektedir.

Toplam kwh – ( ÜDF + HZF ) =  $E\ddot{U}F$  + Aydınlatma Elektrik tüketim kwh' ini vermektedir. Bulunan kwh ve tutar çarpılarak EÜF + Aydınlatma Elektrik tüketim tutarı 700 03 02 01 02 001- Esas Üretim Faaliyeti Elektrik Gideri Hesabı ve 700 03 02 01 02 002-Aydınlatma Gideri Hesabının borcuna kaydedilecektir.

Elektrik kaynak maliyeti ERP maliyet programında ;

700 03 02 01- Elektrik Gideri Hesabı

700 03 02 01 02 001- Esas Üretim Faaliyeti Elektrik Gideri Hesabı

700 03 02 01 02 002-Aydınlatma Gideri Hesabı,

Şeklinde kaydedilmektedir.

Toplam kwh – ( $ÜDF + HZF$ ) =  $EÜF + Ayd$ nlatma

#### • **Üretime Destek Faaliyetleri Elektrik gideri Hesabı**

700 03 02 01 01- DESTEK FAALİYETLERİ ELEKTRİK GİDERİ HESABININ DAĞITIMI; Mühendislik faaliyetinin elektrik kaynak tüketim formülüzasyonu aşağıda örnek olarak verilmiştir. Maliyet dönemine ait KDV hariç elektrik fatura tutarı, ilgili faaliyetin aylık toplam elektrik tüketim miktarıyla çarpılır, çıkan sonuç üretime destek faaliyetlerinin aylık toplam elektrik tüketimine bölünerek elektrik giderinin ilgili faaliyete dağılımı yapılmış olur.

ÜDF'nde kullanılan enerji miktarı **354** kw/ay dır.

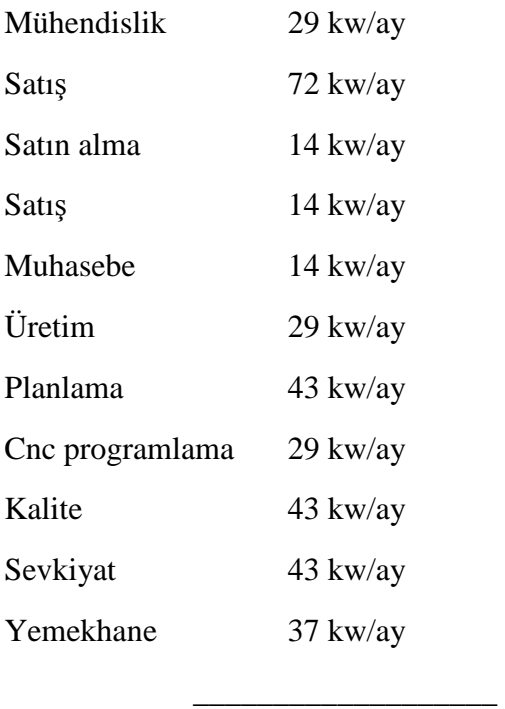

354 kw/ay

# • **Esas Üretim Faaliyeti Elektrik Gideri Hesabı**

700 03 02 01 02- ESAS ÜRETİM FAALİYETİ ELEKTRİK GİDERİ HESABININ DAĞITIMI;

Lazer mazak faaliyetinin elektrik kaynak tüketim formülüzasyonu aşağıda örnek olarak verilmiştir. Maliyet dönemine ait KDV hariç elektrik fatura tutarı, ilgili faaliyetin aylık toplam elektrik tüketim miktarıyla çarpılır, çıkan sonuç esas üretim faaliyetlerinin aylık toplam elektrik tüketimine bölünerek elektrik giderinin ilgili faaliyete dağılımı yapılmış olur.

Destek faaliyetleri elektrik kaynak giderine ilişkin dağıtım bilgileri Şekil 73'te gösterilmiştir.

**Şekil 73. Destek Faaliyetleri Elektrik Kaynak Giderinin Maliyet Modülünde Tanımlanması** 

| Kaynak Genel Bilgileri |                                                       |                          | Kaynak Kapsamı                                       | Kaynak Kategorisi                                   | Üretim Emri Yükleme Formülü                                                                                                    |
|------------------------|-------------------------------------------------------|--------------------------|------------------------------------------------------|-----------------------------------------------------|----------------------------------------------------------------------------------------------------|
| Kaynak Kodu            | 700 03 02 01 01<br><b>ALL</b>                         |                          | <b>O</b> Isletme Geneinde                            | · Kontrol Edilebien                                 | < <formül oluştur="">&gt;</formül>                                                                                                    |
| Kaynak Agklaması       | DESTEK FAAL IYE'D ERT ELEKTRIK<br><b>KAYNAK GİDER</b> |                          | Faalyet Bazında<br>Dağıtlacak Üretim Faaliyet Birimi | Kontrol Edilemeyen                                  |                                                                                                    |
| Kaynak Tipi            | <b>O</b> Endirekt<br><b>O</b> Direkt                  |                          | Dağıtlacak Hizmet Faaliyet Birimi                    | · Katma Değer Oluşturan<br>Katma Değer Oluşturmayan |                                                                                                    |
| Kaynak Dawanisi        | Sabit<br>· Değişken                                   | Yarı Sabit / Yarı Değiş. | Dağıtılacak Ortak Faaliyet Birimi<br>O Ürün Bazında  | Kaynak Çalışma Türü                                 |                                                                                                    |
| Değişkenlik Noktası    |                                                       |                          | Sipariş Bazında                                      | Calışıları                                          |                                                                                                    |
| THP Bağlantısı         | O Yok<br>O Var                                        |                          | S Emri Bazında                                       | Calışılmayan                                        |                                                                                                    |
| Faalvet Kodu           | Faaliyet Acklaması                                    | Dağıtım Anahtan          | Dağıtım Anahtarı Formülü                             |                                                     |                                                                                                    |
| 10.01.01               | <b>MAZAK LAZER ÜRETİM</b>                             | ORAN                     | ło.                                                  |                                                     |                                                                                                    |
| 10.02.01               | ESAB PLAZMA ÜRETİM                                    | ORAN                     | $\theta$                                             |                                                     |                                                                                                    |
| 10.3.01                | DURMA PLAZMA ÜRETİM                                   | ORAN                     | $\theta$                                             |                                                     |                                                                                                    |
| 10.4.01                | PUNCH DURMA ÜRETİM                                    | ORAN                     | $\theta$                                             |                                                     |                                                                                                    |
| 10.5.01                | HİDROLİK GİYOTİN MAKAS ÜRETİM                         | ORAN                     | $\Omega$                                             |                                                     |                                                                                                    |
| 10.6.01                | ERMAKSAN LAZER ÜRETİM                                 | ORAN                     | $\overline{a}$                                       |                                                     |                                                                                                    |
| 20.1.01                | HİDROLİK ABKANT PRES DURMA 200 TON ÜRETİM             | ORAN                     | $\mathbf{0}$                                         |                                                     |                                                                                                    |
| 20.2.01                | CNC ABKANT DURMA 175 TON ÜRETİM                       | ORAN                     | $\theta$                                             |                                                     |                                                                                                    |
| 20.3.01                | CNC ABKANT DURMA 60 TON ÜRETİM                        | ORAN                     | $\theta$                                             |                                                     |                                                                                                    |
| 20.4.01                | HİDROLİK ABKANT DURMA 400 TON ÜRETİM                  | ORAN                     | $\mathbf{0}$                                         |                                                     |                                                                                                    |
| 20.5.01                | CNC ABKANT DURMA 200 TON ÜRETİM                       | ORAN                     | $\mathfrak{o}$                                       |                                                     |                                                                                                    |
| 30.1.01                | SERİT TESTERE KARMAKSAN                               | ORAN                     | $\mathbf 0$                                          |                                                     |                                                                                                    |
| 30.2.01                | SÜTUNLU MATKAP TEZGAHI SAHİN ÜRETİM                   | ORAN                     | $\mathfrak o$                                        |                                                     |                                                                                                    |
| 30.3.01                | ÜNİVERSAL FREZE TORNA ÜRETİM                          | ORAN                     | $\mathbf{0}$                                         |                                                     |                                                                                                    |
| 30.4.01                | <b>BİLEME TAŞI ÜRETİM</b>                             | ORAN                     | $\mathfrak{o}$                                       |                                                     |                                                                                                    |
| 30.5.01                | TORNA ÜRETİM                                          | ORAN                     | $\mathfrak o$                                        |                                                     |                                                                                                    |
| 30.6.01                | TOZ FREZE ÜRETİM                                      | ORAN                     | 0                                                    |                                                     |                                                                                                    |
| 30.7.01                | SÜTUNLU MATKAP ÜRETİM                                 | ORAN                     | $\mathfrak o$                                        |                                                     |                                                                                                    |
| 40.1.01                | HİDROLİK DOĞRULTMA PRESİ 150 TON ÜRETİM               | ORAN                     | $\mathfrak o$                                        |                                                     |                                                                                                    |
| 40.2.01                | HİDROLİK DOĞRULTMA PRESİ 75 TON ÜRETİM                | ORAN                     | $\mathbf{0}$                                         |                                                     |                                                                                                    |
| 50.1.01                | KAYNAKLI İMALAT ÜRETİM                                | ORAN                     | $\mathfrak o$                                        |                                                     |                                                                                                    |
| D-UDF-01.01            | KOMPRESÖR ÜRETIM                                      | ORAN                     | 0                                                    |                                                     |                                                                                                    |
| D-UDF-02.01            | VİNC FAALİYETİ TASIMA                                 | ORAN                     | 0                                                    |                                                     |                                                                                                    |
| D-UDF-03.01            | FORKLİFT TAŞIMA                                       | ORAN                     | 0                                                    |                                                     |                                                                                                    |
| HZF-01.01              | TEMİZLİK FAALİYETİ                                    | ORAN                     |                                                      |                                                     | dbo.FnGetSourceAmount(@SOURCECODE,@COSTPERIODREF)*@H2F01KW/@H2F01KW+@H2F02KW+@H2F03KW+@IGF01KW+@UDF01KW                                  |
|                        | CAYOCAĞI FAALİYETİ                                    |                          |                                                      |                                                     |                                                                                                    |
| HZF-02.01              |                                                       | ORAN                     |                                                      |                                                     | dbo.FnGetSourceAmount(@SOURCECODE,@COSTPERIODREF)*@H2F02KW/(@H2F01KW+@H2F02KW+@H2F03KW+@IGF01KW+@UDF01KW                                 |
| HZF-03.01              | YEMEKHANE FAALİYETİ                                   | ORAN                     |                                                      |                                                     | dbo.FnGetSourceAmount(@SOURCECODE,@COSTPERIODREF)*@HZF03KW/(@HZF01KW+@HZF02KW+@HZF03KW+@IGF01KW+@UDF01KW                                 |
| İGF-01.01              | YÖNETİM FAALİYET GİDERLERİ                            | ORAN                     |                                                      |                                                     | dbo.FnGetSourceAmount(@SOURCECODE,@COSTPERIODREF)*@IGF01KW/(@HZF01KW+@HZF02KW+@HZF03KW+@IGF01KW+@UDF01KW                                 |
| IGF-02.01              | İNSAN KAYNAKLARI FAALİYET GİDERLERİ                   | ORAN                     | $\boldsymbol{0}$                                     |                                                     |                                                                                                    |
| IGF-03.01              | FİNANSMAN FAALİYET GİDERLERİ                          | ORAN                     | 0                                                    |                                                     |                                                                                                    |
| ÜDF-01.01              | DIS TİCARET FAALİYETİ                                 | ORAN                     |                                                      |                                                     | dbo.FnGetSourceAmount(@SOURCECODE,@COSTPERIODREF)*@UDF01KW/(@HZF01KW+@HZF02KW+@HZF03KW+@IGF01KW+@UDF01KW                                 |
| UDF-02.01              | SEVK FAALIYETI                                        | ORAN                     |                                                      |                                                     | dbo.FnGetSourceAmount(@SOURCECODE,@COSTPERIODREF)*@UDF02KW/(@H2F01KW+@H2F02KW+@H2F03KW+@IGF01KW+@UDF01KW                                 |
| ÜDF-03.01              | MUHASEBE FAALIYETİ                                    | ORAN                     |                                                      |                                                     | dbo.FnGetSourceAmount(@SOURCECODE,@COSTPERIODREF)*@UDF03KW/(@HZF01KW+@HZF02KW+@HZF03KW+@IGF01KW+@UDF01KW                                 |
| UDF-04.01              | STOKLAMA FAALIYETI                                    | ORAN                     | 0                                                    |                                                     |                                                                                                    |
| ÜDF-05.01              | PAZARLAMA FAALİYET GİDERLERİ                          | ORAN                     | 0                                                    |                                                     |                                                                                                    |
| line ne na             | <b>CONTIN DE ANE AMA CAM TVETT</b>                    | ODAM                     |                                                      |                                                     | .<br>Akk Earlatikussa kaasaafisere innernne, sonottieninnineelisse inenevalifiserienis kserennaali kserennaali ksimenaalikus isi inenaal |

Esas üretim faaliyetleri elektrik kaynak giderine ilişkin dağıtım bilgileri Şekil 74'te gösterilmiştir.

**Şekil 74. Esas Üretim Faaliyetleri Elektrik Kaynak Giderinin Maliyet Modülünde Tanımlanması** 

| Kaynak Genel Bilgileri    |                                                 |                         |                                | Kaynak Kapsamı                                        | Kaynak Kategorisi               | Üretim Emri Yükleme Formülü                                                                                                    |
|---------------------------|-------------------------------------------------|-------------------------|--------------------------------|-------------------------------------------------------|---------------------------------|----------------------------------------------------------------------------------------------------|
| Kaynak Kodu               | 700 03 02 01 02                                 | $\left  \cdots \right $ |                                | · Isletme Geneinde                                    | · Kontrol Ediebien              | << Formul Olustur >>                                                                                                    |
| Kaynak Açıklaması         | <b>ESAS URE</b>                                 |                         |                                | Faalivet Baznda<br>Dağıtılacak Üretim Faaliyet Birimi | Kontrol Ediemeyen               |                                                                                                    |
| Kaynak Tipi               | <b>O</b> Direkt                                 | <b>O</b> Endirekt       |                                | Dağıtılacak Hizmet Faaliyet Birimi                    | · Katma Değer Oluşturan         |                                                                                                    |
| Kaynak Davranısı          | · Değişken<br>Sabit                             |                         | Yarı Sabit / Yarı Değiş.       | Dağıtılacak Ortak Faaliyet Birimi                     | Katma Değer Oluşturmayan        |                                                                                                    |
| Değişkenlik Noktası       |                                                 |                         |                                | O Urün Bazında<br>Siparis Bazında                     | Kaynak Çalışma Türü<br>Calislan |                                                                                                    |
| THP Bağlantısı            | O Var                                           | ○ Yok                   |                                | S Is Emri Bazında                                     | Calsimayan                      |                                                                                                    |
|                           |                                                 |                         |                                |                                                       |                                 |                                                                                                    |
| Faaliyet Kodu<br>10.01.01 | Faaliyet Açıklaması<br>AZAK LAZER ÜRETİM<br>in. |                         | Dağıtım Anahtan<br><b>ORAN</b> | Dağıtım Anahtarı Formülü                              |                                 |                                                                                                    |
| 10.02.01                  | <b>ESAB PLAZMA ÜRETİM</b>                       |                         | ORAN                           |                                                       |                                 | dbo.FnGetSourceAmount(@SOURCECODE,@COSTPERIODREF)*@101KW*@101TWT/(@101KW*@101TWT+@102KW*@102TWT+@103KW*@.<br>dbo.FnGetSourceAmount(@SOURCECODE.@COSTPERIODREF)*@102KW*@102TWT/(@101KW*@101TWT+@102KW*@102TWT+@103KW*@ |
| 10.3.01                   | DURMA PLAZMA LIRETTM                            |                         | ORAN                           |                                                       |                                 |                                                                                                    |
| 10.4.01                   | PLINCH DURMA ÜRFTİM                             |                         | ORAN                           |                                                       |                                 | dbo.FnGetSourceAmount(@SOURCECODE,@COSTPERIODREF)*@103KW*@103TWT/(@101KW*@101TWT+@102KW*@102TWT+@103KW*@                                                                                                    |
| 10.5.01                   | HİDROLİK GİYOTİN MAKAS ÜRETİM                   |                         |                                |                                                       |                                 | dbo.FnGetSourceAmount(@SOURCECODE,@COSTPERIODREF)*@104KW*@104TWT/(@101KW*@101TWT+@102KW*@102TWT+@103KW*@                                                                                                    |
|                           |                                                 |                         | ORAN                           |                                                       |                                 | dbo.FnGetSourceAmount(@SOURCECODE,@COSTPERIODREF)*@105KW*@105TWT/(@101KW*@101TWT+@102KW*@102TWT+@103KW*@                                                                                                    |
| 10.6.01                   | FRMAKSAN LAZER ÜRETİM                           |                         | ORAN                           |                                                       |                                 | dbo.FnGetSourceAmount(@SOURCECODE,@COSTPERIODREF)*@106KW*@106TWT/(@101KW*@101TWT+@102KW*@102TWT+@103KW*@                                                                                                    |
| 20.1.01                   | HİDROLİK ABKANT PRES DURMA 200 TON ÜRETİM       |                         | ORAN                           |                                                       |                                 | dbo.FnGetSourceAmount(@SOURCECODE,@COSTPERIODREF)*@201KW*@201TWT/(@101KW*@101TWT+@102KW*@102TWT+@103KW*@                                                                                                    |
| 20.2.01                   | CNC ABKANT DURMA 175 TON ÜRETİM                 |                         | ORAN                           |                                                       |                                 | dbo.FnGetSourceAmount(@SOURCECODE,@COSTPERIODREF)*@202KW*@202TWT/(@101KW*@101TWT+@102KW*@102TWT+@103KW*@.                                                                                                    |
| 20.3.01                   | CNC ABKANT DURMA 60 TON URETIM                  |                         | ORAN                           |                                                       |                                 | dbo.FnGetSourceAmount(@SOURCECODE,@COSTPERIODREF)*@203KW*@203TWT/(@101KW*@101TWT+@102KW*@102TWT+@103KW*@                                                                                                    |
| 20.4.01                   | HİDROLİK ABKANT DURMA 400 TON ÜRETİM            |                         | ORAN                           |                                                       |                                 | dbo.FnGetSourceAmount(@SOURCECODE,@COSTPERIODREF)*@204KW*@204TWT/(@101KW*@101TWT+@102KW*@102TWT+@103KW*@                                                                                                    |
| 20.5.01                   | CNC ABKANT DURMA 200 TON ÜRETİM                 |                         | ORAN                           |                                                       |                                 | dbo.FnGetSourceAmount(@SOURCECODE,@COSTPERIODREF)*@205KW*@205TWT/(@101KW*@101TWT+@102KW*@102TWT+@103KW*@                                                                                                    |
| 30.1.01                   | SERİT TESTERE KARMAKSAN                         |                         | ORAN                           |                                                       |                                 | dbo.FnGetSourceAmount(@SOURCECODE,@COSTPERIODREF)*@301KW*@301TWT/(@101KW*@101TWT+@102KW*@102TWT+@103KW*@                                                                                                    |
| 30.2.01                   | SÜTUNLU MATKAP TEZGAHI SAHİN ÜRETİM             |                         | ORAN                           |                                                       |                                 | dbo.FnGetSourceAmount(@SOURCECODE,@COSTPERIODREF)*@302KW*@302TWT/(@101KW*@101TWT+@102KW*@102TWT+@103KW*@                                                                                                    |
| 30.3.01                   | <b>ÚNÍVERSAL FREZE TORNA ÚRETÍM</b>             |                         | ORAN                           |                                                       |                                 | dbo.FnGetSourceAmount(@SOURCECODE,@COSTPERIODREF)*@303KW*@303TWT/(@101KW*@101TWT+@102KW*@102TWT+@103KW*@                                                                                                    |
| 30.4.01                   | <b>BİLEME TASI ÜRETİM</b>                       |                         | ORAN                           |                                                       |                                 | dbo.FnGetSourceAmount(@SOURCECODE,@COSTPERIODREF)*@304KW*@304TWT/(@101KW*@101TWT+@102KW*@102TWT+@103KW*@                                                                                                    |
| 30.5.01                   | TORNA ÜRETİM                                    |                         | ORAN                           |                                                       |                                 | dbo.FnGetSourceAmount(@SOURCECODE,@COSTPERIODREF)*@305KW*@305TWT/(@101KW*@101TWT+@102KW*@102TWT+@103KW*@                                                                                                    |
| 30.6.01                   | TOZ EREZE ÜRETİM                                |                         | ORAN                           |                                                       |                                 | dbo.FnGetSourceAmount(@SOURCECODE,@COSTPERIODREF)*@306KW*@306TWT/(@101KW*@101TWT+@102KW*@102TWT+@103KW*@                                                                                                    |
| 30.7.01                   | SÜTUNLU MATKAP ÜRETİM                           |                         | ORAN                           |                                                       |                                 | dbo.FnGetSourceAmount(@SOURCECODE,@COSTPERIODREF)*@307KW*@307TWT/(@101KW*@101TWT+@102KW*@102TWT+@103KW*@                                                                                                    |
| D-UDF-02.01               | VINC FAALIYETI TASIMA                           |                         | <b>ORAN</b>                    | $\circ$                                               |                                 |                                                                                                    |
| D-UDF-03.01               | FORKLİFT TASIMA                                 |                         | ORAN                           | $\circ$                                               |                                 |                                                                                                    |
| HZF-01.01                 | TEMEZLIK FAAL IVETT                             |                         | <b>ORAN</b>                    | $\alpha$                                              |                                 |                                                                                                    |
| HZF-02.01                 | <b>ÇAYOCAĞI FAALİYETİ</b>                       |                         | ORAN                           | $\mathbb O$                                           |                                 |                                                                                                    |
| HZF-03.01                 | YEMEKHANE FAALTYETI                             |                         | <b>ORAN</b>                    | $\theta$                                              |                                 |                                                                                                    |
| IGF-01.01                 | YÖNETİM FAALİYET GİDERLERİ                      |                         | ORAN                           | $\circ$                                               |                                 |                                                                                                    |
| IGP-02.01                 | INSAN KAYNAKLARI PAALIYET GIDERLERİ             |                         | CRAN                           | $\alpha$                                              |                                 |                                                                                                    |
| IGF-03.01                 | FİNANSMAN FAALİYET GİDERLERİ                    |                         | ORAN                           | $\circ$                                               |                                 |                                                                                                    |
| UDF-01.01                 | DIS TICARET FAALIYETI                           |                         | <b>ORAN</b>                    | $\circ$                                               |                                 |                                                                                                    |
| UDF-02.01                 | SEVK FAALIYETI                                  |                         | <b>ORAN</b>                    | $\theta$                                              |                                 |                                                                                                    |
| UDF-03.01                 | MUHASEBE FAALIYETI                              |                         | <b>CRAN</b>                    | $\circ$                                               |                                 |                                                                                                    |
| ÜDF-04.01                 | STOIG AMA FAAL IVETT                            |                         | <b>ORAN</b>                    | $\circ$                                               |                                 |                                                                                                    |
| ÜDF-05.01                 | PAZARLAMA FAALİYET GİDERLERİ                    |                         | <b>CRAN</b>                    | $\Omega$                                              |                                 |                                                                                                    |
| <b>ÜDF-06.01</b>          | <b>ÜRETİM PLANLAMA FAALİYETİ</b>                |                         | ORAN                           | $\circ$                                               |                                 |                                                                                                    |
| ÜDF-07.01                 | KALITE KONTROL FAALIYETI                        |                         | CRAN                           | $\theta$                                              |                                 |                                                                                                    |
| (inf-00.01)               | M EFNOIS IK FAALIYETI.                          |                         | <b>ORAN</b>                    | $\alpha$                                              |                                 |                                                                                                    |
| ÚDF-09.01                 | SATIŞ FAALİYETİ                                 |                         | ORAN                           | $\circ$                                               |                                 |                                                                                                    |
| UDF-10.01                 | SATIN ALMA FAALIYETI                            |                         | ORAN                           | $\Omega$                                              |                                 |                                                                                                    |

## **iv. Fabrika Genel Giderlerinin (Sabit) Dağıtılması**

Maliyet döneminde fabrika genelinde yapılan sabit harcamalar 700 03 01 10- FABRİKA GENEL GİDERLERİ-S hesabında toplanır. Dönem sonunda bu hesapta toplanan miktar, **toplam personel sayısı**na bölünür ve elde edilen değer, her çalışanın bu hesaptan aldığı payı gösterir. Bu değerle de her faaliyette çalışan personel sayısını çarparak **sabit fabrika genel giderleri**nden, faaliyet başına düşen miktar elde edilir. **Kaynak Etkeni:** Personel sayısı

Fabrika genel giderlerinin sabit kısmına ilişkin dağıtım bilgileri Şekil 75'te gösterilmiştir.

| Kaynak Genel Bilgieri |                                               |                          | Kaynak Kapsam                                       | Kaynak Kategorisi                                            | Üretim Emri Yükleme Formülü |
|-----------------------|-----------------------------------------------|--------------------------|-----------------------------------------------------|--------------------------------------------------------------|-----------------------------|
| Kaynak Kodu           | 700 03 01 10<br>$\sim$                        |                          | o Isletme Geneinde<br>Faalivet Baznda               | Kontrol Edichien<br>C Kontrol Ediemeyen                      | << Formul Olustur >>        |
|                       | Kaynak Açıklaması FAB.GENEL GİDERLERİ-S       |                          | Dağıtılacak Üretim Faaliyet Birimi                  | Katma Dečer Olusturan                                        |                             |
| Kaynak Tipi           | C Endrekt<br>Direkt.                          |                          | Dağıtılacak Hizmet Faaliyet Birimi                  | · Katma Değer Olusturmayan                                   |                             |
| Kaynak Davranışı      | <b>O</b> Değişken<br>· Sabit                  | Yarı Sabit / Yarı Değis. | Dağıtılacak Ortak Faaliyet Birimi<br>O Urün Bazında | Kaynak Çalışma Türü                                          |                             |
| Değişkenlik Noktası   |                                               |                          | Siparis Bazında                                     | Calsian                                                      |                             |
| THP Bağlantısı        | (e) Var<br>Yok                                |                          | Is Emri Bazında                                     | Calsimavan                                                   |                             |
| Faalivet Kodu         | <b>Faalivet Acklamas</b>                      | Dağıtım Anahtan          | Dağıtım Anahtarı Formülü                            |                                                              | ⊼                           |
| 8 10.01.01            | <b>MAZAK LAZER LIRETIM</b>                    | ORAN                     |                                                     | dbo.FnGetSourceAmount(@SOURCECODE,@COSTPERIODREE)/@TP*@101PS |                             |
| 10.02.01              | <b>ESAB PLAZMA LIRETIM</b>                    | ORAN                     |                                                     | dbo.FnGetSourceAmount(@SOURCECODE,@COSTPERIODREF)/@TP*@102PS |                             |
| 10.3.01               | DURMA PLAZMA LIRETIM                          | ORAN                     |                                                     | dbo.FnGetSourceAmount(@SOURCECODE.@COSTPERIODREF)/@TP*@103PS |                             |
| 10, 4, 01             | PUNCH DURMA ÜRFTİM                            | ORAN                     |                                                     | dbo.FnGetSourceAmount(@SOURCECODE.@COSTPERIODREF)/@TP*@104PS |                             |
| 10.5.01               | HÍDROLÍK GÍYOTÍN MAKAS ÜRETÍM.                | ORAN                     |                                                     | dbo.FnGetSourceAmount(@SOURCECODE,@COSTPERIODREF)/@TP*@105PS |                             |
| 10.6.01               | ERMAKSAN LAZER ÜRETİM                         | ORAN                     |                                                     | dbo.FnGetSourceAmount(@SOURCECODE,@COSTPERIODREF)/@TP*@106PS |                             |
| 20.1.01               | HİDROLİK ABKANT PRES DURMA 200 TON ÜRETİM     | ORAN                     |                                                     | dbo.FnGetSourceAmount(@SOURCECODE,@COSTPERIODREF)/@TP*@201PS |                             |
| 20.2.01               | CNC ABKANT DURMA 175 TON URETIM               | ORAN                     |                                                     | dbo.FnGetSourceAmount(@SOURCECODE,@COSTPERIODREF)/@TP*@202PS |                             |
| 20.3.01               | CNC ABKANT DURMA 60 TON URETIM                | ORAN                     |                                                     | dbo.FnGetSourceAmount(@SOURCECODE,@COSTPERIODREF)/@TP*@203PS |                             |
| 20.4.01               | HIDROLIK ABKANT DURMA 400 TON URETIM          | ORAN                     |                                                     | dbo.FnGetSourceAmount(@SOURCECODE,@COSTPERIODREF)/@TP*@204PS |                             |
| 20.5.01               | CNC ABKANT DURMA 200 TON ÜRETİM               | ORAN                     |                                                     | dbo.FnGetSourceAmount(@SOURCECODE,@COSTPERIODREF)/@TP*@205PS |                             |
| 30.1.01               | SERIT TESTERE KARMAKSAN                       | ORAN                     |                                                     | dbo.FnGetSourceAmount(@SOURCECODE,@COSTPERIODREF)/@TP*@301PS |                             |
| 30.2.01               | SÜTUNLU MATKAP TEZGAHI SAHİN ÜRETİM           | ORAN                     |                                                     | dbo.FnGetSourceAmount(@SOURCECODE,@COSTPERIODREF)/@TP*@302PS |                             |
| 30.3.01               | <b>ÚNÍVERSAL FREZE TORNA ÚRETÍM</b>           | ORAN                     |                                                     | dbo.FnGetSourceAmount(@SOURCECODE,@COSTPERIODREF)/@TP*@303PS |                             |
| 30.4.01               | <b>BİLEME TASI ÜRETİM</b>                     | ORAN                     |                                                     | dbo.FnGetSourceAmount(@SOURCECODE,@COSTPERIODREF)/@TP*@304PS |                             |
| 30.5.01               | <b>TORNA ÜRETİM</b>                           | ORAN                     |                                                     | dbo.FnGetSourceAmount(@SOURCECODE,@COSTPERIODREF)/@TP*@305PS |                             |
| 30.6.01               | TOZ FREZE ÜRETİM                              | ORAN                     |                                                     | dbo.FnGetSourceAmount(@SOURCECODE.@COSTPERIODREF)/@TP*@306PS |                             |
| 30,7.01               | SUTUNLU MATKAP ÜRETİM                         | ORAN                     |                                                     | dbo.FnGetSourceAmount(@SOURCECODE.@COSTPERIODREF)/@TP*@307PS |                             |
| 40.1.01               | uthorn tv počni i TMA nosež sso Tom (institu- | OBAN                     |                                                     | dhe Cerette eestme etf@cruinccconc @cocmontonnoc\/@ms@minc   |                             |
| Satır Ekle Satır Sil  |                                               |                          |                                                     |                                                              | Yeni<br>Kaydet              |

**Şekil 75. Fabrika Genel Giderinin (Sabit) Maliyet Modülünde Tanımlanması** 

## **v. Fabrika Genel Giderlerinin (Değişken) Dağıtılması**

Fabrika genelinde yapılan harcamalar, maliyet dönemlerine göre değişkenlik arz ediyorsa, bu harcamalar 700 03 02 10-FABRİKA GENEL GİDERLERİ-D hesabında toplanır. Dönem sonunda bu hesapta toplanan miktar, **toplam personel sayısı**na bölünür ve elde edilen değer, her çalışanın bu hesaptan aldığı payı gösterir. Bu değerle de her faaliyette çalışan personel sayısını çarparak **değişken fabrika genel giderleri**nden, faaliyet başına düşen miktar elde edilir. **Kaynak Etkeni:** Personel sayısı

Fabrika genel giderlerinin değişken kısmına ilişkin dağıtım bilgileri Şekil 76'da gösterilmiştir.

**Şekil 76. Fabrika Genel Giderinin (Değişken) Maliyet Modülünde Tanımlanması** 

| Kaynak Genel Bilgieri |               |                                                   |                          | Kaynak Kapsami                        |                                                                         | Kaynak Kategorisi                                             | Uretim Emri Yükleme Formülü        |
|-----------------------|---------------|---------------------------------------------------|--------------------------|---------------------------------------|-------------------------------------------------------------------------|---------------------------------------------------------------|------------------------------------|
| Kavnak Kodu           | 700 03 02 10  | ko.<br><b>FABRIKA GENEL GID. D</b>                |                          | o Isletme Geneinde<br>Faalivet Baznda |                                                                         | · Kontrol Ediebien<br>Kontrol Edilemeven                      | < <formul olustur="">&gt;</formul> |
| Kaynak Acıklaması     |               |                                                   |                          |                                       | Dağıtılacak Üretim Faaliyet Birimi                                      | · Katma Değer Oluşturan                                       |                                    |
| Kaynak Tipi           | <b>Direkt</b> | · Endirekt                                        |                          |                                       | Dağıtılacak Hizmet Faaliyet Birimi<br>Dağıtılacak Ortak Faaliyet Birimi | Katma Değer Oluşturmayan                                      |                                    |
| Kaynak Davranısı      | Sabit         | · Değişken                                        | Yarı Sabit / Yarı Değiş. | <b>O</b> Urün Bazında                 |                                                                         | Kaynak Çalışma Türü                                           |                                    |
| Değişkenlik Noktası   |               |                                                   |                          | Siparis Bazında                       |                                                                         | Calsian                                                       |                                    |
| THP Bağlantısı        | (e) Var       | O Yok                                             |                          | S Emri Bazında                        |                                                                         | Calsimavan                                                    |                                    |
| Faaliyet Kodu         |               | <b>Faalivet Acidaması</b>                         | Dağıtım Anahtan          |                                       | Dağıtım Anahtarı Formülü                                                |                                                               |                                    |
| >10.01.01             |               | MAZAK LAZER ÜRETİM                                | <b>ORAN</b>              |                                       |                                                                         | dbo.FnGetSourceAmount(@SOURCECODE,@COSTPERIODREF)/@TP*@101PS  |                                    |
| 10.02.01              |               | <b>FSAB PLAZMA LIRETIM</b>                        | ORAN                     |                                       |                                                                         | dbo.FnGetSourceAmount(@SOURCECODE,@COSTPERIODREF)/@TP*@102PS  |                                    |
| 10.3.01               |               | DURMA PLAZMA ÜRETİM                               | ORAN                     |                                       |                                                                         | dbo.FnGetSourceAmount(@SOURCECODE,@COSTPERIODREF)/@TP*@103PS  |                                    |
| 10.4.01               |               | PUNCH DURMA ÜRETİM                                | ORAN                     |                                       |                                                                         | dbo.FnGetSourceAmount(@SOURCECODE,@COSTPERIODREF)/@TP*@104PS  |                                    |
| 10.5.01               |               | HİDROLİK GİYOTİN MAKAS ÜRETİM                     | ORAN                     |                                       |                                                                         | dbo.FnGetSourceAmount(@SOURCECODE,@COSTPERIODREF)/@TP*@105PS  |                                    |
| 10.6.01               |               | ERMAKSAN LAZER ÜRETİM                             | ORAN                     |                                       |                                                                         | dbo.FnGetSourceAmount(@SOURCECODE,@COSTPERIODREF)/@TP*@106PS  |                                    |
| 20.1.01               |               | HİDROLİK ABKANT PRES DURMA 200 TON ÜRETİM         | ORAN                     |                                       |                                                                         | dbo.FnGetSourceAmount(@SOURCECODE.@COSTPERIODREF)/@TP*@201PS  |                                    |
| 20,2.01               |               | CNC ABKANT DURMA 175 TON ÜRETİM                   | ORAN                     |                                       |                                                                         | dbo.FnGetSourceAmount(@SOURCECODE,@COSTPERIODREF)/@TP*@202PS  |                                    |
| 20,3,01               |               | CNC ABKANT DURMA 60 TON ÜRETİM                    | ORAN                     |                                       |                                                                         | dbo.FnGetSourceAmount(@SOURCECODE,@COSTPERIODREF)/@TP*@203PS  |                                    |
| 20.4.01               |               | HİDROLİK ABKANT DURMA 400 TON ÜRETİM              | ORAN                     |                                       |                                                                         | dbo.FnGetSourceAmount(@SOURCECODE,@COSTPERIODREF)/@TP*@204PS  |                                    |
| 20.5.01               |               | CNC ARKANT DURMA 200 TON URFTIM                   | ORAN                     |                                       |                                                                         | dbo.FnGetSourceAmount(@SOURCECODE,@COSTPERIODREF)/@TP*@205PS  |                                    |
| 30.1.01               |               | SERİT TESTERE KARMAKSAN                           | ORAN                     |                                       |                                                                         | dbo.FnGetSourceAmount(@SOURCECODE,@COSTPERIODREF)/@TP*@301PS  |                                    |
| 30.2.01               |               | SÜTUNLU MATKAP TEZGAHI SAHİN ÜRETİM               | ORAN                     |                                       |                                                                         | dbo.FnGetSourceAmount(@SOURCECODE,@COSTPERIODREF)/@TP*@302PS  |                                    |
| 30.3.01               |               | <b>ÚNÍVERSAL FREZE TORNA ÚRETÍM</b>               | ORAN                     |                                       |                                                                         | dbo.FnGetSourceAmount(@SOURCECODE,@COSTPERIODREF)/@TP*@303PS  |                                    |
| 30.4.01               |               | <b>BİLEME TASI ÜRETİM</b>                         | ORAN                     |                                       |                                                                         | dbo.FnGetSourceAmount(@SOURCECODE,@COSTPERIODREF)/@TP*@304PS  |                                    |
| 30.5.01               |               | <b>TORNA ÜRETİM</b>                               | ORAN                     |                                       |                                                                         | dbo.FnGetSourceAmount(@SOURCECODE,@COSTPERIODREF)/@TP*@305PS  |                                    |
| 30.6.01               |               | TOZ FREZE LIRETIM                                 | ORAN                     |                                       |                                                                         | dbo.FnGetSourceAmount(@SOURCECODE,@COSTPERIODREF)/@TP*@306PS  |                                    |
| 30,7.01               |               | SÜTUNLU MATKAP ÜRETİM                             | ORAN                     |                                       |                                                                         | dbo.FnGetSourceAmount(@SOURCECODE,@COSTPERIODREF)/@TP*@307PS  |                                    |
| $AD + D1$             |               | utonoj tvi počni ili tara popež spo tom i inprita | ODAN                     |                                       |                                                                         | dhe Cerete weeken wirder in renne ernementonnee) (emse an inn |                                    |

## **vi. Ofis Telefon Giderinin Dağıtılması**

Maliyet dönemine ait KDV hariç fatura tutarı, Üretime Destek Faaliyetlerinin ofis telefonlarını kullanma oranlarına göre belirlenen yüzdeler oranında dağıtılır. *Kaynak Etkeni: Ofis Telefonlarını Kullanma Oranı* 

Yönetim Faaliyet Giderleri; %15

Muhasebe Faaliyeti; %15

Üretim Planlama Faaliyeti; %20

Satış Faaliyeti; %50

Ofis telefon giderlerine ilişkin dağıtım bilgileri Şekil 77'de gösterilmiştir.

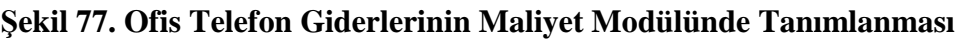

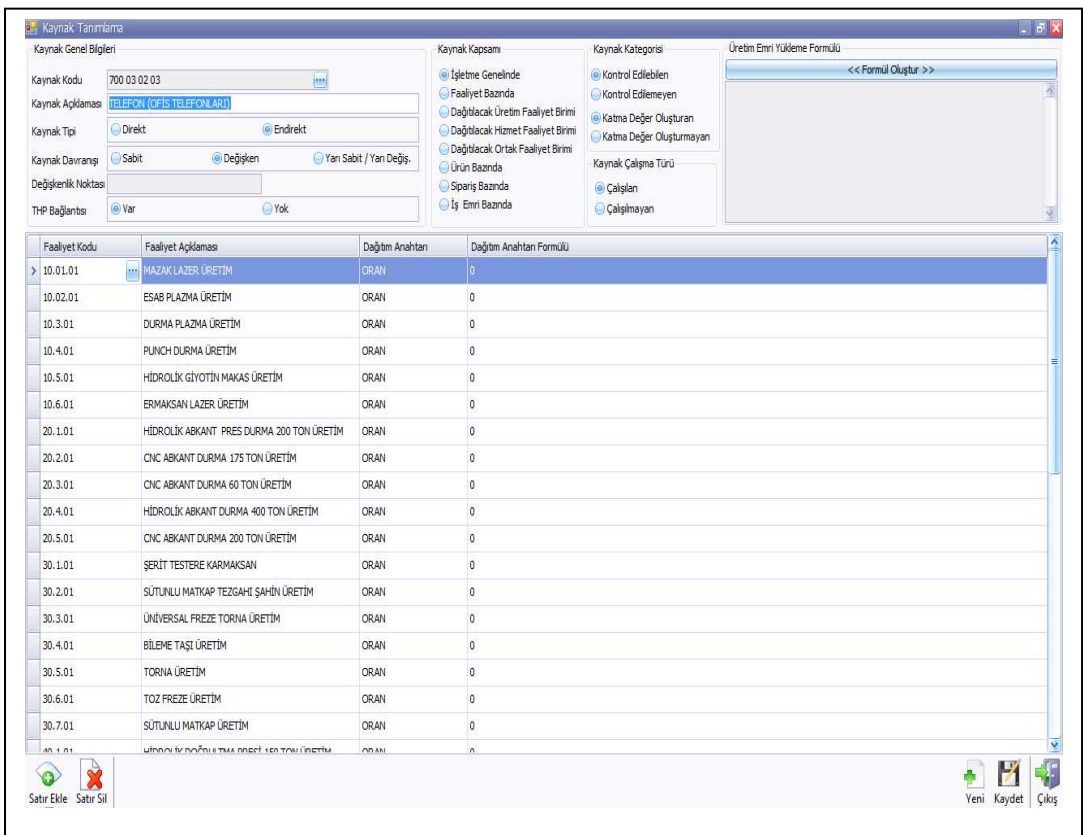

## **vii. Servis Giderinin Dağıtılması**

Maliyet dönemine ait fatura tutarı işletmeye geldikten sonra KDV hariç tutarı servisi kullanan toplam personel sayısına bölünür ve kişi başına düşen servis gideri bulunur. Her faaliyette servisi kullanan kişi sayısı ile bu rakam çarpılır, faaliyete düşen servis giderine ulaşılır. **Kaynak Etkeni:** Personel Sayısı

Servis giderlerine ilişkin dağıtım bilgileri Şekil 78'de gösterilmiştir.

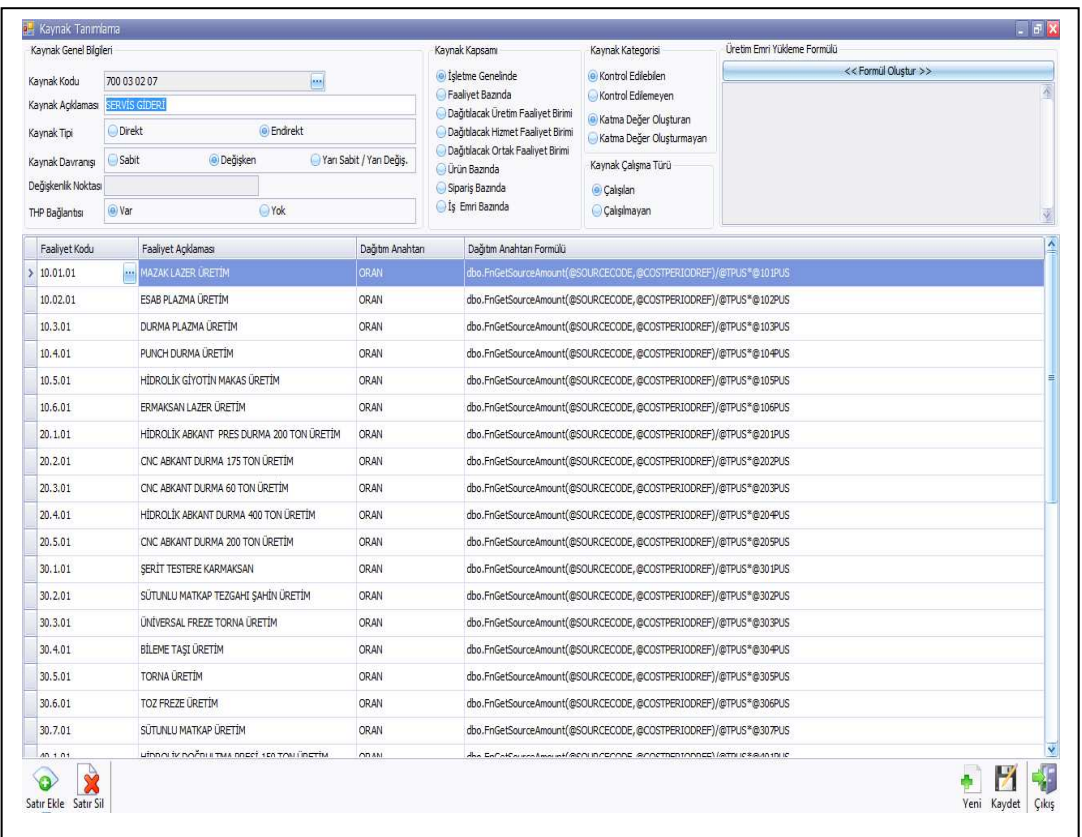

#### **Şekil 78. Servis Giderinin Maliyet Modülünde Tanımlanması**

#### **(2) Faaliyet Bazında Birincil Kaynakların Tanımlanması ve Dağıtılması**

Muhasebe veri tabanında kaynaklarda biriken maliyetlerin maliyet yöneticisi tarafından aktarılması planlanan kaynak seviyesinden maliyet veri tabanında tanımlanarak entegrasyon sağlanır.

Burada esas üretim faaliyeti ve üretim destek faaliyetlerine ait birincil kaynakların dağıtımı anlatılmıştır.

#### **i. Esas üretim Faaliyetleri**

#### **- Endirekt Malzeme**

Daha önce de anlatıldığı gibi maliyet döneminde; faaliyet merkezlerinde kullanılan endirekt malzeme (Sarf Malzemeler, İşletme Malzemeleri, İş emniyeti, Bakım-Onarım (periyodik), Bakım-Onarım (arıza) faaliyet sorumlusu tarafından faaliyet kodu, endirekt malzeme çeşidi, varsa kodu yoksa yeni kod oluşturulması kullanılacak endirekt malzemenin hangi maliyet döneminde tüketilmesi gerektiğini endirekt malzeme talep formu doldurulduktan sonra üretim müdürü tarafından onaylanır. Onaylanan satınalma formu, satınalma sorumlusuna verilir. Satınalma bölümü ekonomik sipariş miktarını hesapladıktan sonra emniyet stoğu da dikkate alınarak endirekt malzeme alışını gerçekleştirir.

Endirekt malzemenin faturası kaydedilirken ilgili 150 İLK MADE MALZEME HESABI' na borç kaydedilir, faturanın arkasına iliştirilen satınalma istek formu incelenerek kullanılan endirekt malzeme üretime çıkış faturası ile talep edilen faaliyet merkezine ait hesap planındaki muavin hesabına borç kaydedilir.

Diğer bir endirekt malzeme hareketi de endirekt malzeme çeşidine göre satınalma talebi olmadan mevcut stoklardan üretime çıkış talep formu ile takip edilir. Satınalma talep formunda doldurulması gereken bilgilerin üretime çıkış talep formunda doldurulması gerekir. Stok sorumlusu tarafından alınan belge karşılığında faaliyet sorumlusuna endirekt malzeme teslim edilir. Maliyet dönemi sonunda stok sorumluları tarafından kullanılan endirekt malzeme KKP' den alınan rapor ve üretime çıkış talep formu karşılaştırılarak maliyet muhasebesi sorumlusuna verilir. Maliyet muhasebesi sorulusu tarafından maliyet dönemi içinde kullanılan endirekt malzemeler ilgili faaliyet merkezlerine üretime çıkış faturası kaydı yapılarak muhasebe entegrasyonuyla 730. ilgili faaliyet merkezi hesabı borçlu, 150 İLK M.M. HESABI alacaklı çalıştırılır. 10 01 Mazak Lazer üretim için maliyet döneminde biriken endirekt malzeme maliyeti muhasebe entegrasyonu ile KKP sisteminde maliyet modülüne otomatik olarak aktarılır.

Şekil 79'da endirekt malzemenin KKP sisteminde maliyet modülü olarak tanımlanması gösterilmiştir.

**Şekil 79. Endirekt Malzemenin KKP Sisteminde Maliyet Modülü Olarak Tanımlanması** 

| Kaynak Genel Bilgileri                                                      |                                                                                                    |                   |                          | Kaynak Kapsamı                                    | Kaynak Kategorisi                                   |
|-----------------------------------------------------------------------------|----------------------------------------------------------------------------------------------------|-------------------|--------------------------|---------------------------------------------------|-----------------------------------------------------|
| Kaynak Kodu                                                                 | 730 02 01 01 03                                                                                                    |                   |                          | Sietme Genelinde                                  | Control Edilebilen                                  |
|                                                                             | ENDIREK MALZEME                                                                                                    |                   |                          |                                                   | Kontrol Edilemeyen                                  |
| Kaynak Açıklaması<br>Kaynak Tipi<br>Kaynak Davranışı<br>Değişkenlik Noktası | <b>Direkt</b>                                                                                                    | <b>G</b> Endirekt |                          | Dağıtılacak Hizmet Faaliyet Birimi                | · Katma Değer Oluşturan<br>Katma Değer Oluşturmayan |
|                                                                             | Sabit                                                                                                    |                   |                          | O Ürün Bazında                                    | Kaynak Çalışma Türü                                 |
|                                                                             |                                                                                                    |                   |                          | Siparis Bazında                                   | Calışıları                                          |
| THP Bağlantısı                                                              | <b>AM</b><br><b>Baaliyet Bazında</b><br>Dağıtılacak Üretim Faaliyet Birimi<br>Dağıtılacak Ortak Faaliyet Birimi<br>Yarı Sabit / Yarı Değis.<br>· Değişken<br>S Emri Bazında<br>O Var<br>Yok | Calisilmayan      |                          |                                                   |                                                     |
| Faaliyet K                                                                  | Faaliyet Açıklaması                                                                                                    | Dağıtım Ana       | Dağıtım Anahtarı Formülü |                                                   |                                                     |
| 10.01.01<br>s                                                               | MAZAK LAZER ÜRETİM                                                                                                    | <b>ORAN</b>       |                          | dbo.FnGetSourceAmount(@SOURCECODE,@COSTPERIODREF) |                                                     |
|                                                                             |                                                                                                    |                   |                          |                                                   |                                                     |

# **- Endirekt İşçilik**

İnsan kaynakları departmanı tarafından ay sonunda brüt ücret, işveren payı, fazla mesai ve diğer ödemeler her faaliyetin altında bulunan ilgili muavin hesaplara borç kaydedilir. Böylece her faaliyet endirekt işçilikten kendine ait payını almış olur.

Şekil 80'de endirekt işçiliğin KKP sisteminde maliyet modülü olarak tanımlanması gösterilmiştir.

**Şekil 80. Endirekt İşçiliğin KKP Sisteminde Maliyet Modülü Olarak Tanımlanması** 

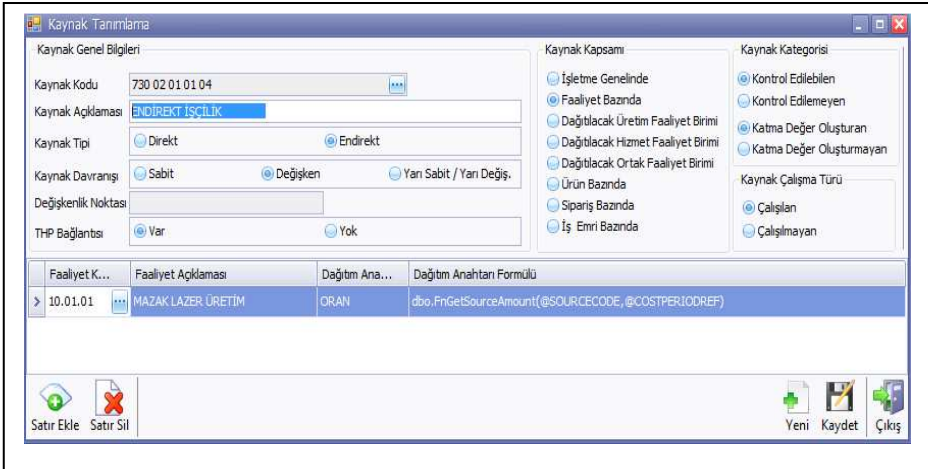

730 01 01 01 04, 10 01 Mazak lazer için Endirekt işçilik için üst hesap seviyesidir.

730 01 01 01 04 01 Hakan MİKTAN, 10 01 Mazak Lazer için alt hesap seviyesindedir. Hesaba borç bu seviyeden kaydedilir. Maliyet raporlarında faaliyet bazında alındığı zaman 730 01 01 01 04 seviyeden, hem kaynak hem faaliyet bazında alındığı zaman 730 01 01 01 04 01 seviyeden alınacaktır.

## **- Amortisman**

Faaliyette kullanılan makinaların amortisman bedeli 12 aylık maliyet dönemine bölünerek ilk maliyet dönemine ait bilgiler 730 01 01 01 05- 10 01 AMORTİSMAN GİDERİ Hesabının borcuna, kalan maliyet dönemine ait bilgiler 373-MALİYET GİDERLERİ KARŞILIĞI Hesabının alacağına kaydedilir. Her maliyet döneminde 730 01 01 01 05- 10 01 AMORTİSMAN GİDERİ Hesabının borcuna, 373-MALİYET GİDERLERİ KARŞILIĞI Hesabının alacağına kaydedilir. Yılsonunda 373-MALİYET GİDERLERİ KARŞILIĞI Hesabı kapanacaktır.

Şekil 81'de amortisman giderinin KKP sisteminde maliyet modülü olarak tanımlanması gösterilmiştir.

**Şekil 81. Amortisman Giderinin KKP Sisteminde Maliyet Modülü Olarak Tanımlanması**

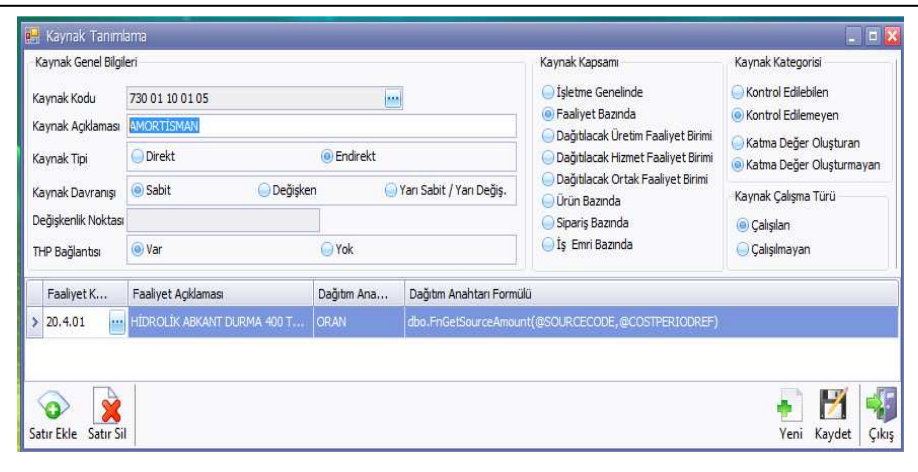

## **- Sigorta (Sabit Maliyetler)**

Faaliyette kullanılan sigorta bedeli 12 aylık maliyet dönemine bölünerek ilk maliyet dönemine ait bilgiler 730 01 01 01 06- 10 01 SİGORTA GİDERİ Hesabının borcuna kalan maliyet dönemine ait bilgiler 373-MALİYET GİDERLERİ KARŞILIĞI Hesabının alacağına kaydedilir. Her maliyet döneminde 730 01 01 01 06- 10 01 SİGORTA GİDERİ Hesabının borcuna, 373-MALİYET GİDERLERİ KARŞILIĞI Hesabının alacağına kaydedilir. Yılsonunda 373-MALİYET GİDERLERİ KARŞILIĞI Hesabı kapanacaktır.

Şekil 82'de sigorta giderinin KKP sisteminde maliyet modülü olarak tanımlanması gösterilmiştir.

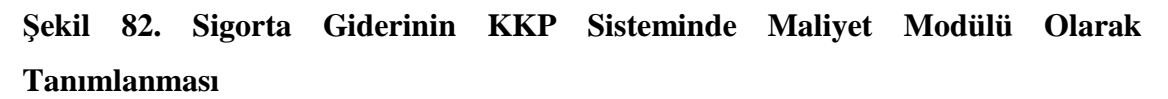

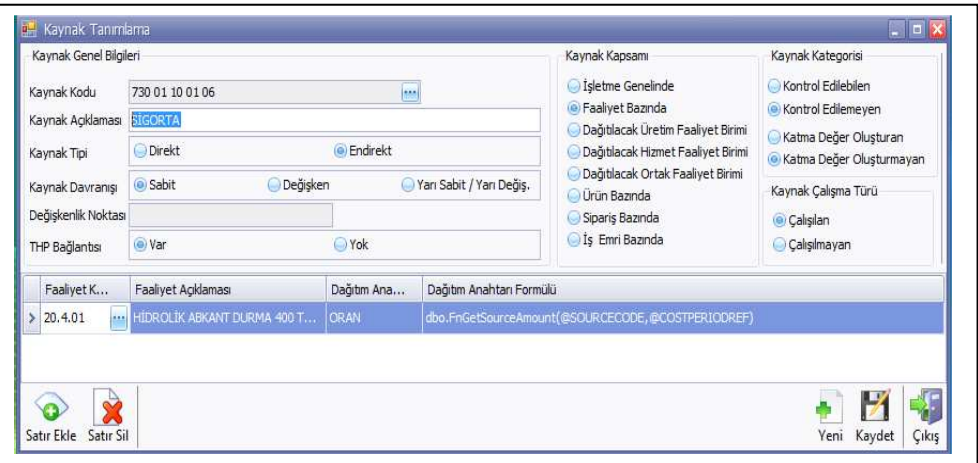

## **ii. Üretim Destek Faaliyetleri**

Burada yalnızca üretim planlama faaliyetinde tüketilen kaynakların dağıtımı gösterilecektir.

## **- Üretim Planlama**

Üretim planlama faaliyetinin maliyet veri tabanı yukarıdaki ayrıntıda takip edilmekte maliyet raporlarında 730 02 23 seviyesinde kullanılmaktadır. (Esas üretim yeri olmadığı için; kaynak tabanlı maliyet raporlarında destek faaliyetlerinin kaynak maliyetleri üretim artışı ya da azalışında etkili olmadığından üst hesap seviyesinde takip edilmiştir).

Şekil 83'te üretim planlama faaliyetinin KKP sisteminde maliyet modülü olarak tanımlanması gösterilmiştir.

**Şekil 83. Üretim Planlama Faaliyetinin KKP Sisteminde Maliyet Modülü Olarak Tanımlanması**

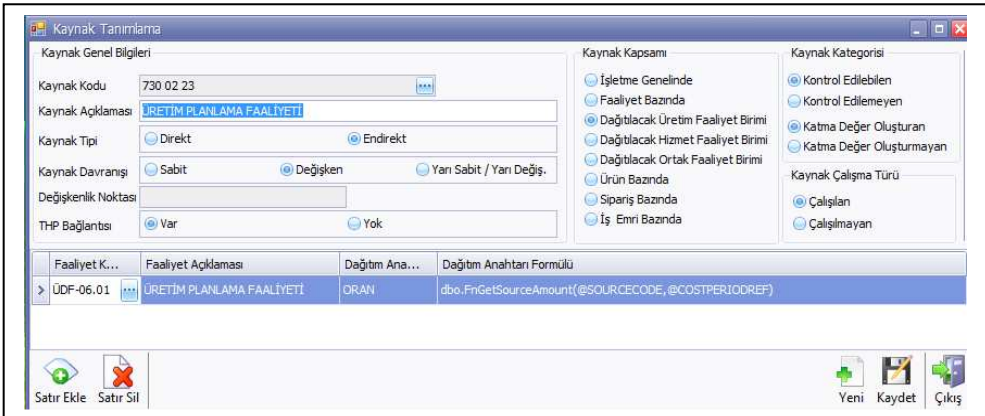

Şekil 84'te üretim planlama faaliyetinde tüketilen kaynaklar toplu şekilde gösterilmiştir.

**Şekil 84. Üretim Planlama Faaliyetinde Tüketilen Kaynaklar** 

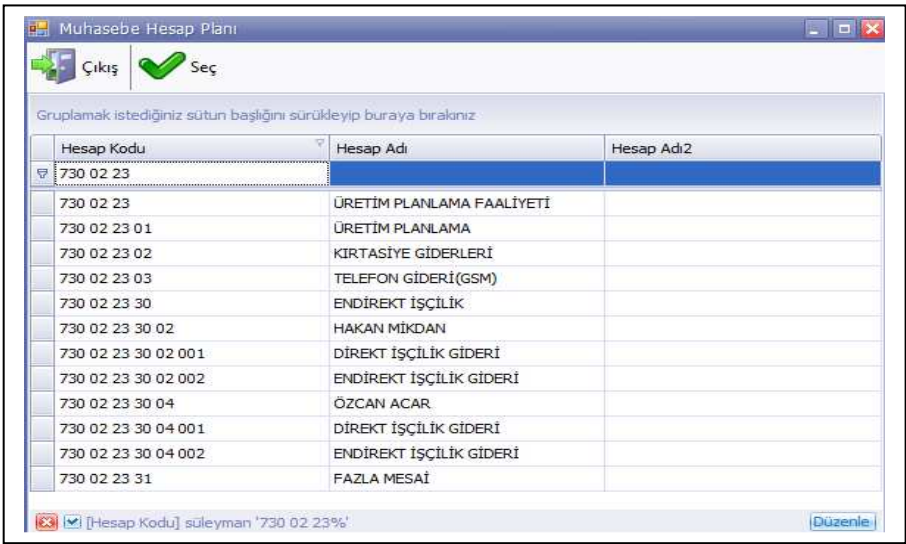

## **iii. Dağıtılacak Üretim Destek Faaliyeti Bazında Birincil Kaynaklar**

Bölüm 3.2.2.2. de açıklanan dağıtılacak üretim destek faaliyetleri kompresör, vinç ve forklift olmak üzere üç bölümden oluşmaktadır. Burada örnek olması adına kompresör faaliyetine değinilmiştir.

#### **- Kompresör**

Kullanılan endirekt malzeme çeşitleri, amortisman ve sigorta maliyetleri, diğer esas üretim faaliyet yerlerinde olduğu gibi muhasebe entegrasyonundan Şekil 85'teki gibi muavin hesabın borcundan çekilmektedir. Bu faaliyetin maliyetleri destek faaliyeti ve kaynak tüketimlerinin standart olduğu için faaliyet bazında takip edilmektedir.

#### **Şekil 85. Kompresör Faaliyetinin Maliyeti**

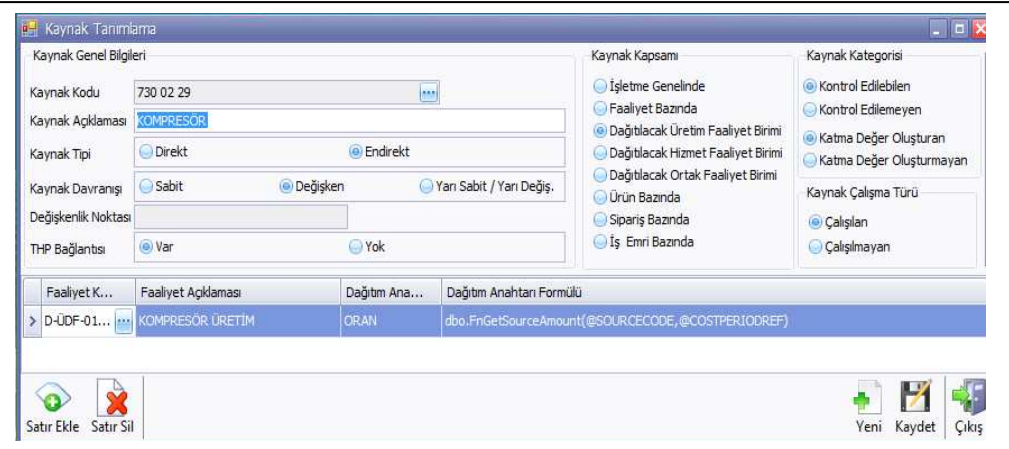

Kompresör faaliyeti bölümüne ait sabit maliyetlerin ayrıntısı Şekil 86'da verilmiştir.

| <b>R.</b> Muhasebe Hesap Plani<br>Çıkış Q<br>Seç                  |                        | - 10       |
|-------------------------------------------------------------------|------------------------|------------|
| Gruplamak istediğiniz sütun başlığını sürükleyip buraya bırakınız |                        |            |
| v<br>Hesap Kodu                                                   | Hesap Adı              | Hesap Adı2 |
| ₹ 730 02 29                                                       |                        |            |
| 730 02 29                                                         | <b>KOMPRESÖR</b>       |            |
| 730 02 29 01                                                      | <b>ACMA KAPAMA</b>     |            |
| 730 02 29 02                                                      | <b>TEMİZLİK</b>        |            |
| 730 02 29 03                                                      | <b>KONTROL</b>         |            |
| 730 02 29 04                                                      | BAKIM                  |            |
| 730 02 29 05                                                      | <b>SARF MALZEMELER</b> |            |
| M [Hesap Kodu] süleyman '730 02 29%'                              |                        | Düzenle    |

**Şekil 86. Kompresör Faaliyetinin Kaynak Ayrıntısı**

Kompresör faaliyetinin maliyet veri tabanı yukarıdaki ayrıntıda takip edilmekte ve maliyet raporlarında 730. 02. 29 seviyesinde kullanılmaktadır. Yani bu kaynaklar esas üretim faaliyetine ait değillerdir. Bu kaynakların maliyetleri üretim artışı ya da azalışında etkili olmadığından, kaynak tabanlı maliyet raporlarında üst hesap seviyesinde takip edilmiştir.

#### **iv. Dağıtılacak Hizmet Faaliyeti Bazında Birincil Kaynaklar**

Daha önce de ifade edildiği gibi dağıtılacak hizmet faaliyetleri temizlik, çay ocağı ve yemekhane olmak üzere üç bölümden oluşmaktadır. Burada örnek olarak Şekil 87'de temizlik faaliyetine değinilmiştir.

#### **- Temizlik**

#### **Şekil 87. Temizlik Faaliyetinin Maliyeti**

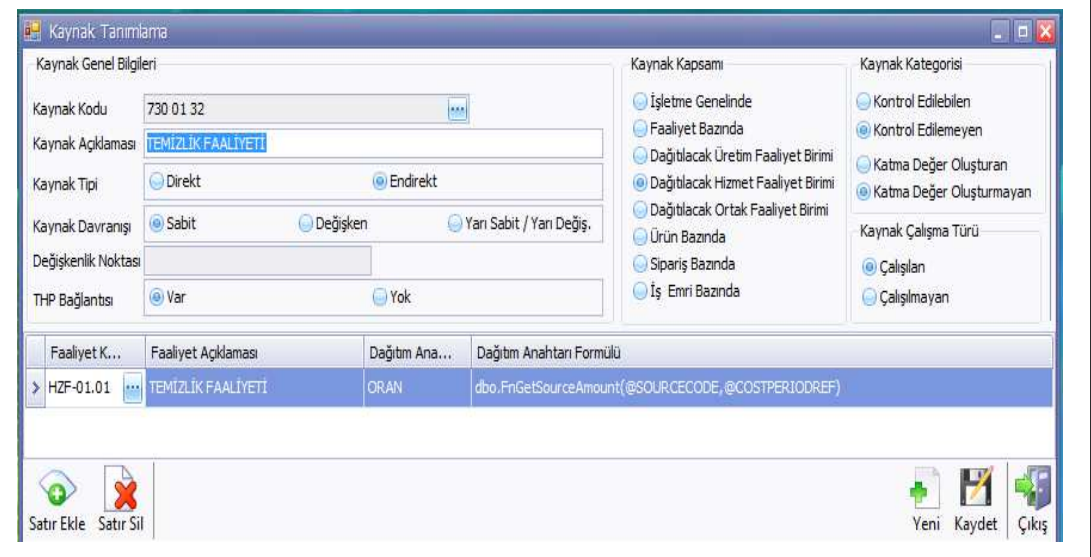

## **v. Dağıtılacak Ortak Faaliyet Bazında Birincil Kaynaklar**

3.2.2.2. bölümünde açıklanan dağıtılacak ortak faaliyetler, yönetim faaliyet gideri, insan kaynakları faaliyet gideri, finansman faaliyet gideri olmak üzere üç bölümden oluşmaktadır. Burada örnek olması adına yönetim faaliyet giderine değinilmiştir.

#### **- Yönetim Faaliyet Gideri**

Yönetim faaliyet giderleri, hesap planında kaynak olarak tanımlanmıştır. Bu kaynağa ilişkin maliyet tutarı, diğer faaliyetlere yönetim tarafından belirlenen faaliyet dağıtım setiyle aktarılmaktadır. Şekil 88'de yönetim faaliyet giderleri gösterilmiştir.

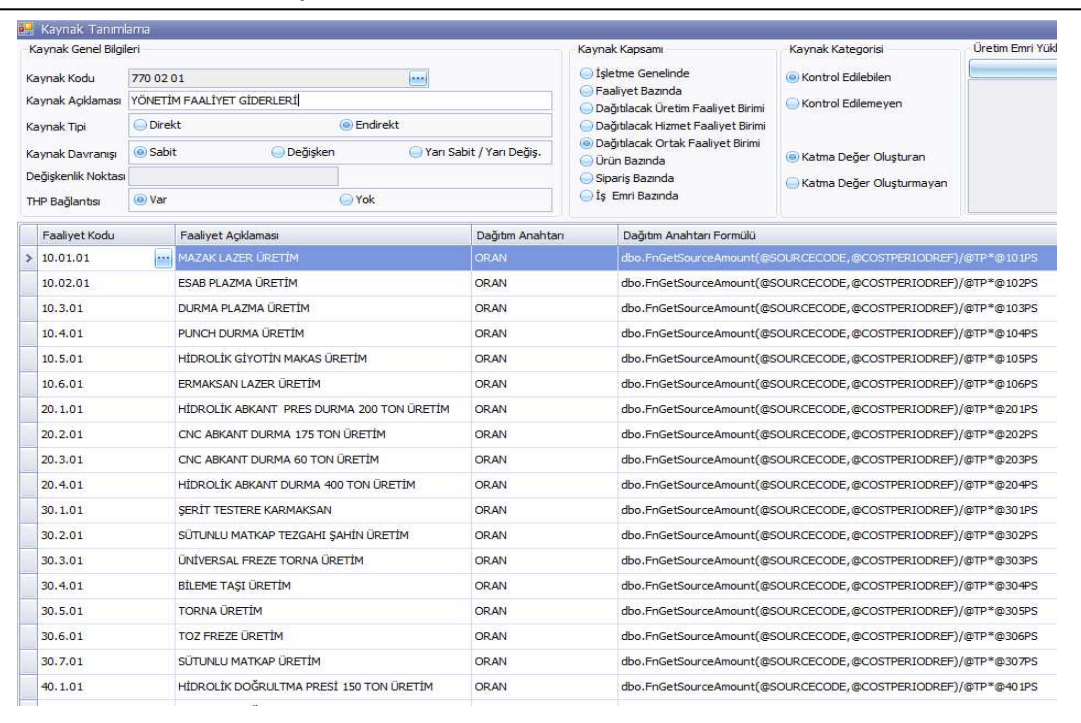

#### **Şekil 88. Yönetim Faaliyet Giderleri**

## **vi. Ürün Bazında Birincil Kaynaklar**

Ürün bazında birincil kaynaklar direkt ilk madde malzeme ve direkt işçilik maliyetleridir. Bu kaynaklar daha ayrıntılı biçimde 4. aşamada anlatılmaktadır.

## **vii. Sipariş Bazında Birincil Kaynaklar**

Sipariş bazında birincil kaynak direkt ilk madde malzemeler olup, bir defaya mahsus olmak üzere kullanılan malzemeler ürün ağacına ve stok modülüne girilmeden faturanın içinde özel kod bölümüne sipariş numarası yazılarak ilgili siparişin maliyetine aktarılmaktadır. Sipariş için kullanılan endirekt malzemelerde de (ambalaj, sevkiyat malzemesi vb.) yukarıda bahsedilen yöntem kullanılmaktadır.

Siparişlere ait diğer bir maliyet çeşidi ise dışarıda yaptırılan fason işlerin maliyetidir. Ürün ağacında dışarıya fason yaptırılacak işlemlerin rotaları girildikten sonra yaptırılacak iş "fason faaliyet" olarak tanımlanır. Fason işlemler talep formuna sırasıyla; sipariş numarası, iş emri numarası ve poz numarası girilir. Fason işlemler talep formu Şekil 89'da gösterilmiştir.

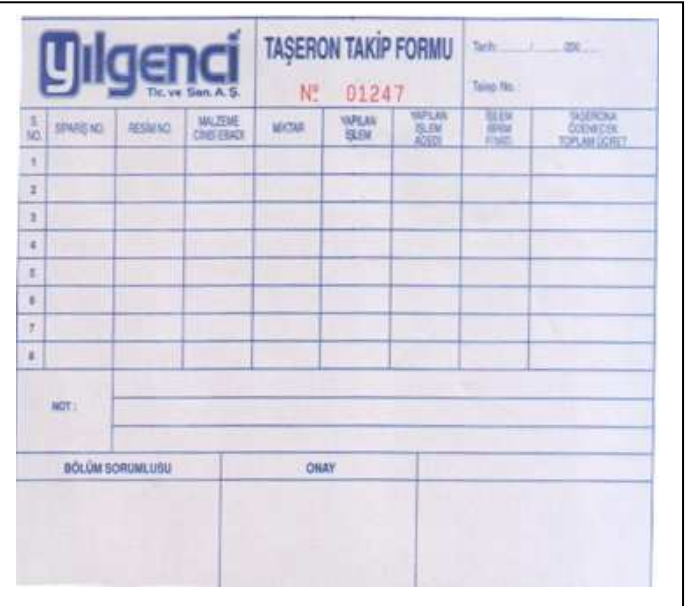

**Şekil 89. Fason İşlemler Talep Formu** 

Fason işlemlere ait gider faturasının arkasına fason işlemler talep formu eklenir. Maliyet muhasebesi sorumlusu fatura tutarının yine faturadaki özel kod bölümüne sipariş numarasını girmek suretiyle siparişin maliyetini oluşturmuş olur. Şekil 90'da 2193 no'lu siparişe ait harcamanın özel kod aracılığıyla siparişe aktarılması gösterilmiştir.

**Şekil 90. Siparişe Ait Fason Maliyetlerinin Faturada Özel Kod İle İşlenmesi** 

| $^{(8)}$<br>$ESC \rightarrow C/kg$                                  |                      |                                                                             | V and A and A and A and A and A and A and A and A and A and A and A and A and A and A and A and A and A and A and A and A and A and A and A and A and A and A and A and A and A and A and A and A and A and A and A and A and<br>Fiş Bilgileri Ek Bilgiler   Adres Bilgileri   İndirimler   Masraflar   Vergiler   Toplamlar   Döviz Değerleri   Düzenleme   Bağlantılar |             |                                                                                            |                  |                           |                      |              |          |
|---------------------------------------------------------------------|----------------------|-----------------------------------------------------------------------------|----------------------------------------------------------------------------------------------------|-------------|--------------------------------------------------------------------------------------------|------------------|---------------------------|----------------------|--------------|----------|
| Fat, Tarihi<br>Fatura No<br>B. İslem No.<br>Evrak No<br>Vade Tarihi | 05/02/2009<br>$\Box$ | Cari Kod<br><b>Ünvanı</b><br>Irsalve Tarihi<br>Irsalye No<br>Fat./Irs.Saati | 칰<br>回<br>團<br>$\circledcirc$                                                                                                    |             | Kapal Fatura<br>Basici m?<br>KDV Dahi<br>KDV Tevkfatı<br><b>lotal Fatura</b><br>ÖTV Uygula | п<br>п<br>г<br>п |                           |                      |              |          |
| <b>FIVAT</b>                                                        | TUTAR                | ACIKLAMA                                                                    | KDV.ORANI                                                                                                    | ISK.ORANI 2 | ISK.ORANI 4                                                                                |                  | MALIYET FIYATI            | <b>MUHASEBE KODU</b> | ÖZEL KOD     |          |
| и<br>$\overline{\mathbf{z}}$                                        |                      |                                                                             |                                                                                                    |             |                                                                                            |                  |                           |                      | 2193         | <b>A</b> |
| $\overline{3}$<br>$\overline{a}$                                    |                      |                                                                             |                                                                                                    |             |                                                                                            |                  |                           |                      |              |          |
| $\overline{\mathbf{s}}$                                             |                      |                                                                             |                                                                                                    |             |                                                                                            |                  |                           |                      |              |          |
| $\overline{6}$                                                      |                      |                                                                             |                                                                                                    |             |                                                                                            |                  |                           |                      |              |          |
| 7                                                                   |                      |                                                                             |                                                                                                    |             |                                                                                            |                  |                           |                      |              |          |
| B<br>$\overline{9}$                                                 |                      |                                                                             |                                                                                                    |             |                                                                                            |                  |                           |                      |              |          |
| 10                                                                  |                      |                                                                             |                                                                                                    |             |                                                                                            |                  |                           |                      |              |          |
| $\epsilon$                                                          |                      |                                                                             |                                                                                                    |             |                                                                                            |                  |                           |                      |              |          |
| Stok<br>Cari                                                        |                      |                                                                             |                                                                                                    |             |                                                                                            |                  | - Fis Toplam              | TUTAR                |              |          |
|                                                                     | GIREN                | CIKAN                                                                       | BAKIYE                                                                                                    |             |                                                                                            |                  | Mal Toplami               |                      | 0.00         |          |
|                                                                     |                      |                                                                             |                                                                                                    |             |                                                                                            |                  | Indirin Top.              |                      | 0.00         |          |
|                                                                     |                      |                                                                             |                                                                                                    |             |                                                                                            |                  |                           |                      |              |          |
|                                                                     |                      |                                                                             |                                                                                                    |             |                                                                                            |                  | Nasraf Top.<br><b>XIV</b> |                      | 0.00<br>0.00 |          |

## **viii. İş Emri Bazında Birincil Kaynaklar**

İş emri bazında birincil kaynaklar; direkt ilk madde ve malzemeler ve direkt işçiliklerdir. Şekil 91'de işçilik maliyetlerinin iş emirleri bazında tanımlanmasına örnek teşkil etmesi için fabrikada çalışan bir işçiye ilişkin tanımlama süreci gösterilmiştir.

# **Şekil 91. İşçilik Kaynağının Tanımlanması**

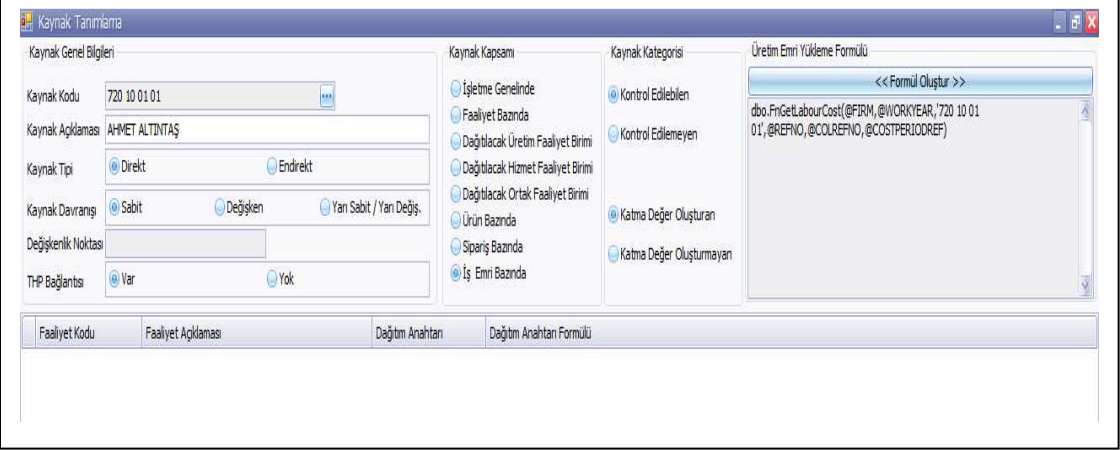

# **b) Faaliyet Tabanlı Maliyetleme Sistemi Entegrasyonunun Sağlanmasında İkinci Aşama (Birinci Dağıtım)**

Bu aşamada işletme geneline ait kaynak maliyetlerinin tüm faaliyetlere ne şekilde dağıtılacağı anlatılmıştır. Çalışmada örnek olarak işletme genelinde ortak tüketilen kaynak niteliğinde olan bina sigorta giderinin faaliyetlere ne şekilde dağıtılacağı anlatılmıştır.

TDHP'de 700.03.01.02.01 no'lu muavin hesabın borcunda biriken bina sigorta giderinin dağıtımından, bu kaynak işletme genelinde ortak tüketildiğinden her faaliyete ayrı ayrı formülüze edilerek aktarılmaktadır. Şekil 92'de örnek olarak bina sigorta giderinin lazer mazak esas üretim faaliyetine nasıl ve hangi parametrelerle dağıtıldığı gösterilmiştir.

**Şekil 92. Bina Sigorta Giderinin Dağıtılması**

| Kaynak Kodu        | Kaynak Acıklaması                                   | Kaynak Tipi |                  | THP Bağlantısı |  |
|--------------------|-----------------------------------------------------|-------------|------------------|----------------|--|
|                    |                                                     |             | Kaynak Davranışı |                |  |
| 157 01             | <b>HURDALAR</b>                                     | Direkt      | Değişken         | Yok            |  |
| 700 03 01 02 01    | <b>BINA SIGORTA GIDERI</b>                          | Endirekt    | Sabit            | <b>Yar</b>     |  |
| 700 03 01 02 02    | <b>İŞVEREN SORUMLULUK SİGORTASI</b>                 | Endirekt    | Sabit            | Var            |  |
| 700 03 01 03 01    | BİNA AMORTİSMAN GİDERİ (1340 m2)                    | Endirekt    | Sabit            | Var            |  |
| 700 03 01 03 02    | BİNA AMORTİSMAN GİDERİ(1710M2)KAYNAK                | Endirekt    | Sabit            | Var            |  |
| 700 03 01 03 03 01 | TRAFO ÜRETİME DESTEK FAALİYET GİDERİ                | Endirekt    | Sabit            | Var            |  |
| 700 03 01 03 03 02 | TRAFO ESAS ÜRETİM FAALİYET GİDERİ                   | Endirekt    | Sabit            | Var            |  |
| 700 03 01 03 04    | SU MAKİNASI                                         | Endirekt    | Sabit            | Var            |  |
| 700 03 01 03 05    | PUANTAJ MAKÍNASI                                    | Endirekt    | Sabit            | Var            |  |
| 700 03 01 10       | FAB. GENEL GIDERLERI-S                              | Endirekt    | Sabit            | Var            |  |
| 700 03 02 01 01    | DESTEK FAALIYETLERI ELEKTRİK KAYNAK GİDERİ Endirekt |             | Değişken         | Var            |  |
| 700 03 02 01 02    | ESAS ÜRETIM ELEKTRİK KAYNAK GİDERİ                  | Endirekt    | Değişken         | Var            |  |
| 700 03 02 02       | SU GIDERI                                           | Endirekt    | Değişken         | Var            |  |
| 700 03 02 03       | TELEFON (OFIS TELEFONLARI)                          | Endirekt    | Değişken         | Var            |  |
| 700 03 02 07       | SERVIS GIDERI                                       | Endirekt    | Değişken         | Var            |  |
| 700 03 02 10       | FABRIKA GENEL GID.-D                                | Endirekt    | Değişken         | Var            |  |
| 710                | DIREKT ILKMADDE VE MALZEME GIDERI                   | Direkt      | Değişken         | Yok            |  |
| 720 10 01 01       | AHMET ALTINTAS                                      | Direkt      | Sabit            | Var            |  |
| 720 10 01 01 04    | CALISILMAYAN DİREKT İSÇİLİK GİDERİ (AHMET Direkt    |             | Sabit            | Yok            |  |
| 720 10 01 02       | <b>UĞUR BAK</b>                                     | Direkt      | Sabit            | Var            |  |
| 720 10 01 02 04    | CALISILMAYAN DİREKT İŞÇİLİK GİDERİ (UĞUR  Direkt    |             | Sabit            | Yok            |  |
| 720 10 01 03       | <b>FATTH TUGRLI</b>                                 | Direkt      | Sabit            | Var.           |  |
| 720 10 01 03 04    | CALISILMAYAN DİREKT İSÇİLİK GİDERİ (FATİH  Direkt   |             | Sabit            | Yok            |  |
| 720 10 02 01       | EMRE TEKTÜMÜR                                       | Direkt      | Sabit            | Var            |  |
| 720 10 02 01 04    | CALISILMAYAN DİREKT İSÇİLİK GİDERİ (EMRE  Direkt    |             | Sabit            | Yok            |  |
| 720 10 02 02       | ABDULLAH ÖZMAN                                      | Direkt      | Sabit            | Var            |  |
| 720 10 02 02 04    | ÇALIŞILMAYAN DİREKT İŞÇİLİK GİDERİ                  | Direkt      | Sabit            | Yok            |  |
| 720 10 02 03       | <b>SUAT TOPRAK</b>                                  | Direkt      | Sabit            | Var            |  |
| 720 10 02 03 04    | ÇALIŞILMAYAN DİREKT İŞÇİLİK GİDERİ                  | Direkt      | Sabit            | Yok            |  |
| 720 10 03 01       | FERHAT ÖZCAN                                        | Direkt      | Sabit            | Var.           |  |

Bina sigorta kaynağı seçilecektir. Şekil 93'te lazer mazak faaliyetinin seçimi gösterilmektedir.

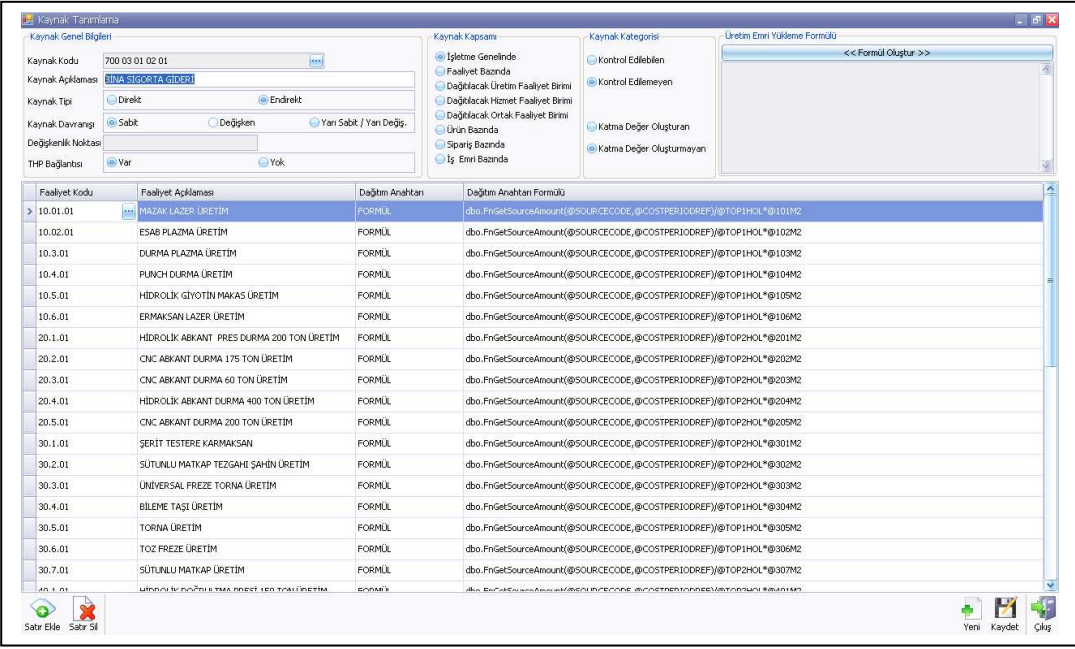

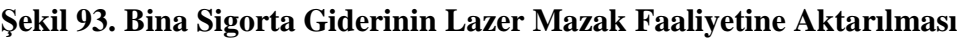

Şekil 94'te birinci satırda lazer mazak faaliyetinin dağıtım formülüzasyonu gösterilmiştir.

| Kaynak Genel Bilgileri |                                           |                          | Kaynak Kapsamı                                       | Kaynak Kategorisi                                                   | Üretim Emri Yüklerne Formülü |
|------------------------|-------------------------------------------|--------------------------|------------------------------------------------------|---------------------------------------------------------------------|------------------------------|
| Kaynak Kodu            | 700 03 01 02 01<br><b>AM</b>              |                          | · Isletme Genelinde                                  | Kontrol Edilebilen                                                  | << Formul Olustur >>         |
| Kaynak Acklaması       | <b>BINA SIGORTA GIDERI</b>                |                          | Faalyet Bazında<br>Dağıblacak Üretim Faaliyet Birimi | · Kontrol Edilemeven                                                |                              |
| Kaynak Tipi            | C Endrekt<br><b>Direkt</b>                |                          | Dağıblacak Hizmet Faaliyet Birimi                    |                                                                     |                              |
| Kaynak Davranısı       | · Sabit<br><b>Değişken</b>                | Yarı Sabit / Yarı Değis, | Dağtılacak Ortak Faaliyet Birimi<br>Cilirün Bazında  | Katma Değer Oluşturan                                               |                              |
| Değişkenlik Noktası    |                                           |                          | Siparis Baznda                                       | · Katma Değer Olusturmayan                                          |                              |
| THP Bağlantısı         | @ Var<br><b>O</b> Yok                     |                          | <b>S</b> Emri Baznda                                 |                                                                     |                              |
| Faaliyet Kodu          | Faalivet Acklaması                        | Dağıtım Anahtarı         | Dağıtım Anahtarı Formülü                             |                                                                     |                              |
| 10.01.01               | MAZAK LAZER ÜRETIM                        | FORMUL                   |                                                      | dbo.FnGetSourceAmount(@SOURCECCOE.@COSTPERIODREF)/@TOP1HOL*@101M2   |                              |
| 10.02.01               | <b>FSAR PLAZMA LIRETIM</b>                | <b>FORMUL</b>            |                                                      | dbo.FnGetSourceAmount(@SOURCECODE,@COSTPERIODREF)/@TOP1HOL*@102M2   |                              |
| 10.3.01                | DURMA PLAZMA ÜRETİM                       | <b>FORMUL</b>            |                                                      | dbo.FnGetSourceAmount(@SOURCECODE,@COSTPERIODREF)/@TOP1HOL*@103M2   |                              |
| 10.4.01                | PLINCH DURMA ÜRETİM.                      | <b>FORMUL</b>            |                                                      | dbp.FnGetSourceAmount(@SOURCECODE.@COSTPERIODREF)/@TOP1HOL*@104M2   |                              |
| 10.5.01                | HİDROLİK GİYOTİN MAKAS ÜRETİM             | <b>FORMÜL</b>            |                                                      | dbo.FnGetSourceAmount(@SOURCECODE,@COSTPERIODREF)/@TOP1HOL*@105M2   |                              |
| 10.6.01                | ERMAKSAN LAZER ÜRETİM                     | <b>FORMLE</b>            |                                                      | dbo.FnGetSourceAmount(@SOURCECODE,@COSTPERIODREF)/@TOP1HOL*@106M2   |                              |
| 20.1.01                | HİDROLİK ABKANT PRES DURMA 200 TON ÜRETİM | <b>FORMUL</b>            |                                                      | dbp.FnGetSourceAmount(@SOURCECODE.@COSTPERIODREF)/@TOP2HOL*@201M2   |                              |
| 20.2.01                | CNC ABKANT DURMA 175 TON ÜRETİM           | <b>FORMUL</b>            |                                                      | dbo.FnGetSourceAmount(@SOURCECODE,@COSTPERIODREF)/@TOP2HOL*@202M2   |                              |
| 20.3.01                | CNC ABKANT DURMA 60 TON ÜRETİM            | <b>FORMLE</b>            |                                                      | dbp.FnGetSourceAmount(@SOURCECODE.@COSTPERIODREF)/@TOP2HOL*@203M2   |                              |
| 20.4.01                | HİDROLİK ABKANT DURMA 400 TON ÜRETİM      | <b>FORMÚL</b>            |                                                      | dbp.FnGetSourceAmount(@SOURCECODE.@COSTPERIODREF)/@TOP2HOL*@204M2   |                              |
| 20.5.01                | CNC ABKANT DURMA 200 TON ÜRETİM           | <b>FORMUL</b>            |                                                      | dbo.FnGetSourceAmount(@SOURCECODE,@COSTPERIODREF)/@TOP2HOL*@205M2   |                              |
| 30.1.01                | SERIT TESTERE KARMAKSAN                   | <b>FORMLE</b>            |                                                      | dbo.FnGetSourceAmount(@SOURCECODE.@COSTPERIODREF)/@TOP2HOL*@301M2   |                              |
| 30.2.01                | SÜTUNLU MATKAP TEZGAHI ŞAHİN ÜRETİM       | <b>FORMÚL</b>            |                                                      | dbo.FnGetSourceAmount(@SOURCECODE,@COSTPERIODREF)/@TOP2HOL*@302M2   |                              |
| 30.3.01                | <b>ÜNİVERSAL FREZE TORNA ÜRETİM</b>       | <b>FORMLE</b>            |                                                      | dbo.FnGetSourceAmount(@SOURCECODE,@COSTPERIODREF)/@TOP2HOL*@303M2   |                              |
| 30.4.01                | <b>BILEME TASI ÜRETIM</b>                 | <b>FORMUL</b>            |                                                      | dbo.FnGetSourceAmount(@SOURCECODE,@COSTPERIODREF)/@TOP1HOL*@304M2   |                              |
| 30.5.01                | TORNA (IRFTIM                             | <b>FORMUL</b>            |                                                      | dbo.FnGetSourceAmount(@SOURCECODE,@COSTPERIODREF)/@TOP1HOL*@305M2   |                              |
| 30.6.01                | TOZ FREZE ÜRETİM                          | <b>FORMÜ</b>             |                                                      | dbp.FnGetSourceAmount(@SOURCECODE.@COSTPERIODREF)/@TOP1HOL*@306M2   |                              |
| 30.7.01                | SÜTUNLU MATKAP ÜRETİM                     | <b>FORMUL</b>            |                                                      | dbo.FnGetSourceAmount(@SOURCECODE,@COSTPERIODREF)/@TOP2HOL*@307M2   |                              |
| 40.1.01                | HEDDA IV DOČELJ THA POESÍ JED TON ÜDETÍM  | <b>CODAL</b>             |                                                      | divided of concentrations in CECORE @COSTREDIONDER\\@TOD?UOL@@AD1M? |                              |

**Şekil 94. Lazer Mazak Faaliyetinin Formülüzasyonu** 

Formül satırındaki dağıtım anahtarı formülü açılım tuşu seçilecektir. Şekil 95'te formulün parametreleri gösterilmiştir.

**Şekil 95. Lazer Mazak Faaliyetinin Formülünün Parametreleri** 

| Kaynak Genel Bilgileri       |                                           |                                   | Kaynak Kapsamı                                       | Kaynak Kategorisi                                                   | Uretim Emri Yüklerne Formülü                                          |
|------------------------------|-------------------------------------------|-----------------------------------|------------------------------------------------------|---------------------------------------------------------------------|-----------------------------------------------------------------------|
| Kaynak Kodu                  | 700 03 01 02 01<br><b>AND</b>             |                                   | · Isletme Genelinde                                  | Kontrol Edilebilen                                                  | << Formül Olustur >>                                                  |
| Kaynak Acklaması             | <b>BINA SIGORTA GIDERI</b>                |                                   | Faalvet Bazında<br>Dağıtlacak Üretim Faaliyet Birimi | · Kontrol Edilemeyen                                                |                                                                       |
| Kaynak Tipi                  | C Endrekt<br>Direkt                       |                                   | Dağblacak Hizmet Faaliyet Birimi                     |                                                                     |                                                                       |
| Kaynak Davranışı             | <b>O</b> Değişken<br>· Sabit              | Yarı Sabit / Yarı Değis.          | Dağtılacak Ortak Faaliyet Birimi                     | Katma Değer Olusturan                                               |                                                                       |
| Değişkenlik Noktası          |                                           |                                   | Orün Bazında<br>Siparis Baznda                       |                                                                     |                                                                       |
| THP Bağlantısı               | @ Var<br><b>O</b> Yok                     |                                   | S Emri Bazında                                       | · Katma Değer Olusturmayan                                          |                                                                       |
|                              |                                           |                                   |                                                      |                                                                     |                                                                       |
| Faaliyet Kodu<br>B: 10.01.01 | Faaliyet Agklaması<br>MAZAK LAZER ÜRETIM  | Dağıtım Anahtarı<br><b>FORMUL</b> | Dağıtım Anahtarı Formülü                             | dbo.FnGetSourceAmount(@SOURCECODE,@COSTPERIODREF)/@TOP1HOL*@101M2   |                                                                       |
| 10.02.01                     | ESAB PLAZMA ÜRETİM                        | <b>FORMUL</b>                     |                                                      | dbo.FnGetSourceAmount(@SOURCECODE, all EgymLl plustur               |                                                                       |
| 10.3.01                      | DURMA PLAZMA ÜRETİM                       | <b>FORMUL</b>                     |                                                      | dbo.FnGetSourceAmount(@SOURCECODE Kullanıcı Tanımlı Parametreler    | $-1$<br>Formül:                                                       |
| 10.4.01                      | PUNCH DURMA ÜRETİM                        | <b>FORMLE</b>                     | dbo.FnGetSourceAmount(@SOURCECODE                    | @101KW                                                              | dbo.FnGetSourceAmount(@SOURCECODE.@COST<br>PERIODREF)/@TOP1HOL*@101M2 |
| 10.5.01                      | HİDROLİK GİYOTİN MAKAS ÜRETİM             | <b>FORMUL</b>                     | dbo.FnGetSourceAmount(@SOURCECODE @101PS             | @101M2                                                              |                                                                       |
|                              | ERMAKSAN LAZER ÜRETİM                     | <b>FORMUL</b>                     |                                                      | @101PUS                                                             |                                                                       |
| 10.6.01                      |                                           |                                   | dbo.FnGetSourceAmount(@SOURCECODE                    | @101TWT<br>@102KW                                                   |                                                                       |
| 20.1.01                      | HIDROLIK ABKANT PRES DURMA 200 TON ÜRETIM | <b>FORMUL</b>                     | dbo.FnGetSourceAmount(@SOURCECODE                    | @102M2                                                              |                                                                       |
| 20.2.01                      | CNC ABKANT DURMA 175 TON ÜRETİM           | <b>FORMIL</b>                     | dbo.FnGetSourceAmount(@SOURCECODE @102PS             | @102PUS                                                             | Matemetiksel Operatörler                                              |
| 20.3.01                      | CNC ABKANT DLIRMA 60 TON ÜRETİM           | <b>FORMUL</b>                     | dbo.FnGetSourceAmount(@SOURCECODE                    | @102TWT                                                             | ×.                                                                    |
| 20.4.01                      | HİDROLİK ABKANT DURMA 400 TON ÜRETİM      | <b>FORMUL</b>                     | dbo.FnGetSourceAmount(@SOURCECODE @103KW             | @103M2                                                              | ÷.                                                                    |
| 20.5.01                      | CNC ABKANT DURMA 200 TON ÜRETİM           | <b>FORMUL</b>                     | dbo.FnGetSourceAmount(@SOURCECODE                    | @103PS<br>@103PUS                                                   | sart                                                                  |
| 30.1.01                      | SERIT TESTERE KARMAKSAN                   | <b>FORMUL</b>                     | dbo.FnGetSourceAmount(@SOURCECODE                    | @103TWT                                                             | ABS<br>ACOS                                                           |
| 30.2.01                      | SÜTUNLU MATKAP TEZGAHI SAHİN ÜRETİM       | <b>FORMUL</b>                     | dbo.FnGetSourceAmount(@SOURCECODE                    | @104KW<br>@104M2                                                    | ASIN                                                                  |
| 30.3.01                      | <b>ÜNİVERSAL FREZE TORNA ÜRETİM</b>       | <b>FORMUL</b>                     | dbo.FnGetSourceAmount(@SOURCECODE                    | @104PS                                                              | ATAN<br>v                                                             |
| 30.4.01                      | <b>BILEME TASI ÜRETIM</b>                 | <b>FORMUL</b>                     | dbo.FnGetSourceAmount(@SOURCECODE                    | @104PUS<br>@104TWT                                                  | Ä                                                                     |
| 30.5.01                      | TORNA LIRETIM                             | <b>FORMLE</b>                     | dbo.FnGetSourceAmount(@SOURCECODE @105KW             |                                                                     | ×<br>v                                                                |
| 30.6.01                      | TOZ EREZE LIRETIM                         | <b>FORMÚL</b>                     | dbo.FnGetSourceAmount(@SOURCECODE                    | Parametre Ekle                                                      | Formulu Sina<br>İptal<br>Tamam                                        |
| 30.7.01                      | SÜTUNLU MATKAP ÜRETİM                     | <b>FORMUL</b>                     | dbo.FnGetSourceAmount(@SOURCECODE                    |                                                                     |                                                                       |
| 40.1.01                      | utnoo ty nočnia two poest sen tou inctive | CODME                             |                                                      | dhe Eefelseenheerstellingen in eerene meertentenneen/mennum km/n1M9 |                                                                       |

700 03 01 02 01- BİNA SİGORTA GİDERİ Hesabı faaliyetlerin dahil olduğu hol alanına (1. HOL ya da 2. HOL) bölünür. Her faaliyetin alanı bu rakamla çarpıldığında faaliyete düşen bina sigorta giderine ulaşılır.

dbo.FnGetSourceAmount(@SOURCECODE,@COSTPERIODREF)/@TOP1HOL\*@ 101M2\*100

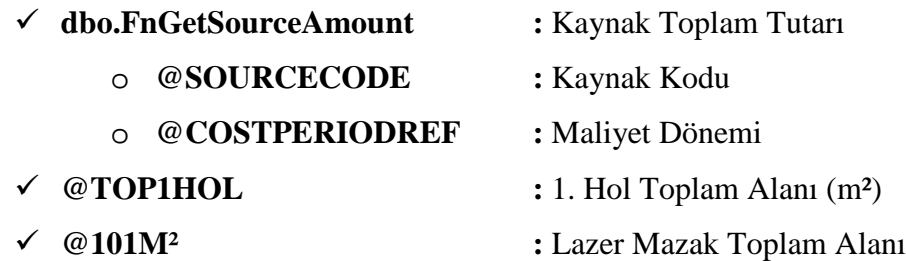

Aşağıda parametrelerin oluşturulma süreci anlatılmıştır. Önce hendese ERP'deki maliyet etkenleri önce parametre olarak girilmekte, sonra dağıtım formülüzasyonu oluşturulmaktadır. Bu süreç aşağıda anlatılmıştır. Önce Şekil 96'da gösterilen "parametreler" bölümü seçilecektir.

#### **Şekil 96. Parametreler**

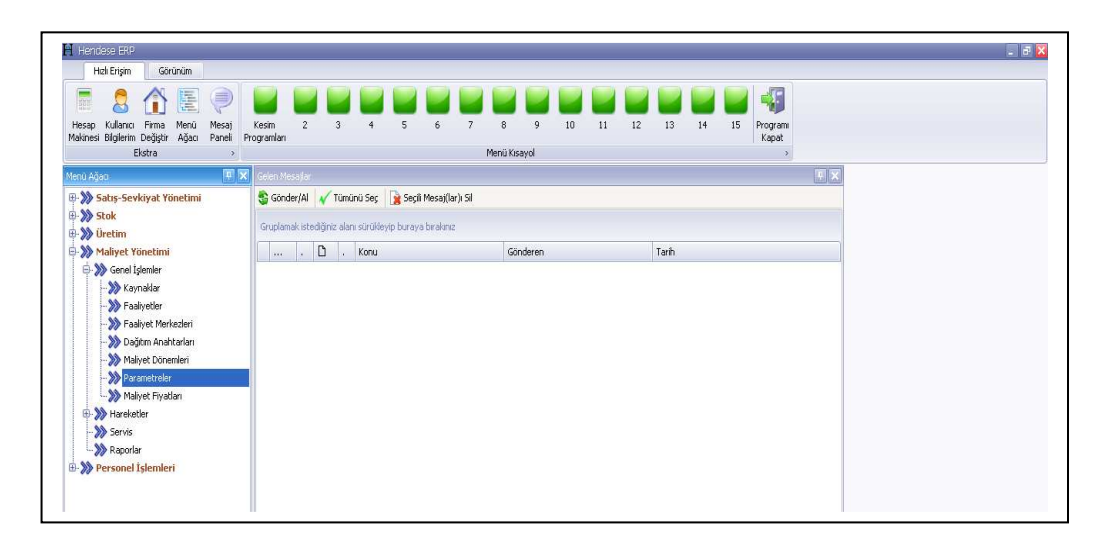

İşletmenin geneline ait 1. Hol'e ilişkin m<sup>2</sup> verisinin aylık periyodlar halinde girilmesi gerekmektedir. Şekil 97'de "@TOP1HOL" kısmında aylık olarak tanımlanan parametre değerleri görülmektedir.

**Şekil 97. Aylık Olarak Tanımlanan Parametre Değerleri** 

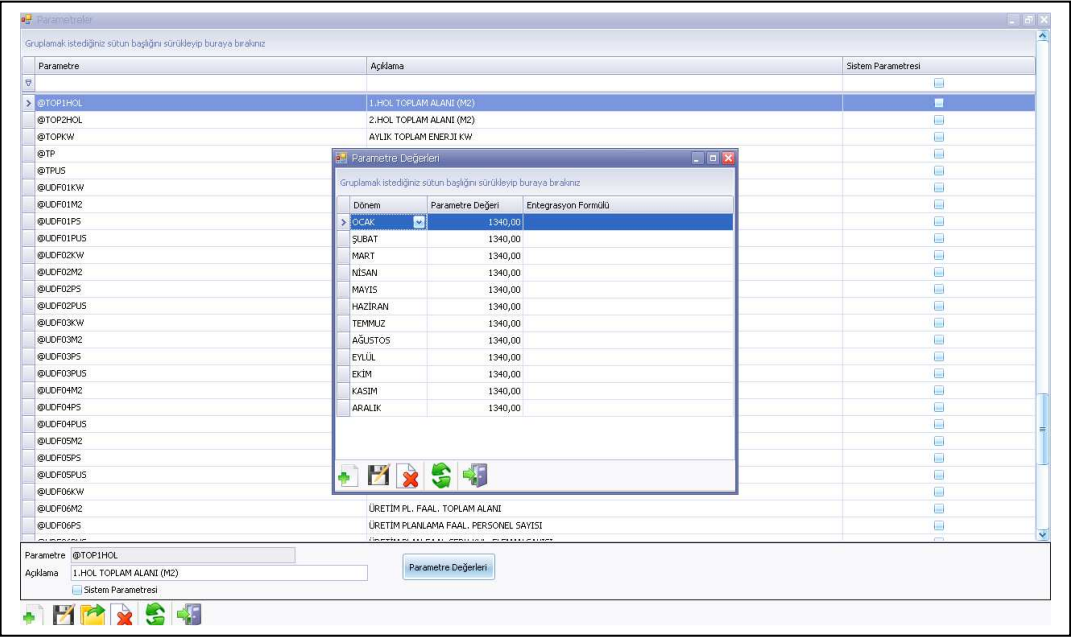

Toplam Hol bilgileri girildikten sonra dağıtılacak bütün faaliyetlerin m<sup>2</sup> bilgisinin parametre olarak girilmesi gerekmektedir. Şekil 98'de 10.02 Esab Plazma faaliyetine ait m<sup>2</sup> bilgilerinin oluşturulması gösterilmektedir.

**Şekil 98. Esab Plazma Faaliyeti** 

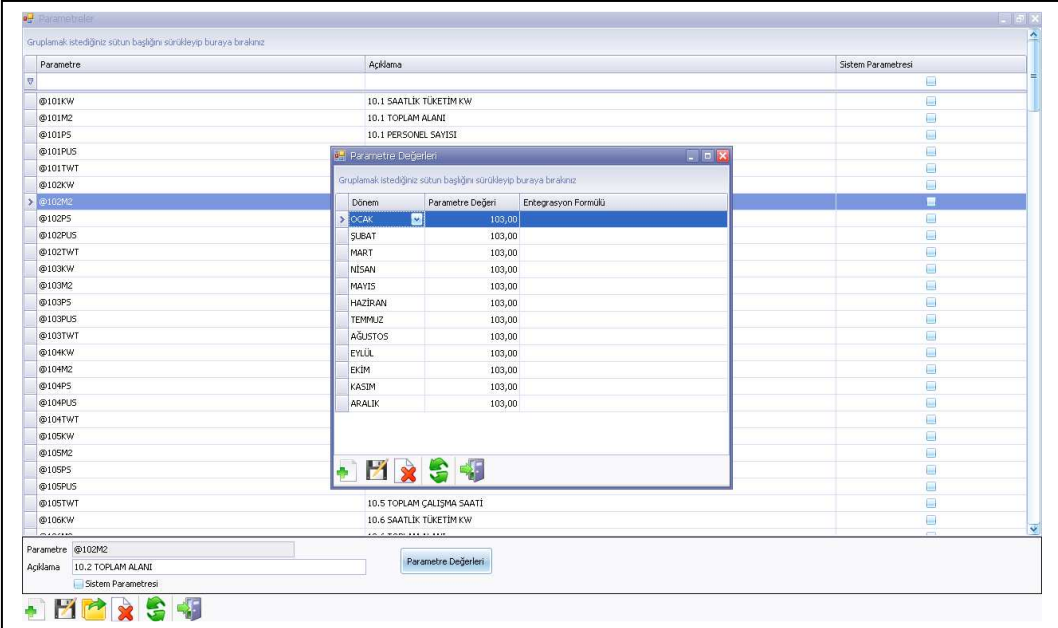

# **c) Faaliyet Tabanlı Maliyetleme Sistemi Entegrasyonunun Sağlanmasında Üçüncü Aşama (İkinci Dağıtım)**

## **(1) Dağıtılacak Üretim Destek Faaliyet Maliyetlerinin Dağıtılması**

DÜDF'ler EÜF'ye destek veren faaliyet gruplarıdır. Bu faaliyetlerde üretim faaliyeti olmadığı için EÜF'ne dağıtılması gerekmektedir. Üretim yöneticileri tarafından yapılan analizler sonucunda uzman görüş olarak DÜDF'lerin EÜF'lere dağıtım oranları, daha önceden belirlenmiş, KKP'de dağıtım anahtarı olarak kullanılmıştır. Burada Kompresör faaliyetinin esas üretim faaliyetlerine dağıtımını göstermek amacıyla, esas üretim faaliyetlerinden Mazak Lazer üretim faaliyetine dağıtımı gösterilmiştir.

Kompresör DÜDF'de biriken kaynak maliyetleri, % 9,88 oranında lazer mazak faaliyetine dağıtılmaktadır. Şekil 99'da kompresör faaliyetinin esas üretim faaliyetlerine dağıtım parametrelerinin girilmesi gösterilmiştir.

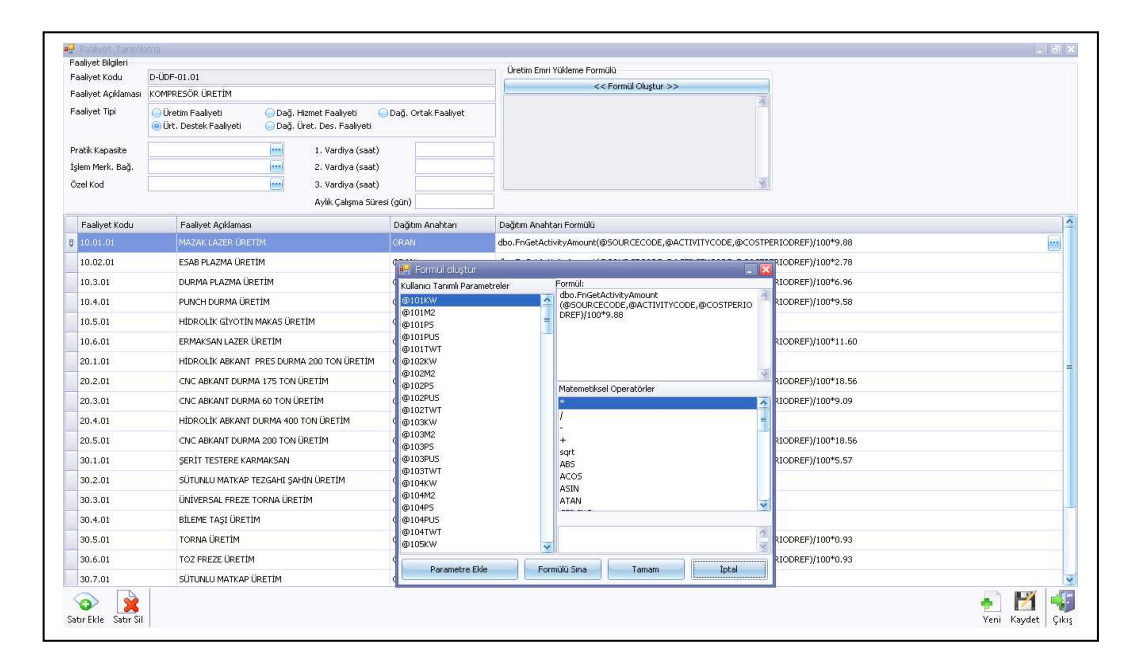

**Şekil 99. Kompresör Faaliyetinin Esas Üretim Faaliyetlerine Dağıtımı** 

**(2) Dağıtılacak Hizmet Faaliyet Maliyetlerinin Dağıtımı:** Hizmet faaliyetleri, EÜF'ne ve ÜDF'ne hizmet vermektedir. Bu nedenle hizmet faaliyetlerinin maliyeti yalnızca bu faaliyetlere dağıtılmıştır. Faaliyet maliyet etkeni olarak da personel sayıları kullanılmıştır. Şekil 100'de temizlik faaliyet maliyetinin EÜF'ne ve ÜDF'ne

dağıtımında kullanılacak formülüzasyon görülmektedir. Bu faaliyetlerden Mazak Lazer EÜF seçilmiştir.

**Şekil 100. Temizlik Faaliyetinin Esas Üretim Faaliyetine ve Üretim Destek Faaliyetine Dağıtımında Kullanılan Formülüzasyon** 

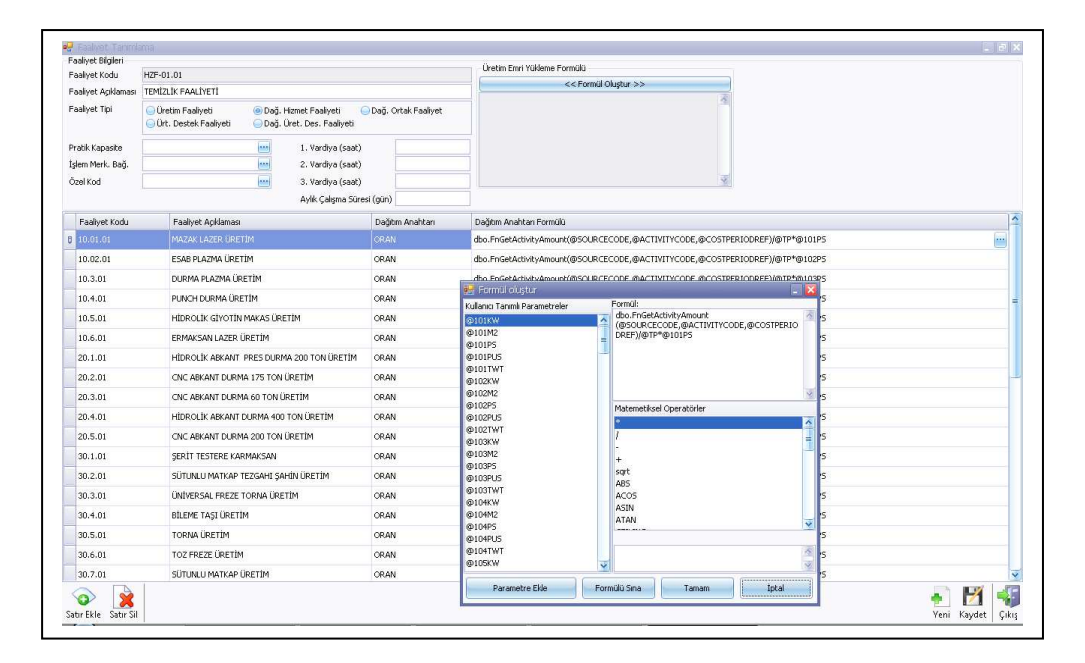

İkinci dağıtım sonucunda Direkt ilk madde ve malzeme maliyetleri ile direkt işçilik maliyetleri dışındaki bütün kaynak maliyetleri EÜF'de ve ÜDF'de toplanmış olmaktadır. Yönetim muhasebesi açısından; EÜF sanal fabrika verilerinden alınan kapasite kullanım oranlarına göre üretim emirlerine çalışılan sabit maliyet, çalışılmayan sabit maliyet ayrıntısı ile yüklenir. ÜDF zaman ölçer veritabanından alınan bilgiler doğrultusunda kullanılan kapasiteye göre kaynak maliyetleri çalışılan sabit maliyet, çalışılmayan sabit maliyet ayrıntısı ile siparişlere yüklenir.

# **d) Faaliyet Tabanlı Maliyetleme Sistemi Entegrasyonunun Sağlanmasında Dördüncü Aşama (Üçüncü Dağıtım)**

Fiili faaliyete dayalı kaynak tabanlı maliyetleme yapılabilmesi için üretim veri tabanının tanımlanması, ölçülmesi ve kullanılabilir veri haline dönüştürülmesi gerekir. Bu aşamada direkt ilk madde malzeme, direkt işçilik ve genel üretim maliyetlerinin belirlenebilmesi için siparişin açılması ve sevkiyat arasındaki sürecin anlatılması yer almaktadır.

Sipariş teklifi alındığında ön maliyet analizi fizibilitesi yapılır. Bu aşama 3.3.9.' da anlatılmıştır. Kabul edilen siparişin mühendislik birimi tarafından Şekil 101'de anlatıldığı gibi stok kartı açılır.

## **(1) Üretim süreci**

#### **i. Stok Kartı Açılması**

Öncelikle her malzemenin bir kodu olmak zorundadır. Malzeme için belirlenen kod, Stok Kodu hanesine girilir. Daha sonra Stok Tanımı, Malzeme kalitesi ve benzeri bilgiler ilgili alanlara girilir.

#### **Şekil 101. Stok Kartı**

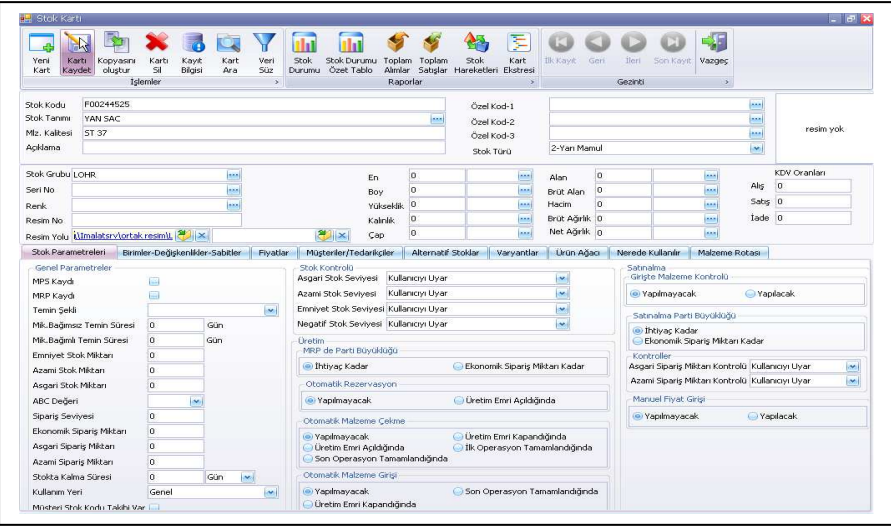

#### **- Stok Parametrelerinin Belirlenmesi**

MRP kaydı; malzemenin Malzeme İhtiyaç Planlama sisteminde geçerli olup olmadığını belirtir.

Temin şekli; malzemenin tedarik biçimi ile ilgili bilgileri barındırır ve İmalat, Satınalma ve Fason İmalat olarak üçe ayrılır.

Müşteri stok takibi;M-0001 ve set olarak tanımlanan malzemeler için stok kodu ile birlikte izleme imkanı sunar.

Negatif stok seviyesi; stok bakiyesi negatife düşeceği zaman sistemin nasıl davranması gerektiğini ifade eder.

Otomatik malzeme girişi; sistemin ilgili malzeme için açılan üretim emirleri kapandığı zaman üretilen miktarın stoğa otomatik olarak atılıp atılmayacağına karar verir. Bu durum yarı mamul ve mamuller için geçerlidir.

#### **- Birimler, Değişkenler ve Sabitlerin Belirlenmesi**

Sistemde her malzeme için beş farklı birimde stokları izlemek mümkündür. Referans birim o malzemenin diğer birimlere dönüşümünde ve fiyatlandırmalarda kullanılacak birimdir.

Varsayılan depo; sistemin o malzeme için kullanacağı deponun tanımlandığı yerdir. Bu veri altındaki parametrelerin durumuna göre değişir.

Depo değiştirilebilir parametresi işaretlenirse bu malzeme varsayılan deponun dışındaki depolara da atılabilir. Tersi durumda o malzeme için sadece varsayılan depo kullanılır.

## **ii. Satış Siparişinin Oluşturulması**

Stok kartı açılan siparişin satış siparişi oluşturulur. Satış siparişlerinin oluşturulması süreci aşağıda sırasıyla anlatılmıştır. Şekil 102'de satış siparişleri ana ekranı gösterilmiştir.

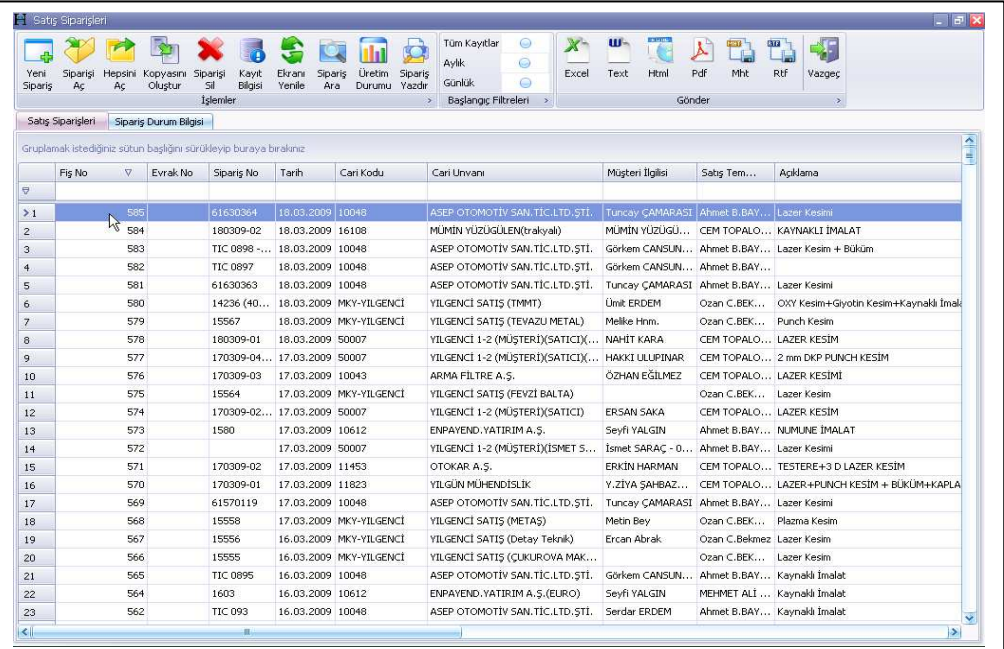

## **Şekil 102. Satış Siparişleri Ana Ekranı**

#### **- Satış Siparişi Açılması**

Satış-Sevkiyat ana menüsü altında Hareketler alt menüsünden Satış Siparişlerine çift tıklanır. Karşımıza önceden açılmış olan Satış Siparişleri listesi gelir. Buradan üst menü seçeneklerinden Yeni Sipariş butonuna tıklanır. Karşımıza gelen sipariş ekranına ilgili veriler girilerek sipariş açılır.

Örnek bir siparişin girişi şu şekilde olur:

Siparişi veren müşterinin, önceden Muhasebe birimi tarafından belirlenmiş cari kodu seçilir. Müşteri İlgilisi, Satış Temsilcisi ve varsa açıklamalar ilgili yerlere girilir. Eğer müşteri kendi sipariş numarası ile dönülmesini istiyorsa Müşteri Sipariş No hanesine müşterinin sipariş numarası girilir.

Siparişin fiş bilgileri girildikten sonra o siparişle ilgili satır bilgilerinin girişine geçilir. Burada öncelikle müşterinin bizden istemiş olduğu mamülün stok kodu seçilir. Stok kodu tanımlı olmayan malzemeler için ürün veri yöneticisine başvurulur ve stok kartı açılması talep edilir. Periyodik olmayan, proje bazlı ve benzeri işlerde M-0001 veya set stok kodu seçilerek işleme devam edilir. Daha sonra siparişin miktar girişi yapılır. Eğer indirim yapılacaksa indirim oranları veya tutarları haneleri kullanılabilir. Üretimi yapılacak mamülün hammaddesi müşteri tarafından karşılanıyorsa müşteri malzemesi hanesindeki kutucuk işaretlenir. Daha sonra o kaleme ait teknik resim bağlantısı yapılır. Son olarak mamülün sevk tarihi ve sevk türü bilgileri girilir ve Siparişi Kaydet butonuna basılarak sipariş kayıt altına alınır. Şekil 103'te sipariş fişi gösterilmiştir.

#### **Şekil 103. Sipariş Fişi**

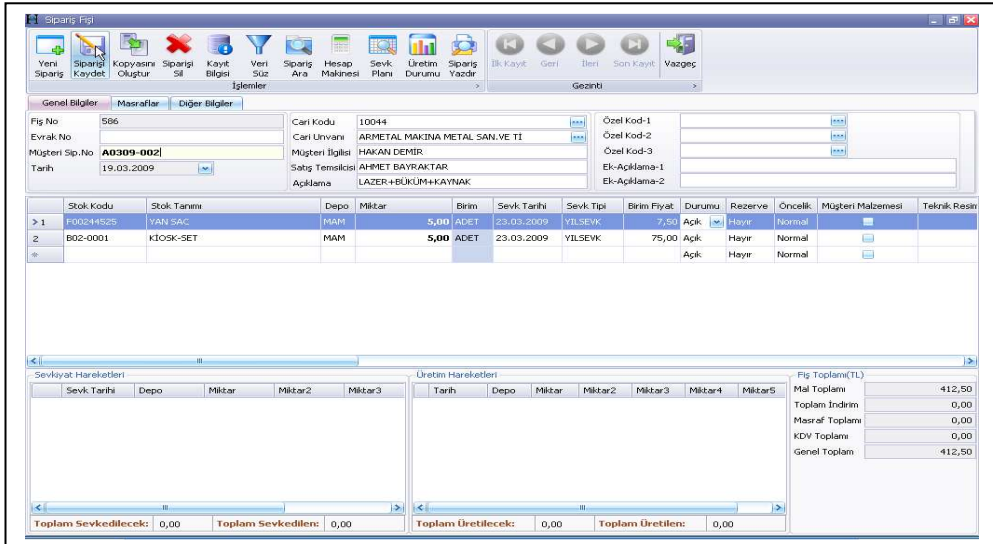

#### **iii. Ürün Ağacı Oluşturma**

Üretim ana menüsü altında Ürün veri Yönetimi alt menüsünden Ürün Ağaçlarına çift tıklanır. Karşımıza önceden açılmış olan Ürün Ağaçları listesi gelir. Buradan üst menü seçeneklerinden *Yeni Ürün Ağacı* butonuna tıklanır. Karşımıza gelen ekrana ilgili veriler girilerek ürün ağacı oluşturulur.

Örnek bir ürün ağacı oluşturma şu şekilde yapılır; Ürün ağacı oluşturulacak malzemenin kodu, stok kodu hanesine girilir. Varsayılan ağaç, Malzeme ihtiyaç planlama sisteminde o malzemenin hangi ağacı kullanacağına karar verdiği parametredir.

#### **- Ağaç Bileşenleri Tanımlama**

**Bileşen stok kodu**: Stok kart listesinden ilgili bileşen için stok kodu seçilir.

**Operasyon kodu:** Malzemenin malzeme işlem planında önceden tanımlanan rota bilgisine bağlı olarak hangi operasyonda tüketileceği belirtilir.

Durumu: Kullanımda/Kullanım dışı; İlgili malzemenin MRP sisteminde işleme konulup konulmayacağını belirtir.

**Maliyeti etkiler**: Malzemenin maliyet muhasebesinde malzeme maliyeti olarak dikkate alınıp - alınmayacağına karar verilir.

Şekil 104'te ürün ağacının ana ekranı gösterilmiştir.

#### **Şekil 104. Ürün Ağacı**

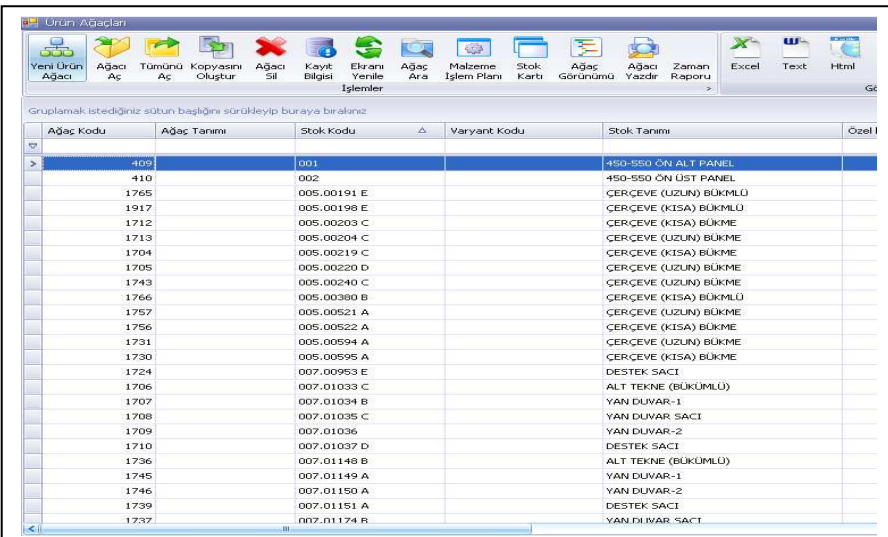

Ürün ağacı oluşturulurken aynı zamanda ürün ağacı tasarlama da Şekil 105'te gösterildiği üzere ürün tasarımları yapılır.

| Yeni Urür<br>Ağacı          | Ağacı<br>Ağacı<br>Sí.<br>Kavdet                | Koovasın<br>Kavit<br>Bilaisi<br>Oluştur | Veri<br>Hesap<br>Kavıt<br>Siiz<br>Makinesi Görünümü<br>Ara | ⅀<br>Ağaç  | Ağacı<br>Ilk Kayıt<br>Yazdır | Ger                        | <b>Ilen</b> | ſ.<br>Son Kayıt<br>Vazgeç      |              |                  |                  |              |       |                          |
|-----------------------------|------------------------------------------------|-----------------------------------------|------------------------------------------------------------|------------|------------------------------|----------------------------|-------------|--------------------------------|--------------|------------------|------------------|--------------|-------|--------------------------|
|                             |                                                |                                         | <b>Islemler</b>                                            |            | $\mathcal{F}$                |                            | Gezinti     | $\rightarrow$                  |              |                  |                  |              |       |                          |
| Ağaç Bilgisi                |                                                |                                         |                                                            |            |                              |                            |             |                                |              |                  |                  |              |       |                          |
| Ağaç Kodu                   | 48                                             | Ağaç Tanımı                             |                                                            |            | Durumu                       | Aktif                      |             | $\mathbf{v}_i$<br>En           |              |                  |                  |              |       |                          |
| Stok Kodu                   | F00311124                                      |                                         |                                                            | m,         | Depo                         | MAM                        |             | <b>MAR</b><br>Boy              |              |                  |                  |              |       |                          |
| Varyant Kodu                |                                                |                                         |                                                            | <b>kan</b> | Miktar                       |                            | 1,00 ADET   | Kalınlık                       |              |                  |                  |              |       |                          |
| Stok Tanımı                 | KASKET                                         |                                         |                                                            |            | Miktar2                      |                            |             | Cap                            |              |                  |                  |              |       |                          |
| Acklama1                    |                                                |                                         |                                                            |            | Miktar3                      |                            |             | Hacim                          |              |                  |                  |              |       |                          |
| Acklama2                    |                                                |                                         |                                                            |            | Miktar4                      |                            |             | Seri No                        |              |                  |                  |              |       |                          |
| Ozel Kod-1                  |                                                | m.                                      | Türü<br>1-Mamul                                            |            | Miktar5                      |                            |             | Parti                          |              |                  |                  |              |       |                          |
| Özel Kod-2                  |                                                | <b>Red</b>                              | Özel Kod-3                                                 | $\bullet$  |                              |                            |             | Renk                           |              |                  |                  |              |       |                          |
|                             |                                                |                                         |                                                            |            |                              | Varsayılan Ağaç            |             | MRP de Gecerli                 |              |                  |                  |              |       |                          |
| Türü                        | Stok Kodu                                      |                                         | Stok Tanımı                                                | Depo       | Mktar                        | Birim                      | Miktar2     | Operasyon Kodu                 | Kalinlik     | En.              | Boy              | Cap          | Hacim |                          |
|                             | F00348285                                      |                                         | TOLE LONGERON EXTERIEUR CASQUITE B1                        | <b>KYN</b> |                              | 2.0000 ADET                |             | 0,0000 KAYNAK                  | 3,00         |                  | 335,00 2226,00   | 0,00         |       | $\circ$                  |
|                             | 2-Yan Mamul F00348296                          |                                         | RENFORT ARTICULATION SOL CASQUITE B1                       | KYN        |                              | 1.0000 ADET                |             | 0,0000 KAYNAK                  | 8,00         | 334,70           | 566,60           | 0,00         |       | $\theta$                 |
| 1-Mamul                     | F00312376                                      | <b>BURC</b>                             |                                                            | KYN        |                              | 2,0000 ADET                |             | 0,0000 KAYNAK                  | 0,00         | 0.00             | 0,00             | 0.00         |       | $\bf{0}$                 |
|                             | 2-Yan Mamul F00209310                          | PROFIL                                  |                                                            | KYN        |                              | 1,0000 ADET                |             | 0,0000 KAYNAK                  | 4,00         |                  | 100,00 2394,00   | 0,00         |       | $\ddot{\phantom{0}}$     |
|                             | 2-Yan Mamul F00348297                          |                                         | RENFORT ARTICULATION SAĞ CASQUETTE KYN                     |            |                              | 1,0000 ADET                |             | 0,0000 KAYNAK                  | 8,00         | 334,70           | 566,60           | 0,00         |       | n.                       |
|                             | 2-Yan Mamul F00348149                          |                                         | TOLEE TRAVERSE AVANT CASQUETTE B1                          | KYN        |                              | 1,0000 ADET                |             | 0,0000 KAYNAK                  | 8,00         |                  | 678,10 2885,40   | 0,00         |       | $\Omega$                 |
|                             | 2-Yan Mamul F00348215                          |                                         | TOLE PERF.PLATELAGE SOL CASQUETTE B1                       | KYN        |                              | 1,0000 ADET                |             | 0,0000 KAYNAK                  | 4.00         |                  | 735,00 2250,00   | 0.00         |       | $\alpha$                 |
| Bilesenler<br>> 2-Yan Mamul | 2-Yan Mamul F00348216                          |                                         | TOLE PERF.PLATELAGE SAĞ CASQUETTE B1                       | KYN        |                              | 1,0000 ADET                |             | 0,0000 KAYNAK                  | 4,00         |                  | 735,00 2250,00   | 0,00         |       | ō                        |
|                             | 2-Yan Mamul F00340495                          |                                         | PLAT RENFORT CASQUETTE B1                                  | KYN        |                              | 2.0000 ADET                |             | 0,0000 KAYNAK                  | 25,00        |                  | 40,00 2178,00    | 0,00         |       | Başlangıç T.<br>$\bf{0}$ |
|                             | 2-Yan Mamul F00348438                          |                                         | TOLE CAISSON SOL TRAVERSE CASQUETTE KYN                    |            |                              | 1.0000 ADET                |             | 0,0000 KAYNAK                  | 8.00         | 173,00           | 636.00           | 0,00         |       | $\Omega$                 |
|                             | 2-Yan Mamul F00348439                          |                                         | TOLE CAISSON SAĞ TRAVERSE CASOUETTE KYN                    |            |                              | 1.0000 ADET                |             | 0,0000 KAYNAK                  | 8.00         | 173,00           | 636.00           | 0.00         |       | $\mathbf{0}$             |
|                             | 2-Yan Mamul F00343022<br>2-Yan Mamul F00343023 |                                         | RENFORT LONGERON - SOL<br>RENFORT LONGERON - SAG           | KYN<br>KYN |                              | 1,0000 ADET<br>1,0000 ADET |             | 0,0000 KAYNAK<br>0,0000 KAYNAK | 8,00<br>8,00 | 135.00<br>135,00 | 191.80<br>191,80 | 0.00<br>0,00 |       | $\mathbf{0}$<br>0        |

**Şekil 105. Ürün Ağacı Tasarlama** 

## **(2) Malzeme İhtiyaç Planlama** (**MİP) Süreci**

Bölüm 2'de anlatıldığı üzere MİP malzeme ihtiyaç planlaması anlamına gelir. Bazı siparişlerde malzemeler müşteriye ait olduğunda MİP çalıştırılmaz. Siparişe ait kullanılacak stoklar açıldıktan sonra ürün ağacı tamamlanan siparişlerin malzeme ihtiyaç planlaması (MİP) çalıştırılır. İhtiyaç duyulan malzeme satın alınır (X A.Ş. aynı zamanda saç demir profil ticareti yaptığı için malzeme tedariğinde sıkıntı yaşanmamakta satış bölümünde stokta bulunmayan malzemeler olduğunda dışarıdan tedarik yoluna gidilmektedir). Tesellüm bölümü tarafından irsaliye - talep formu karşılaştırılması ve kalite kontrolden sonra Şekil 106'da gösterildiği gibi tesellüm girişi ana ekranından malzemenin hareket bilgisine göre alt ekran seçilir. Daha sonra da Şekil 107'de görüldüğü üzere satın alınan malzemenin bilgi girişi yapılır.

**Şekil 106. Tesellüm Girişi Ana Ekranı** 

| Islem Tipi                  | Ref.No                                 | Tarih              | Depo | Stok Kodu   | Stok Tanımı        | Miktar      | <b>Birim</b> | Miktar2 | Birim2 | Miktar3 | Birin <sub>3</sub> | Miktar4 | Birim <sub>4</sub> | Miktar5 | Birim <sub>5</sub> | Fi            |
|-----------------------------|----------------------------------------|--------------------|------|-------------|--------------------|-------------|--------------|---------|--------|---------|--------------------|---------|--------------------|---------|--------------------|---------------|
|                             |                                        |                    |      |             |                    |             |              |         |        |         |                    |         |                    |         |                    |               |
|                             | <b>E Bareket Türü: Alım iade</b>       |                    |      |             |                    |             |              |         |        |         |                    |         |                    |         |                    |               |
|                             | <b>E Hareket Türü: Devir</b>           |                    |      |             |                    |             |              |         |        |         |                    |         |                    |         |                    |               |
|                             | E Hareket Türü: Fasona Giden           |                    |      |             |                    |             |              |         |        |         |                    |         |                    |         |                    |               |
|                             | E Hareket Türü: Fasondan Gelen         |                    |      |             |                    |             |              |         |        |         |                    |         |                    |         |                    |               |
| <b>E Hareket Türit Fire</b> |                                        |                    |      |             |                    |             |              |         |        |         |                    |         |                    |         |                    |               |
| <b>E Hareket Türü: Sarf</b> |                                        |                    |      |             |                    |             |              |         |        |         |                    |         |                    |         |                    |               |
|                             | <b>E Hareket Türü: Satıs</b>           |                    |      |             |                    |             |              |         |        |         |                    |         |                    |         |                    |               |
|                             | <b>E Hareket Türü: Satıs iade</b>      |                    |      |             |                    |             |              |         |        |         |                    |         |                    |         |                    |               |
|                             | <b>E Hareket Türü: Sayım Eksiği</b>    |                    |      |             |                    |             |              |         |        |         |                    |         |                    |         |                    |               |
|                             | <b>E Hareket Türü: Sayım Fazlası</b>   |                    |      |             |                    |             |              |         |        |         |                    |         |                    |         |                    |               |
|                             | <b>E Hareket Türü: Tesellim</b>        |                    |      |             |                    |             |              |         |        |         |                    |         |                    |         |                    |               |
|                             | <b>B Hareket Türü: Transfer(Cıkıs</b>  |                    |      |             |                    |             |              |         |        |         |                    |         |                    |         |                    |               |
|                             |                                        |                    |      |             |                    |             |              |         |        |         |                    |         |                    |         |                    |               |
|                             | <b>E Hareket Türü: Transfer(Giris)</b> |                    |      |             |                    |             |              |         |        |         |                    |         |                    |         |                    |               |
|                             | E Hareket Türü: Üretimden Giriş        |                    |      |             |                    |             |              |         |        |         |                    |         |                    |         |                    |               |
| Giris                       |                                        | 34 02.01.2008 MAM  |      | M-0001      | SET <sub>1</sub>   | 23,00 ADET  |              | 0,00    |        | 0,00    |                    | 0,00    |                    | 0,00    |                    |               |
| Giris                       |                                        | 1 02.01.2008 MAM   |      | $M - 0001$  | PART <sub>1</sub>  | 35,00 ADET  |              | 0,00    |        | 0,00    |                    | 0,00    |                    | 0,00    |                    |               |
| Giris                       |                                        | 164 02.01.2008 MAM |      | $M - 0001$  | PARCA 4            |             | 3.00 ADET    | 0,00    |        | 0,00    |                    | 0,00    |                    | 0,00    |                    |               |
| Giris                       |                                        | 166 02.01.2008 MAM |      | $M - 0001$  | PARCA <sub>3</sub> | 12.00 ADET  |              | 0,00    |        | 0.00    |                    | 0.00    |                    | 0,00    |                    |               |
| Giris                       |                                        | 168 02.01.2008 MAM |      | $M - 0001$  | PARCA <sub>2</sub> |             | 3,00 ADET    | 0.00    |        | 0,00    |                    | 0.00    |                    | 0,00    |                    |               |
| Giris                       |                                        | 170 02:01.2008 MAM |      | $M - 0001$  | PARCA <sub>1</sub> |             | 6,00 ADET    | 0,00    |        | 0,00    |                    | 0,00    |                    | 0,00    |                    |               |
| Giris                       |                                        | 229 02.01.2008 MAM |      | $M - 0001$  | PART <sub>2</sub>  |             | 1,00 ADET    | 0,00    |        | 0,00    |                    | 0,00    |                    | 0,00    |                    |               |
| Giris                       |                                        | 230 02.01.2008 MAM |      | $M - 0001$  | PART <sub>1</sub>  |             | 2,00 ADET    | 0,00    |        | 0,00    |                    | 0,00    |                    | 0,00    |                    |               |
| Giris                       |                                        | 233 03.01.2008 MAM |      | $M - 0001$  | PART <sub>2</sub>  | 115,00 ADET |              | 0,00    |        | 0.00    |                    | 0.00    |                    | 0.00    |                    |               |
| Giris                       |                                        | 235 03.01.2008 MAM |      | $M - 0001$  | PART <sub>2</sub>  |             | 0.00 ADET    | 0,00    |        | 0,00    |                    | 0.00    |                    | 0,00    |                    |               |
| Giris                       |                                        | 237 03.01.2008 MAM |      | $M - 0001$  | PART <sub>2</sub>  |             | 0,00 ADET    | 0.00    |        | 0,00    |                    | 0,00    |                    | 0,00    |                    |               |
| Giris                       |                                        | 240 03.01.2008 MAM |      | DFQPB100473 | CHARLETTE          | 250,00 ADET |              | 0,00    |        | 0,00    |                    | 0,00    |                    | 0,00    |                    |               |
| Giris                       |                                        | 251 04.01.2008 MAM |      | $M - 0001$  | PART 1             | 109,00 ADET |              | 0,00    |        | 0,00    |                    | 0,00    |                    | 0,00    |                    |               |
| Giris                       |                                        | 252 04.01.2008 MAM | -n   | $M - 0001$  | PART <sub>1</sub>  |             | 7.00 ADET    | 0.00.   |        | 0.00    |                    | 0.00    |                    | 0.00    |                    | $\rightarrow$ |

Tesellüm girişi yapılan saç levhanın tamamı kullanılmayacaksa Şekil 107'de gösterildiği gibi ÜPK tarafından kullanılacak saçın kesim programlama bölümü tarafından yerleştirme işlemi biten saçın kalan kısmı için dönüşüm parametreleri girilerek kullanılabilir hurda stok kartı açılır. Operasyon bittikten sonra kullanılabilir hurda saçın ebatlarına göre daha önce belirlenen stok ambarına kaydedilir. Bu işlem KKP sisteminde bilgi olarak girilirken aynı zamanda sahadaki vardiya amiri tarafından kullanılabilir hurda saçın fiziki olarak kendi ebat grubuna göre ayrılan stok ambarına yerleştirilmesi sağlanır. Kullanılabilir hurda malzemeye ihtiyaç duyulduğunda ambarda hangi ebatlarda kullanılabilir hurda malzeme olduğu stok ambarına gitmeye gerek kalmadan KKP sisteminden görülür.

Direkt İlk Madde ve Malzeme Maliyeti üretim emri bazında ürün ağacına dayalı olarak malzeme bilgileri girilen KKP sisteminden otomatik olarak çekilmekte, üretim emri Direkt İlk Madde ve Malzeme Maliyeti toplamları ise siparişin Direkt İlk Madde Malzeme Maliyetini oluşturmaktadır.

#### **Şekil 107. Malzeme Tesellüm Girişi**

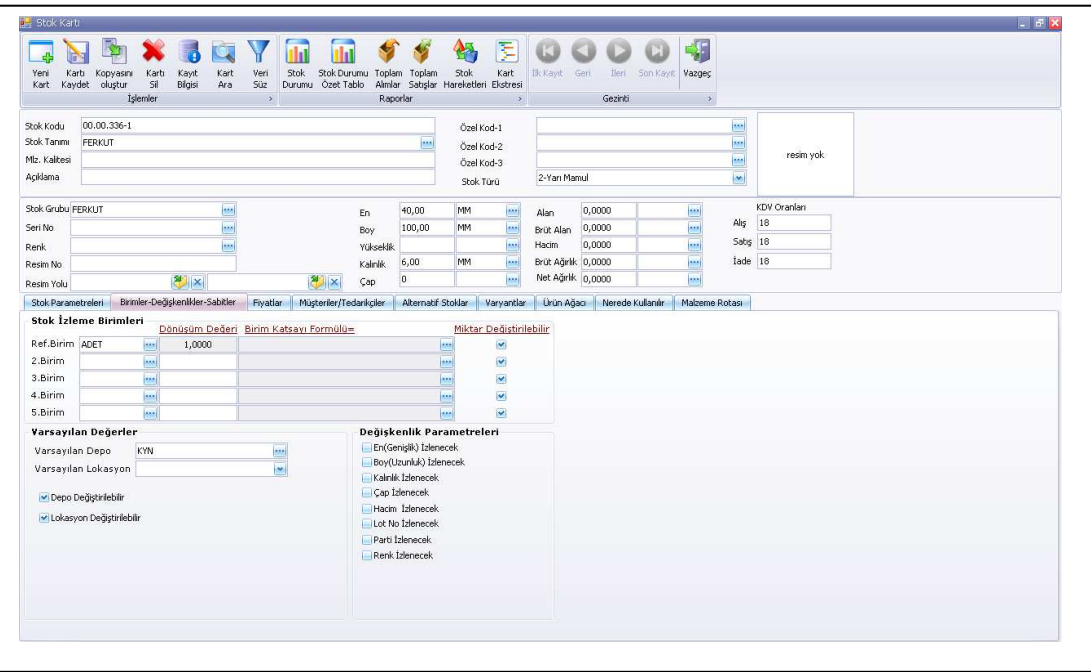

Üretim planlama ve kontrol bölümünde malzeme tedariği ve planlaması yapılırken eş zamanlı olarak üretim emri açılır.

## **i. Üretim Emri Açma**

Üretim emri açılan iş emirleri üretim planlama tarafından termin tarihleri üretim rotaları ve hazırlık saatleri dikkate alınarak çizelgeleme yapılır. Yapılan çizelgeleme liste halinde üretim müdürü tarafından operasyonların yapılacağı faaliyet sorumluları liste halinde verilir. Faaliyet sorumluları üretim planlama ve kontrol bölümü tarafından takip edilmesi gereken MRP ve üretim kaynaklarının kontrolünü;

- **a)** Makine bazında,
- **b)** İşçilik bazında,
- **c)** Malzeme bazında yapmak zorundadır.

Bu işler eşzamanlı yapılmakta, yönetişim programından yukarıda anlatılan süreç üretim müdürü tarafından kontrol edilmektedir.

Üretimi başlayacak iş emri operasyonların yapılacağı tezgahların yanında bulunan bilgisayarlar aracılığıyla KKP'ye entegre üretim süreci izleme programı ve protokolleri aracılığıyla takip edilen süreç aşağıda özetlenmiştir. Bu süreç, sanal fabrikada izlenmektedir.

Birinci adımda işçi Şekil 108'de gösterildiği gibi sisteme bilgisayar aracılığıyla kendi personel kodunu girer.

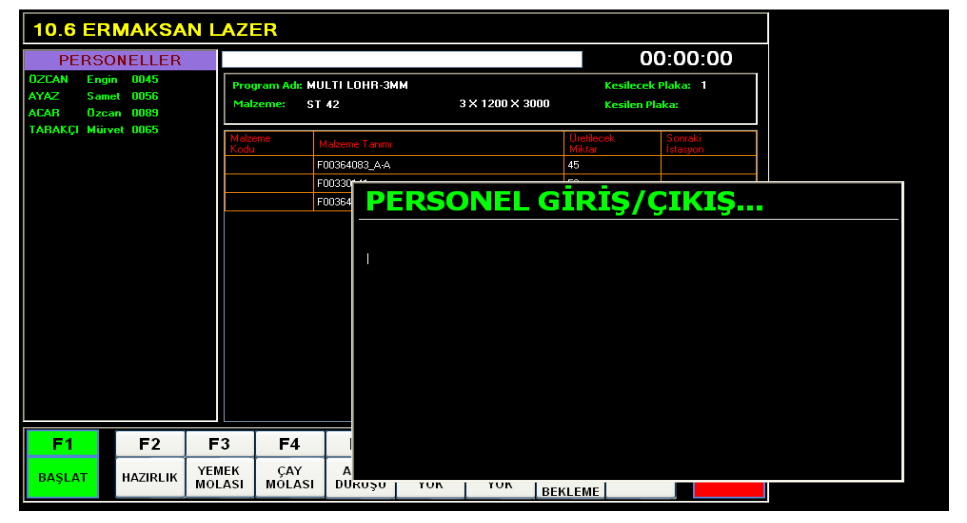

**Şekil 108. Üretim Yönetimi Programı** 

İkinci adımda Şekil 109'da görülen ekrandan iş emri seçilir.

**Şekil 109. İş Emrinin Seçilmesi** 

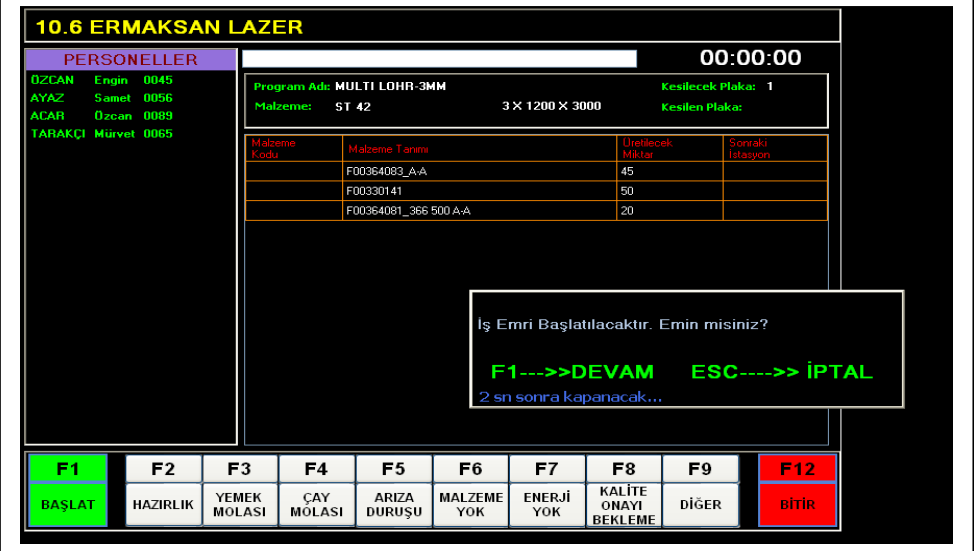

Bu işlemden sonra da Şekil 110'da belirtildiği gibi hazırlığa başlama tuşuna basılır.

**Şekil 110. Hazırlığa Başlama** 

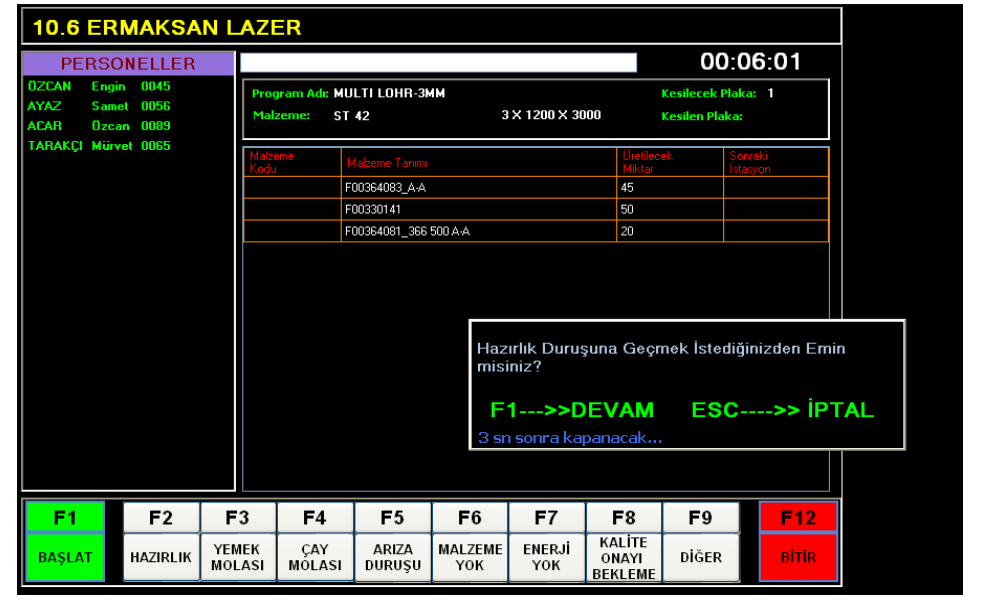

Faaliyete göre hazırlıklar tamamlandıktan sonra tezgah çalışmaya başladığında bilgisayardan "operasyona başlama" tuşuna basılır.

Herhangi bir arıza durumda Şekil 111'de gösterildiği gibi arıza duruşu tuşuna basılır.

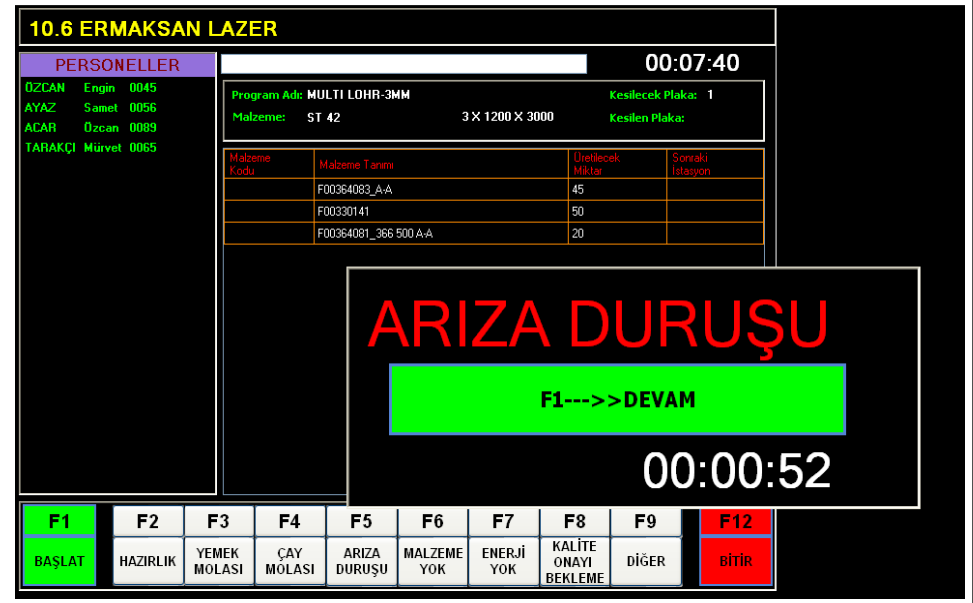

# **Şekil 111. Arıza Duruşu**

İş emri tamamlandığında işçi tarafından F12 tuşuna basılarak iş emrinin tamamlanması Şekil 112'de gösterildiği gibidir.

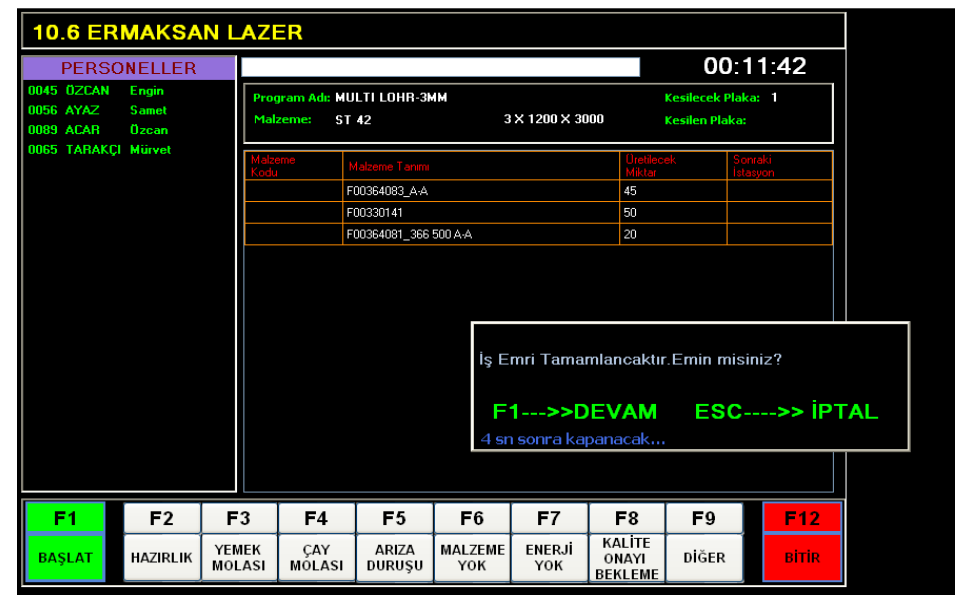

**Şekil 112. İş Emrinin Tamamlanması**

İşlem tamamlandıktan sonra sıradaki iş emrini gösteren çizelge Şekil 132' de gösterilmiştir. Bu çizelgeleme fiili çizelgelemedir. Üretim planlama modülünde daha önce alınan siparişler termin tarihleri ve kapasite planlamaya uygun bir şekilde program tarafından otomatik olarak çizelgeleme yapılır. Üretim planlama sorumlusu satış mühendisleri ile siparişlerin durumunu analiz ederek manüel olarak çizelgelemeye müdahale eder. Faaliyet sorumluları günün sonunda ertesi günün iş emri numarası ve sırasının bulunduğu, satış mühendisi tarafından LANTEK yerleştirme ve operasyon zamanlarını ölçen yazılımdan alınan bilgilerin bulunduğu üretim takip çizelgesine göre üretim yapmaktadır. Devam eden ve biten operasyonlar Şekil 113'te gösterilen iş emri çevrimiçi olarak takip edilmektedir.
# **Şekil 113. İş Emri Çizelgesi**

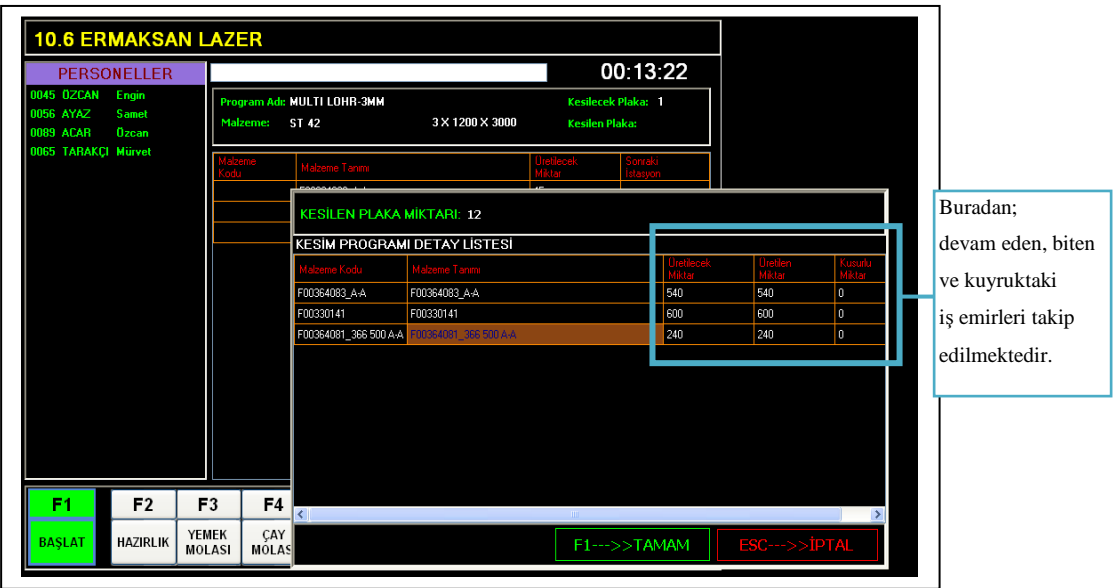

### **ii. Sanal Fabrika**

Faaliyetlerde yapılan operasyonların üretim yöneticisi tarafından çevrimiçi takip edildiği görsel modüle sanal fabrika denir.

Şekil 114'te sanal fabrikanın ana ekranı gösterilmiştir.

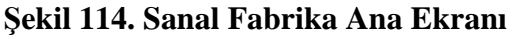

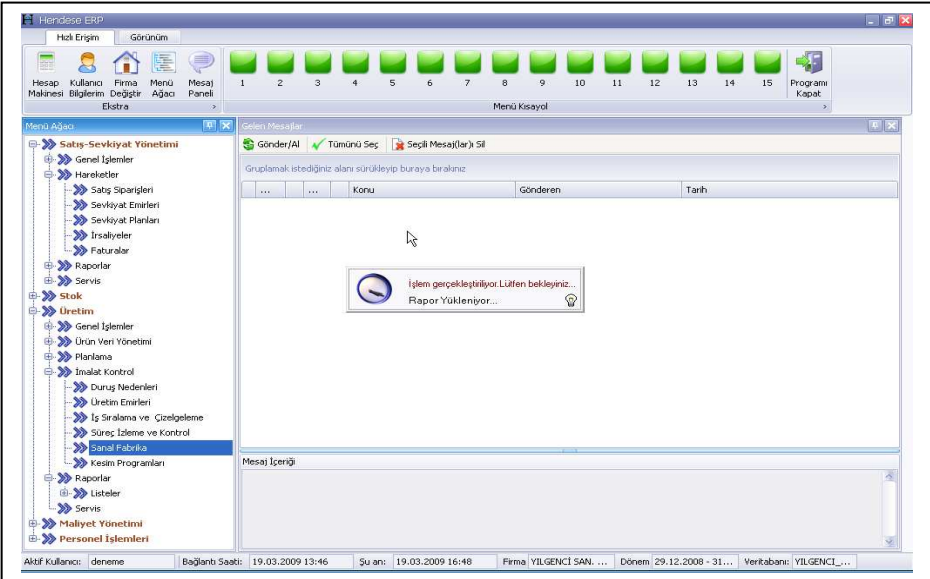

Ana ekrandan sanal fabrika seçeneğine girilerek Şekil 115'te gösterildiği gibi sanal fabrikanın işleyişi görüntülenir. Üretim yöneticileri bu ekrandan faaliyet numarasını girerek faaliyetlerdeki operasyonları takip edebilmektedirler.

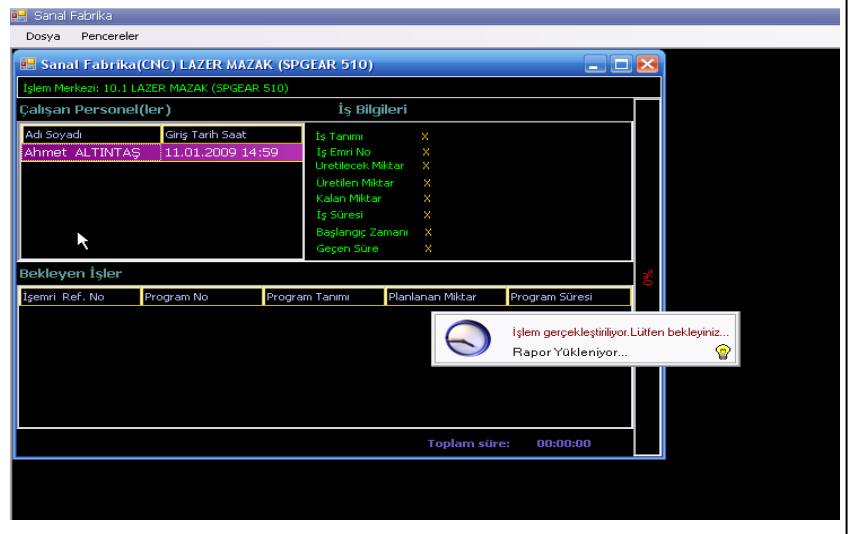

**Şekil 115. Sanal Fabrikanın İşleyişi (Tek Faaliyet)** 

Sanal fabrika modülünde Şekil 116'da görüldüğü üzere aynı anda dört farklı faaliyet merkezi seçilerek çalışan işçilerin tamamlanan ve kuyruktaki iş emirleri çevrimiçi izlenmektedir. Aynı zamanda bu izlenim web tabanlı da olabilmektedir.

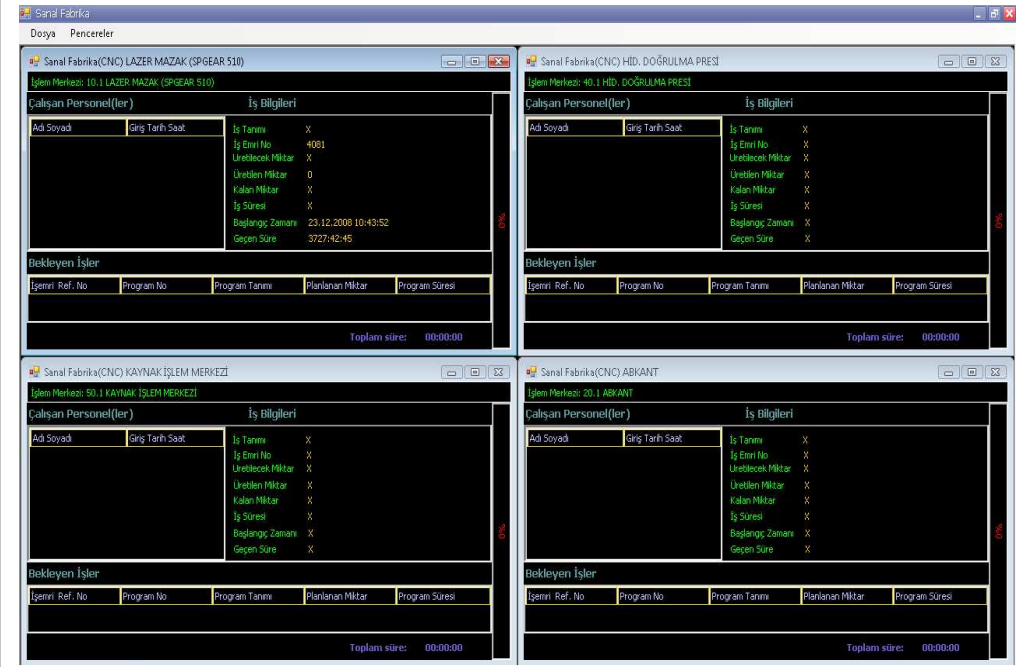

**Şekil 116. Sanal Fabrika İşleyişi (Çoklu Faaliyet)** 

#### **iii. Operasyon Tamamlama**

İş emirleri/siparişler yukarıda anlatılan üretim veri tabanına kaydedilen bilgiler doğrultusunda Şekil 117'de gösterildiği gibi kontrol edilerek sonra ÜPK elemanı tarafından tek tek, ya da toplu olarak kapatılır.

## **Şekil 117. Operasyon Tamamlama**

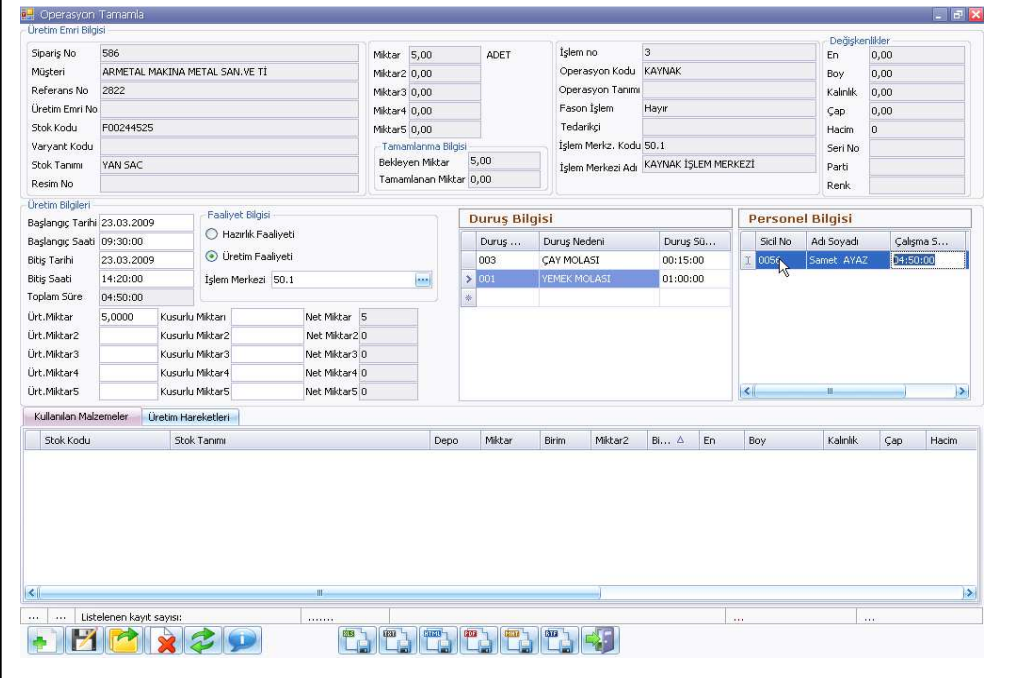

Siparişe ait veriler operasyon tamamlama sayfasında sistemden çekilir. ÜPK elemanı fiili olarak siparişi kontrol ederek operasyon tamamlamayı onaylar. Üretim süreci tamamlanan sipariş kalite kontrol faaliyet biriminde analiz edilmektedir.

# **iv. Sevkiyat Emri Açma**

Operasyonu tamamlanan ve kalite onayı almış siparişler sevkiyat planlarında gözükmektedir. Şekil 118'de görüldüğü gibi sevkiyat planlarına girildiğinde siparişin carisi, ekipman, plaka, hareket tarihi, sevk edilecek depo, sevkiyatı yapacak personel bilgilerine ulaşılmaktadır. Sevkiyatı yapılacak sipariş sevkiyat planının içinden seçilerek Şekil 119'da görüldüğü gibi sevkiyat emri açılır.

**Şekil 118. Sevkiyat Planları** 

| Ш-<br>Ekranı<br>Excel<br>Text<br>Html<br>Sevkivat<br>Emri Ac<br>Yenile<br><b>Islemler</b><br>$\rightarrow$       | Pdf<br>Gönder | <b>BIE</b><br>Rtf<br>Mht<br>Vazgeç<br>$\rightarrow$ |                                            |            |         |        |        |             |             |                              |
|----------------------------------------------------------------------------------------------------|---------------|-----------------------------------------------------|--------------------------------------------|------------|---------|--------|--------|-------------|-------------|------------------------------|
|                                                                                                    |               |                                                     |                                            |            |         |        |        |             |             |                              |
| Gruplamak istediğiniz sütun baslığını sürükleyip buraya bırakınız<br>Müsteri                                     | Sipari        | Stok Kodu                                           | Stok Tanımı                                | D          | Kalan   | Miktar | Sevk   | Üretilen    | Birim       | Sevkiya V                    |
|                                                                                                    |               |                                                     |                                            |            |         |        |        |             |             |                              |
| <b>YILGENCİ SATIŞ (TMMT)</b>                                                                                     |               | 580 T05-0008                                        | TMMT (Palet Modifikasyo                    | <b>MAM</b> | 1,00    | 1,00   |        |             | ADET        | 19.03.2009                   |
| YILGENCİ SATIŞ (TEVAZU METAL)                                                                                    |               | 579 T02-0001                                        | TEVAZU METAL (Stand L                      | MAM        | 400,00  | 400,00 |        |             | ADET        | 18.03.2009                   |
| YILGENCİ SATIS (CUKUROVA MAKİNA)                                                                                 |               | 566 C03-0028                                        | CUKUROVA MAKİNE (B 1                       | MAM        | 550.00  | 550.00 |        |             | ADET        | 18.03.2009                   |
| YILGENCİ SATIS (METAS)                                                                                           |               | 568 M08-0001                                        | METAS (T:14MM ST37)                        | MAM        | 1.00    | 832.00 | 831.00 | 831.00 ADET |             | 17.03.2009                   |
| YILGENCİ SATIS(ATİLLA MAKİNE)                                                                                    |               | 539 FJA08B-BCP01A20-P91 EK1                         | C PROFIL                                   | MAM        | 100,00  | 100,00 |        |             | ADET        | 16.03.2009                   |
| YILGENCİ SATIS(ATİLLA MAKİNE)                                                                                    |               | 539 FJA08B-BCP01A19-P91 EK 1 C PROFIL               |                                            | MAM        | 88,00   | 88.00  |        |             | ADET        | 16.03.2009                   |
| YILGENCİ SATIŞ(ATİLLA MAKİNE)                                                                                    |               | 494 FJA08B-BCP01A22-P117                            | $C$ DD $O$ CTI                             | 64664      | 40.90   | 48,00  |        |             | ADET        | 11.03.2009                   |
| YILGENCİ SATIS(ATİLLA MAKİNE)                                                                                    |               | 494 FJA08B-BCP01A22-F                               | İşlem gerçekleştiriliyor.Lütfen bekleyiniz |            | 10      | 16,00  |        |             | ADET        | 11.03.2009                   |
| YILGENCİ SATIŞ(ATİLLA MAKİNE)                                                                                    |               | 4 FJA08B-BCP01A21-F                                 | Rapor Yüklenivor                           |            | 0 <br>ၜ | 8,00   |        |             | ADET        | 11.03.2009                   |
| YILGENCİ SATIŞ(ATİLLA MAKİNE)                                                                                    |               | 494 FJA08B-BCP01A20-P99                             | <b>C PRUFIL</b>                            | PIAPT      | 8,00    | 50,00  | 42,00  | 42.00 ADET  |             | 11.03.2009                   |
| YILGENCİ SATIŞ(ATİLLA MAKİNE)                                                                                    |               | 494 FJA08B-BCP01A20-P92                             | C PROFIL                                   | MAM        | 90.00   | 300,00 | 210.00 | 210,00 ADET |             | 11.03.2009                   |
| YILGENCİ SATIS(ATİLLA MAKİNE)                                                                                    |               | 494 FJA08B-BCP01A20-P91 EK1                         | C PROFIL                                   | MAM        | 100,00  | 100,00 |        |             | <b>ADET</b> | 11.03.2009                   |
| YILGENCİ SATIŞ(ATİLLA MAKİNE)                                                                                    |               | 494 FJA08B-BCP01A19-P91EK 1                         | C PROFIL                                   | MAM        | 40,00   | 88,00  | 48.00  | 48.00 ADET  |             | 11.03.2009                   |
| YILGENCİ SATIS (Cavit ÖZE)                                                                                       |               | 447 Y03-0035                                        | YILGENCİ-1 -CAVİT ÖZE- MAM                 |            | 1.00    | 1,00   |        |             | 1.00 ADET   | 27.02.2009                   |
| YILGENCİ SATIŞ(ABANT SÜT)                                                                                        |               | 435 A05-0019                                        | ABANT SÜT-KASE KAPAT MAM                   |            | 5,00    | 5,00   |        |             | 5.00 ADET   | 27.02.2009                   |
| YILGENCİ SATIS(ARMA FİLİTRE)                                                                                     |               | 401 A10-0003                                        | ARMA FİLTRE PASLANMAZ MAM                  |            | 1,00    | 85,00  | 84.00  | 85,00 ADET  |             | 23.02.2009                   |
| YILGENCİ SATIS(ALLİANCE ONE TÜ                                                                                   |               | 335 Y03-0009                                        | YILGENCİ-1 -ALLİANCE                       | KYN        | 1.00    | 1.00   |        |             | 2.00 ADET   | 20.02.2009                   |
| YILGENCİ SATIS(ATİLLA MAKİNE)                                                                                    |               | 244 FJA08A-DMC02B03-P9                              | C PROFIL                                   | MAM        | 8.00.   | 8,00   |        |             | ADET        | 05.02.2009                   |
| YILGENCİ SATIS(ATİLLA MAKİNE)                                                                                    |               | 241 FJA08A-DMC02A01-P2                              | C PROFIL                                   | MAM        | 2.00    | 2,00   |        |             | 2,00 ADET   | 05.02.2009                   |
| YILGENCİ SATIŞ(ATİLLA MAKİNE)                                                                                    |               | 235 FJA08A-DMC01A13-P6                              | C PROFIL                                   | MAM        | 2.00    | 2.00   |        |             | <b>ADET</b> | 05.02.2009                   |
| YILGENCİ SATIŞ(ABANT SÜT)                                                                                        |               | 228 A05-0007                                        | ABANT SÜT-A05-0007                         | MAM        | 5,00    | 5,00   |        |             | 5,00 ADET   | 02.02.2009                   |
| YILGENCİ 1-2 (MÜSTERİ)(SATICI)                                                                                   |               | 212 B-0001                                          | ERMAKSAN KONVEYÖRÜ                         | MAM        | 1.00    | 1.00   |        |             | 1.00 ADET   | 30.01.2009                   |
| YILGENCİ SATIŞ(ATİLLA MAKİNE)                                                                                    |               | 157 F1A08A-DMC01A09-P2                              | C PROFIL                                   | MAM        | 2,00    | 2,00   |        |             | ADET        | 27.01.2009                   |
| <b>YII GENCT SATIS(ATTI LA MAKINE)</b><br>Mi Müşteri] süleyman 'yılgenci %' Ve [Kalan Miktar] süleyman '0,0'   v |               | 166 F1A08A-DMC01A01-P6                              | C PROFIL                                   | MAM        | 1.00.   | 40.00  | 39.00  | 40.00 ADET  |             | 27.01.2009<br><b>Düzenle</b> |

**Şekil 119. Sevkiyat Emri Açma**

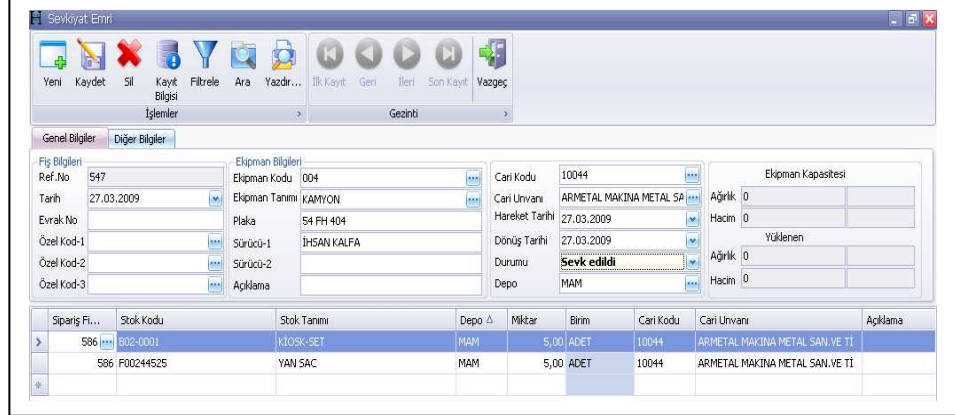

Sevkiyat emri açılan sipariş Şekil 120'de görüldüğü üzere raporlardan sevkiyat tutanağı sistem tarafından otomatik olarak düzenlenmektedir.

**Şekil 120. Sevkiyat Raporunun Seçilmesi** 

| Genel Bilgiler<br>Fig Bilgileri | Diğe            | И<br>Görüntüle Düzenle<br>Yeni Rapor          | Gön<br>Baskı Önizle Yeni Filtre Filtre Kaydet Filtre Yükle Filtre Sil | И<br>F | Ø<br>Vazgeç |                         |               |                |
|---------------------------------|-----------------|-----------------------------------------------|-----------------------------------------------------------------------|--------|-------------|-------------------------|---------------|----------------|
| Ref.No<br>Tarih                 | 547<br>27.03.20 | Bölüm A                                       | $OVE$ $\sim$                                                          |        |             |                         | Veri Sıralama |                |
| Evrak No                        |                 |                                               | Alan Adı                                                              | bsul1  | 1. Değer    | $\overline{\mathbf{A}}$ | Alan Adı      | Sıralama Şekli |
| Özel Kod-1                      |                 | Rapor Adı                                     | <b>Evrak No</b>                                                       |        |             |                         | $\,$          |                |
| Özel Kod-2                      |                 | <b><i>E Bölüm: Maliyet</i></b>                | Sevk Fis Ref. No                                                      |        | 547         | <b>AND</b>              |               |                |
| Özel Kod-3                      |                 | <b><i>@ Bölüm: Muhasebe</i></b>               | Tarih                                                                 |        |             |                         |               |                |
| Siparis Fi                      | St              | <b>Bölüm: Satıs</b><br><b>Bölüm: Sevkiyat</b> | Özel Kod1                                                             |        |             | ÷                       |               |                |
| $\rightarrow$                   | 586  88         | Sevkiyat Hareket Listesi                      | <b>Özel Kod2</b>                                                      |        |             |                         |               |                |
|                                 | 586 FO U        | Sevkiyat Tutanağı                             | Özel Kod3                                                             |        |             |                         |               |                |
| 来                               |                 | Sevkiyat Tutanağı(Toplu)                      | <b>Ekipman Kodu</b>                                                   |        |             |                         |               |                |
|                                 |                 | E Bölüm: Stok                                 | <b>Ekipman Tanımı</b>                                                 |        |             |                         |               |                |
|                                 |                 | <b>E Bölüm: Üretim</b>                        | Plaka                                                                 |        |             |                         |               |                |
|                                 |                 |                                               |                                                                       |        |             |                         |               |                |
|                                 |                 |                                               | Sürücü1                                                               |        |             |                         |               |                |
|                                 |                 |                                               | Sürücü2                                                               |        |             |                         |               |                |
|                                 |                 |                                               | Acıklama                                                              |        |             |                         |               |                |
|                                 |                 |                                               | Cari Kodu                                                             |        |             |                         |               |                |
|                                 |                 |                                               | Casi Haarma<br>кажки                                                  |        |             | ឃ                       | $+ - 3$       |                |
|                                 |                 |                                               |                                                                       |        |             |                         |               |                |

Şekil 121'de ise seçilen siparişin sevkiyat tutanağı gösterilmiştir. Bu tutanağa göre; sevkiyat faaliyet birimi gerekli kontrolleri yaptıktan sonra muhasebe bölümünden irsaliye kesilir. İrsaliyesi kesilen sipariş sevk edilir.

**Şekil 121. Sevkiyat Tutanağı** 

|                         |                                                |              |                                | VILGENCI ZIFGENCI TİCARET VE SANAYİ A.Ş.<br>Zifai Aletler Sanayi Sitesi C/1 Blok ADAPAZARI<br>TEL: 0(264)273 02 34 PBX | FAX: 0(264)273 28 50                                        |                      | 27.03.2009<br><b>KAMYON</b><br>54 FH 404<br><b>IHSAN KALFA</b><br>27.03.2009.17:57<br>Miktar<br><b>Birim</b><br>ADET<br>5,00 |      |                |
|-------------------------|------------------------------------------------|--------------|--------------------------------|----------------------------------------------------------------------------------------------------|-------------------------------------------------------------|----------------------|----------------------------------------------------------------------------------------------------|------|----------------|
|                         |                                                |              |                                | <b>SEVKİYAT TUTANAĞI</b>                                                                                               |                                                             |                      |                                                                                                    |      |                |
| Cari Kodu:<br>Evrak No: | Cari Unvanı:<br>Sevk Fis Ref. No:<br>Acıklama: | 10044<br>547 | ARMETAL MAKINA METAL SAN.VE Tİ |                                                                                                    | Tasıt Bilgisi:<br>Plaka:<br>Sürücü Bilgisi:<br>Sevk Tarihi: |                      |                                                                                                    |      |                |
| Sıra<br>No.             | Sipariş No                                     | Müş.S. No    | Stok Kodu                      | Stok Tanımı                                                                                                    |                                                             | Müsteri<br>Malzemesi |                                                                                                    |      | Birim<br>Fiyat |
|                         | 586                                            | A0309-002    | B02-0001                       | KİOSK-SET                                                                                                    |                                                             |                      |                                                                                                    |      | 75,0000        |
| $\overline{c}$          | 586                                            | A0309-002    | F00244525                      | YAN SAC                                                                                                    |                                                             |                      | <b>ADET</b>                                                                                                    | 5.00 | 7,5000         |

# **(3) 710 Direkt İlk Madde ve Malzeme Maliyetinin Belirlenmesi**

Direkt ilk madde ve malzeme maliyeti ürün ağacında belirlenen üretim emirlerine ait kullanılan malzemelerden yukarıda anlatılan stok hareketleri süreçleri doğrultusunda Şekil 122'de gösterildiği gibi hesaplanır.

# **Şekil 122. İş Emri Analiz Formu**

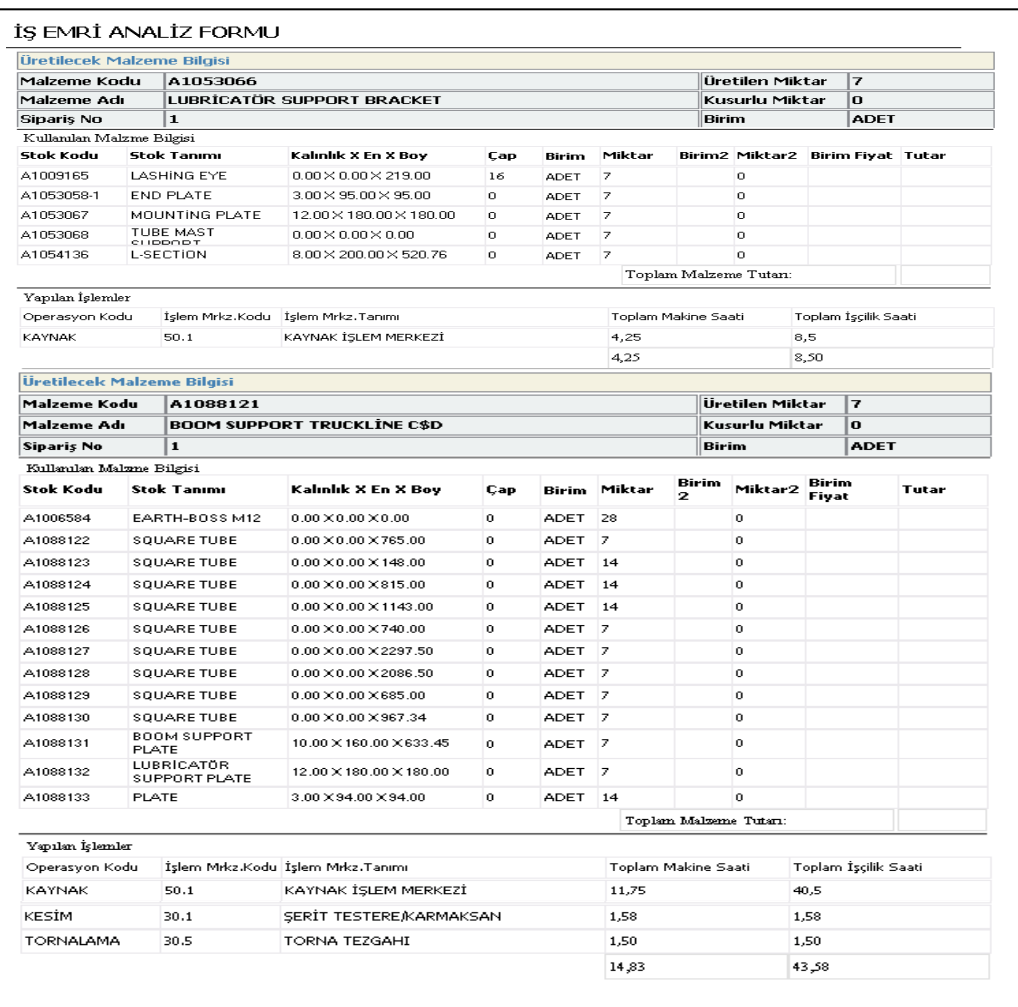

Ürün ağacına dayalı üretim emri bilgilerine göre tesellüm bölümü tarafından sisteme girilen fiyat bilgileri doğrultusunda direkt ilk madde ve malzeme maliyeti hesaplanır (Siparişe ait fiili stok takibi yapılabildiği gibi stok kontrol yöntemlerinden biri de tercih edilebilir). Maliyet dönemi sonunda direkt ilk madde malzeme maliyetleri alış fiyatından yüksek fiyatlara ulaştığında Şekil 129'da gösterildiği gibi cari fiyatlar manüel olarak girilebilir. Maliyetlendirme yapılırken cari fiyatlar girilmiş ve seçilmişse sistem maliyet verilerini buradan çeker. Bu bilgiler girilmemişse tesellüm girişinden maliyet bilgileri alınır.

### **(4) 720 Direkt İşçilik Maliyetinin Belirlenmesi**

Beyaz ve mavi yakalı olmak üzere fabrika giriş ve çıkışları "PERKOTEK" adı verilen personel yönetimi yazılımı ve çevrimiçi kamera görüntüleri aracılığıyla takip edilmektedir.

İşçi ücretleri kapasite kullanımına bakılmaksızın ay sonunda işçilere ödenmektedir. Bu nedenle yönetim, direkt işçilik giderlerinin sabit maliyet olarak dikkate alınmasını kararlaştırmıştır.

Direkt işçilik giderlerinin tutar bilgileri işçinin hangi faaliyet grubunda yer aldığı dikkate alınarak TDHP' da faaliyet bazlı alt hesap organizasyonu yapılmıştır. Yönetim kararı ile işveren payları mamul üzerinde kaynak tabanlı takip edilebilmesi için direkt işçilik gideri olarak alınmıştır. Hesap planı organizasyonu yapılırken işveren paylarının endirekt alınabilmesi için gerekli alt hesaplar açılmıştır. İşçilik giderlerinin TDHP'nındaki ayrıntısı Şekil 123'de gösterilmiştir.

**Şekil 123. İşçilik Giderlerinin TDHP' daki Organizasyonu** 

| Görünüm Sahalar Sorqu Yardımcı İşlemler<br>$\circledcirc$ - $\circledcirc$ $\circledcirc$<br>√ । 晒 ∽ ∣ | 圈                                                 |
|----------------------------------------------------------------------------------------------------|---------------------------------------------------|
|                                                                                                    |                                                   |
| 720<br><b>MUHKOD</b>                                                                                   | $\mathbf{v}$<br>MUHADI1                           |
| Hesap Kodu                                                                                             | Hesap İsmi                                        |
| 720                                                                                                    | DİREKT İŞÇİLİK MALİYETİ HESABI                    |
| $220$ 10                                                                                               | <b>RRSTM</b>                                      |
| 720 10 01                                                                                              | 10.01 LAZER MAZAK                                 |
| 720 10 01 01                                                                                           | AHMET ALTINTAS                                    |
| 720 10 01 01 01                                                                                        | AHMET ALTINTAŞ İŞÇİ ÜCRETLERİ                     |
| 720 10 01 01 01 01                                                                                     | AHMET ALTINTAS DİREKT İŞÇİLİK                     |
| 720 10 01 01 01 01 001                                                                                 | AHMET ALTINTAS DİREKT İŞÇİLİK GİDERİ              |
| 720 10 01 01 01 02                                                                                     | AHMET ALTINTAS ENDİREKT İŞÇİLİK                   |
| 720 10 01 01 01 02 001                                                                                 | AHMET ALTINTAŞ ENDİREKT İŞÇİLİK GİDERİ            |
| 720 10 01 01 02                                                                                        | AHMET ALTINTAS FAZLA MESAİ                        |
| 720 10 01 01 03                                                                                        | AHMET ALTINTAŞ DİĞER ÜCRETLER                     |
| 720 10 01 01 04                                                                                        | AHMET ALTINTAŞ ÇALIŞILMAYAN DİREKT İŞÇİLİK GİDERİ |
| 720 10 01 02                                                                                           | HČHD RAK                                          |
| 720 10 01 02 01                                                                                        | UĞUR BAK İŞÇİ ÜCRETLERİ                           |
| 720 10 01 02 01 01                                                                                     | UĞUR BAK DİREKT İŞÇİLİK                           |
| 720 10 01 02 01 01 001                                                                                 | UĞUR BAK DİREKT İŞÇİLİK GİDERİ                    |
| 720 10 01 02 01 02                                                                                     | UĞUR BAK ENDİREKT İŞÇİLİK                         |
| 720 10 01 02 01 02 001                                                                                 | UĞUR BAK ENDİREKT İŞÇİLİK GİDERİ                  |
| 720 10 01 02 02                                                                                        | UĞUR BAK FAZLA MESAİ                              |
| 720 10 01 02 03                                                                                        | UĞUR BAK DİĞER ÜCRETLER                           |
| 720 10 01 02 04                                                                                        | UĞUR BAK ÇALIŞILMAYAN DİREKT İŞÇİLİK GİDERİ       |

KKP'nin personel modülünde çalışanların (beyaz / mavi yaka) kimlik bilgileri, hangi faaliyette ve hangi bölümde çalıştığı, çalışanların vardiya grubu, aylık tek vardiyada çalışma kapasitesi, TDHP'na göre maliyet bilgilerinin hangi hesaptan çekileceği, çalışılan / çalışılmayan direkt işçilik giderlerinin ve fazla mesai ücret bilgilerinin hangi hesaba kaydedileceği Şekil 124'te gösterilmiştir.

| Sira No | Ad           | Soyada          | Görevi                     | <b>Bölümü</b> | Stabüsü  | Yaka      | Vardiya Grubu                                     | Maliyet Bağlantı Kodu | Calışılmayan Kısım Maliyet Bağ Kodu | Aylık Çalışma Saati | Faaliyet Bağlantısı | Fazla Mesai Kaynak Kodu |
|---------|--------------|-----------------|----------------------------|---------------|----------|-----------|---------------------------------------------------|-----------------------|-------------------------------------|---------------------|---------------------|-------------------------|
|         |              |                 |                            |               |          |           |                                                   |                       |                                     |                     |                     |                         |
|         | 1 Orhan      | <b>YILGENCI</b> | Genel Müdür                | İdari         | Endirekt |           | Bevaz Yaka D GRUBU (08-18)                        |                       |                                     | 220,00              |                     |                         |
|         | 2 Yusuf      | TEKTÜMÜR        | Hizmetli                   | İdari         | Endirekt |           | Mavi Yaka D GRUBU (08-18)                         |                       |                                     | 220,00              |                     |                         |
|         | 3 Kadir      | ALKAS           | Saç Şekilendirme           | Üretim        | Direkt   |           | Mavi Yaka  C GRUBU (08-18-20-06) 720 20 07 01 01  |                       | 720 20 07 01 04                     | 220,00              |                     | 720 20 07 01 02         |
|         | 4 İhsan      | KALFA           | Malzeme Hareket            | Üretim        | Endreit  |           | Mavi Yaka C GRUBU (08-18-20-06)                   |                       |                                     | 220.00              |                     |                         |
|         | 5 ihan       | SEVİL           | Bakım (Mekanik)            | İdari         | Endirekt |           | Beyaz Yaka D GRUBU (08-18)                        |                       |                                     |                     | 220,00 UDF-11.01    |                         |
|         | 6 Emir       | BULUŞAN         | Kayn. İmalat Amiri İdari   |               | Endirekt |           | Beyaz Yaka D GRUBU (08-18)                        |                       |                                     |                     | 220,00 50.1.01      |                         |
|         | 7 Mehmet Ali | GÜNDÜZ          | Sabs Sefi                  | Idari         | Endirekt |           | Beyaz Yaka D GRUBU (08-18)                        |                       |                                     |                     | 220,00 UDF-09.01    |                         |
|         | 8 Yakup      | DEMIRCAN        | Kaynaklı İmalat            | Üretim        | Direkt   |           | Mavi Yaka   C GRUBU (08-18-20-06) 720 50 20 01 01 |                       | 720 50 20 01 04                     | 220,00              |                     | 720 50 20 01 02         |
|         | 9 Feti       | KAFALI          | Kaynaklı İmalat            | Uretim        | Endirekt | Mavi Yaka | C GRUBU (08-18-20-06)                             |                       |                                     | 220,00              |                     |                         |
|         | 10 Murat     | <b>TÜRK</b>     | Kaynaklı İmalat            | Üretim        | Direkt   | Mavi Yaka | C GRUBU (08-18-20-06) 720 50 20 02 01             |                       | 720 50 20 02 04                     | 220,00              |                     | 720 50 20 02 02         |
|         | 11 Ömer      | <b>ALTINTAS</b> | CNC Amiri                  | İdari         | Endirekt |           | Beyaz Yaka D GRUBU (08-18)                        |                       |                                     |                     | 220,00 ODF-06.01    |                         |
|         | 12 Mutlu     |                 | KIRBASOĞLU Kavnaklı İmalat | Üretim        | Direkt   | Mavi Yaka | C GRUBU (08-18-20-06) 720 30 12 01 01             |                       | 720 30 12 01 04                     | 220,00              |                     | 720 30 12 01 02         |
|         | 13 Hikmet    | COBAN           | Kaynaklı İmalat            | Üretim        | Direkt   | Mavi Yaka | C GRUBU (08-18-20-06) 720 50 20 03 01             |                       | 720 50 20 03 04                     | 220,00              |                     | 720 50 20 03 02         |
|         | 14 Hüsevin   | SİMSEK          | Kayn. Kısım Amiri          | İdari         | Endirekt |           | Beyaz Yaka D GRUBU (08-18)                        |                       |                                     |                     | 220,00 50.1.01      |                         |
|         | 15 Cemil     | BASARAN         | Kaynaklı İmalat            | <b>Üretim</b> | Direkt   | Mavi Yaka | C GRUBU (08-18-20-06) 720 50 20 04 01             |                       | 720 50 20 04 04                     | 220,00              |                     | 720 50 20 04 02         |
|         | 16 Ahmet     | ALTINTAS        | Lazer Operatörü            | <b>Uretim</b> | Direkt   | Mavi Yaka | A GRUBU (08-20-20-08) 720 10 01 01 01             |                       | 720 10 01 01 04                     | 220,00              |                     | 720 10 01 01 02         |
|         | 17 Rasim     | ÖZCAN           | Kaynaklı İmalat            | <b>Üretim</b> | Direkt   | Mavi Yaka | C GRUBU (08-18-20-06) 720 50 20 05 01             |                       | 720 50 20 05 04                     | 220,00              |                     | 720 50 20 05 02         |
|         | 18 Erol      | BOZCAN          | Kaynaklı İmalat            | Üretim        | Direkt   | Mavi Yaka | C GRUBU (08-18-20-06) 720 40 18 02 01             |                       | 720 40 18 02 04                     | 220,00              |                     | 720 40 18 02 02         |
|         | 19 Kenan     | NERGIS          | Sac Sekilendinne           | Üretim        | Direkt   |           |                                                   |                       | 720 20 07 02 04                     | 220,00              |                     | 720 20 07 02 02         |
|         | 20 Selman    | <b>EROL</b>     | Kalite Kontrol             | Idari         | Endirekt |           | Beyaz Yaka D GRUBU (08-18)                        |                       |                                     |                     | 220,00 UDF-07.01    |                         |
|         | 21 Emin      | GÜNAY           | Kaynaklı İmalat            | Üretim        | Direkt   |           |                                                   |                       |                                     | 220,00              |                     |                         |
|         | 22 Hilmi     | SIMSEK          | Sabs                       | İdari         | Endirekt |           | Beyaz Yaka D GRUBU (08-18)                        |                       |                                     | 220,00              |                     |                         |
|         | 23 Yusuf     | ALABAS          | CNC Operatörü              | <b>Úretin</b> | Direkt.  |           | Mavi Yaka A GRUBU (08-20-20-08)                   |                       |                                     | 220,00              |                     |                         |
|         | 24 Serkan    | KAYAALP         | Üretim Müh.                | İdari         | Endirekt |           | Beyaz Yaka D GRUBU (08-18)                        |                       |                                     |                     | 220.00 ÜDF-06.01    |                         |
|         | 25 Zeynep    | BARCIN          | Fabrika Müdürü             | İdari         | Endirekt |           | Beyaz Yaka D GRUBU (08-18)                        |                       |                                     |                     | 220,00 IGF-01.01    |                         |
|         | 26 Cem       | TOPALOĞLU Sabs  |                            | İdari         | Endrekt  |           | Beyaz Yaka D GRUBU (08-18)                        |                       |                                     |                     | 220.00 UDF-09.01    |                         |
|         | 27 Erdoğan   | <b>KARA</b>     | CNC K-B Amiri              | İdari         | Endirekt |           | Beyaz Yaka D GRUBU (08-18)                        |                       |                                     |                     | 220,00 20.2.01      |                         |
|         | 28 Binnaz    | BELKIS          | Hizmetli                   | İdari         | Endirekt |           | Mavi Yaka D GRUBU (08-18)                         |                       |                                     | 220,00              |                     |                         |
|         |              |                 |                            |               |          |           | $\mathbf{u}$                                      |                       |                                     |                     |                     | b.                      |

**Şekil 124. Personel Bilgilerinin Gösterimi** 

**Şekil 125. Operasyon Tamamlama Sürecinde Personel Bilgisinin Gösterilmesi** 

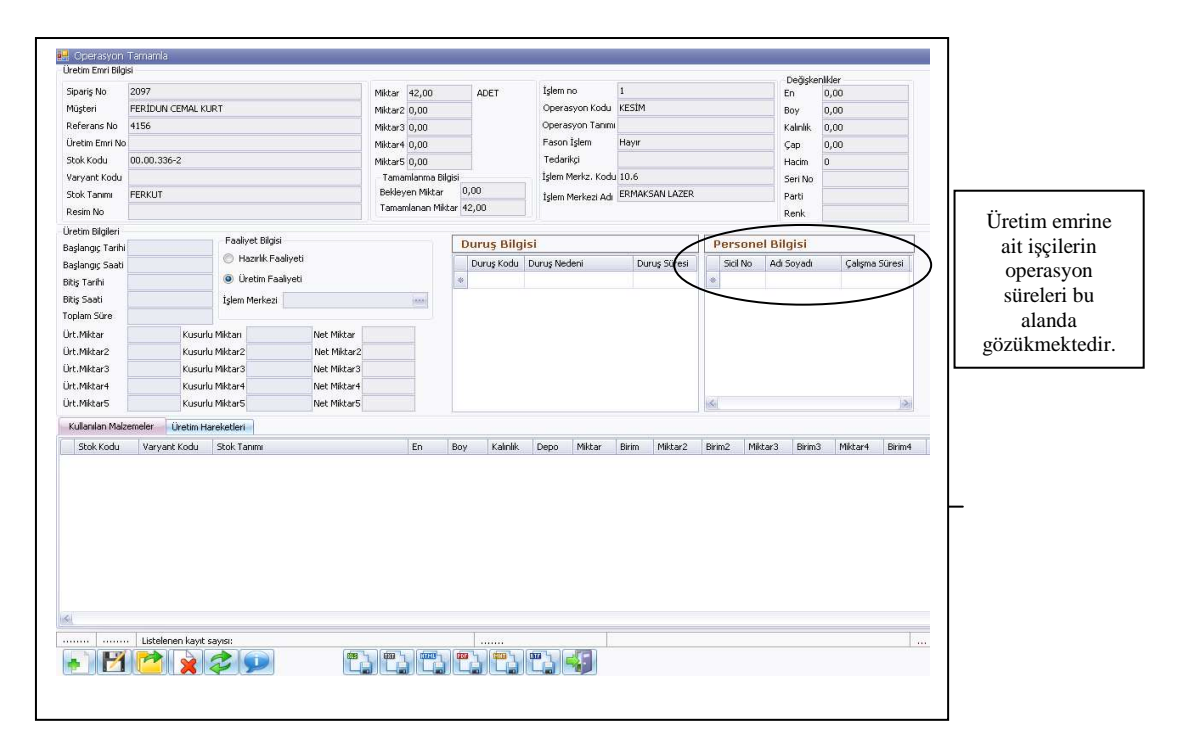

Direkt işçilik maliyetlerinin TDHP' dan gelen ücret maliyetleri üretim emri açma sürecinde anlatılan üretim yönetimi sisteminden çekilen bilgiler doğrultusunda üretim emirlerini hangi işçilerin ne kadar süre operasyon yapıldığı tespit edilir. Bu sistem Şekil 125'te gösterilmiştir.

Operasyonda çalışan işçilerin maliyet döneminde hangi faaliyette ve üretim emrinde, ne kadar süre ile çalışıltığı üretim yönetim sisteminde ölçülmektedir. Şekil 126'da aylık personel çalışma raporunda işçilere ait faaliyet bazlı çalışma bilgileri gösterilmiştir.

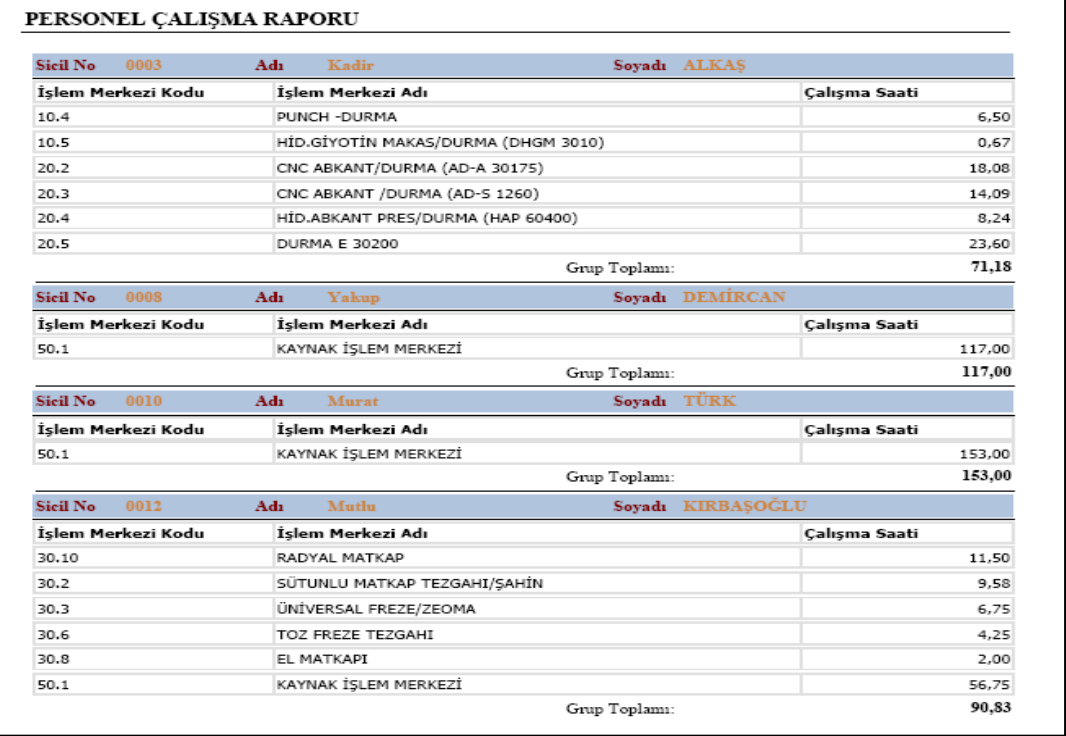

#### **Şekil 126. Personel Çalışma Raporu**

Direkt işçilik ücretinin dağıtım algoritmasının nasıl çalıştığı aşağıdaki örnekle anlatılmıştır.

10.01 Lazer Mazak faaliyet grubunda çalışan Ahmet TAŞ' a ait hesap planından gelen ücret bilgileri aşağıdaki gibidir.

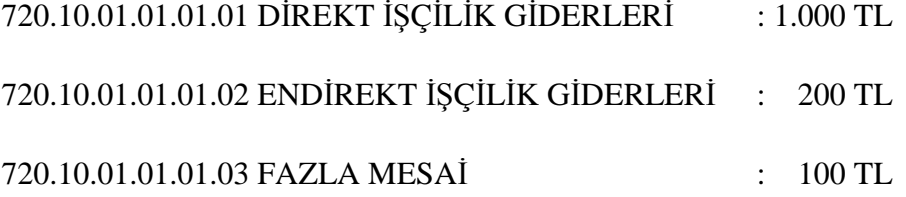

X maliyet dönemi Ahmet TAŞ' ın personel yönetimine girilen aylık çalışma kapasitesi 220 çalışma saatidir. X maliyet döneminin çalışılan fiili süresi personel çalışma raporundan alınan verilere göre 165 çalışma saatidir. Y siparişinin 10.01 Lazer Mazak esas üretim faaliyetindeki operasyon süresi 120 dakikadır.

Direkt işçilik giderleri ile işveren payları kümülatif olarak alınarak direkt işçilik giderleri olarak üretim emrine dağıtılmaktadır.

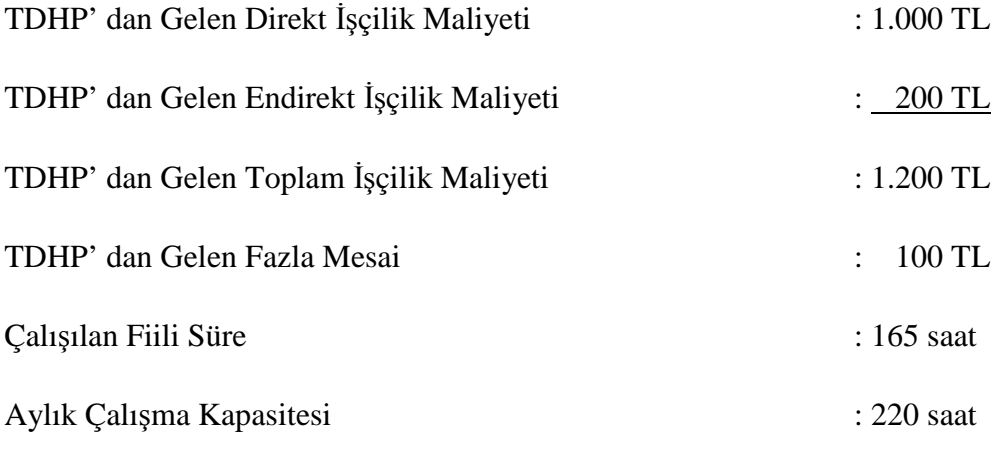

Ahmet TAŞ'ın Y no'lu siparişe yaptığı operasyon süresi : 120 dak. (2 saat)

Öncelikle TDHP'dan gelen 720.10.01.01.01 İŞÇİLİK ÜCRETLERİ; direkt işçilik giderleri ve endirekt işçilik giderlerinin toplamını ifade eder. Bu üst hesapta toplanan ücret giderleri işçinin maliyet döneminde çalışılan toplam işçilik saati ile çarpılıp aylık çalışma süresine bölünerek toplam çalışılan işçilik tutarı bulunur.

Toplam Çalışılan İşçilik Tutarı = TDHP' dan Gelen Toplam İşçilik Maliyeti \* (Çalışılan Fiili Süre / Aylık Çalışma Kapasitesi)

Toplam Çalışılan İşçilik Tutarı = 1.200 TL \* (165 saat / 220 saat)

Toplam Çalışılan İşçilik Tutarı = 900 TL

Çalışılmayan işçilik saatinin yükleme oranı ise işçinin maliyet döneminde çalışılmayan toplam işçilik saati ile çarpılıp aylık çalışma süresine bölünerek toplam çalışılmayan işçilik tutarı bulunur.

Toplam Çalışılmayan İşçilik Tutarı = TDHP' dan Gelen Toplam İşçilik Maliyeti \* (Çalışılmayan Fiili Süre / Aylık Çalışma Kapasitesi)

Toplam Çalışılmayan İşçilik Tutarı = 1.200 TL \* (55 saat / 220 saat)

Toplam Çalışılmayan İşçilik Tutarı = 300 TL

Bu aşamadan sonra siparişin tükettiği çalışılan ve çalışılmayan işçilik maliyetlerinin hesaplanması şu şekilde gösterilmektedir.

Siparişin Tükettiği Çalışılan İşçilik Maliyeti = (Çalışılan Toplam İşçilik Tutarı / Çalışılan Fiili Süre) \* Operasyon Süresi

Siparişin Tükettiği Çalışılmayan İşçilik Maliyeti = (Çalışılmayan Toplam İşçilik Tutarı / Çalışılan Fiili Süre) \* Operasyon Süresi

Siparişin Tükettiği Çalışılan İşçilik Maliyeti = (900 TL / 165 saat) \* 2 saat

#### **Siparişin Tükettiği Çalışılan İşçilik Maliyeti = 10,90 TL**

Siparişin Tükettiği Çalışılmayan İşçilik Maliyeti = (300 TL / 165 saati) \* 2 saati

#### **Siparişin Tükettiği Çalışılmayan İşçilik Maliyeti = 3,64 TL**

olarak bulunur.

Siparişin Tükettiği Fazla Mesai Maliyeti= (Fazla Mesai Tutarı / Çalışılan Fiili Süre) \* Operasyon Süresi

Siparişin Tükettiği Fazla Mesai Maliyeti = (100 TL / 165 saat) \* 2 saat

#### **Siparişin Tükettiği Fazla Mesai Maliyeti = 1,21 TL**

Fazla mesai ücretleri literatürde hangi siparişe yapılmışsa o siparişe yüklenirken, işletmede fazla mesai yapılmasının nedenleri siparişe özel olmaması ve kapasite artırmak için uygulanıyor olmasından fazla mesai ücretleri maliyet dönemine ait tüm siparişlere operasyon saati oranında dağıtılır.

# **e) Faaliyet Tabanlı Maliyetleme Sistemi Entegrasyonunun Sağlanmasında Beşinci Aşama (Dördüncü Dağıtım)**

Fiili Faaliyet Tabanlı Maliyet Sisteminin uygulanabilmesi için sipariş bazlı da çalışılsa maliyetler dönemlere ayrılarak hesaplanır. Maliyet modülünde öncelikle maliyet dönemleri tarihi aralıklarla belirlenerek sisteme girilir. Maliyet dönemi içinde yukarıdaki süreçte anlatılan fiili bilgiler veri tabanında dönemsel olarak kaydedilir. Maliyet dönemi sonunda muhasebe departmanında geçmiş maliyet dönemine ait eksik fatura ya da maliyet niteliğindeki evrakların eksikliği kontrol edilir. Diğer taraftan faaliyetlerin tükettikleri endirekt maliyetlerin muhasebe departmanına doğru aktarılıp aktarılmadığı kontrol edilir.

Maliyetleri dönemsel ve fiili olarak hesaplayabilmek için safha maliyet yönteminin uygulanması gerekmektedir. Siparişe dayalı safha maliyet yönteminin uygulanabilmesi için ÜPK elemanları tarafından maliyet dönemi sonunda ürün ağaçları operasyon tamamlama süreçlerini kontrol ederek gerek duyulduğunda fiili tespit ile sipariş tamamlama derecelerini kontrol etmek gerekmektedir. Bunların yanı sıra özel geliştirilen taşeron maliyetlerinin fatura kaydında özel kod aracılığı ile ilgili siparişin maliyetine aktarılması sağlanır. Bu aşama satınalma ve muhasebe elemanı tarafından kontrol edilir. Bu aşamalar tamamlandıktan sonra maliyet yöneticisi yedek sunucuda ilgili maliyet dönemini seçerek maliyetlendirmeyi başlatır.

Dört aşamalı olarak maliyetlendirme bittiğinde yukarıda anlatılan raporları alabilecek fiili veriler tamamlanmış olacaktır.

Burada Esas Üretim Faaliyetlerinin iş emirlerine, Üretim Destek Faaliyetlerinin siparişlere dağıtımı anlatılmıştır.

Yukarıda bahsedilen maliyet dönemleri Şekil 127'de gösterilmiştir.

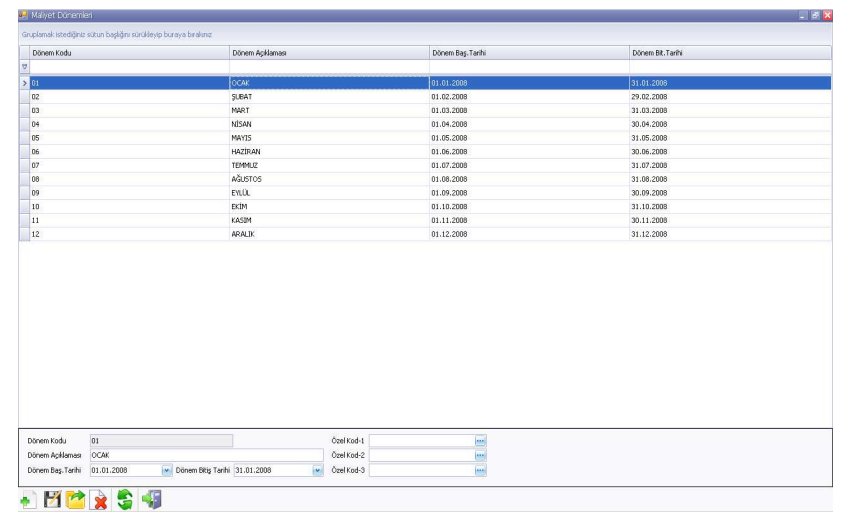

#### **Şekil 127. Maliyet Dönemleri**

Maliyet dönemi girildikten sonra faaliyetlerin etkenleri, kaynak etkenleri, sistem parametreleri Şekil 128'de gösterildiği gibi modüle girilir. Bu bilgiler bir sefere mahsus girilmektedir. Değişiklik halinde maliyet yöneticisi tarafından güncellemeler yapılır. Örneğin; faaliyetlerin personel sayısı değişiklik gösterirse maliyet yöneticisi değişen personel sayısının güncel halini belirleyerek modüle girilmesini sağlar. Böylelikle hesaplamalar yeni parametreler üzerinden yapılır.

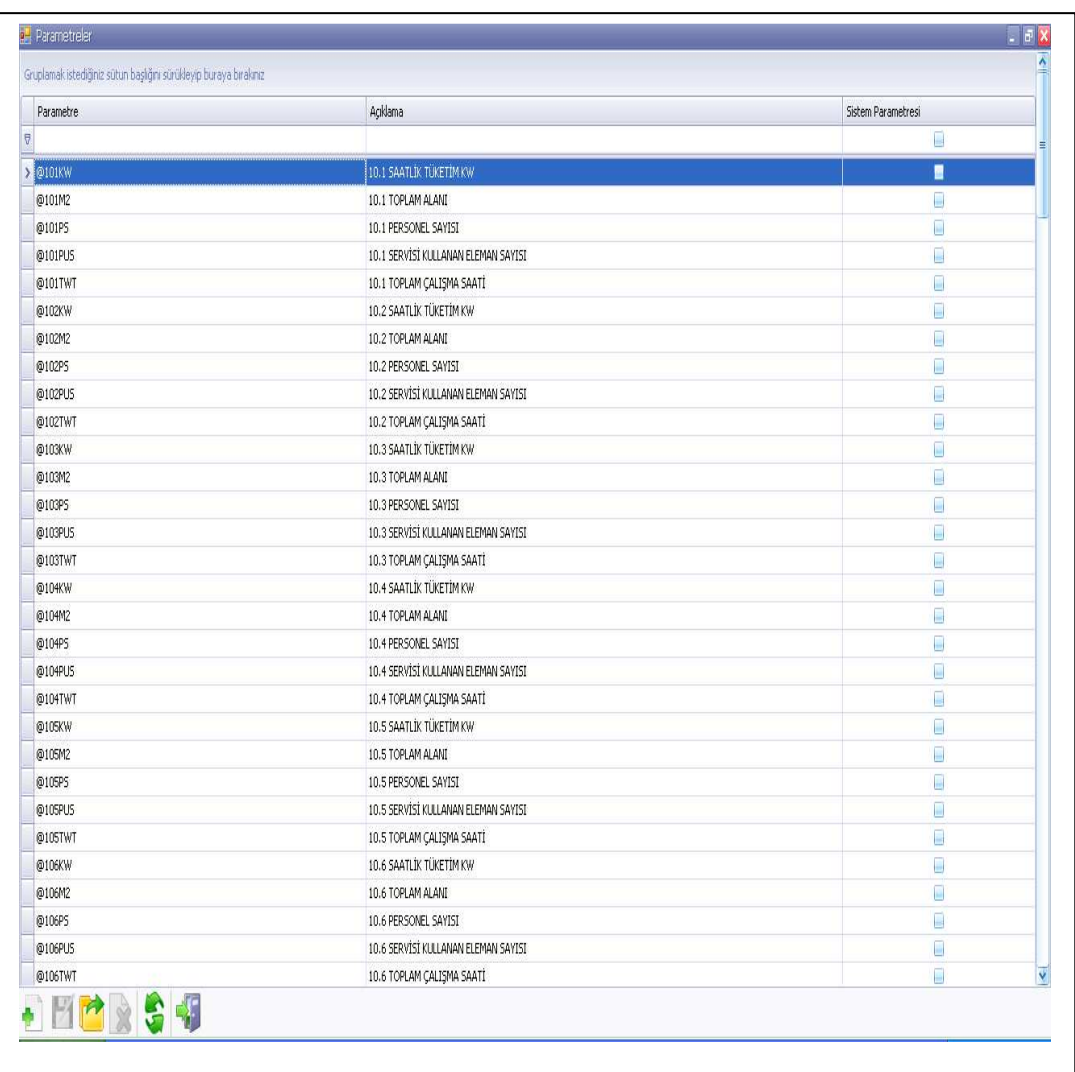

#### **Şekil 128. Parametreler**

Siparişin direkt ilk madde /malzeme maliyeti ürün ağacına dayalı olarak Şekil 129'da gösterilen malzeme fiyat bilgilerinden maliyetlendirilir.

#### **Şekil 129. Malzeme Fiyatları**

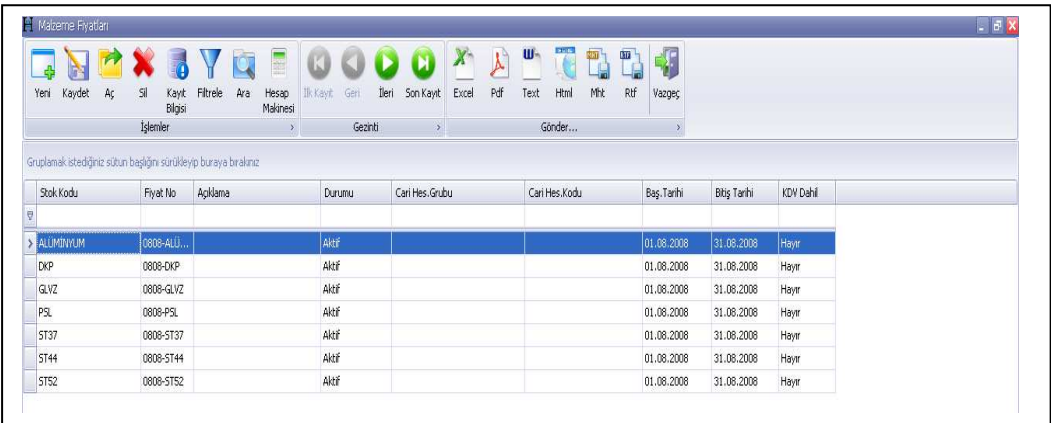

Maliyet dönemine ait veriler girildikten sonra Şekil 130'da gösterildiği gibi ilgili maliyet dönemi seçilir ve maliyetlendirme başlatılır.

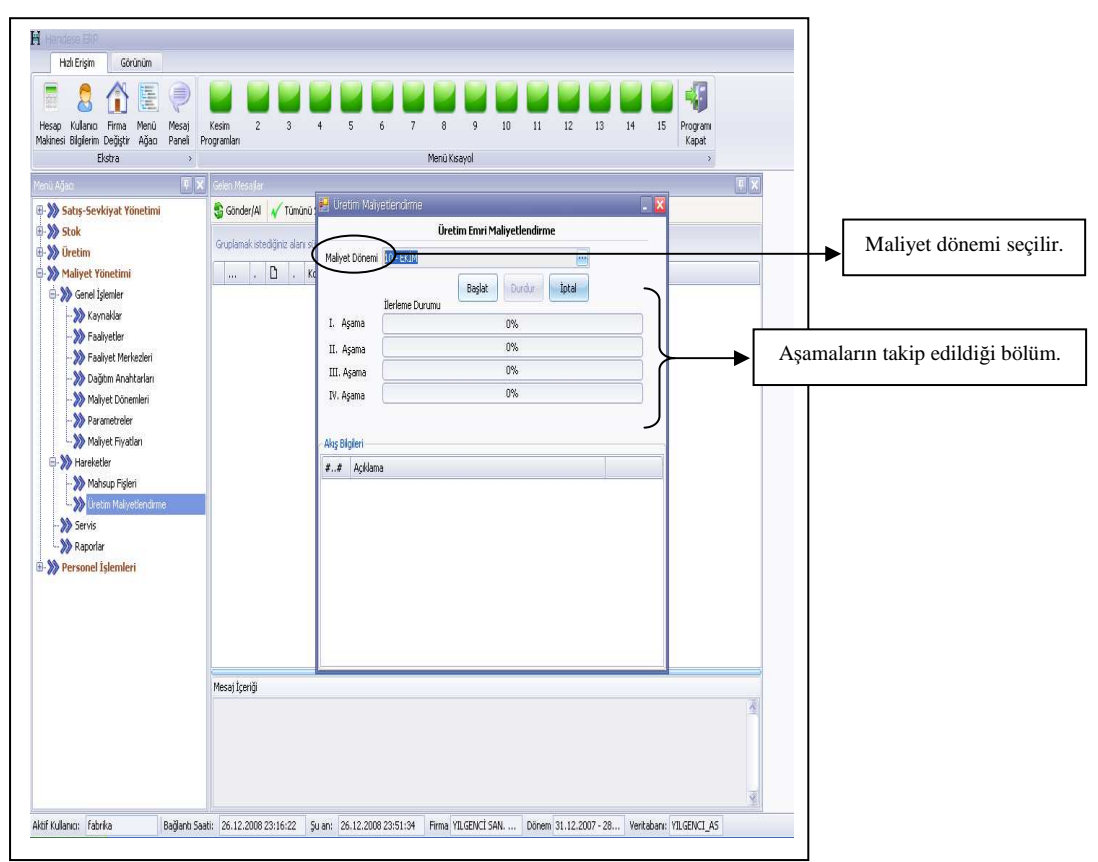

# **Şekil 130. Üretim Maliyetlendirme**

Maliyetlendirme tamamlandıktan sonra ilgili döneme ait maliyet raporları alınabilir hale gelir.

#### **3.3. Raporlar**

Program tasarlanırken stratejik yönetimin ihtiyaç duyduğu maliyet ve yönetim muhasebesi raporları tespit edilmiş bu raporları üretebilecek muhasebe bilgi sistemi veri tabanı oluşturulmuştur. Faaliyete dayalı kaynak tabanlı veri girişi yapılarak üretilen raporların kaynak tabanlı olması sağlanmıştır. Hesap planı oluşturulurken hesap kırılımlarının raporlarda kullanılacağı düşünülerek 7/A maliyet hesaplarında alt hesaplarda standardizasyon sağlanmıştır.

Mevcut KKP yazılımlarından farklı olarak kaynak tabanlı ve 7 seviyeli rapor üretilmiştir. Ayrıca kaynak maliyetlerinin davranışlarını; sabit, değişken, yarı sabit/değişken olarak gösterebilmektedir. Maliyet dönemi sonunda sipariş maliyetleri raporunda kapasite düşük olursa tam maliyet yöntemine göre fiili maliyet yüksek çıkmaktadır. Üretilen maliyet bilgilerinin yüksek çıkması, kapasite düşüklüğü maliyetinin hesaplanması gereğini ortaya koymuştur. Geliştirilen ürün yönetimi sistemi sayesinde esas üretim faaliyetlerinin, zaman ölçer sayesinde ise üretim destek faaliyetlerinin fiili kapasiteleri ölçülebilmektedir. Bu maliyet veri tabanı sayesinde kaynak bazında normal maliyet bilgileri üretebilmek için özel bir tasarım ve raporlama dizayn edilmiştir. Kaynak bazında normal maliyet hesaplama algoritmasının nasıl çalıştığı aşağıdaki örnekle anlatılmıştır.

10.01 Lazer Mazak faaliyetinin X maliyet dönemi pratik kapasitesi 220 kesim saattir. X maliyet dönemi fiili kapasitesi 55 kesim saati olup Y siparişinin 10.01 Lazer Mazak esas üretim faaliyetindeki operasyon süresi 2 kesim saatidir.

Hesap planından gelen maliyet bilgileri ise şu şekildedir;

730.01.01.01.05. AMORTİSMAN: Tek düzen hesap planından gelen kaynak maliyeti 1.100 TL'dir.

Kaynakların iş emrini/siparişi dağıtımı faaliyetten tükettiği operasyon süresine göre yapılmaktadır. Kaynak tabanlı faaliyet etkenli dağıtım metodu uygulanmaktadır.

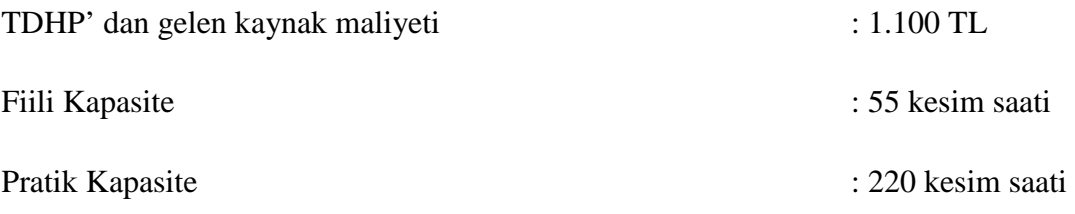

Siparişin 10.01 Lazer Mazak EÜF'de gördüğü operasyon süresi : 2 kesim saati

Öncelikle TDHP'dan gelen 730.01.01.01.05. AMORTİSMAN maliyetini faaliyet kapasitesine göre çalışılan ve çalışılmayan olmak üzere sistem otomatik olarak aşağıdaki formülizasyonla hesaplayarak çalışan kısmını 730.01.01.01.05.001. ÇALIŞILAN AMORTİSMAN kaynak hesabına, çalışılmayanı ise 730.01.01.01.05.002. ÇALIŞILMAYAN AMORTİSMAN kaynak hesabına aktarmaktadır.

Çalışılan Toplam Kaynak Maliyeti = (TDHP'dan Gelen Kaynak Maliyeti / Pratik Kapasite) \* Fiili Kapasite

Çalışılmayan Toplam Kaynak Maliyeti = (TDHP'dan Gelen Kaynak Maliyeti / Pratik Kapasite) \* (Pratik Kapasite - Fiili Kapasite)

Oluşturulan formüllere dayanarak hesaplama yapıldığında;

Çalışılan Toplam Kaynak Maliyeti =  $(1.100 \text{ TL} / 220 \text{ kesim saat})$  \* 55 kesim saati

Çalışılan Toplam Kaynak Maliyeti = 275 TL

Çalışılmayan Toplam Kaynak Maliyeti = (1.100 TL / 220 kesim saati) \* 165 kesim saati

Çalışılmayan toplam kaynak maliyeti = 825 TL

olarak bulunur.

Bu aşamadan sonra siparişin tükettiği çalışılan ve çalışılmayan kaynak maliyetinin hesaplanması şu şekilde gösterilmektedir.

Siparişin Tükettiği Çalışılan Kaynak Maliyeti = (Çalışılan Toplam Kaynak Maliyeti / Fiili kapasite) \* Operasyon süresi

Siparişin Tükettiği Çalışılmayan Kaynak Maliyeti = (Çalışılmayan Toplam Kaynak Maliyeti / Fiili kapasite) \* Operasyon süresi

Siparişin Tükettiği Çalışılan Kaynak Maliyeti = (275 TL / 55 kesim saati) \* 2 kesim saati

### **Siparişin Tükettiği Çalışılan Kaynak Maliyeti = 10 TL**

Siparişin Tükettiği Çalışılmayan Kaynak Maliyeti = (825 TL / 55 kesim saati) \* 2 kesim saati

#### **Siparişin Tükettiği Çalışılmayan Kaynak Maliyeti = 30 TL** olarak bulunur.

Sistemde değişken maliyet ayrıca siparişe dağıtıldığı için yönetim muhasebesinin ihtiyaç duyduğu tam, değişken, normal maliyet yöntemine göre faaliyete dayalı kaynak tabanlı maliyet dağıtımı yapılabilmektedir.

Hendese KKP yönetim muhasebesine bilgi üretmek için rapor dizayn edilmiştir. Aşağıda raporların ürettiği bilgilerin ayrıntısı anlatılacaktır.

Rapor çıktıları;

- 1. Faaliyetlerin maliyetleri.
- 2. Siparişlerin maliyetleri.
- 3. İş emri bazında maliyetleme.
- 4. Kaynakların maliyetleri.
- 5. Ön maliyet fizibilitesi.

olmak üzere beş ana gruba ayrılmaktadır. Kaynak maliyetleri raporların seçilen seviyelerine göre izlenebilmektedir. Raporların içinde maliyet bilgileri sıralaması ve ayrıntısı beş kategoride gösterilmektedir. Bu kategoriler;

- Faaliyetin tükettiği birincil kaynak maliyetleri.
- İşletme genelinden tükettiği birincil kaynak maliyetleri.
- Dağıtılacak üretim destek faaliyetlerinden tükettiği ikincil kaynak maliyetleri.
- Dağıtılacak hizmet destek faaliyetlerinden tükettiği ikincil kaynak maliyetleri.
- Dağıtılacak ortak destek faaliyetlerinden tükettiği kaynak maliyetleri.

Bu raporlar aşağıda sıralanmıştır:

- **a)** Faaliyet Maliyet Raporu.
- **b)** Faaliyet Maliyeti Özet Raporu.
- **c)** Faaliyet Yükleme Oranları Raporu.
- **d)** Sipariş Toplamları Analiz Raporu.
- **e)** Sipariş Seviyeli Maliyet Analiz Raporu.
- **f)** Sipariş Cari Seviyeli Maliyet Analizi Raporu.
- **g)** Üretim Emri Faaliyet Maliyeti Analiz Raporu.
- **h)** Üretim Emri Faaliyet Maliyeti Analizi / [2] Raporu.
- **ı)** Ön Maliyet Analizi Fizibilitesi.

#### **3.3.1. Faaliyet Maliyet Raporu**

Faaliyetlerin tükettikleri kaynak maliyetlerini gösteren rapordur. Raporda faaliyetler ayrı ayrı seçilebilir. Esas üretim faaliyetlerinin ve üretim destek faaliyetlerinin dağıtılacak üretim destek, dağıtılacak hizmet destek, dağıtılacak ortak faaliyetlerden tükettikleri maliyetler kaynak tabanlı olarak izlenebilmektedir. Bu raporun özelliği seçilen faaliyetin birincil kaynak maliyetleri, işletme genel kaynaklarından aldığı pay ve diğer faaliyet kaynak maliyetlerinden aldığı pay opsiyonel olarak izlenebilmektedir. Şekil 131'de görüldüğü üzere raporlama sürecinin başlatılması için kullanılan veri süzme sihirbazı bulunmaktadır.

#### **Şekil 131. Veri Süzme Sihirbazı**

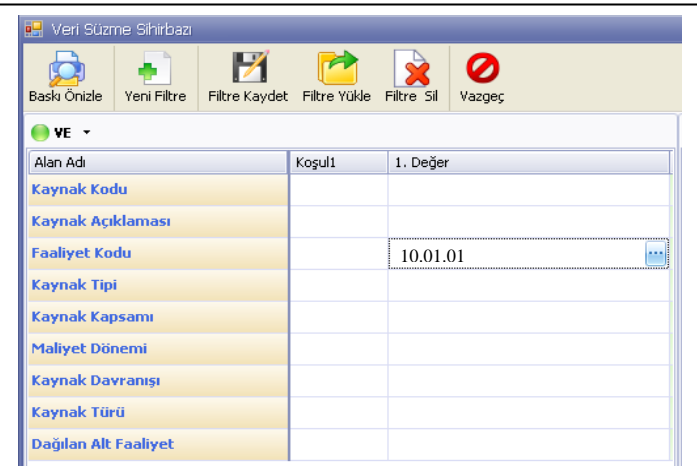

Veri süzme sihirbazı sayesinde koşul bölmesi ve birincil değerler yardımıyla yalnızca görülmek istenen bilgilere filitreleme yöntemiyle ulaşılmaktadır.

Raporun sayfa boyutuna uyumu ve daha iyi anlatılabilinmesi için bölümlere ayrılarak anlatılmıştır. Birinci bölümde Şekil 132'de veri süzme sihirbazından 10.01.01 Mazak Lazer esas üretim faaliyetine ait birincil kaynak maliyet bilgileri gösterilmiştir.

| Faaliyet:               | 10.01.01                                          |                    | <b>MAZAK LAZER ÜRETİM</b> |                        |                    |  |
|-------------------------|---------------------------------------------------|--------------------|---------------------------|------------------------|--------------------|--|
|                         | Kaynak Kapsamı: Faaliyet Bazında                  |                    |                           |                        |                    |  |
| Kaynak Türü : I. Kaynak |                                                   |                    |                           |                        |                    |  |
| Kaynak Kodu             | Faaliyet: MAZAK LAZER ÜRETİM<br>Kaynak Açıklaması | <b>Kaynak Tipi</b> | <b>Toplam Sabit</b>       | <b>Toplam Değişken</b> | Top. Yarı Sabit/   |  |
|                         |                                                   |                    |                           |                        | Değişken           |  |
| 730 01 01 01 03         | 10.1 CALISILAN ENDİREKT M Endirekt                |                    | 244.60                    | 0.00                   | 0.00               |  |
| 730 01 01 01 05 02      | 10.1 CALISILAN AMORTISMA Endirekt                 |                    | 12.143,72                 | 0.00                   | 0.00               |  |
| 730 01 01 01 06 02      | 10.1 CALISILAN SİGORTA                            | Endirekt           | 320.25                    | 0.00                   | 0.00               |  |
| 730 01 02 01 07         | HAKAN KURHAN                                      | Endirekt           | 200.76                    | 0.00                   | 0.00               |  |
| 730 01 08 01 07         | ERDOĞAN KARA                                      | Endirekt           | 125,00                    | 0.00                   | 0.00               |  |
| 730 01 23 01 04 02      | ÖZCAN ACAR                                        | Endirekt           | 305.55                    | 0.00                   | 0.00               |  |
| 730 01 23 01 04 08      | ÖMER ALTINTAS                                     | Endirekt           | 277.77                    | 0.00                   | 0.00               |  |
| 730 02 01 01 03         | ENDIREK MALZEME                                   | Endirekt           | 0.00                      | 1.264.39               | 0.00               |  |
| Faaliyet Toplamı:       |                                                   |                    | 13.656,11                 | 1.276,02               | 0.00               |  |
| Kaynak Türü Toplamı:    |                                                   |                    | 13.656,11                 | 1.276,02               | 0.00               |  |
|                         | Kaynak Türü Toplam Maliyeti:                      |                    |                           |                        | 4.932,14           |  |
|                         |                                                   |                    |                           |                        |                    |  |
|                         | Faaliyetin                                        |                    | Faaliyetin                | Faaliyetin tükettiği   | Faaliyetin         |  |
|                         | tükettiği                                         |                    | tükettiği birincil        | birincil yarı          | tükettiği birincil |  |

**Şekil 132. Faaliyet Bazında Faaliyet Maliyetleri Raporu** 

Şekil 133'te veri süzme sihirbazından 10.01.01 Mazak Lazer esas üretim faaliyetine ait işletme genelinde kullanılan kaynaklardan faaliyetin kendi tükettiği birincil kaynaklar ve işletme genelinden dağıtılacak faaliyetlerin tükettiği kaynaklardan endirekt olarak faaliyetin tükettiği ikincil kaynak maliyet bilgileri gösterilmiştir.

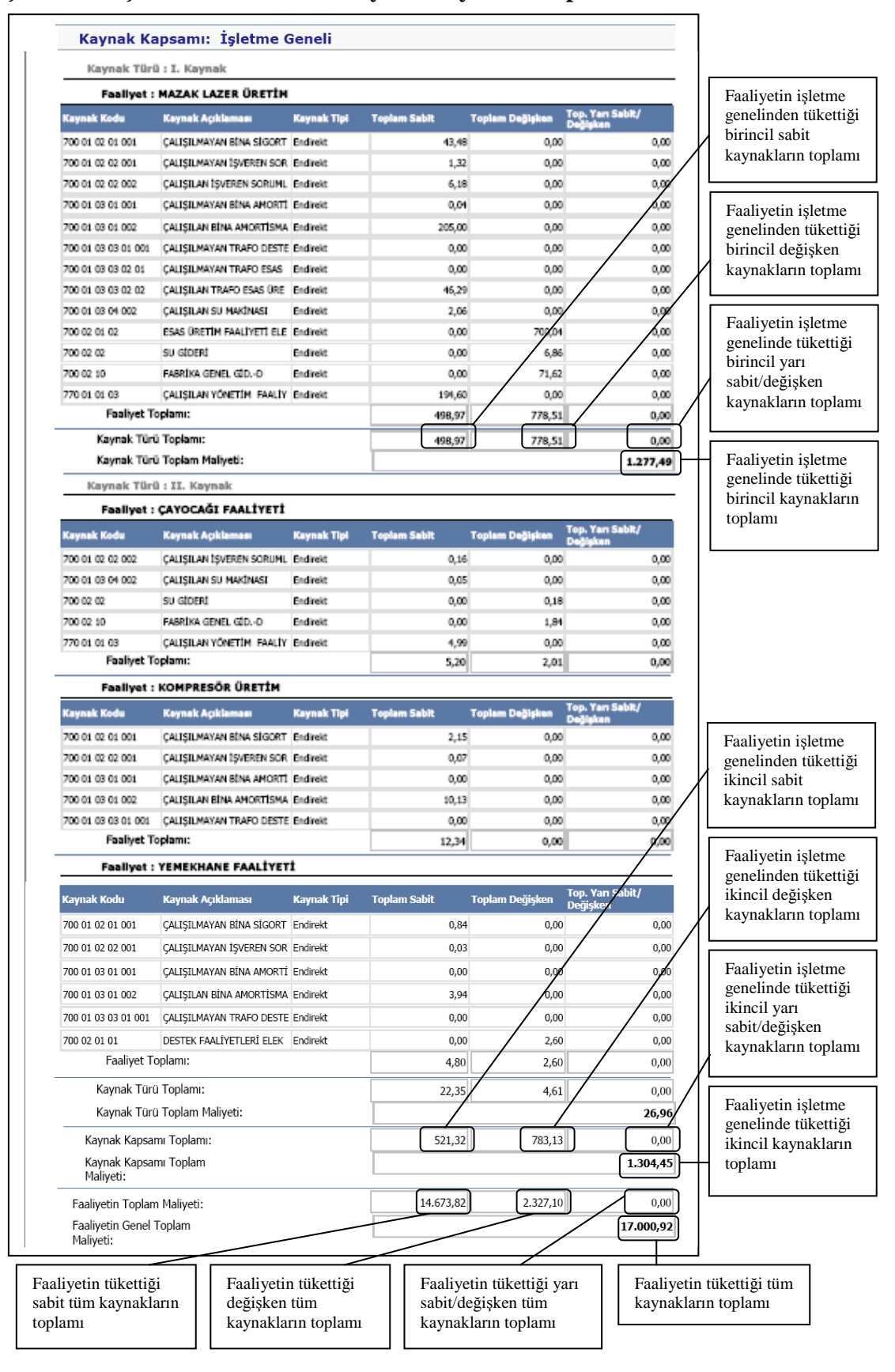

#### **Şekil 133. İşletme Genelinde Faaliyet Maliyetleri Raporu**

# **3.3.2. Faaliyet Maliyeti Özet Raporu**

Faaliyetlerin kendisine ait tükettiği birincil kaynak toplamları diğer faaliyetlerden aldıkları faaliyet bazında maliyetler ve toplam esas üretim faaliyeti maliyet toplamları raporun başında (Şekil 90'da gösterilen) siparişlerin direkt tükettikleri değişken endirekt malzeme tüketimleri faaliyete dağılmayan kaynak toplamı maliyeti olarak gösterilmiştir. Raporun sonunda da tüm ana faaliyetlerin çalışılan sabit, çalışılmayan sabit, değişken, yarı sabit/değişken ve toplam maliyetleri gösterilmiştir. İlgili rapora ait veriler Şekil 134'te gösterilmiştir.

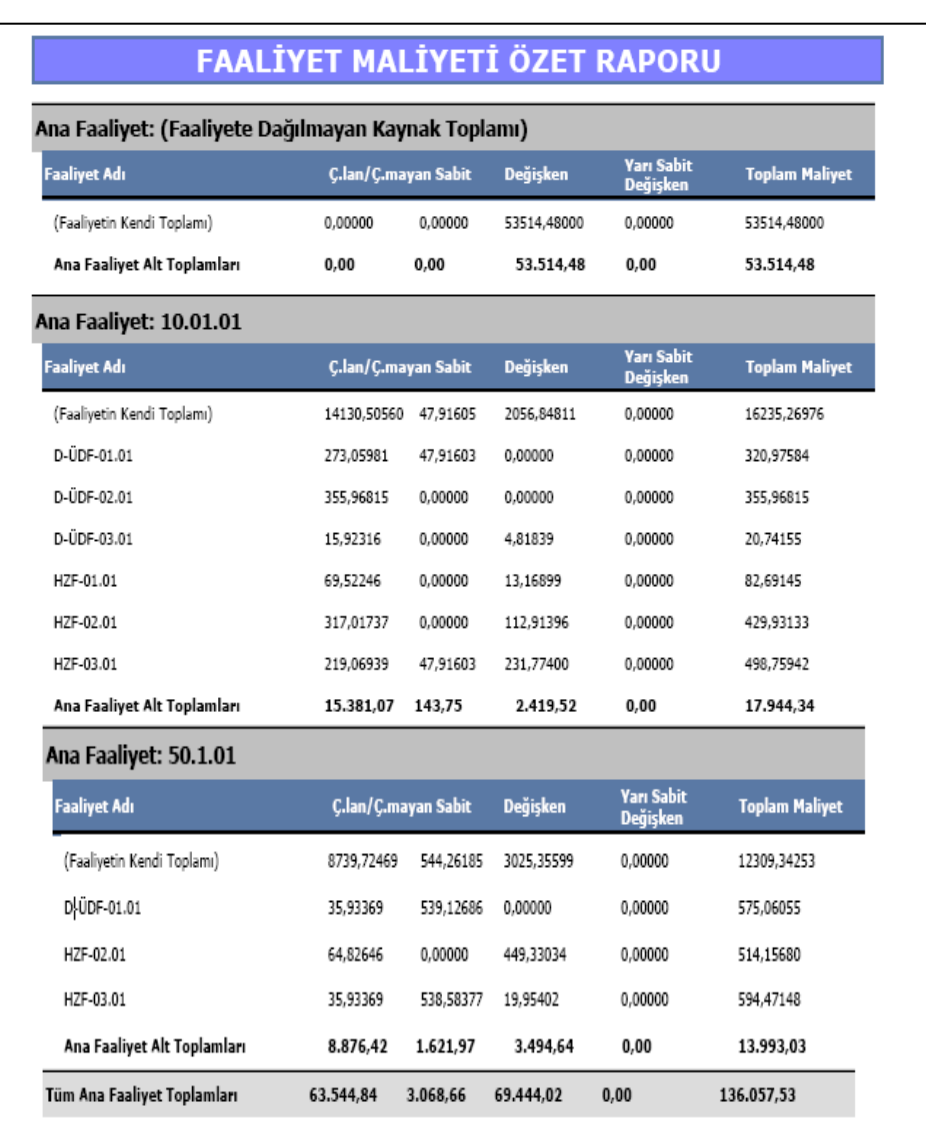

#### **Şekil 134. Faaliyet Maliyeti Özet Raporu**

# **3.3.3. Faaliyet Yükleme Oranları Raporu**

Maliyet döneminin faaliyetlerine ait birincil ve ikincil kaynak ve diğer dağıtılan faaliyetlerden gelen kaynakların kapasite kullanım oranına göre çalışılan/çalışılmayan kaynak tüketimine dönüştürülmüş oranları analiz edebildiğimiz rapordur. Bu raporu oluşturan veri tabloları aynı zamanda ön maliyet fizibilitesinde kullanılacak kapasite kullanımı ve yükleme oranları için kaynak olarak kullanılmaktadır. Şekil 135'te faaliyet yükleme oranlarına ilişkin rapor kesit halinde gösterilmiştir.

# **Şekil 135. Faaliyet Yükleme Oranları Raporu**

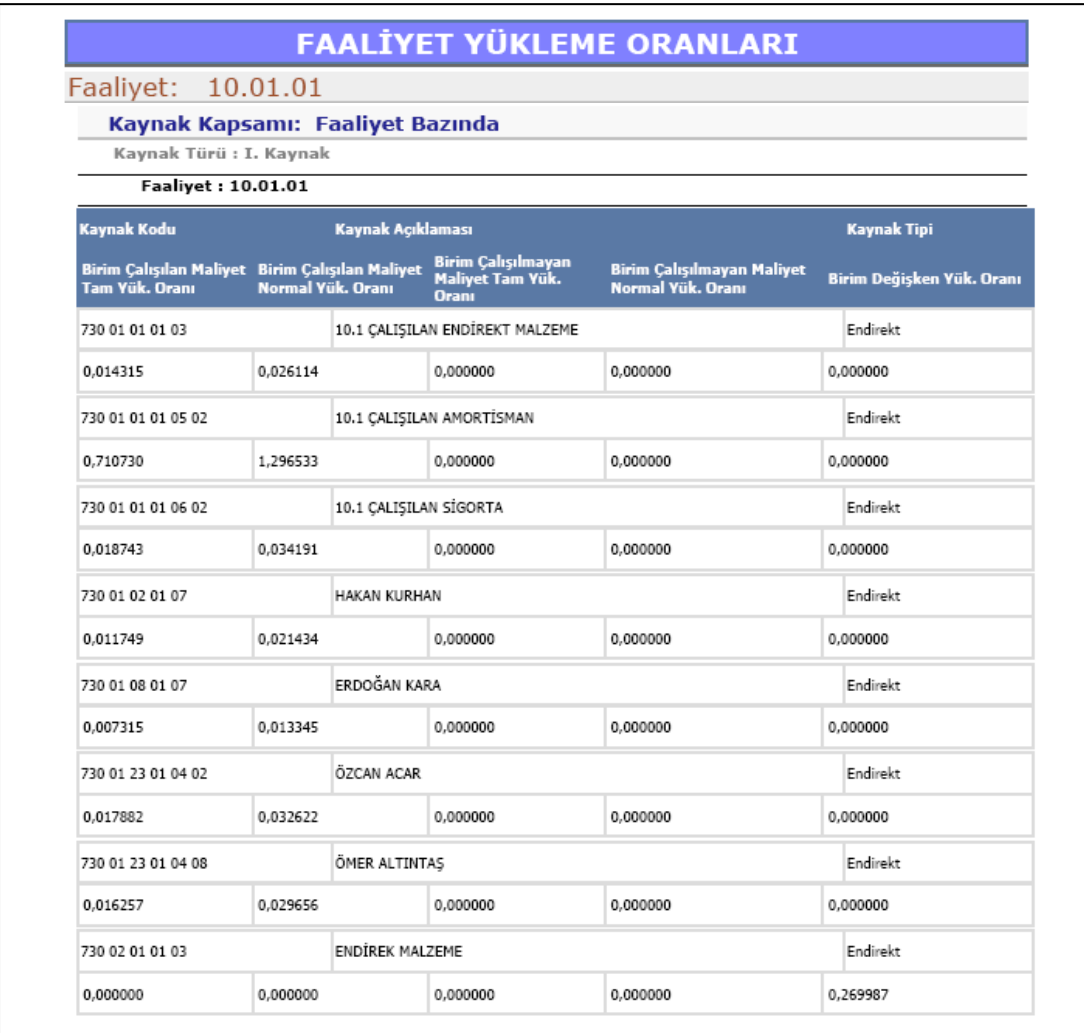

# **Şekil 135. Faaliyet Yükleme Oranları Raporu (Devamı)**

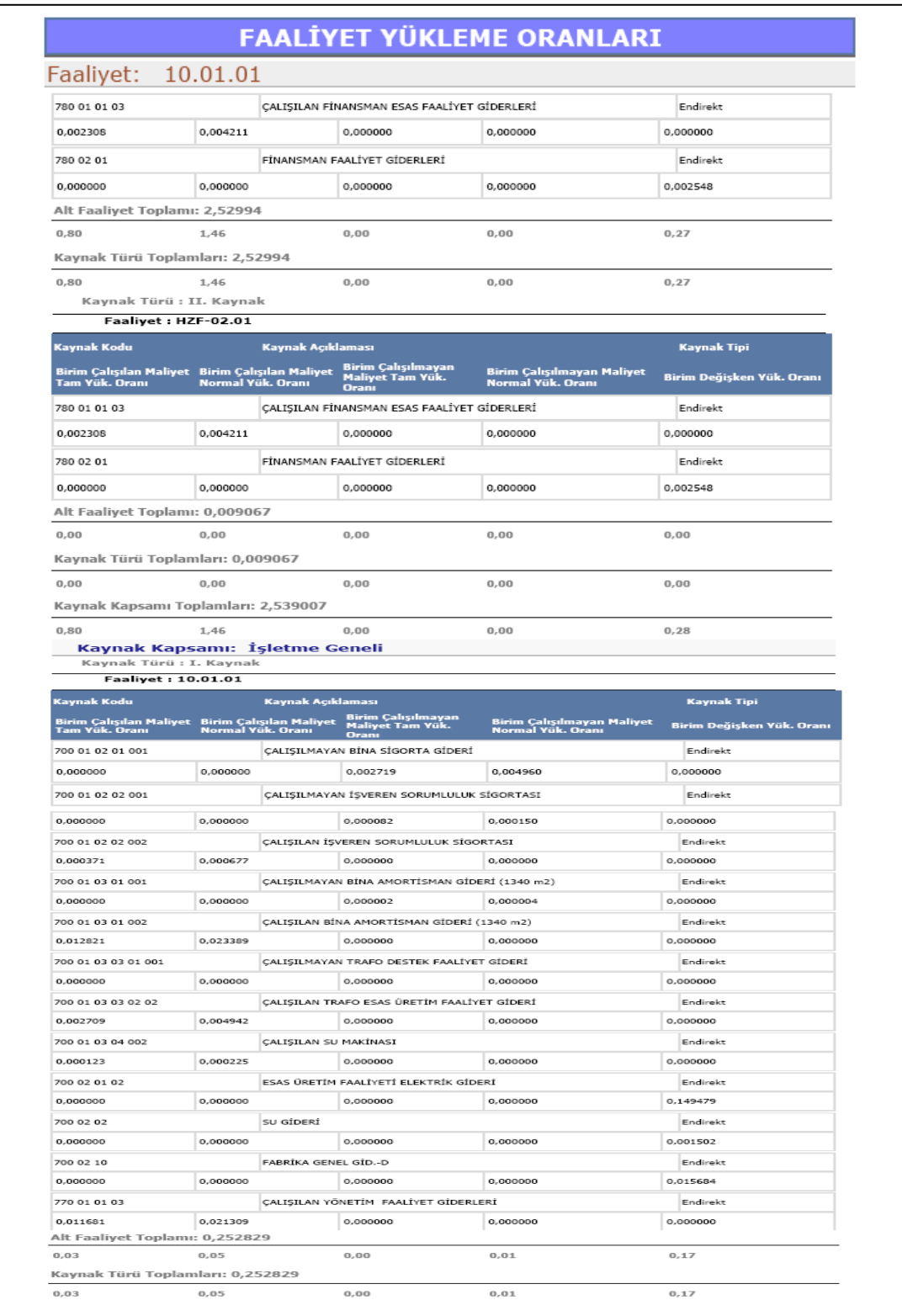

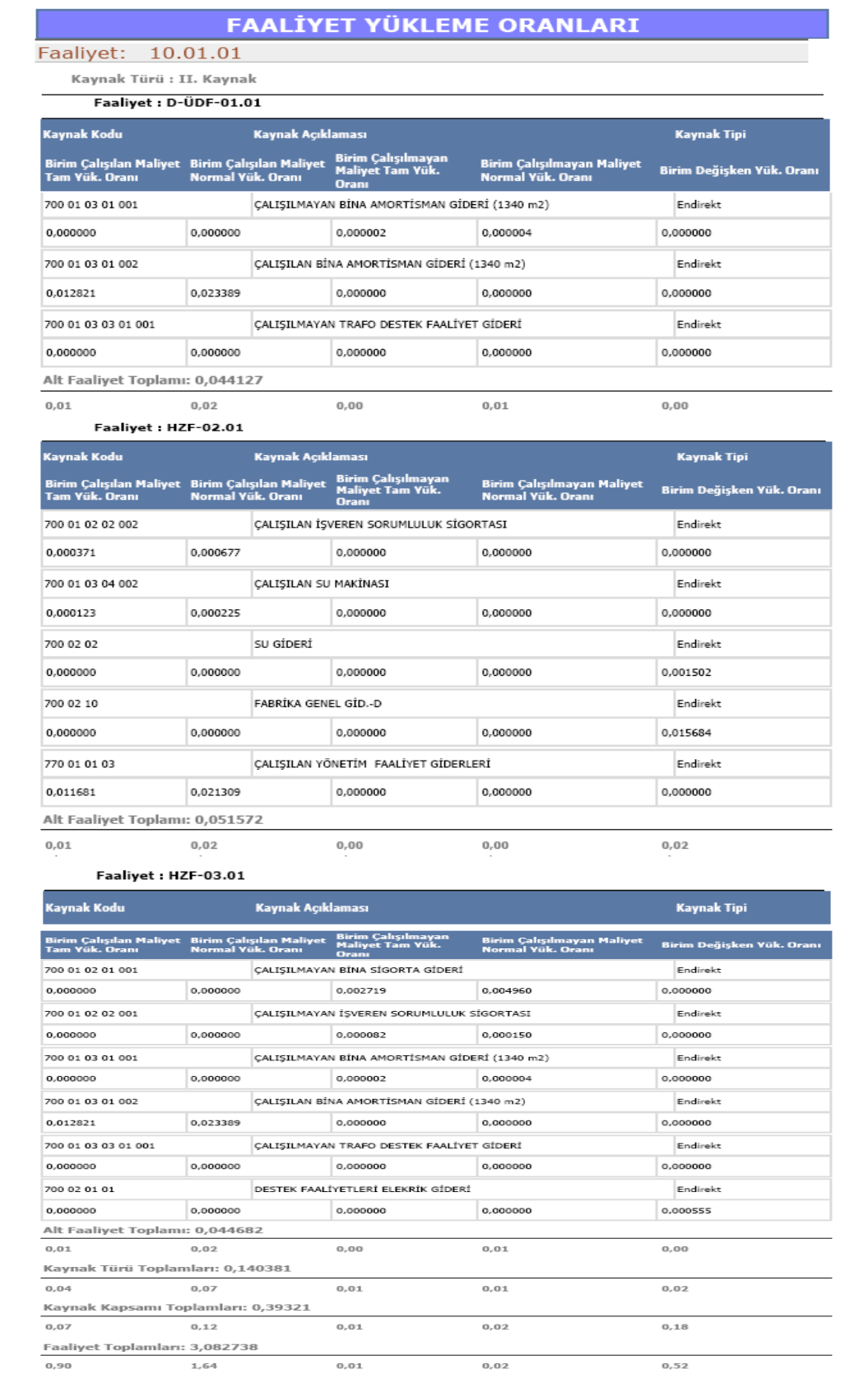

# **Şekil 135. Faaliyet Yükleme Oranları Raporu (Devamı)**

#### **3.3.4. Sipariş Toplamları Analiz Raporu**

Maliyetlendirme dönemi tamamlandıktan sonra müşteriye ait siparişlerin ayrı ayrı maliyet davranışlarına yönelik analiz bilgileri toplamında cari bazlı analizin, en sonunda işletmenin maliyet dönemine ait maliyet analiz raporunu vermektedir. Şekil 136'da sipariş toplamları analiz raporundan kesintiler verilmiştir.

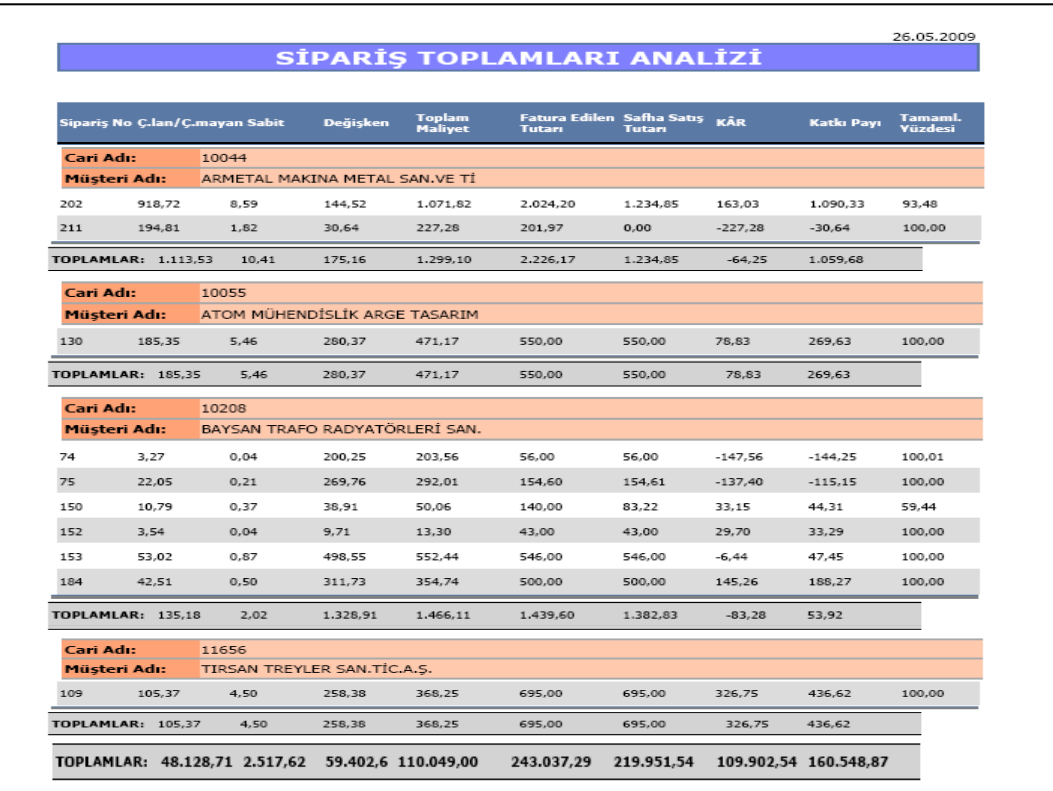

### **Şekil 136. Cari Bazlı Aylık Sipariş Toplamları Analiz Raporu**

Siparişlerin aylık cari bazlı maliyetlerin gösterildiği raporda müşteriye ait siparişler ızgara halinde sıralanıp toplamda müşteri temelli katkı payı analizi yapmaya imkan verir. Aynı zamanda siparişin normal maliyet (çalışılan), atıl kapasite maliyetinden düşen pay olarak çalışılmayan, değişken maliyet ve tam maliyete göre toplam maliyeti verir.

Normal Maliyet + Atıl Kapasite Maliyeti = Toplam Sabit Maliyet

Toplam Sabit Maliyetten Tüketilen Pay + Değişken Maliyet = Tam Maliyet

Fatura Edilen Tutar: Siparişin anlaşma tutarını ifade etmektedir.

Siparişin Safha Satış Tutarı: Siparişe dayalı safha maliyeti sistemi uygulayan işletme ay sonunda maliyetleri safha maliyeti sistemine göre hesaplamakta fakat karlılık analizinde tamamlanmayan siparişlerin gelirleri ilgili dönemde gözükmemektedir. Bu soruna çözüm bulmak için safha satış tutarı ve beklenen kar bilgileri üretilmeye çalışılmıştır. Bu durumu örnekle açıklamaya çalışırsak;

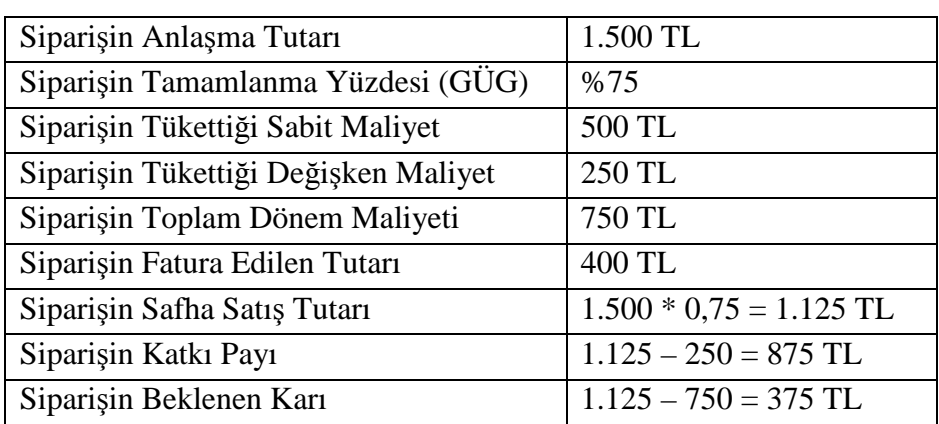

#### **Tablo 10. Örnek Aylık Sipariş Verileri**

Maliyet dönemi sonunda siparişlerin safha maliyet yöntemi ile maliyetleri hesaplanırken fatura edilen tutar dönem maliyetlerinin altında kaldığı için yarı mamul halinde kalan siparişin karı bir sonraki maliyet dönemlerinde gözükmekte bu durum da dönemsel maliyet analizini doğru bir şekilde yapmamızı engellemekteydi. Bu ihtiyaç üzerine siparişe ait ürün ağacında tamamlanma yüzdesi bilgileri sistemden çekilerek siparişin anlaşma tutarı üzerinden safha maliyet yöntemi uygulanarak tamamlanma yüzdesine göre beklenen satış tutarı hesaplanır ve siparişin dönemsel olarak maliyet analizinin yapılması sağlanır. Bu çalışma sonucunda işletmenin müşteri bazlı toplam aylık maliyet analizleri yaklaşık olarak yönetim muhasebesine bilgi üretilmesi için tasarlanmıştır. Tablo 10'da görüldüğü üzere siparişin safha satış tutarı, siparişin anlaşma tutarının ürün ağacından alınan siparişin tamamlanma yüzdesi ile çarpılmasıyla bulunur.

Açıklanan bu bilgilerin ne şekilde oluşturulduğu Şekil 137'de gösterildiği gibidir.

#### **Şekil 137. Tamamlanmayan Siparişlere Ait Fayda Maliyet Diyagramı**

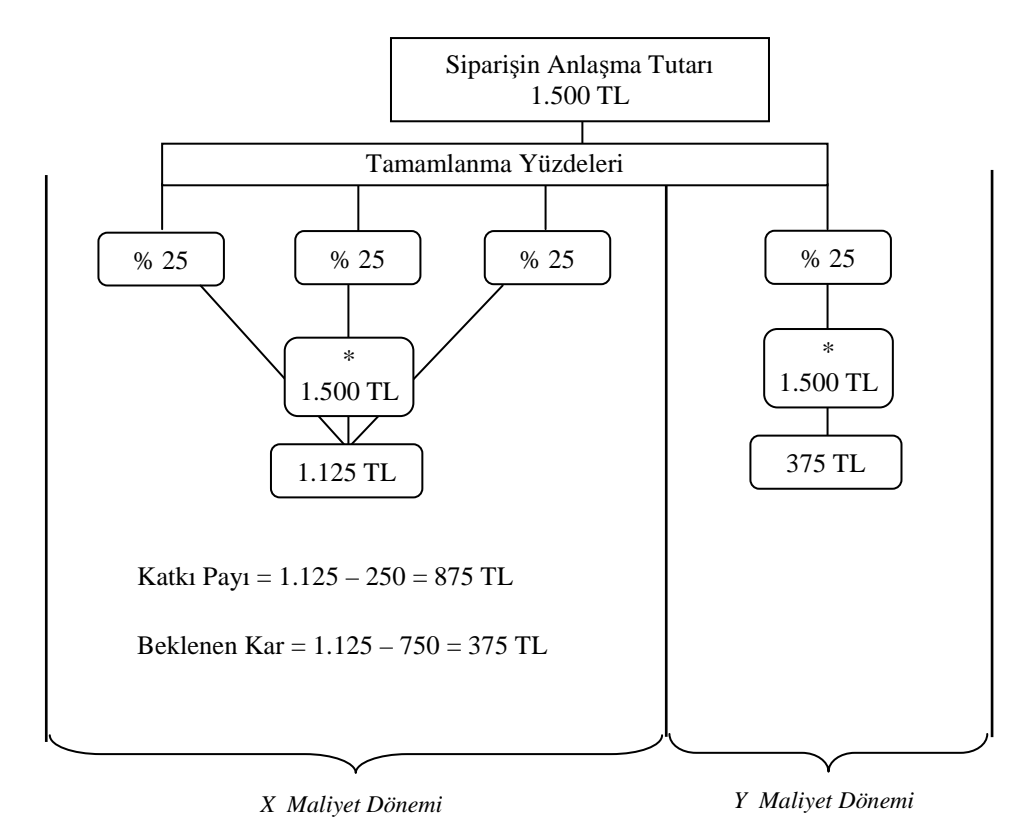

#### **3.3.5. Sipariş - Seviyeli Maliyet Analiz Raporu**

Aylık sipariş toplamları analiz raporunda bir siparişin özet maliyet analizi bilgileri gözükmektedir. Yönetici istediğinde siparişin ayrıntılı maliyet analizini kaynak tabanlı olarak izleyebilmektedir. Burada yedi seviyeli kaynak ayrıntısı verilmiştir. Yöneticiler yedi seviyede şifreleme yöntemi ile rapor alabilir. KKP kullanıcıları yönetim şifresini bilmiyorlar ise dördüncü seviyeye kadar rapor alabilmektedirler. Beşinci seviyede işçilik kaynak maliyetleri raporlanmaktadır. Çalışanların siparişin üzerindeki endirekt işçilik maliyet bilgilerine göre birbirlerinin maaşlarına ait verileri görmemeleri gerektiği için bu şekilde bir kısıtlama getirilmeye çalışılmıştır. Şekil 138'de dördüncü seviyeden sonrasının görülebilmesi için gereken şifrenin girilmesi gösterilmiştir.

**Şekil 138. Veri Süzme Sihirbazında Şifre Sistemi** 

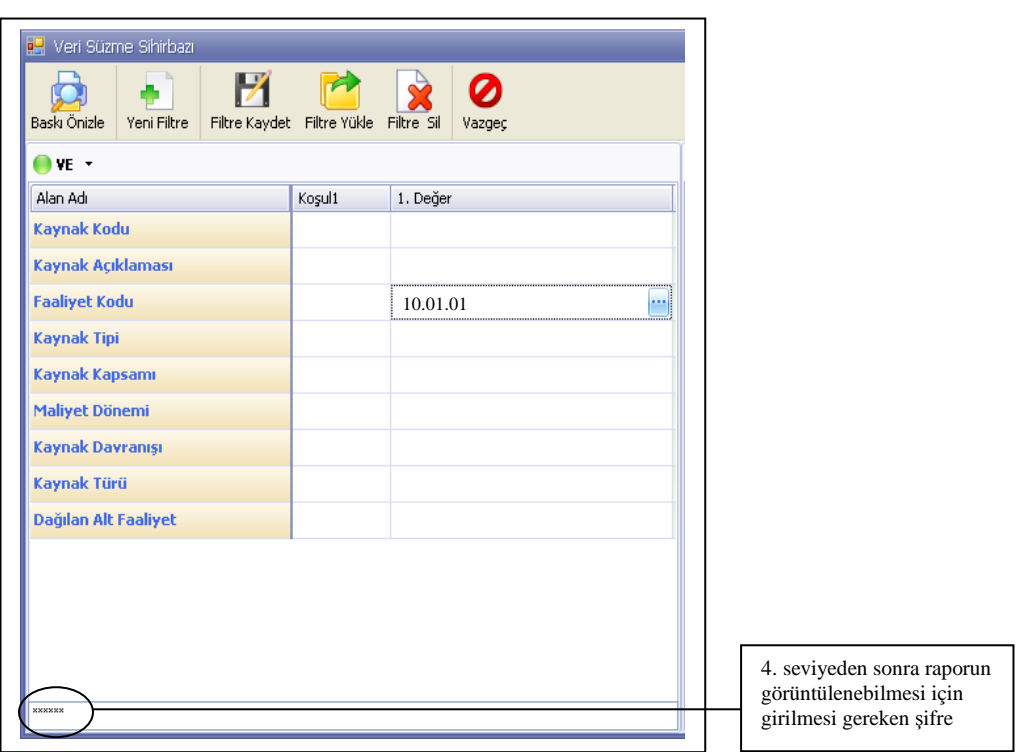

Ayrıntının göz ardı edildiği durumlarda siparişin genel olarak 7/A fonksiyon esasına göre maliyet ayrıntısı vermektedir. Sipariş tek seviyeli seçildiğinde tükettiği kaynak maliyetlerini birinci seviyeden rapor etmektedir. Şekil 139'da tek seviyeli siparişseviyeli maliyet analiz raporu gösterilmiştir.

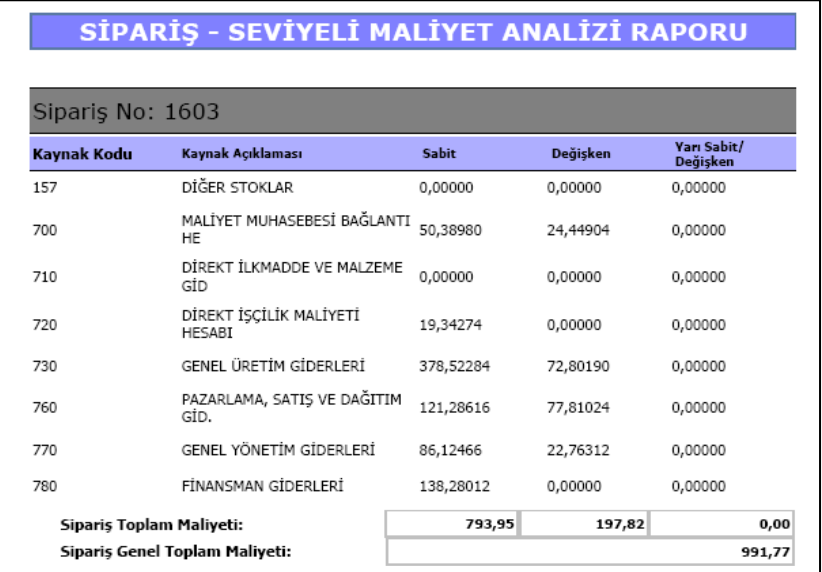

# **Şekil 139. Tek Seviyeli Sipariş Maliyet Analiz Raporu**

Yöneticiler ayrıntılı kaynak tabanlı sipariş maliyet analizi yapmak istediğinde Şekil 138'de gösterilen veri süzme sihirbazından şifre yardımıyla yedi seviyeli raporu alabilmektedir. Bu raporda siparişin tükettiği tüm kaynak maliyetleri ayrıntısıyla gösterilmektedir. Şekil 140'ta rapora ait verilerden kesinti gösterilmiştir.

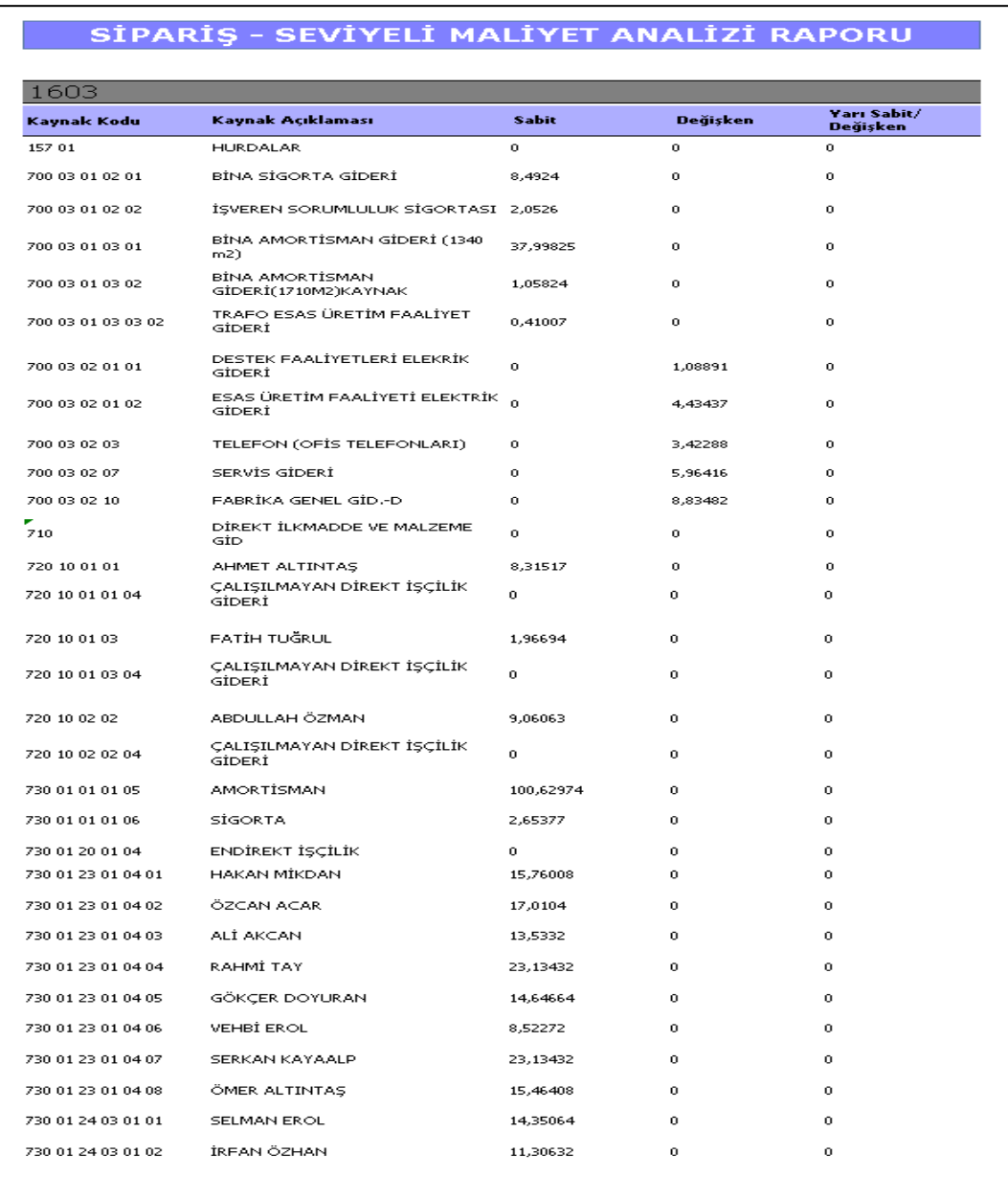

# **Şekil 140. Çok Seviyeli Sipariş Maliyet Analiz Raporu**

# **Şekil 140. Çok Seviyeli Sipariş Maliyet Analiz Raporu (Devamı)**

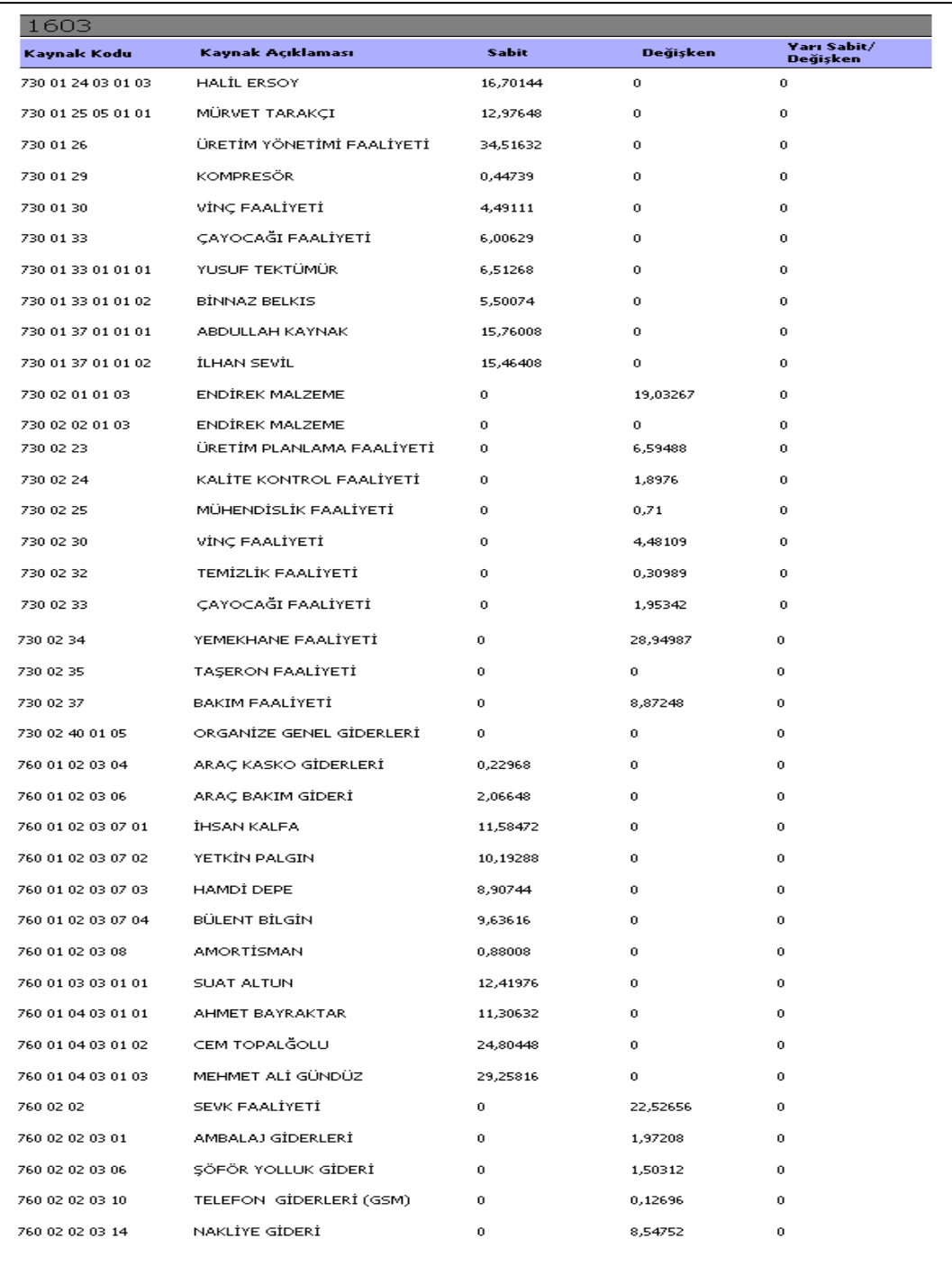

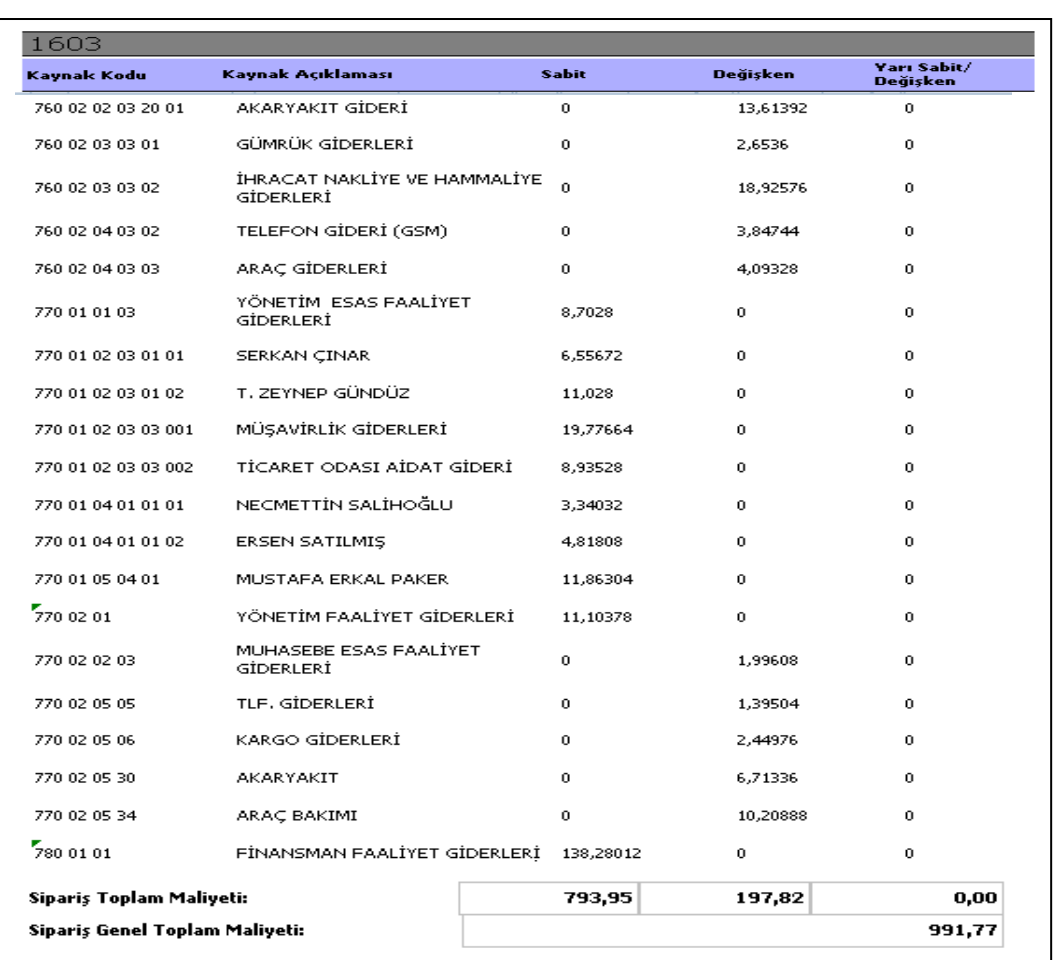

#### **Şekil 140. Çok Seviyeli Sipariş Maliyet Analiz Raporu (Devamı)**

#### **3.3.6. Sipariş – Cari Seviyeli Maliyet Analizi Raporu**

Siparişlerin üretim emri bazında kaynak tabanlı maliyet ayrıntısını gösteren rapordur. Siparişlerin bazı alt parçalarının fason olarak yaptırılması için ya da daimi siparişlerde hangi üretim emrinin siparişe katkı payının daha yüksek olduğunu ölçen siparişin ön maliyet ile karşılaştırılmasını sağlayan ve gelecekteki tekliflerin değerlendirilmesi ve siparişlerin kabul edilmesi aşamasında karar verme sürecine etki eden rapor Şekil 141'de gösterilmiştir.

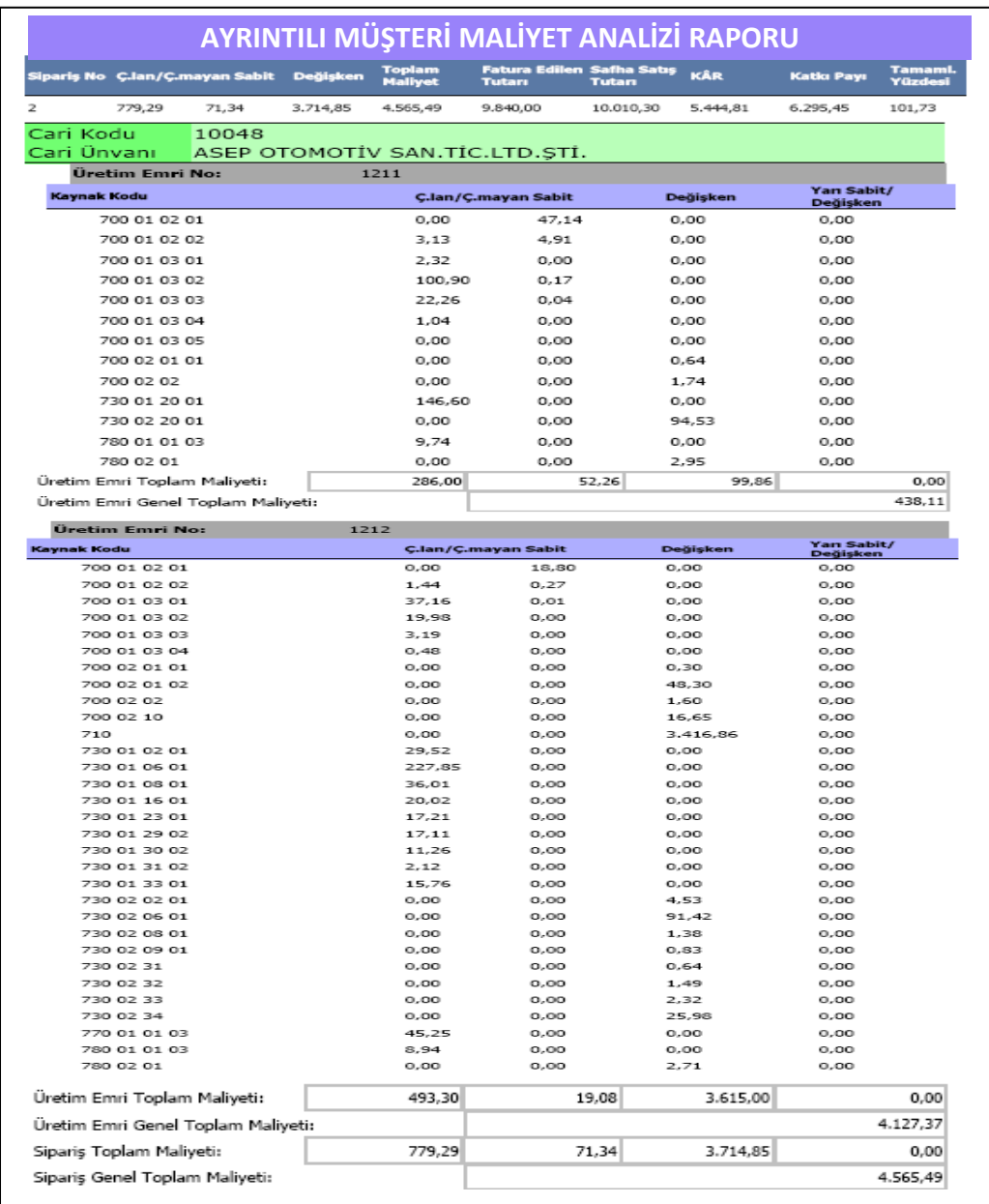

### **Şekil 141. Sipariş – Cari Seviyeli Maliyet Analizi Raporu**

#### **3.3.7. Üretim Emri - Faaliyet Maliyeti Analiz Raporu**

Siparişler ürün ağacına dayalı birçok üretim emrinden oluşmaktadır ve dolayısıyla üretim yönetimi sisteminde üretim emri temeline dayalı veri tabanı oluşturulmuştur. Esas üretim faaliyetlerinin dağılımı da üretim emri temelinde olduğu için böyle bir rapora ihtiyaç duyulmuştur. Üretim emri temelinde maliyet analizi, fark analizleri ve fason ya da fabrikada üretim açısından fırsat maliyeti analizi yapılmasının sağlanması raporun en önemli avantajlarındandır. İşletmede aynı işi yapabilen farklı makinalar (faaliyetler) olduğu için maliyet analizi raporu faaliyetlerin kaynak tüketimlerinin üretim emri temelinde karşılaştırılıp analiz yapmasına imkan vermektedir. Şekil 142'de üretim emri – faaliyet maliyeti analiz raporu gösterilmiştir.

| Üretim Emri No:      | 1000                               |                    |                            |      |                           |                                                |
|----------------------|------------------------------------|--------------------|----------------------------|------|---------------------------|------------------------------------------------|
| Faaliyet:            | 10.01.01                           |                    |                            |      |                           |                                                |
|                      | Kaynak Kapsamı: Faaliyet Bazında   |                    |                            |      |                           |                                                |
|                      | Kaynak Türü : I. Kaynak            |                    |                            |      |                           |                                                |
|                      | Faaliyet : MAZAK LAZER ÜRETİM      |                    |                            |      |                           |                                                |
| Kaynak Kodu          | Kaynak Açıklaması                  | <b>Kaynak Tipi</b> | Toplam Ç.lan/Ç.mayan Sabit |      | Toplam<br>Değişken        | Top. Yarı<br>Sabit/<br>Değişken                |
| 730 01 01 01 03      | 10.1 CALISILAN ENDİREKT M Endirekt |                    | 5,74528                    | 0,00 | 0,00                      | 0,00                                           |
| 730 01 01 01 05 02   | 10.1 CALISILAN AMORTISMA           | Endirekt           | 285,23729                  | 0,00 | 0,00                      | 0,00                                           |
| 730 01 01 01 06 02   | 10.1 CALISILAN SİGORTA             | Fndirekt           | 7,52218                    | 0,00 | 0,00                      | 0,00                                           |
| 730 01 02 01 07      | <b>HAKAN KURHAN</b>                | Endirekt           | 4,71551                    | 0,00 | 0,00                      | 0,00                                           |
| 730 01 08 01 07      | ERDOĞAN KARA                       | Endirekt           | 2,93606                    | 0,00 | 0,00                      | 0,00                                           |
| 730 01 23 01 04 02   | ÖZCAN ACAR                         | Endirekt           | 7,17689                    | 0.00 | 0.00                      | 0,00                                           |
| 730 01 23 01 04 08   | ÖMER ALTINTAS                      | Endirekt           | 6,52448                    | 0.00 | 0.00                      | 0,00                                           |
| 730 02 01 01 03      | <b>ENDİREK MALZEME</b>             | Endirekt           | 0,00000                    | 0,00 | 29,70                     | 0,00                                           |
| 780 01 01 03         | CALISILAN FİNANSMAN ESAS Endirekt  |                    | 0,92657                    | 0,00 | 0,00                      | 0,00                                           |
| 780 02 01            | FİNANSMAN FAALİYET GİDER Endirekt  |                    | 0.00000                    | 0,00 | 0,28                      | 0,00                                           |
|                      |                                    |                    |                            |      |                           |                                                |
| Faaliyet Toplamı:    |                                    | 320.78             |                            | 0.00 | 29.98                     | 0.00                                           |
|                      |                                    |                    |                            |      |                           |                                                |
| Kaynak Türü Toplamı: |                                    | 320,78             |                            | 0,00 | 29.98                     |                                                |
|                      | Kaynak Türü Toplam Maliyeti:       |                    |                            |      |                           |                                                |
|                      | Kaynak Kapsamı: İşletme Geneli     |                    |                            |      |                           |                                                |
|                      | Kaynak Türü : I. Kaynak            |                    |                            |      |                           |                                                |
|                      | Faaliyet: MAZAK LAZER ÜRETİM       |                    |                            |      |                           |                                                |
| Kaynak Kodu          | <b>Kaynak Açıklaması</b>           | <b>Kaynak Tipi</b> | Toplam Ç.lan/Ç.mayan Sabit |      | <b>Toplam</b><br>Değişken | Top. Yarı<br>Sabit/<br><b>Değişken</b>         |
| 700 01 02 01 001     | CALISILMAYAN BİNA SİGORT Endirekt  |                    | 0,00000                    | 1,09 | 0,00                      |                                                |
| 700 01 02 02 001     | CALISILMAYAN İŞVEREN SOR Endirekt  |                    | 0,00000                    | 0,03 | 0,00                      |                                                |
| 700 01 02 02 002     | ÇALIŞILAN İŞVEREN SORUML Endirekt  |                    | 0,14894                    | 0,00 | 0,00                      |                                                |
| 700 01 03 01 001     | CALISILMAYAN BİNA AMORTİ Endirekt  |                    | 0,00000                    | 0,00 | 0,00                      | 0.00<br>350,76<br>0,00<br>0,00<br>0,00<br>0,00 |
| 700 01 03 01 002     | CALISILAN BİNA AMORTİSMA Endirekt  |                    | 5,14561                    | 0,00 | 0,00                      | 0,00                                           |
| 700 01 03 03 01 001  | CALISILMAYAN TRAFO DESTE Endirekt  |                    | 0,00000                    | 0,00 | 0,00                      | 0,00                                           |
| 700 01 03 03 02 02   | CALISILAN TRAFO ESAS ÜRE           | Endirekt           | 1,08726                    | 0.00 | 0,00                      |                                                |
| 700 01 03 04 002     | ÇALIŞILAN SU MAKİNASI              | Endirekt           | 0,04966                    | 0,00 | 0,00                      | 0,00<br>0,00                                   |
| 700 02 01 02         | ESAS ÜRETİM FAALİYETİ ELE Endirekt |                    | 0,00000                    | 0,00 | 16,44                     |                                                |
| 700 02 02            | SU GİDERİ                          | Endirekt           | 0,00000                    | 0,00 | 0,17                      |                                                |
| 700 02 10            | FABRİKA GENEL GİD.-D               | <b>Fndirekt</b>    | 0,00000                    | 0,00 | 1,73                      |                                                |
| 770 01 01 03         | ÇALIŞILAN YÖNETİM FAALİY Endirekt  |                    | 4,68808                    | 0,00 | 0,00                      | 0,00<br>0,00<br>0,00<br>0,00                   |

**Şekil 142. Üretim Emri - Faaliyet Maliyeti Analiz Raporu** 

Şekil 142'de gösterilen raporda birincil kaynaklar gösterilmekte olup diğer faaliyetlerden aldıkları kaynak tüketimlerine yer verilmemiştir.

#### **3.3.8. Üretim Emri – Faaliyet Maliyeti Analizi / [2] Raporu**

Üretim emrinin faaliyetlerden tükettiği maliyetleri kaynak ayrıntısını göstermeden faaliyet bazında veren rapordur. Yönetici kaynak maliyetleri ayrıntısına girmeden faaliyet bazında maliyet tüketimini toplam olarak görmektedir. Daha hızlı karar vermek için yönetici talepleri doğrultusunda Şekil 143'te görülen rapor oluşturulmuştur.

## **Şekil 143. Üretim Emri – Faaliyet Maliyeti Analizi / [2] Raporu**

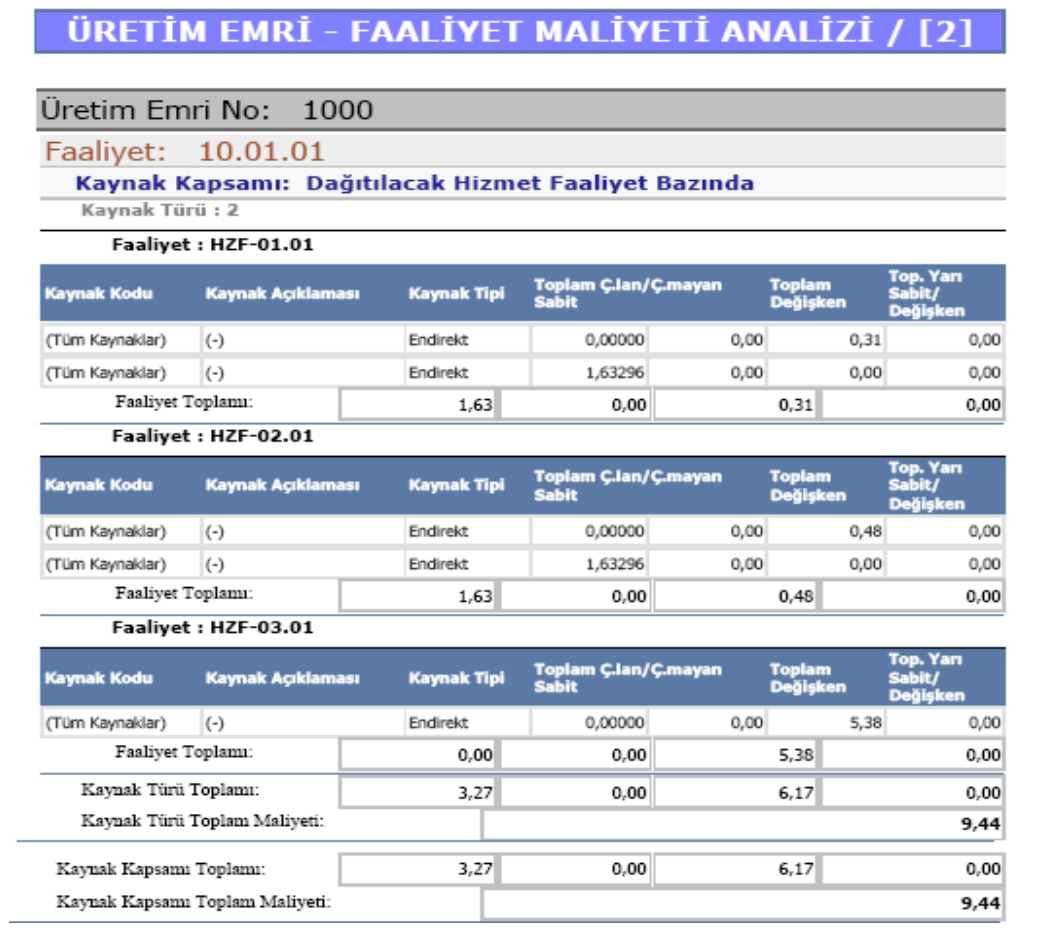

#### **3.3.9. Ön Maliyet Analizi Fizibilitesi**

Satış mühendisleri, daha önce üretimde çalışan faaliyetler ve operasyonlar konusunda tecrübeli uzman kişilerden oluşmaktadır. Mühendisler tasarıma ve siparişe dayalı üretim yapan işletmemize gelen teklifleri CAD çizimi var ise parçalar halinde, CAD

çizimi yoksa önce tasarım mühendisleri tarafından çizilerek LANTEK yerleştirme programına aktarılır. Bunun sonucunda tahmini operasyon süreleri ve malzeme tüketim miktarları program aracılığıyla hesaplanır. Siparişin operasyon rotaları, operasyon zamanları ve malzeme miktar bilgileri hesaplandıktan sonra bu bilgiler ön maliyet analizi fizibilitesine aktarılır.

Satış mühendisi tarafından cari kod bilgileri seçilir. Yeni müşteri ise cari kod oluşturulur. Malzemeler stoktan seçilir. Stokta bulunan malzemeler için stok kodu oluşturulur. LANTEK programından alınan malzeme miktar bilgileri sisteme girilir. Şekil 144'te malzeme miktar bilgilerinin ön maliyet analizi fizibilitesine girilmesi gösterilmiştir.

| Fizibilite Detayları                                              |                               |                          |                  |                     |              |                                                         |                   |            |              |                                           |
|-------------------------------------------------------------------|-------------------------------|--------------------------|------------------|---------------------|--------------|---------------------------------------------------------|-------------------|------------|--------------|-------------------------------------------|
| Fizibilite No                                                     | $\mathbf{1}$                  |                          |                  | Cari Kodu           | 11302        |                                                         |                   | $\ddotsc$  | Özel Kod-1   | Acıklama                                  |
| Tarih                                                             | 01.01.2009                    | $\vert \mathbf{v} \vert$ |                  | Cari Ünvanı         |              | MEILLER DOGUS DAMPER SANAYI                             |                   | in.        | Özel Kod-2   | Siparis daha sonra analiz<br>edilecektir. |
| Müşteri Sorumlusu                                                 | Mehmet Ali GÜNDÜZ             |                          |                  | Durumu              |              | Kabul edildi-Sipariş açıldı<br>$\left  \bullet \right $ |                   |            | Özel Kod-3   |                                           |
| Satış Temsilcisi                                                  | Ahmet BAYRAKTAR               |                          |                  | Sip. Fiş. Bağ. No   | 1034         |                                                         |                   |            |              |                                           |
|                                                                   |                               |                          |                  |                     |              |                                                         |                   |            |              |                                           |
| Malzemeler                                                        | Operasyonlar Taşeronlar       |                          | Diğer Maliyetler |                     |              |                                                         |                   |            |              |                                           |
| Gruplamak istediğiniz sütun başlığını sürükleyip buraya bırakınız |                               |                          |                  |                     |              |                                                         |                   |            |              |                                           |
| Malzeme Kodu                                                      | Malzeme Tanimi                |                          | Birim Adi        | Miktar              | Birim Fiyati | Tutar                                                   | Doviz Para Birimi | Doviz Kuru | Doviz Tutari |                                           |
|                                                                   |                               |                          |                  |                     |              |                                                         |                   |            |              |                                           |
| B02-0011                                                          | KIOSK-SET                     |                          | KG.              | $\mathbf{1}$        | 5,00000      | 5.00000 DOLAR                                           |                   | 1,54050    | 3,24569      |                                           |
| <b>DKP</b>                                                        | DKP FARKLI EBATLI SAC         |                          | ADET             | 12                  | 90,50000     | 1086,00000 DOLAR                                        |                   | 1,54050    | 704,96592    |                                           |
| F00243325                                                         | RONDELLE ENTRETOISE           |                          | ADET             | $\ddot{\mathbf{3}}$ | 10,80000     | 32,40000 AVRO                                           |                   | 2,18610    | 14,82091     |                                           |
| F00328909                                                         | TOLE REPRISE BORDURE - SAĞ KG |                          |                  | 50                  | 456,00000    | 22800,00000 DOLAR                                       |                   | 1,54050    | 14800,38948  |                                           |
|                                                                   |                               |                          |                  |                     |              |                                                         |                   |            |              |                                           |
| Toplam: 4 Adet                                                    |                               |                          |                  |                     |              | Toplam= 23923,40000                                     |                   |            |              |                                           |
| $M$ $M$ $M$ $K$ $M$ $4$ $M$ $M$ $M$ $H$ $M$ $M$ $K$               |                               |                          |                  |                     |              |                                                         |                   |            |              |                                           |
|                                                                   | TL.                           | Dolar                    | Avro             |                     |              |                                                         |                   |            |              |                                           |
| Malzemeler                                                        | 23923,40000                   | 15508,60109              |                  | 14,82091            |              |                                                         |                   |            |              |                                           |
| Operasyonlar                                                      |                               |                          |                  |                     |              |                                                         |                   |            |              |                                           |
| Taşeronlar                                                        |                               |                          |                  |                     |              |                                                         |                   |            |              |                                           |
| Diğer Maliyetler                                                  |                               |                          |                  |                     |              |                                                         |                   |            |              | Kaydet                                    |

**Şekil 144. Ön Maliyet Analizi Fizibilitesi Malzeme Bilgilerinin Girişi** 

Malzeme bilgileri girildikten sonra ikinci aşama olarak operasyon tanımlama yapılır. Operasyon faaliyet maliyetinin hangi kapasite aralığına göre hesaplanması gerektiği ve maliyet yöntemi (tam, normal, değişken) seçilir. Diğer faaliyetlerden yüklenecek oranlar seçilen kapasite ve maliyet yöntemine göre otomatik olarak gelir. Operasyon süreleri belirlenen faaliyetlerde çalışan işçiler sistemde gözükmektedir. Satış mühendisi operasyon sürelerine hazırlık ve istifleme sürelerini ilave ederek siparişe yapılacak olan işçilik süresini kendisi hesaplar. Direkt işçilik saati yükleme oranı ise sistem otomatik olarak vermektedir. Tahmini direkt işçilik saati ile sistem tarafından otomatik olarak hesaplanan ortalama direkt işçilik maliyeti yükleme oranının çarpılmasıyla siparişin tahmini direkt işçilik maliyeti hesaplanır. Şekil 145 ve 146'da operasyon bilgilerinin ön maliyet analizi fizibilitesine girilmesi gösterilmiştir.

| Fizibilite Detayları |              |                                |                                                                                       |                                                                                       |                                   |                          |                     |                           |                               |                                           |               |
|----------------------|--------------|--------------------------------|---------------------------------------------------------------------------------------|---------------------------------------------------------------------------------------|-----------------------------------|--------------------------|---------------------|---------------------------|-------------------------------|-------------------------------------------|---------------|
| Fizibilite No        | $\mathbf{1}$ |                                |                                                                                       | Cari Kodu                                                                             | 11302                             |                          | m,                  | Özel Kod-1                |                               | Acıklama                                  |               |
| Tarih                | 01.01.2009   |                                | $\bullet$                                                                             | Cari Ünvanı                                                                           | MEILLER DOGUS DAMPER SANAYI       |                          | <b>And</b>          | Özel Kod-2                |                               | Siparis daha sonra analiz<br>edilecektir. | Ą             |
| Müşteri Sorumlusu    |              | Mehmet Ali GÜNDÜZ              |                                                                                       | Durumu                                                                                | Kabul edildi-Siparis açıldı       | $\vert \mathbf{v} \vert$ |                     | Özel Kod-3                |                               |                                           |               |
| Satış Temsilcisi     |              | Ahmet BAYRAKTAR                |                                                                                       | Sip. Fiş. Bağ. No                                                                     | 1034                              |                          |                     |                           |                               |                                           | ŵ.            |
| Malzemeler           | Operasyonlar | Taşeronlar                     | Diğer Maliyetler<br>Gruplamak istediğiniz sütun başlığını sürükleyip buraya bırakınız |                                                                                       |                                   |                          |                     |                           |                               |                                           |               |
| Islem Merkezi Kodu A |              | Islem Merkezi Tanimi           |                                                                                       | Kapasite Tanimi                                                                       | Kapasite Orani                    | Maliyet Turu             | Lirt Faal Yuk Orani | Urt Destek Faal Yuk Orani | Dag Urt Destek Faal Yuk Orani | Dag Ort Faal Yuk Orani                    | Dag Hiz Fac   |
| U.<br>10.1           |              | LAZER MAZAK (SPGEAR 510)       |                                                                                       | Pratik Kapasite                                                                       |                                   | 100,00 TAM MALİYET       | 120,00000           | 13,00000                  | 8,00000                       | 7,00000                                   |               |
| 10.2                 |              | ESAB EAGLE 3000 HD 4070 PLAZMA |                                                                                       | Pratik Kapasite                                                                       |                                   | 100,00 TAM MALIYET       | 110,00000           | 5,00000                   | 6,45000                       | 5,55000                                   |               |
|                      |              |                                |                                                                                       | Rezerve Toplam Kapasite<br>Pracik Kapasite<br>Normal Kapasite<br>Önceki Ay Kapasitesi | Önceki 3 Ayın Ortalama Kapasitesi |                          |                     |                           |                               |                                           |               |
| Toplam: 2 Adet       |              |                                |                                                                                       | Öngörülen Kapasite<br>Alnan Sipariş Kapasitesi                                        |                                   |                          | Toplam= 230,00000   | Toplam= 18,00000          | Toplam= 14,45000              | Toplam= 12,55000 Toplam                   |               |
|                      |              |                                |                                                                                       |                                                                                       |                                   | Ш                        |                     |                           |                               |                                           | $\rightarrow$ |
|                      | TL.          |                                | Dolar                                                                                 | Avro                                                                                  |                                   |                          |                     |                           |                               |                                           |               |
| Malzemeler           | 23923,40000  |                                | 15508,60109                                                                           | 14,82091                                                                              |                                   |                          |                     |                           |                               |                                           |               |
| Operasyonlar         | 278,990      |                                | 185.99                                                                                | $\overline{\mathbf{0}}$                                                               |                                   |                          |                     |                           |                               |                                           |               |
|                      |              |                                |                                                                                       |                                                                                       |                                   |                          |                     |                           |                               |                                           |               |
| Taseronlar           |              |                                |                                                                                       |                                                                                       |                                   |                          |                     |                           |                               |                                           |               |

**Şekil 145. Ön Maliyet Analizi Fizibilitesi Operasyon Bilgilerinin Girişi 1** 

Şekil 164' te adı geçen faaliyet kapasiteleri sabit maliyetlerin dağıtımında kullanılmaktadır. Ön maliyet analizi fizibilitesinde kullanılan kapasite tanımlamaları aşağıda açıklanmıştır.

- Pratik kapasite; vardiya sayısı ile aylık çalışma süresinin çarpılmasıyla bulunur.
- Normal kapasite; geçmiş 12 aylık maliyet dönemlerinin ortalama kapasitesidir.
- Önceki ay kapasitesi; fiili son aya ait kapasiteyi ifade eder.
- Önceki üç aylık kapasite; fiili son üç aylık ortalama kapasiteyi ifade eder.
- Tüketilen kapasite; maliyet döneminde sipariş teklifinin alındığı andaki kullanılmış olan kapasitedir.
- Rezerve toplam kapasite; satış mühendisi tarafından siparişi alınmış ancak üretim planlama kontrol birimi tarafından üretim emrine dönüştürülmemiş kapasite ile satış mühendisi tarafından siparişi alınmış ve üretim planlama kontrol birimi tarafından üretim emrine dönüştürülmüş kapasitelerin toplamını ifade eder.
- Öngörülen kapasite; yönetim tarafından geçmiş yıl ve gelecek sipariş tahminlerine göre söz konusu maliyet döneminde hesaplanması istenilen kapasitedir.
- Alınan sipariş kapasitesi; LANTEK yerleştirme programından alınan siparişin üretilmesi halinde faaliyette tüketeceği kapasitedir.

**Şekil 146. Ön Maliyet Analizi Fizibilitesi Operasyon Bilgilerinin Girişi 2** 

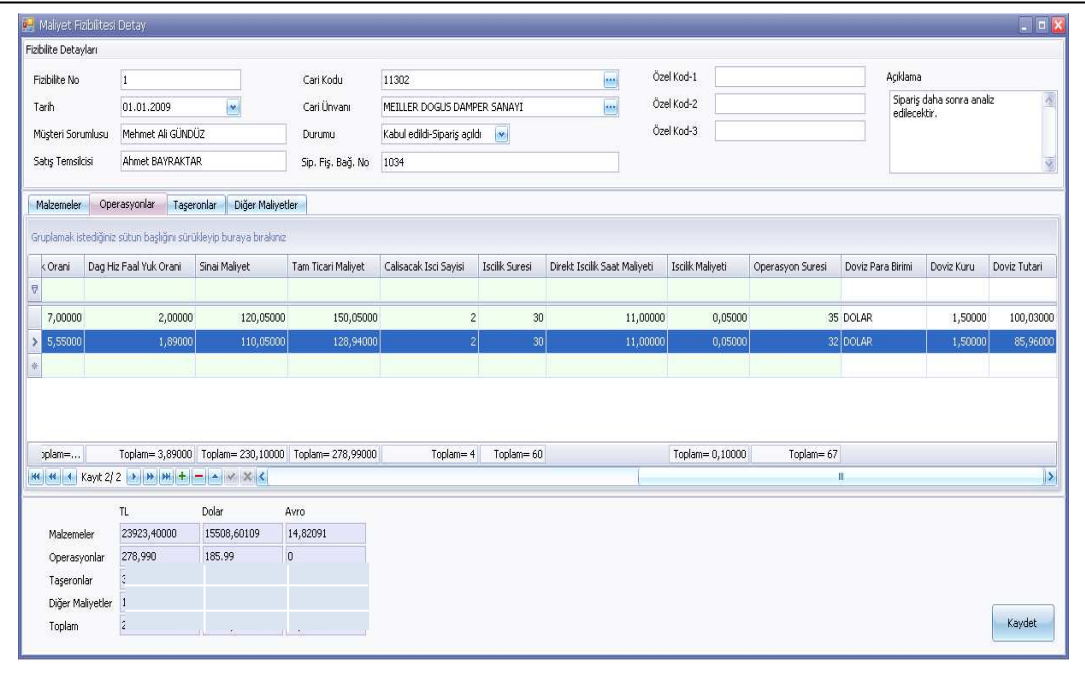

Üçüncü aşamada siparişe ait operasyonlar taşeron olarak daha önce anlaşması yapılan bir şirkette yaptırılacaksa operasyon miktar ve mevcut fiyat bilgileri girilir, aksi halde satınalma sorumlusunun piyasa araştırması sonucunda elde ettiği bilgiler girilir. Şekil 147'de taşeron bilgilerinin ön maliyet analizi fizibilitesine girilmesi gösterilmiştir.

**Şekil 147. Ön Maliyet Analizi Fizibilitesi Taşeron Bilgilerinin Girişi** 

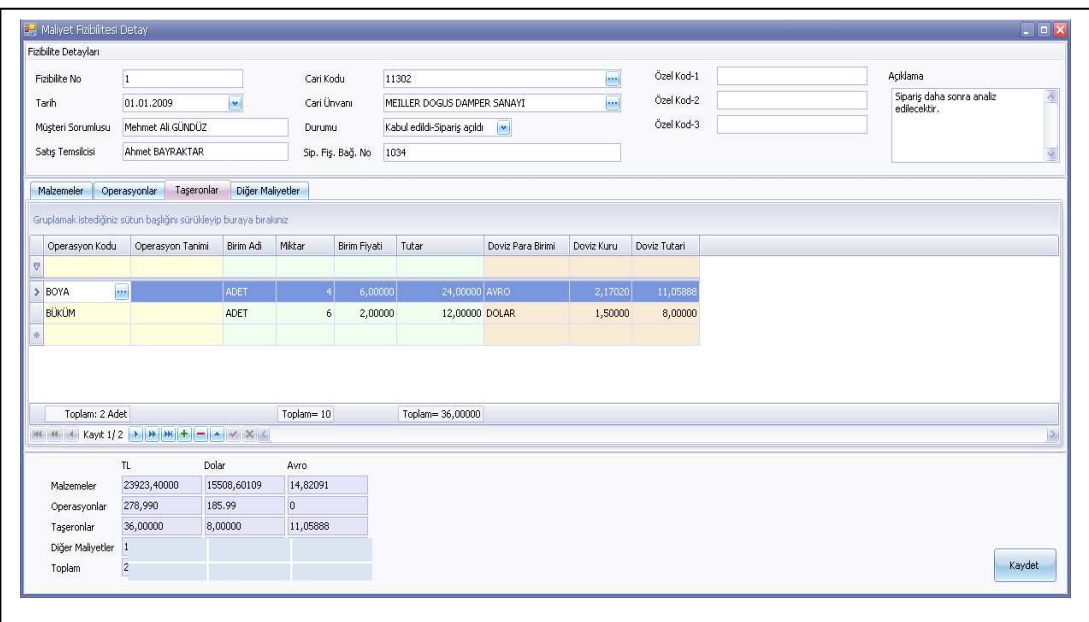

Son aşamada ise Şekil 148'de gösterildiği gibi nakliye, gümrükleme, vade farkı finansman maliyeti, siparişe ait özel maliyet kalemleri girilir.

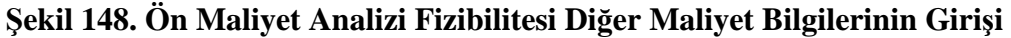

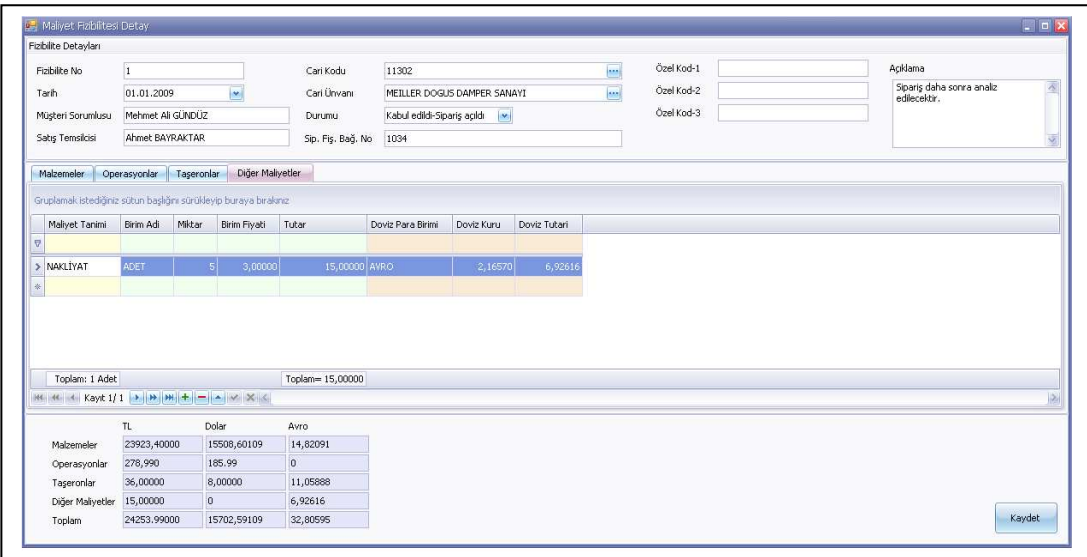

Satış mühendisi tarafından, ön maliyet fizibilitesine gerekli bilgileri girdikten sonra siparişin büyüklüğüne göre, yönetimin tüketilen maliyet döneminde uygulanacak stratejik maliyet kararları doğrultusunda simülasyon yapılabilir. Örnek verecek olursak; kriz dönemlerinde stratejik maliyet kararı maliyet liderliği olarak seçilmişse birincil kaynak maliyetlerinde normal maliyet yöntemini seçme, ikincil kaynakları siparişin maliyetinde yok sayma gibi senaryolar üretilebilir. Bu aşamada maliyet döneminde teklif analizinin incelendiği andaki tüketilen kapasite ve siparişin tükettiği kapasite kullanılarak diğer bir şekilde de tüketilen kapasite, rezerve kapasite ve siparişin tükettiği kapasite kullanılarak ayrıca maliyet döneminde beklenen kapasite, ortalama kapasite ve son üç aylık kapasite kullanılarak da farklı kapasite aralıklarında ön maliyet fizibilitesi analiz edilen siparişin maliyeti simüle edilerek karar verilebilir.

Yukarıda anlatılan süreçte maliyet fizibilitesi tamamlanan sipariş ya da proje farklı fizibilite numaraları ile alternatif maliyet senaryoları kaydedilir. Küçük siparişler için satış mühendisi kendisi karar verir. Büyük sipariş ve projeler için maliyet senaryolarının sonucunda oluşan maliyet fizibilite özet raporları yönetime sunulur. Siparişin kabul/ret edilmesi ya da yeni teklif önerilerinin yönetim kurulunda farklı maliyet senaryoları KKP ön maliyet fizibilitesinde değişkenler girilerek simüle edilir. Siparişlere ait kabul edilen veya reddedilen maliyet fizibilite özet raporları sisteme kaydedilir. Maliyet dönemi sonunda siparişe ait fiili maliyet verileri ile karşılaştırılır. Kabul edilmeyen siparişlere ait maliyet fizibilitesi bilgileri kullanılarak reddedilen tekliflerin kabul edilmesi durumunda kapasite artışı hesaplanır ve buna bağlı olarak yeni kapasite aralığındaki karlılık analizi yapılır. Şekil 149'da maliyet fizibilite özet raporu gösterilmiştir.

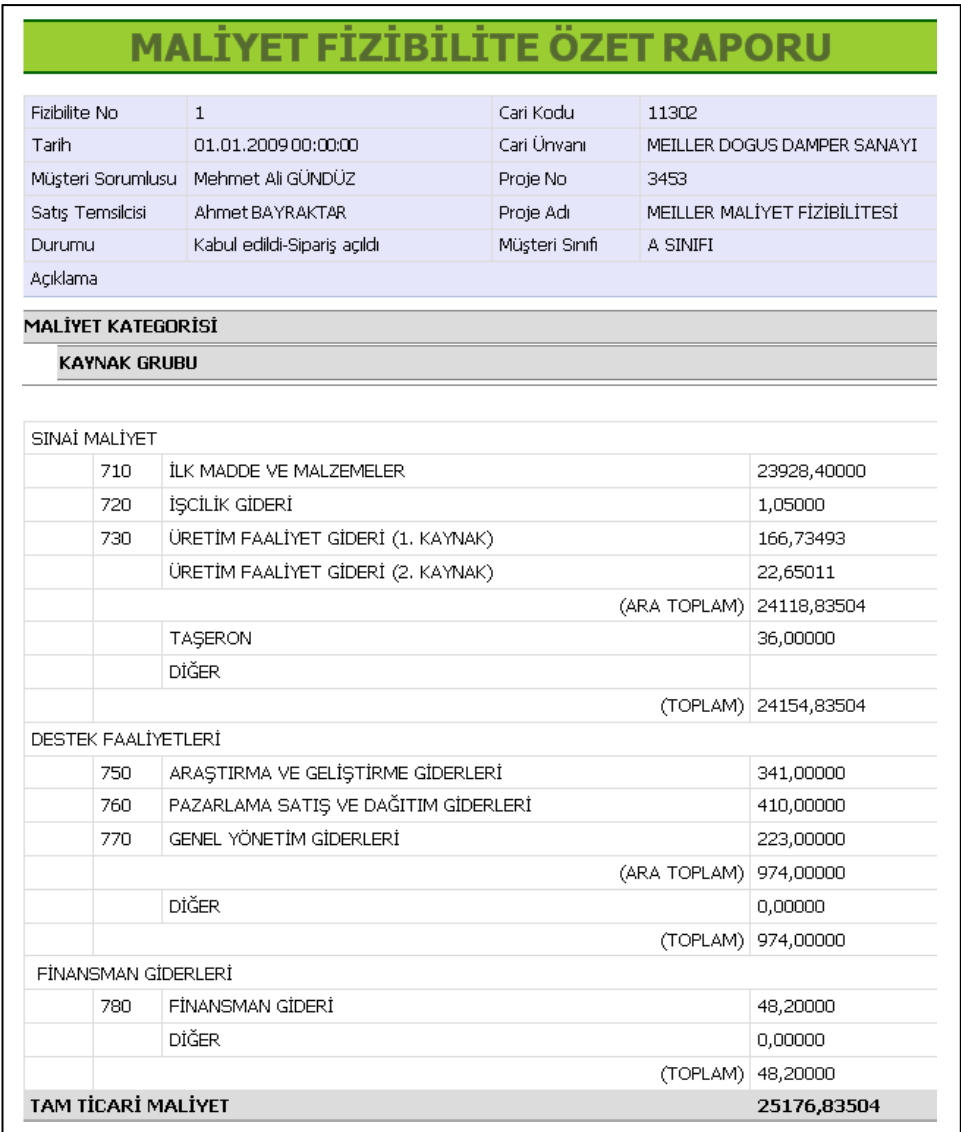

## **Şekil 149: Maliyet Fizibilite Özet Raporu**

#### **3.4. Sonuçların Değerlendirilmesi**

Geliştirilen KKP yazılımıyla; esas üretim faaliyet yerlerini özel yazılım ve protokollerle çevrimiçi sanal fabrikada takip edebilen, bu verileri üretim emri bazında mamul maliyetlerine yükleyebilen, destek faaliyetlerini zaman ölçer aracılığı sipariş temelinde ölçen, ürünlere dağıtabilen entegre sistem entegrasyonu sağlanmıştır.

Geliştirilen KKP modülleri X üretim işletmesinde uygulaması gerçekleştirilmiştir. Geliştirilen KKP sisteminde FTM entegrasyonunun sağlanması için;

- FTM uygun üretim yönetimi veri tabanı geliştirilmiş,
- FTM uygun muhasebe sistem organizasyonu geliştirilmiş,
- FTM uygun evrak akış organizasyonu, kaynakları kayıt ederken çıktılara uygun kategorize edebilen yazılım geliştirilmiş,
- Mevcut KKP yazılımlarında bulunmayan FTM uygun fiili verileri kullanan maliyet yönetimi modülü geliştirilmiş,
- Mevcut KKP yazılımlarında bulunmayan faaliyete dayalı kaynak tabanlı maliyet veri tabanı oluşturulmuş,
- Mevcut KKP yazılımlarında bulunmayan esnek üretime uygun ön maliyet fizibilitesi raporu geliştirilmiş,
- Stratejik yönetimin ihtiyaç duyduğu faaliyete dayalı maliyet ve yönetim bilgileri için mevcut KKP yazılımlarımda bulunmayan özel raporlar geliştirilmiştir.

Geliştirilen KKP yazılımı ile yukarıda sayılanlara ilave olarak, yönetim kararlarına dayanak oluşturacak maliyet raporlarının üretilmesine yönelik veri tabanı oluşturulmuştur. Bu raporlardan özellikle faaliyet maliyetleri raporu, faaliyet maliyetleri özet raporu, faaliyet maliyetleri yükleme oranları raporu, sipariş maliyetleri özet raporu, sipariş maliyeti ayrıntılı maliyet analizi raporu, üretim emri maliyet analizi özet-ayrıntı raporu, ön maliyet fizibilitesi raporu en kapsamlı maliyet raporlarındandır.

Faaliyet maliyetleri raporu; maliyet döneminde faaliyetin direkt tükettiği ve işletme genelindeki kaynaklardan tükettiği birincil kaynakları ve dağıtılacak üretim, hizmet ve ortak faaliyetlerden aldığı ikincil kaynak tüketimlerini kaynak bazında sabit ve değişken maliyet ayrıntısını içeren bir maliyet raporudur. Bu raporla, ilgili maliyet döneminde kullanılan kapasiteye göre faaliyetlerin kaynak tüketim maliyetlerinin analizini yapmak mümkündür.

Faaliyet maliyetleri özet raporu; faaliyetin direkt tükettiği maliyetleri ve diğer faaliyetlerden tükettiği maliyetleri özet olarak gösteren rapordur. Bu raporla, bir faaliyetin maliyetinin alternatif faaliyet maliyetleri ile karşılaştırılması ve dağıtılan faaliyetlerden alınan maliyetlerin kapasite bazlı analizinin yapılması mümkün olmaktadır.

Faaliyet maliyetleri yükleme oranları raporu; esas üretim faaliyetleri ile üretime destek faaliyetlerinin pratik, normal ve fiili kapasiteye göre kendisine ait ve dağıtılan faaliyetlerden tükettiği maliyetleri tam, normal ve değişken maliyet ayrıntısı ile yükleme oranlarını verebilen rapordur. Bu raporla, kapasite bazlı yükleme oranlarına yönelik analiz yapmak mümkün olmaktadır. Aynı zamanda KKP veri tabanındaki bu yükleme oranları, sonraki maliyet dönemlerinde ön maliyet fizibilitesi için gerekli veri tabanını oluşturmaktadır.

Sipariş maliyetleri özet raporu; müşteri temelinde siparişlerin maliyetlerini, ürün ağacındaki tamamlanma yüzdesi oranında, safha maliyete göre vermekte ve maliyet döneminde kullanılan kapasiteye göre tam, normal ve değişken maliyet temelinde hesaplanmış maliyetleri verebilen rapordur. Ayrıca bu rapor, fatura edilen maliyet tutarını ve safhaya göre beklenen kar tutarları üzerinden tam maliyete ve normal maliyete göre kar tutarlarını verebilen, siparişin ve müşterinin aylık bazda katkı payını gösteren rapordur. Bu raporla, müşteri ve sipariş katkı payı temelinde, normal ve tam maliyete göre kar analizi yapılabilmektedir.

Sipariş maliyeti ayrıntılı maliyet analizi raporu; siparişin çalışılan ve çalışılmayan kaynak tüketim maliyetlerini, ana hesap bazında ve yardımcı hesaplar bazında 7 seviyeye kadar detaylandırılmış olarak verebilen rapordur. Bu raporla, herhangi bir siparişe ilişkin olarak, sipariş için gerçekleştirilen faaliyetlerin siparişin kullandığı kapasite oranında hangi kaynaklardan ne kadar maliyet tükettiğinin analizi yapılabilir.

Üretim emri maliyet analizi özet-ayrıntı raporu; sipariş maliyeti raporlarında yer alan maliyet bilgilerini üretim emri bazında özet ve ayrıntılı şekilde gösteren rapordur. Bu raporla, siparişleri üretim emri bazında analizi yapılabilmektedir.

Ön maliyet fizibilitesi raporu; müşteri siparişlerini ön üretim planlama simülasyonundan alınan bilgilerden faydalanılarak maliyetlendirebilen rapordur. Bu raporda, teklif analizi yapılan bir siparişe ilişkin olarak farklı kapasiteler temelinde tam, normal ve değişken maliyete göre hesaplanmış maliyet tutarları yer alır. Ayrıca bu raporda sınai ve ticari maliyet ayrıntısı da görülebilmektedir. Bu raporla, siparişin ya da projenin hızlı bir şekilde değerlendirilmesi sağlanmaktadır.

## **SONUÇ VE ÖNERİLER**

Bilgi çağının ve rekabetin yaşandığı günümüzde, değişimin kaçınılmaz olduğu ve hatta değişimi yönetmenin giderek zorlaştığı, dinamik ve yetkin yönetimin önem kazandığı rekabet ortamında sadece üretim yapmak yeterli olmamaktadır. İşletmenin içinde bulunduğu sektördeki rakipler hakkında bilgi edinebilen, global piyasa şartlarına göre strateji geliştirebilen, hız, kalite, koşulsuz müşteri memnuniyeti, verimlilik, sürdürülebilir kar elde etmek için süreçleri ve maliyetleri yönetmek gibi faktörlerin önemi artık daha da önem arz etmektedir. Bu nedenle işletmelerin sözkonusu rekabetçi ortamda ayakta kalabilmek için fiyatlarını rekabet edebilir seviyede belirlemesi gerekmektedir. Bunun için de maliyetlerini hassas şekilde hesaplanması ve doğru maliyet analizine olanak verecek maliyet yöntem ve sistemlerini uygulaması gerekmektedir.

Geleneksel maliyetleme sistemlerinin, teknolojik gelişmenin çok hızlı, müşteri isteklerinin değişken olduğu rekabetçi ortamlarda stratejik maliyet yönetiminin ihtiyaç duyduğu verileri karşılayabilecek nitelikte olmadığı ifade edilmektedir. Özellikle teknolojik yatırımlarla birlikte, maliyet unsurları içerisinde yer alan endirekt maliyetlerin payının diğer maliyet unsurlarına göre artmış olması bu maliyetleri, hacim bazlı ve bir tek dağıtım anahtarı (maliyet etkeni) aracılığıyla mamullere yükleyen geleneksel maliyetleme yöntemlerinin, sağlıklı olmayan maliyet bilgileri üretmelerine neden olmaktadır. Bu bağlamda, geleneksel maliyetleme yöntemlerinin eksikliklerini giderecek ve stratejik yönetime ihtiyaç duyduğu maliyet bilgilerini sunacak maliyet yönetimi araçlarından biriside faaliyet tabanlı maliyetleme (FTM) yöntemidir.

Faaliyet tabanlı maliyetleme, endirekt maliyetleri maliyet objelerine faaliyet tüketimlerini esas alarak yükleyen bir maliyet dağıtım yöntemidir. Faaliyet tabanlı maliyetleme, ileri üretim ortamında genel üretim maliyetlerinin geleneksel hacim tabanlı maliyetlemeye göre ürünlere yüklenmesinin neden olduğu yanıltıcı maliyet bilgisini ortadan kaldırmak için geliştirilmiş bir yöntemdir. Bu anlamda FTM, faaliyetlerin kaynakları tükettiği ve maliyet objelerinin de faaliyetleri tükettiği yaklaşımıyla, iki aşamalı teknik bir yapıya sahiptir.

Faaliyet tabanlı maliyetleme kaynak maliyetlerini, kullanılan faaliyetler aracılığı ile ürünlere yüklemektir. Faaliyet tabanlı maliyetleme, birim, parti, mamul ve tesis seviyesi faaliyetler olarak maliyet kontrolünü yapmaktadır. Sistem, dört ayrı faaliyet seviyelerini dikkate alarak belirlenen kaynak tüketimlerini uygun maliyet objesi yardımı ile faaliyetlere, faaliyet maliyetlerini de ürünlere yüklemek suretiyle geleneksel maliyet sistemlerine göre daha hassas sonuçlar üretilebilmektedir. FTM, maliyetlerin davranışlarını ölçmek suretiyle maliyetleri kategorize ederek daha etkin maliyet kontrolü sağlamak suretiyle yönetimin ihtiyaç duyduğu bilgileri raporlayabilmektedir.

İşletme yöneticileri maliyet azaltıcı önlemlerin alınması gerektiği kriz dönemlerinde katma değer oluşturmayan faaliyetlerin kaynak tüketimlerini kontrol edebilmek için faaliyet tabanlı bilgiye ihtiyaç duymaktadır. Bu bilgileri faaliyet tabanlı maliyetleme modellemesinin yer aldığı bütünleşik sistemler karşılayabilir. İşletmenin ihtiyaç duyduğu maliyet ve yönetim muhasebesi bilgilerini oluşturabilmek için; FTM sistemi tüm faaliyetlerde sürekli oluşan ve dolaşan, güvenilir verilere hızla ulaşmaya, bu verileri kurumsal bilgiye çevirerek karar alma süreçlerini hızlandırıp, güçlendirmek için bir bilgi sistemine ihtiyaç duyar.

Faaliyet tabanlı maliyetleme sisteminin uygulanabilmesi için faaliyet tabanlı maliyetleme için gerekli veri tabanının olması gereklidir. Faaliyetlerin tükettiği kaynakların muhasebe ve üretim faaliyet birimleri tarafından işletme, faaliyet, parti ve sipariş bazında ölçülmesi, kaydedilmesi, ortak kullanıma açılması ve raporlanması faaliyet tabanlı maliyetlemeye uygun bir muhasebe bilgi sisteminin varlığını gerekli kılmaktadır. Faaliyet kapasitelerinin, mamullerin ve müşterilerin sürekli ve farklı biçimlerde değiştiği dinamik ortamlarda, FTM sürekli güncellenen verilere ihtiyaç duyar. Bu verilerin FTM sisteminde tanımlandığı gibi çevrimiçi veri toplayan ve bu verileri kullanıma hazır hale getiren bir muhasebe sistemine gereksinim duymaktadır. Faaliyet tabanlı maliyetleme oldukça karmaşık süreçler içerdiğinden özellikle etkili bir faaliyet tabanlı maliyetleme uygulaması için fonksiyonel bir muhasebe bilgi sistemine ihtiyaç duyulmaktadır.

İşletmeler açık birer sistem olduğundan işletme faaliyetlerinin belirli bir amaca yönelik olması ve faaliyetler ve departmanlar arası etkileşimle birlikte işletmenin dış çevresi ile de etkileşimde bulunması gerekmektedir. Bu etkileşimler ise bilgi akışları ile sağlanmaktadır. Gerek işletme içi bilgi akışı gerekse de işletme dışı bilgi akışının sağlıklı bir biçimde sağlanması işletme faaliyetlerinin verimliliği açısından son derece önem taşımaktadır. Günümüzde işletmeler bu bilgi akışlarının bütünleştirilmesini sağlamak amacıyla Kurumsal Kaynak Planlaması sistemlerine yatırım yapmaktadır.

Temel amacı bütünleşmeyi sağlamak olan Kurumsal Kaynak Planlaması sistemleri, bu amacının yanında gerek teknik anlamda gerekse de faaliyetlerin yürütülmesi anlamında işletmelere fayda sağlamaktadır. Örneğin; veri girişlerinde tekrarların önlenmesi, bilgi işlem maliyetlerinin düşürülmesi ve farklı sistemler arasında konsolidasyonun sağlanması teknik faydalar sınıfında ele alınırken, müşteri siparişlerindeki gecikmelerin ve hataların azaltılması ve ortadan kaldırılması, stok maliyetlerindeki azalma faaliyetlerin yürütülmesi sınıfında yer alan faydalardandır. ERP'nin planlama özelliğinin yanında artık işletmenin genelinde gerçekleşen tüm operasyonların tek bir uygulama sistem mimarisi altında uyumlu entegrasyonu da son derece önemlidir. Bu sayede ERP kurumun bütününde tüm operasyonların takip ve analizini kolaylaştırır.

Bilgi akışının bütünleşmesi ile kastedilen iş süreçlerinin ve dolayısıyla iş süreçlerinde oluşturulan bilgilerin bütünleştirilmesidir. Ancak Kurumsal Kaynak Planlaması sistemlerinin kurulması işletmenin örgüt yapısında ve işletmenin iş yapış biçiminde değişmelere yol açabilecektir. Bu değişimin en kısa sürede aşılarak yeni sistemin kullanılmaya başlanması, süreçlerden ve süreçlerden sağlanacak bilgilerin verimliliğini arttıracaktır.

Mevcut KKP yazılımları incelendiğinde; KKP yazılımlarının, stratejik yönetimin ihtiyaç duyduğu maliyet ve yönetim muhasebesi verilerini elde etmek için FTM entegrasyonuna ihtiyaç duyduğu görülmektedir. Bu entegrasyon KKP sisteminin içinde FTM modülüne yer verilmek suretiyle sağlanabilir ya da FTM ayrı bir sistem olarak tasarlanıp özel bir yazılımla entegre edilebilir. FTM'nin ayrı bir sistem olarak tasarlanıp KKP ile arayüzle entegre edilmesi çok zor ve karmaşık bir süreç arzetmektedir. Zira bu yol tercih edildiğinde FTM sisteminin muhasebe ve üretim yönetimi gibi iki önemli modülden veri alması gerekmektedir. FTM kendisi için muhasebe ve üretim modülünde bilgi akışı sağlamak için alt sistem organizasyonu sağlamak zorundadır. Bu bilgi akışı FTM uygulamalarında incelendiğinde kaynak tüketimlerinin muhasebe bölümü tarafından FTM uygun takip edilemediğinden statik bütçe verilerinden almaktadır. Üretime ait bilgiler de standart veriler olup günümüz rekabetçi ortamında müşteri isteklerine göre sürekli değişen siparişlere ait standart verilerin güncellenmesi gerekmektedir. FTM açısından bu bilgileri elde etmek KKP sistemleri olmadan maliyetli ve zor bir süreçtir.

Kurumsal Kaynak Planlaması sistemleri oldukça maliyetli yatırımlardır. Gerek sistemin kurulması gerekse de sistemin yürütülmesine ve bakımına ilişkin eğitim programları maliyeti arttıran unsurlar olarak ortaya çıkmaktadır. Dolayısıyla bu sistemlere yapılacak olan yatırım kararlarında fayda - maliyet analizi hayati derecede önem taşımaktadır. Kurumsal Kaynak Planlaması sistemlerine ilişkin literatürde yer alan "başarı hikayeleri" kadar "başarısızlık hikayeleri"nin de yeri yadsınamayacak derecede çoktur. Yüzbinlerce dolarlardan başlayıp milyon dolarlara varan Kurumsal Kaynak Planlaması sistemlerinin maliyeti, bir başarısızlık durumunda işletmenin mali yapısını büyük ölçüde sarsacaktır. Bu yüzden üst yönetimin, her şeyden önce sistemin işletmeye sağlayacağı katkının sistemin maliyetinin üzerinde olması gerektiğini göz önüne alması gerekmektedir.

Kurumsal Kaynak Planlaması sistemlerinin beklentilere cevap verebilmesi ancak sistemin başarılı bir biçimde kurulmasıyla sağlanır. Kurulum, sistemin bir fikir olarak ortaya çıkışını, sistemin analizini, tasarımını, düzenlenmesini ve faaliyete geçirilmesini kapsayan bir süreçte gerçekleşmektedir. Bu kadar kapsamlı bir süreç ise bilgi sistemleri, proje yönetimi, stratejik yönetim, yazılım mühendisliği gibi alanlarda çalışan uzmanların bir ekip olarak çalışmasını gerektirmektedir.

Sistemin kurulumunun tüm aşamalarında ortaya çıkabilecek olası risklerin gözönünde bulundurulması gerekmektedir. Kritik başarı faktörleri olarak adlandırılan bu riskler, sistemi başarıyla kurabilmek amacıyla mutlaka aşılması gereken faktörleri ifade etmektedir.

Kurumsal Kaynak Planlaması sistemlerinin özelliklerinden birisi de özelleştirilebilir sistemler olmasıdır. Diğer bir ifadeyle kurulduğu işletmenin iş yapış biçimine bir ölçüde uyum sağlayacak niteliğe sahiptir. Kurumsal Kaynak Planlaması sistemleri bu özelliklerini bünyelerinde bulundurdukları modüller aracılığıyla sağlamaktadır. Modüllerin birbirleriyle olan ilişkilerinden dolayı işletmenin iş yapma biçimi farklılık göstermekte; yetki, sorumluluk ve onay zincirinin yeniden tanımlanmasından dolayı da işletmenin örgüt yapısında değişmeler ortaya çıkmaktadır.

Ancak meydana gelen değişmeler tek yönlü değildir. Kurumsal Kaynak Planlaması yazılımları da kimi süreçlerin oluşturulması sürecinde işletmenin iş yapma biçimine uymak durumunda kalabilmektedir. Bu noktada işletme açısından önemli olan konu olarak ortaya çıkan bu değişimin en kısa zamanda ve en az maliyetle gerçekleştirilmesi gereğidir. Bu değişim için de işletmenin süreçlerinin ve örgüt yapısının değişimlere uyum sağlamaya elverişli bir biçimde esnek olması ve sistemi kullanacak olan personelin de eğitilmesi gerekmektedir.

Kurumsal Kaynak Planlaması sistemlerinin işletmeye kurulmasıyla iş yapma biçiminde ve örgüt yapısında meydana gelen değişmeler işletmede hali hazırda yerleşik olarak bulunan bilgi sistemlerinde de değişmelere yol açacaktır. İster eski sistemin bir kısmının yenilenmesi isterse de eski sistemin baştan sona yenilenmesi durumunda oluşan yeni bilgi sisteminin işleyişinin ve diğer sistemlerle olan etkileşiminin yeniden tanımlanması gerekecektir.

Çalışmada, siparişe dayalı üretim yapan X A.Ş.'de faaliyet tabanlı maliyet sisteminin kurulabilmesi için proje ekibi ile oluşturulan KKP tasarımı, yazılımı ve uygulama sürecinin anlatılması amaçlanmıştır. Bu amaçla öncelikle yeni bir KKP yazılımına ihtiyaç duyulmasının nedenlerine değinilmiş, sonrasında X. A.Ş.'nin verileri baz alınarak tasarlanıp yazılan KKP yazılımının uygulaması detaylı bir şekilde anlatılmıştır.

Tasarlanan KKP yazılımında öncelikle işletmenin üretim ve finansal süreçleri analiz edilmiştir. Bu aşamada öncelikle işletmenin müşteri gruplarına yönelik analiz yapılmıştır. Örnek işletmenin kendisine ait ürünü olmayıp, tasarım ve siparişe dayalı olarak üretim yapmaktadır. İşletmenin müşteri grupları; firmalarında yapamadıkları kesim ve büküm işlemlerini yaptıran müşteriler, yeni bir mamul ihtiyacı olup tasarım ve imalat için gelen müşteriler ve kendi ürünü olup ürünün ara mamulünü yaptıran müşterilerden oluşmaktadır.

İşletmenin FTM temelinde KKP yazılımı tasarlanıp uygulanmadan önce, karışık ve kontrolü zor bir üretim süreci mevcuttu. Bu durumun farkında olan yöneticiler, işletmenin üretim yapısına uygun bir sistemin bilgi ihtiyacının KKP ile giderileceği yönünde danışman teklifini kabul edildi. Mevcut KKP yazılımlarının bir kısmı, KKP yazılımı kullanan işletmelerde inceleme yapılmak suretiyle analiz edildi. Bazı KKP yazılım firmaları, işletmeye kendi KKP yazılımlarını tanıttılar. Bu yazılımların işletmenin esnek üretim yapısına uygun olmadığı tespit edildi. Mevcut KKP yazılımlarının üzerine esnek üretim için özel çözümler üretilmesi gerektiği rapor edildi. Böyle bir projenin firmanın amacını aşacağı düşüncesiyle mevcut açık veri tabanlı ETA SQL muhasebe programının ihtiyaç duyulan modüller ilave edilerek KKP'na dönüştürülmesine karar verildi. Bu projeye yönelik olarak proje ekibi oluşturularak çalışmalara başlandı.

Proje lideri tarafından, öncelikle KKP sisteminin özellikleri, firmaya ve çalışanlara ne kazandıracağı, dezavantajları, sistemin kısıtları proje ekibine ayrıntılı olarak anlatılmıştır. X A.Ş. teknik kadrosunun çoğunluğunun mühendis ve teknikerlerden oluşması projenin kabullenme sürecini hızlandırmıştır. Buna rağmen KKP uygulamasının başarılı olması halinde bazı işlemler daha kısa sürede daha az çalışanla yapılacağı fikri çalışanların işini kaybetme kaygısının oluşmasına neden olmuştur. Yazılıma üretim yönetimi, stok, satış sevkiyat ve insan kaynakları modülleri ile başlanmış, eş zamanlı olarak ta iş tanımları süreç haritaları tanımlanmıştır. Ancak yazılım tasarlanıp yazılmaya başlandıktan altı ay sonra yazılım henüz tamamlanmadığı için somut göstergeler oluşmamış, bu durum proje ekibinde projenin başarısız olacağı endişesinin oluşmasına neden olmuştur.

Birinci yılın sonunda üretim bölümü çalışanlarının veri girişlerinde dirençle karşılaşılmıştır. Bundan dolayı üretim verileri sisteme girilirken yeni sistemden önce kullanılan manuel kayıt işlemlerine devam edilmiştir. Çalışanların bu şekilde iki yönlü işlem yapmaları yeni bir sisteme geçen çalışanlar için kolay bir süreç arzetmemiştir. Sistemin kabulünde en büyük avantaj, daha önce KKP yazılımı kullanan kurumsal firmalarda çalışmalarından ötürü fabrika müdürü ve üretim sorumlularının yeni sistemin uygulama aşamasında sıkıntılı da olsa sonrasında kolaylık sağlayacağını bilmeleri proje ekibinin motivasyonunu ve başarısını artırmıştır. Üretim modülünün çıktıları alındıkça direnç gösteren çalışanlar projeyi destekler duruma gelmişlerdir. Yazılım için teknik toplantıların yanında belirli aralıklarla yemekli toplantılar düzenlenerek çalışanların projeye desteği artırılmıştır.

İşletmede esnek üretim yapıldığı için ön üretim simülasyonu ve tezgahlardaki operasyonlar için yerleştirme programı olan LANTEK ile anlaşma sağlanmış, İspanyadan gelen ekip ile KKP yazılım ekibini ortak çalışmaları ile özel bir yazılım yapılarak operasyon yönetimi için entegrasyon sağlanmıştır.

Yazılımın üretim yönetimi, stok, satış sevkiyat ve personel işlerleri modüllerinin tamamlanmasının ardından maliyet modülü yazılımına geçilmiştir. Maliyet modülü, faaliyet tabanlı maliyetleme temelinde tasarlanmış, faaliyet tabanlı kurumsal kaynak planlaması yazılımı tasarlanırken ve yazılırken aşağıdaki süreç takip edilmiştir:

**1.Aşama:** Şirketteki Üretim Süreçlerinin ve Finansal Süreçlerin Analizi,

**2.Aşama:** Şirkette Yürütülen Faaliyetlerin Belirlenmesi

**3.Aşama:** Faaliyet Tabanlı Muhasebe Veri Tabanının Kurulması,

**4.Aşama:** Kaynakların Tanımlanması,

**5.Aşama:** Faaliyet Tabanlı Üretim Veri Tabanının Kurulması,

**6.Aşama:** Faaliyet Tabanlı Maliyet Sistemi Entegrasyonunun Sağlanması,

İlk aşama işletmedeki faaliyetlerin belirlenmesi olup, bu faaliyetler belirlenirken; üretim müdürü, üretim planlama kontrol sorumlusu, maliyet muhasebesi sorumlusu ve KKP proje yöneticisinin ürünler, ürüne yönelik tüm proseslerinde yapılan ortak çalışma sonucunda kodlar yardımıyla belirlenmiş ve KKP veritabanına tanıtılmıştır. Şirkette faaliyetler 5 grup altında toplanmıştır. Bunlar; esas üretim faaliyetleri (EÜF), dağıtılacak üretim destek faaliyetleri (DÜDF), üretime destek faaliyetleri (ÜDF), dağıtılacak hizmet faaliyetleri (DHİZF), dağıtılacak ortak faaliyetler (DOF)'dir.

İkinci aşamada faaliyet grupları FTM'ye uygun bir yapıda kategorize edilmiştir. Esas üretim faaliyetleri, mamul üretiminin yapıldığı faaliyetlerdir. Dağıtılacak üretim destek faaliyetleri çalışmada, esas üretim faaliyetlerine destek veren mamule direkt etkisi olmayan faaliyet birimleri olarak tanımlanmıştır. Bu faaliyetlerin üretime destek faaliyetlerden ayrı bir kategoride gösterilmesinin amacı, bunlara ait maliyetlerin ayrı olarak izlenmesi ve maliyetlerinin ayrıca kontrol edilmesidir. Dağıtılacak hizmet faaliyetleri, işletme için belirlenen dağıtılacak hizmet faaliyetleridir. Bu faaliyetler, işletme için belirlenen dağıtılacak hizmet faaliyetleri esas üretim faaliyeti ve üretim destek faaliyetlerine dağıtılmaktadır. Üretim destek faaliyetleri, esas üretim faaliyetlerine destek veren mamule direkt etkisi olan faaliyet birimleridir. Bu faaliyetler, üretim planlama ve kontrol, satış, mühendislik gibi faaliyetlerden oluşur. Faaliyet havuzlarında biriken maliyetler esas üretim faaliyetlerine dağıtılmayıp, faaliyet sorumluları tarafından her bir sipariş için gösterilen zaman ölçere girilen süreler baz alınarak siparişlere dağıtılmaktadır. Dağıtılacak ortak faaliyetler, işletme genelinde fayda oluşturan faaliyet gruplarıdır. Bu faaliyetlerin diğer destek faaliyetlerine katkısı olup, sipariş/üretim emrine direkt katkısı olan faaliyet grubudur. Bu nedenle dağıtılacak ortak faaliyetler, faaliyet etkeni ile diğer destek faaliyetlerine dağıtılmaktadır.

Üçüncü aşamayı ifade eden faaliyet tabanlı muhasebe veri tabanının kurulması aşamasında, ETA SQL muhasebe programı kullanılmak suretiyle Tek Düzen Hesap Planı yukarıda anlatılan faaliyetlere göre faaliyet tabanlı maliyetlemeye olanak verecek muhasebe organizasyonu sağlanmıştır.

Dördüncü aşamada, üçüncü aşamada oluşturulan muhasebe veri tabanından veri çekilerek FTM için maliyet modülüne aktarılacak seviyede kaynaklar tanımlanmıştır. Kaynaklar tiplerine göre, direkt ve endirekt olarak; faaliyet hacmi karşısındaki davranışlarına göre, sabit, değişken, yarı sabit ve yarı değişken olarak; kapsamına göre ise işletme geneli, faaliyet bazında, sipariş bazında, ürün bazında, üretim emri bazında olarak tanımlanmıştır. Kaynaklar ayrıca kontrol edilebilme olanaklarına göre; kontrol edilebilen, kontrol edilemeyen; katma değer oluşturup oluşturmamalarına göre, katma değer oluşturan ve katma değer oluşturmayan; kaynakların kapasite kullanımlarına göre çalışılan ve çalışılmayan, şeklinde tanımlanmıştır.

250

Beşinci aşamada; KKP'de muhasebe ve maliyet muhasebesi modüllerinde kaynak tüketimlerinin entegre çalışma sürecinin gösterilmesi aşamasında öncelikle faaliyet tabanlı üretim veri tabanı kurulmuştur. Üretim emri bazında esas üretim faaliyetlerinde yapılan hazırlık, operasyon ve istifleme zamanlarını ölçen çevrimiçi sanal fabrikada takip edilmesini sağlayan üretim yönetimi ve FTM için özel olarak yazılmış programla üretim veri tabanı oluşturulmuştur. Bu bilgiler üretim yöneticileri tarafından kullanılırken aynı zamanda üretim emrinin fiili maliyetlendirilmesi için maliyet objesi olarak kullanılmaktadır. Faaliyet tabanlı maliyetlemeye dayalı kurumsal kaynak planlama entegrasyonu sağlanırken, aynı zamanda maliyetlerin dağıtımında kullanılacak olan maliyet objelerinin dağıtım parametrelerinin bilgileri geliştirilen üretim yönetimi özel yazılımı sayesinde sistemden otomatik olarak gelmekte gerçek miktar ve zaman esaslı maliyet dağıtımı yapılmaktadır. Diğer taraftan faaliyet tabanlı maliyetlemenin en zayıf olduğu üretim destek faaliyetlerinin dağıtımında kullanılan faaliyet objelerinin faaliyet bazında zaman ölçer adı verilen özel bir yazılımla hangi siparişe ne kadar zaman harcandığını ölçen bir sayacın olmasıdır. Üretim destek faaliyetlerinde biriken maliyetler maliyet dönemi sonucunda zaman ölçerdeki bilgiler doğrultusunda siparişlere dağıtılmaktadır.

Altıncı aşamayı ifade eden, faaliyet tabanlı maliyet sistemi entegrasyonunun sağlanması aşamasında beş adımlık bir süreç takip edilmiştir. Birinci adımda; birincil kaynak tüketimlerinin faaliyetlere gider faturalarında masraf kartları aracılığıyla, endirekt malzemelerin üretime çıkış faturaları aracılığıyla ve aylık standart tüketim setleri mahsup fişleriyle ilgili faaliyetlere dağıtılmaktadır. İkinci adım birinci dağıtım olarak ifade edilmiş olup bu aşamada, TDHP' da işletmenin geneline ait 700 Maliyet Muhasebesi Bağlantı Hesabı'nda biriken harcamalar maliyet etkenleriyle işletmedeki tüm faaliyetlere dağıtılmaktadır. İkinci dağıtım olarak ifade edilen üçüncü adımda; dağıtılacak üretim faaliyetlerinde biriken harcamalar esas üretim faaliyetlerine, dağıtılacak hizmet faaliyetlerinde biriken harcamalar esas üretim faaliyetlerine ve üretim destek faaliyetlerine dağıtılmaktadır. Dördüncü adım üçüncü dağıtım olarak ifade edilmekte olup bu aşamada, ürün ağaçlarındaki verilere dayalı olarak direkt ilk madde ve malzeme iş emirlerine, direkt işçilik harcamaları ise süreç izlemeden alınan verilerle iş emirlerine dağıtılmaktadır. Beşinci adım dördüncü dağıtım olarak ifade edilmekte olup bu aşamada, esas üretim faaliyetlerinde biriken harcamalar üretim veri tabanındaki veriler doğrultusunda iş emirlerine, üretim destek faaliyetlerinde biriken harcamalar zaman ölçerdeki bilgilere dayanılarak siparişlere dağıtılmaktadır. Fason maliyetleri siparişlere ve siparişlerin ürün ağaçlarında direkt olarak takip edilemeyen gider faturaları aracılığıyla özel kod aracılığıyla siparişe yüklenen harcamalar siparişe yüklenir.

Bu aşamalar tamamlandıktan sonra, "raporlar" kısmında detaylı şekilde anlatılan raporları alabilecek maliyet bilgileri elde edilmiş olmaktadır. Bu raporlar, yönetim muhasebesinin ihtiyaç duyduğu bilgileri içermektedir.

Bu çalışmanın sonucunda tasarıma ve siparişe dayalı esnek üretim yapan X A.Ş.'de faaliyet tabanlı maliyetleme temelinde kurumsal kaynak planlama geliştirilmiştir. Tasarıma dayalı sipariş esaslı üretim yapan işletmelerin bilgi ihtiyacını karşılayabilen ve diğer işletmeler için uygun olabileceği nitelendirilen KKP yazılımında;

- KKP ve FTM entegrasyonu için uygun muhasebe organizasyonunun sağlanması,
- FTM sisteminin ihtiyaç duyduğu üretim bilgileri sanal fabrika uygulamasıyla takip edilen çevrimiçi veri toplayan üretip takip alt sistem entegrasyonunun sağlanması,
- FTM sistemi için gerekli destek faaliyetlerinin faaliyet ve kaynak objesi için geliştirilen zaman ölçer çözümü üretilmesi,
- Kaynak tüketimlerini davranışlarına göre ölçen kategorize eden bir yöntem kullanılması,
- Üretim emri-sipariş temelinde faaliyete dayalı maliyetleme yapılması,
- Güncel ve öngörülen farklı kapasite aralıklarındaki faaliyet tabanlı bütçe verileri kullanılarak ön maliyet fizibilitesi uygulamasına olanak sağlanmıştır.

## **Gelecek Çalışmalar İçin Öneriler**

- Çalışmada geliştirilen KKP verilerin den faydalanılarak zeki ve bulanık bütçe uygulaması yapılabilir.
- KKP yazılımlarında zeki finansal yönetim uygulaması yapılabilir.
- KKP yazılımlarında zeki muhasebe denetim uygulaması yapılabilir.

#### **KAYNAKÇA**

- ACAR, N. (1998), Üretim Planlaması Yöntem ve Uygulamaları, 6. Baskı, Ankara: MPM Yayınları, No:280.
- AGHAZADEH, Seyed Mahmoud (2003), "MRP Contributes to A Company's Profitability", *Assembly Automation*, Vol:23, No:3, pp.257-265.
- AKÇA, U., Kurumsal Yönetim Sistemleri Bilgi Paylaşım Sistemleri, www.erpakademi.com /v1/index, 29.05.2006.
- AKSOYLU, Semra (2001), *Sanayi İşletmelerinde Hedef Maliyetleme ve Faaliyete Dayalı Maliyetleme Sistemlerinin Birlikte Uygulanması*, Yayınlanmamış Doktora Tezi, İstanbul Üniversitesi, Sosyal Bilimler Enstitüsü, İstanbul.
- AL-MASHARI, Majed, Abdullah AL-MUDIMIGH and MOHAMED ZAIRI (2002), "Enterprise Resource Planning: A Taxonomy of Critical Factors", *European Journal of Operational Research*, Vol:146, No:2, pp.352–364, West Yorkshire.
- ALBAYRAK, Murat ve Yıldız TEKİNER (2005), "Maliyetlerin Saptanmasında Yeni Yaklaşımlar", Mali Çözüm Dergisi, Sayı:73, Aralık, s.220-226.
- ANSARI, Shahid, Jan BELL, Tom KLAMMER and Carol LAWRENCE (1997), *Activity Based Management (ABM)*, A Modular Series Management Accounting, McGraw-Hill.
- ARZOVA, S. Burak (2002), *Faaliyet Tabanlı Maliyet Yönetimi*, Türkmen Kitabevi, İstanbul.
- AYAĞ, Z., Özdemir, R. G. ve, A. YILMAZ (2005), "İstanbul Kültür Üniversitesi, ERP Sistemlerinde Donanım Altyapısının Kurulmasına Yönelik Aşamalı Bir Model", *ERP Akademi Dergisi*, Sayı:3, s.16-20.
- BAAN FINANCE (1998), Sales Invoicing Module Procedure, July, pp. 1-8 URL:http://colvintech.com/BAAN/Baan5/seriesdoc/BaanERP%20O.Manag/UP006A US-CtrlInvoicing.pdf (19/06/2004).
- BAGRANOFF, Nancy A. and Peter C. BREWER (2003), "PMB İnvestments: An Enterprise System İmplementation", *Journal of İnformation Systems*, Vol: 17, No:1, pp.85-106.
- BAKİ, Birdoğan ve Kemal ÇAKAR (2005), *Journal: Business Process Management Journal*, Cilt: 11, No: 1. s.75-86.
- BASKERVILLE, Richard, Suzanne PAWLOWSKI and Ephraim McLEAN (2003), "Enterprise Resource Planning & Organizational Knowledge: Patterns of Convergence and Divergence", Americas Conference on Information Systems, s.397.
- BAŞKAK, Murat ve Hamza ÇETİŞLİ (2003), "Kurumsal Kaynak Planlama: Başarılı Sistem Kurulumu İçin Kritik Etmenlerin Analizi", IV. Endüstri- İşletme Mühendisliği Kurultayı, Denizli.
- BEAJUON, J. George and SINGHAL, R. Vinod (1990), "Understanding The Activity Cost in An Activity Based Cost System", *Journal Of Cost Management*, Spring, pp.51-72.
- BENNETT, Paulette (1996), "ABM and the Procurement Cost Model", *Management Accounting*, 77/9, March, pp.28-32.
- BERNROIDER, Edward and Stefan KOCH (2000), "Differences in Characteristics of the ERP System Selection Process Between Small or Medium & Large Organizations", 6th American Conference on Information Systems, AMCIS 2000, Long Beach, CA.
- BINGI, Prasad, K.Sharma MANEESH and K.Godla JAYANTH (2001), Critical İssues Affecting an ERP İmplementation, İçinde: Enterprise Systems İntegration, Editor: Judith M.Myerson, Auerbach Publishers İncorporated, Florida, pp.425-438.
- BIYIK, Yasin (2007), *Küçük ve Orta Büyüklükteki İşletmelerde (Kobi) Bilgi Sistemi Uygulamalarından Kurumsal Kaynak Planlaması Sistemleri*, Yayınlanmamış Yüksek Lisans Tezi, Dokuz Eylül Üniversitesi, Sosyal Bilimler Enstitüsü, İzmir.
- BRADFORD, Marianne and Juan FLORIN (2003), "Examining The Role of Innovation Diffusion Factors on The Implementation Success of Enterprise Resource Planning Systems", International Journal of Accounting Information Systems, Vol: 4, No: 3.
- BRIMSON, J. and J. ANTOS (1994), *Activity Based Management for Service Industries,*  New York, John Wiley & Sons.
- BRIMSON, James (1991), *Activity Accounting: An Activity-Based Costing Approach*, John Wiley & Sons, Inc. New York.
- BUONANNO, G., P. FAVERİO, F. PIGNI, A. RAVARINI, D.SCIUTO and M. TAGLIAVINI (2005), "Factors Affecting ERP System Adoption", *Journal of Enterprise İnformation Management*, Vol:18, No:4, pp.384-426.
- BURSAL, Nasuhi ve Yücel ERCAN (2002), *Maliyet Muhasebesi-İlkeler ve Uygulama*, 9. Baskı, Der Yayınları, No: 13, İstanbul.
- BURSAL, Nasuhi ve Yücel ERCAN (1997), *Maliyet Muhasebesi*, T.C. Anadolu Üniversitesi Yayınları No:888, Açıköğretim Fakültesi Yayınları No: 476, Cilt 2, Eskişehir.
- BÜYÜKŞALVARCI, Ahmet (2006), "Faaliyet Tabanlı Maliyetleme ve Bankalarda Bir Uygulama", *Selçuk Üniv. Karaman İ.İ.B.F. Dergisi*, Sayı:10, Yıl:9, s.160-180.
- CARVALHO, Joaquim de, "Academy SAP R/3", PROGESTÃO Consulting, URL: http://www.progestao. com.br/downloads/sap\_r3\_overview1.doc, (14/05/2004).
- CHASE, Richard B., Nicholas J. AQUİLANO, F. and JACOBS, Robert (1998), *Production and Operations Management – Manufacturing and Services*, McGraw-Hill, Eight Edition.
- CİVELEK, Muzaffer ve Azzem Özkan (2006), *Maliyet ve Yönetim Muhasebesi,* Yenilenmiş Dördüncü Baskı, Detay Yayıncılık, Ankara.
- COKINS, Gary (2001), *Activity-Based Cost Management-An Executive's Guide*, John Wiley&Sons, Inc., Canada.
- CONSTANTINOS, J. Stefanou (2002), "Accounting Information System (AIS) Development / Acquisition Approaches by Greek SMEs", European Accounting Information Systems Conference, Copenhagen.
- COOPER, Robin (1998), The Promise-And Peril-Of Integrated Cost Systems", *Harvard Business Review*, Vol.76, No.4, July/August, pp.109-119.
- COOPER, Robin (1989), "The rise of Activity-Based Costing-Part Three: How Many Cost Drivers Do You Need, and How do You Select Them?", *Journal of Cost Management*, Vol:3, No:1, Winter, pp.34-46.
- COOPER, Robin (1988), "The Rise of Activity-Based Costing- Part One: What is an Activity- Based Cost System?", *Journal of Cost Management*, Summer, Vol: 2, No: 2, pp.45-54.
- COOPER, Robin (1987) "The Two Stage Procedure In Cost Accounting:Part One", *Journal of Cost Management*, Vol:1, No: 2, Summer, pp.43-51.
- ÇABUK, Yıldız (2003), "Geleneksel Maliyet Sistemlerine Alternatif Bir Yaklaşım:Faaliyet Tabanlı Maliyetleme", *Zonguldak Karaelmas Üniversitesi Bartın Orman Fakültesi Dergisi*, Cilt:5, Sayı:5, s.109-116.
- ÇAKICI, Cemal (2001), "Faaliyet Tabanlı Maliyetleme Uygulaması ve Muhasebeleştirilmesi", *Muhasebe ve Finansman Dergisi*, Sayı:13, Ekim, s.103-112.
- DAVENPORT, Thomas H. (1998), "Putting The Enterprise Into The Enterprise System", Harvard Business Review, July-August, Vol: 76, No: 4, pp.121-131.
- DAVENPORT, T.H, J.G. HARİS and S. CANTRELL (2004), "Enterprise Systems", Process Change, Vol:10, No:1, pp.16-26.
- DERİCİ, Devrim (1999), Faaliyete Dayalı Maliyetlendirme, Yüksek Lisans Tezi, Yıldız Teknik Üniversitesi, Fen Bilimleri Enstitüsü, İstanbul.
- DOĞAN, Ahmet (1996), *Faaliyete Dayalı Maliyet Sistemi ve Türkiye Uygulaması*, Yayınlanmamış Doktora Tezi, Ankara Üniversitesi, Sosyal Bilimler Enstitüsü, Ankara.
- DOĞAN, Zeki (1997), "Faaliyet Esasına Dayalı Maliyetleme Sisteminin İşletmeler Açısından Önemi", *Yaklaşım Dergisi*, Yıl: 5, Sayı: 59, s.128-137.
- DURSUN, Adem (2002), "Maliyet Düşürmeye Yönelik Stratejik Bir Yaklaşım: Faaliyete Dayalı Yönetim (FDY)", *Muhasebe ve Denetime Bakış Dergisi*, Yıl:2, Sayı:7, Ekim,  $s.55-60.$
- DÜZAKIN, Erkut ve Selma SEVİNÇ (2002), *Kurum Kaynak Planlaması (ERP)*, Uludağ Üniversitesi İ.İ.B.F. Dergisi, Cilt: 21, Sayı: 1, s.189-218.
- EKER, Melek (2004), *Faaliyet Tabanlı Bütçeleme Tekniği ve Bir Uygulama*, Yayınlanmamış Doktora Tezi, Uludağ Üniversitesi, Sosyal Bilimler Enstitüsü, Bursa.
- EKER, Melek Çakır (2002),"Genel Üretim Giderlerinin Faaliyete Dayalı Maliyet Yöntemine Göre Dağıtımı ve Muhasebeleştirilmesinde 8 No'lu Ana Hesap Grubunun Kullanımı", *Uludağ Üniversitesi İ.İ.B.F. Dergisi,* Sayı: 1, s.237-256.
- ERDEN, Selman Aziz (2004a), "Geleneksel Maliyet Hacim Kar Analizlerinin Faaliyet Tabanlı Maliyetleme Yaklaşımı ile Bütünleştirilmesi ve Stratejik Önemi, *Öneri Dergisi*, Cilt:6, Sayı:22, s.87-93.
- ERDEN, Selman Aziz (2004b), *Stratejik Maliyet Yönetimi*, Türkmen Kitabevi, İstanbul.
- ERDOĞAN, Nurten (2007), *Lojistik Maliyetlemesi ve Lojistikte Faaliyet Tabanlı Maliyetleme*, Anadolu Üniversitesi Yayınları No:1748, Eskişehir.
- ERDOĞAN, Nurten (2001), Maliyet Muhasebesi, Fakülteler Kitabevi, Barış Yayınları, 2. Baskı, İzmir.
- ERDOĞAN, Nurten (1995), *Faaliyete Dayalı Maliyetleme*, Anadolu Üniversitesi Yayınları No:867, Eskişehir.
- ERGUN, Ülkü ve B. Esra KARAMARAŞ (2002), "İki Çağdaş Yönetim Muhasebesi Yaklaşımının Karşılaştırılması: Faaliyet Esasına Dayalı Maliyetleme ve Kısıtlar Teorisi", *Muhasebe Bilim Dünyası Dergisi*, Sayı: 1, Mart, s.93-108.
- ERSEN, Çağla (2000), "Genel Maliyetlerin İzlenmesinde Faaliyet Tabanlı Maliyetlemenin Rolü", *- Öneri,* Marmara Üniversitesi SBE, Yıl:6, Sayı:13, Ocak, s.117-121.
- FU, Annabella (2000), "Theory of Constraints and Activity-Based Costing", *Business Review,* Vol: 2, No: 2, pp.66-74.
- GARRISON, Ray H. and Eric W. NOREEN (2003), *Managerial Accounting*, Tenth Edition, Chicago IL:Richard D. Irwin, Inc.
- GARRISON, Ray H. and Eric W. NOREEN, (1994), *Managerial Accounting: Concepts For Planning, Control, Decision Making*, USA:Richard D.Irwin, Inc, Seventh Edition.
- GÖKÇEN, Gürbüz (2004), "Faaliyet Tabanlı Maliyetlemenin İşletme Kararlarında Kullanılması", *Muhasebe ve Finansman Dergisi*, sayı:23, s.58-67.
- GUPTA, M. and K. GALLOWAY (2003), "Activity-Based Costing/Management and Its Implications For Operations Management", *Technovation*, Vol: 23, No: 2, pp.131-138.
- GÜNDÜZ, Erdin (1997), *Dünya Klasındaki İşletmelerde Bir Maliyet Yönetimi Aracı Olarak Faaliyetlere Dayalı Maliyet Sistemi ve Bir Uygulama*, Birinci Basım, Sermaye Piyasası Kurulu, Yayın No: 99, Ekim, Ankara.
- GÜNGÖR, A. ve M. ÇÖREKÇİOĞLU (2005), "ERP Yazılımı Seçiminde Analitik Hiyerarşi Sürecinin Kullanımı", *ERP Akademi Dergisi*, Sayı:3, s.35-42.
- GÜRDAL, Kadir (2007), *Maliyet Yönetiminde Güncel Yaklaşımlar*, Birinci Basım, Siyasal Kitabevi, Şubat, Ankara.
- GÜVEN, Ramazan (1993), Türkiye Elektrik Kurumu Genel Müdürlüğü'nde Faaliyet Esaslı Maliyet Muhasebesi Uygulama Denemesi, DPT Yayın No: 2333, Ankara.
- GYAMPAH, Kwasi Amoako and A.F. SALAM (2004), "An Extension of The Technology Acceptance Model in an ERP İmplementation Environment", *İnformation & Management*, 41, pp.731-745.
- HACIRÜSTEMOĞLU, Rüstem (2000), *Maliyet Muhasebesi*, Yeniden Düzenlenmiş 3.Baskı, Türkmen Kitabevi, İstanbul.
- HACIRÜSTEMOĞU, Rüstem ve Münir ŞAKRAK (2002), *Maliyet Muhasebesinde Güncel Yaklaşımlar*, Türkmen Kitabevi, İstanbul.
- HAFTACI, Vasfi (2008), *Yönetim Muhasebesi*, Umuttepe Yayınları, Genişletilmiş 3. Baskı, Kocaeli.
- HALEFŞAN, Sümer (2001), "Yalancı Çoban Yeniden Sesleniyor: ERP II Verimliliğinizi Arttıracak", *Otomasyon Dergisi*, Sayı: 105, Şubat.
- HANSEN, Stephen C. ve Robert G. TOROK (2004), *The Closed Loop: Implementing Activity-Based Planning and Budgeting, CAM-I*, Bookman Publishing, Martinsville, Indiana.
- HARWOOD Stephen (2004) ERP-Kurumsal Kaynak Planlaması Yapısı, Seçimi ve Kurulumu, Çeviren: Halefşan Sümen, Bilişim Yayınevi, 1. Baskı, İstanbul.
- HEIZER, Jay and Barry Render (2001), *Principles of Operations Management*, Prentice Hall, Fourth Edition, New Jersey.
- HİKMET, Nazım (2001), "Faaliyet Bazında Maliyet Sistemlerini Muhasebeciler Benimsemiyorlar", Muhasebe Bilim ve Dünya Dergisi, Sayı:1, Mart, s.111-114.
- HORNGREN, Charles T., Sirikant M. DATAR and George FOSTER (2003), *Cost Accounting: A Managerial Emphasis*, New Jersey: Pearson Education, Inc., 11<sup>th</sup> Edition.
- ILDIR, Ali (2008), *Faaliyet Tabanlı Maliyetleme ile Sağlık İşletmelerinde Maliyet Analizi ve Performans Yönetimi",* 1. Baskı, Seçkin Yayıncılık, Ankara.
- INNES, John ve Falcolner MITCHELL (1995), "ABC: A Follow up Survey of CİMA members", Management Accounting (UK), July-August 1995, pp.50-51.
- INNES, John and Falconer MİTCHELL (1997), "Survey Research on Activity-Based Costing: A Reply to Dugdale and Jones", *Management Accounting Research*, Vol:8, No:2, June, pp.241-249.
- İŞLEYEN, Aykut (1999), *Faaliyete Dayalı Maliyet Sistemi ve Bir Hizmet İşletmesinde Uygulanması,* Yayınlanmamış Doktora Tezi, İstanbul Üniversitesi, Sosyal Bilimler Enstitüsü, İstanbul.
- JOHNSON, Karen (2001), "The Time For MRP II is Now", *Electronic News*, Vol:47, No:28.
- KALIPSIZ, Oya, Ayşe BUHARALI ve Göksel BİRİCİK (2006), *Sistem Analizi ve Tasarımı:Nesneye Yönelik Modelleme*, Papatya Yayıncılık.
- KALMIŞ, Halis (1999), *Küresel Rekabet Ortamına Yönelik Maliyet ve Yönetim Yaklaşımları Işığında Bir Maliyet Yönetim Bilgi Sisteminin Tasarlanması ve Bir Uygulama*, Basılmamış Doktora Tezi, Anadolu Üniversitesi, Sosyal Bilimler Enstitüsü, Eskişehir, Şubat.
- KAPLAN, Robert S. (1992), "In Defense of Activity-Based Management", *Management Accounting,* Vol: 74, No: 5, November, pp.58-63.
- KAPLAN, R. S. and Steven R. ANDERSON (2007), Time-Driven Activity Based Costing, Harvard Business School Publishing.
- KARACAN, Sami (2000), "Genel Üretim Maliyetlerinin Dağıtımında Yeni Bir Yaklaşım: Faaliyet Tabanlı Maliyetleme", *Kocaeli Üniv. Sosyal Bilimler Enstitüsü Dergisi*, Sayı:1, s.25-37.
- KARADEDE, Aysel ve Ömer Faruk BAYKOÇ (2006), "Kurumsal Kaynak Planlama (KKP) Uygulaması Sonrası İşletmelerin Yaşadığı Sorunlar", *Gazi Üniv. Müh. Mim. Fak. Der.*, Cilt 21, No 1., s.137-149, Ankara.
- KARAGÜL, Arman Aziz, Bilgi Yönetimi Sürecinde Kurumsal Kaynak Planlaması Uygulamalarının Muhasebe Bilgi Sistemine Etkisi ve Bir Uygulama, Anadolu Üniversitesi, SBE, Eskişehir, 2006.
- KARAKANIAN, M. (1999) "Choosing an ERP Implementation Strategy", Vol:2, No:7, New York.
- KARCIOĞLU, Reşat (2000), *Stratejik Maliyet Yönetimi-Maliyet ve Yönetim Muhasebesinde Yeni Yaklaşımlar*, Aktif Yayınevi, Erzurum.
- KATRANCI, Hasan Engin (2004), Kurumsal Kaynak Planlaması (ERP) ve Yazılımlarının Değerlendirilmesi, Dokuz Eylül Üniversitesi, Üretim Yönetimi ve Endüstri İşletmeciliği, Tezsiz Yüksek Lisans Bitirme Projesi, Haziran.
- KAYGUSUZ, Sait Y. (2006), "Faaliyet Tabanlı Maliyet Yöntemine Göre Genel Üretim Giderleri Fark Analizi", *Muhasebe ve Finansman Dergisi*, Sayı: 30, Nisan, s.152-161.
- KAYGUSUZ, Sait Y. (2005), "Faaliyet Tabanlı Maliyet Yöntemi ve Kıstılar Teorisinin En Uygun İşletme Kararlarının Verilmesinde Birlikte Kullanılması", *Muhasebe Bilim Dünyası Dergisi*, Sayı: 3, Eylül, s.105-128.
- KEYS, David E. And Robert J. LEFEVRE (1995), "Departmantel Activity-Based Management", *Management Accounting (New York)*, Vol:76, January, pp.27-30.
- KILIÇ, Gökhan (2007), *Konfeksiyon İşletmelerinde Kurumsal Kaynak Planlaması Uygulanabilirliği ve Enformasyon Destek Sistemi (EDS) Yazılım Projesi Uygulaması*, Yayınlanmamış Yüksek Lisans Tezi, Yıldız Teknik Üniversitesi, Sosyal Bilimler Enstitüsü, İstanbul.
- KOÇYİĞİT, Seyhan Çil, (2006), *Faaliyete Dayalı Maliyet Yöntemi ve Hastane Uygulaması*, Yayınlanmamış Doktora Tezi, Gazi Üniversitesi, Sosyal Bilimler Enstitüsü, Ankara.
- KÖSE, Tunç (2005), "Maliyet Yönetiminde Faaliyet Analizi ve Bir Uygulama", *Muhasebe Bilim Dünyası Dergisi*, Sayı:1, Mart, s.115-137.
- KUMAR, K. and J.Van HILLSGERSBERG (2000), "ERP Experiences and Evalution", *Communications of The ACM*, 43(4), pp. 24-26.
- KURNAZ, Niyazi (2002), *İleri Üretim Teknolojilerinde Bölümsel Faaliyete Dayalı Maliyetleme ve Bir Uygulama,* Yüksek Lisans Tezi, Dumlupınar Üniversitesi, Sosyal Bilimler Enstitüsü, , Kütahya.
- KÜÇÜK, Ergün (2005), "Yeni üretim Ortamında Genel Üretim Maliyetleri ve Kayseri'deki Bazı Uygulamalara İlişkin Bir Araştırma", *Erciyes Üniversitesi İ.İ.B.F. Dergisi,*  Sayı:25, Temmuz-Aralık, s.130-154.
- LAHİKAİNEN, Tommi, Jari PARANKO, Marko SEPPANEN, 2000. Implementing activity-based costing in an enterprise resource planning system. Papers presented at the 11th International Working Seminar on Production Economics, February 21–25, 2000, Igls/Innsbruck, Austria. Pre-Prints 1., pp.193-209.
- LAUKKANEN, Sanna, Sami SARPOLA and Petri HALLIKAINEN (2005), "ERP System Adoption-Does The Size Matter?", *Proceedings of The 38th Hawaii İnternational Conference on System Sciences*, pp.1-9
- LUBER, Alan D. (1991), *Solving Business Problems with MRP II*, Digital Press, Massachusetts.
- MABERT, Vincent A., Ashok SONI and M.A. VENKATARAMANAN (2001), "Enterprise Resource Planning: Common Myths Versus Evolving Reality", *Business Horizons*, May-June, pp.69-76.
- MANDAL, Purnendu ve A. GUNASEKARAN (2003), "Issues in Implementing ERP: A Case Study", *European Journal of Operational Research*, April, Vol.146, No:2, pp.16.
- MARKUS, M. Lynne and Cornelis TANIS (2000), " The Enterprise System Experience From Adoption to Success", in Framing The Domains of IT Management: Projecting The Future Through The Past, Pinnaflex Educational Resources Inc., Cinncinnati.
- MECIMORE, Charles D. and Alice T. BELL (1995), "Are We Ready for Fourth-Generation ABC?", *Management Accounting*, Vol:76, January, pp.22-26.
- MILLER, John A. (1996), *Implementing Activity-Based Management Daily Operations*, John Wiley and Sons, Inc, Canada.
- MONKS, J. G. (1996) *Schaum's Outline of Theory and Problems of Operations Management*, 2nd Edition, McGraw-Hill Inc.
- NAH, Fiona Fui Hoon (2001), "Janet Lee-Shang Lau; Jinghua Kuang: Critical Factors For Successful İmplementation of Enterprise Systems", *Business Process Management Journal*, Vol:7, No: 3, pp.285-296.
- NEVELL, S. (2003), J.C.Huang; R.D.Galliers; S.L.Pan: "İmplementing Enterprise Resource Planning and Knowledge Management Systems in Tandem: Fostering Efficiency and İnnovation Complementarity", *İnformation and Organization*, No:13, pp.25-52.
- NIELSEN, Jens Laurits (2002), "Critical Success Factors For Implementing an ERP System in a University Environment: A Case Study From The Australian HES", School of Computing and Information Technology, Faculty of Engineering and Information Technology, Griffith University, June, pp.22.
- O'LEARY, Daniel (2000), *Enterprise Resource Planning: Systems, Life Cycle, Electronic Commerce and Risk*, Cambridge University Press, New York.
- ÖKER, Figen (2003), *Faaliyet Tabanlı Maliyetleme-Üretim ve Hizmet İşletmelerinde Uygulamalar*, Birinci Basım, Literatür Yayınları:109, Kasım, İstanbul.
- ÖZCAN, Murat, Rahmi YÜCEL ve Tansel ÇETİN (2003), "Mamul ve Hizmet Maliyetlerinin Saptanmasında Faaliyet Tabanlı Maliyet Yönteminin Kullanımı", *Mevzuat Dergisi*, Yıl:6, Sayı:67, Temmuz, www.mevzuatdergisi.com/2003/07a/05.html
- ÖZER, Alper (2004), "Pazarlama ile İlgili Kararlarda Faaliyet Tabanlı Maliyetlemenin Etkisi", *Muhasebe ve Denetime Bakış Dergisi*, Sayı:13, Eylül, s.123-137.
- ÖZER, Gökhan (2001), "Ürün Geliştirme Süreçlerinde Faaliyete Dayalı Tekniklerin Kullanımı", *Muhasebe ve Denetime Bakış Dergisi*, Yıl:2, Sayı:5, Ekim, s.79-97.
- ÖZKAN, Azzem ve Semra AKSOYLU (2002), "Kaizen ve Faaliyete Dayalı Maliyetlemenin Birlikte Uygulanabilirliği", *Muhasebe Bilim Dünyası Dergisi*, Sayı: 3, s.49-64.
- ÖZTEMEL Ercan (2006), "Stratejik Kurumsal Kaynak Yönetimi", *3 Gen Dergisi*.
- PALANISWAMY, Rajagopal and Tyler FRANK (2000), Enhancing Manufacturing Performance with ERP Systems, İçinde: Enterprise Systems İntegration, Editör: Judith M.Myerson, Auerbach Publishers, Florida.
- PAPATYA, Nurhan (1997), "Küreselleşme Sürecinde Maliyetleme Sistemlerinde Çağdaş Yaklaşımlar ve Yeni Gelişmeler", *Süleyman Demirel Üniversitesi İktisadi ve İdari Bilimler Fakültesi Dergisi,* Sayı: 2, s. 197-208.
- PARKER, Charles (2000), "Performance Measurement", *Work Study*, Vo: 49, No:2, pp.64-65.
- PAZARÇEVİREN, Enes (2006), *Kurumsal İhtiyaç Planlaması ve Maliyet Muhasebesi İlişkisi,* Yüksek Lisans Tezi, Sakarya Üniversitesi, Sosyal Bilimler Enstitüsü, Sakarya.
- PEKDEMİR, Recep (1998), *Faaliyet Tabanlı Maliyetleme ve Genel İmalat Maliyetleri*, TESMER Temel Eğitim ve Staj Merkezi, Yayın No:17, Siyasal Kitabevi, İstanbul.
- PETRONI, Alberto and Antonio RIZZI (2001), "Antecedents of MRP Adoption in Small and Medium Sized Firms", *Benchmarking*, Vol:8, No:2, pp.144-156.
- PINAR, İbrahim ve Serdar Kerim ERDEM (2002), "Kurumsal Kaynak Planlaması (ERP) Kullanıcısı İşletmelerin Memnuniyetlerini Ölçmeye Yönelik Bir Araştırma", *İstanbul Üniversitesi İşletme Fakültesi Dergisi*, Nisan, s.1-25.
- PORTER, M. E. (1985), *Competitive Advantage: Creating and Sustaining Superior Performance,* The Free Press, New York.
- POSTON, Robin ve Severin GRABSKI (2001), "Financial Impacts of Enterprise Resource Planning Implementations", *International Journal of Accounting Information Systems*, No: 2.
- RASHID, Mohammad A., Hossain LIAQUAT and D.Patrick JON (2002), The Evolution of ERP Systems: A Historical Perspective, İçinde; Enterprise Resource Planning Solutions and Management, Editör: Fiona Fui Hoon Nah, İdea Group Publishing, Hershey, PA, pp.35-50.
- RAY, Manash R. and Parveen P. GUPTA (1992), Activity-Based Costing, *Internal Auditor*, December, pp.45-51.
- REEVE, M. James (1991), "Activity Based Cost Systems For Functional Integration And Customer Value", *Competing Clobally Through Customer Value: The Management Of Strategic Suprasystems, Quorum Books,* pp.410-415.
- ROMANO, L. Patrick (1988), "Trends in Management Accounting: Activity Accounting", Management Accounting, May.
- ROMANO, Patrick (1990), "Where is Cost Management Going?", *Management Accounting*, August, pp.53-56.
- ROZTOCKI, Narcyz (1999), "EVA for Small Manufacturing Company", *Society Advancement of Mangement (SAM) International Management Conferance*, Las Vegas, Nevada, pp.461-469.
- SADAGOPAN, S. (2002), "Enterprise Systems; Enterprise Resource Planning", Curriculum Development Workshop on E-Business.
- SAYGILI, Tarık (2007), "Yönetsel Kararlar Açısından Geleneksel ve Faaliyet Tabanlı Maliyetleme Yaklaşımları", e-akademi Dergisi, Şubat 2007, Sayı: 60, www.eakademi.org/arşiv.asp?sayi=60.
- SHANG, Shari and Peter B. SEDDON (2002), "A Comprehensive Framework For Classifying The Benefits of ERP Systems", *American Conference on Information Systems,* AMCIS.
- SHAPİRO, J. F. (1999), "On The Connections Among Activity-Based Costing, Mathematical Programming, Models for Analyzing Strategic D ecisions, and the Resource- Based View of the Firm", *European Journal of Operational Research*, Vol: 118, No: 2, pp.295-314.
- SHEU, Chwen, Ming H. Chen and Stacy Kovar (2003), "Integrating ABC and TOC for Better Manufacturing Decision Making"*, Integrated Manufacturing Systems*, Vol:14, No:5. pp.433-441.
- SIRIGINIDI, Subba Rao (2000), "Enterprise Resource Planning in Reengineering Business", *Business Process Management Journal*, Vol:6, No:5, pp.376-391.
- SOMAR, İbrahim (2004), İşletme Kaynakları Planlaması ERP I ERP II, Sakarya Üniversitesi, Sosyal Bilimler Enstitüsü.
- SOMERS, Toni M.; Klara NELSON; Jahangir KARIMI (2003), "Confirmatory Factor Analysis of The End User Computing Satisfaction Instrument: Replication within an ERP Domain", *Decision Sciences*, Volume 34, Number 3, pp.595-621
- SOMERS, Toni M. and Klara G. NELSON (2004), "A Taxonomy of Players and Activities Across The ERP Project Life Cycle", *Information & Management*, Vol.41, No: 3, January, pp. 258-259.
- SPOEDE, C., E. HENKE and M. UMBLE (1994), "Using Activity Analysis to Locate Profitability Drivers", *Management Accounting ,* May, pp.43-48.
- STENBECK, John (1998), "Information Technologies for Manufacturing Competitiveness", *Evolving Enterprise*, Vol: 1, No: 2, pp.1-9.
- SUM, Chee Chuong, James S.K. ANG; Lei Noy YEO (1997), "Contextual Elements of Critical Success Factors in MRP İmplementation", *Production and İnventory Management Journal*, Vol:38, No:3, pp.77-82.
- SÜMEN, Halefşan (1995), "Faaliyet Tabanlı Maliyetlemenin Fiyatlandırma Üzerindeki Etkisi", *İstanbul Üniversitesi,* İ.İ*.B.F. Dergisi*, Sayı: 20, Ocak, s.31-34.
- ŞAKRAK, Münir (1997), *Maliyet Yönetimi- Maliyet ve Yönetim Muhasebesinde Yeni Yaklaşımlar*, Birinci Basım, Yasa Yayıncılık, İstanbul.
- TAĞA, B. (2003), *Renault'ta Tedarik Zinciri Yönetiminde ERP Uygulamasının İncelenmesi*, Kocaeli Üniversitesi, Endüstri Mühendisliği Bitirme Çalışması, Kocaeli.
- TANIŞ, Veyis Naci (2005), *Teknolojik Değişim ve Maliyet Muhasebesi:500 Büyük Firma Üzerinde Bir Araştırma*, Nobel Kitabevi, Adana.
- TANIŞ, Veyis Naci ve Mehmet Fatih GÜNER (2003), "Yönetim ve Maliyet Muhasebesi Açısından Faaliyete Dayalı Maliyet Sistemi: Bir Konfeksiyon İşletmesinde Uygulama", *Muhasebe Bilim Dünyası Dergisi,* Sayı:3, Eylül, s.1-21.
- TANRITANIRI, E. A., H. A. SÜTÇÜ ve H. İ. KORUCA (2004), "Mobilya İmalatında Faaliyet Maliyetleri Yardımıyla Simülasyon Destekli Personel Organizasyonu", Gazi Üniversitesi Mühendislik ve Mimarlık Fakültesi Dergisi, Cilt: 19, No: 2, s.151-160.
- TEKER, Edip, Selim ZAİM ve Burcu FELEKOĞLU (2007), Benchmarking: Önemi ve Uygulama Süreç Aşamaları, Editör: Erkan BAYRAKTAR, *Üretim ve Hizmet Süreçlerinin Yönetimi*, 1. Baskı, Çağlayan Kitabevi, İstanbul, s.145-158.
- TERESKO, John (1994), "Redesigning MRP II", *Industry Week*, March, pp.53.
- TEVATİROĞLU, Ersin (2007), *Kurumsal Kaynak Planlama (ERP)*, Yayınlanmamış Yüksek Lisans Tezi, Adnan Menderes Üniversitesi, Sosyal Bilimler Enstitüsü, Aydın.
- TURNEY, Peter B. B. (1990a), "What Is The Scope of Activity-Based Costing?", *Journal of Cost Management*, Vol: 3, Winter, pp.40-42.
- TURNEY, Peter B. B. (1990b), "Ten Myths About Implementing An Activity-Based Cost System", Journal of Cost Management", Vol: 4, No:1, Spring, pp.24-32.
- TÜRK, Zeynep (2004), "Stratejik Yönetim Muhasebesi Yaklaşımı: Değer Zinciri Maliyet Analizi", *Ankara Üniversitesi S.B.F. Dergisi*, 59-3, Temmuz-Eylül, s.231-253.
- UMBLE, Elisabeth J. and M. Michael UMBLE (2002), "Avoiding ERP Implementation Failure", *Industrial Management*, Vol:44, No:1, Jan/Feb, pp.25-33.
- UMBLE, Elisabeth J., Ronald R. HAFT and M. Michael UMBLE (2003)," Enterprise Resource Planning: Implementation Procedures and Critical Success Factors", *European Journal of Operational Research*, Vol:146, No: 2.
- ÜLKER, Yakup (2002), *Faaliyet Tabanlı Maliyetlemede Ön Maliyetleme Simülasyonu ve Plastik Gıda Kapları Ambalaj Sanayinde Bir Uygulama,* Yayınlanmamış Doktora Tezi, Sakarya Üniversitesi, Sosyal Bilimler Enstitüsü, Haziran.
- ÜLKER, Yakup ve Hüseyin İSKENDER (2005), "Doğru Maliyet Hesaplamada Güvenilir Bir Sistem: Faaliyet Tabanlı Maliyetleme ve John DEERE Örneği", *Balıkesir Üniversitesi S.B.E. Dergisi*, Sayı:13, Mayıs, s.189-217.
- ÜNAL, Elif N. (2006), *Optimal Ürün Karması Belirlemede Faaliyete Dayalı Maliyet Sistemi ve Kısıtlar Teorisi Uygulaması*, Yayınlanmamış Doktora Tezi, Çukurova Üniversitesi, Sosyal Bilimler Enstitüsü, Adana.
- ÜRETEN, Sevinç (1998), *Üretim/İşlemler Yönetimi Planlama, Denetim Kararları, Karar Modelleri ve İyileştirme Yaklaşımları*, Ankara, Gazi Kitabevi.
- VERVILLE, Jacques and Alannah HALINGTEN (2003), "A Six Stage Model of the Buying Process For ERP Software", *İndustrial Marketing Management*, Vol:32, pp.585-594.

WAH, Lousia (2000), "Give ERP a Chance", *Management Review*, Vol: 89, No:3, March.

- WEI, Chun Chin and Mao Jiun J. WANG (2004), "A Comprehensive Framework For Selecting an ERP System", *İnternational Journal of Project Management*, 22, pp.161- 169.
- WOMACK, James P. and Daniel T. JONES (2003), *Yalın Düşünce: İsrafı Yok Edin ve Şirketinizde Zenginlik Yaratın*, Çeviren: Nesime Aras, Sistem Yayıncılık, www.erpakademi.com
- WU, Jen-Her and Yuh-Min WANG (2003), "Enterprise Resource Planning Experience in Taiwan: An Empirical Study and Comparative Analysis", *Proceedings of the 36th Annual Hawaii International Conference on System Sciences,* Vol: 8, January.
- YAMAK, Oygur (2001), "Üretim Yönetimi Sistemsel Bir Yaklaşım", 3. Baskı, Sinerji Yayınları, İstanbul.
- YETİŞ, Nüket (2003), "Üretim Kaynakları Planlaması", *Bilişim Dergisi*, Sayı: 27, s.34-37.
- YILDIZ, Şule (2008), *Faaliyet Tabanlı Maliyetlemeye Dayalı Ekonomik Katma Değer Analizi ve Bir Üretim İşletmesi Uygulaması,* Yayınlanmamış Doktora Tezi, Sakarya Üniversitesi, Sosyal Bilimler Enstitüsü, Sakarya.
- YÜKÇÜ, Süleyman (1999), *Yönetim Açısından Maliyet Muhasebesi*, Cem Ofset, İzmir.
- ZHANG, Liang, K. O. Lee MATTHEW, Zhe ZHANG and Probir BANERJEE (2002), "Critical Success Factors of Enterprise Resource Planning Systems İmplementation Success in China", *Proceedings of The 36th Hawaii İnternational Conference on System Sciences*, İEEE Computer Society.
- ZIMMERMAN, Jerold L. (1997), *Accounting for Desicion Making and Control*, USA, Irwin MCGraw Hill, 2. Edition.

# **ÖZGEÇMİŞ**

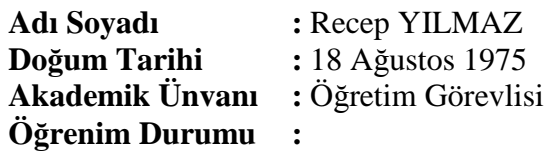

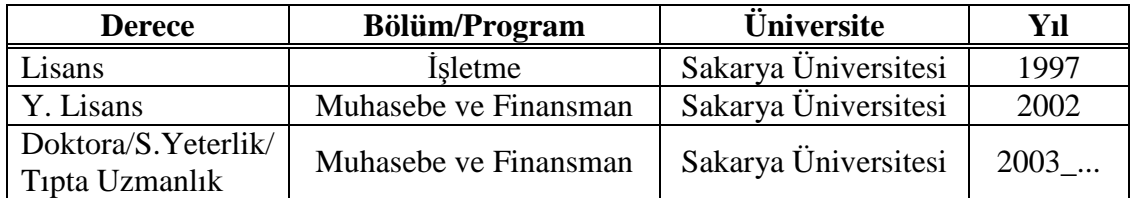

#### **1. Akademik Görevleri :**

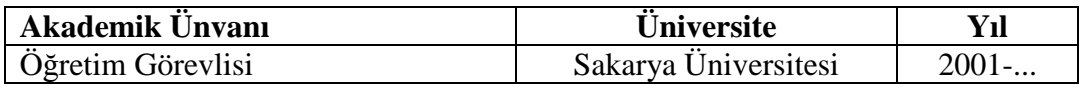

#### **2. İdari Görevleri :**

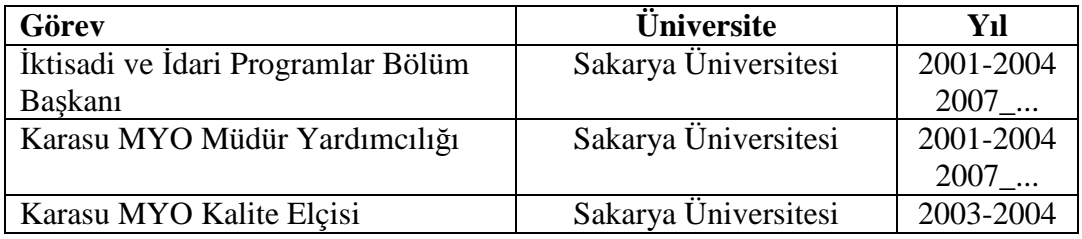

#### **3. Yayınları :**

## **A. Uluslararası bilimsel toplantılarda sunulan ve bildiri kitabında basılan bildiriler :**

**1.** YILMAZ, Recep ve Fatih B. GÜMÜŞ (2006), "Türk Tekstil Sektöründe Faaliyet Gösteren Kobi'lerin İşletme Sermayesi Yönetiminde Dikkate Aldıkları Faktörler ve Bir Anket Araştırması", Problems And Success Factors in Business: Perspectives From Emerging Markets And Economies III, Eylül 2006 Kırgızistan.

**2**. YILMAZ, Recep ve Fatih B. GÜMÜŞ (2006), "Faaliyet Tabanlı Maliyetlemede Kullanılmayan Kapasite Analizi", Problems and Success Factors in Business: Perspectives From Emerging Markets And Economies III, Eylül 2006, KIRGIZİSTAN.

**3.** YILMAZ, Recep, Kamil TAŞKIN ve Şaban KÖKTÜRK (2007), "Stratejik Yönetimin İhtiyaç Duyduğu Veri Tabanının Üretilmesi: ERP Uygulamaları", Türk Dünyasının Geleceği, Beşinci Uluslar arası Türk Dünyası Sosyal Bilimler Kongresi, 11-13 Haziran 2007, Calalabat, KIRGIZİSTAN.

**4.** YILMAZ, Recep ve A. Vecdi CAN (2009), "Maliyet ve Yönetim Muhasebesi Alanında Bilişim Teknojilerinden Yararlanılması", I. Uluslararası Balkanlarda Tarih ve Kültür Kongresi", 10-16 Mayıs 2009, Priştine, KOSOVA.

**5.** YILMAZ Recep, Fatih B. GÜMÜŞ ve Kamil TAŞKIN (2009); "Fire Insurance Level at Turkey", International Symposium On Sustainable Development; June 9-10 2009 Burch University Sarajevo.

## **B. Ulusal Yayınevlerinde Basılmış Kitap ve Ders Notu**

**1.** YILMAZ, Recep (2004), ETA 7 Version Bilgisayarlı Muhasebe Uygulamaları, İnternet Destekli Öğretim Ders Notları.

## *C. Ulusal Projeler :*

- **1.** TÜVASAŞ Yeniden Yapılandırma Projesi, Maliyet Muhasebesi Sorumlusu- 2002.
- **2.** Sakarya Ekonomik Araştırmalar Projesi, Tekstil ve Finans Sektörü Sorumlusu-2005.

## *D. Düzenlenen Kongreler:*

**1.** I. Ulusal Turizm Kongresi, Kongre Başkan Yardımcısı ve Yürütme Kurulu Üyeliği-2008.